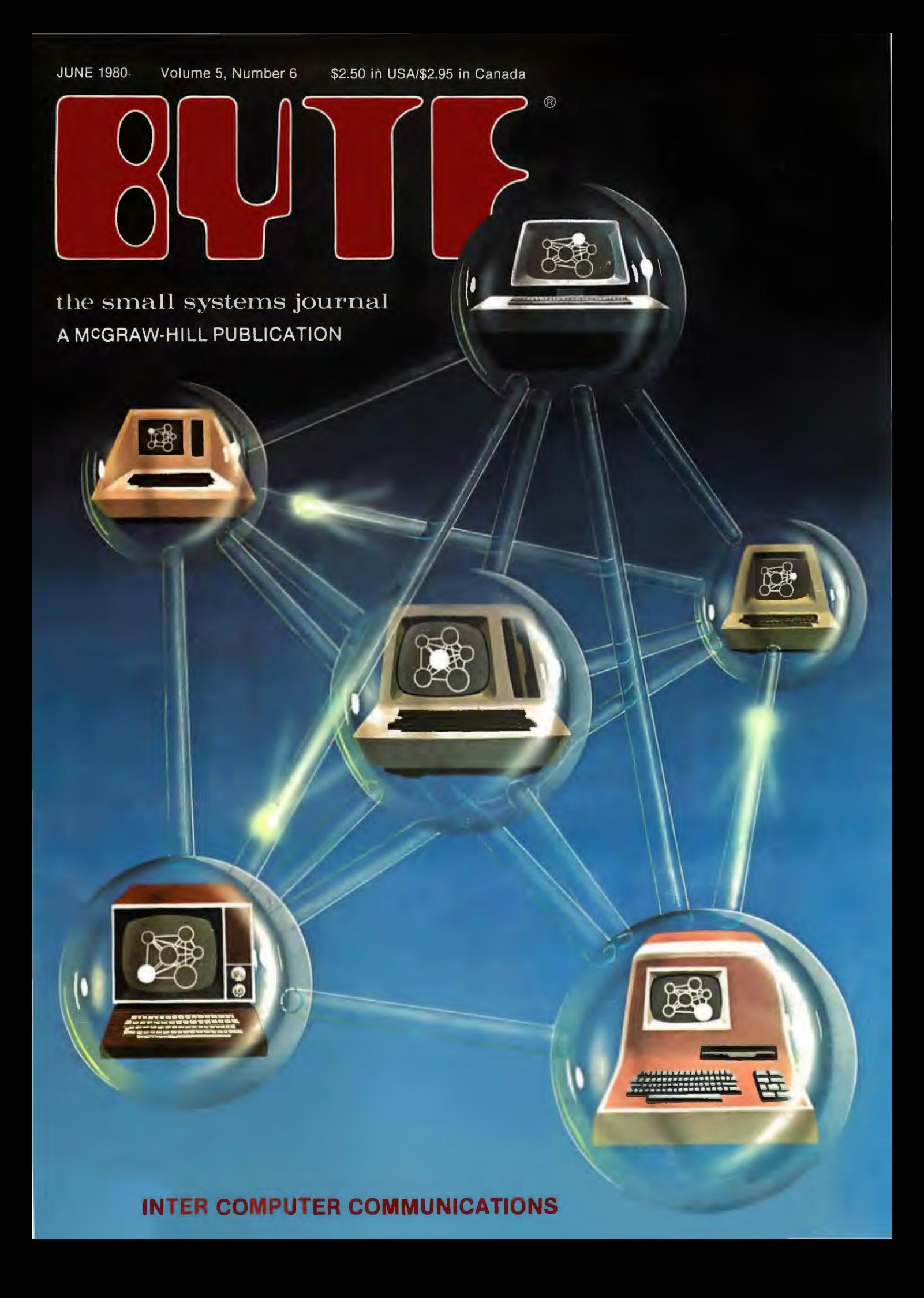

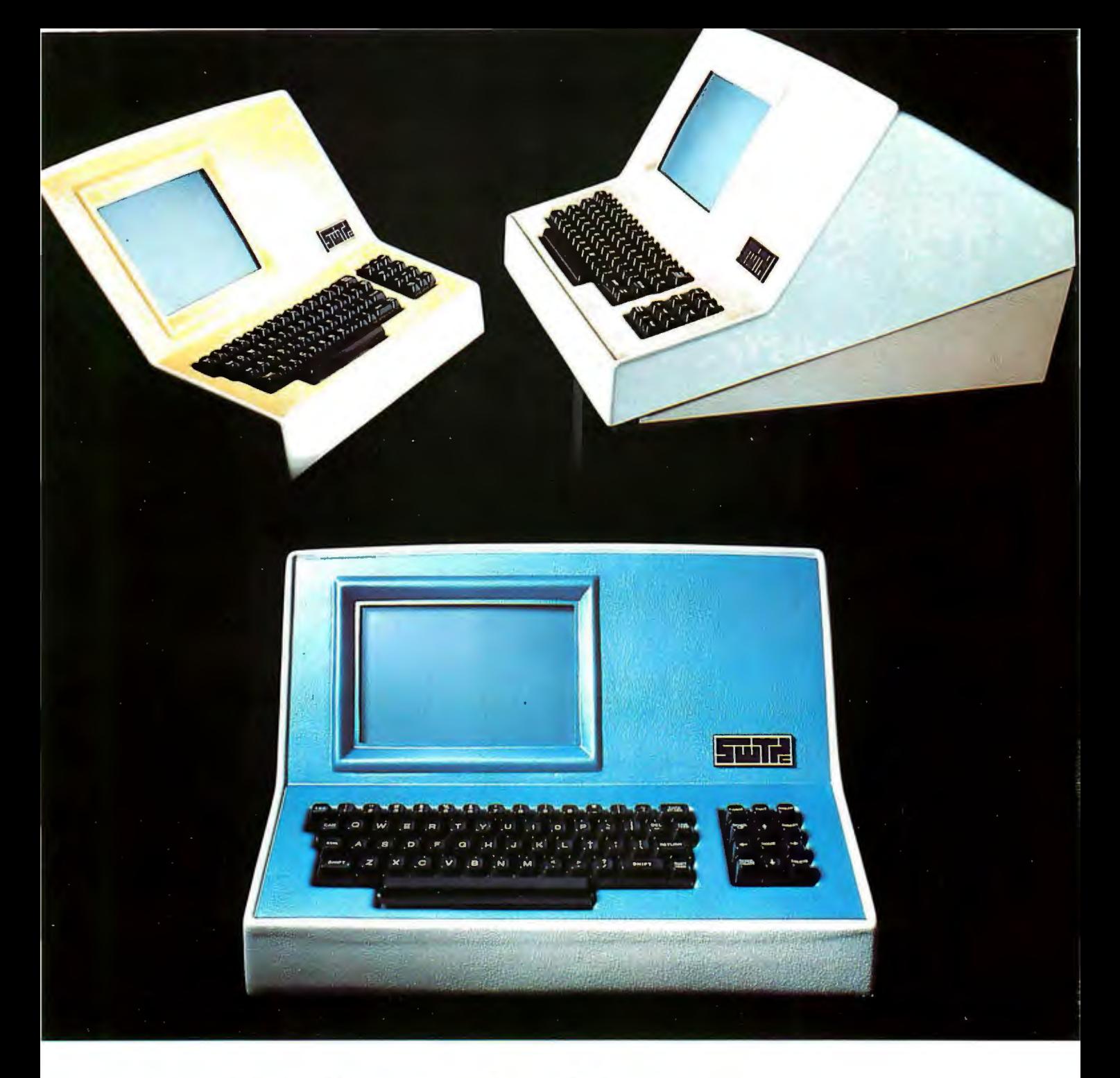

## **Someday all terminals will be smart. ..•.•.**

- 
- ◆ 7 x 12 matrix, upper/lower case letters → Printer output port
- ◆ 50 to 38,400 baud-selectable → "CHERRY" keyboard
- ◆ 128 Functions-software controlled 82 x 16 or 92 x 22 format-plus graphics
	-
	-

CT-82 Intelligent Terminal, assembled and tested. . . . . . . . \$795.00 ppd in Cont. U.S.

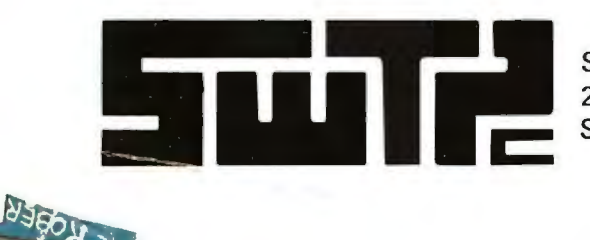

SOUTHWEST TECHNICAL PRODUCTS CORPORATION 219 W. RHAPSODY SAN ANTONIO, TEXAS 78216

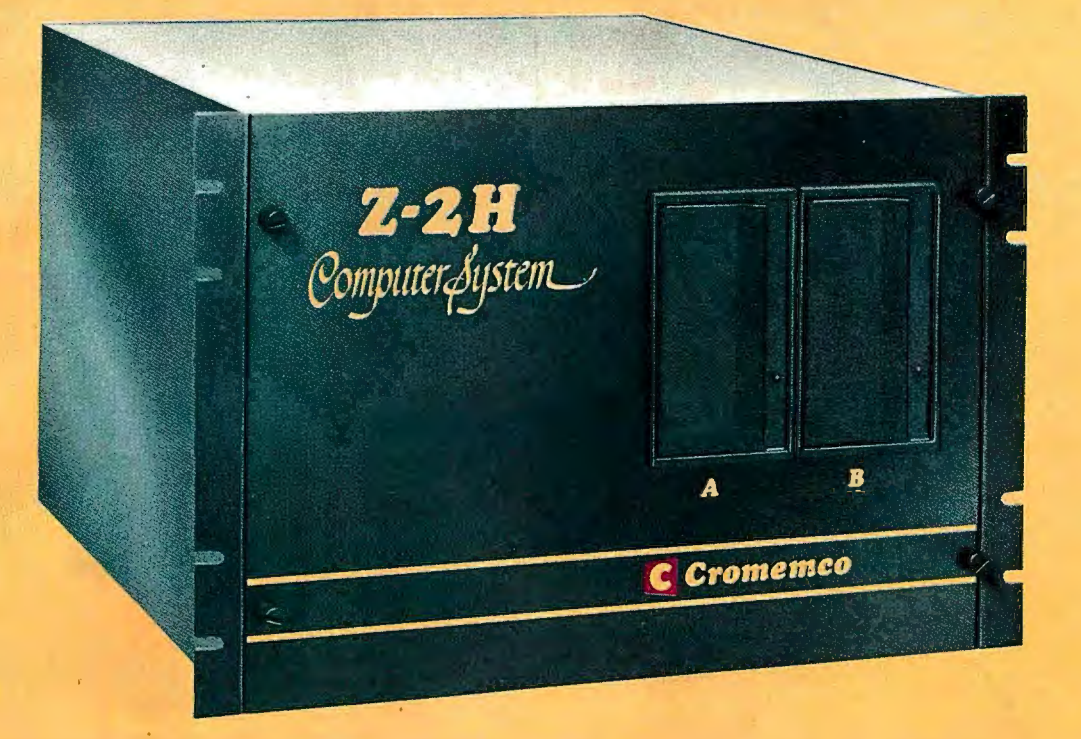

## **Here's the state of the art in low-cost hard-disk computers**

#### 11 MEGABYTES OF

#### FAST HARD-DISK STORAGE

Yes, the Cromemco Model Z-2H is in a class by itself in the computer field.

These Z-2H features tell you why:

- **11 megabytes of hard-disk** storage
- · 64 kilobytes of fast RAM
- **Two dual-sided floppy disk** drives
- Z-80A type processor
- **Fast 4 MHz operation-150** nanosecond access time
- **Fast hard-disk transfer rate of** 5.6 megabits/second
- **Low cost**

And that's not all you get. Not nearly.

#### BROAD

#### SOFTWARE SUPPORT

You also get Cromemco software support-the broadest software support in the microcomputer field. Software that Cromemco is known for. Like this:

- **Structured BASIC**
- **FORTRAN IV**
- RATFOR (RATional FORtran)
- •COBOL
- Z-80 Macro Assembler
- **Word Processing System**
- **Data Base Management**

And more all the time.

#### FIELD PROVEN

The Z-2H is clearly in a class by itself. We introduced it last summer. It's field proven. It's reliable.

And it's rugged. Housed in a sturdy, all-metal cabinet.

#### EASILY EXPANDABLE

As always with Cromemco, you get expandability. The fast 64K RAM in this Model Z-2H can be expanded to 512 kilobytes. That amount of RAM combined with 11 megabytes of harddisk storage gives you enormous

computer power-the equal or even beyond what much larger computers sometimes offer.

What's more, this computer gives you a 12-slot card cage. That's to piug in your special circuits as well as additional RAM and interface cards.

This expandability is supported by still more Cromemco value - the Z-2H's heavy-duty power supply that gives you 30A at 8V and 15A at  $\pm$ 18V to support plug-ins.

#### LOW COST - SEE IT NOW

The Z-2H is real. It's been in the field for many months. It's proven itself.

You should see the Z-2H now. Contact a Cromemco representative and arrange for a demo. Learn that Cromemco is a survey-winner for reliability.

And learn that the Z-2H is under \$10K.

In the long run it ·always pays to get the best.

I

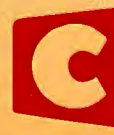

**Cromemco**<br> **Experimento AVE., MOUNTAIN VIEW, CA 940**<br>
Tomorrow's computers today I n c o r p o r a t e d 280 BERNARDO AVE., MOUNTAIN VIEW, CA 94040 • (415) 964-7400 Circle 1 on Inquiry card. Tomorrow's computers today

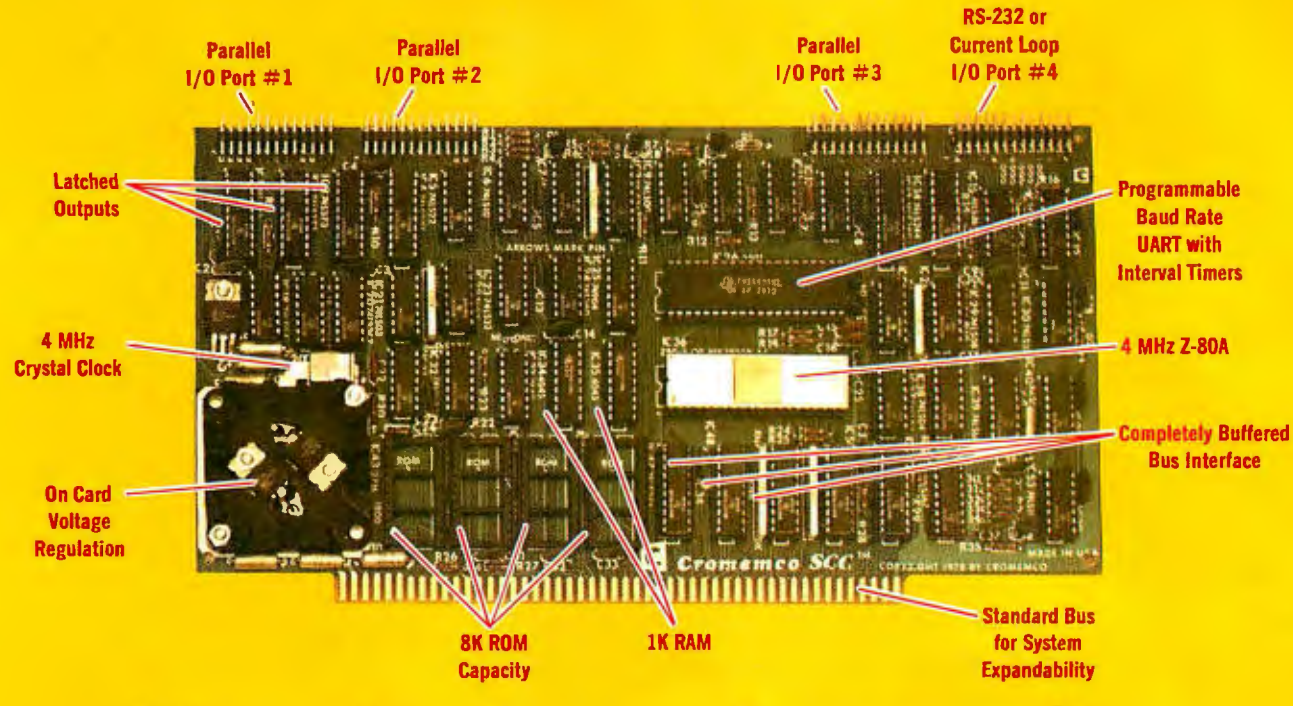

## **The single card computer with the features that help you in real life.**

#### COMPLETE COMPUTER

In this advanced card you get a professional quality computer that meets today's engineering needs. And it's one that's complete. It lets you be up and running fast. All you need is a power supply and your ROM software.

The computer itself is super. Fast 4 MHz operation. Capacity for BK bytes of ROM (uses 2716 PROMs which can be programmed by our new 32K BYTE-SAVER® PROM card). There's also 1K of on-board static RAM. Further, you get straightforward interfacing through an RS-232 serial interface with ultra-fast speed of up to  $76,800$  baud  $-$  software programmable.

Other features include 24 bits of bidirectional parallel 1/0 and five onboard programmable timers.

Add to that vectored interrupts.

#### ENORMOUS EXPANDABILITY

Besides all these features the Cromemco single card computer gives you enormous expandability if you ever need it. And it's easy to expand. First, you can expand with the new Cromemco 32K BYTESAVER PROM card mentioned above. Then there's Cromemco's broad line of S100-bus-compatible memory and 1/0 interface cards. Cards with feaand I/O interface cards. Cards with rea-<br>tures such as relay interface, analog<br>interface, graphics interface, opto-<br>isolator input, and A/D and D/A con-<br>version. RAM and ROM cards, too. interface, graphics interface, optoisolator input, and A/D and D/A con-

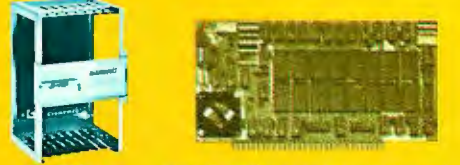

Card Cage 32K BYTESAVER PROM card

#### EASY TO USE

Another convenience that makes the Model SCC computer easy to use is our Z-80 monitor and 3K Control BASIC (in two ROMs). With this optional software you're ready to go. The monitor gives you 12 commands. The BASIC, with 36 commands/functions, will directly access 1/0 ports and memory locations and call machine language subroutines.

Finally, to simplify things to the ultimate, we even have convenient card cages. Rugged card cages. They hold cards firmly. No jiggling out of sockets.

#### AVAILABLE NOW/LOW PRICE

The Model SCC is available now at a low price of only \$450 burned-in and tested (32K BYTESAVER only \$295).

So act today. Get this high-capability computer working for you right away.

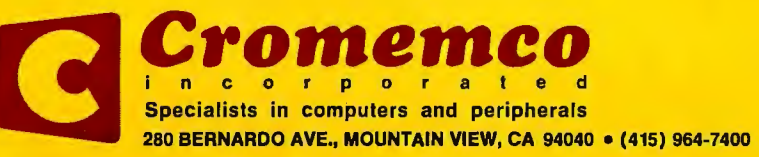

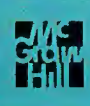

## In The Oveve

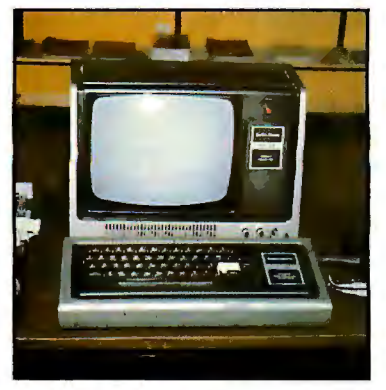

*page 42* 

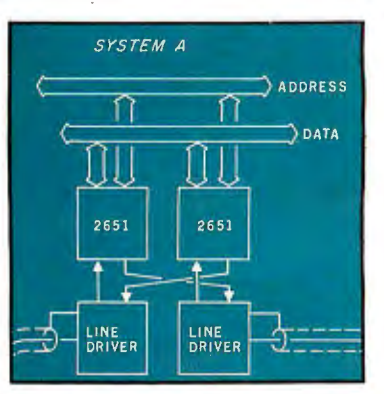

*page 96* 

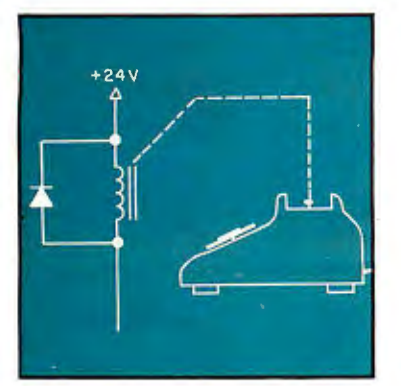

*page 140* 

#### <sup>96TH CONGRESS</sup> H.R. 3822

To amend title 111 of the Elementary and Secondary Education Act of 1005 to establish a National Counter for Personal Counters in Princetion

12 Letters Time Between Dates 12 Letters Time Between Dates 12 Letters Time Between Dates 204 Event Queue  $\frac{M_{\text{M/L 1978}}}{2}$ Nr. Dowser introduced the following bill; which yas referred to the Committee **86** Ask BYTE 210 Clubs and Newsletters **210 Clubs and Newsletters** and taker the state of the state of the state of the state of the state of t

**A BILL**<br>
<sup>To armend title III of the Elementary and Secondary Education<br>
Commentary in a National Center for Personal (Patter of Personal arm of Carrional and Secondary Education and Secondary Education and Secondary Educ</sup> Computers in Education.

#### **Foreground**

**24** AN ANSWER/ORIGINATE MODEM *by Ronald* G *Parsons*  Construction from precalibrated modules that eliminate the need for complicated adjustments makes this modem a practical project for the homebrewing hobbyist.

#### **42** 1/0 EXPANSION FOR THE TRS-80, Part 2: Serial Ports *by Steve Ciarcia*

Along with a discussion of the theory of serial I/O ports, here's a design for an economical RS-232C interface that is compatible with standard TRS-80 software.

64 Z80 OP CODES FOR AN 8080 ASSEMBLER *by William T Powers*  Using predefined variable names, you can generate proper Z80 machine-language code.

96 COMMUNICATING IN TWO DIRECTIONS *by Mark R Tichener*  With proper transmission lines, extra terminals can make your personal computer flexible and easy to access from many locations.

#### **122** A TIME-SHARING/MULTI-USER SUBSYSTEM FOR MICROPROCESSORS *by Don Kinzer*

This minimal hardware/software system shows that running multiple users on microcomputers is a simpler task to implement than most think.

**140** A TELEPHONE-DIALING MICROCOMPUTER *by John Renbarger*  Automatic telephone dialing can be done by two diverse methods.

#### **Background**

**88** MY TRS-80 TALKS TO MY CROMEMCO Z-2 *by Rod Hallen*  Peripherals that were once dedicated to a single computer can now be shared by using this communications scheme.

#### **108** UNDERSTANDING ISAM *by Reginald D Gates*

Some microcomputers can use the indexed-sequential access method, known as ISAM, instead of random access or sequential access.

**214** INTERPERSONALIZED MEDIA: WHAT'S NEWS? *by James A Levin*  Decreasing costs and increasing availability of telecommunication facilities for microcomputers imply modes of communication vastly different from the ones we use today.

#### **230** FIFTEEN: A GAME OF STRATEGY (OR TIC-TAC-TOE REVISITED) *by John Rheinstein*

This is a Nim-like game in which players try to pick numbers that will add up to 15.

#### **Nucleus**

- 
- 
- 
- 
- Nation: Human Communications
- 
- 
- 186 BYTE's Bits: Bills Introduced in *page 186* Congress
- ~•tobl i• <sup>h</sup><sup>A</sup> :-;.,;~, ~I (."c u1 er (,., ['cr•or1d·t ·,.,"l'"'n• iu f:duution 6 Editorial: The Grass Roots 196 Technical Forum: A Race-Car Monitoring Program; Computing
	-
	-
	- 238 Languages Forum: Comment and<br>Correction for Mouse
	-
	-
	- 288 Reader Service, BOMB

Publishers Virginia Londoner, Gordon R Williamson Associate Publisher John E Hayes Assistant Cheryl A Hurd

Editorial Director Carl T Helmers Jr

Editor-in-Chief Christopher P Morgan Editors Richard S Shuford, Gregg Williams, Curtis P Feigel Book Editor Bruce A Roberts Chief Copy Editor David William Hayward Copy Editors Faith Hanson, Warren Williamson, Robin M Moss, Anthony J Lockwood Assistant to the Editors Faith Ferry Assistant Debe Wheeler New Products Editor Clubs, Newsletters Charles Freiberg **Drafting** Jon Swanson

Production Director Nancy Estle Assistant Production Director Christine Dixon Production/Advertising Coordinator Wai Chu Li Production Art Holly Carmen LaBossiere, Deborah Porter Typographers Sherry McCarthy, Debi Fredericks, Donna Sweeney

Advertising Director Thomas Harvey Assistants Ruth M Walsh, Ms. Marion Gagnon

Special Projects Coordinator Jill E Callihan Assistant Karen A Cilley Marketing Coordinator Laura A Hanson

Circulation Manager Gregory Spitzfaden **Assistants**  Pamela R H Spitzfaden, Agnes E Perry, Melanie Bertoni, Barbara Varnum, Louise Menegus Dealer Sales Thomas Yanni

**Controller**  Daniel Rodrigues Assistant Mary E Fluhr Accounts Receivable Specialist Karen Burgess Accounts Receivable Assistant Jeanne Cilley

Receptionist Jacqueline Earnshaw Traffic Department Mark Sandagata, Rob Hannings

National Advertising Sales Representatives: Hajar Associates Inc East 280 Hillside Av, Needham Heights MA 02194 (617) 444-3946 521 Fifth Av, New York NY 10017 (212) 682-5844 Midwest 2405 Lawndale Evanston IL 60201 (312) 864-3467 West, Southwest 1000 Elwell Ct, Suite 227, Palo Alto CA 94303 (415) 964·0706/(714) 540-3554

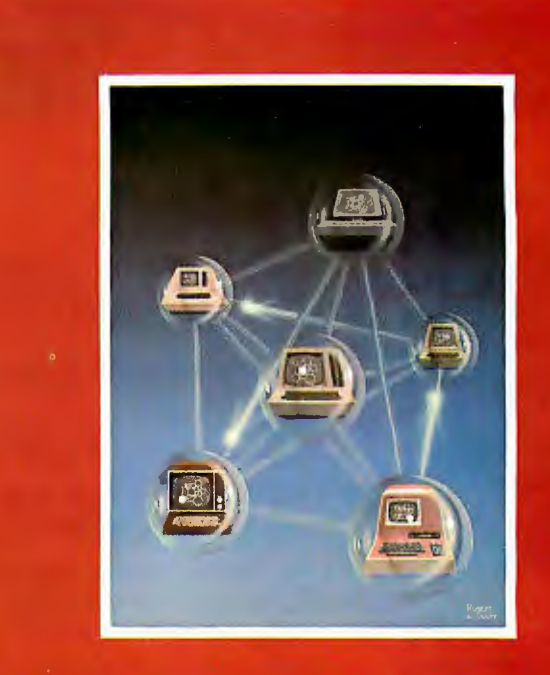

### **ON THE COVER**

On this month's cover, Robert Tinney has created a visual fantasy on a communications theme. Imagine a network of personal computers where each person's computer is a node. Each node can display some information about the network. The fantasy cover painting shows several such personal computers in a matrix of translucent network connections. A few message packets are in transit down gossamer conduits, and each computer shows a view of the network from that node's vantage point.

As noted in this month's editorial, the real-world equivalent of this fantasy is the telephone network with low-speed modem equipment. While 300 bps is not the data communications equivalent of the bandwidth of a light beam, it is a good start which exists today. The nodes we know about via modems and telephones consist of our personalized directories of public access and private computer systems.

Officers of McGraw· Hill Publications Company: Paul F. McPherson, President; Executive Vice Presidents: James E. Boddorf, Gene W. Simpson; Group Vice President: Daniel A. McMillan; Senlor Vice President-Editorial: Ralph R.<br>Schulz; Vice Presidents: Kemp Anderson, Business Systems Development; Stephen C. Croft, Manufacturing; Robert B. Doll , Circulation; James E. Hackett, Controller; William H. Hammond, Communications; Eric B. Herr, Planning and Development; John W. Patten, Sales; Edward E. Schirmer, International. Officers of the Corporation: Harold W McGraw Jr, President, Chief Executive Officer and Chairman of the Board;

Robert F Landes, Senior Vice President and Secretary; Ralph J Webb, Treasurer.

BYTE is published monthly by BYTE Publications Inc, 70 Main St, Peterborough NH 03458, a wholly-owned subsidiary of McGraw-Hill, inc. Address all mail except subscriptions to above address: phone (603)924-9281. Address subscriptions, change of address, USPS Form 3579, and fulfillment questions to BYTE Subscriptions, PO Box 590,<br>Martinsville NJ 08836. Controlled circulation postage paid at Waseca, Minnesota 56093 - USPS Publication No.<br>52 for two years, and \$46 for three years in the USA and its possessions. In Canada and Mexico, \$20 for one year, \$36 for two years, \$52 for three years. \$32 for one year air delivery to Europe. \$32 surface delivery elsewhere. Air delivery<br>to selected areas at additional rates upon request. Single copy price is \$2.50 in the USA and its po in Canada and Mexico, \$4.00 In Europe, and \$4.50 elsewhere. Foreign subscriptions and sales should be remitted in United States funds drawn on a US bank. Printed In United States of America.

Address ail editorial correspondence to the editor at the above address. Unacceptable manuscripts will be returned if accompanied by sufficient first class postage. Not responsible for lost manuscripts or photos. Opinions expressed by the authors are not necessarily those of BYTE. Entire contents copyright © 1980 by BYTE Publica-<br>- م€الی م€الی

tions Inc. All rights reserved.<br>— BYTE® is available In microform from University Microfilms International, 300 N Zeeb Rd, Dept PR, عَلَى الله<br>Ann Arbor Mi 48106 USA or 18 Bedford Row, Dept PR, London WC1R 4EJ ENGLAND.

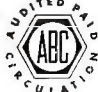

Subscription WATS Line: (800) 258-5485  $\frac{1}{2}$ Office hours: Mon-Thur 8:30 AM - 4:30 PM, Friday 8:30 AM - Noon, Eastern Time

June 1980 © BYTE Publications Inc

- 512 x 484 resolution display supervised by its own Z80 microprocessor
- 32K bytes of dual port memory give a completely undisturbed screen image
- Resident software emulates an ASCII terminal and provides graphics routines for point, line, region, and light pen usage, and more
- Compatible with any S-100 system, yet easily interfaced to other computers
- . 72 key keyboard with graphics function keys
- 15" high performance monitor

#### MICROANGELO<sup>"</sup> **HIGH RESOLUTION GRAPHICS SUBSYSTEM** \$1995.00

Light Pen Optional

SUBSYSTEMS **By SCION CORP.** 

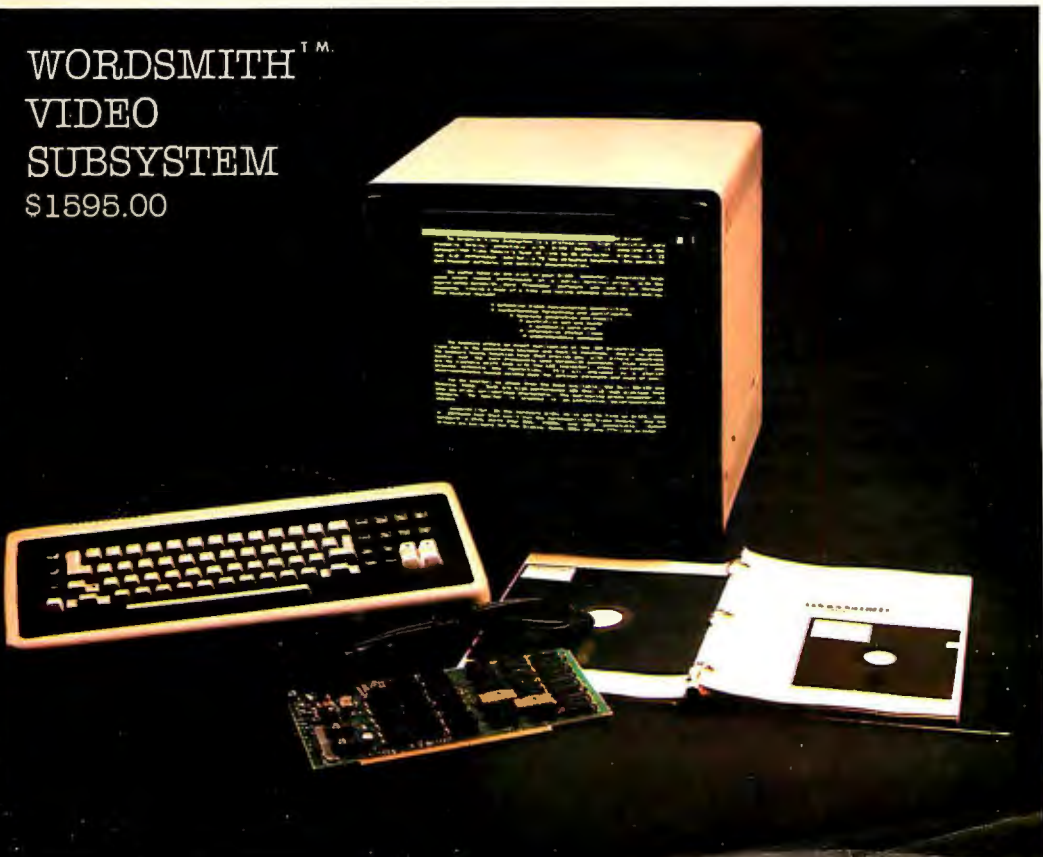

- Wordsmith Word Processor software
- 40 -line page display
- Selectric layout keyboard plus 20 Wordsmith function keys
- 15" high performance monitor
- . Compatible with S-100 systems
- Complete documenta tion

**Call or write: SCION CORP. 8455-D Tyco Road Vienna, Virginia 22180 (703) 827-0888** 

## **CECO CECO CECO CEC 0**

BLACK AND WHITE BLUES GOT YOU DOWN? WANT TO ADD AT LEAST A TINT OF COLOR TO YOUR COMPUTING? WISH SOMEONE WOULD COME UP WITH AN IDEA SOMEONE WOULD COME UP WITH AN IDEA<br>TO IMPROVE CONTRAST, RELIEVE EYE<br>STRAIN, AND PROVIDE A SURFACE THAT IS EASY TO CLEAN FOR YOUR MONITOR?

THE 'ORIGINAL YOUR ANSWER! SMOKE SCREEN' IS CECO HAS FOUND THE<br>HAT COMBINES THE RIGHT MATERIAL THAT COMBINES<br>BEST FEATURES OF DURABI OF DURABILITY,<br>AND EASE OF PERFORMANCE, AND EASE OF<br>INSTALLATION. MADE FROM TOUGH INSTALLATION. MADE FROM TOUGH ACRYLIC MATERIAL IT HAS SHOWN ITSELF TO BE RELIABLE, AND<br>OPTICALLY SUPERIOR. WHILE NOT OPTICALLY SUPERIOR. WHILE NOT RECOMMENDED FOR COLOR MONITORS, IT IS THE PERFECT MATCH FOR YOUR 12" BLACK AND WHITE.

THE 'ORIGINAL SMOKE SCREEN' COMES READY TO INSTALL, EVERYTHING YOU<br>NEED IS IN THE PACKAGE, NO DRILLING, SCREWS, OR OTHER DAMAGING MOUNTING IS REQUIRED. FOR AS LITTLE AS \$9.95 YOU CAN FINALLY IMPROVE THE OPTICS OF YOUR<br>MONITOR IN ONLY SECONDS, TRULY, MONITOR IN ONLY SECONDS. TRULY, THIS IS A VAIUABLE ADDITION TO YOUR SYSTEM.

MONO-CHROMATIC IMAGING IS THE KEY TO THE 'ORIGINAL SMOKE SCREEN' BY CECO AND IT PROVIDES AN IMAGE THAT<br>IS EASIER TO VIEW THAN AN IS EASIER TO VIEW THAN AN AN AN ANGES UNPROTECTED MONITOR, MAKES GRAPHICS LOOK MORE INTERESTING. PROVIDES A REAL IMPROVEMENT TO MONITOR PROTECTION,

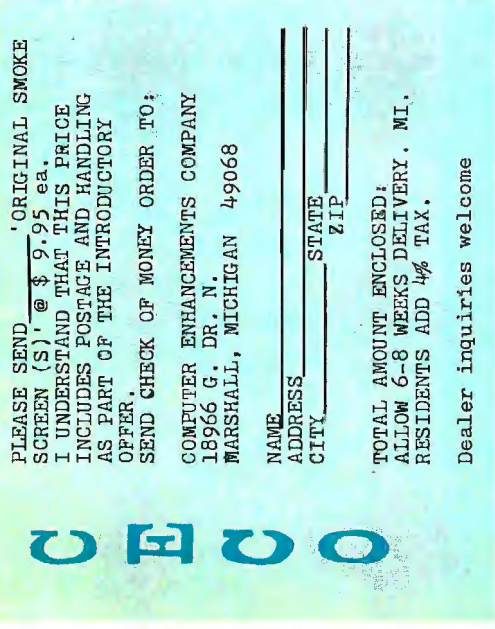

Circle 247 on inquiry card.

## **Editorial**

## **The Grass Roots Electronic Post Office**

#### **or, How Electronic (and Private) Mail Is Already Here**

#### *by Carl Helmers*

How many of our readers could agree with the following propositions about ways in which they live?

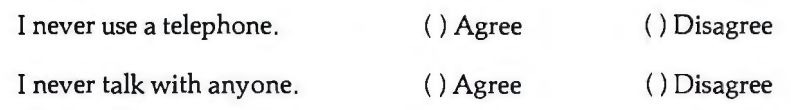

Most readers would disagree with both propositions, since they use telephones and talk to one another-as do most people in our society. One would be tempted to compare the first proposition with the second by noting that telephone use is simply talking augmented by technology. Talking does not require any technology, whereas using a telephone does. However, both are means of communication (ie: sending and receiving messages). Talking and telephone use both require what is perhaps our oldest technology: verbal reasoning within a commonly defined language.

Communications is the theme of this issue of BYTE and our emphasis is on extensions to the scale of this technology. We are talking about telephone networks with personal computers attached. The medium is the telephone network, and computers are the tools. We offer a number of articles this month covering areas as diverse as the technology of modems to their use in new forms of electronic-publication services for personal-computer users. In future months, readers will see more articles on communications applications of small computers.

The personal computer heralds the beginning of an age of personal data communications, encouraged by recent changes in telephone rules which allow "foreign" attachments to be connected with the telephone network. An unplanned side effect of these rule changes is that a personal computer can be one of those foreign attachments, in addition to the various forms of non-Bell domestic telephones and phone-answering machines.

We now see the ability for a personal-computer owner to send a message to another via the telephone network at any time of the day or night. The receiving computer will most likely have a floppy disk for storage and a printer for hard-copy output. If a letter takes a week to arrive at its destination or may be forever lost, why even bother with "first class" mail? A slightly more expensive electronic system already exists through data communications. These facts guarantee the existence of the completely unofficial, unplanned "Grass Roots Electronic Post Office."

For one of our readers with a personal computer to open his or her own box in the Grass Roots Electronic Post Office there is an initiation fee of sorts, namely the price of some standard or custom software and Federal Communications Commission (FCC) approved and registered modem-phone connection to the typical small computer. The auto-answer/auto-dial modem is the enabling technology for the personal computer in this application. The key to the user's mailbox is the software running in the computer. The address is provided by the telephone network as the usual phone number. A common language is provided by 8-bit asynchronous serial communications at 300 bits per second (bps).

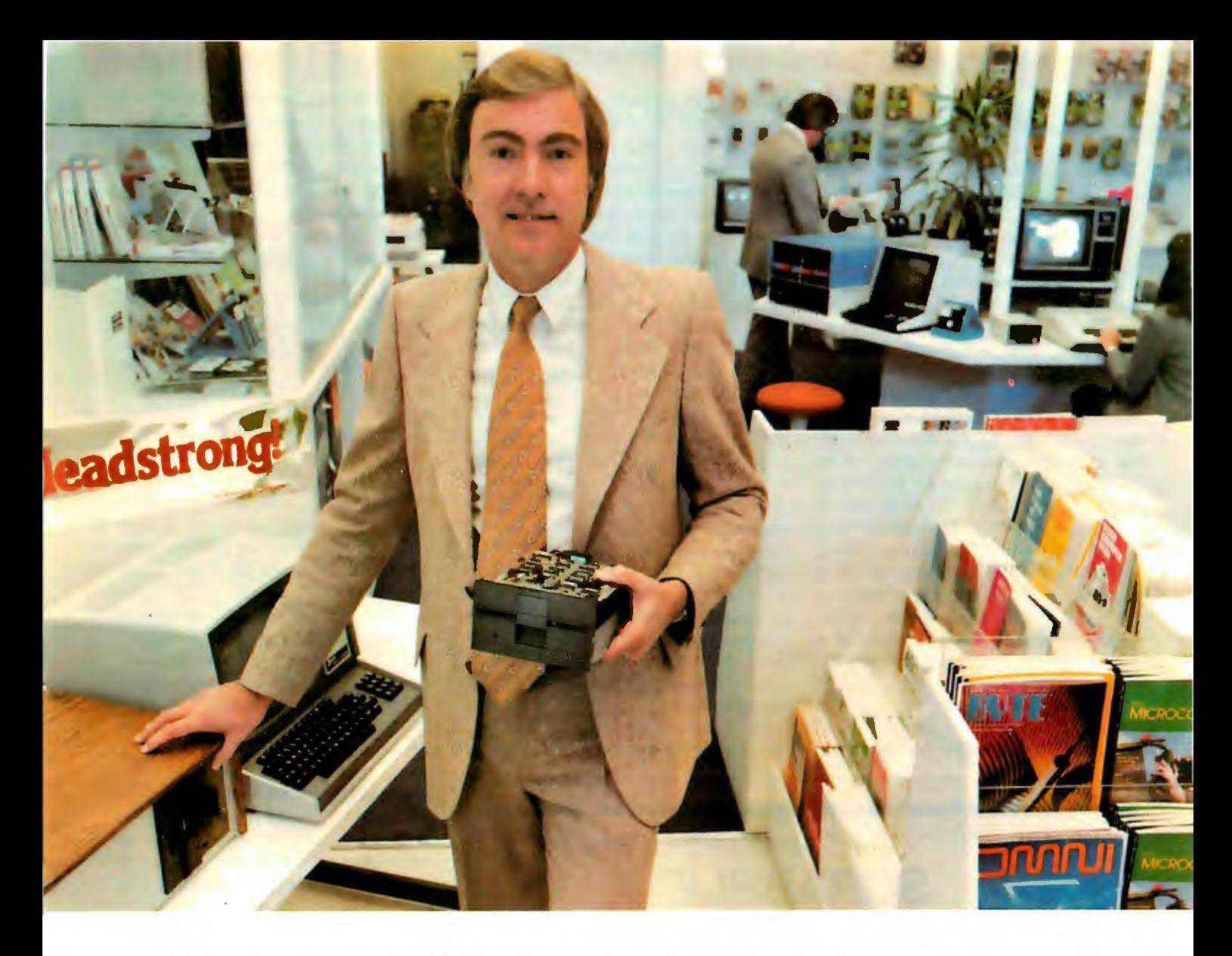

## **"For reliable data storage, you can't beat Shugart's Minifloppy. Property Computerland, San Francisco Minifloppy.** PTM Raymond Schlitzer, Owner-

"I sell systems my customers can depend on. That's why most of the personal and small business computer systems sold here feature Miniftoppy disk drives. I know from experience I can rely on the Minifloppy."

Since 1976 Shugart's Minifloppy has been used by more small computer system manufacturers than any other drive. In fact, more than half-a-million Minifloppys

have been installed. The Miniftoppy looks small-but it stores a lot of data. 250 kilobytes on one side, or up to 500 kilobytes in the double-sided model. That's about 50 pages of printed information on a single-sided Minidiskette, and twice that on the double-sided version. You'll have plenty of storage capacity for your programs, letters, forms, or ledger entries. And you find your data fast, too, because the Minifloppy is a random access device

that eliminates the need to search for your data serially as you must with a tape cassette unit.

No matter what problem you're solving with your computer system, you can rely on Shugart's Minifloppy for data storage. We're known as the Headstrong company for good reason. We're Headstrong about reliability, quality, and value. Ask your dealer. He knows us.

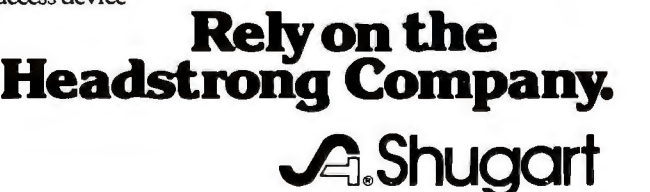

4 75 Oakmead Parkway, Sunnyvale, California 94086

The network has existed since the phone companies made direct-dialing telephones practically universal in recent years. The telephone companies have solved all the problems of sending messages by the best routes, addressing the recipients of the messages, and running the needed lines. They provide a universally switched bandwidth adequate for 300 bps (30 characters per second) with simple Bell 103-style modems. With these specifications a three-minute phone call transmits 5400 characters of information. This is approximately equivalent to three 1920-character (24-by-80) terminal screens full of information, or a page and a half of formatted printed text. To send such a message from New Hampshire to a friend of mine in Santa Clara, California, would cost about \$0.60 at the current rates, if done at night or on the weekend. This is not an excessive premium over the cost of a \$0.15 first-class letter which might get there within a week.

Thus any two people who have a personal computer and a Bell 103-compatible modem can send electronic messages back and forth. Such messages can be on an "instant" basis with the two parties actively at a terminal. Or such messages can be sent on a "store-and-forward" basis, in which case no active human intervention is needed at either end at transmission time; messages are created as text files with addressee information. Then, at the optimal time of day from a telephone-rate point of view, these text files are sent to the appropriate recipients with similar computers.

The purposes of such communications are as varied as the purposes of any communication. The communication can be made totally private, if desired, by use of an automatic encryption technique, or the communication can be as open as the normal telephone call. As more and more people obtain this type of equipment, especially the autoanswer/auto-dial type of modem, there is the need for directories of people with active data nodes on the phone network.

Most everyone keeps a personal directory of telephone numbers in a

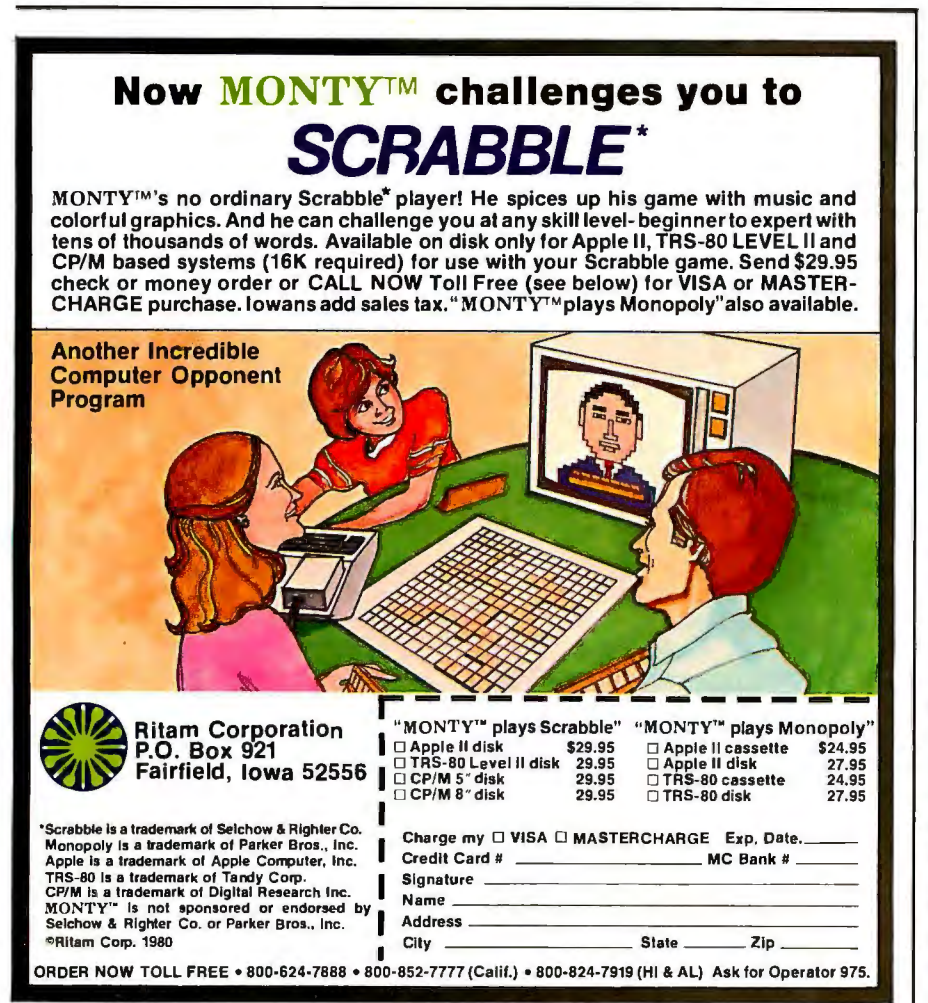

more or less organized fashion. With a personal computer, such a directory can be kept on a floppy disk. Using an auto-dial modem which can disconnect its carrier after dialing, automatic dialing of voice calls is possible. A natural extension is to maintain a personal directory of modem communications contacts along with the mode of operation used.

Just as a telephone-company directory goes far beyond an individual's list of friends and contacts, we may see modem manufacturers, independent publishers, or computer clubs publishing directories. Each entry would consist of the telephone number and any equipment information needed for random access. The widespread publication of general access information for private computers really defines the Grass Roots Electronic Post Office as a social phenomenon larger than its origins with individuals and small groups.

One thing we do not need as users, however, is the United States Postal Service (USPS) intervention. Today the system works through the wonders of our existing AT&T network. But then, private-letter express companies worked very well before the government postal monopoly was given legal protection in the nineteenth century. Occasional challenges of the private express statutes and USPS inefficiency are made. Companies making the challenge have shown excellent profitability prior to being closed down by the government-enforced postal monopoly. If these companies were allowed to exist and expand, we might have a little improvement (lower prices, better service) in first-class mail delivery.

In spite of heavy regulation, telephone companies work very well. After many decades of governmentsanctioned limitations on competition, telephone companies are now facing new. rivalries from many sources. Alternative long-distance voice and data-communications techniques now exist over microwave and satellite links. Competition is growing in alternative telephone set designs. The fact that modems can be connected to the telephone network at all is part of this recent regulatory reform.

Running counter to this liberalizing trend is the U S Postal Service's recently expressed desires to "provide" electronic mail. A political reaction from the U S Postal Service and its

## **Z8000.** You know it's better. Now, it's real.

Welcome to the next microcomputer revolution. A whole new generation of processors that bring big-machine architecture to small computers: Up to 10 times the throughput of Z80. Eight megabytes of directly-addressable memory. Plus, a rich, powerful set of over 400 instructions, data types and address modes.

Not a promise. A reality. Introducing MPU-8000™our brand-new 16-bit CPU that makes the most of Z8000's many advantages, and then some.

With MPU-8000, you get all the computing power you need. And, you can have it with the low-cost Z8002, which addresses 64K, or the full eight

megabyte Z8001. There's plenty of room for expansion, too, via a top connector that makes adding an MMU or other Zbuscompatible accessories literally a snap.

Software support? Z8000 Pascal, editor, macro-assembler, operating system and more are on the way. But you don't even have to wait for them. Our new CPU is usable now in your present IEEE S-100 system, simply by slaving our MPU-8000 to your existing Z80 and cross-assembling your programs for the Z8000.

Think about it: 16-bit S-100. All the power, speed and flexibility of a mini, simply by plugging in the new MPU-8000. From Intersystems: Computer products you can rely on. And build on, too.

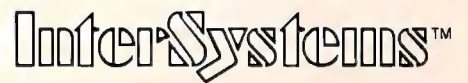

Ithaca Intersystems Inc... 1650 Hanshaw Road/P.O. Box 91. Ithaca, NY 14850 607-257-0190/TWX: 510 255 4346 allies in Congress could adversely affect the future of a Grass Roots Electronic Post Office. Based on the past effectiveness of the Postal Service, the results could well be disastrous. In a confrontation between the FCC and the Postal Service during 1979, the FCC came out as a defender of electronic media from interference.

Assuming that political problems are not sufficient to hinder the growing private use of data-communications techniques, what technical problems might be present? The technical basis of raw communication was set many years ago with the definition of the Bell 103 modem standard. Perhaps the most significant remaining problem is the definition of "generally accepted" protocols for two-user interactions of various kinds. (Multiple-person, conference call interactions are the exception in telephone usage.)

Protocols of this sort often grow out of practice in the art. A parallel example from a related communications field is the protocol used by citizen band (CB) radio correspondents. It is derived from common usage, and has evolved in time as a subset of the English language. But it is a protocol with defined meanings and semantics taken from common English. One fairly standard communication protocol already exists in the form of "computerized community bulletin-board systems" (CCBBS) begun by Ward Christensen and Randy Suess of the CACHE computer club in Chicago, Illinois. Many similar systems now exist as the software percolates around the country.

We can expect operating protocols for computers attached to the phone network to be as varied as the different styles of operating systems. We hope to find a generally accepted protocol for some key items. For example, the characters used to invoke a "Help" system usage aid may reduce through practice to one or more alternatives. This is somewhat akin to CB common usages like "10-4 good buddy" meaning "yes." It will be interesting to see what develops in this area.

But whatever the command practices that evolve, an underlying standard is provided by the American Standard Code for Information Interchange (ASCII) standard, as recently extended. Every personal computer made in the United States uses some adaptation of the ASCII standard for character information. And, in ASCII, certain codes have predefined semantic meanings such as "acknowledge," "negative acknowledge," "carriage return," "line feed," etc. These predefined meanings can be used to some advantage; they represent a history of conventions that antedate widespread personal computer usage. There is no real need to reinvent a wheel which grew out of facing these problems of computer-to-computer communications.

In summary, while there are some nagging problems, the Grass Roots Electronic Post Office is alive and well. It exists in the hardware and software of personal-computer users who have modems as part of their systems. As a means of sending messages and using the telephone network more effectively by individuals or businesses, it has grown out of the simple availability of the hardware. It is not yet formally recognized enough to have its own directory publications. But wherever there exist two friends with modems there is a high likelihood of communication being used. The future for communications by personal computer looks bright. $\blacksquare$ 

*An excellent source of information*  is found in the manuals provided a mation *an S -100-compatible modem and an Apple-compatible product which*  is *called Micromodem II . accompany its communications products. This company markets written by Donald ] Hyde. Under other headings, we find due to references made to the* 

II Owner's Manual is *an example such as manipulation of hardware Pascal systems software.)*  available. We find an 81-page that another phone on the same<br>booklet which is well illustrated line can be used for voice purpected details of installation and provided in a chapter of that name perusal of this D C Hayes manual. use of the Micromodem's built-in in order to give examples of ap-<br> *programs. It then progresses to a* plications such as repertoire dial- mation is Ronald G Parsons' article · *complete discussion of elementary ing, and even a computerized "An Answer/Originate Modem , " by examples. We find out how to* A tutorial chapter is devoted to

**Notes by Carl Helmers** *dial the telephone, hang up the background information on the Many of our readers will want telephone, answer the telephone, phone network, Bell 103 modems, sonal use of data communications. from examples given in BASIC. (D Although the source listing for the*  C *Hayes promises to on use of the Micromodem by D* C *Hayes Associates Inc that with Apple Pascal, but as of this should have been), there should be software for Micromodem II*  is *March, we found that the Pascal complete but not 100*  % *debugged. writing it has not been received. In a phone conversation in These comments are based on the Readers can expect to see the Pascal users should note, however, manual for the Micromodem II, Pascal software available soon.) that present PROMs are useless* 

*The content of the* Micromodem *advanced programming techniques Apple firmware replaced by the*  of some of the best documentation defaults, turning off the carrier so So, if readers are looking for available. We find an 81-page that another phone on the same some information on the technical booklet which is well illustrated line can be used for voice pur- details to support this concept for with technical drawings and poses, waiting for the Nth ring, the Grass Roots Electronic Post examples. It begins with the ex- etc. Inspirational programs are Office, we highly recommend

*to explore further this idea of pertransmit data and receive data-all data rates, ringing, and dialing. release infor-read-only memory (ROM) pro grams*  is *not given in the manual (it mid-µlate the hardware through these enough documentation to manip worst , one could always disassemble the ROM programs. (Apple routines . And if worse came to*  - 100

modem programming, illustrated wakeup call-generator. **Found on pages 24 thru 40 of this**<br>by examples. We find out how to A tutorial chapter is devoted to issue of BYTE.

## New from SSM.

#### **80 Character Video**

39-19-11

With 80 characters per line our VB3 is the perfect video interface for processing. It produces a standard 80x24 display of upper and lower case characters or as much as 80x51 for a full page of text. The matrix for graphic display goes up to 160x204. And with optional EPROM, as many as 256 user programmed characters or symbols can be produced.

VB3 is memory mapped for rapid screen updating. But it occupies memory only when activated. So one or more VB3s can be located at the same address with a full 65K of memory still available to the user.

It generates both U.S. and European TV rates and meets the new IEEE S-100 standard. Other features include keyboard input, black on white or white on black, one level of grey, underline, strike thru, blinking char., blank-out char., and programmable cursor. Software includes a CP/M compatible driver and a powerful terminal simulator.

VB3 is available in several configurations. Retail prices start at S375 kit, S440 assembled.

#### **CPU** Z-80

We spent over a year designing the CB2 to assure that it will be the most fully S-100 compatible Z-80 CPU on the market.

It operates at 2MHZ or 4MHZ by DIP switch selection and includes two sockets for 2716/2732 EPROMs or TMS 4016 2K RAMs. Memory sockets can be disabled. Separate run/stop and single step switches allow system evaluation without the benefit of a front panel.

CB2 also features an MWRITE signal, firmware vector jump, and an output port to control 8 extended address lines (allowing use of more than 65K of memory). Jumper options generate the new IEEE S-100 signals to insure future S-100 compatibility.

Retail price - S210 kit, S275, assembled.

> Our line. CPU, Video, I/O, RAM, EPROM, EPROM Programmer, Music, Prototyping, Terminator,<br>Extender, and Mother boards. Available assembled or as kits.

#### 8080 CPU

Our new CBIA is identical to our popular CB1 with the exception that the on-board RAM has been increased from 256 bytes to a full 1K.

**TITE** 偏远 三山的

It also features an optional 2K of 2708 EPROMs, power-on/ reset vector jump, MWRITE, parallel input port with status and DIP switch addressing.

Retail price-S159 kit, S219 assembled.

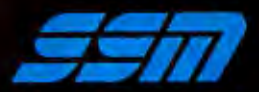

**SSM Microcomputer Products** 2190 Paragon Drive San Jose, CA 95131 (408) 946-7400

Send for our free brochure and find out why SSM has become the favorite of discerning Hobbyists and OEMs.

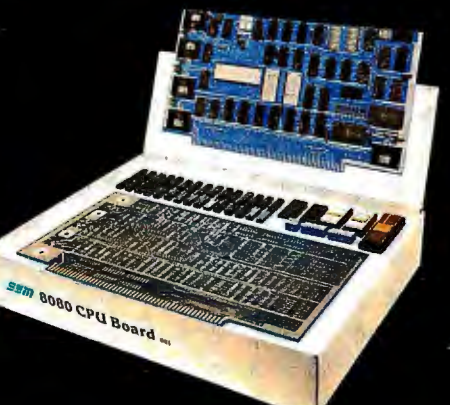

## Letters

Review of Some Excellent Marketing and Pointers for Companies Marketing Computers

I read Carl Helmers' editorial in the January 1980 BYTE ("The Era of Offthe-Shelf Personal Computers Has Arrived," page 6), and  $\hat{I}$  thought your readers might, in turn, be interested in my recent experience in approaching the purchase of a personal computer. First of all, let me mention that I am a consulting engineer in optics and instrumentation and must, therefore, own most of my own tools (computers). Before I give some words about my experiences in the hunt for a satisfactory personal computer, may I give some technical background about one major area of my work and the requirements I have for the personal machine?

Lenses and mirrors are part of the optics I design. The design of combinations of these to satisfy some client requirement is a complex and often laborious calculating task. Tracing a single light

ray through one lens or mirror surface in accordance with the rigorous physical-mathematical rules takes as many as 350 steps of file manipulation and arithmetic or higher mathematical calculations. To complete a design may take thousands of these ray-surface calculations. Worse yet, most optical designs are compromises against focusing errors (aberrations), and the computer must seek to improve the given lens design by reducing these errors using matrix calculations. Often, the matrices are as large as 40 by 40, or even bigger. Because matrices of this size are often not completely soluble, least-squares reduction of residual aberrations (by damping the matrix) is now the popular method of computing optimal lens designs. So, the matrix has to be resolved several times-called "iterations toward the optimum solution."

So, the outcome of all of this is my requirement that the personal computer be strongly oriented toward number crunching. Also, the matrix inversion

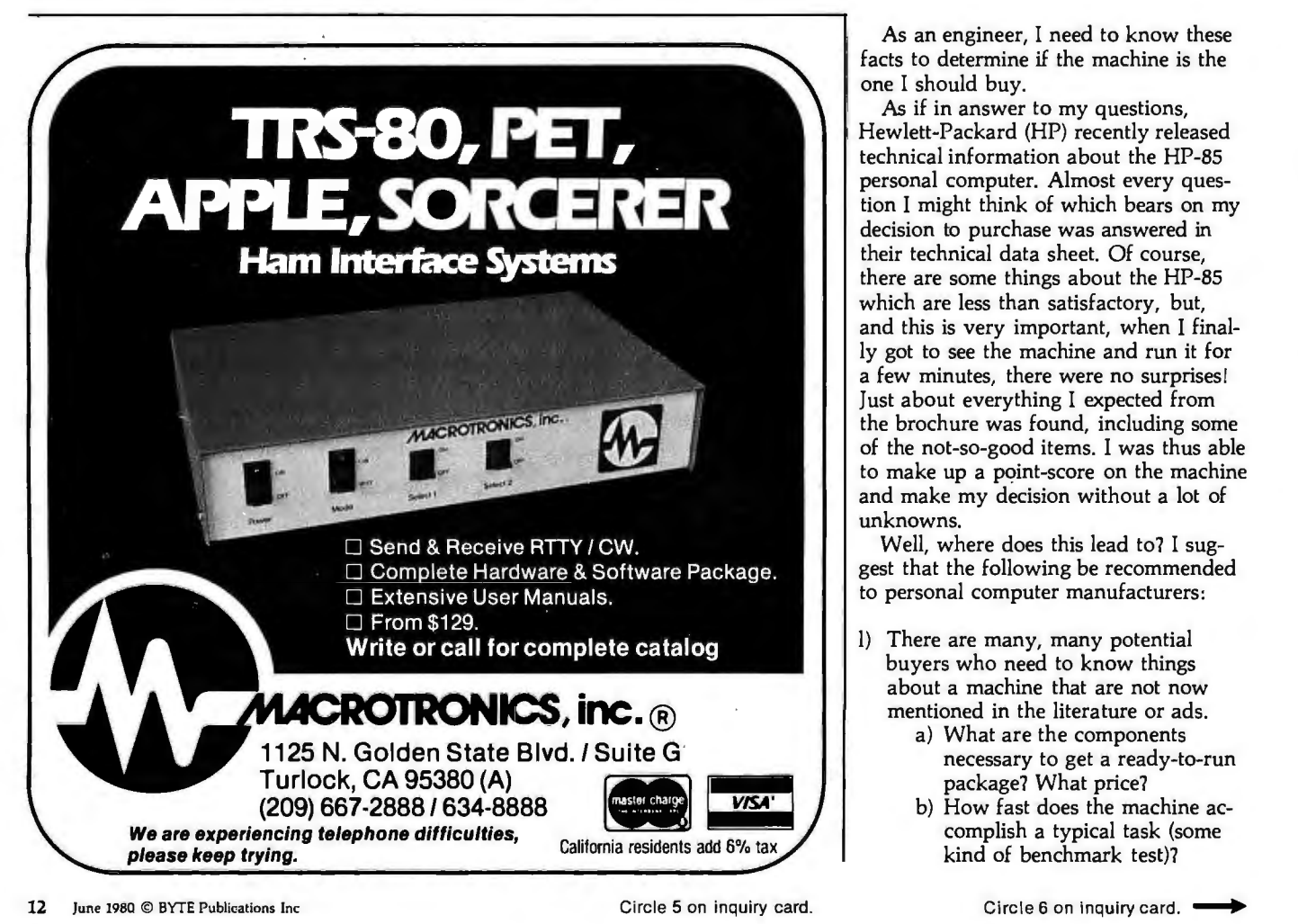

(solution) may depend on maintaining a large number of significant digits in each number. Thus, we arrive at one of my major complaints against personalcomputer advertising: there is almost no reference to the *number of digits*  available in single-precision computing. Let me now go ahead and list some of my complaints about personal-computer advertising and promotional literature from the manufacturers:

- I) Lack of description-number of digits in single precision.
- 2) Limited number of math functions available.
- 3) Lack of description-speed of typical calculation.
- 4) Frequent absence of full list of required hardware components. What is needed to be fully up and running-controllers, interconnecting special cables, etc.
- 5) Pricing for complete package-ready to plug in and use for calculations.

As an engineer, I need to know these facts to determine if the machine is the one I should buy.

As if in answer to my questions, Hewlett-Packard (HP) recently released technical information about the HP-85 personal computer. Almost every question I might think of which bears on my decision to purchase was answered in their technical data sheet. Of course, there are some things about the HP-85 which are less than satisfactory, but, and this is very important, when I finally got to see the machine and run it for a few minutes, there were no surprises! Just about everything I expected from the brochure was found, including some of the not-so-good items. I was thus able to make up a point-score on the machine and make my decision without a lot of unknowns.

Well, where does this lead to? I suggest that the following be recommended to personal computer manufacturers:

- 1) There are many, many potential buyers who need to know things about a machine that are not now mentioned in the literature or ads.
	- a) What are the components necessary to get a ready-to-run package? What price?
	- b) How fast does the machine accomplish a typical task (some kind of benchmark test)?

## **What kind of man owns his own computer?**

Rather revolutionary, the whole idea of owning your own computer? Not if you're a diplomat, printer, scientist, inventor ... or a kite designer, too. Today there's Apple Computer. It's designed to be a *personal* computer. To uncomplicate your life. And make you more effective.<br> **It's a wise man who owns an Apple**<br>
If your time means money is an Apple uncomplicate your life. And make you more effective.

UHUH

**WHEEN** 

#### **It's a wise man who owns an Apple.** If your time means money, Apple can help you

make more of it. In an age of specialists, the most successful specialists stay away from uncreative drudgery. That's where Apple comes in.

Apple is a real computer, right to the core. So just like big computers, it manages data, crunches numbers, keeps records, processes your information and prints reports. You concentrate on what you do best. And let Apple do the rest. Apple makes that easy with three programming languagesincluding Pascal—that let you be your own software expert.

#### **Apple, the computer worth not waiting for.**

Time waiting for access to your company's big mainframe is time wasted. What you need in your department on *your* desk — is a computer that answers only to you... Apple Computer. It's less expensive than timesharing. More dependable than distributed processing. Far more flexible than centralized EDP. And,<br>at less than \$2500 (as shown), downright

## affordable. **912**<br>**1912: Visit your local computer store.** You can join the personal computer

revolution by visiting the Apple dealer in your neighborhood. We'll give you his name when you call our toll free number **(800) 538-9696.** In California,

**(800) 662-9238.**  Apple Computer,  $10260$  ... Bandley Drive,<br>Cupertino, **complete** CA 95014. **CIPPI** 

- c) What are the number of digits available in single precision? What math functions?
- 2) Take a look at the HP data sheets to see what kind of information attracts the engineers, and what is needed. Issue a similar data sheet for your machine, as a complete system ready to plug in and run.

I realize that ANSI BASIC describes pretty well a lot of the things I mentioned. However, there seems to be a wide difference between individual BASICs in important details. These should be admitted and exposed.

Many of my friends and acquaintances have purchased small personal computers. One thing which disturbs them is the lack of a firm support commitment and a method of getting repairs and maintenance. I have heard it said more than once that the additional cost for a solid and efficient maintenance setup would not be objectionable.

Finally, there are many, too many, advertisments for peripherals that fail to mention that additional controllers or interfacing boards are needed. Sometimes, when these are mentioned, no price is given. The result: one cannot determine just what it takes to get plugged in and running. Not everyone is aware of the intricacies of interconnection and interfacing and controlling. BYTE can help here by occasionally

> **K R 0**

**p u T E R** 

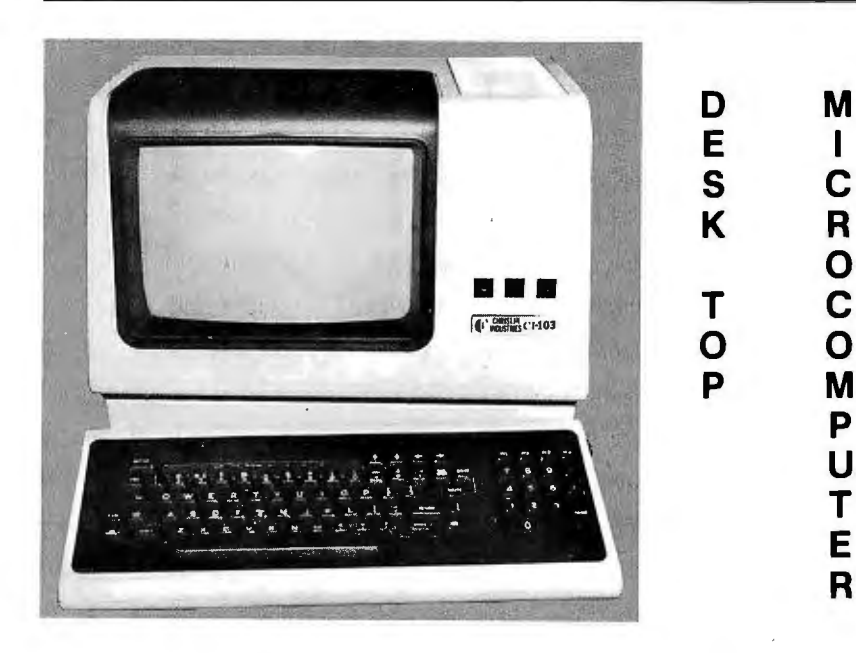

#### **Chris/in is First!!!**

with deliveries of DEC's Desk Top Computers. Available with LSI 11/2 or LSI 11/23 CPU. Complete system totally enclosed within VT100 Video Terminal. Price \$4,500 with LSI 11/2 and 64K bytes or \$9,600 with LSI 11/23 and 256K bytes.

**NOW** Available - PDP 11/23 with 256 KB Memory \$8,900.

**SPECIAL** - LSI 11/2 and 32K x 16 Memory \$1,095.

**10 MEGA BYTE** Cartridge Disk System with Controller, RT11 compatible \$6, 100.

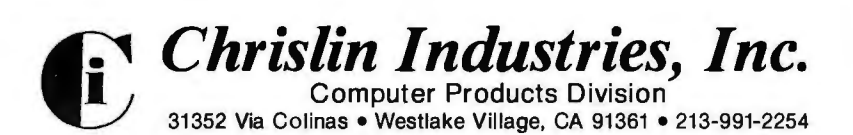

14 June 1980 © BYTE Publications Inc **Circle 7** on inquiry card.

- -

redefining some of the more-or-less standard terms, components, and abbreviations as related to how they combine to form a complete ready-to-run computer, even if it is a particular configuration-and by reminding advertisers to do the same.

If you suppose that we (number crunchers) are in a minority, just think of the many TI-59 and HP-67 /97 users and their clubs. We'd like to move up into the bigger machines, too.

Bennett Sherman 90-59 56th Ave Elmhurst NY 11373

#### Another Way to Computerize a Home

Steve Garcia's article "Computerize a Home" (January 1980 BYTE, page 28), which deals with utilizing the BSR X-10 Home Control System more fully by adding computer control, blazes a trail of interest to many. And his tracking of the amazing drop in system cost provided by the BSR technology is very graphic.

Readers of BYTE should be aware that some of the BSR command units do not include the microphone circuitry needed to accept the acoustic signals from the remote controller or Steve's interface. The command unit Model X10-014311, probably sold primarily as part of the \$89 starter system, does *not* have the microphone. If you plan to implement Steve's approach, you must use the Model Xl0-014301.

On page 34, Steve listed and evaluated the principal interface methods available between the X-10 and the computer. I think this area might deserve further review, especially in the light of the figure and caption on page 40. The principal options are:

- 1) Directly synthesize the command console waveform and impress it directly onto the AC line.
- 2) Brute-force contact closure-attaching computer-controlled relays or switches in parallel with the existing switches of the command unit.
- 3) Synthesize the waveform from the ultrasonic controller and let the computer "talk" to the command console.
- 4) In addition, synthesize an electrical waveform and inject it into the command console, bypassing the acoustic elements.

Rather than dismiss option 1 and ignore option 4, one might want to evaluate the choices on more substantive grounds, which might include the capabilities of the experimenter. Radio Shack sold a novice-level, carrier-current intercom kit for years which dealt with

Circle 8 on inquiry card.

### **Make your m**

## Get the most out of your microcomputer with<br>Graham-Dorian Business software.

At any given time, your hardware is only as useful as the software you insert in it. So it pays to rely on Graham-Dorian, the sottware that gets your micro performing to its fullest — almost like a mini.

BS

GRAHAM BORIAN

SOFT

WARE

Graham-Dorian, the industry leader, offers highly detailed and well-documented programs. All pretested on the job. Each so comprehensive that it takes little time to learn to run a program - even for someone who's never operated a computer before.

Programs are compatible with most major computers using CP/M disk operating systems, and come in standard 8" or on various mini-floppy disks. Each package contains the software program in INT and BAS file form plus a user's manual and hard copy source listing. Graham-Dorian stands behind dealers with technical advice.

Yes, there's a world of difference in business software Graham-Dorian has *more*  per-package capabilities and more packages. (With new ones adde<sup>d</sup> every few months.)

#### The Graham-Dorlan Ihre now includes these packages:

• Medical • Apartment Management '· Dental Construction Job Costing **• Surveying • Accounts Receivable Inventory • Accounts Payable • Payroll · General Ledger Cash Register** CBASIC-2

Ask your dealer for a demonstration soon.

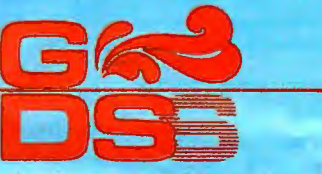

Graham-Dorian Software Systems, Inc.

211 North Broadway / Wichita. KS 87202 / (316) 265-8633

Circle 9 on inquiry card.

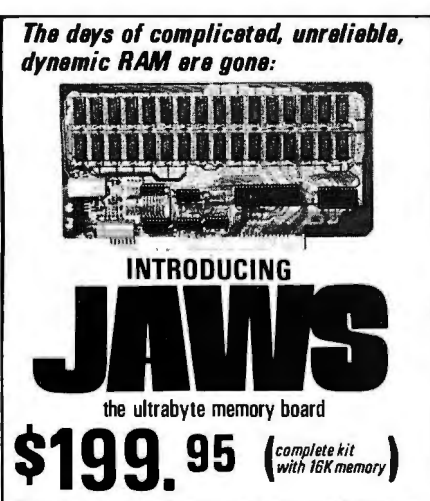

Netronics consistently offers innovative products at unbeatable prices. And here we go again - with JAWS, the ultrabyte 64K S100 memory board.

#### ONE CHIP DOES IT ALL

JAWS solves the problems of dynamic RAM with a state-of-the-art chip from Intel that does it all. Intel's single chip 64K dynamic RAM controller eliminates high-current logic parts . . . delay lines . . . massive heat sinks . . . unreliable trick circuits.

#### **REMARKABLE FEATURES OF JAWS**

Look what JAWS offers you: Hidden refresh . . . fast performance . . . low power consumption . . . latched data outputs . . . 200 NS 4116 RAMs . . . on-board crystal . . . 8K bank selectable . . . fully socketed . . solder mask on both sides of board . . . designed for 8080, 8085, and Z80 bus signals . . . works in Explorer, Sol, Horizon, as well as all other well-designed S100 computers.

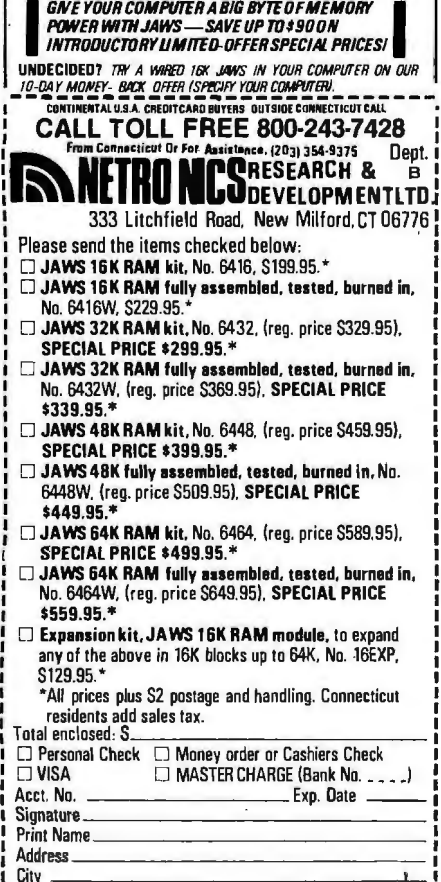

 $\square$  Send me more information

the "hostile" 110 VAC environment Steve worries about.

I opted for option l, for two reasons: simplicity and cost. The hardware actually requires fewer discrete parts than Steve's design and eliminates all but two integrated circuits, an opto-isolator, and a 555 timer. Even more interestingly, I used the computer, not special hardware, to generate the waveforms. For these off/on-type waveforms, the computer is in its glory. Both the actual cost of parts and the time required to implement the hardware were less than one-half of Steve's cost. Futher, I don't have to tie up or share a \$50 command console.

I didn't explore option 4, but the trade-off between the cost of the acoustic transducer and opening the command unit probably favors option 3 for a transducer costs under \$10.

In developing my software, I followed the structured programming approach because of two things I had in mind. I didn't want to dedicate a \$1200 Apple II computer to the menial task of controlling a dozen light circuits, and I didn't want to reload and reinitialize the homecontrol program after each time I wanted to use the machine for something else. Because of this, my program is strictly modular and can be run in two modes: the interrupt mode where the home-control program runs continuously in background leaving the foreground available continuously for other uses (a very elementary time-share system), or in the alternate mode where home-control execution can be halted temporarily to make the machine available for other uses. Following this use, the home-control program will "play catch-up" in case any event times occurred while it was off-line.

To accomplish the above, I partitioned the modules of the program into two portions: that portion required to be in the computer's memory for program operation (the event-controlling program) and that portion required to interface with the human operator and allow changes, etc (the driver program). The event-controlling program (including the machine-language waveform-generator routine) occupies less than 3 K bytes of memory and is located at the high end of memory (with HIMEM set below it). With HIMEM set below it, the computer can be used normally; the BASIC commands RUN, LOAD, SAVE, NEW, etc. can be used without erasing or corrupting the event-controlling program. The driver program is loaded when necessary to make changes.

Anyone interested in more details on this approach should send a stamped, self-addressed envelope to me at the address below. I do believe implementing this approach is one step further along

the path toward an economical, utilitarian use for a home computer.

**Jim Fulton** 1106 Sandpiper Corona Del Mar CA 92625

#### Protecting the Stack

The article by Michael McQuade in the February 1980 BYTE ("A Fast, Multibyte Binary to Binary-Coded-Decimal Conversion Routine." page 106) presents a good multiprecision binary-to-BCD routine. It presents well-structured code that also illustrates a very important subtlety; the published code will not work reliably in an interruptible operating system.

Decrementing the stack pointer is a dangerous way to maintain a "top of stack" value, because an interrupt can occur before or between the decrements and mash the contents of the stack. Pushing the data just popped is foolproof, takes 1 byte instead of 2, and one less cycle. So the two pairs of decrement-stack-pointer (DCX SP) instructions found in locations 0015 and 0016, and in locations 0023 and 0024 in listing 1 on page 110, should be changed to two single PUSH H instructions.

Thousands of programs do not maintain the integrity of the stack and so will not always work with the newer, interruptible operating systems. Unless the programmer knows what he or she is looking for, the problem can be impossible to find.

**Gregg Hauser** 196 Arguello Blvd San Francisco CA 94118

#### A Microengine Arrives

I've bought and received a Western Digital Pascal Microengine. I had been waiting for it for a while and had enough time to fabricate the connectors necessary to interface my terminal and disk drives. So, I was prepared for the processor system when it arrived. My initial try at starting the system was both disappointing and heartening. It was disappointing because after pushing the reset button on the Microengine, I never received the greeting on the terminal that I expected. It was heartening because from the sound of the disk drive, it was likely that the processor and the disk were working correctly. I felt relief that the cabling that I'd produced and the "Shugart-compatible" drives that I'd purchased were okay.

The next day, the problem with the terminál was straightened out by a call to the terminal manufacturer. The fellow I spoke to sounded a bit chagrined when he had to admit the peculiarities of the

State

# There is only one high performance VLSI computer solution.

# Intel delivers it.

# Tools to solve the

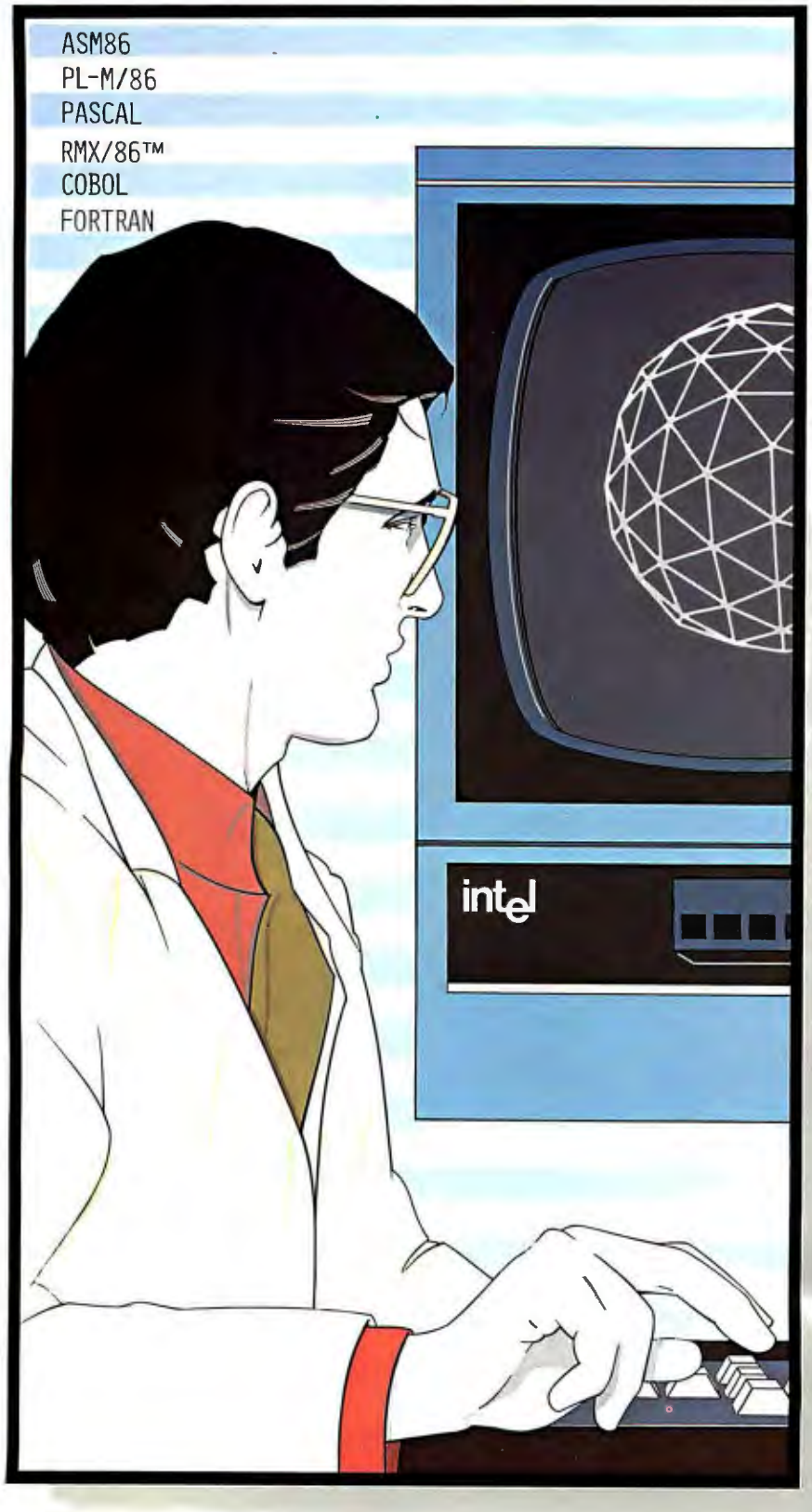

#### **How Intel delivers the key to productivity in the '80s.**

As we move into the '80s, the increasing demand for comp lex computer programs, the critical shortage f programmers, and the seemingly nstoppable rise in software develop. ment costs will reach crisis proportions.<br>To understand how to bring this situation under contro l, we have to understand its cause.

In the 1970s, the microcomputer was used successfully to lower the cost f hardware engineering. Each new microcomputer generation integrated more and more of the system, lowering e cost of design and making it easier nut electronic intelligence anywhere and everywhe re. As h ardware cost ropped, rising software costs became increasingly visible.

So, today, as costs climb, management puts everyone under increasing pressure to deliver projects on time and on budget. Yet, the cost of programming *is* still outpacing productivity. Software development and integration still e encpment and integration stift.<br>19 the system hardware. The software  $r$  is  $\frac{1}{2}$  of the  $\frac{1}{80}$ s rages on.

#### **Tools for structured solutions**

Once a problem grows beyond a certain point, the most efficient way to solve it is with a top down approach. You break the problem into units, program and debug each one, and com bine the units into a unified solution.

That's the concept. But you can't stop there. In the '80s, bridging the gap etween a conceptual solution and a orking one will require tools as fficient as the top down method. New ools, like a CPU with a dramatically different architecture. An architecture niquely suited to a world of higher level languages and structu red programming. ools like a modular operating system. f a kind never before available on a 16-bit microprocessor. Too ls like the

# software crisis.

**Memories** 

Software Development Systems

only complete family of programming languages, because no one language is right all the time.

Different languages have different strengths and weaknesses, and using the right language for the right job can

/

Peripheral **Controllers** 

**Microprocessors** 

**Software** 

Co-<br>processors

make your programming easier. So, Intel delivers ASM86 Macro Assembly Language for space and speed sensitive modules. Our PL-M/86 systems programming language and PASCAL support structured programming at the systems and applications levels. FOR-TRAN and COBOL will also be available.

With Intel's re-<br>-location and link written in the

different languages are combined, with library utilities and operating system routines, into one, complete solution, automatically. Using this modular approach, and the right language for the right job, your finished product is clean, reliable, maintainable, and understandable.

#### **The critical module**

Since complex software requires sophisticated operating systems support, the operating system is the most critical module in your solution. It is the foundation upon which your application is built. It is also available, off the shelf, from Intel.

Today, Intel delivers the RMX/86"' operating system. RMX/86 is new, and it's the first modular, real-time, multitasking operating system for 16-bit microcomputers. File manipulation, task scheduling, and interrupt control are configured by you, according to the needs of your application. There's no unnecessary burden.

Intel's investment in the development ofRMX/86 is substantial. Depending

upon the features you select, you save from two to forty man years of programming effort. That's an additional two to forty man years you can devote to your application.

#### **Tools for realizing your solution**

Of course, having the foundation and the concept of your solution doesn't help if you can't write the programs to implement it. So, Intel delivers development tools to support you through the entire development cycle. Support from source entry, with CREDIT, a CRT based text editor, through com-<br>piling and debugging,

development system

and ICET<sup>M</sup> hardware/software debugging system. Intel's tools work with you. They shorten development time and support the structured approach you've taken.

But debugging software on a development system is not the same as testing it on the actual hardware. The ICE modules help here, too. During development, these tools let you trace through your software and debug it, symbolically, at the source language level. Now, these In-Circuit Emulators replace your prototype hardware's CPU to speed hardware/ software integration.

If your hardware is built from components, ICE Modules will help you separate the hardware and software bugs, so you don't spend your time fixing engineering problems. If your hardware is built around an Intel iSBC 86/12A™ Single Board Computer, you'll already have a known, working hardware environment for program testing. You can use ICE Modules to concentrate your efforts on debugging your software.

Either way, the same software, operating system support and debugging tools are available to help you bring your application to life.

#### **Synergy for high performance**

In the '60s and '70s, programs were used to instruct computers. Applications of the '80s require programs to be the solutions to problems. High performance solutions will be the result of synergy between the hardware and the software.

To create this synergy today, Intel delivers the 8086 processor. The 8086 processor is unique. Instead of a linear, or flat architecture. the 8086 is the only microprocessor optimized to work with high level languages and the structured solutions they implement.

For the specialized needs of the '80s, the 8086/87 and 8086/89 co-processing systems will set the standard of performance for mathematical processing and 1/0 bound applications.

And Intel peripheral controllers contribute to your system throughput by freeing processors for more computation.

Your software design may be revolutionary. And with help from an architecture designed to support your structured solution, its performance can be revolutionary, too.

Intel's software tools let you concentrate your planning on the payoffgetting to market today with a superior product. To take your first step to higher productivity, fill out and mail the coupon on the other side of this page. It's a productive use of your time.

®

**Europe: Intel International, Brussels, Belgium.**  Japan: Intel Japan, Tokyo. United States and Canadian **distributors: Alliance, Almac/Stroum, Arrow Electronics. Avnet Electronics, Component Specialties, Hamilton/Avnet,**  Hamilton/Electro Sales. Harvey. Industrial Components. Pioneer, LAVarah. Wyle Distribution Group, Zentronics.

location and link-**Intel Structured System** piling and debugging, and  $\frac{1}{2}$ 

## **Your first step toward productivity**

#### **How to get more information on solving the software crisis of the '80s.**

To find out more about our solutions, fill out the informa-

tion requested below and send it to Intel Corporation, Literature Department, 3065 Bowers Avenue, Santa Clara, CA 95051. Indicate what your particular interests are, including workshops, and we'll make sure you get the appropriate material. If you don't have a pair of scissors handy, give us a call at 408/734-8102 (Literature Department) and we'll rush the material out to you. Or call your local Intel distributor.

Intel wants to help you solve the software crisis of the '80s. It all starts right here.

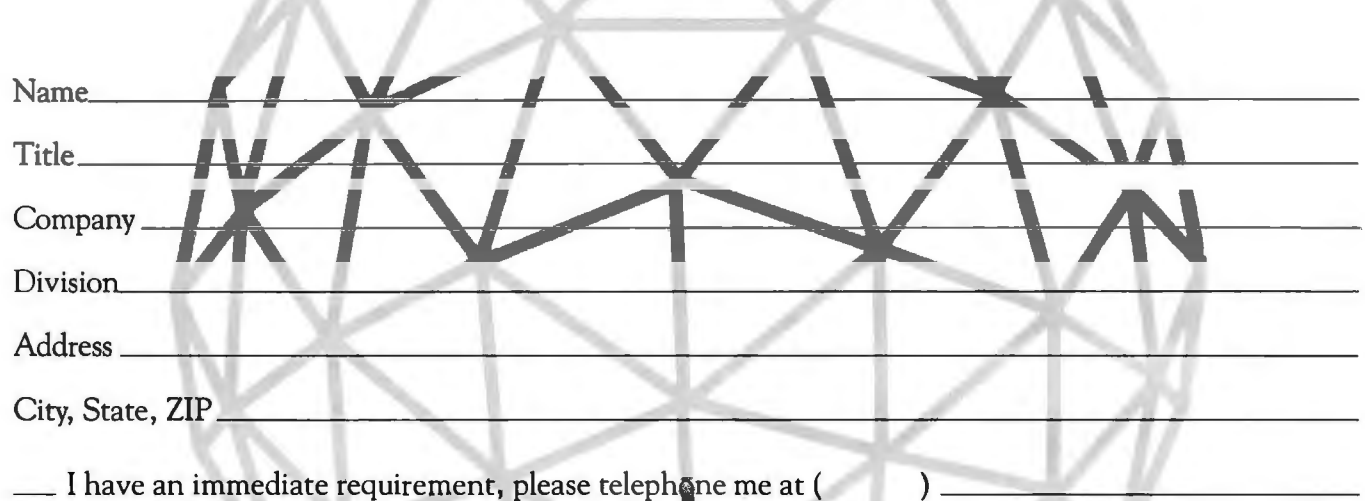

\_ I need additional information.

Please put the letter corresponding to your yearly requirements in the line to the left of those products of interest.

- W for 1-10 per year
- X for 11-99 per year
- Y for 99-999 per year
- Z for over 1,000 per year
- \_ A 16-bit Microprocessors
- \_ B 8-bit Microprocessors
- \_ C Single-Chip Microcontrollers
- \_ D Peripheral Controllers
- \_E RAMS
- \_F EPROMS
- \_ *G* Bubbles
- \_ H Single Board Computers
- $\quad \blacksquare$  I Development Systems
- \_ J Debug Tools
- \_ K High-Level Languages Debug 1001s<br>High-Level Languages<br>(<del>\_\_\_\_\_\_ <sub>Indicate languages</del></del></sub>
- \_ L Macroassembler
- \_ M Operating Systems (RMX/86™)
- \_ N Telecom Products
- \_ 0 Military Products
- \_ P Workshops

012345 Circle No. 426 for information.

RS-232 interface on the terminal I was trying to use. That night, after making some changes to my cabling, I had my system up and running. I was pleased that the various parts of the system all managed to "talk" to each other with what I considered to be a relatively small amount of trouble. Perhaps there really is hope for standardization.

I would like to correspond with other users of the Microengine to exchange information on the system and its use.

Shirley Kawamoto 172 Highland Ave Winchester MA 01890

#### Numerical Precision in UCSD Pascal

Since the only versions of Pascal that I have seen for garden-variety computers have six-digit (maybe seven-digit) precision, checkbook balancing with Pascal is useful only for the poor, starving computer aficionados who have at most \$9999.99. What about the rest of us who haven't bought a computer (and all those peripherals) yet?

Why are the popular Pascal compilers limited to six digits? I am very new to the computer field and particularly interested in Pascal. I teach mathematics, and Pascal seems to offer quite a bit. For some of my work, I like lots of digits as in Cromemco BASIC. I know that there's a trade-off between speed and significant digits, but only six digits?

Will the six-digit limitation always be present? If so, how can a business use Pascal, a language which many are claiming is the wave of the future?

#### Martin Berman 494 Forest Ave Teaneck NJ 07666

*The Pascal compilers in question all seem to be the ones included in the UCSD Pascal system. The definition of the pseudocode (ie: p-code) interpreter for the UCSD system* is *what determines the precision available. The six-digit precision* is *the maximum available when numbers are stored in a reasonable format in only 4 bytes. There are some nonstandard extensions in UCSD Pascal that give you up to some arbitrary number* N *decimal digits precision in fixed-point format; these are called long integers. I believe the maximum value of* N is *thirty-six digits. This particular extension was intended for use in business programs ...*.CH

> Let's Hear a Good Word for Compilers

I have read with great interest the article by Mr James Lewis comparing BASIC and assembly language speeds on

the TRS-80 ("TRS-80 Performance, Evaluation by Program Timing," March 1980 BYTE, page 84). The problem, as he clearly points out, is that it takes a large amount of human time to use assembly language efficiently.

The availability of FORTRAN for microcomputers now allows another, far superior, alternative. Since FORTRAN, like assembly language and unlike BASIC, is compiled, it should produce fast code. Assuming an inefficient compiler, producing code four times slower than that obtained by careful assemblylanguage coding, the program would still have run in under one and a half hours, over four times faster than the fastest BASIC run.

I strongly feel that anyone needing fast-executing code should always think of FORTRAN before rushing to assembly language.

Mohamed el Lozy MD Harvard University School of Public Health Dept of Nutrition 665 Huntington Ave Boston MA 02115

*The advantages of compilation are not exclusive to FORTRAN. Any high-level language, including BASIC, may be compiled. For example, a BASIC compiler* is *now being sold by Microsoft for ZBO systems...* . RSS

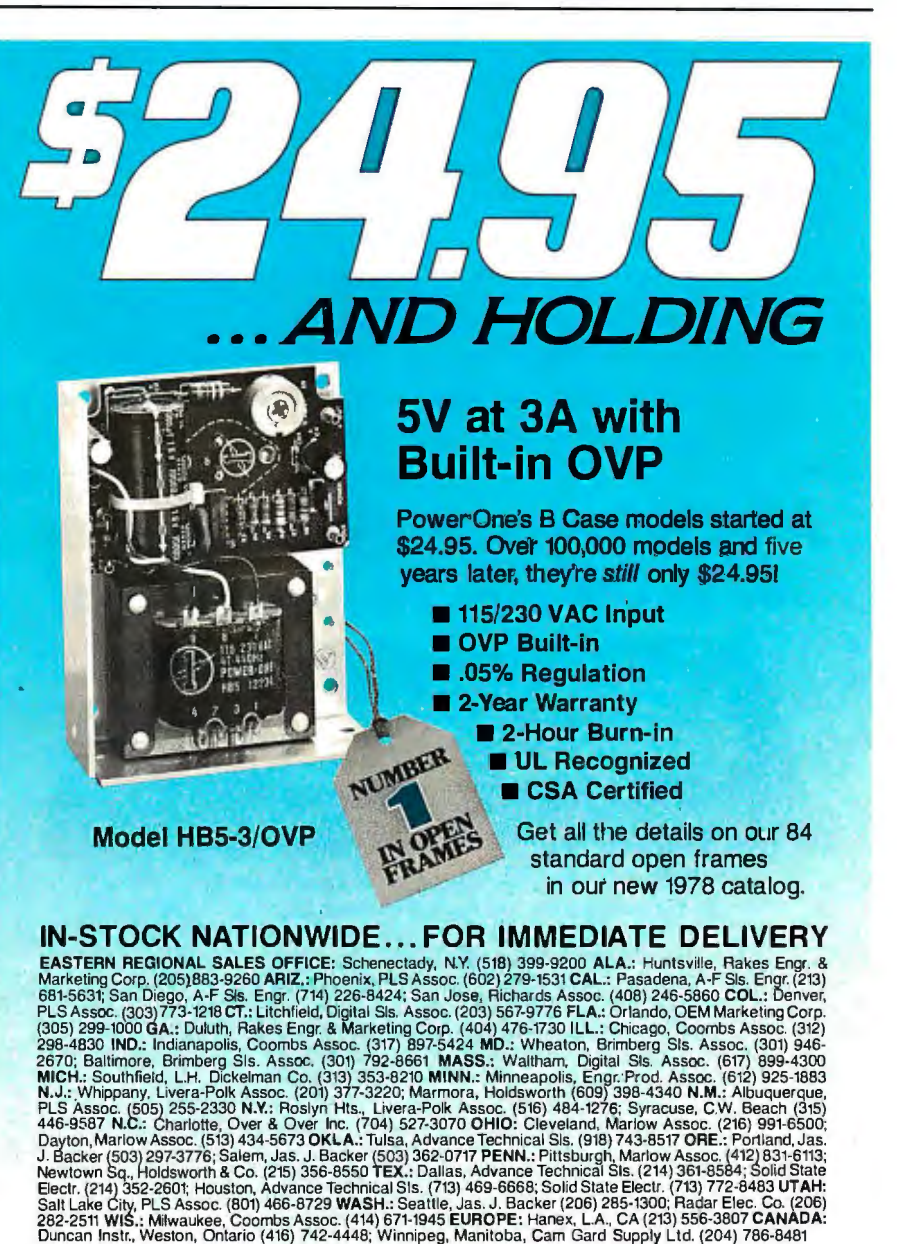

"Think  $aboint$  $11N$ D.C. POWER SUPPLIES

Power One Drive• Camarillo, CA 93010 •Phone: 8051484-2806 •TWX: 910-336-1297 SEE OUR COMPLETE PRODUCT LISTING IN EEM & GOLDBOOK

#### Domesticating Computers: Some Wishes Expressed

The editorial in the January 1980 BYTE on the state-of-the-art home computer omits home operations and management, although four articles in the same issue illustrate the importance of this topic. To be fair, computerized home management is next year's state of the art, and I hope that my "wishes" expressed in this letter soon become reality.

Steve Ciarcia's article on adapting the BSR X-10 system ("Computerize a Home," page 28) demonstrated that it soon will be possible to control the electrical appliances and the lighting in a home. And John H Gibson's design of a computer-controlled light dimmer is, perhaps coincidentally, a homebrew design of an X-10 light switch/dimmer. Edward Joyce showed how easy it is for a computer to dial over telephone lines. I hope that someone develops a commercial product soon, based on this idea.

Taking a different view, Theron Wierenga designed a furnace watchdog to show how a computer can monitor the outside world.

To convert these homebrew ideas into off-the-shelf computer products, both

hardware and software problems must be solved. (And, as is so often the case, the hardware will be developed long before the software.)

The ideal version of the BSR X-10 would be able to *measure* the outside world, by sensors that communicate over ordinary home wiring, unlike Theron Wierenga's homebrew version. (My apologies, Theron, if I'm wrong about your design.) The sensors could be "polled," or signaled by the control unit to indicate the temperature, pressure, etc, or could initiate a signal independently (eg: in response to a change in conditions). And, of course, the sensors would be individually addressable. I doubt that BSR is working on such sensors because they would be of little use for a manually controlled system, and they have given no indication that they are working on a computerized version of the X-10.

The ideal computer will also require a programmable real-time clock. Also, if we are serious about energy conservation, we might want to shut down part or even all of the computer for a few hours of the day. Perhaps this on/off capability can be made part of the programmable timer.

Even if all this hardware were

available for our off-the-shelf computer, it would make little sense to devote a machine with considerable capacity to just one application program. Ideally, we would like to monitor and control several outside systems while still using the machine for game playing, word processing, or whatever. This requirement implies a multiprogramming operating system, a feature generally confined today to large computer systems. We would also like the realtime clock to be able to interrupt all other programs at regular intervals and initiate a polling program to sample the outside systems. Alternatively, the operating system gives every program in the system, including the polling program, a chance to execute at least once a second. So our operating system could include "time slicing." Finally, since we can never be certain of the starting address in memory of a program in a multiprogramming system, all software should be relocatable.

I think that the software requirements will prove challenging to software homebrewers, of which there aren't enough.

Philip Burton 3333 Cowper St Palo Alto CA 94306

#### A Problem with Radio-Frequency **Interference**

We have a Nano computer and an FM radio receiver and they don't get along! When the computer is operational, it will function as a process controller for our solar-heating system. It is connected to sixteen low-voltage heat sensors located throughout the house. This wiring was positioned as the house was built and is therefore unmovable. All the wires terminate in our "computer room," which also houses the FM receiver. None of the sensor wires are closer than two feet to the FM antenna or its (coaxial) cable.

When the Nano computer is on, we get whistling, buzzing, and hissing on one station (90.9 MHz), which is 75 miles away. Putting the receiver in monophonic mode, as opposed to stereophonic, eliminates the interference, as does moving the Nano (less sensor<br>wires) into another room. Because none of the closer stations are affected, it is clear that the strength of the FM signal is a factor. Unplugging the sensor wires from the Nano reduces the interference significantly, but not completely.

We have tried (at the suggestion of several acquaintances who are electronics/computer-engineer people) a low-frequency filter on the FM antenna, a power-line filter, switching plugs and

#### **ASCII keyboards: parallel or serial output, as low as \$69.\***

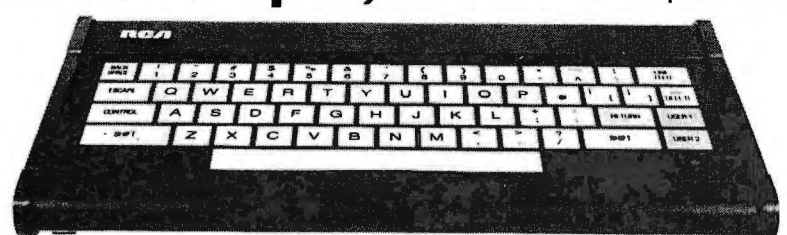

RCA VP-600 series ASCII keyboards are available in two formats. You can choose either a 58-key typewriter format. Or a 7 4-key version which includes an additional 16-key calculator-type keypad. Both can be ordered with parallel or serial output.

These keyboards feature modern flexible membrane key switches with contact life rated at greater than 5 million operations. Plus two key rollover circuitry. A finger positioning overlay combined with light positive activation key pressure gives good operator "feel," and an onboard tone generator gives aural key press feedback.

The unitized keyboard surface is spillproof and dustproof. This plus high noise immunity CMOS circuitry makes these boards particularly suited for use in hostile environments.

Parallel output keyboards have 7-bit buffered, TTL compatible output. Serial output keyboards have RS 232C compatible, 20 mA current loop and TTL compatible asynchronous outputs with 6 selectable baud rates. All operate from 5 V DC, excluding implementation of RS 232C. current loop and TTL compatible asynchronous outputs with 6<br>
selectable baud rates. All operate from 5 V DC, excluding<br>
implementation of RS 232C.<br>
For more information contact RCA Customer<br>
Service, New Holland Avenue, La

**Or call Ol.9' toll-free number: 800-233-0094.**  \*Ophonal user price for VP-601. Dealer and OEM pricing available

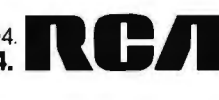

## **Mountain Hardware makes** more peripherals for the Apple Computer than Anybody.

#### INTROL X-10

Intelligent Home Controller for lights and appliances. Real-time schedules and energy conservation. Complete applications software package. Home security with random scheduler. Power usage accounting package for home energy cost control. No wiring required.

#### APPLE CLOCK

Real-time and date information. Interrupts permit Foreground/Background operation of two programs simultaneously. Battery back-up. Crystal-controlled for ± .001% accuracy. Onboard ROM for easy access from BASICs. Supports PASCAL. Time from one millisecond to one year

#### тенриалистр наслі

Input/Output Speech Digitizer. Permits talking programs. I/O capability allows interactive programs with speech-prompted inputs. Use output for speech directed activities in business systems, announcements in a controlroom, or sound effects in entertainment programs. Easy to use because input as well as output is under user control with special software operating system.

#### eomme

Program your own EPROMs. Create your own firmware. Programs 2K, 2716 5V EPROMs. Disk software package provides easy EPROM programming. EPROMs are verified after BURN. RUN your programs from on-board socket or install them on ROMPLUS+

#### **IOMPLUS+**

More power for your system through firmware. Six sockets accept 2716 EPROMs or ROM equivalents. Six or any combination can be used at once. Scratch-pad RAM and two TTL connectors. Special 2K ROMs available for powerful system enhancement: Keyboard Filter ROM-COPYROM-Others coming soon.

#### **MusicSystem**

Sophistication previously available only on experimental mini and mainframe computer synthesizers. Digital instrumental music synthesizer system. 16 voices in stereo. Instrument definitions simulate the sound of real instruments—and more. Fully<br>programmable waveforms. Envelope Control. Composition system-sheet music input using standard music notation. Chords and multi-part scoring up to 16 voices. A true instrument that anyone with an Apple can play.

16 channels analog to digital input. 16 channels digital to analog output. Eight bit resolution. Super-fast  $8\mu$ sec. conversion time. Monitor and output to the real world. All on one card

and. a place to put them

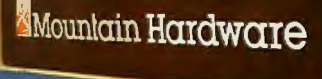

#### Coming in July

#### **EXPANSION CHASSIS**

**IN THE REAL PROPERTY** 

By popular demand! Eight more slots for your Apple. Attractive sturdy enclosure. Its own heavy duty power supply. Easy to use. Address cards<br>in Expansion Chassis the same way as in your Apple. Only one additional command to specify in Apple or in Expansion Chassis. Compatible with all Apple peripherals.

MOUNTAIN HARDWARE has the most comprehensive line of Apple peripherals available. Anywere. From anybody. We know the Apple inside and out and are committed to providing the most innovative and unique products to<br>expand and enhance its capabilities and use. After all, we were the first company to make an Apple peripheral-except Apple Computer.

The message is simple. If you have an Apple, you<br>need to know MOUNTAIN HARDWARE.

Available at Apple Dealers worldwide.

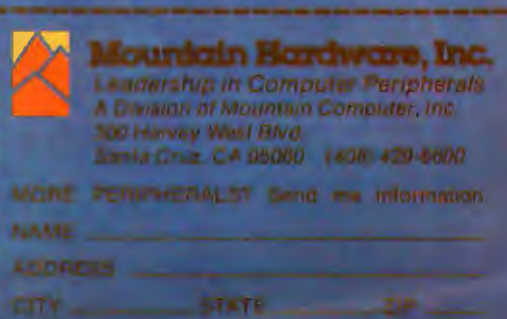

Apple is a trademark of Apple Computer Inc

circuits, and grounding a wire screen and putting it between the computer and receiver. The maximum separation possible between the two is about 5 feet. None of these things have had any noticeable effect. Oddly enough, sometimes the interference all but disappears for no apparent reason.

It is imperative that this interference be permanently eliminated because we cannot relocate any of the equipment. We would appreciate any help BYTE readers can give us.

Mr and Mrs J M Johnston 1116 E Deep Run Rd Westminster MD 21157

#### A North Star Alternative

I liked Carl Helmers' January 1980 editorial ('The Era of Off-the-Shelf Personal Computers Has Arrived," page 6), but I feel that it would have been better and more dramatic if he had included more examples and less emphasis on the Apple II Pascal system. I went through the same issue of BYTE and built the following system on paper:

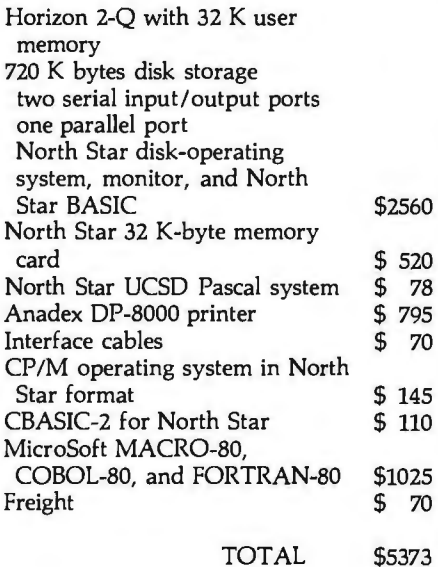

The sources for these items include Avionics Enterprises (AEI), American Square Computer, Logon Incorporated, and LifeBoat Associates. I did not include a modern because I did not see the Hayes S-100 modern advertised this month. If I remember correctly, it sells for about \$400, bringing to \$5773 the total price of my paper system.

So, for less than \$6000 I have synthesized a hypothetical example to complement Mr Helmers' Apple II example. The Horizon 2 example will execute UCSD Pascal approximately twice as fast as the Apple II, and with the above additions provides FORTRAN, COBOL, two BASICs, two assemblers, and com-

patibility with all of the excellent software designed for use with CP/M. In addition, the Anadex printer will produce listings and output at twice the speed of the Integral Data 440 when the former is used in the bidirectional mode.

I provide this example (I have both an Apple and a North Star) to point out that some alternatives exist.

Robert Rennard 2281 Cobble Stone Ct Dayton OH 45431

#### More (Transcendental) Pi in the Sky

Regarding the letter "Pi in the Sky" (February 1980 BYTE, page 16), I have found Mr Sprenkle's approximation to  $\pi$ of 1/(113/355) to be useful for the old mechanical "four-bangers" as well as the modern four-function calculators, but its accuracy generally leaves much to be desired in modern computers. My preference is the function:

 $PI = 4*ATN(1)$ 

for all scientific work. For whether you have six- or sixteen-decimal digit capability, this value of  $\pi$  will be accurate to the full capacity of your machine, and it is no more difficult to remember than 1/(113/355).

Rex H Shudde 27105 Arriba Way Carmel CA 93923

*Alas, this* is *not always the case. Several years ago, I was obtaining inaccurate variables. The FORTRAN compiler was the trigonometric calculations from some TRAN programs that used double-precision product of a prominent minicomputer manufacturer, which shall remain ging, the minicomputer firm revealed that the* ' *anonymous . After much attempted writers of the compiler had put in an double-precision trigonometric functions rect value for* 'If, *and therefore all of the inherently inaccurate. Sigh....RSS* 

#### Information Wanted

I would to like contact anyone who has determined the nature of the incompatibility between the Cromemco ZPU board and the IMSAI VIO-C video interface board-when both are installed in an IMSAI I-8080 mainframe.

Also, I'm trying to locate a firm or a person who really knows how to repair an IMSAI DIO disk-interface board.

Jack Williams 902 Anderson Dr Fredericksburg VA 22401

#### **Industrial quality components** for S-100 system builders, from **California Computer Systems.**

iconstancomechiscimatorema single-sided drives, or two double-sided drives.<br>Shipped with CP/M 2.0, the controller reads and writes IBM-standard single density. Automatically determines disk densitysingle or double. Supports PerSci auto eject, plus fast-seek for voice coil systems.

**2810 ZSO CPU Soard.** Capable CPU for S-100 Systems operates at 2 or 4MHz, is fully Altair/ lmsai compatible. Z-80 monitor is available separately. Includes auto addressing to 4K boundaries, plus a serial port for serial devices, including terminals and printers. ·Supports both front-panel operation and ' power-on memory jump, plus wait-state generation for slower memories. Compatible with proposed IEEE S-100 standards.

2032A 32K Static RAM. Fast static memory operates without wait states at a full 4MHz. Supports full and partial bank select, for expansion beyond 64K. Addressable in *BK*  blocks at *BK* boundaries. Address and data lines are fully buffered, and there are no DMA restrictions.

2016 16K Static RAM. Fully buffered board features 2114 static RAMs for +5v operation. Bank select available by bank port or bank byte, for system expansion beyond 64K. Addressable in 4K blocks at 4K boundaries. LED indicators for board selection and ' bank selection. Available in 200, 300, or 450 nsec versions. All versions support 4MHz operation with no wait states.

*FOR-*S-100 motherboard, fan, and power supply. *debug-*reset switch. **2200AMaintrame.** Rock solid, heavy gauge cabinet includes 12-slot, actively terminated Fbwer supply features 105, 115, or 125 volt AC input power; provides +8vDC at 20 amps, ±16v DC at 4 amps. Available in five colors. Includes convenient, front mounted, lighted

*incorwere*  tenninated, with all S·lOO connectors included. 2501A Mother Board. 12 slots, actively Distributed power line bypass, low induc tance interconnect-extremely low bus noise.

> **Prototype Boards.** Four high quality prototype boards: Solder Tail, Extender/Terminator, Wire Wrap, and Etch.

**P2802AA6502 CPU.** Stand-alone CPU generates fully S·lOO compatible 1/0 signals; executes 6502 machine language. Operates at 2M Hz; capable of DMA operation.

#### **Available nationally.**

California Computer Systems industrial quality S-100 products are available at over 250 computer retailers. Volume customers should contact the marketing department at CCS.

#### **ccs. Industrial standards.**

Circle 14 on inquiry card. '

## ee the SEIC differen

We mass-produce S-100<br>products to deliver industrial quality, at industrial prices.

E

.>

You systems builders who need top quality, full featured, *workhorse* S-100 building blocks at the most competitive prices now have a source. California Computer Systems.

Industrial quality means top grade materials, components, and assembly, plus complete testing for absolute reliability.

Industrial quality means solid designs, a full complement of the important features you require, and a product line that delivers performance.

Industrial pricing comes from mass production. We buy at the right prices, and build *in quantity*, using state-of-the-art facilities and techniques. Including complete bum-in, for full performance right off the shelf.

Our industrial point of view means you get higher performance, greater reliability, and lower prices. If these are features you would like to see in your S-100 system, see things our way.

Because for serious users with serious uses for the S-100, these are the industrial standards.

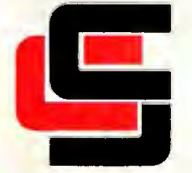

#### **California Computer Systems**

250 Caribbean Sunnyvale, CA 94086 (408) 734-5811

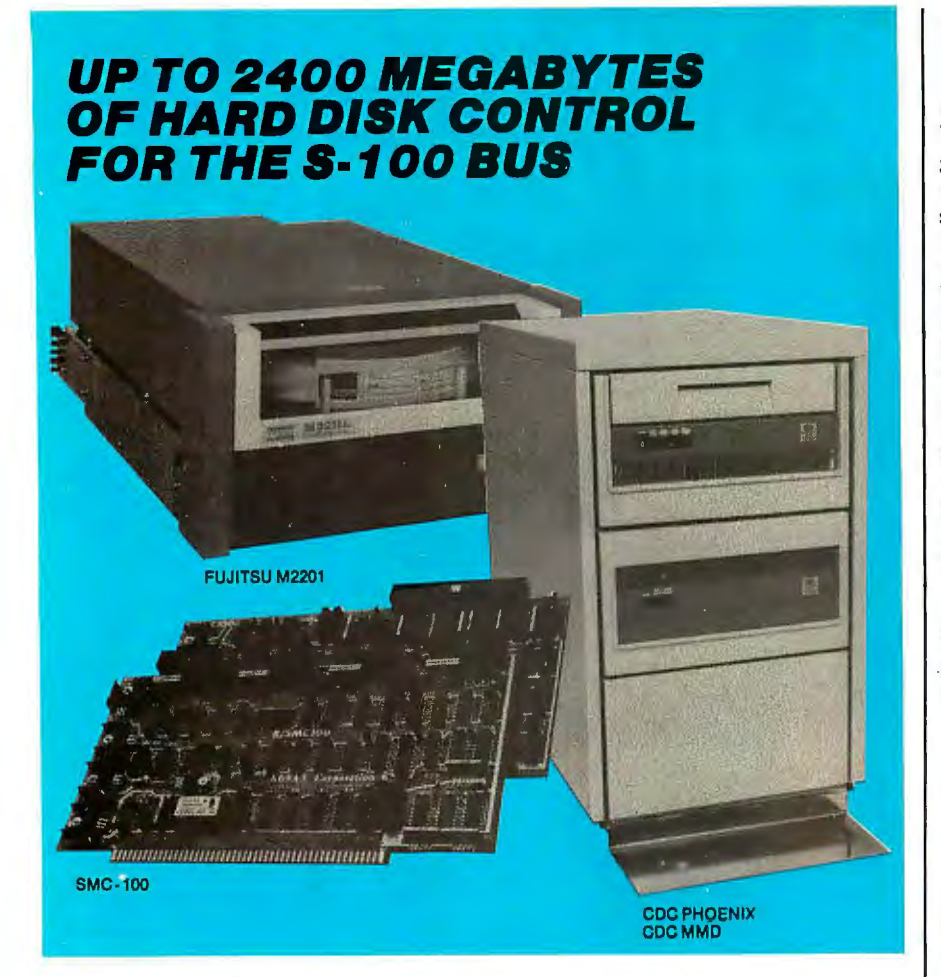

**Konen'•** *SMC· 100 I•* **veraetlle, feat, coat** *elllclent. It'• th• dl•k* **controller** *that bring••· 100 bu•* **micro computer• together** *with* **large capacity** *herd dlak drlv••·* 

#### **Veraetlle**

Interfaces S-100 bus micro computerswith all fixed or removable media disk drives with storage module (SMD) interfaces. Each Konan SMC-100 will control up to 4 drives ranging from 8 to 600 megabytes per drive, including most "Winchester" type drives. Up to 2400 megabytes of hard disk per controller! And you can take your pick of hard disk drives: Kennedy, Control Data, Fujitsu, Calcomp, Microdata, Memorex, and Ampex, for example.

#### **Fast**

SMC· 100 transfers data at fast, 6 to 10 megahertz rates, with full on board sector buffering and sector interleaving, and a OMA that's faster than other popular S -100 OMA controllers.

#### **Coat elllclent**

SMC -100 is priced right to keep your micro computer system micro-priced. It takes advantage of low-cost-permegabyte disk drive technology to make the typical cost less than \$80 per megabyte.

The OEM/ Dealer single quantity price is only \$1650, with driver ROM option. Excellent quantity discounts are available.

#### *SMC· 100 availability:*

Off the shelf to 30 days in small quantities. (Complete subsystems are on hand for immediated delivery.)

Konan has the' answers. Talk to them today. Call direct on Konan's order number: 602·269-2649. Or write to Konan Corporation, 1448 N. 27th Avenue, Phoenix, Arizona 85009.

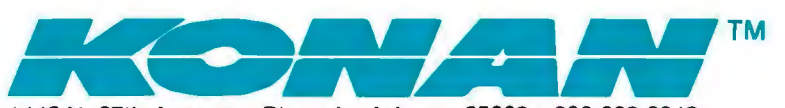

1448 N. 27th Avenue • Phoenix, Arizona 85009 • 602-269-2649

#### Recursive Decisions?

In his article "What Computers Cannot Do" (January 1980 BYTE, page 100), T G Lewis asserts: "If the DECIDE program *itself* is put into GR, a paradox is created for GR." Following this he shows that *if* a particular outcome (HALT NOT FOUND) results, this would lead to a contradiction and so DECIDE could not exist. His hypotheses 7 thru 10 seem to hinge on the nonexistence of a DECIDE program, which in turn depends on HALT NOT FOUND occurring on input of DECIDE into DECIDE. However, HALT NOT FOUND was only one of two possible outcomes. Finally, either I missed it or Mr Lewis did not state why HALT NOT FOUND *must* result from feeding DECIDE into DECIDE.

John S Wallingford Chairman, Dept of Physical Science .Pembroke State University Pembroke NC 28372

#### Undocumented Feature of Apple Writer

Apple Computer Company has recently introduced a text editor named Apple Writer, which I developed. Apple Writer has an undocumented feature that may save the user some time, money, and difficulty. The hidden feature is a software serial interface that connects to a printer by way of the Apple II gamepaddle input/output (I/0) socket. To enable this serial interface, the user types "SERIAL" from the Apple Writer print menu. The program will then display the hardware protocol and available data rates.

At present, this interface is one of a very few ways to use a Qume printer (among others) with the Apple II. Because only three wires are required, cost and complexity are low. However, some technical skill is required to make the electrical connections, and electrical compatibility between the printer and the Apple II must be determined. If these precautions are not taken, damage to the Apple II and/or the printer may result. It is for these reasons that Apple Computer chose not to document the feature.

I have used the serial interface on two printers (IDS and Qume) with no problems. It appears that most serialinterface-equipped printers will accept the signals available from the Apple II.

Paul Lutus 291 N Gold Canyon Dr Kerby OR 97531  $\blacksquare$ 

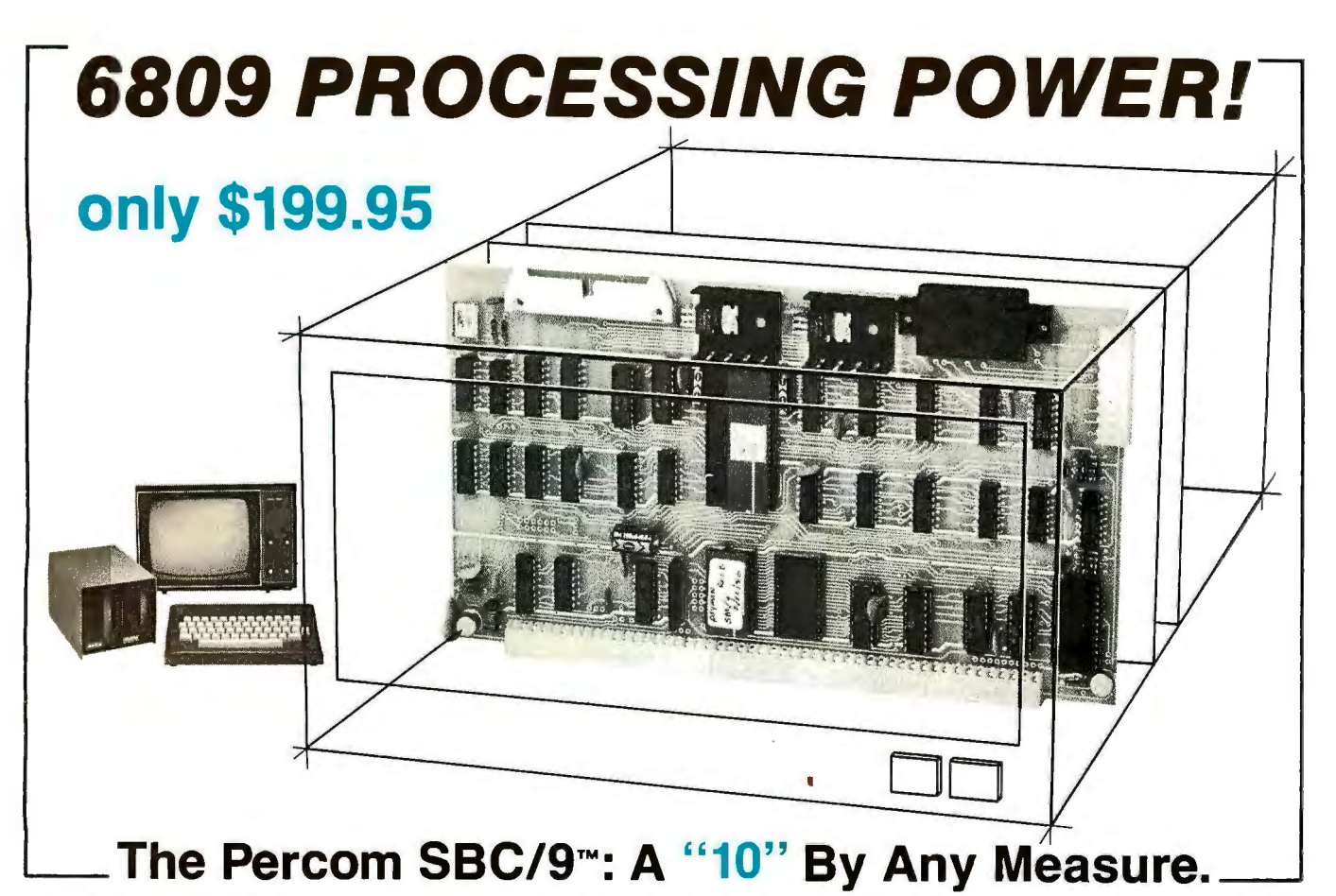

#### Available with either the new, powerful  $6809 \mu$ P or an optional  $6800$ -software-compatible 6802, here are 10 beautiful reasons why the Percom SBC/9<sup>\*\*</sup> is not just another runner-up **MPU/Single-Board-Computer card.**

Device Control Block table located

- **0** SS-50 bus direct, plug-in-compatible upgrade **0** Serial port includes a full-range selectable bit rate mPU. Requires **no** modification of the system denerator. Optional subminiature 'D' connector
- bus, I/O or memory.<br> **e** Full-capability stand-alone single-board compu-<br> **e** Full-capability stand-alone single-board compu**or more through the parallel "super port."**<br> **a** uncludes 1 Khisto of static PAM
- On-card 1 K ROM monitor "auto-links" to optional **6** Includes 1 Kbyte of static RAM.<br>second 1 K PROM if installed. Second PROM<br>may be used to easily extend or modify the prim- **8** All on-card I/O is fully decoded so that may be used to easily extend or modify the prim-<br>ary monitor command set entity is that any memory space may be used. ary monitor command set.<br>**@** Eight-bit parallel port is multi-address extension of
- ety of peripheral devices ranging from game paddles and keyboards to memory management

Plug the SBC/9™ into your SS-50 Percom SYstem MONitor in memory. This allows you to leave system bus, and just that easily PSYMON™ provides the usual the details of 1/0 software to the you've upgraded to the new super-<br>
fast super-powerful 6809 MPU with is easily extended and customized A PSYMON™ ROM is included<br>
such programming amenities as 10 because its unique "look-ahead" free with the purchase of such programming amenities as 10 because its unique "look-ahead" free with the purchase of an addressing modes, 16-bit instruc- program structure first searches an  $\text{SBC}/9^{\text{TM}}$ . The Users Manual inaddressing modes, 16-bit instruc-<br>tions, auto-increment/auto-decre- alternate command table. The ta- cludes a source listing. tions, auto-increment/auto-decre-<br>ment and position-independent ble, if present, may be used to redement and position-independent ble, if present, may be used to rede-<br>code. Plus, you now have extended fine or extend PSYMON's<sup>TM</sup> comaddressing capability, and opera- mand set. SBC/9™ 6802 option includes and set in the set of the set of the s tion under control of PSYMON™, And with PSYMON™, 1/0 is easily primary set of typical 6800 the most powerful and flexibile 1K directed to any peripheral device  $\frac{1}{2}$  compatible monitor commands. As ROM 6809 operating system yet even a disk system  $\frac{1}{2}$  through a for PSYMON<sup>TM</sup>, the commands are ROM 6809 operating system yet even a disk system — through a for PSYMON™, the comman written.<br>Device Control Block table located easily extended or modified.

## Products are available at Percom dealers nationwide. Call toll-free,<br>1-800-527-1592, for the address of your nearest dealer, or to<br>order direct. Prices and specifications subject to change without notice.<br><sup>TM</sup> trademark of

- MPU. Requires **no** modification of the system generator. Optional subminiature 'D' connector
- Fundapped and the single board company of Extendable addressing via SS-50 bus baud lines<br>tional 6802 microprocessor without modifica-<br>tion. The parallel "super port."<br>or more through the parallel "super port."
	-
	-
- **e** Eight-bit parallel port is multi-address extension of © ROM circuit may be jumper-wired for single- or
- dles and keyboards to memory management  $\Box$   $\Box$  On-card power regulators simplify power supply modules. Connector is optional. design by minimizing regulation demands.

fine or extend PSYMON's™ com-<br>mand set. SBC/9™ 6802 option includes a

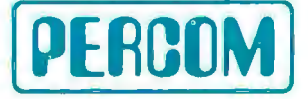

## An Answer/Originate Modem

Ronald G Parsons 9001 Laurel Grove Dr Austin TX 78758

One of the few and nearly universal methods of exchanging data between diverse microprocessors is by means of data transmission over switched telephone facilities. Most other means of data exchange such as floppy disk or cassette tape are specific to one or a few microcomputers. But data transmission over phone lines is nearly independent of the microprocessors involved and the method or speed of the mass data storage used by either processor.

To transmit data at reasonable speeds over a telephone line, a *modem* is used to convert digital signals to an analog form for transmission over the telephone network. ''Modem'' is a hybrid of the words modulator and demodulator. A modem must be used because the telephone network was designed for analog voice transmission and not for digital data. The telephone network has an audio bandwidth of approximately 3000 Hz, so the modem must condition the signals to fit within this bandwidth.

Since communication usually involves data transmission in both directions, a convention has been established so that two sets of data traveling in opposite directions do not interfere with each other. The Bell 103 type of modem uses designated audio frequencies for binary 0 and 1. One of the pair of communicating entities is arbitrarily designated as the originating end and the other the answering end. As the words imply, the originating end usually originates

the telephone call and the answering end usually answers, but this is not necessary. All that is necessary is for one of the pair to agree to call itself the answerer and the other the originator.

The originating end transmits a binary 0 (sometimes called a space) as

The telephone network was designed for analog voice transmission, not digital data.

a tone of 1070 Hz and a binary 1 (sometimes called a mark) as a tone of 1270 Hz. The originating end also *receives* spaces and marks as tones of 2025 Hz and 2225 Hz, respectively. The answering end has the transmit and receive frequencies interchanged. The Bell 103 modem translates serial data from voltage levels to these audio tones capable of being transmitted over standard telephone lines at a data rate from 0 to 300 bps.

A data bit is usually translated first by a terminal or microcomputer to standard voltage levels defined by an Electronic Industries Association (EIA) standard known as RS-232C. This standard defines a space as a voltage level between +5 V and + 15 V and a mark as a voltage level between  $-5$  V and  $-15$  V. Voltages between  $-5$  V and  $+5$  V have undefined meaning. These signals are capable of being transmitted over

wire cable for distances of several hundred feet at speeds up to several thousand bits per second.

The modem described in this article uses RS-232C levels between the processor or terminal and the telephone line; it connects to the telephone line through a device called a data access arrangement (DAA). This device has two common types: the CBS data coupler, which uses RS-232C levels to interface with the modem; and the simpler CBT data coupler, which uses contact closures (ie: switches or relays) for the modem interface. The CBT type is used in this design for simplicity. Motorola's *Application Note AN-747* entitled "Low-Speed-Modem System Design using the MC6860" discusses the interface to either coupler.

The most complicated and troublesome parts of a modem are usually the filters used to separate and purify the transmitted and received audio tones. It is not uncommon for filters for the transmit and receive frequencies each to contain several operational amplifiers and many precision resistors and capacitors. The filters used in this design, however, are available as "miniModem" building blocks from Cermetek Microelectronics, 660 National Ave, Mountain View CA 94043. They require no adjustments and few external components.

Two filters are used. One, the CH1262, is a switchable, dual-channel, transmit filter and line hybrid. The center frequency of the filter is

# **TALK TO YOUR COMPUTER<br>FROM ANYWHERE—**

**TROOP** 

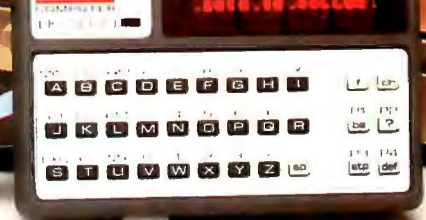

minal is designed for the person who needs quick, accurate communications with a computer from a variety of locations.

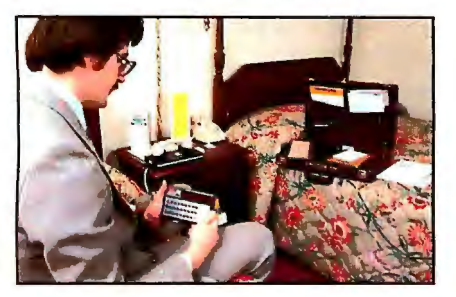

Ingenious microtechnology has packed all the features of a standard terminal into a battery/AC-operated unit the size of a book. With full computer telecommunications capability, it weighs just three pounds. And it's so inexpensive, you can buy one for every member of your team for far less than it would cost to lease!

The compact unit communicates via its acoustic coupler over standard telephone lines with any computer system, using standard RS 232 telecommunications (used on most mainframes). No special programming is needed.

To operate, just dial your computer or computer operator. Place your telephone handset into the acoustic coupler and you're ready to go! Just key in a line (up to 80 characters), review on the 16-character display via scroll keys, then transmit. The speed of computer response is easily set for your own viewing pace.

**EXECUTIVES:** From home, road, or out-of-town, you can still have access to the vital information you require. Check operational data, sales figures, even pick up electronic mail. With automatic telephone pickup, you can call when it's convenient for you, regardless oftime zones.

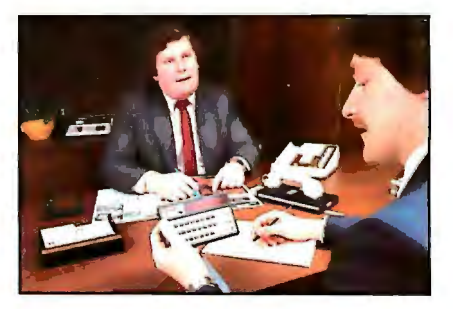

**FINANCE:** Dial from a client's or prospect's office to access complex programs on the spot. Enter client's data, and get results immediately. All the portability of a pocket calculator with the total capability of your home-base computer.

Nixdorf's amazing, new, portable ter **FIELD SERVICE:** On the road, use any phone-even a paystation-to log hours, parts, with complete accuracy; then receive messages and schedule changes. Easyto-read display eliminates handwritten or

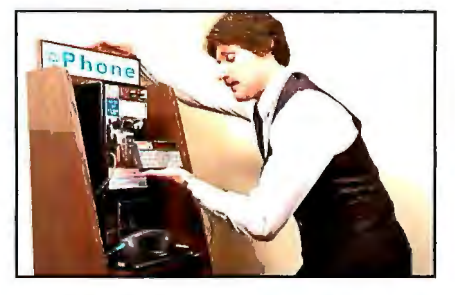

**SALES:** Now you can check inventories from your customer's office. No need to guess on supply availability. Plus, you can place your orders directly with your central computer to speed shipment.

**PROGRAMMING:** You can scan or modify software from any telephone. Fullfeature keyboard allows you to debug or even write short routines for fast response to urgent needs. At three pounds, you won't mind carrying it everywhere!

Rechargeable batteries give up to four hours life; charger/adaptor included. Baud rate and parity set from keyboard. 16-character LED display scrolls to show full SO-character buffer.

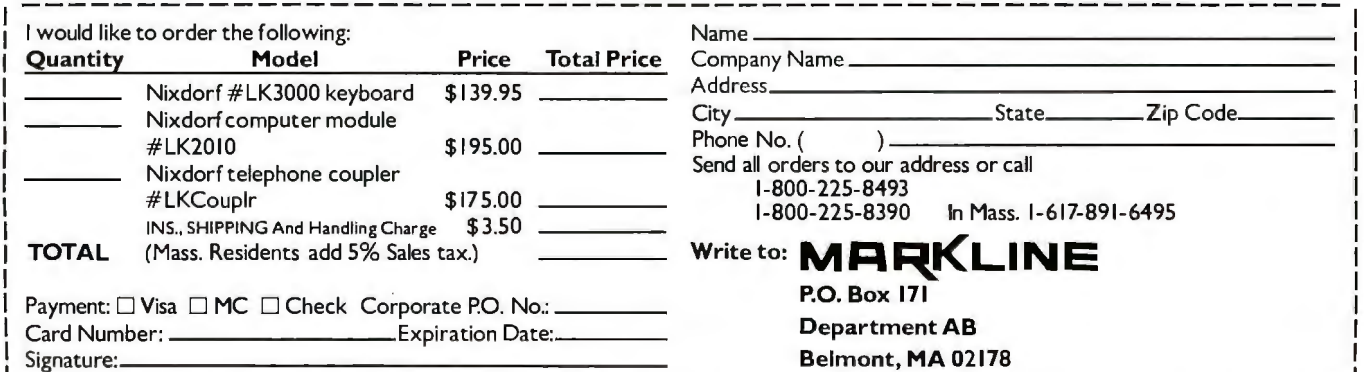

chosen to be 1170 Hz or 2125 Hz by changing the DC voltage on the channel-select pins. The other, the CH1267, is a switchable, dual-channel, receive filter and limiter. It is necessary for us to be able to switch the center frequencies of the filters so the modem can be used as an originate or an answer modem.

The functions of modulation, demodulation, and control are performed by a Motorola MC6860 metal-oxide semiconductor/largescale integration (MOS/LSI) modem chip. After conversion to transistor-

transistor logic (TTL) levels, the modulator section of the 6860 converts serial digital data into analog frequencies. It does this by digitally synthesizing a sine wave at one of the space and mark frequencies. This signal is filtered and amplified by the transmit filter. The demodulator section of the 6860 detects the presence of a mark or space frequency and presents a digital 0 or 1 output to the terminal or computer. The receivesignal input to the 6860 must be a 50 % duty-cycle, TTL signal that is filtered and limited (ie: amplified and

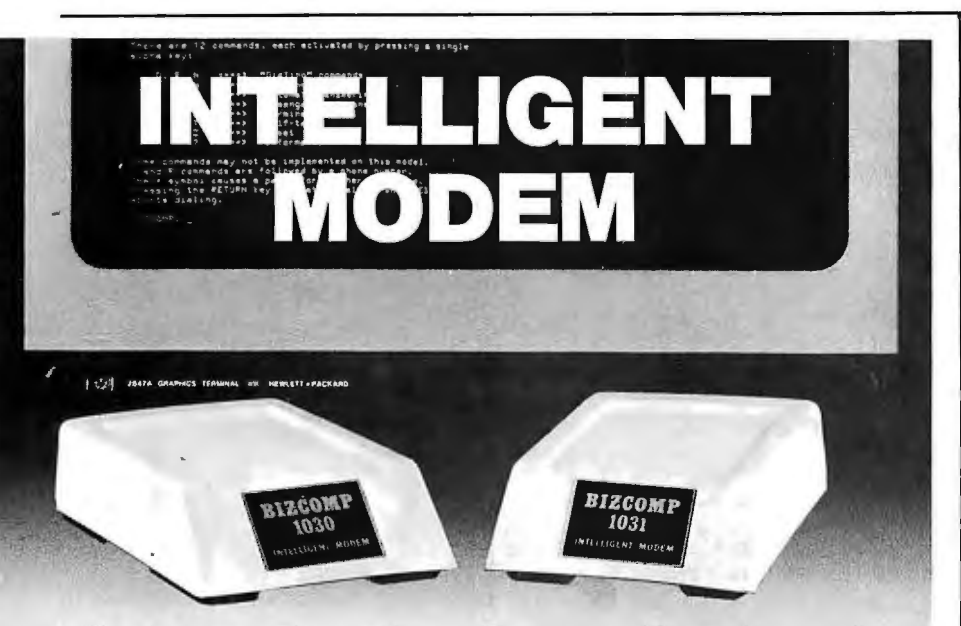

#### **Eliminate The Data Comm Hassles of Outmoded "DUMB" Modems**

BIZCOMP's Intelligent Modem is new. Brand new. It teams a Bell 103-type " dumb" modem with a custom BIZ-080 microcomputer in an attractive desk-top enclosure. RESULT: Incredibly simple data comm for professional users. No more mad dash to get a handset into coupler muffs before being disconnected by the remote. No more exclusion-key telephone needed to do the dialing. No more outboard coupler boxes. And for computer sites, communications software written in high level language like BASIC or COBOL. How's that for simplicity!

The 1030 gives you automatic dial, automatic answer and, unique to the industry, automatic REPEAT dial. The top-of-the-line 1031 adds command-selectable tone or dial pulse dialing for TWX net applications and self-test for ensuring full functionality. Both models are FCC registered for direct connection and feature comm rates from 110, 134.5, 150, 200 to 300 baud. BIZCOMP's innovative Code-Multiplexed Design enables complete control using a simple 3-wire RS-232 interface. Don't burden your customers with data comm hassles. Install a BIZCOMP Intelligent Modem today.

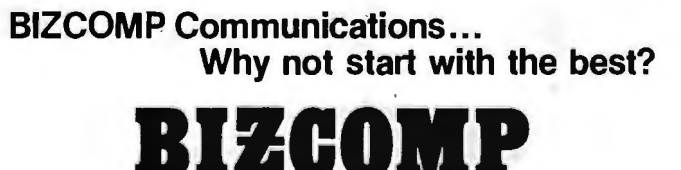

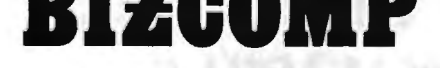

P.O. Box 7 498 • Menlo Park CA 94025 • 415/854-5434

Suggested prices from \$395.00 Patent Pending Patent Pending

clipped).

Several supervisory control functions are provided by the 6860. The 6860 places the modem into answer mode (if a ring indication is detected) or into originate mode (if a handsetoff-hook condition is detected). If the data terminal is ready, the detection of the ring creates an answer phone signal to the DAA. A mode-signal output from the 6860 is used to control the switchable filters to ensure that the correct set of signal pairs are used. A clear-to-send (CTS) signal is also created to indicate to the terminal or computer the establishment of a communication link.

#### **Constructing the Modem**

Figure 1 shows the schematic diagram for the modem. The signals from the terminal or computer to and from the modem are first converted from RS-232C levels to TTL levels by the 1488 and 1489A integrated circuits. The request-to-send (RTS) signal is not used by the 6860, but is used by the support circuitry to control pulse dialing and setting the answer/originate mode. The 1458 dual operational amplifier is used to convert the TTL-level mode signal, as possibly modified by the test/normal switch, to a  $+12$  V or  $-12$  V signal sent to switch the filters between originate and answer. The 301A operational amplifier is used to limit the received signal. The 3.9 V zener diode causes the output of the operational amplifier to be TTL compatible and the TTL gate helps square up the limited signal. The 200 k-ohm variable resistor on the CH1262 is used to set the transmit level to 0 dBm (ie: 1 mW at 600 ohms or 0.7 V RMS).

If the modem is powered up with the ready-to-send line active (ie: at  $+5$  V to  $+12$  V), the modem is in originate mode and the answer-phone signal from the 6860 commands the DAA telephone interface to take the phone line off hook. The telephone may then be dialed by pulsing the ready-to-send line off and on under software control. An assemblylanguage program for an 8080 to do automatic dialing is shown in listing 1.

If the modem is powered up and the ready-to-send line is off (ie:  $-5$  V to  $-12$  V), the modem will wait for a ring indication from the DAA *Text continued on page 34* 

**Meet two new Printers from Anadex. Resolutionary!** 

u L

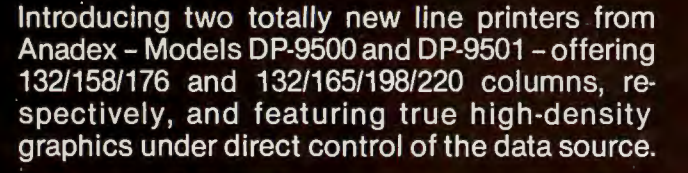

Both models employ a rugged, Anadex-built 9-wire print head life-tested to 650 million characters. Combining long life with high resolution, this new head provides dot resolutions of 72 dots/inch vertical and up to 75 dots/inch horizontal.

The full standard ASCII 96 character set, including descenders and underlining of all upper and lower case letters, is printed bi-directionally on the original and up to 5 crisp copies at speeds up to 200 CPS. Print densities are switch- or data-source selectable from 10 up to 16.7 characters/inch, and all can be printed double-width by communications command.

The three ASCII compatible interfaces (parallel, RS-232-C, and Current Loop) are standard in both models; so interfacing is usually a matter of "plug it in and print." Also standard is a sophisticated communications interface providing control of Vertical Spacing (6 or 8 lines/ inch), Form Length and Width, Skip-Over Perforation, Auto Line Feed, and full point-to-point communications capability.

Other standard features are: forms width adjustment from 1.75 to 15.6 inches, shortest-distance sensing logic, self-test, quick-change ribbon cartridge with 6 million character life, and a 600 character FIFO buffer. (An additional 2048 character plug-in buffer is optional).

For complete details, quantity discounts and a demonstration, contact Anadex today.

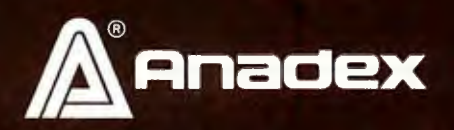

ANADEX, INC. • 9825 DeSoto Avenue • Chatsworth, California 91311, U.S.A. • Telephone: (213) 998-8010 • TWX 910-494-2761 ANADEX, LTD. . Dorna House, Guildford Road . West End, Woking, Surrey GU24 9PW, England . Tel: Chobham (09905) 6333 . Telex: 858762 ANADEX G

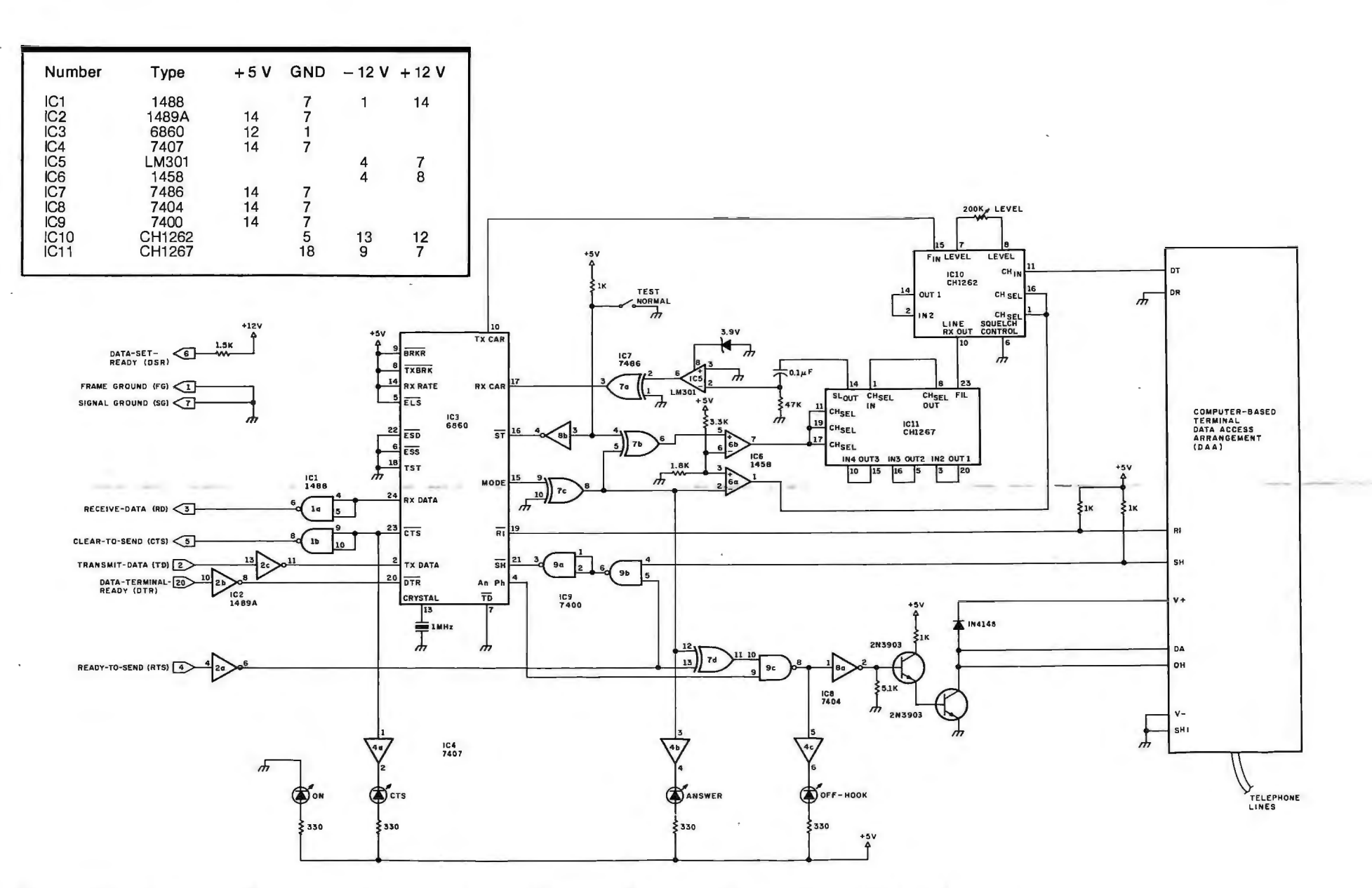

Figure 1: Schematic diagram of the answer/ originate modem. IC1 and IC2 convert the modem RS-232C signal to a digital transistortransistor logic (TTL) level and back. IC3 is the Motorola 6860 modem integrated circuit. IC10 and IC11 are the transmit and receive filters, respectively, used to interface the modem and the telephone line.

28 June 1980 © BYTE Publications

 $\overline{E}$ 

## **There are two sides lo our story.**

## ' **Side One The DISCUS™2+2 Quad-Density Hardware**

Now you can use your S-100 system to tackle big jobs. Because the DISCUS™ 2+2 Quad-Density Disk System puts 1.2 megabytes of fast-access memory on your side for just \$1545.00 complete. With the DISCUS<sup>™</sup> 2+2 System, complete means complete. You get a full-size (IBMcompatible 8") double-sided/

double-density disk drive,

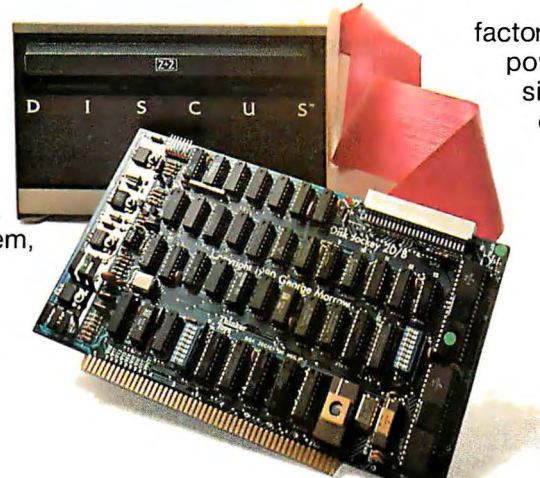

factory mounted in a cabinet with power supply, fully-buffered S-100 single-board controller, and interconnecting cables. All fully assembled, system-tested and fully warranteed. You get the speed and efficiency of 1.2 megabyteper-diskette memory .. . and you get it for 0.13¢ per byte.

## **Side Two The DISCUS<sup>™</sup>2+2 Quad-Density Software**

ware is only one side of the story. 1.2 megabyte quad-density hard-The DISCUS™ 2+2 System price Soft FORTRAN are available as includes all the fully-interfaced, options. Both run under CP/M\* 2.1. need to take full advantage of your DISCUS™ 2+2 Quad against any quad capacity. **Example 20** other floppy disk system at your

BASIC-V™ virtual disk BASIC, which we think you'll tallows you to address your quad-<br>allows you to address your quad-

allows you to address your quad-<br>
density diskettes as easily as main memory. The DISCUS™ 2+2.<br>
If your dealer doesn't carry THINKER TOYS density diskettes as easily as main memory. The operating system you get is the widely accepted products, write MORROW DESIGNS Inc., 5221 text editor/assembler; The most advanced software 9-5 weekdays (Pacific Time).

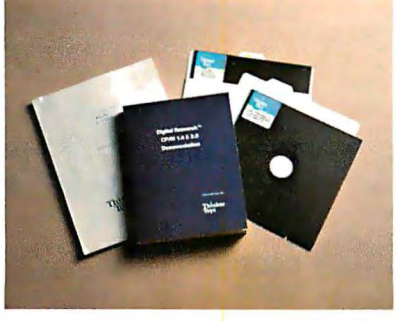

development tool available.

Micro-Soft BASIC 5.1 and Micro-

high-performance software you **Check out the full system price of** Check out the full system price of The system includes our exclusive local computer store. At \$1545.00, local computer store. At \$1545.00, local computer store. At \$1545.00, local computer store. At \$1545.00, local computer store. At \$1545.00, local comput

CP/M\* 2.1. And you get our powerful DISK-ATE Central, Richmond, CA 94804. Or call (415)524-2101

**MORROW DESIGNS<sup>\*</sup>/Thinker Toys<sup>\*</sup>** 

Listing 1: *DIAL routine to perform automatic dialing by the computer. This listing, which* is *designed to run as part of a CPIM-based 8080 or Z80 system, performs automatic dialing of a telephone number with the command DIAL <phone number>. If a modem answers, this program causes its computer to act as a "dumb" terminal for the computer connected to the answering modem.* 

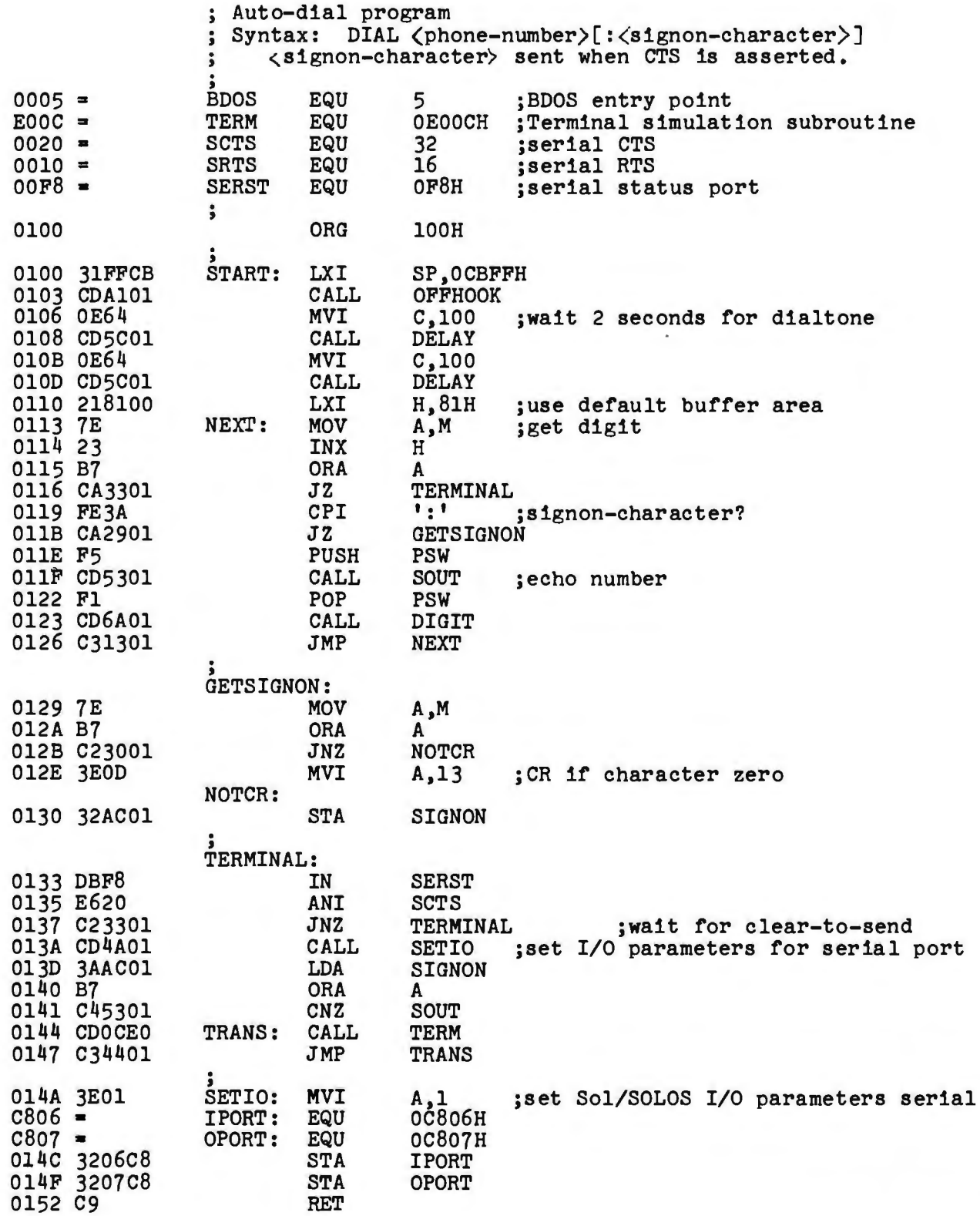
# **Think we'd trust it to anything less thanScotcli.BrandDiskettes?"**

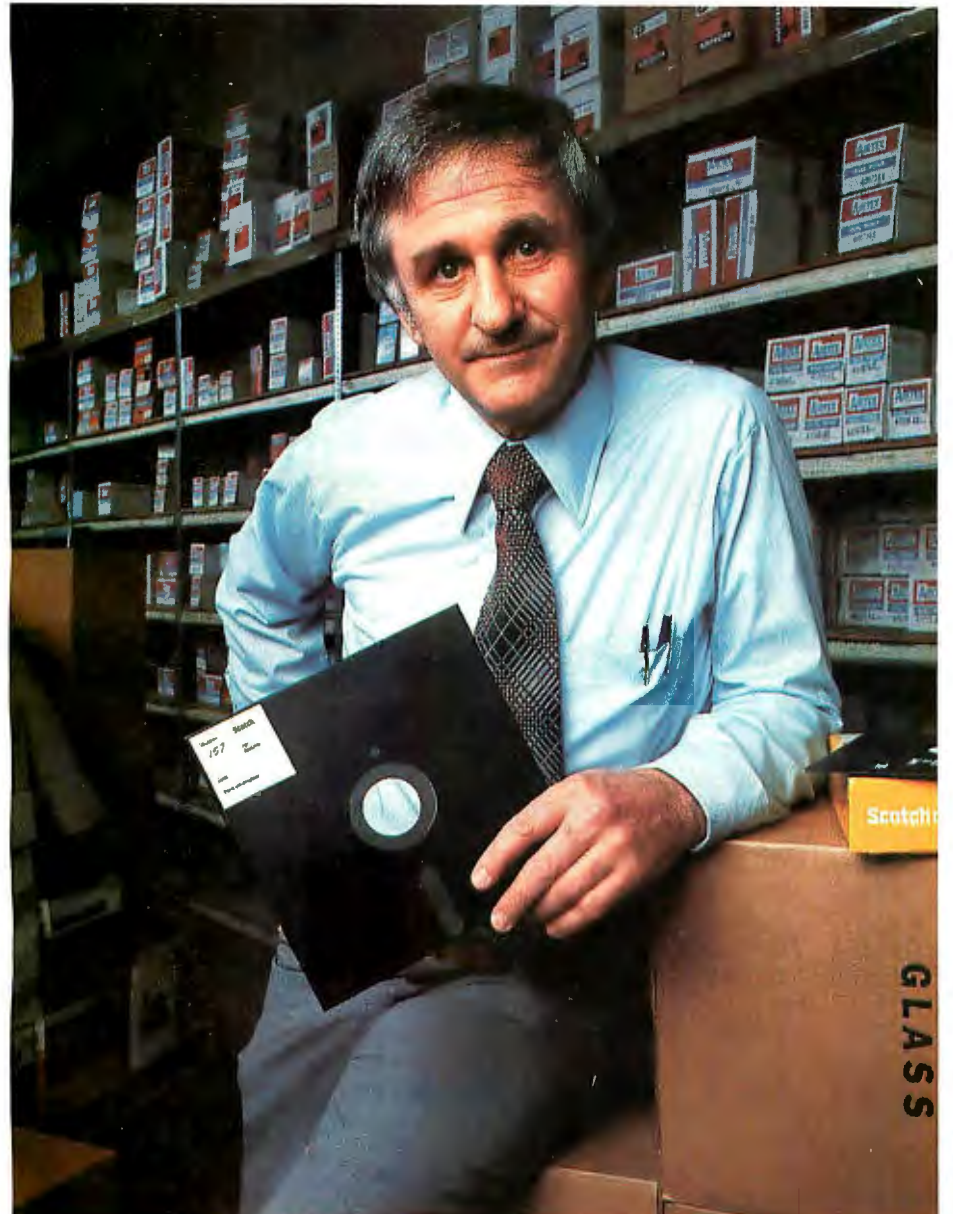

Don Stone, President, Mass. Auto Supply Company, Inc., Boston, Mass.

Scotch Diskettes are the diskettes you can depend upon with the information your business depends upon.

Each one is tested and certified error-free before it leaves our factory. Because we know nothing less than perfection is acceptable for your vital business data.

Scotch Diskettes are available in regular or mini sizes, compatible with almost any system.

To find out where you can purchase Scotch Diskettes, call toll free: 800-328-1300. (In Minnesota, call collect: 612 736-9625.) Ask for the Data Recording Products Division. In Canada, write 3M Canada Inc., London, Ontario, N6A 4Tl.

If it's worth remembering, it's worth Scotch Data Recording Products.

diskettes

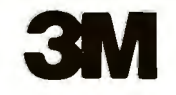

*Listing I continued:* 

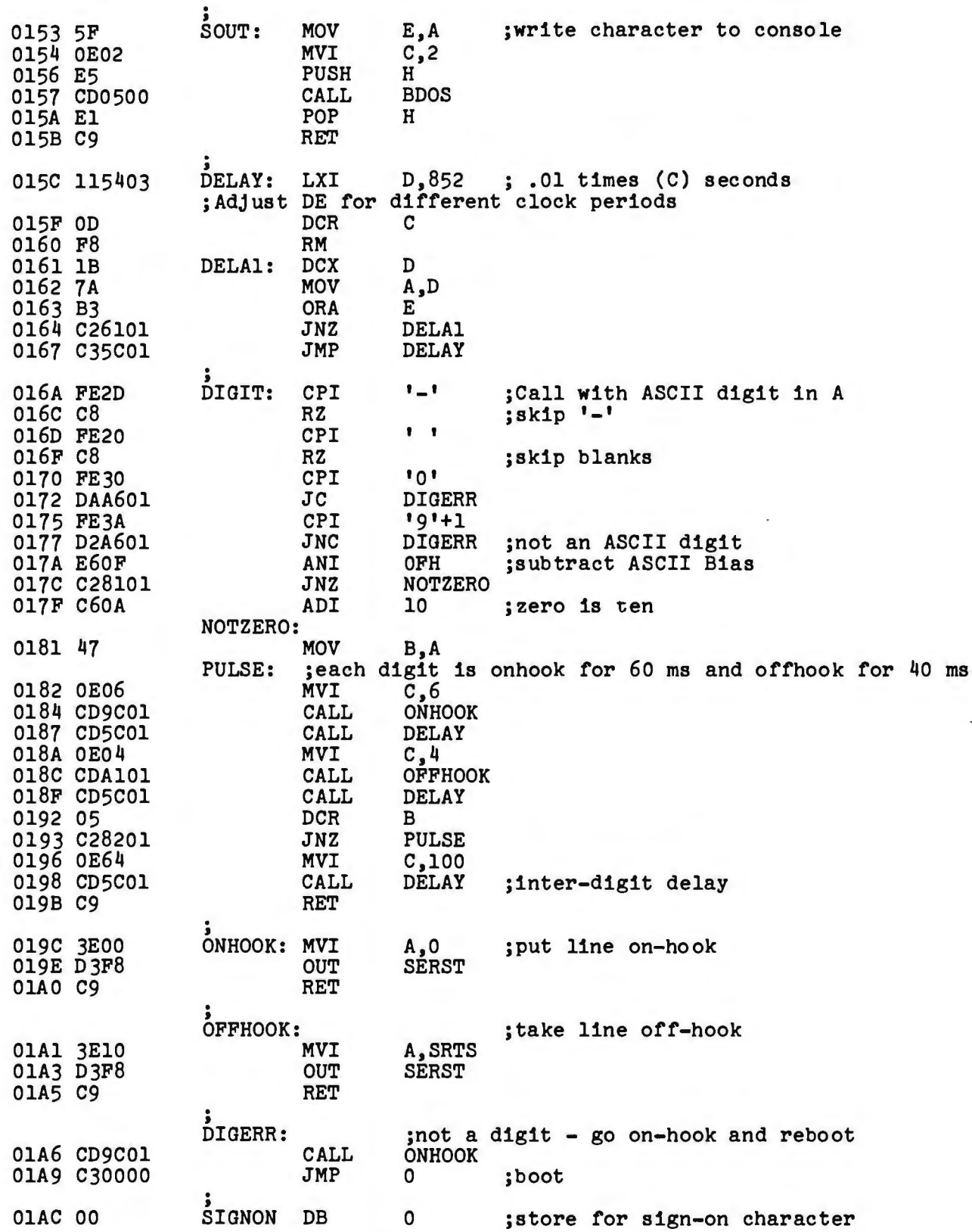

 $\ddot{\phantom{0}}$  $\frac{d\mathbf{b}}{d\mathbf{b}}$  $\leq$ 

l,

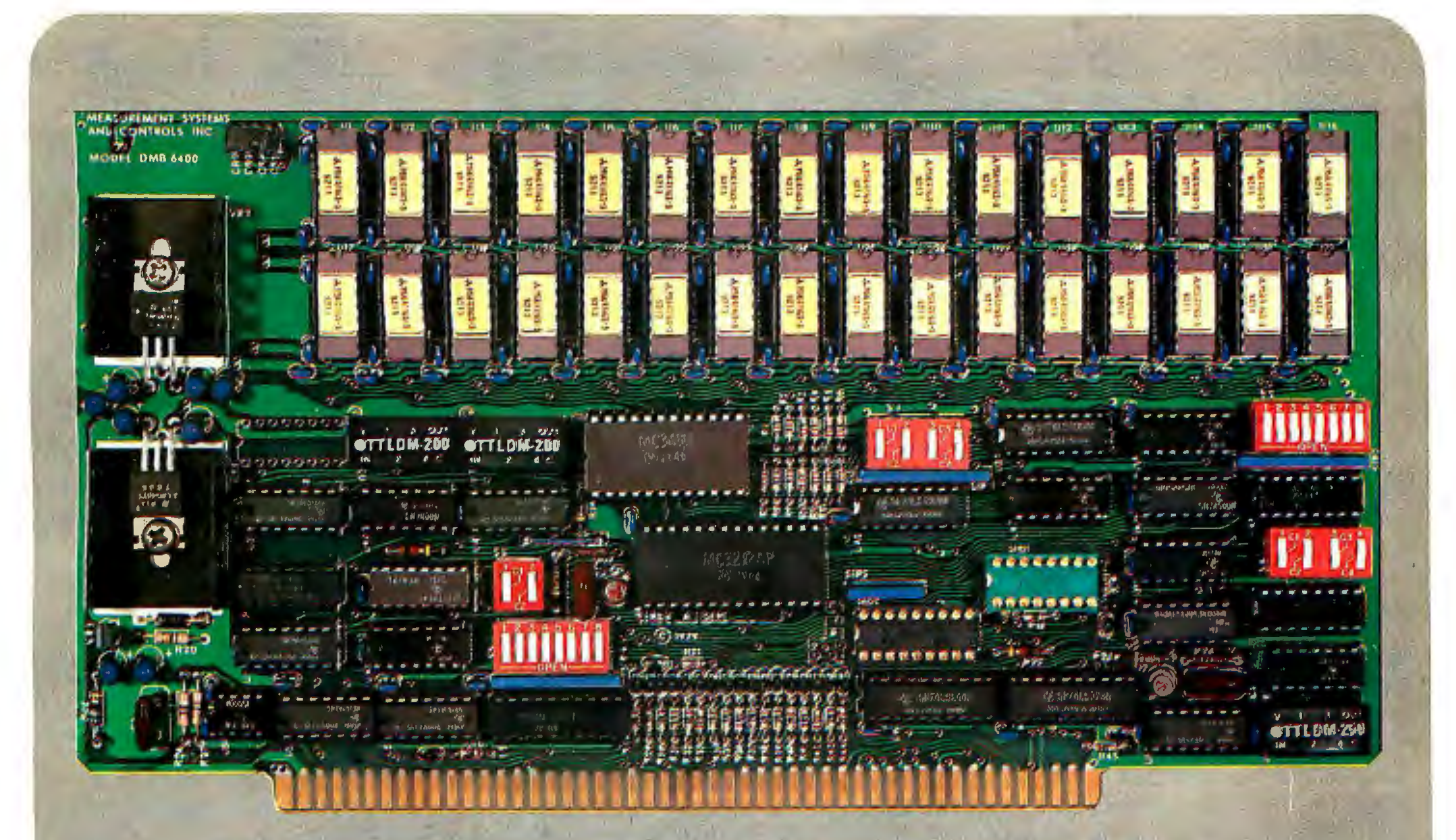

### BANK SELECT - 64K BYTE EXPANDABLE MEMORY BOARD

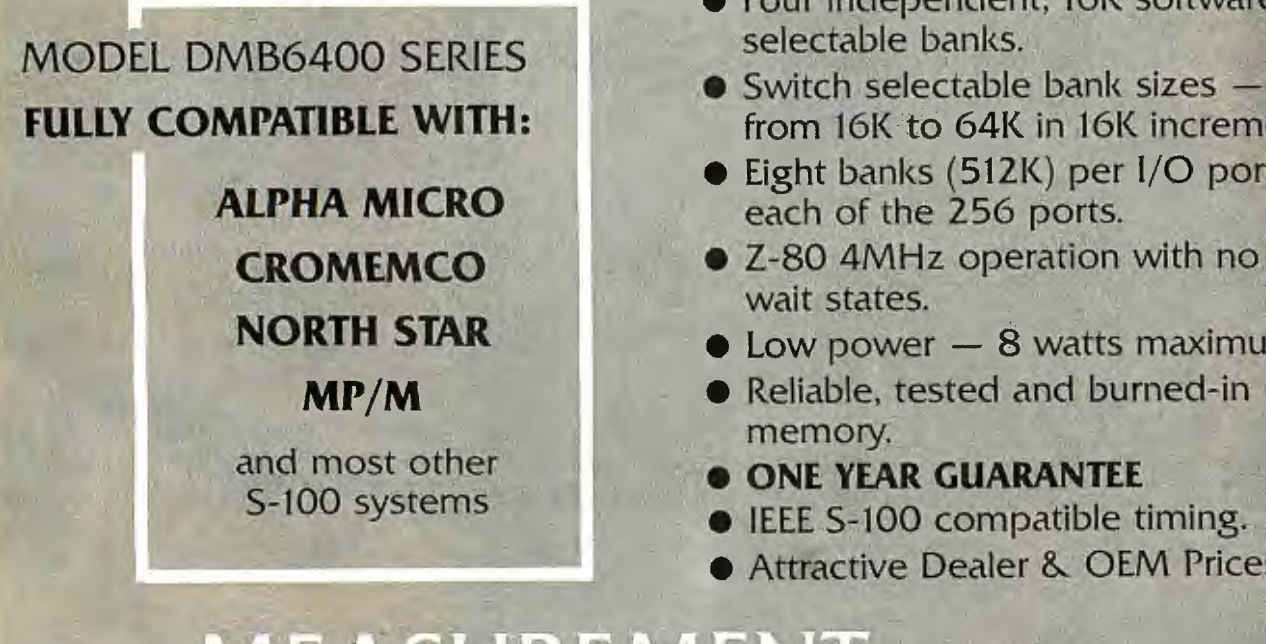

- Four independent, 16K software selectable banks.
- from 16K to 64K in 16K increments.
- Eight banks (512K) per I/O port for each of the 256 ports.
- Z-80 4MHz operation with no wait states.
- $•$  Low power  $-8$  watts maximum.
- Reliable, tested and burned-in memory.
- **ONE YEAR GUARANTEE**
- IEEE S-100 compatible timing.
- **Attractive Dealer & OEM Prices**

### **MEASUREMEN** stems & controls incorporated

867 North Main Street . Orange, CA 92668 Telephone: 714/633-4460

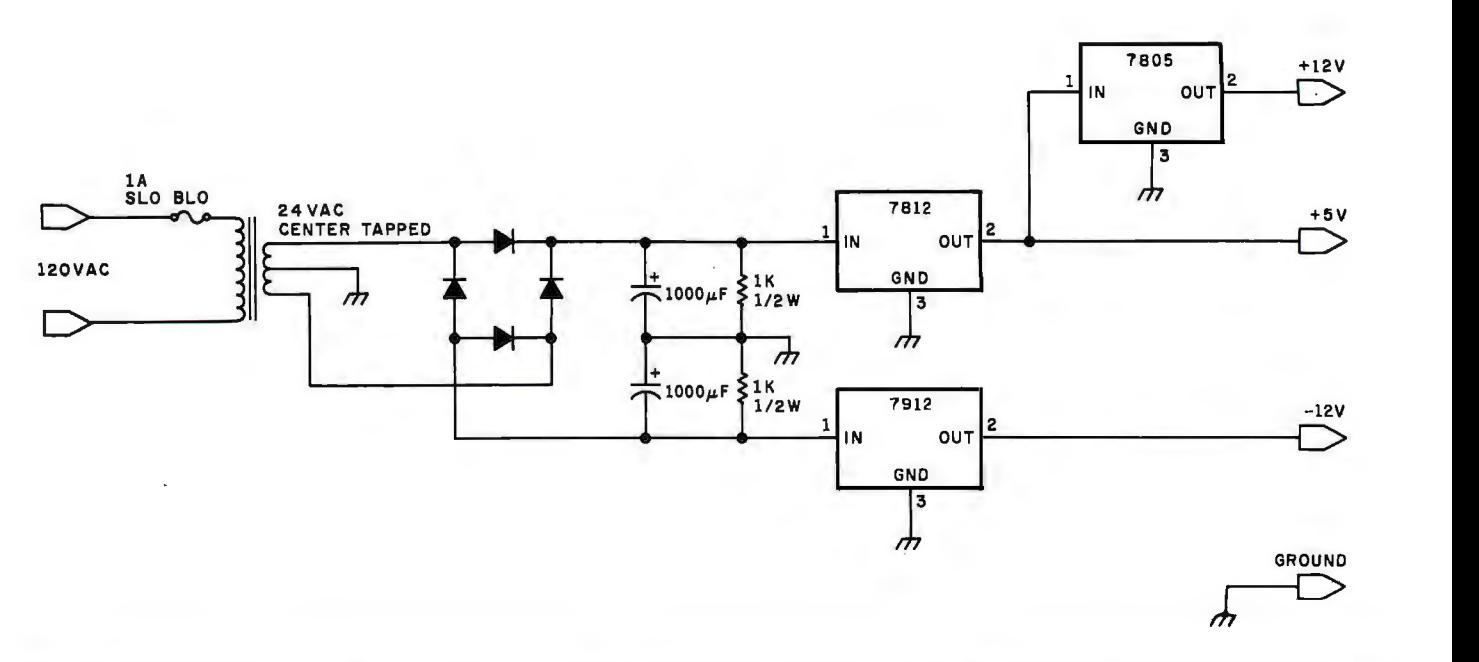

Figure 2: *Schematic diagram of the optional power supply. This regulated power supply can be eliminated if the required voltages are available from a nearby computer or terminal.* 

#### *Text continued from page 26:*

telephone interface. On receipt of the ring, the 6860 will bring the answerphone line high and begin sending the transmit carrier, which is at 2225 Hz. If the modem on the other end of the

line responds with its carrier, which is at 1270 Hz, the 6860 will turn clearto-send on about a half second later. The terminal or computer can detect this and initiate whatever procedure is necessary to communicate with the

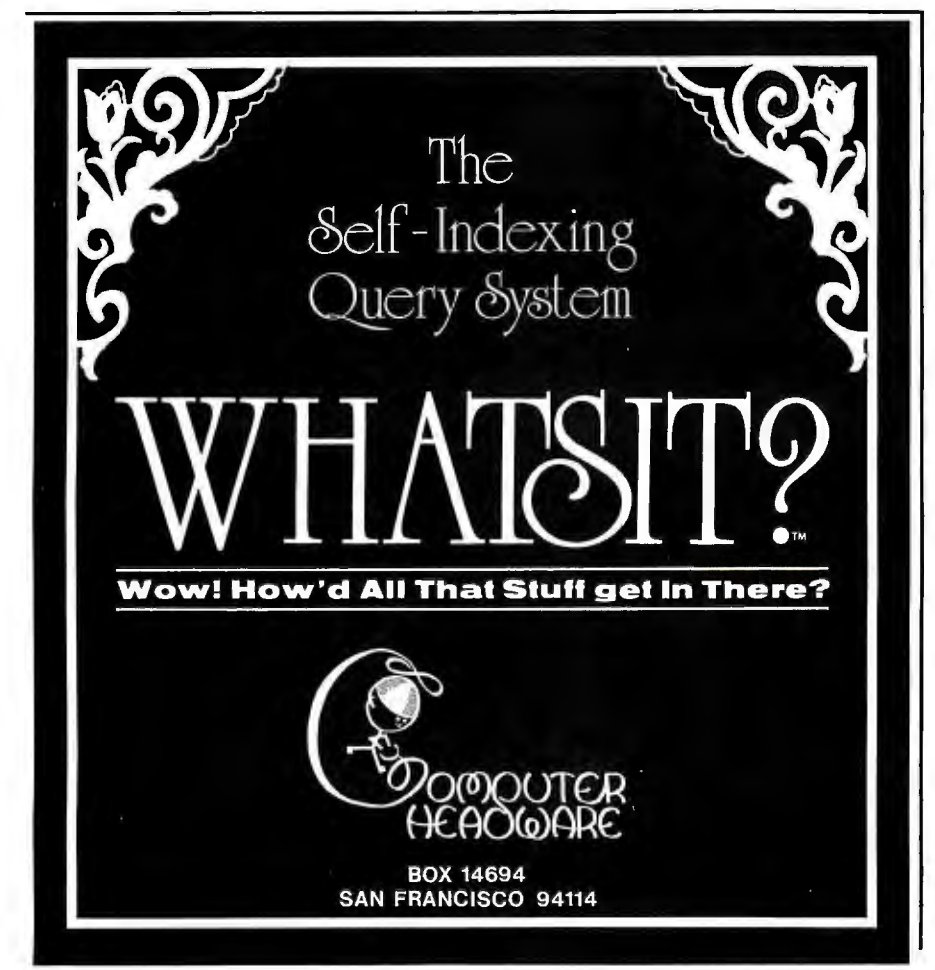

originator.

Figure 1 shows four light-emitting diodes (LEDs) that can be used by the operator to monitor the operation of the modem. The functions displayed are power-on, clear-to-send, mode (with the LED on in answer mode), and off-hook.

A power-supply schematic is shown in figure 2; it supplies  $+5$  V,  $+12$  V, and  $-12$  V, regulated. These voltages may be obtained from the terminal or computer if they are available. I chose to make the modem an independent device: it was wirewrapped on a small perforated board and enclosed in a cabinet.

### **Modem Software**

Listing 1 shows a CP/M-based, assembly-language program for an 8080 processor to perform automatic dialing to an answer modem and to initiate communication. The CP/M syntax of the program is:

 $DIAL$  < phone number >

or

 $DIAL$  < phone number > : < logon character>

The phone number may contain blanks and hyphens that are ignored. If an invalid character is found in the phone number, the program hangs up the telephone and rebootstraps *Text continued on page 40* 

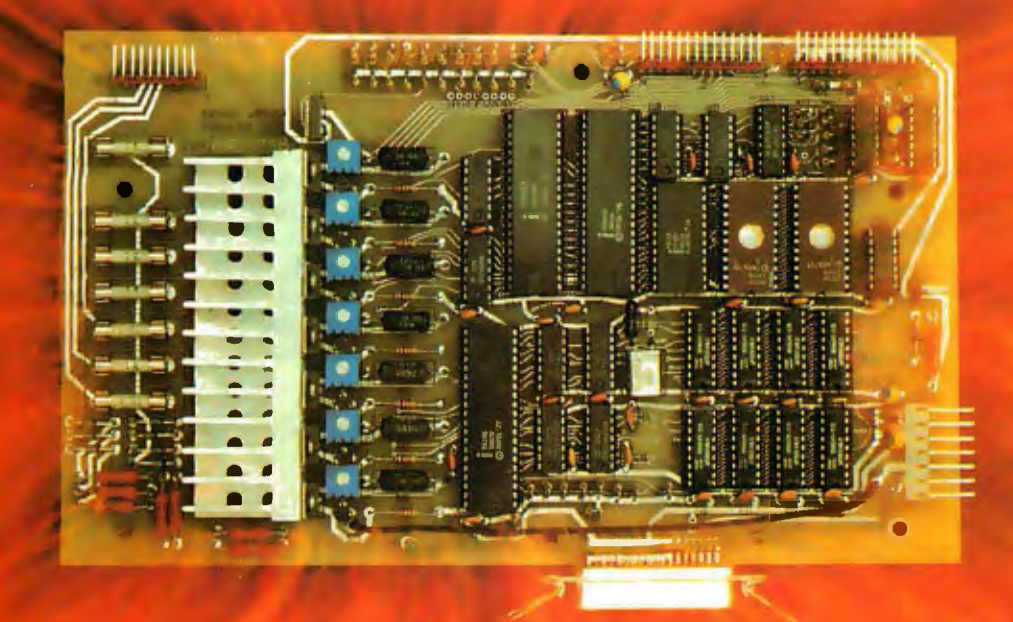

## **IT'S THE THOUGHT THAT COUNTS**

The Microtek MT-80 looks like a few other alphanumeric line printers on the market today. But there is a difference.

Our versatile, Iow-cost MT-80 has been designed with a more powerful brain resulting in more advanced features and more dependable performance. We believe our printer is so reliable that we offer you an incredible 365 days warranty.

If you want dependable performance, fast factory service and a low price, look for the Microtek label. The brain behind our printer really makes the difference. It's the thought that counts.

### **LOADED WITH INNOVATIONS**

- 40, 80 or 120 columns (software selectable)
- Non-thermal paper, pin feed
- 125 CPS, 70 lines per minute
- $9 \times 7$  dot matrix
- Vertical format unit  $\bullet$
- 96-character ASCII (upper and lower case)
- Adjustable forms width to 91/2.5.
- Parallel and serial (RS-232C) interfaces available

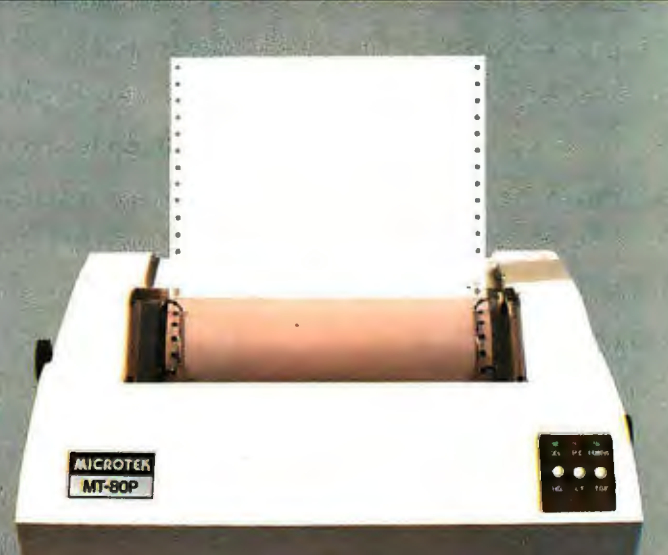

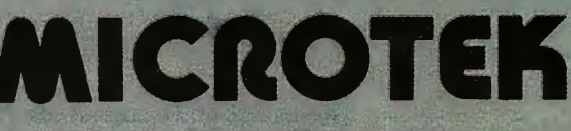

For more information contact: MICROTEK, Inc. 9514 Chesapeake Drive San Diego, CA 92123 Tel. (714) 278-0633

Listing 2: *Remote-access computer routine. This is the software needed by the computer that is connected to the answering modem of figure 1. This routine allows its computer to be controlled by a remote terminal, with the connections made by two modems and a telephone line. This routine runs on a CP!M system.* 

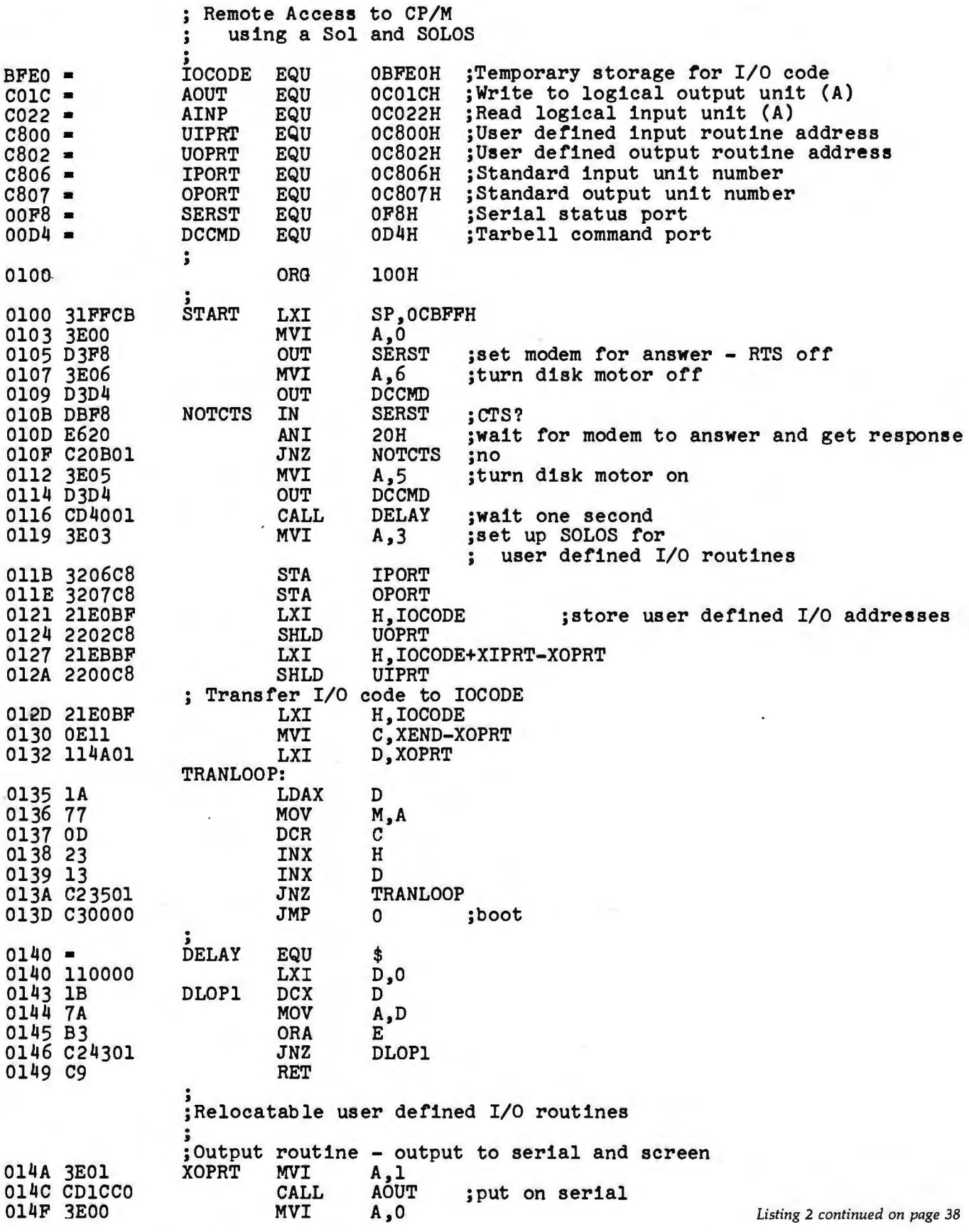

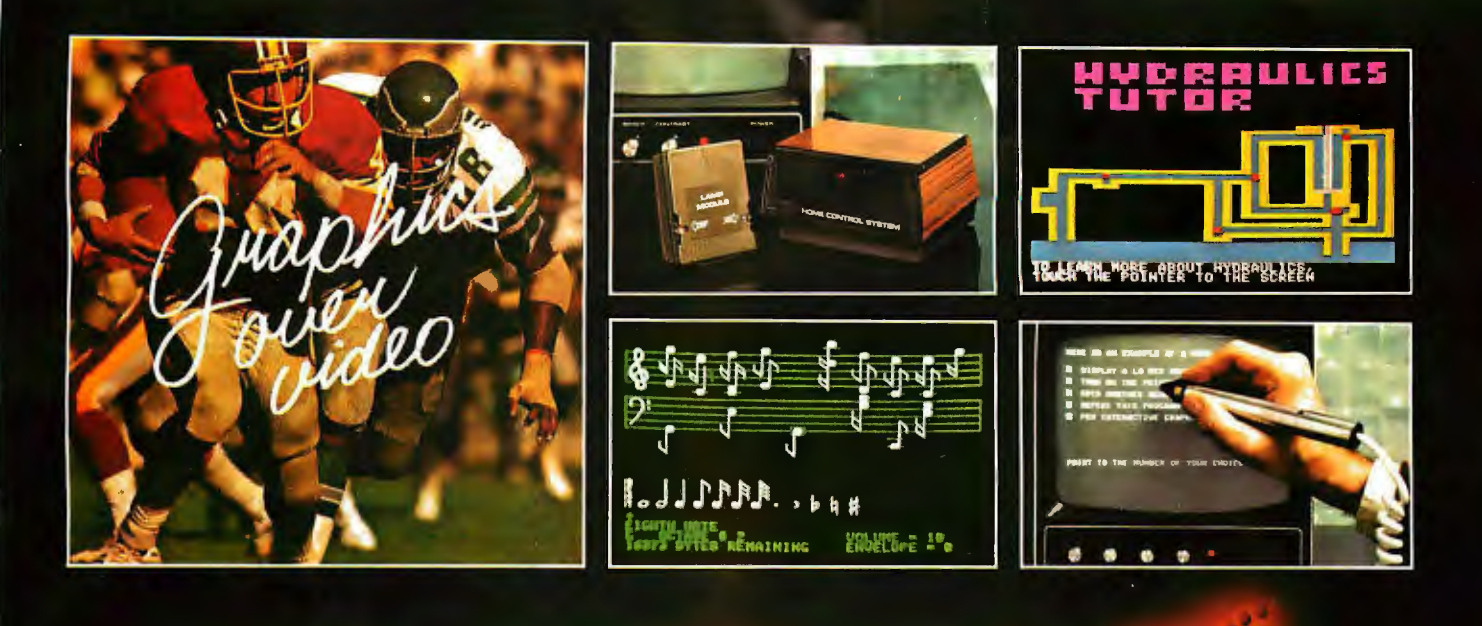

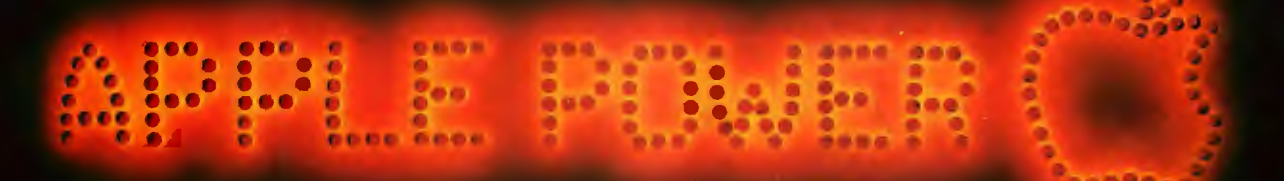

### **VIDEO DATA PROCESSOR**

Called the VDP, comes complete . with 16K memory, its own color text and graphics generator and is designed to superimpose its graphics and text over incoming video signals from video tape, video disk, TV camera, Apple Video or Broadcast . Color text and graphics on an independent screen . Video titling or video interactive training uses. It's like your own TV station, works with OUR Light Pen too! Available directly from Symtec at \$1500.00.

### **SPECIAL PROBLEMS**

We can help. Symtec does custom engineering, fabrication, hardware and software design for microprocessor. Beginning at \$1500, these services can solve vour custom application needs for industrial, scientific, medical, engineering or personal uses.

### **SUPER SOUND GENERATOR**

Apple Music Power with a plus . 3 voices, 6 in stereo version . Noise generator • Independent control of volume, envelope and shape by channel . Full power, easy to use software to compose, edit, play in hi-res graphics, PLUS, input and output ports allow extra uses: · Printer interface · Remote ASCII or music keyboard interface · and, optional BSR X-10 Adapter is available. Suggested retail \$159.95 mono, \$259.95 stereo.

### **SYMTEC X-10 CONTROL**

Now for the Apple II, a low cost control to link your computer to the **BSR X-10 Home Control System.** Control your home or office lighting and appliances • Energy management . Display lighting Security and more. Suggested retail \$49.95.

See your Apple Dealer for a demonstration of the Symight Pen, Supersound Generator or Symtec Apple because the products and series are available<br>X-10 Control. Other products and services are available<br>directly from Symtec. Apple is a trade mark of Apple<br>Computer Inc. BSR System X-10 is a trade mark of BSR<br>Ltd. Muse is t Exchange, Inc.

### **LIGHT PEN**

A professional quality, full feature light pen for the Apple II Computer • Hi-resolution - draw on the screen • X, Y and sensitivity adjustments - fits any standard TV . Sync adjustment for remote video source . Touch switch sets interface flag · Rugged metal case • Recommended by Apple. Complete, ready to go, the Symtec Light Pen is provided with software and documentation in Basic. Applesoft and machine code. Muse's Pilot II Language using the Symtec Light Pen is also available. The Light Pen is useable for graphics, games, education, exhibits, freedom from the keyboard. Suggested retail \$249.95.

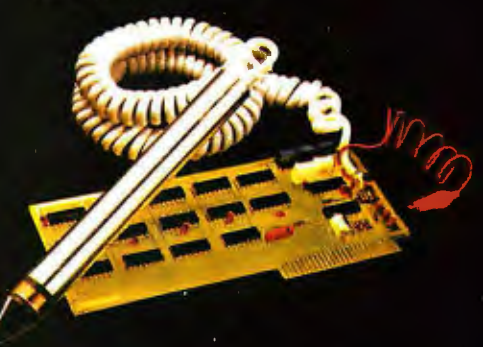

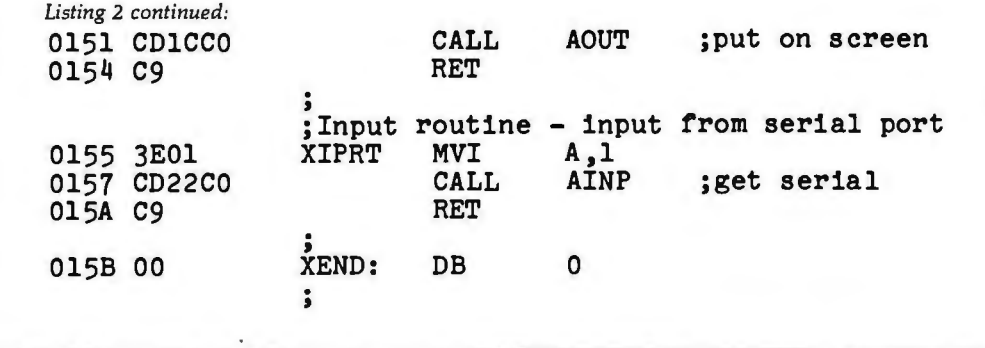

Listing 3: *Remote-user routine. This routine allows a remote user to communicate with the operator of the host computer tied to the answering modem.* 

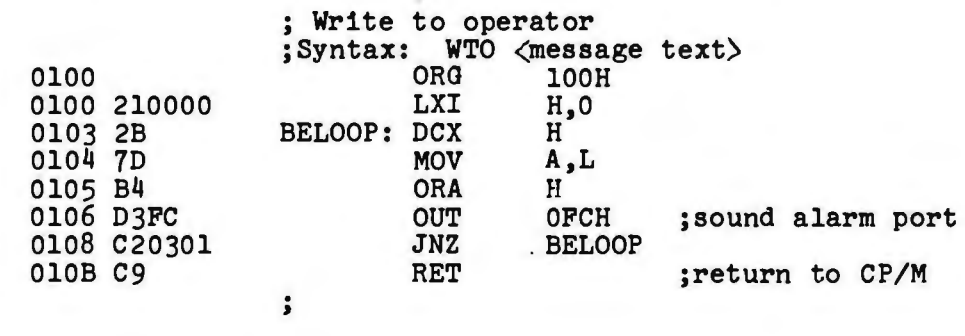

Listing 4: *Remote-user routine. This routine allows a remote user to communicate with the host computer's operator; it also allows the operator to send a reply to the remote terminal.* 

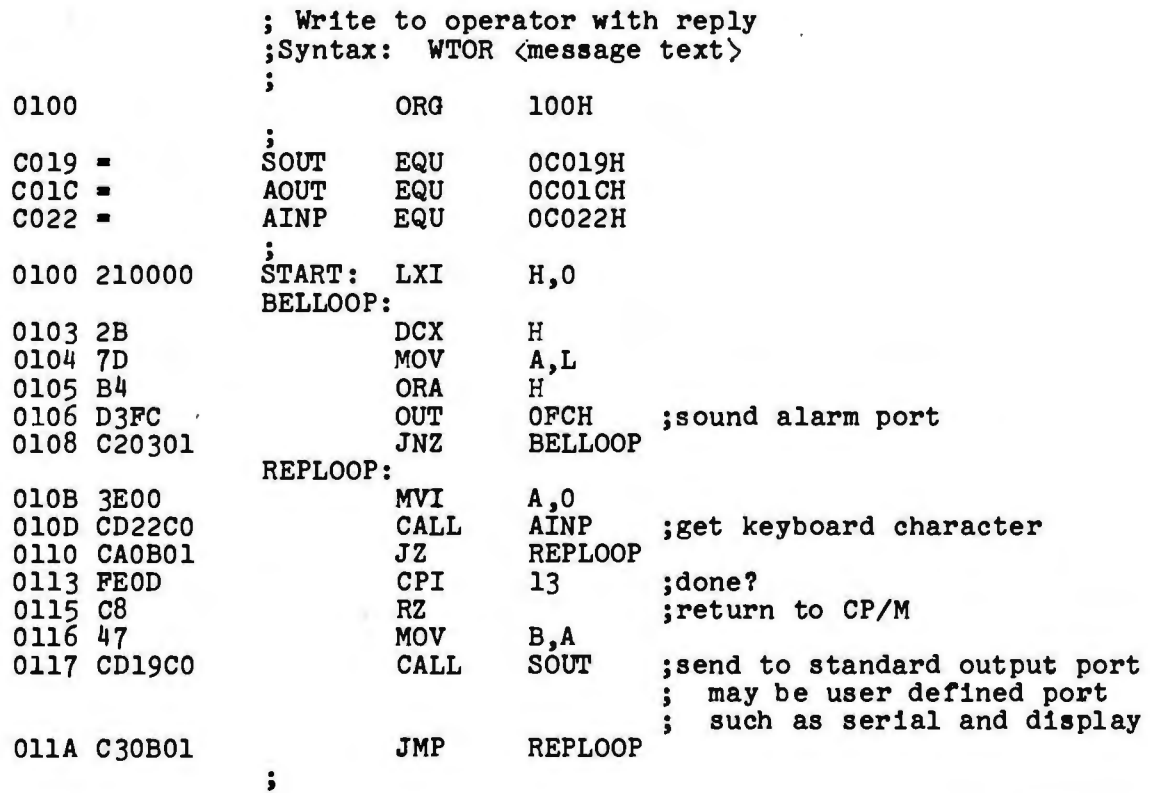

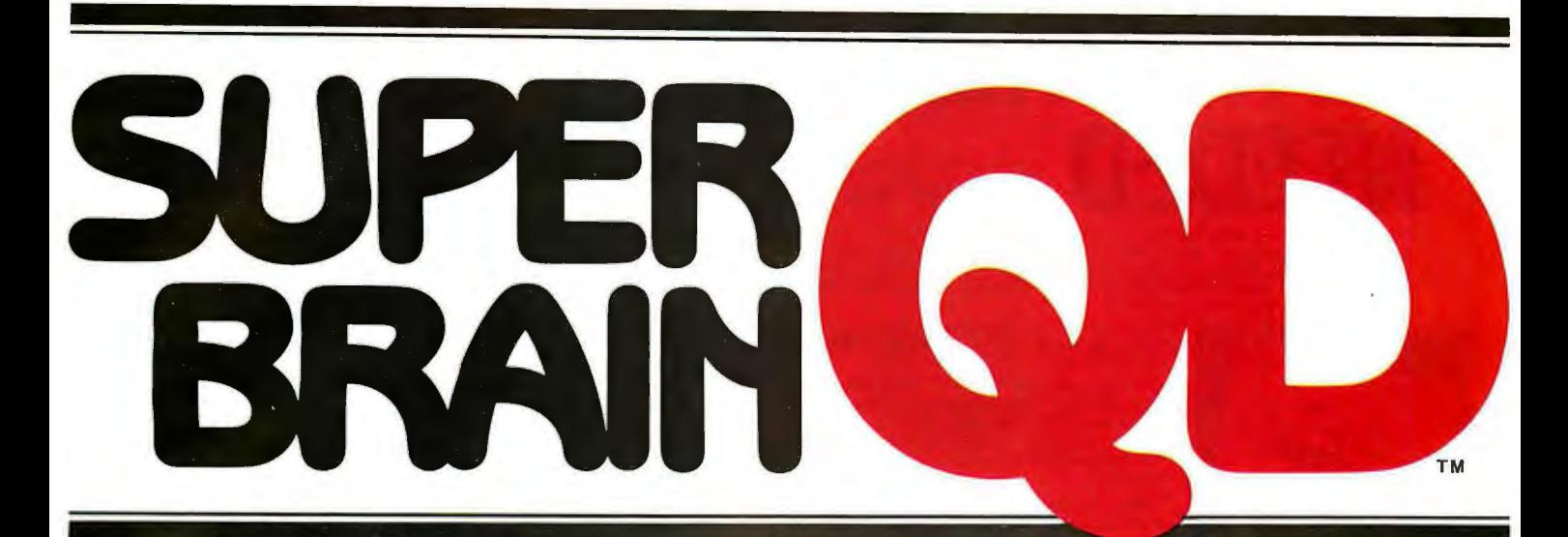

Once in a great while someone comes along with a simple improvement for an already great product. Take our SuperBrain, for example. Really a simple concept. A high-powered, low cost microcomputer packaged in an attractive desk top cabinet. So how do you improve on that?

#### **WE DID IT...**

It wasn't enough that our SuperBrain had such standard features as twin double density 5%" drives with over 300,000 bytes of disk storage. A full 32K of dynamic RAM · expandable to 64K in seconds. A CP/M\* Disk Operating System which assures compatibility to literally hundreds of application packages presently availa· ble. A crisp, 12" non-glare screen with a full 24 line by 80 column display. A full ASCII keyboard with a separate keypad and individual cursor control keys. Twin RS232C serial ports for fast and easy connection to a modem and/or a printer. And, dual ZBO processors which operate at 4 MHZ to insure lightning-fast program execution. No, it wasn't enough. So we made it better.

#### **ANNOUNCING SUPERBRAIN QD...**

Our new OD model has all of the features of our phenomenally popular SuperBrain with the addition of double-sided disk drives and an extra 32K of dynamic RAM. So, for only a modest increase in price, you can order your next SuperBrain with more than twice the disk and memory storage capability. But, best of all, the new OD model has the same tough, rugged construction and exceptional quality that made our SuperBrain such a success.

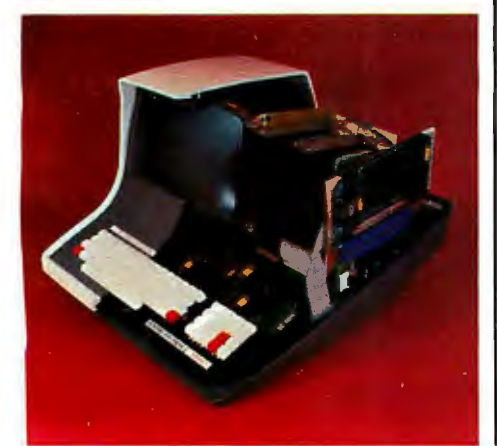

#### **HOW DID WE DO IT?**

The secret of SuperBrain OD's incredible disk storage lies within our new double-density doublesided disk drives. A total of nearly 720,000 bytes of data are formatted on two specially designed 5%" drives. And that's more than enough to get you started with most serious small business applications. And SuperBrain OD's standard 64K of dynamic RAM will handle even the most complicated programming tasks.

Of course, if you're into megabytes instead of kilobytes, you may think neither SuperBrain is right for you. Not so! lntertec offers 20·96 megabytes of hard-disk storage which connects in seconds to either the SuperBrain or SuperBrain OD. So, your original investment is always protected. As you grow. No matter how much your needs expand.

### **BUT IS IT RELIABLE?**

Our best salesmen are our present users. Not only have SuperBrain users been impressed with the inherent reliability of the system, they tell us that no other microcomputer system available today offers such a unique modular design concept. Just about the only tool required to easily

maintain the system is acommon screwdriver. And lntertec's total commitment to product service and customer support, with service outlets in most major cities, insures your original investment will be avaluable one for many years to come.

#### **THE DECISION IS YOURS.**

Whether your next SuperBrain is a regular model or our OD version, you will have the satisfaction of knowing you purchased what is becoming one of the world's most popular microcomputer systems. And regardless of which model you choose, you'll probably never outgrow it because you can keep expanding it.

So, call or write us today for more infor· ma tion. lntertec systems are distributed worldwide and may be available in your area now.

Circle 23 on inquiry card.

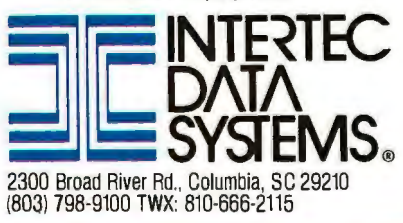

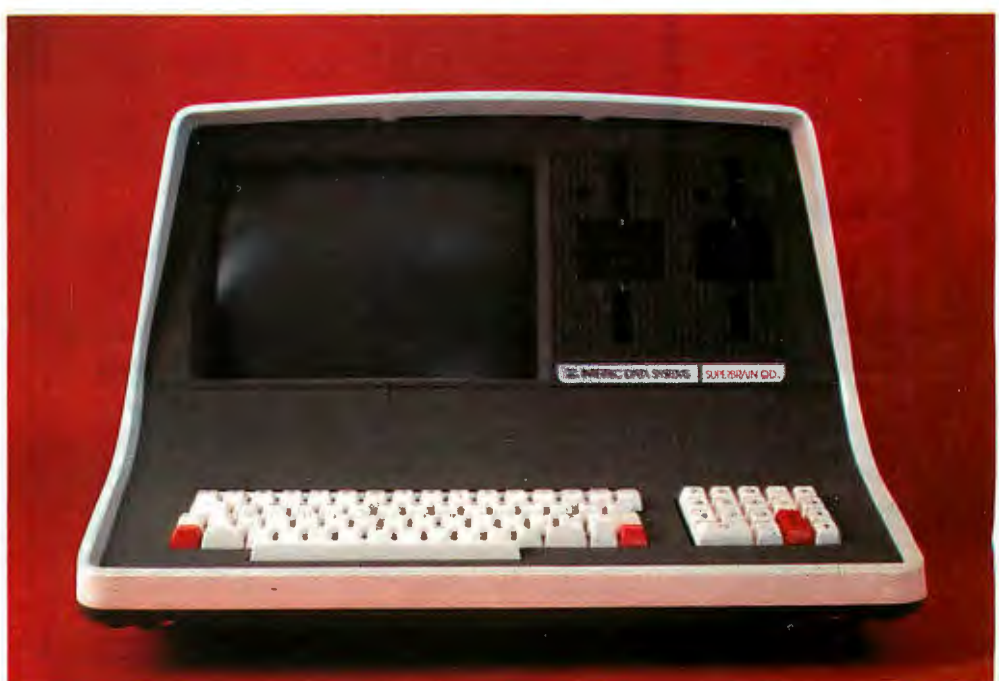

\*Registered mademark of Digital Research, In

### **ENTREPRENEURS NEEDEDED IN MORE THAN EVER IN THE MICRO-**<br>The shortage of knowledgeable dealers/distributors is the #1 problem of microcomputer **COMPUTER INDUSTRY.**

manufacturers. Over 300 new systems houses will go into business this year, but the number falls short of the 1200 needed. It is estimated that the nationwide shortage of consultants will be over 3000 by 1981 . The HOW TO manuals by Essex Publishing are your best guide to start participating in the continued microcomputer boom .

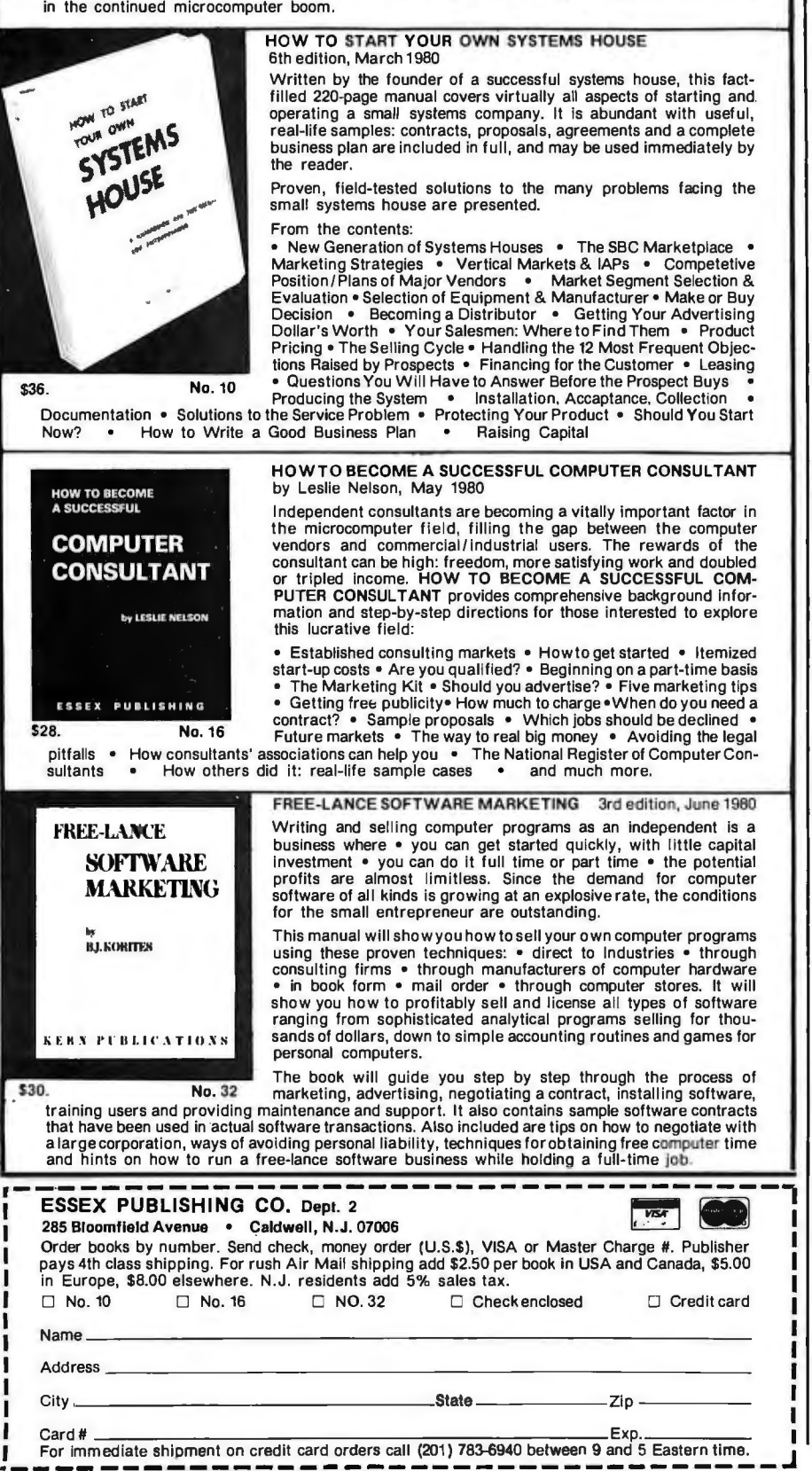

#### *Text continued from page 34:*

CP/M. If a colon follows the phone number, the next character is sent in ASCII form to the answering modem after the clear-to-send signal is received from the answering modem. Such a logon character is often required by timesharing services. After communication is established and any logon character is sent, the program calls a terminal-simulation subroutine (TERM) that will listen for a character which was the serial line, display it on the CP/M display, and send a character of input to the CP/M console. The serial status port and bit configuration is that of a Processor Technology Sol. The subroutine SETIO must configure CP/M to send output to the serial port and receive input from the serial port. The subroutine shown is also for the Sol.

Listing 2 shows a program that will configure the operating system to be remotely accessed. The program, after starting, will wait for the telephone to ring and the modem to answer. If the caller is an originating modem, the program will configure CP/M to use the terminal on the other end of the telephone line as the display console. All data output to the remote terminal and input to CP/M from the remote terminal is echoed to the local display.

Listings 3 and 4 show small programs that can be used by the remote user to communicate with the local operator. The programs can be used only to send a message or to send a message and get a reply from the local operator. These programs are thus named Write To Operator (WTO) and Write To Operator and Reply (WTOR).

#### **Conclusion**

Once the modem is constructed and tested, a protocol is still needed to establish two-way communications between processors. Commercial timesharing services set this protocol for their customers. Personal computer users do not have a standard file and message exchange protocol, but groups such as PCNET in the San Francisco Bay area (280 Polaris Ave, Mountain View CA 94303) are working on the problem. The PCNET protocol is based on the use of modems similar to the type described in this article. $\blacksquare$ 

40 June 1980 © BYTE Publications Inc Circle 24 on inquiry card.

# New on the North Star Horizon:<br>**18 Mb Hard Disk Drive!**

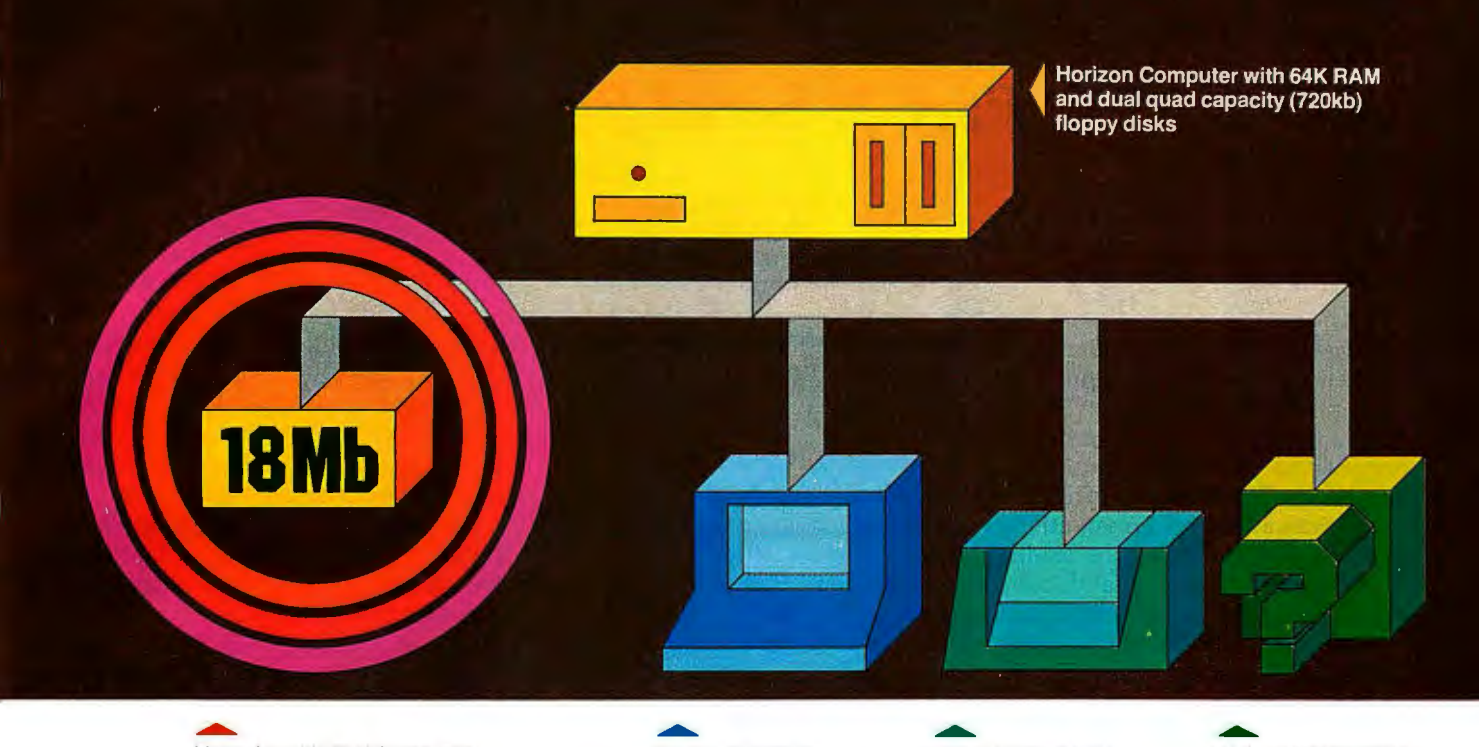

Up to four 18Mb Winchester-<br>
Up to four 18Mb Winchester-<br>
Up to four 18Mb Winchester-<br>
Display terminal<br>
Display terminal<br>
matrix printer<br>
allows expansion to type hard disk drives

allows expansion to meet your needs

### **Unsurpassed Performance and Capacity!**

North Star now gives you hard disk capacity and processing performance never before possible at such a low price! Horizon is a proven, reliable, affordable computer system with unique hardware and software. Now the Horizon's capabilities are expanded to meet your growing system requirements. In addition to hard disk performance, the Horizon has I/O versatility and an optional hardware floating point board for high-performance number crunching. The North Star large disk is a Century Data Marksman, a Winchester-type drive that holds 18 million bytes of formatted data. The North Star controller interfaces the drive(s) to the Horizon and takes full advantage

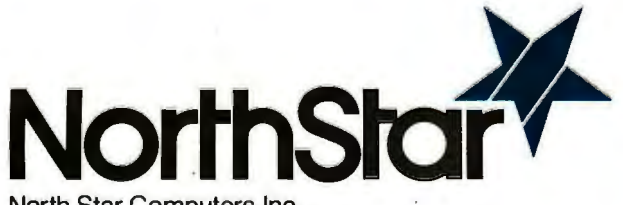

North Star Computers, Inc. 1440 Fourth St. Berkeley, CA 94710 (415) 527-6950 TWX/Telex 910-366-7001 of the high-performance characteristics of the drive. Our hard disk operating system implements a powerful file system as well as backup and recovery on floppy diskette.

### **Software Is The Key!**

The Horizon's success to date has been built on the quality of its system software (BASIC, DOS, PASCAL) and the very broad range and availability of application software. This reputation continues with our new hard disk system. Existing software is upward compatible for use with the hard disk system. And, with the dramatic increase in on-line storage and speed, there will be a continually expanding library of readily available application software. For more information, see your North Star dealer!

#### **HORIZON-HD-18**

Horizon computer with 64K RAM, 2 quad capacity mini drives and one HDS-18 hard disk drive **\$9329** 

#### **HDS-18**

Additional 18Mb hard disk drive for expansion of Horizon HD-18, or your present Horizon **\$4999** 

#### **SYS-1N**

Complete Horizon HD-18 plus 80 x 24 display terminal and NEC Spinwriter printer **\$13,239** 

#### **SYS-1A**

Complete Horizon HD-18 with 80 x 24 display terminal and<br>Anadex printer \$11,319 Anadex printer

### **lliaPcia's OiPcBit (]sllaP**  Copyright © 1980 by Steven A Ciarcia. All rights reserved.

### **1/0 Expansion for the TRS-80 Part 2: Serial Ports**

Steve Ciarcia POB 582 Glastonbury CT 06033

Last month in Part 1, I discussed the attachment of parallel input and output ports to the Radio Shack TRS-80 computer. This was basically a response to the many inquiries I have had on TRS-80 interfacing. As usual, it was a general presentation, intended to first enlighten the reader with interfacing concepts and then tender a few alternative circuits for construction. While TRS-80 owners benefit most directly, many computers have similar bus structure and can just as easily accommodate parallel input/output (I/0) expansion.

The presentation this month of a serial interface for the TRS-80 required a little more thought. Parallel ports are strictly hardware devices which in their simplest form only require execution of a single assemblylanguage or BASIC instruction to function efficiently. A serial interface, on the other hand, needs a software program to direct its operation. The many registers and buffers involved in the serial communication process must be synchronized by the execution of a *serial-driver* routine stored in memory. Any design for a serial port has to take into account the capabilities and memory location of this routine. Even the most splendid hardware circuit would be a failure if the software driver interfered with other computer functions.

To eliminate any potential problems that might occur, I decided to make my design completely softwarecompatible with existing TRS-80 serial-driver routines. This does not necessarily minimize circuit complexity by any means, but it greatly enhances potential user acceptance.

I was equally concerned with the power requirements and physical

This RS-232C interface design is compatible with existing TRS-80 serialinterface control software.

configuration. Radio Shack sells a serial-interface board for the TRS-80, but it cannot be operated independently and requires integral attachment to the expansion interface

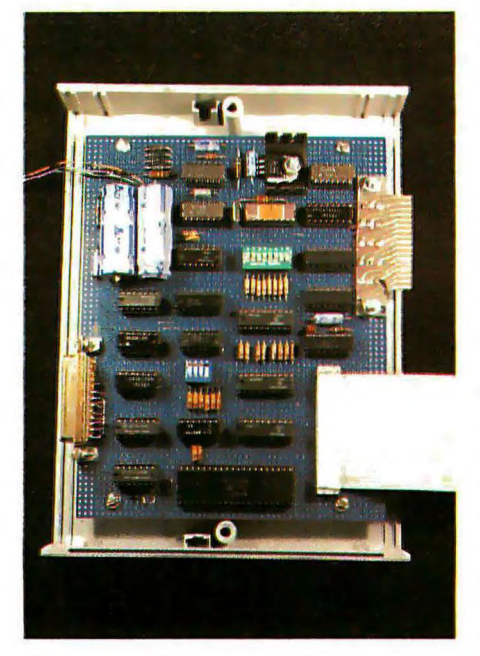

Photo 1: *Prototype of the COMM-BO interface. The ribbon cable at the lower right connects to the expansion-bus port (either the expansion connector on the keyboard/ processor unit or connector* /2 *on the expansion interface). The edge connector at the upper right is for the Centronics-compatible, parallel printer port. The RS-232C DB-255 connector is at the lower left.* 

module. The expansion interface and one serial port add \$400 to the cost of the basic computer. Also, with its present hardwired addressing, the TRS-80 can support only one serial port and one parallel printer port.

Depending upon the intended application, you may not need the extra functions (eg: disk controller and memory expansion) provided in the expansion interface. The \$300 outlay for the expansion interface is an extraordinary expense if you merely intend to attach a modem and use the TRS-80 as a terminal on a timesharing network, such as the Source or MicroNet. Rather than duplicate what I consider to be a restrictive hardware configuration, I have attempted to present a cost-effective communications interface that gives more flexibility in use and has a better price/performance ratio .

### The COMM-80 Communications Interface

The approach I decided to take was to combine elements from Part 1 of this article with this one, and produce a stand-alone serial/parallel interface which could plug directly into the expansion-bus connector (the keyboard-unit expansion connector or connector J2 on the expansion interface). Designated the COMM-80, the unit includes a 50 to 19 ,200 bit per second (bps) RS-232C serial port, a full 8-bit-in/8-bit-out parallel printer port, an auxiliary expansion-port edge connector, and switch-selectable addressing which allows a single TRS-80 to simultaneously connect up to sixteen COMM-80 interfaces. A block diagram of the COMM-80 is presented in figure 1, and a picture of the prototype is in photo 1.

# **CM-600<br>Circuit** Mount

CM-600 \$6.95\*  $RW-50$ \$2.98\*

### NEW CM-600 SOLDERLESS PROTOTYPE BOARD

CM-600 is a unique system for solderless construction of circuit prototypes, useful to both engineers and hobbyists. The CM-600 is a neoprene board  $4\frac{1}{2}$ " (114mm) x 6" (152mm) with 2280 holes on .100" (2.54mm) centers. Standard components including DIP's are mounted by simply inserting leads into the holes in the long life neoprene material. Interconnections are easily made using 20 or 22 AWG (0,8 or 0.65mm) wire jumpers. Positive contact is assured by the elasticity of the hole, which compresses the leads together. To remove components or leads, simply pull out. This facilitates easy circuit changes making it ideal for breadboarding experimental circuits. CM-600 also features numbered rows and columns for easy reference. Accessory Kit RW-50 contains 50 pcs of AWG 20(0,8mm) insulated jumper wires of assorted lengths from  $\frac{1}{2}$ "(13mm) to 4"(100mm). Both ends are stripped and bent 90° for easy insertion. In stock directly from

> **OK Machine & Tool Corporation** 3455 Conner St., Bronx, N.Y. 10475 U.S.A. Tel. (212) 994-6600 Telex 125091

> > \*Minimum billings \$25.00, add shipping charge \$2.00 New York State residents add applicable tax

### **What Is a Serial Port?**

Communication between computers, terminals, and other peripheral devices can be in either serial or parallel mode. In parallel mode, the entire information segment (ie: data word) is transmitted or received simultaneously in a single time frame. In serial mode, this same information is divided into its constit-

uent bits and these bits are transmitted individually over a longer period of time. In cases where high-speed data rates are involved, such as in interaction with a floppy-disk drive, the communication is usually in parallel and can involve as many as forty data and control lines. Serial mode is generally used for lowerspeed exchanges.

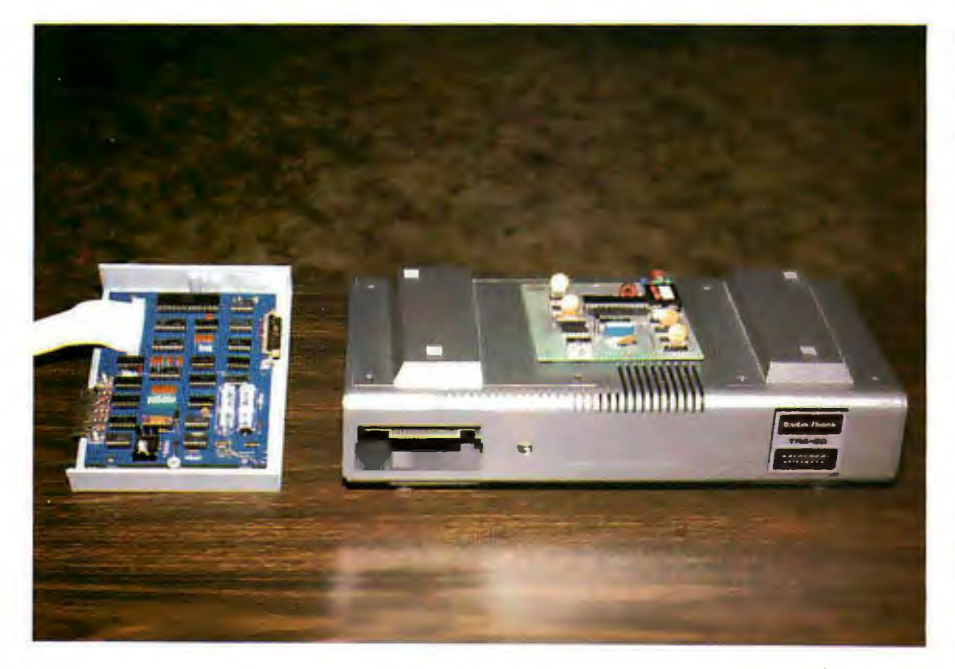

Photo 2: *Here are two ways of adding RS-232 communication capability to the Radio Shack TRS-BO. The COMM-BO unit is shown on the left; the combination of the Radio Shack expansion interface and serial-interface board is shown on the right.* 

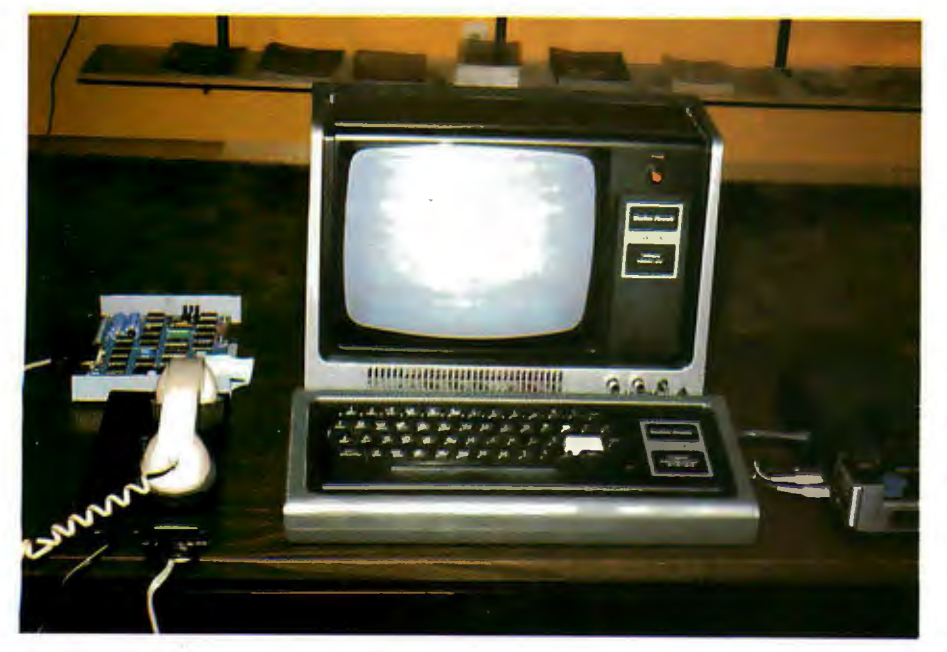

Photo 3: *A TRS-BO equipped with Level II BASIC. the COMM-BO interface, and a Novation CAT modem can be used as a remote terminal for a time-sharing service such as the Source.* 

An example a little closer to home is the addition of a video terminal and a printer to a computer system. Both the terminal and printer are designed to accept American Standard Code for Information Interchange (ASCII) coding, which requires only 7 bits to define a character.

The connections between the computer and the video terminal can be either serial or parallel. The choice in this case is not determined by data rate but by expense. Parallel communication is relatively easy and inexpensive for a computer. Few components are involved, and a 6-foot length of nine-conductor cable (seven lines to carry the 7-bit ASCII data, one line each for data strobe and ground) will not cost too much. Serial interfacing is another matter entirely.

Microprocessors do not naturally communicate in serial format. There are no single machine-language instructions to perform this function. To serialize data we must add a separate hardware device called a universal asynchronous receiver/transmitter (UART). It looks just like a parallel port to the processor, but internally the UART is a very complicated device .

A UART is a special large-scale integration (LSI) circuit that accepts a data byte in parallel form from the processor and converts it into a universally accepted serial format. Any two terminals set at the same data-transmission rate could conceivably be interconnected to communicate, regardless of internal operating-system differences. The expense for this flexibility is in the neighborhood of \$200 to \$500 per data channel, depending upon the computer bus configuration.

### **Transmitting Serial Data**

Serial data can be transmitted in either *synchronous* or *asynchronous*  format. I will address this discussion only to the latter format since asynchronous communication is the technique employed in the COMM-80. The asynchronous format allows unlimited time gaps to occur between transmission of characters.

The internal structure of a UART consists of a separate parallel-toserial transmitter and a serial-toparallel receiver joined by common programming pins. The two sections can be used independently provided

### **INTRODUCING HP·85. ANEWWORLDOF PERSONAL·PROFESSIONAL COMPUTATION.**

Imagine the new world that would unfold before you if you had a powerful, portable, completely integrated computer system at your personal disposal. And at an affordable price. That's exactly what Hewlett-Packard has just created.

### THE HP-85: A PERSONAL COMPUTER FOR PROFESSIONALS.

At the lab, on your desk or in your study this 20-pound, self-contained system provides professional computing power when and where you need it. That means no more waiting for data to be remotely processed and returned.

A COMPLETE COMPUTER SYSTEM IN ONE SMALL PACKAGE.

 You get all this in the HP-85:

Interactive graphics under keyboard control.

16K RAM Memory standard. Standard typewriter keyboard with separate numeric key pad and eight user-definable special

function keys. High resolution CRT display with powerful editing capability. Built-in thermal printer produces a hard copy of the display on command. Built-in tape cartridge drive.

Each cartridge provides 217K bytes of storage capacity. Operating system and BASIC lan-

guage, permanently stored in ROM.

### A SOPHISTICATED COMPUTER AT YOUR FINGERTIPS.

Hewlett-Packard has combined these sophisticated capabilities with advanced design to give you a system that is easy to use yet uncompromised in its power.

A key to this achievement is Hewlett-Packard's choice of BASIC for the HP-85's language. The

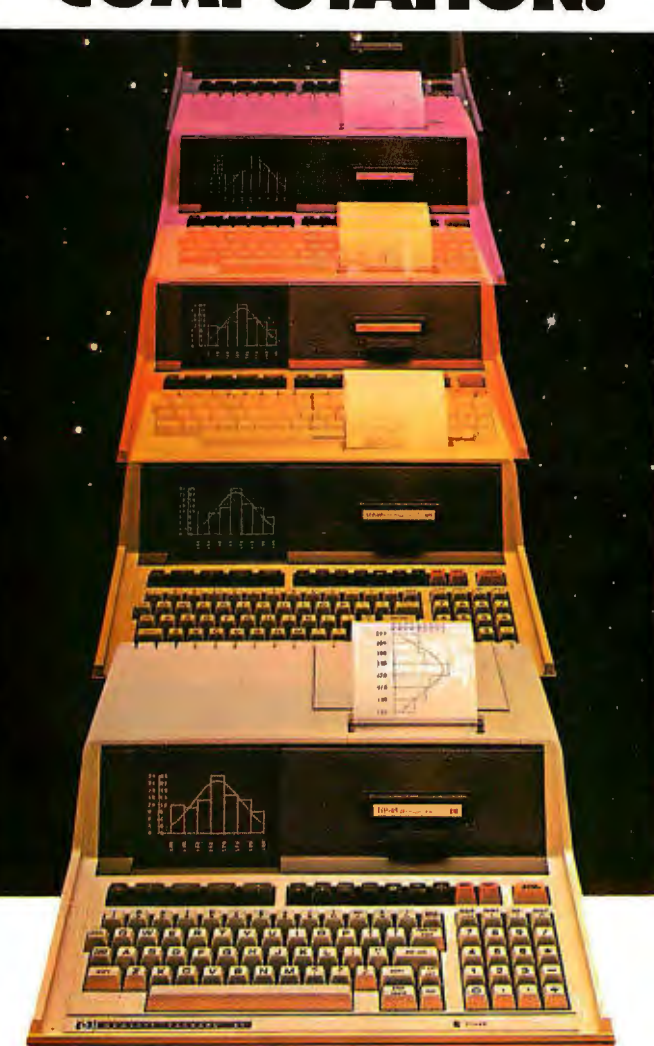

You can enhance the system's capability by adding powerful HP peripherals like a highspeed, full-width line printer, full-size plotter, or flexible disc drives.

And HP Application Pacs offer preprogrammed solutions in a wide variety of disciplines on prerecorded magnetic tape cartridges.

So, when you buy the HP-85, you're not just buying a computer system, you're buying the confidence that the Hewlett-Packard name brings and the knowlege that the HP-85 can expand with your changing needs.

For the address of your nearest HP dealer, CALL TOLL-FREE 800-547-3400 except from Hawaii or Alaska. In Oregon, call 758-1010. For details on the HP-85, send the attached coupon, or write: Hewlett-Packard, 1000 N. E. Circle Blvd., Corvallis, OR 97330, Dept. 276B.

HP-85 has more than 150 commands and statements to let you solve your problems swiftly and easily.

In addition, sixteen graphic commands have been added to the HP-85's extended BASIC to give you easy control of its amazingly versatile graphic capabilities.

### DESIGNED FOR TODAY AND TOMORROW.

Whether you're in science, engineering, industry or business, the HP-85 you need today can easily be expanded or customized to meet your needs tomorrow.

You can double RAM capacity to 32K or expand ROM firmware to *BOK* with optional modules that plug right into the HP-85.

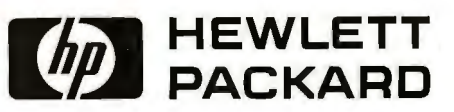

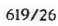

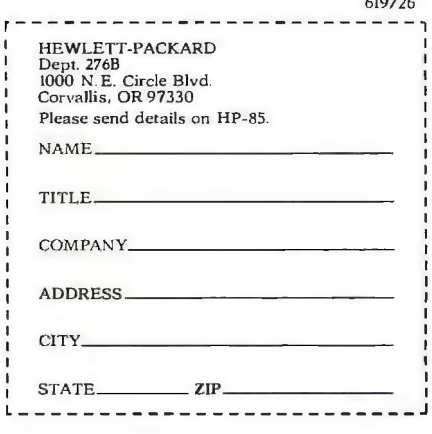

they adhere to the same bit-format options. Sending a character from the processor is simply a matter of performing a parallel-output operation to the UART. The decoded-output strobe loads the UART with the data and initiates the serialization process.

Figure 2 shows a plot of logic levels versus time during the transmission of a single character. When no data is being sent, the data-transmission line remains in a logic 1 state. A 1-to-O high-to-low transition on the line signifies that a character is being sent. The first bit is called a *start bit.* The

next 5 to 8 bits are data; these are followed by a parity bit. Finally, the end of transmission is defined by the addition of 1 or 2 stop bits at the end of the character. The start, stop, and parity bits are all added as part of the UART's function.

Meanwhile, the receiver section of the UART is continuously monitoring the input line for the start bit of a character. When the start bit comes, the following data bits are placed into a holding register and their parity is checked against the state of the parity bit. Completion is signaled by setting a *data-available* flag. This flag, plus others defining *buffer status, parity,*  and *overrun errors,* is read by the processor to determine when input data is ready or when another character can be transmitted. The individual pin functions of a typical UART are described in table 1.

### **RS-232C Interface Characteristics**

So far, I have discussed only serialization of the data. I have said nothing about voltages or logic conventions associated with control of the information transmitted between

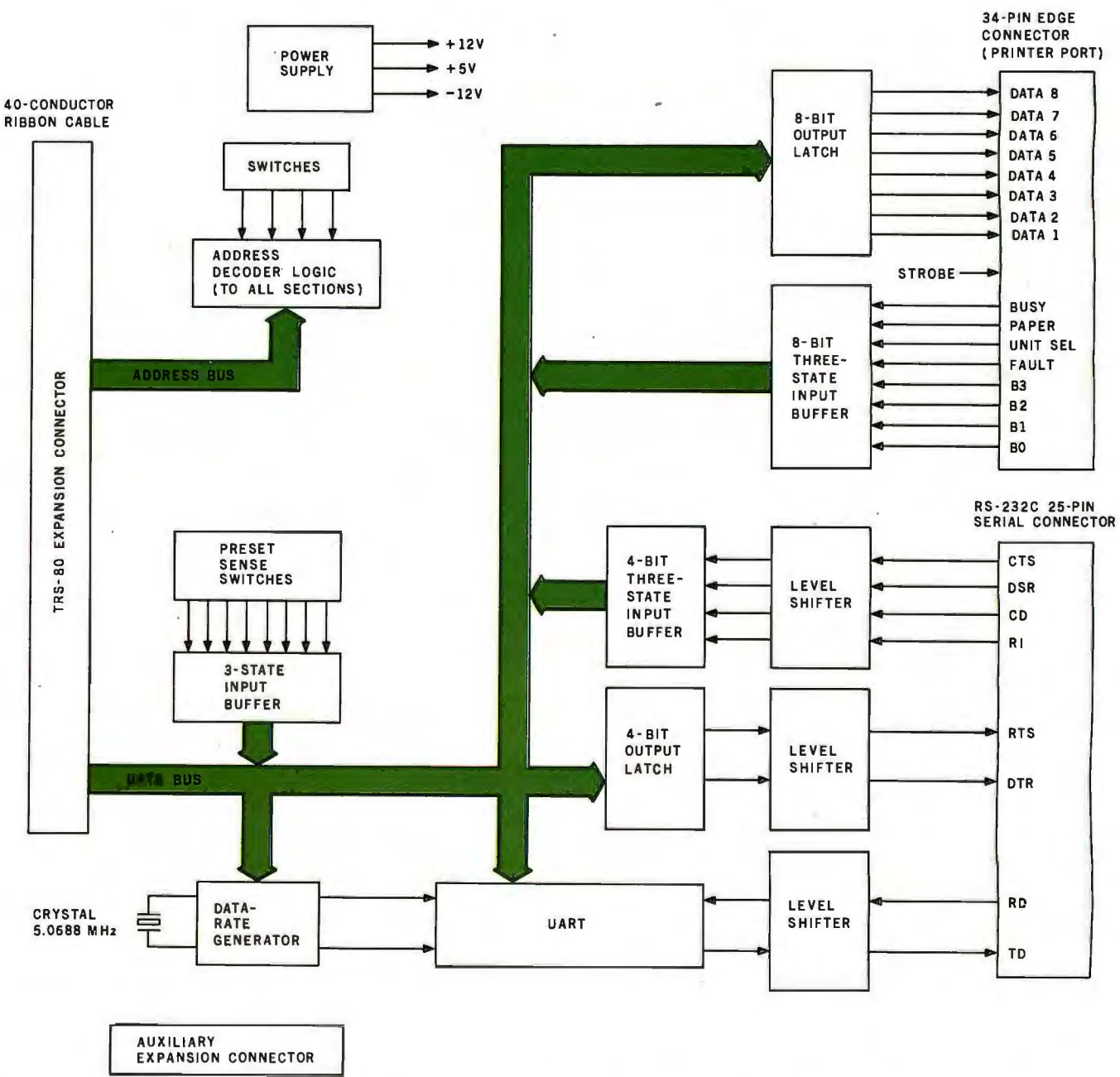

40-PIN EDGE CONNECTOR

Figure 1: *Block diagram of components and data flow in the COMM-BO serial and parallel interface for the Radio Shack TRS-80.* 

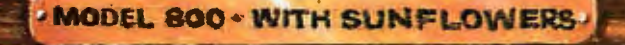

# NEW MASTERPIECE IN PRINTERS

The MODEL 800 MST is certainly pleasing to look at, but its true beauty lies beneath the surface. A glimpse at its features reveals why it is rapidly becoming the most sought after printer in the world . . .

- Four standard interfaces: RS-232 (15 baud rates) Centronics compatible parallel IEEE-488
	- 20ma current loop
- Six line densities: 64, 72, 80, 96, 120, 132
- 100 CPS at all six densities

**FATMORS** 

- **e** Unidirectional or bidirectional printing
- **•** Sixteen horizontal and ten vertical tabs
- Elongated characters in all six densities

inc.

- 1920 character buffer
- Uses either perforated or roll paper
- Fully adjustable tractors to  $9\frac{1}{2}$ "
- Auto self-test
- Up to 10 character fonts Standard 96 character ASCII User defined character font Provision for up to eight additional fonts
- Dot resolution graphics in six densities
- Variable line spacing control from 0 to 64 dots in half-dot increments
- Auto form-feed for any form length at any line spacing
- Heavy-duty all aluminum chassis
- 110 vac or 220 vac, 50/60 Hz.
- 100 million character printhead
- Measures only 15" wide, 3" high, and 11" deep
- Weighs only 15 lbs.
- ... but maybe its most attractive feature is the price ..... \$699.00.

**P.O. BOX 3548 FULL., CAL. 92634 / (714) 992-4344** 

equipment. The Electronic Industry Association (EIA) RS-232C electrical specification defines voltage levels and control signals: a logic level 1 is called a "mark" or "off" and is considered to be anything more negative than  $-3$  V. A logic 0 is called a "space" or "on" and is considered to be anything more positive than  $+3$  V. As a rule, designers tend to use  $+12$  V and  $-12$  V for the 0 and 1 logic states.

In addition to standardizing the serial format, the EIA also specifies that the connector for RS-232C be a 25-pin, D subminiature type (called a DB-25). The pin assignments and functions are shown in table 2.

### **The COMM-80 Hardware**

The *COMM-BO* is driven only by signals present on the buses of the computer. All sections communicate with the processor as memorymapped or directly addressed input/ output ports. Figure 3 illustrates the complete schematic diagram of the *COMM-BO* interface in three sections.

There are two major sections: parallel printer port and serial port. They are joined together by a common address-decoding circuit and power supply.

### **Address Decoding**

A standard TRS-BO expansion interface has an edge connector commonly called the Centronics printer port. It actually combines an 8-bit parallel output port and a 4-bit parallel input port. The addressing for this section is hardwired for hexadecimal memory location *37EB.* Part of this same address decoder is used for the Radio Shack serial-interface board. Coincidentally, the Radio Shack serial interface is decoded to use 1/0 port addresses *EB* thru EB for data-transfer and control functions.

The address-decoding section of the *COMM-BO,* consisting of !Cl thru IC7, is designed to decode this set of

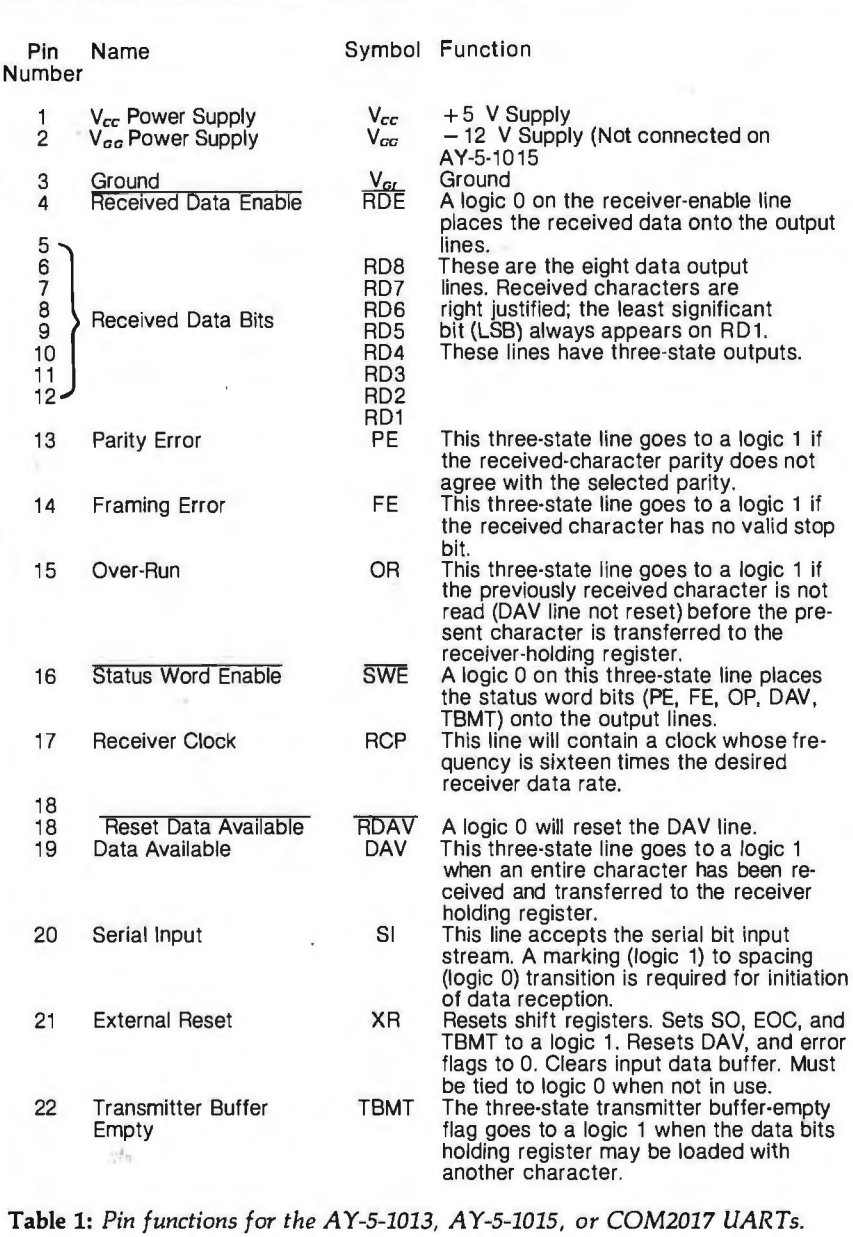

addresses as well as a range of other addresses. The range for the printer port is hexadecimal memory addresses *370B* to *37FB,* and the serial range is hexadecimal 1/0 addresses *OB* to *FB.* Figure 4 illustrates the switch settings for the different ranges.

There is a particular rationale for setting up the addresses this way. A user attaching a *COMM-BO* to his system would naturally set the switches for the range *EB* thru EB, and the interface would then be completely compatible with standard TRS-BO software. Should an expansion-

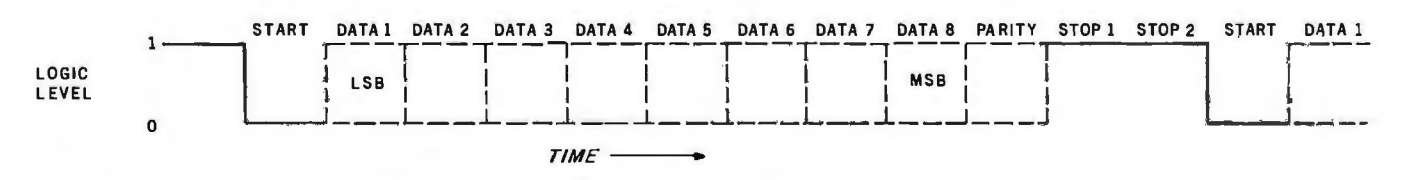

Figure **2:** *Logic levels plotted against time during the transmission of an 8-bit data word in asynchronous serial format.* 

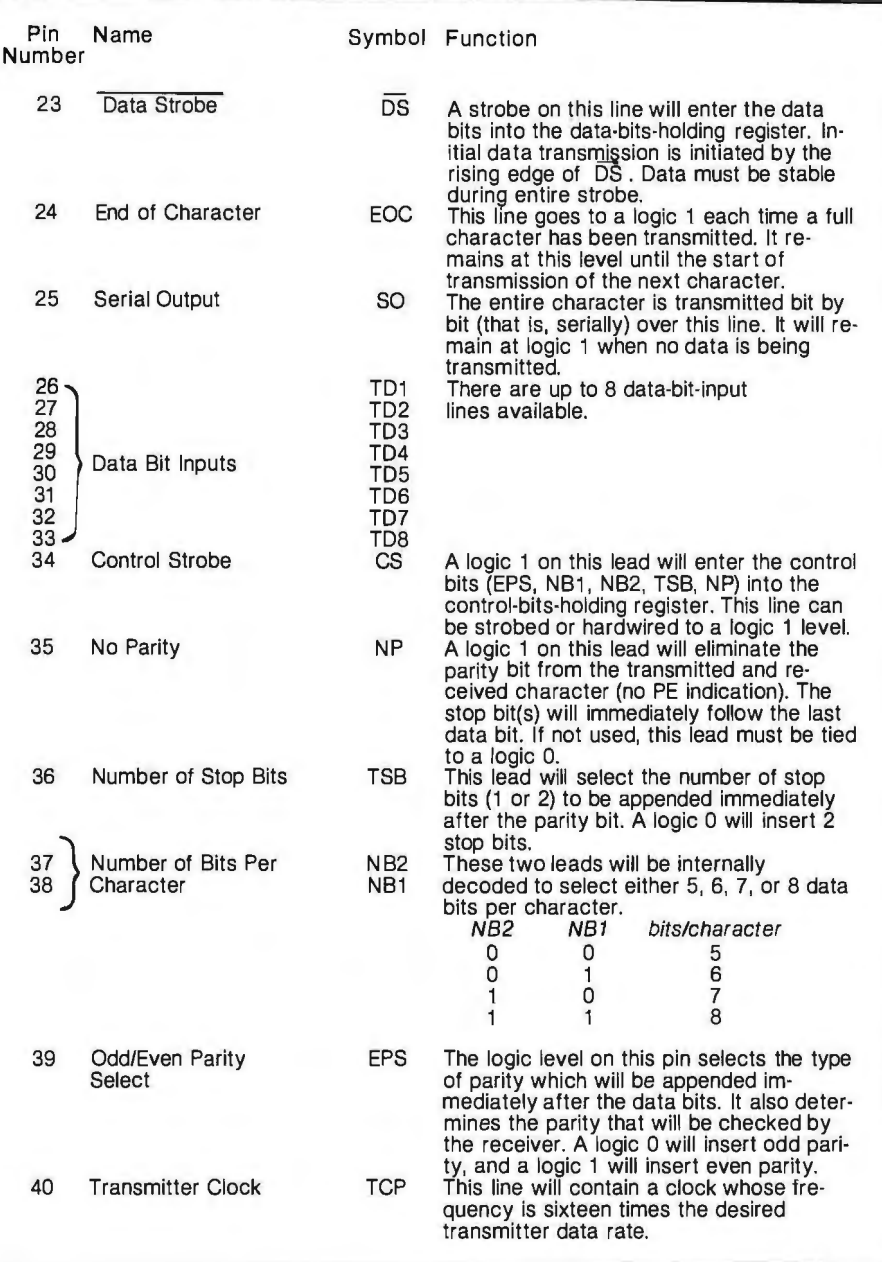

interface module be added to the system later, the user would merely flip a switch specified by table 3 to change the port address (the expansion interface is set only for 37EB). The switch circuit is shown in figure 4. The system could then accommodate two printers. As table 3 shows, there are sixteen possibilities, so there could be sixteen printers and sixteen serial ports. From this point on, however, I will refer only to the addressing range of *EB* thru EB.

### The Printer Port Is a Full 8 Bits

Since I explained parallel ports in detail last month, I will discuss the

printer port briefly. Initially my intention was to provide a generalpurpose 1/0 port so that the user could connect some of my other projects and interface designs. As it worked out, however, I decided to combine efforts and configure the parallel port to serve as the printer port as well. The major difference is that the COMM-BO incorporates a full B-bit input and a full B-bit output port. Its address is nominally hexadecimal 37EB in memory-address space. Writing to memory location 37EB latches data onto IC14 and IClS (both 74LS75 devices), and reading memory location 37EB gates the

Once you have installed an RS-232 port, a whole new world of peripherals opens up.

printer status signals through the three-state buffer IC19 (a 74LS244 device).

### Serial Port

The serial-port section requires four input and four output strobes to operate. As previously mentioned, the serial-port control addresses are nominally set for hexadecimal *EB* thru EB. Figure 5 more explicitly illustrates the hardware derivation of these signals and lists their functions. These strobe signals coordinate the RS-232C handshaking, the sense switches, the data-rate generator, and the UART. All four subsections can be independently controlled in software by reading and writing to the appropriate port address.

The sense switches, for instance, are merely a convenience . It is a way for the user to present a frequently used combination of options. These switches, outlined in figure 6, allow selection of data rate, word length, parity condition, and number of stop bits. There is, however, no physical connection between these switches and the other sections. The softwaredriver routine coordinates the option selection.

First the routine determines the state of the switches by reading input port E9. It determines from the setting of switches SW6 thru SWB what data rate the user wants. The particular code for that rate, selected from table 4, is written to output port E9. The remaining switch settings are written into the UART control register EA Three bits of this output  $(b_0)$  thru  $b_2$ ) and input port *EB* are used for the RS-232C handshaking. The data-rate generator is presented in figure 7.

The sense switches are not absolutely necessary for operation of the serial interface. Most software drivers, such as the STBO program written by Lance Micklus, offer a selection of the options through the keyboard. Separate data rates for the *Text continued on page 54* 

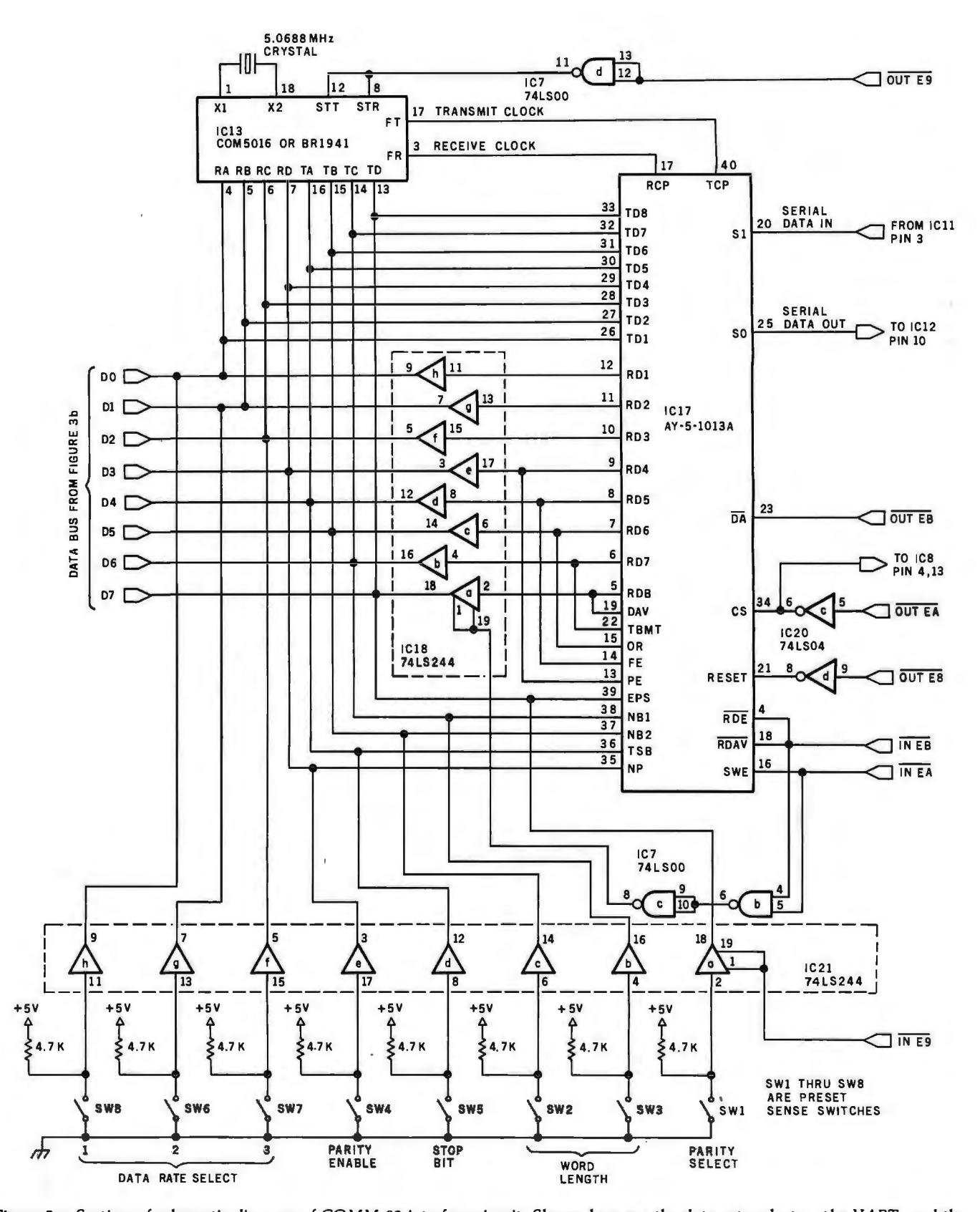

Figure 3a: Section of schematic diagram of COMM-80 interface circuit. Shown here are the data-rate selector, the UART, and the option-selecting switches. The data-rate selector can be either a COM5016 or a BR1941. Various UARTs can be used instead of the  $AY$ -5-1013A, including the TR1602, COM2017, S1883, and TMS6011. A UART that uses a single +5 V power supply, such as the AY-3-1015, may also be substituted.

### ALTOS COMPUTER SYSTEMS PROUDLY ANNOUNCES

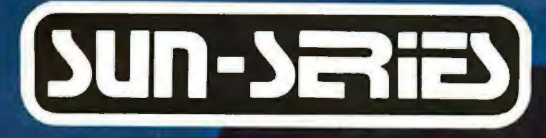

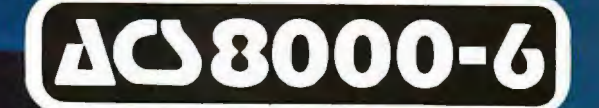

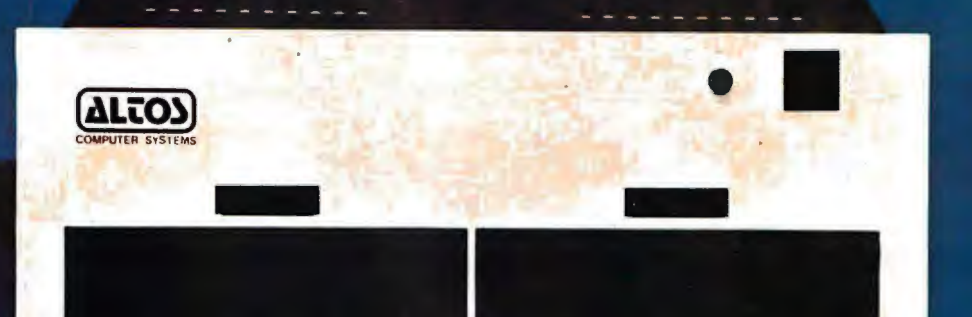

### THE **VERY** FIRST

**Double Density Z80 Micro-Computer** plus Twin 8" Floppies plus 14.5Mb Winchester Disk for under \$9,500! And more! 4 user CP/M® for under \$12,000! \*CP/M is a registered trademark of Digital Research, Inc.

### ALTOS COMPUTER SYSTEMS, LEADER IN SINGLEBOARD TECHNOLOGY DOES IT AGAIN WITH ITS SINGLEBOARD ACS8000-6. TOTAL BUSINESS COMPUTER

### **HIGH TECHNOLOGY AGAIN**

The new ACS8000-6 single board computer is packed with ultra-high technology: Z80 double-density computer, up to 208Kb of high speed RAM. Floppy-disk and Winchester Hard Disk controllers. DMA, up to 6 serial/2 Parallel I/O, optional 32 bit floating point processor<br>All on One Board, fully socketed, fully documented reliable and maintainable

**ADVANCED MULTI-USER SOFTWARE** Our new ALTOS Multi-User Executive (AMEX) supports four independent CP/M compatible programs in any of six<br>languages: Basic, Fortran, Cobol, Pascal,<br>APL, C, and a wealth of complete business application packages.

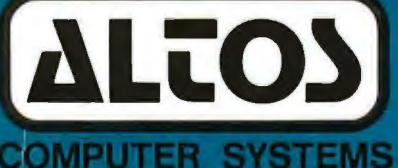

2338-A Walsh Avenue Santa Clara, Ca. 95050

### **WINCHESTER MASS STORAGE**

We're staying with Shugart for both floppies and Winchester hard disk, Why? Simple, low price, solid reliability and they're our next door neighbor. Our single board computer supports up to 4 Mbytes of floppies and 58 Mbytes of Winchester running under AMEX

> MINI PERFORMANCE FOR 1/2 COST Prices you will love. Entry level ACS8000-6 Hard Disk System \$9,450 2 users \$10,670, 4 users \$11,960. AMEX separate at \$250.

#### **AVAILABLE NOWI** Call for your nearest Altos dealer (408) 244-5766. Telex 171562 ALTOS SNTA

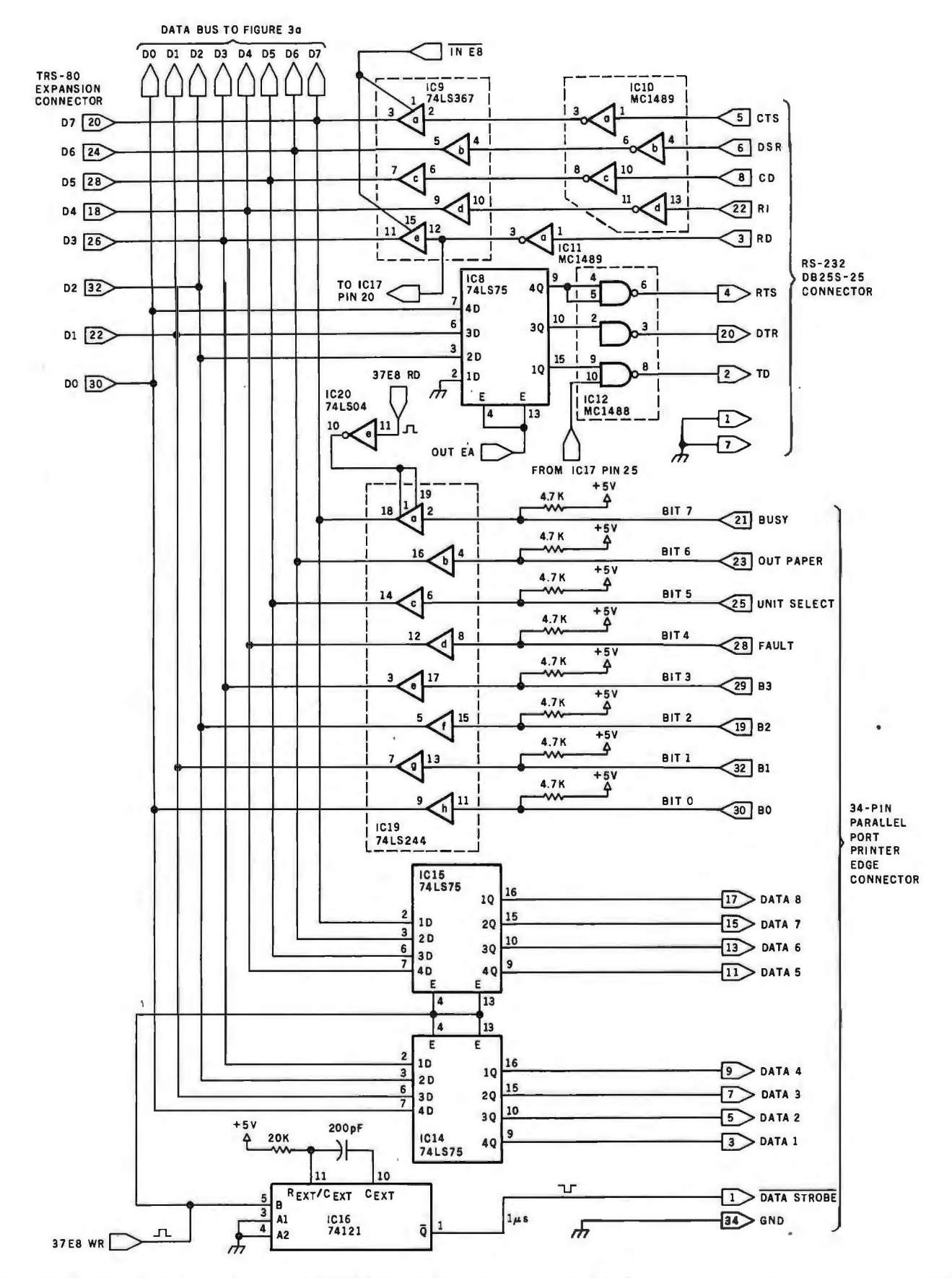

Figure 3b: Section of schematic diagram of COMM-80 interface. Connections to data buses and peripheral connectors are presented here. Some care must be exercised in connecting the COMM-80 to the expansion bus. It is best to use shielded ribbon cable. The production version of the COMM-80 includes two auxiliary expansion-bus edge connectors, which are like the one on the back of the keyboard/processor unit.

# **Now! North Star Application Software!**

North Star now offers application software for use on the HORIZON! Now you have one reliable source for both hardware and software needs! The first packages available are:

### **NorthWord-**

NorthWord is a simple-to-operate word processing system designed for use with the popular North Star HORIZON. NorthWord enables you to increase office efficiency and cut document typing time and cost. NorthWord incorporates the most sought-after word processing features: easy editing, on-screen text formatting, simultaneous document printing, and much more. NorthWord can be integrated with other North Star software packages to produce customized letters, labels and reports quickly and efficiently.

### **MailManager-**

MailManager enables you to compile and maintain complete organized mailing lists. Lists are easily accessible and can be compiled with a great deal of flexibility. Entries, corrections and deletions are easily made. The North Star MailManager can print your list on individual envelopes, on mailing labels, or in compact summary form.

### **lnfoManager-**

InfoManager is a powerful listoriented, data management system. It will accept up to 50 categories of information for each record and has the ability to select and sort before printing. The North Star lnfoManager has power and flexibility for many applications: product inquiry, inventory, customer/client records, calendar reminders, and as an easy way to fill in often-used forms.

#### GeneralLedger-

General Ledger and Financial Reporting, two programs in one, maintains general ledger accounts based on such input as checks, bank deposits and journal entries, and uses the information in the general ledger to produce customized financial statements and financial reports.

NorthWord is the central building block for all the North Star application software to follow. Packages now being tested include other accounting and professional application packages. For more information or a demonstration, contact your local North Star dealer.

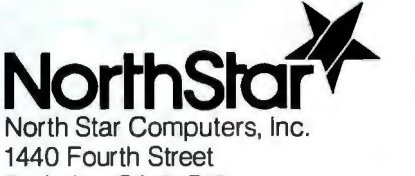

Berkeley, CA 94710 (415) 527-6950 TWX/Telex 910-366-7001

NorthSto

NorthWord

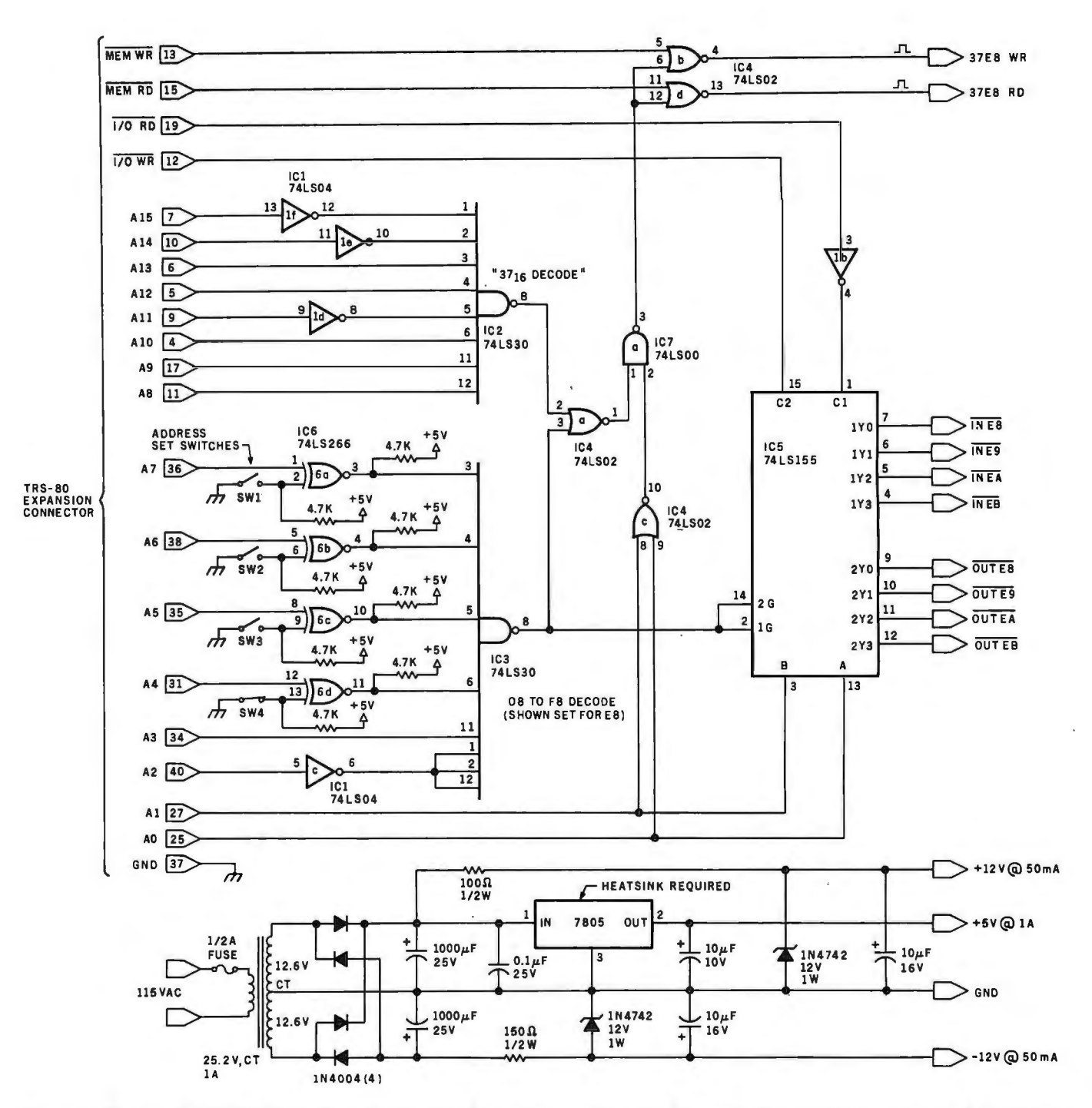

Figure 3c: Section of COMM-80 interface circuit, including power supply and address-selection circuitry. Power to the interface should not be cut off while the TRS-80 is in operation, lest programs be lost. Both units should be powered up and down simultaneously.

Text continued from page 49: transmitter and receiver can also be established. This is easily accomplished by a direct output command to the data-rate generator using the codes from figure 6.

From this point on, serial communication proceeds by simply loading the UART with the data to be transmitted (using the Z80 instruction OUT EB) and reading the UART status register to see if the byte has

been completely sent or if there is a received data word available (with the IN EA instruction).

The software driver needed for this interface is too long to discuss in this Text continued on page 58

# $\frac{1}{\sqrt{2}}$  **The Paper Tiger puts more bite into everYthihgyoudo.**

The Paper Tiger strikes again. With a DotPlot'" graphics option that lets you make the most of your Apple II,  $\widetilde{ }$  TRS 80; or other personal computer.

With DotPlot and available software drivers,<br>you can print screen graphics, draw illustrations, write block letters, plot charts. And DotPlot includes an expanded, 2K-byte buffer.

That's not all. Every Paper Tiger gives you 8 software-selectable character sizes. 80 and 132 column formats. Multi-part business forms handling. Forms control. Reliable stepper-Continuous duty cycle operation. Plus lots more. motor paper drive. Adjustable width tractor

tApple II is a trademark of Apple Computer Inc. FAS-BO is a trademark of Radio Shack, a division of Tandy Corp.

The Paper Tiger costs only \$995. The DotPlot option only \$99 more. But don't let these low prices fool you. Because the Paper Tiger is rugged enough to stand up to the

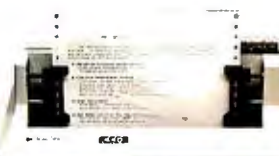

most demanding printer-plotter requirements. For the name of the Paper Tiger dealer nearest you, call toll-free 1-800-343-6412 (except Massachusetts, Alaska, and Hawaii). Integral Data Systems, 14 Tech Circle, \ Natick, MA 01760. (617) 237-7610.

### Gircle 31 on inquiry card.<br>|**Integral Data Systems, Inc.**

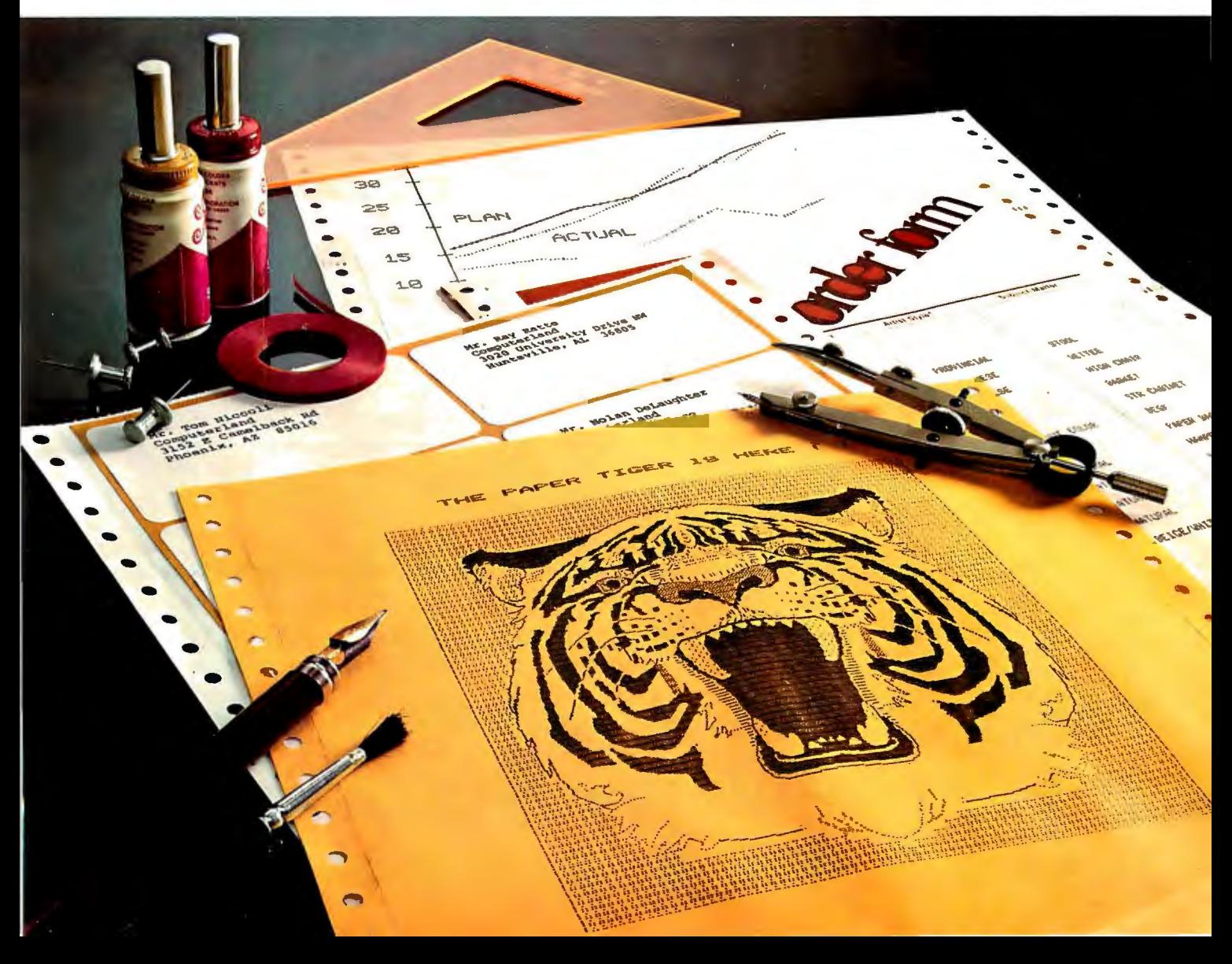

#### Circle 32 on inquiry card.

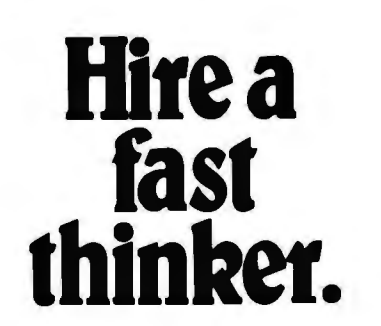

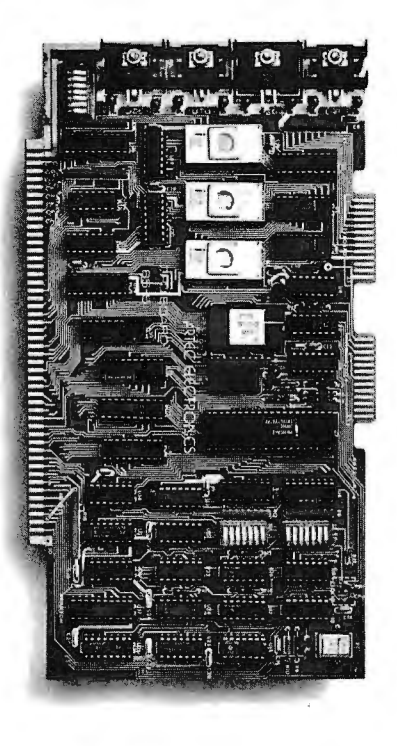

### **5 MHz CPU Card**

■ Intel 8085A-2 microprocessor ■ Hardware floating point  $\blacksquare$  Performs calculations six times faster than other CPUs **O**n-board monitor in PROM  $\blacksquare$  1K RAM scratch pad  $\blacksquare$  Keyboard or RS232C terminal ■ Variable clock frequency

PRICE-\$850 **(California residents add 6% sales tax)** 

### **Call or write Artec for details.**

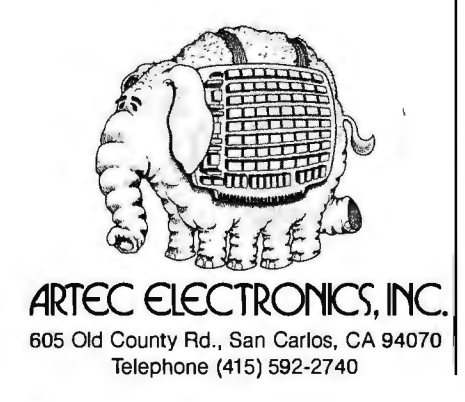

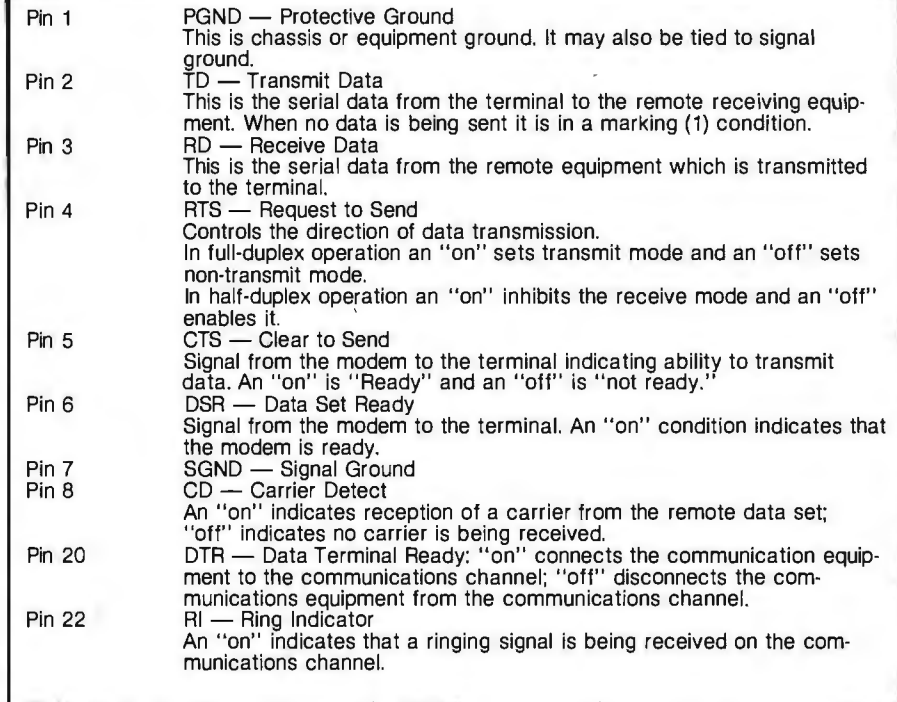

**Table 2:** *Designations of pins on the DB-25 connector when used for communication with an RS-232C interface system and description of corresponding signals.* 

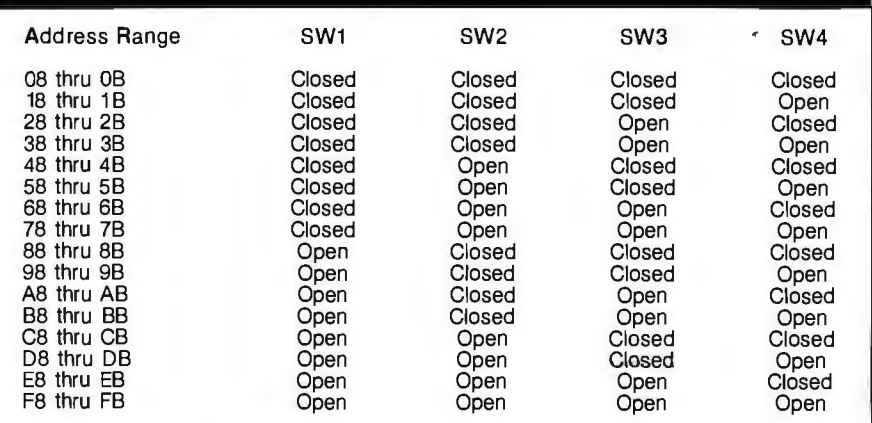

**Table 3:** *Use of the switch-selectable address decoder allows the IIO address range to be varied over the range shown here according to the switch positions specified. (See figure 4.) Radio Shack software uses the address range hexadecimal EB thru EB.* 

**Listing 1:** *Part of the output generated during a timesharing session on the Source, in which the TRS-BO equipped with the COMM-BO and a modem was used as a terminal. The Source is a service of the Source Telecomputing Corporation of McLean, Virginia. The hard copy was produced by an LA36 DECwriter connected to the TRS-BO through the COMM-BO.* 

>DATA SYSCOM

\*\*\*\*\*\*\*\*\*\*\*\*\*\*\*\*\*\*\*\*\*\*\*\*\* SYS TEM COMM ANDS \*\*\*\*\*\*\*\*\*\*\*\*\*\*\*\*\*\*\*\*\*\*\*

COMMAND DESCRIPTION

EASIC **EROGRAM IN THE BASIC LANGUAGE.**<br>CHAT TALK TO ANOTHER USER ON THE SY CHAT TA LI\ TO ANOTHEI": l.I SEF( ON TH E SYSTEM , CF(Tl... f) T DI SP LAY S THE CONT ENT S OF A FILE , STOPPING EVE RY 24 LINES TO GI VE YOU TIME TO CATCH I.JP. <TY PING A RET URN RESTARTS THE DISPLAY.)

*Listing 1 continued on page 58* 

Circle 33 on inquiry card.  $-$ 

### **The Microsoft** 2-80 SoftCard **Leading a Whole** New Lineup for Your A

Plug the new Microsoft Z-80 SoftCard into your Apple II<sup>™</sup> and start using all of the system and application software written for Z-80 based computers. Software that you could never use before on your Apple II.

The SoftCard actually contains a Z-80 processor and lets you switch between the Apple's 6502 and the Z-80 with simple commands, so you can use software written for either processor.

**Starting with Two Software Standards. Versatile** CP/M,<sup>\*</sup> the most widely used microcomputer operating system ever, is included on diskette in the SoftCard package, ready to run on your Apple II.

You get Microsoft's 5.0 BASIC too, the most powerful version to date of our famous BASIC interpreter.

PRINT USING, 16-digit precision, CALL, and CHAIN and COMMON are just some of the major BASIC features you'll add. Applesoft's graphics extensions are still included.

More Power Down the Line. You can get even more programming power and versatility by adding Microsoft's FORTRAN, COBOL, BASIC Compiler and Assembly Language Development System. All are available separately to run with the SoftCard system.

And the whole host of CP/M-based business, scientific and educational applications can be easily transferred to your Apple with SoftCard.

The Microsoft Z-80 SoftCard is compatible with most every Apple product from the Apple II to the Apple II Plus, Language Card and peripherals. Independent peripherals for the Apple are supported as well. The SoftCard package requires a system with 48K and a disk drive.

Line up a SoftCard demonstration at your Microsoft Consumer Products dealer today. They'll be glad to show you how the Z-80 SoftCard and your Apple computer combine to form a system that can't be beat for either practicality or pure pleasure by any personal computer available today. Or give us a call, 206/454-1315, for more information.

But act quickly. At the low price of \$349 for SoftCard. CP/M, Microsoft BASIC and complete documentation, you may have to stand in line to get one!

™Apple II is a trademark of Apple Computer, Inc. <sup>®</sup> CP/M is a registered trademark of Digital Research.

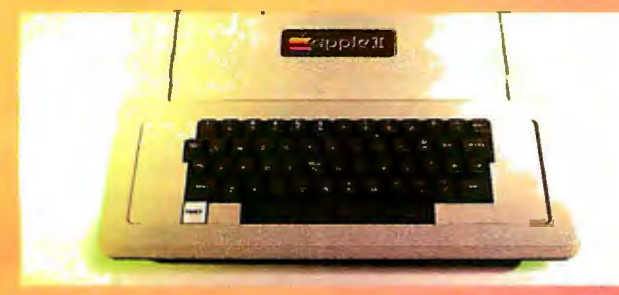

122223 ..... m  $\cdots$ تا رومود.<br>ما .........

### **CD/M**

**STRAN** 

**COLOR** 

crosoft

**IKPOSO** 

### **CONSUMER PRODUCTS**

10800 Northeast Eighth. Suite 507 Bellevue, WA98004 (206) 454-1315

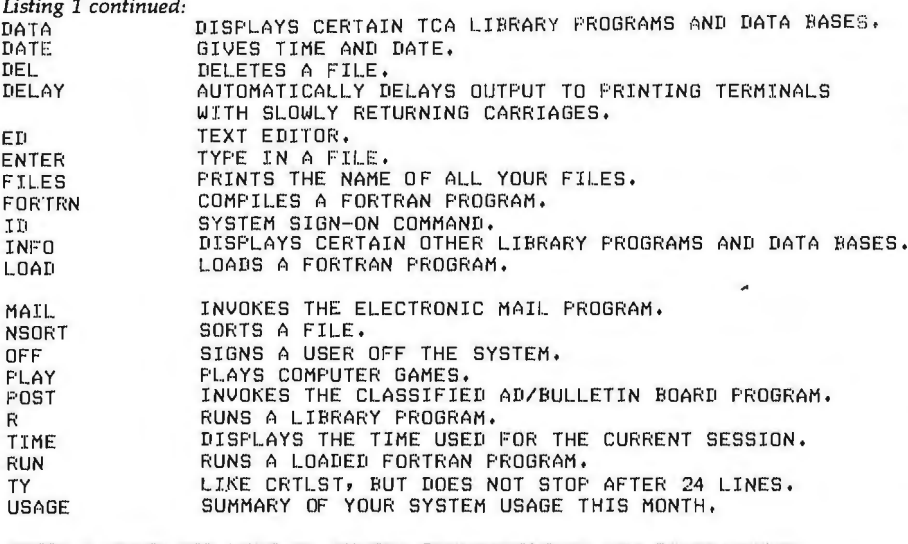

NOTE: A COMPLETE LIST OF SYSTEM DOCUMENTATION AND PROGRAMMING MANUALS MAY BE VIEWED BY TYPING DATA SYSDOC.

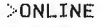

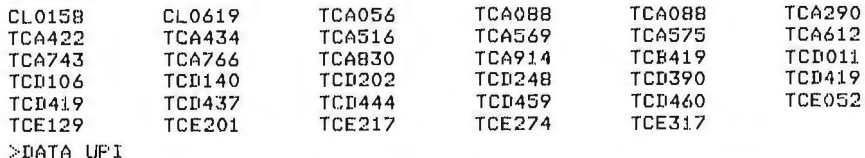

\*\*\*\*\*\*\*\*\*\*\*\*\*\*\*\*\*\*\* UNITED PRESS INTERNATIONAL \*\*\*\*\*\*\*\*\*\*\*\*\*\*\*\*\*\*\*\*

11 TO ACCESS THE UPI DATANEWS SYSTEM• SIMPLY TYPE "UPI" AND PRESS 'RETURN'.

21 THEN SELECT 'NATIONAL', 'REGIONAL' OR "STATE" NEWS OR 'FEATURES', "FEATURES" INCLUDES MOST MAJOR NEWS SYNDICATES (NEW YORK TIMES,<br>UNITED FEATURES, ETC.) AS WELL AS SYNDICATED COLUMNISTS. FOR A COMPLETE LIST OF FEATURES, INDEXED BY LOGICAL CONTENT, RETURN TO THE "COMMAND" LEVEL, AND TYPE...........................UPI 31 SELECT FROM THE 'GENERAL', 'BUSINESS' OR "SPORTS' CATEGORIES; THE SYSTEM WILL THEN ASK YOU FOR ONE OR MORE 'KEYWORDS',

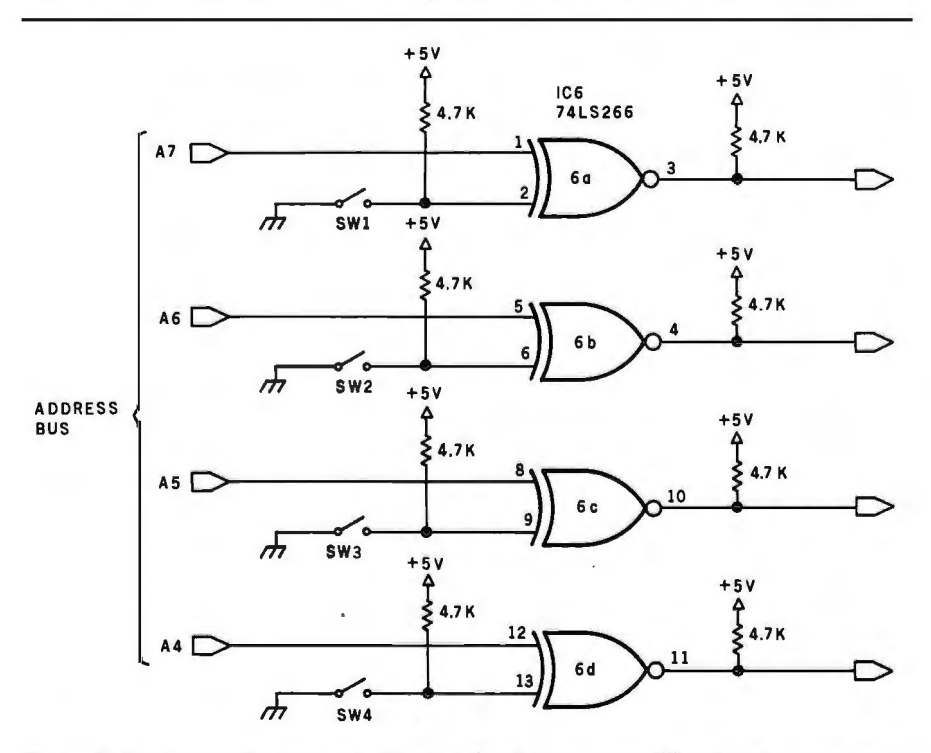

Figure 4: *By closing the proper switches, one of sixteen possible address ranges in the* to the same serial interface) of typical *I/O-address space can easily be selected. The switches are optional: the desired address 110-address space can easily be selected. The switches are optional; the desired address* user interaction on this national com*range may be hardwired. For complete compatibility with standard TRS-80 software, the hexadecimal address range EB thru EB should be chosen. Text continued on page 62* 

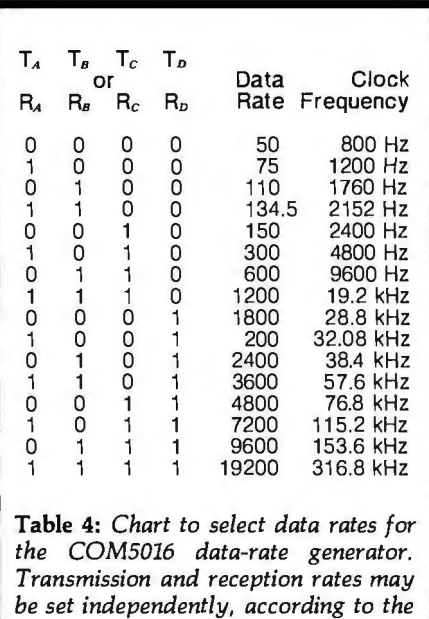

*Text continued from page 54:* 

*parameters specified here.* 

article. Also, since this interface is software-compatible with existing TRS-80 hardware, there is no need to write your own driver routine. There are many sources, including the one listed with this article.

#### Using the COMM-80

Once you have an RS-232C port installed in your computer, a whole new world of peripherals opens up. The electronics industry has been turning out thousands of printers each year which use the RS-232C interface. For example, if you are interested in word processing, then you can attach a high-quality daisywheel printer to your TRS-80. Certain peripherals require a 20 mA current-loop interface; the required circuit is demonstrated in figure 8.

The most obvious application for the COMM-80 is to transform the TRS-80 from a mild-mannered personal computer into a full-fledged computer terminal. Photo 3 shows the system connected to a modem in actual use on the Source timesharing system. Listing 1 is a printout (from an LA36 DECwriter II also connected

### **OUR SOFTWARE MEANS BUSINESS** - FOR YOU!

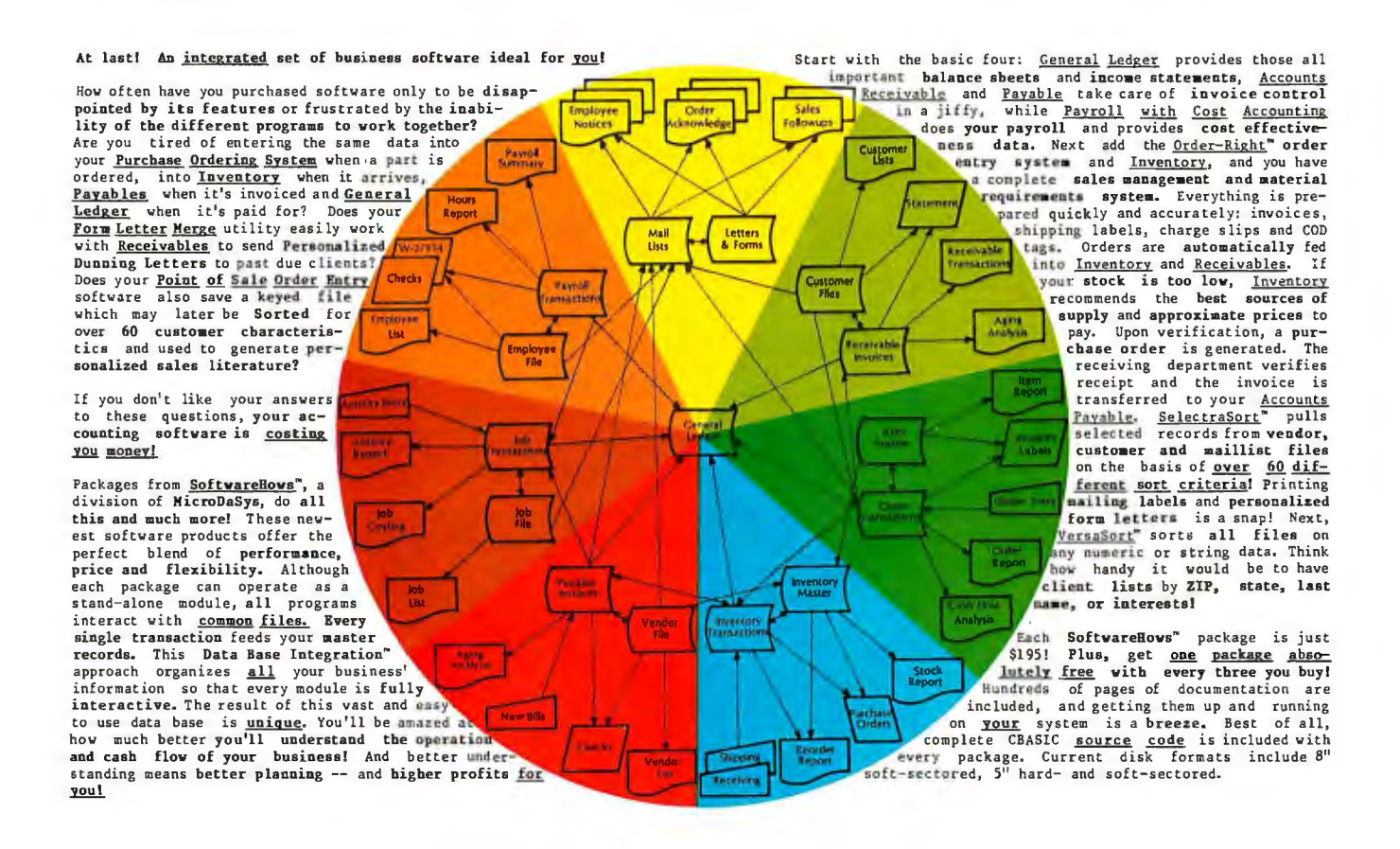

Call or Write now for the solution to your software needs!

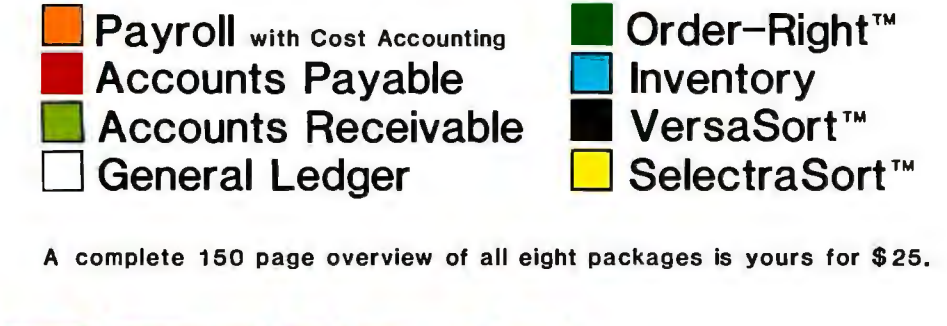

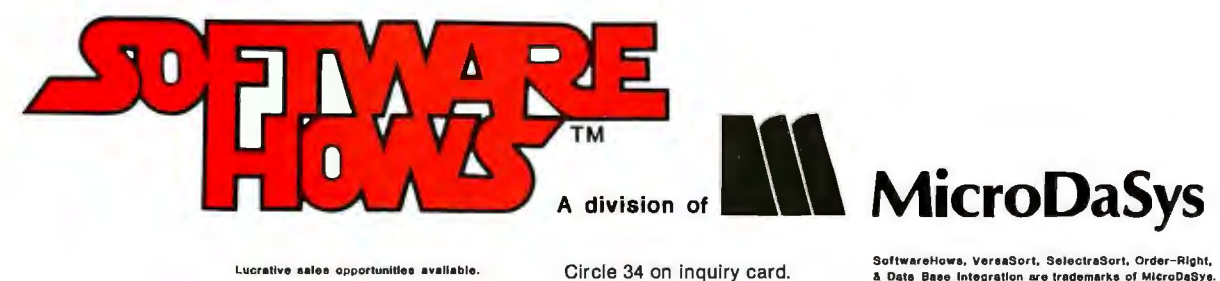

P.O.Box 36275, Los Angeles, CA 90036 USA (213) 731-0877 TWX: 910-321-2378

### **SEE CORVUS HIGH PERFORMANCE FRIPHER AT THESE SELECTED DEALERS**

**Las Cruces 505/526-2842<br>NEW YORK** 

Levittown 516/731-8116

Computer Store<br>Rochester 716/244-5000

ARIZONA NEW MEXICO Computerland South West Computer<br> **Phoenix** 602/956-5727 Las Cruces 505/526-2 **CALIFORNIA** NEW YORK<br>Computer Place Byte Shop East Computer Place<br>Carmel 408/624-7111 Computers Are Fun<br>
Los Angeles 213/475-0566 New York 212/687-5001 Los Angeles 213/475-0566 New York 21<br>Computer Merchant McGraw-Hill Computer Merchant McGraw-Hill<br>**San Diego** 714/583-3963 **New York** 212/997-4100 San Diego 714/583-3963<br>Computerland San Francisco 415/546-1592 Computer Emporium **NORTH CAROLINA**<br> **San Jose 408/227-5414** Standard Computer San Jose 408/227-5414 Slandard Computers Computer Plus Chartotte 704/399-0228 San Jose 408/735-1199<br>Computer City **Bullet Britain Byte Shop**<br>Raleigh 919/833-0210 Computer City Raleigh 919/833-021 O Santa Ana 714/549-7749 OHIO The Computer Store<br>
Santa Monica 213/451-0713 Byte Ohio<br>
Future World Fair Computer Computer Computer Store Puter & Park 216/333-3261 Stockton 209/952-2028 UHEGUN<br>CDLORADO Computer Emporium<br>Colorado Computer Systems Portland 503/228-5242 Colorado Computer Systems<br>
Westminster 303/426-5880 Byte Shop<br>
CONNECTICUT<br>
The Computer Store Connecticut Connecticut Connect<br>
The Computer Store The Computer Store TEXAS<br>Stamford 203/356-1920 Computer Center<br>DELAWARE Amarillo 806/355-5618 Computerland<br>Newark 302/738-9656 Compushop Newar1' 302/738-9656 Dallas 214/234-3412 FLORIOA KA Computer Store<br>Computer Village Computer Dallas 214/634-78 Computer Village **Dallas 214/634-7870**<br> **Miami** 305/266-5965 **Dallas 214/634-7870** Miami 305/266-5965 Computer Solutions<br>Gulf Coast Computer San Antonio 512/34 Milton 904/994-8506<br>GEORGIA UTAH GEORGIA lnkley's Atlanta 404/255-8984<br>
ILLINOIS<br>
The Comp ILLINOIS The Computer Place<br>Farnsworth Computer Roanoke 702/982-3 Farnsworth Computer Roanoke 702/982-3661<br> **Aurora** 372/851-3888 Home Computer Center Aurora 372/851-3888 Home Computer Center Chicago312/337-6744<br>
Capital Computer Systems<br>
Computer Indiana Computer Store Springfield 217/544-4108<br>
Federal Way 206/927-8585<br>
MICLANA INDIANA WISCONSIN Digital Technology Blue Lake Computer Lafayette 317/423-2548 Madison 608/257-4424 LOUISIANA **INTERNATIONAL MICROSOFICIAL MICROSOFICIAL MICROSOFICIAL DEPARTMENT OF ANS SOLUTION**<br> **New Orte ans 504/821-0870**<br> **CANAOA** CANAOA MASSACHUSETTS CANADA<br>
The Computer Store Corvus of Canada<br>
Computer Store 705/474-5823<br>
CAREAT BRITAIN MINNESOTA<br>
Personal Business Systems Keen Computers<br>
Minneapolis 612/929-4120 FRANCE FRANCE MISSOURI Micrologie<br>
Computer Country<br>
Florissant 314/921-4433 Sonotec<br>
Computers-ASP 331/610942<br>
Kansas City 816/741-8013 331/610942<br>
MEXICO **MERASKA MEXICO NEGRASKA<br>
Computerland Electronica MYMSA<br>
Omaha 402/391-6716 904/584-2347<br>
NEST GERMANY WEST GERMANY** 

San Antonio 512/341-8851 Salt Lake City 801/486-3921 Virginia Beach 804/340-1977 NEW JERSEY WEST GERMAN<br>Computer Encounters Basis D<br>Princeton 609/924-8757 MM Computer 08051/4523

### **CORVUS SYSTEMS, Inc.**

9 O'Toole Ave. San Jose California 95131 (408) 246-0461

World leader in Winchester disk systems, Winchester<br>backups, and other Intelligent peripherals.

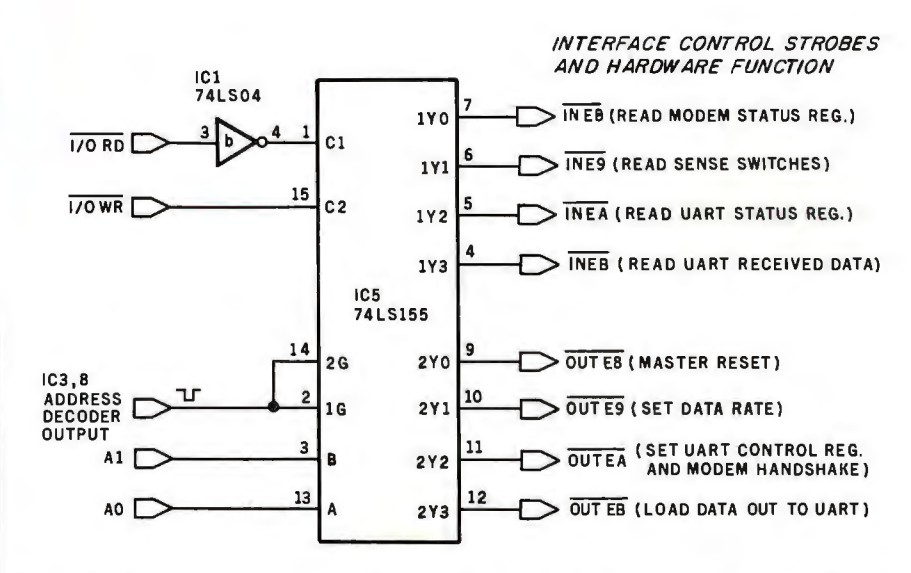

Figure 5: *Detail figure demonstrating interface-control strobes. The address decoder (made up of IC3 and IC6) can be set within the range of hexadecimal 08 to FB. TRS-80* , *compatibility requires a low address of EB. The output-strobe address notations presented refer only to this setting. Switch settings for other addresses are given in table 3.* 

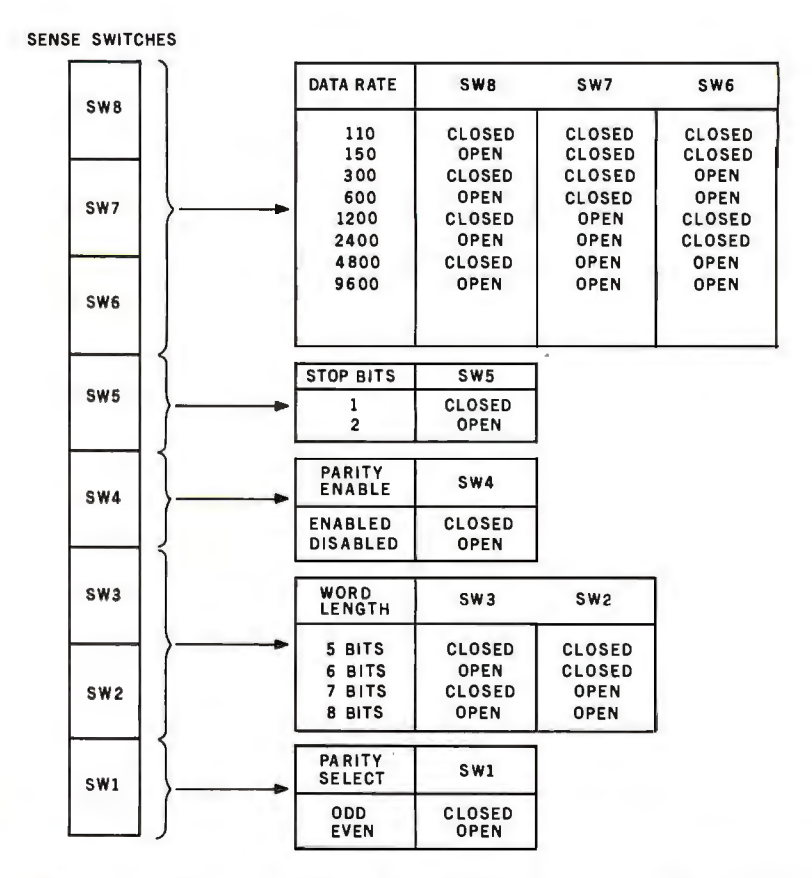

Figure 6: *Programmable sense switches are read by the processor to allow preselection of UART options under program control. The correspondence of options and switches is illustrated here.* 

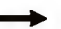

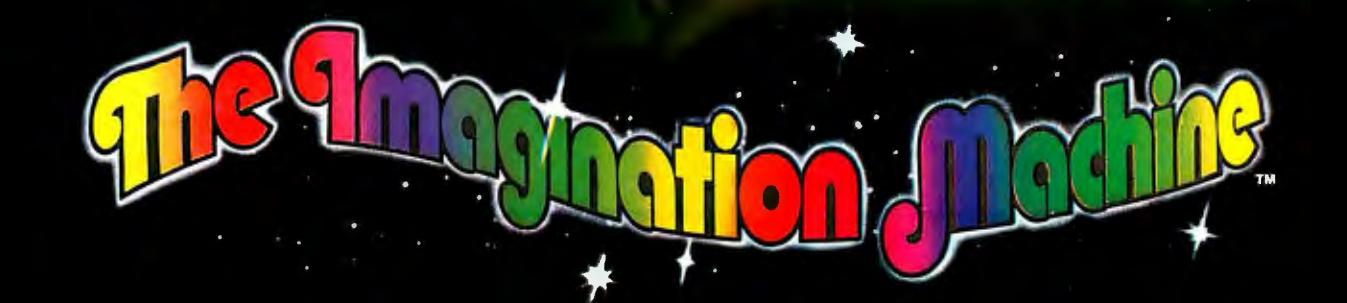

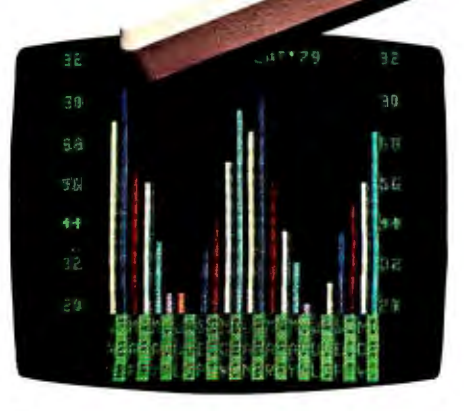

The Imagination Machine offers more at its price than any other personal computer on the market today.

Consider these features: 9K RAM, with 14K BASIC in ROM,53-key typewriter keyboard. A fine resolution picture. generated on your television set or monitor in 8 colors!

### **The only computer with color, sound, user programmability and expandability at \$599.**

A built-in. dual-track cassette tape deck with 1500 baud rate, for APF's digitally recorded," saturated'.' tape programs. A built-in sound synthesizer. And two, built-in, game style controllers. with joysticks and numeric keypads.

When you want to go beyond APF's library of educational. homeand-personal management or entertainment programs ... when you want to create your own programs ... you can. The Imagination Machine is programmable in BASIC and 6800 machine language. The Imagination Machine

is also expandable. Just add our "Building Block", an optional, fourport expansion device. and you can hook up a printer. telephone modem, and additional memory cartridge or mini-floppy disk drive. For the name of your nearest Imagination Machine dealer call, TOLL FREE: 1-800-223-1264. (New York residents call: (212) 758-7550) or write: APF Electronics. Inc. 444 Madison Avenue, N.Y. , N.Y. 10022.

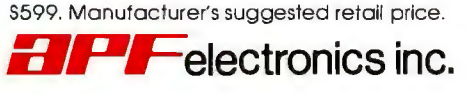

### **''YOUR LIFE WILL NEVER BE THE SAME!'**

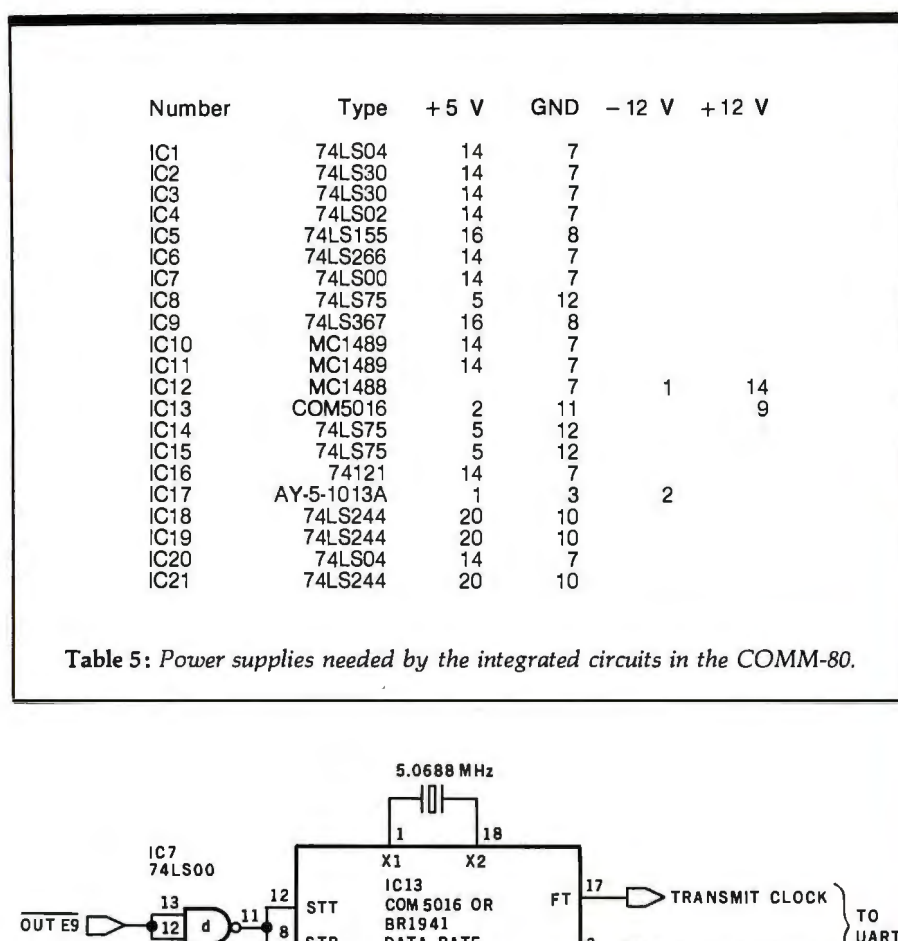

STR DATA RATE GENERATOR  $>$ RECEIVE CLOCK  $\overline{\phantom{a}}$ **CR RB RC RD** TA TR TC TD RA 15 14 13 16 RECEIVE **TRANSMIT CLOCK SET CLOCK SET** 

Figure 7: *The data-rate generator determines how fast data is sent and received. Transmission and reception rates can be set independently. The specifications for setting up the various possible data rates on the COM5016 are presented in table 4.* 

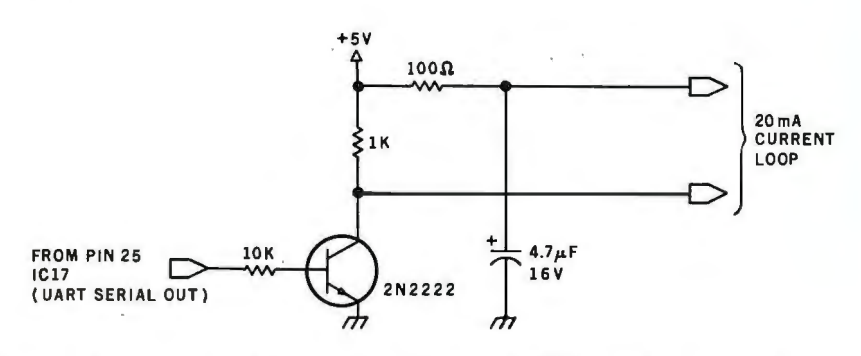

Figure 8: *Some peripheral devices (ie: a Teletype ASR33) must be connected by means of a 20 mA current-loop circuit; such a circuit that can be attached to the COMM-80 is shown here.* 

### *Text continued from page 58:*

some of the capabilities available through these networks might convince some people to use the network's facilities rather than spend thousands of dollars to build up an independent single-user system. At \$2. 75 per hour of connect time, it seems a reasonable alternative. For those of you wishing to contact me via the Source, my electronic-mail identification is TCE317. I welcome questions on this or any other topics that I might possibly be able to answer.

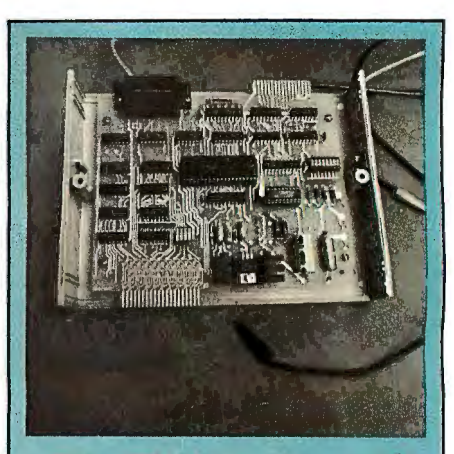

*The COMM-BO* is *available assembled and tested in an attractive 20. 95 by 15.24 by 6.35 cm (8.25 by 6 by 2.5 inch) enclosure, including* expansion-bu~ *cont1ector*  and cable, an auxiliary 40-pin *expansion-port edge connector, a 34-pin Centronics para}lel printer*  port, RS-232C serial port with *DB-255 connector, user's manual, power supply, and terminal soft-*  $\omega$ *are.* 

*Price (including shipping): \$179.95 (New York residents please add \* appropriate sales*  tax). *Order from: The MiCroMint Inc 917 Midway Woodmere NY 11595*  (516) 374-6793

### Next Month

*Handheld remote controls for the home-control system as described in the January 1980 Circuit Cellar.* 

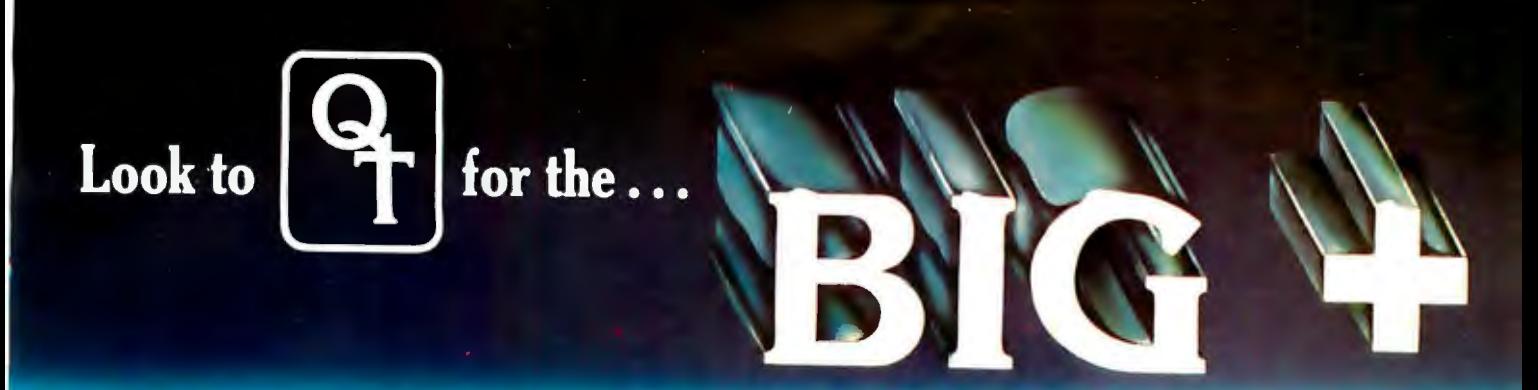

**JEEE S-100** There's a BIG<sup>+</sup> in every interface that QT manufactures. That's because every one of our products is an improvement<br>IEEE S-100 over any other on the market. And every one is an S-100-based unit that meets the COMPATIBLE Wost items in our BIG + line are available as bare boards, a kit or a completely assembled and tested unit.<br>COMPATIBLE What's more, we have the S-100 mainframe available for all our boards. **LOU** over any other on the market. And every one is an S-100-based unit that meets the exacting IEEE standards.

### **EXPANDABLE + DYNAMIC MEMORY(16K to 64K)**<br>+ Works With Cromenco Systems + Bank Selectable Write Protect

- + Works With Cromenco Systems + Bank Selectable Write Protect
- + Uses 3242 Refresh Chip + Phantom Output Disable<br>+ 4 Lavers Mean A Ouiet Board + Switch Selectable Output
- - + Switch Selectable Output Disable

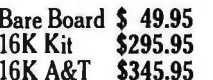

- 
- Bare Board \$ 49.95 32K Kit \$369.95 48K A&T \$494.95

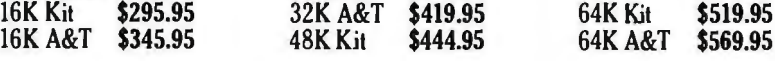

- $Z + 80$  CPU<br>+ 1K Ram On Board + 2 Programmable Timers +
- 
- Power On Jump to On-Board 1K or Allowing Full 64K RAM to be Used<br>2K EPROM (2708-2716-2732) Can be  $\rightarrow$  On-Board USART for Synchronous
- Bare Board \$ 45.00 A&T \$229.95 Kit \$169.95 lK Memory *Kit* \$ 12.00

### **CLOCK CALENDAR+** + Simple Read Instructions Allow Simple

- + Time of Day in Hours, Minutes and Seconds<br>+ 24 Hour Time Format + Time of Day in Hours, Minutes and Seconds<br>+ 24 Hour Time Format<br>+ Will Run With 4 MHZ Processors<br>+ Month and Day Date Function<br>+ Can be Located at any Group of 4
- 
- 
- Bare Board \$45.00 Kit \$99.95 A&T \$149.95

### **SILENCE + MOTHER BOARDS**<br> **+** No Need for Termination **+** Fits in Me

- + No Need for Termination + Fits in Most Mainframes<br>+ Very High Crosstalk Rejection + 6, 12 and 18 Slots Available Very High Crosstalk Rejection
- 
- + LED Power Indicator
- 

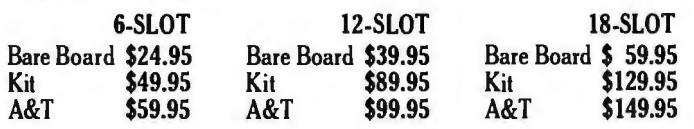

### **ASK FOR THE FOLLOWING NEW INTERFACES:**<br>● I/O<sup>+</sup> ● Disk Controller<sup>+</sup>

- 1/0 + Disk Controller+
- 
- EPROM Programmer $+$  Mainframe  $+$

Three of our newest dealers are:

DAL-COMP PRIORITY ONE (L.A. Area) SANTA ROSA Suite 108<br>
Dallas, TX 75220<br>
Dallas, TX 75220<br>
213/894-8171<br>
214/350-6895<br>
200/423-5633<br>
200/423-5633<br>
200/423-5633<br>
200/423-5633<br>
200/7528-6480

Dealer Inquiries Invited Circle 37 on inquiry card.

214/350-6895 800/423-5633 707/528-6480

 $\bullet$  Modem<sup>+</sup>

**COMPUTER CENTER** 2560 Electronic Lane 16723 Ro coe Blvd. COMPUTER CENTER Suite 108 Se~ulveda\_., CA 91343 604 7th Street

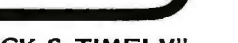

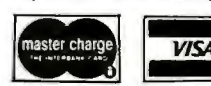

+ IK Ram On Board+ 2 Programmable Timers + Programmable Baud Rate Selection (llO lo 9600) + Switch Selectable 2 or 4 MHZ + On-Board EPROM May be Used in Shadow Mode,<br>+ Power On Jump to On-Board 1K or Allowing Full 64K RAM to be Used

- 2K EPROM (2708-2716-2732) Can be  $\begin{array}{r} \text{4.4} \\ \text{4.5} \\ \text{5.232} \text{ Operation (On-Board Baud RateGenerator)} \end{array}$ RS-232 Operation (On-Board Baud Rate Generator)
	-
	-
	-
	-
	- + Can be Located at any Group of 4 I/O Port Addressed

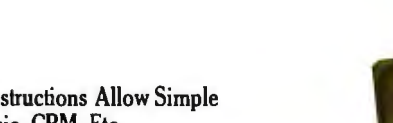

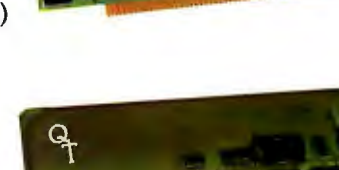

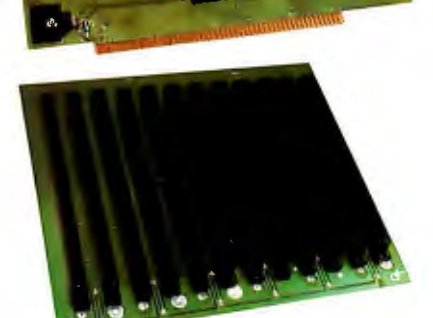

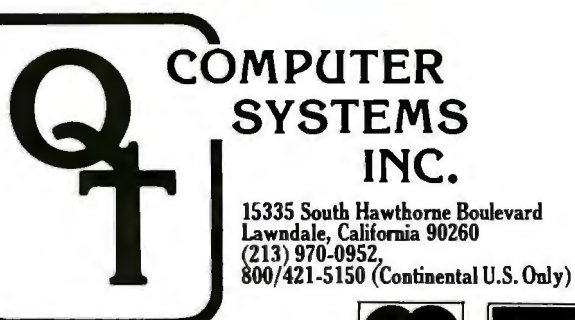

"QUICK & TIMELY"

### **Z80 Op Codes for an 8080 Assembler**

William T Powers 1138 Whitfield Rd Northbrook IL 60062

If you have a 280-based machine and an 8080 assembler, you are at a crossroad. You can do one of three things: dispose of your old assembler and purchase a full 280 assembler; restrict your coding to the subset of the 280 machine language that is equivalent to the 8080 machine language; or hand-assemble the non-8080 instructions within your 280 source code. This article details a method I have devised that allows me to assem-. ble all the 280 instructions using an 8080 assembler without resorting to hand-assembling.

This is how the process works. Suppose you want to exchange the program status word (accumulator, A, and flag byte, F) and its duplicate. In 280 assembly language, this instruction is:

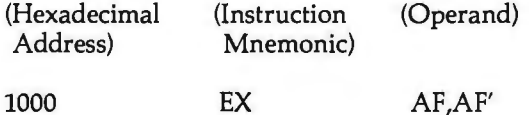

which translates to a 1-byte instruction, hexadecimal 08, to be placed at location hexadecimal 1000. If we have an 8080 assembler that allows us to assign a symbolic name to a 1-byte or 2-byte constant, a 1-byte constant XAF ("exchange the AF pair") can be defined as hexadecimal 08 by a pseudo-operation statement like:

XAF DB 08H

(DB stands for "define byte," and this kind of pseudooperation is called an *equivalence statement.)* Then, when we want to use this instruction in the same program, write

1000 DB XAF

which will cause the assembler to place a hexadecimal 08 in memory location 1000. True, this is a makeshift solution, but it is better than hand-assembling, and its merits become more obvious as more complex 280 instructions are encoded.

(This article will concentrate on explaining the set of mnemonics I have put together; so I will assume that the reader is familiar with the 280 instruction set.)

### Mnemonic Conventions

Two main factors were considered while compiling the list of mnemonics. First, the mnemonics had to suggest the function they perform. Second, they had to avoid using up all the nice letter combinations I like to use in a program.

In general, I have used the following conventions. The letter "X" used in a mnemonic means either *extended* or *indexed.* The abbreviation for the destination comes first, then the source, wherever possible. "M" means *move,*  "L" means *load,* "S" means *store to memory,* and "R" means *register.* Many of the mnemonics are preceded by the letter "2" to keep them from duplicating variable names. For some mnemonics, however, I have abandoned the 2 prefix, in the interest of either shortening the mnemonic, making its meaning obvious, or constructing an analog to a useful 8080-code mnemonic as a way to ease the burden on the user's memory.

### 16-Bit Loads and Stores

The 280 has five instructions that are analogous to the 8080 load-HL-register-pair-direct (LHLD)instruction, five analogous to the store-HL-register-pair-direct (SHLD) instruction, and two analogous to the 16-bit immediateload instruction (LXI). I will refer to the new mnemonics used here as the "2-symbols."

The 2-symbols SBCD, SDED, SSPD, SIXD, and SIYD correspond to the SHLD instruction on the 8080. These instructions cause the BC registers, the DE registers, the stack pointer (SP), or one of the two index registers (IX and IY), respectively, to be loaded into the location whose address appears in the following 2 bytes. Notice that the middle two letters of the 2-symbol are an abbreviation for the registers to be stored.

The 2-symbols LBCD, LDED, LSPD, LIXD, and LIYD correspond to the LHLD instruction on the 8080. These instructions load the indicated registers from the memory location whose address is stored in the next 2 bytes.

LXIX and LXIY are immediate-mode instructions that coincide with the 8080 instruction LXI H,nn. Index register IX or IY is loaded with the number appearing in the following 2 bytes.

These previously mentioned 2-symbols compile into a 2-byte instruction followed by a 2-byte operand, for a

## **"We're building acomnuter family that grows as you do.** The Resident Systems Division

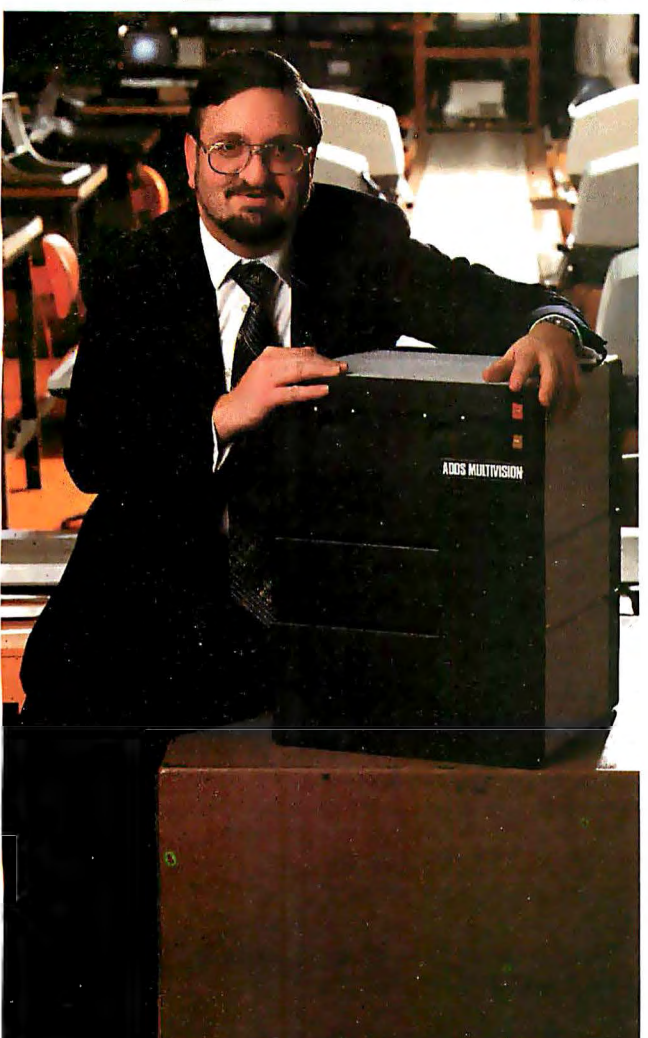

"For years, we at ADDS have been the largest supplier of display terminals to computer giants. Now we're making an advanced small computer family for you. We call it ADDS Multivision<sup>"</sup> because it gives you the ability to multiply your computing power as you grow.

"MU LTIVISION 1 (top module) starts you off with a 5 MHz processor, 64K bytes of RAM and 700K bytes of mini disk storage. All for just \$3, 785.

"MULTIVISION 2 (top and bottom) adds 5M or lOM bytes of hard-disk storage. It costs thousands less than other hard-disk systems.

"MU LTIVISION 3 (entire stack) provides a multi-user system that supports up to four display terminals simultaneously. It costs less per user than Multivision 1.

"Only the most modern manufacturing facilities could enable such value. At ADDS, we've made a multi-million dollar commitment to high-volume tooling, rigid quality control, and the latest automation techniques. And our Multivision computer family clearly reflects the results."

Before you buy any small computer, find out about ADDS Multivsion. Write: Systems Division, Applied Digital Data Systems Inc., 100 Marcus Boulevard, Hauppauge, N.Y. 11787. Dealer inquiries invited.

### RA IN EVFRYTHING I

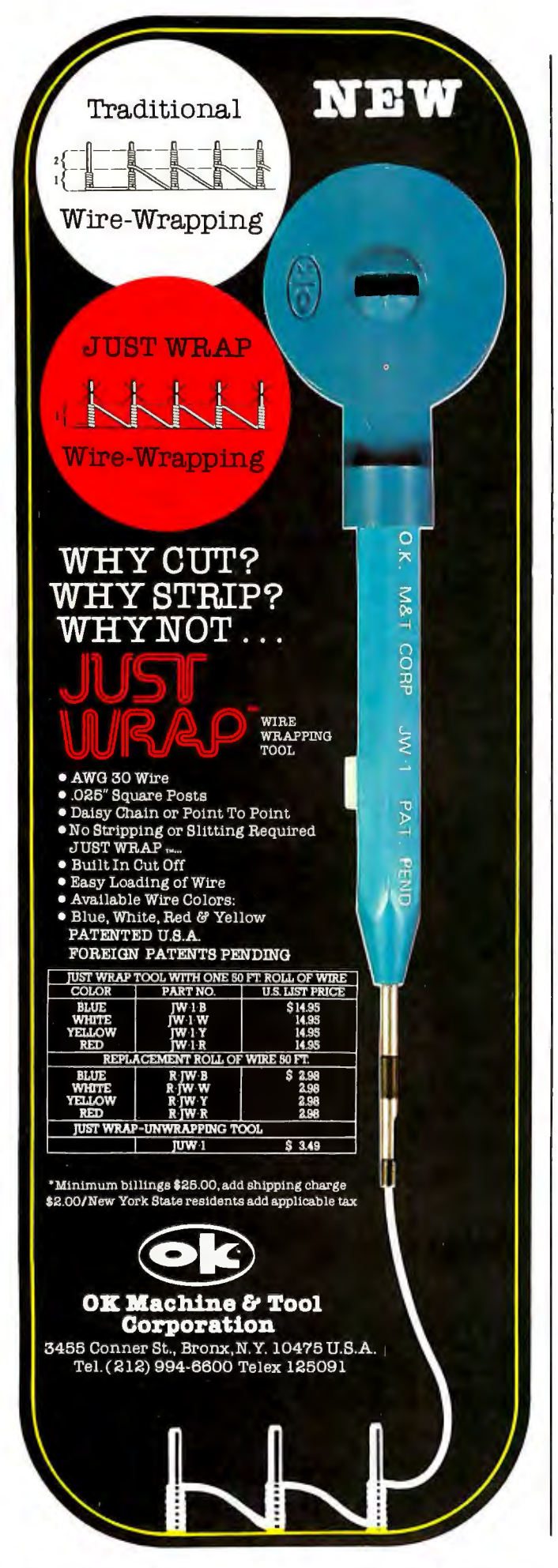

total of 4 bytes. Since the 8080 assembler cannot recognize the Z-symbols, they must appear in a program as pseudo-operations. On my assembler, the double-byte pseudo-operator is "define word" (OW), and the singlebyte pseudo-operator is "define byte" (DB). For example, to load the IX register with the contents of memory location ADDRESS, we write:

1000 OW LIXD

1002 OW ADDRESS

The OW in each line is not pretty, but otherwise all these instructions look and act like normal assemblylanguage instructions. The second OW, which is simply a 2-byte address, can include computed offsets such as ADDRESS + 34H (hexadecimal 34 added to ADDRESS), or can be a literal such as lFFFH (hexadecimal lFFF). The LXIX and LXIY instructions (immediate load) work the same with the second OW being the 2-byte literal or mnemonic to be loaded.

In my opinion, two of the most useful instructions in this set are the Z-symbols LSPD and SSPD to load and store the stack pointer directly. As an example, if you want to use the stack pointer in a subroutine starting at hexadecimal 1000, start the subroutine with:

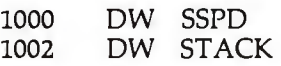

This causes the stack pointer to be stored at the bytes at addresses ST ACK and STACK+ 1. Just before the return statement, the original stack pointer should be restored:

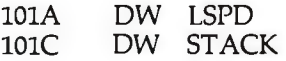

To summarize, here are the Z codes for the instructions just covered:

SBCD, SDED, SSPD, SIXD, SIYD: store register or register pair in memory LBCD, LDED, LSPD, LIXD, LIYD:

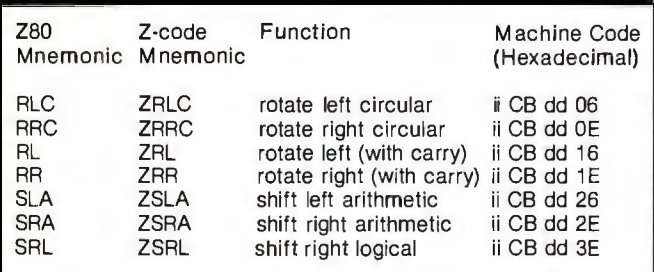

**Table** 1: *ZBO indexed rotate and shift instructions. The function of this table is to show the similarity of the machine codes for these instructions. The first byte of each instruction, listed here as "ii", is always hexadecimal DD for the IX register and hexadecimal FD for the IY register. The third byte, listed here as "dd", is the displacement required by the instruction. Note that the actual differentiation among the instructions occurs only in the fourth byte.*
# 11:57

16-bit microprocessors are now a reality. And PROGRAMMING THE Z8000 shows how the power of the<br>Z8000 can be harnessed as simply as that of a PDP-11 or any 8-bit microprocessor.

Thorough yet concise, this book provides a comprehensive introduction to assembly level programming in the language of the Z8OOO-from basic concepts to advanced techniques. Exercises periodically check the reader's progress.

Comprehensive, with over 100 illustrations and an extensive index, PROGRAMMING THE Z8OOO is an indispensable volume for engineers, students, PDP-11 users and anyone interested in learning machine language programming skills.

# PROGRAMMING THE Z8000 by Richard Mateosian 312 pp., Ref C 281, \$15.95

### TO ORDER:

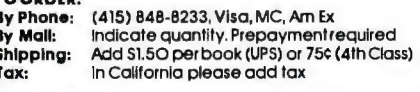

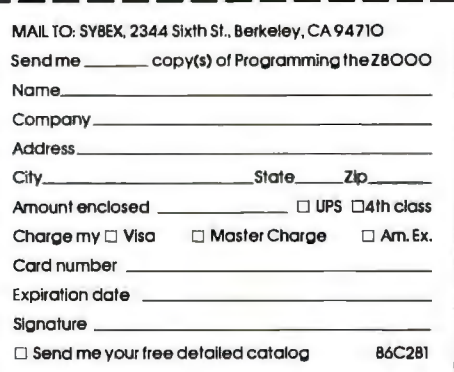

Dept. B6 2344 Sixth St. **Berkeley, CA. 94710** 

**SYBEX** 

programm

**AVAILABLE AT BOOKSTORES AND COMPUTER SHOPS EVERYWHERE** 

RICHARD

STBEX

load register or register pair from memory

- LXIX: load IX register with immediate 2 bytes stored with instruction
- LXIY: load IY register with immediate 2 bytes stored with instruction

# Relative and Indirect Jumps

The Z-symbols for the six relative jumps are:

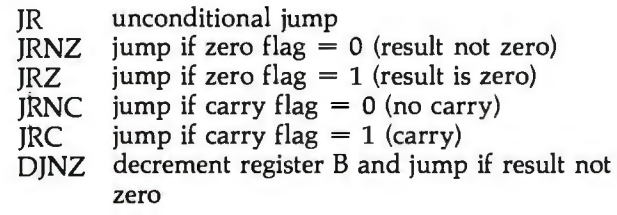

These relative jumps require a single-byte pseudooperation (DB, for define byte) defining the instruction, followed by a single-byte pseudo-operation containing the relative displacement ( $-128$  to  $+127$ ) measured from the next instruction. They cannot be combined into a single OW pseudo-operation because the byte describing the relative jump will be one of the defined Z-symbols, whereas the relative displacement will vary with each use.

For example, to jump on carry-clear to a location two addresses beyond the next instruction, we would write:

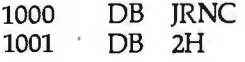

If the relative jump is to a label, called LABEL, the displacement can be computed by a standard form involving the "\$", which is the symbol for the current beginning of the first instruction after the jump):

1000 DB JR 1001 DB LABEL-\$-1

There are two indirect jumps in the Z80 that are analogous to the 8080 command PCHL, which puts the contents of the HL register pair into the program counter.This causes a jump to the number contained in the HL register pair. The same can be done with the following Z-code instructions:

- JIX jump to the memory location contained in the IX register
- JIY jump to the memory location contained in the IY register

# Input and Output

Now we begin to see instructions that are not simply direct substitutions of codes for symbols. Rather, the resulting instruction is the sum of several Z-symbol mnemonics (each of which represents an option available to a given instruction).

The input and output instructions refer to the data flow through the ports. Data flow between the port and the accumulator is covered by an 8080 assembler, but Z-symbols will have to be devised to generate instructions that initiate data flow between a port and either a

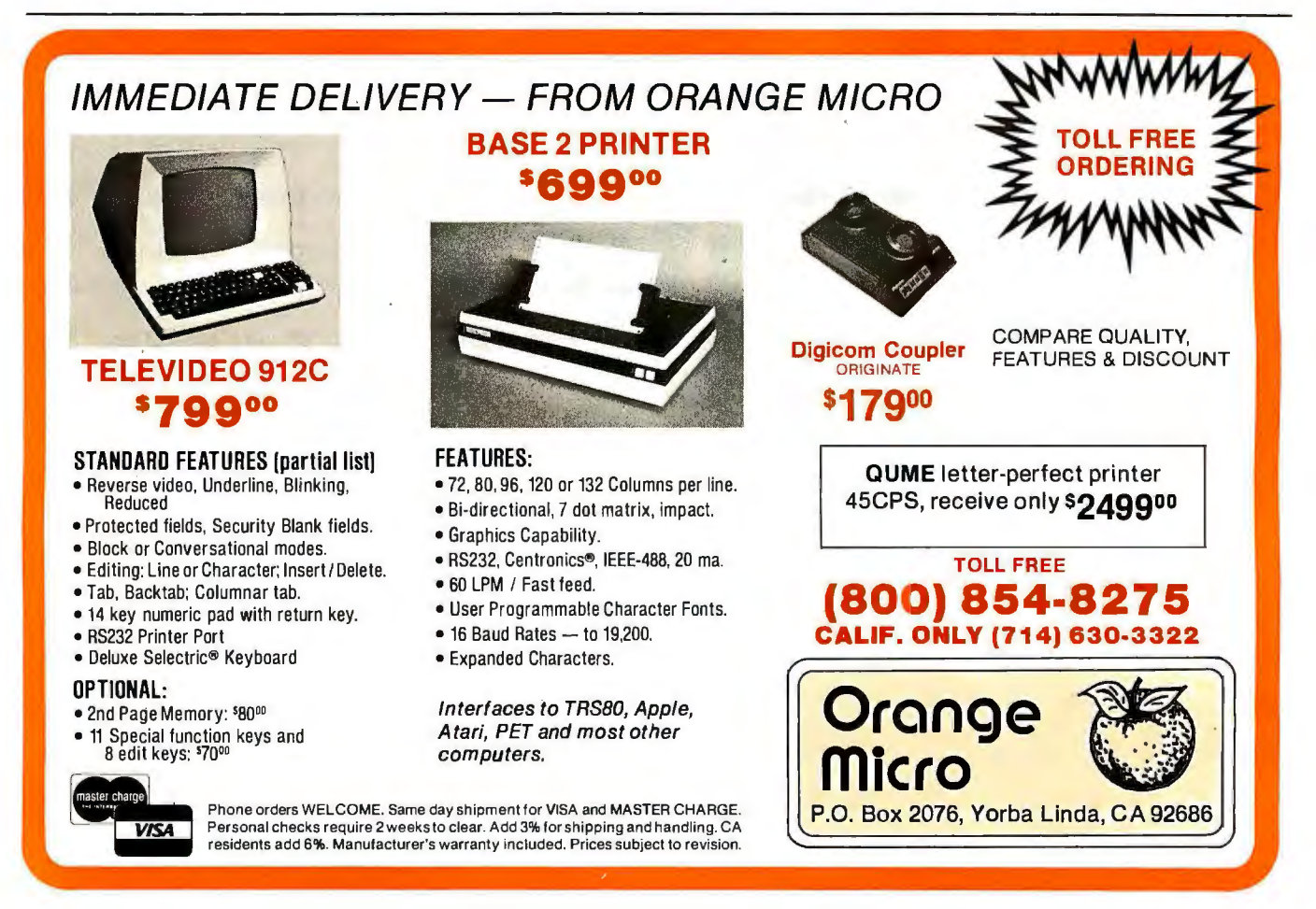

**FLEX™** 

# **The Disk Operating System For 6800 and 6809 Users**

 $FLEX^{\prime\prime\prime}$  is the most widely used disk operating system for the 6800 and 6809 microprocessors. Field proven for over two years, it has become an industry standard. FLEX is unparalled in the amount of 6800/6809 support software<br>being marketed. Two new versions are now available and each includes a disk editor and assembler:

# **FLEX for the EXORciser™ \$150.00**

Runs on a Motorola EXORciser with EXORdisk™ II or III. Requires no hardware modifications with the possible exception of memory re-addressing. Uses the same boot as MDOS™.

# **FLEX for General Use \$150.00**

Fully documented to allow a user to write his own terminal and disk I/0 routines to adapt to most any hardware. routines to adapt to most any hardware. Three system requirements are: ( 1) at least 12K of RAM at \$0000; (2) BK of RAM at SAOOO for 6800 or SCOOO for 6809; (3) floppy disk drive capable of 256-byte, soft sectors. This package is not for beginners!

# **FLEX Support Software**

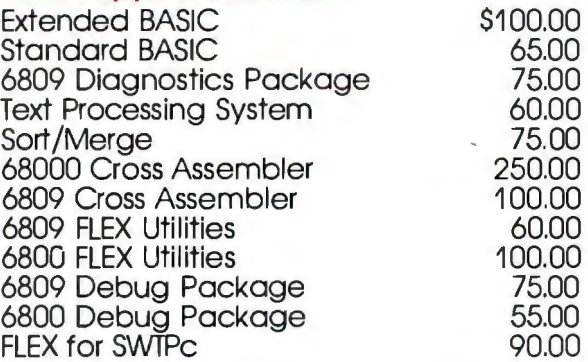

Be sure to specify disk size and 6800 or 6809. All orders should include 3% postage and handling ( 10% on foreign orders). Mastercharge and Visa are welcomed. Write for a complete software catalog.

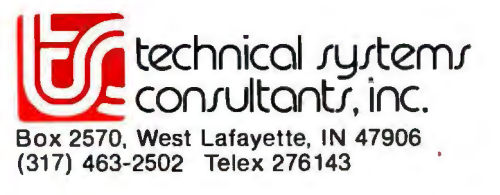

FLEX is a trademark of Technical Systems Consultants, Inc. EXORciser. EXORdisk, and MDOS are trademarks of Motorola. Inc.

register or a memory location. When performing input to a register, the associated register is a destination register; on output, the associated register is a source register.

The Z-symbols that are used are:

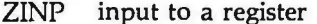

- ZOUT output from a register
- input to a register and increment HL **INPI** register pair by 1
- output from a register and increment HL OUTI register pair by 1
- **INPD** input to a register and decrement HL register pair by 1
- OUTD output from a register and decrement HL register pair by 1

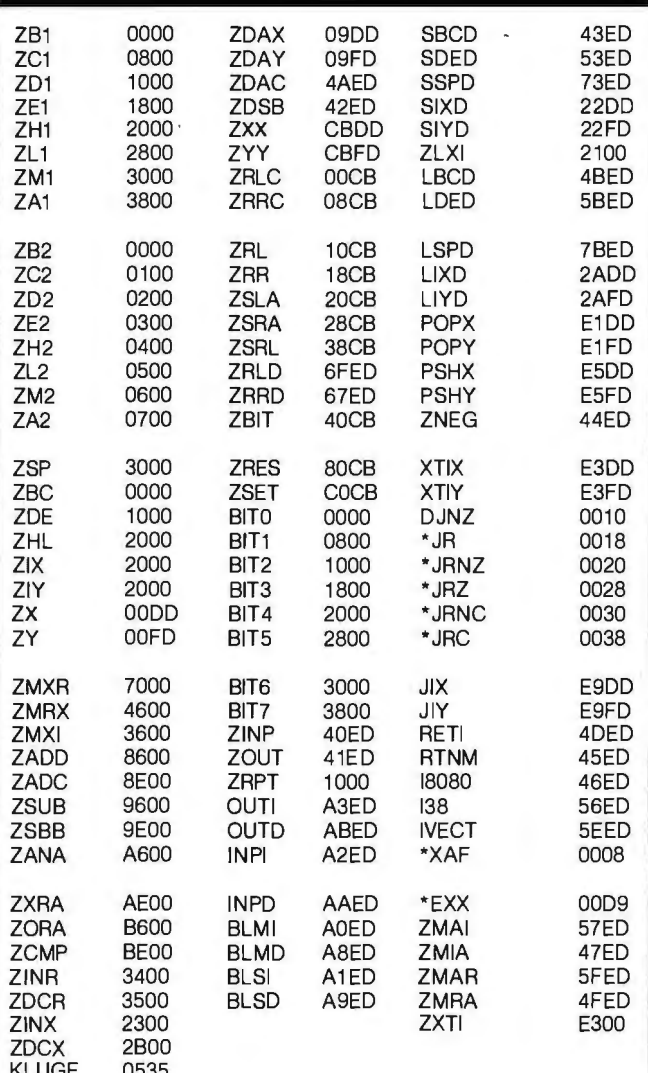

Table 2: Z codes and their hexadecimal equivalents. This table of variable names (Z codes) and their hexadecimal values should be recreated in a given assembly-language program. This is done via the "define byte" (DB) and "define word" (DW) pseudo-operations (or the equivalent pseudooperations on the user's 8080 assembler). For example, the first line might read, "ZB1 DB 0000H". All entries except those starred are to be defined as a 2-byte sequence (DW); the starred entries are single-byte sequences (DB).

### **ZRPT** add "repeat until register B equals 0" feature

These are all 2-byte (DW) mnemonics.

A ZINP or ZOUT is prepared for use by adding the mnemonic to it for the register being used (ZA1, ZB1, ZD1, ZE1, ZH1, ZL1, ZM1). For example, to get input into register D, write:

1000  $DW$   $ZINP+ZD1$ 

(In this example, the instruction is to be assembled at memory location hexadecimal 1000.) The assembler will add the two constants together, put the low byte of the sum in hexadecimal 1000 and the high byte in hexadecimal 1001. Looking at the table of Z-symbol mnemonics (table 2), we see that ZINP is hexadecimal 40ED and that ZD1 is hexadecimal 1000. Their sum is 50ED, and, looking at a table of Z80 instructions, we find that the hexadecimal code for this instruction (named IN D<sub>,</sub>(C) in Z80 assembly language) is ED followed by hexadecimal 50. No port address is specified since the instruction requires that register C contains the port number.

The Z80 has four input and output instructions that transfer blocks of information to or from a range of memory, the start of which is pointed to by the HL register pair. The port address is still held in register C. This powerful set of instructions can load or output up to 256 times with a single instruction. Register B is used as an index counter, with the instruction repeating until the value in B is decremented to 0.

The Z codes OUTI and INPI perform output and input with the HL register pair being incremented by 1, and the B register being decremented by 1 after the data move. OUTD and INPD similarly involve decrementing the HL and B registers each time. If OUTI, INPI, OUTD, or INPD is used alone, only 1 byte of memory is moved (although the incrementing and decrementing still takes place). The automatic repetition occurs when the Z-code mnemonic ZRPT (repeat) is added to any of the four codes.

For example, to cause a block of memory starting at the location pointed to by the HL register pair to be sent to the port pointed to by register C (the number of bytes sent as output being the value in register B), we should write this instruction:

DW OUTI+ZRPT 1000

I should mention that here, and in all cases, the order of elements makes no difference because two quantities are just being added together. The previous instruction, for example, could just as well have read ZRPT + OUTI.

# **Block Moves and Searches**

This section deals with four Z codes:

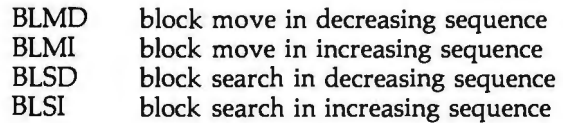

I

# Little Impact.

# Meet the IMPs. A pair of stylish 3½ inch high **impact printers that will look great on any desk.**

Styled for desk top use, these sleek units stand just *3V2*  inches high, yet the unique fan-cooled printing system can knock out 80, 96 or 132 columns of crisp hardcopy with continuous throughput of one line per second.

*A* winning pair. IMP-1, with friction feed, can make multi-copies on plain *8V2* inch wide paper, or on teletype rolls. In addition, IMP-2 has tractor feed and full forms control, with tractors adjustable from 1 inch to 9<sup>1</sup>/<sub>2</sub> inches.

Interfaces abound. All IMPs have Centronics parallel and RS232C/20mA serial inputs as standard equipment. But if you need something different, then we make interfaces for just about any system-high speed serial, Apple, Pet, TRS-80, IEEE 488 ...

Versatile, too. 96 ASCII character set is standard. And you can select 6 character sizes, even graphics, under software control. Options include 2K buffering and special character sets.

Service - a big difference. No other printer manufacturer offers Axiom's combination of low cost and nation-wide service and distribution - in the USA and eighteen overseas countries.

Pssst - the price!!! It's low. \$695 for IMP-1. \$795 for IMP-2. And that's the single unit price.

Better phone, write or mail the bingo card today!

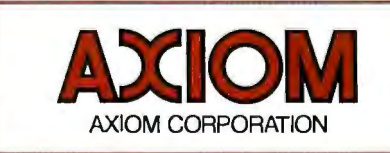

5932 San Fernando Road, Glendale, CA 91202 Circle 43 on inquiry card. Tel: (213) 245-9244 · TWX: 910-497-2283

The two block-move Z codes, BLMI and BLMD, move data from the location specified by the HL register pair into the location specified by the DE register pair, using the BC register pair as a 16-bit countdown register. BLMI moves the memory block from bottom to top, while BLMD moves from top to bottom. As in the case of the input-block and output-block instructions, these repeat automatically only if the Z-code mnemonic ZRPT is added to the BLMI or BLMD mnemonic. Without the repeat Z code ZRPT, the move will execute only once with appropriate incrementing and decrementing done as usual but looping to be taken care of externally.

To move hexadecimal lFFF bytes, for example, from the locations ascending from 0000 into the locations ascending from hexadecimal 2000, load register pair BC with hexadecimal lFFF, register pair HL with hexadecimal 0000, and register pair DE with hexadecimal 2000. Then write:

1000 OW BLMI + ZRPT

The block-compare instructions (with Z codes BLSI and BLSD) work exactly the same as far as the mnemonics are concerned. The repetition mnemonic, ZRPT, is added only if automatic repetition is wanted. The block compares do not move data; instead, they search for the first memory location that matches the contents of register A. To use the search instructions, register pair HL is initialized to the first location to be

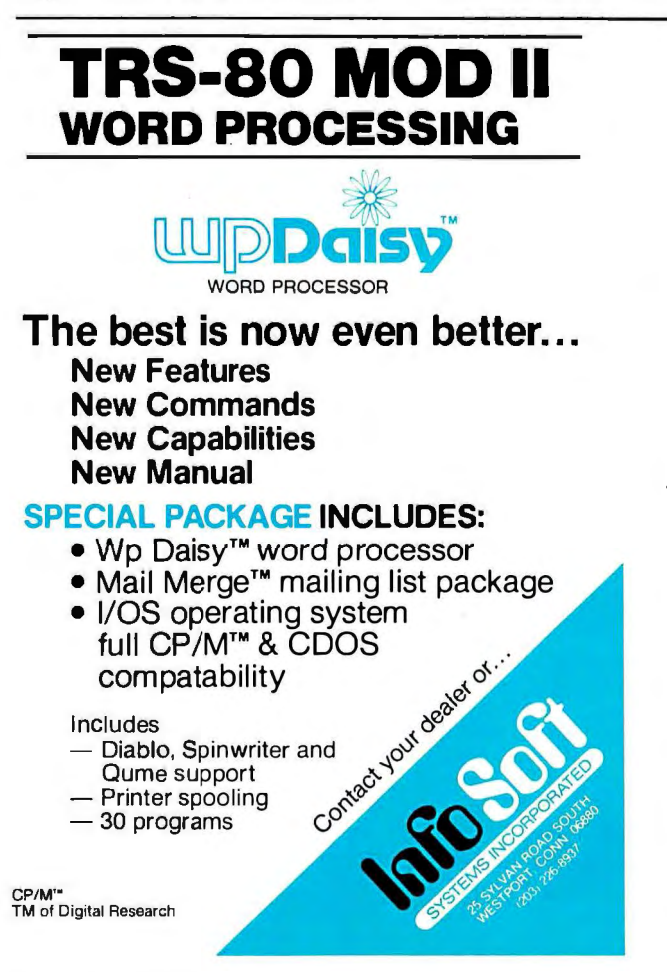

compared and register pair BC to the number of items to be examined.

An exit from an automatic search loop will occur if a match is found or if the counter in register pair BC runs down to 0. The difference in termination can be told by looking at the flags. If register pair BC made it to 0 without a match occurring, the parity flag is set to 0. If a match occurred and caused the exit, the Z flag is set to 1. Thus, a following  $JZ$  or  $JRZ$  (jump or jump relative on 0) instruction will cause a jump only if a match was found. In Z code, an automatic block-search instruction in the descending direction looks like:

1000 DW BLSD+ZRPT

# Operations on Index Registers

The first two Z-code instructions that will be considered in this article are ZINX and ZDCX, which are the 16-bit analogs of the 8080 instructions INX and DCX:

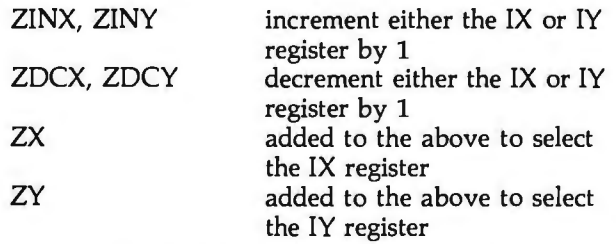

The ZINX and ZINY instructions are used to increment or decrement the 16-bit index registers. To designate which register, either ZX or ZY is added to one of the two mnemonics. (When referring to index registers IX and IY, the general mnemonics ZX and ZY will be used).

For example, to decrement register IX, write:

 $1000$  DW  $ZDCX+ZX$ 

Two more Z80 instructions are POP and PUSH. Since these may occur often, I have assigned an individual Z-code mnemonic to each:

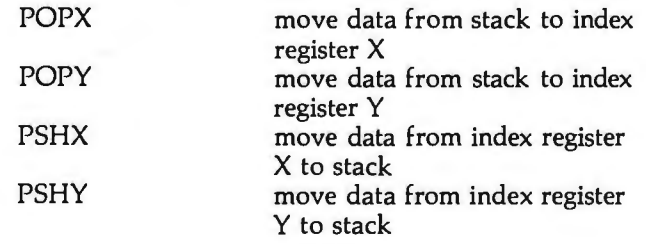

These are 2-byte mnemonics. If you study the symbol table, you will see how to condense the table by defining ZPOP and ZPSH and adding ZX or ZY (which already exist) to them.

The Z-code mnemonics used to exchange the contents of the index registers  $X$  and  $Y$  with the contents of the location pointed to by the stack pointer are XTIX and XTIY, respectively.These can be condensed to ZXTI +ZX and  $ZXTI + ZY$  if desired.  $XTIX$ ,  $XTIY$ , and  $ZXTI$  are all 2-byte instructions:

# We have the world communicating with<br>BISYNC-80 Communications Software

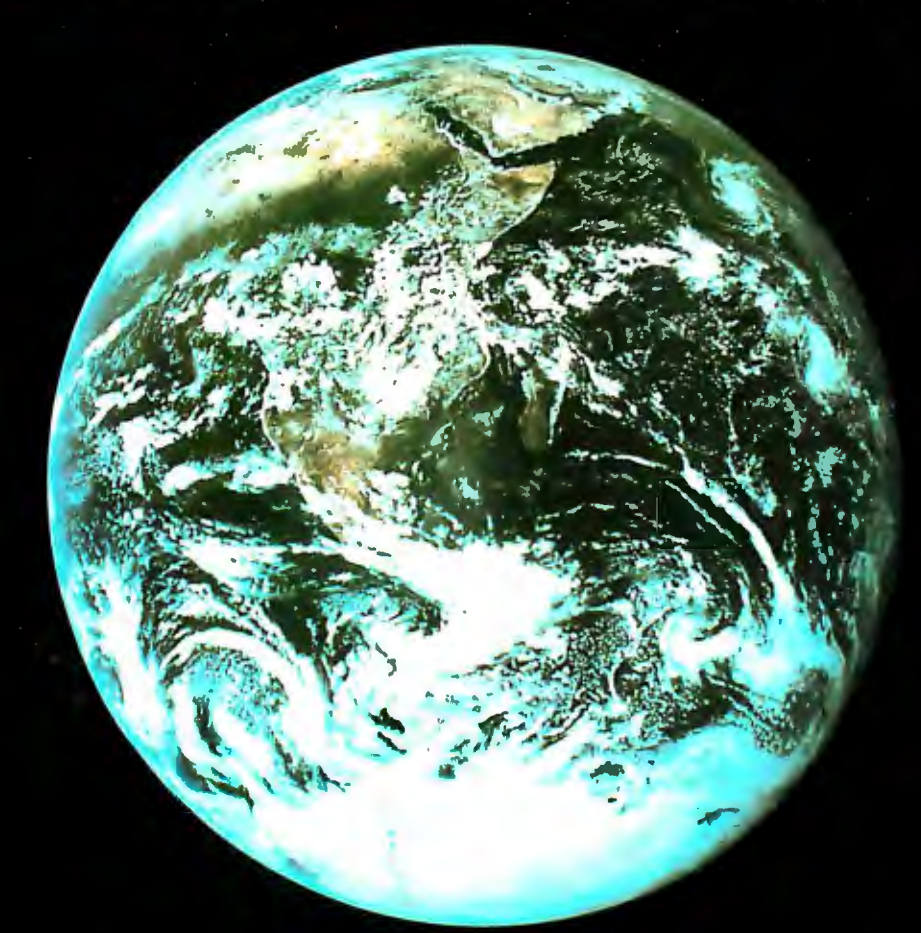

Integrate your 8080, 8085, or Z80 CP/M<sup>TM</sup> micro-<br>computer into the world of distributed data pro-<br>cessing. Communicate with IBM, DEC, HP, DG, or other mainframe in batch or interactive mode. Let your micro do the text editing, source data preparation, and local batch processing, then connect to a mainframe for number crunching and data base access. Imagine the powerful combination of your microcomputer and a large scale machine!

We have the communications software you need!

### **Batch Communications -**

BISYNC-80/3780: A full function IBM 2780/3780 emulator that provides one of the most widely used communications protocols. This software will com-<br>municate with any 2780/3780 compatible terminal<br>or mainframe (IBM, DEC, HP, DG, etc.) at up to<br>19.2K baud. Price - \$550 per license.

BISYNC-80/HASP: A full function Hasp Multileaving Workstation package. Supports real or disk file reader, punch, console, and up to two printers.<br>Runs at up to 19.2K baud to drive high speed devices. Runs with any IBM operating system that supports a Hasp Workstation. Available in July,<br>1980. Price - S800 per license.

BISYNC-80/ASYNC: An asynchronous communications package that uses the full error correcting<br>BISYNC protocol. Uses inexpensive modems and<br>runs 75 to 19.2K baud. Ideal for micro to micro communications where accurate, error correcting data transfer is required. Price S95 per license.

# Interactive Communications -

BISYNC-80/3270: A full function IBM 3275 or 3271/3277 terminal emulator that converts a<br>"dumb" terminal into a very smart one. Ideally suited to matching transaction oriented IBM systems with the local processing power of a microcomputer. Price - S550 per license.

### **Coming Products -**

BISYNC-80/SDLC: Packages to support both inter-<br>active (3270) and batch (3770) communications<br>using IBM SDLC line protocol will be available soon! User manuals available separately - S25 each.

CP/M is a trademark of Digital Research, Inc.

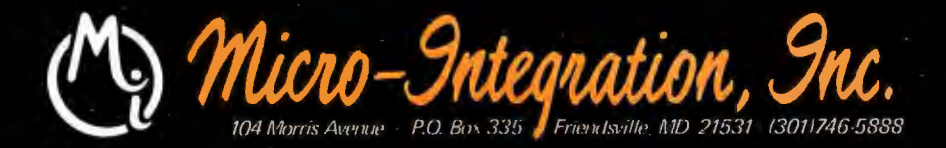

- XTIX exchange IX with memory pointed to by stack pointer SP
- XTIY exchange IY with memory pointed to by stack pointer SP ZXTI same as XTIX if ZX added, same as

XTIY if ZY added

As an example, the following sequence exchanges the top two 16-bit items in the stack (destroying the contents of the IX register):

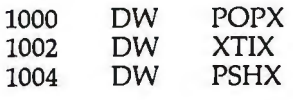

# **16-Bit Arithmetic**

The Z codes used in this section are:

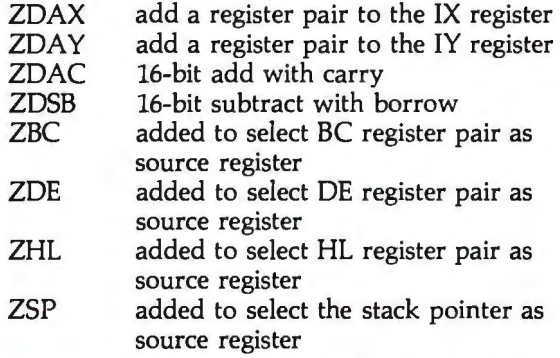

The Z codes ZDAX and ZDAY are analogous to the 8080 instruction DAD. A 16-bit number is added to either the IX or IY register from the register itself, from the stack pointer, or from either the BC or DE register pair; one index register, however, cannot be added to the other, only to itself. As with the DAD instruction, the carry bit is not involved and no flags are affected. The following codes are added to either ZDAX or ZDAY to specify the register or register pair added to the IX or IY register: ZBC (add the BC register pair), ZOE, ZSP, ZIX (used with ZDAX only), ZIY (used with ZDAY only).

For example, to add without carry the DE register pair to the IY register, write:

1000 DW ZDAY+ZDE

The Z80 also permits 16-bit arithmetic with carry or borrow (ZDAC, ZDSB), limiting the destination register to the HL register pair only. It also limits the source register to the BC, DE, and HL register pairs and the stack pointer (use of the IX or IY register is not permitted).

To subtract the contents of the stack pointer from the contents of the HL register pair, with the carry acting as a borrow bit and all relevant flags affected by the operation, we can write:

1000 DW ZDSB+ZSP

# **8-Bit Indexed Arithmetic**

The Z80 adds a new addressing mode to the normal

# **INSTEAD of a catalog, have you ever seen those dreaded words: 1/0 ERROR?**

language utility program, which enables the disk begins with basic concepts of disk operation and in file names, and much more. Because the data

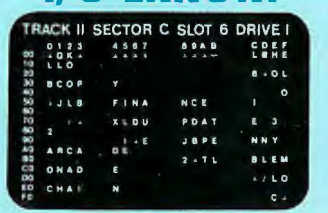

**AppleAids™** 

**Track & Sector List<sup>\*\*</sup> on an entire sector is displayed on one screen Is all lost? NO! Now you may be able to save page, it is possible to identify an 1/0 ERROR** your disk. With this interactive assembly and recover from it. The 32-page tutorial manual The directly accessed, you can "undelete" a<br>
to be directly accessed, you can "undelete" a<br>
deleted file, protect a bad sector from access,<br>
remove invisible control characters embedded<br>
track bit maps, etc. If you use Tra remove invisible control characters embedded List only once to recover a lost program, it is

**Form-It-Out™**<br>A series of routines in Integer Basic and Applesoft containing detailed A series of carefully explained subroutines containing a potpourri of A series of routines in Integer Basic and Applesoft containing detailed explanation and examples of programming techniques necessary to explanation and examples of programming techniques necessary to useful programming techniques in Integer Basic and Applesoft, such as <br>format your screen output. Included are cursor positioning and loca-specific key stroke tion, right and center justification, text windowing and error solution, no return key entry, and many more.<br>Subroutines. Disk (32K) ............. . 19.95

Disk (48K) . . . . . . . ... . . 19.95

Applesoft program one screen-page at a time? So have we, and we programs requiring 48K, incorporating high resolution graphic letters did something about it! Our machine language Scroll Control, hidden and pictures in a drill-and-practice format. **My ABC's** is designed to<br>in RAM so as not to "bump" into your program, can be engaged or dis- alevelop ident engaged at a flick of the keyboard. Why be frustrated when instead you is designed to develop rhyming skills. Score-keeping capabilities allow

# registered trademarks of<br>Apple Computer, Inc.

specific key stroke identification, timing loops, simple sort, iterative solution, no return key entry, and many more.

**Scroll Control<sup>"</sup> Series**<br>Have you ever wondered why you cannot list an Integer Basic or **My ABC's and Now I Can Rhyme are both early learning Integer Basic** 

Have you ever wondered why you cannot list an Integer Basic or **My ABC's** and **Now I Can Rhyme** are both early learning Integer Basic can control the scroll? adult monitoring of progress. Child tested and teacher recognized. Cassette . ... ... ........ 9.95 Disk. . . . . . . .. 14.95 Each program: Cassette ... 14.95 Disk . . . . . . . . . .... 19.95

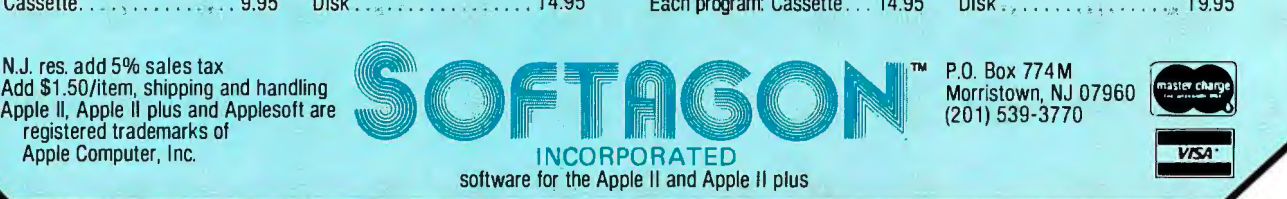

# **AND TRS-80 MODEL II. RUNNING THE SHOW.**

TRS-80 Model 11 is designed for professional business applications. Your ultimate goal for your Model II is probably a fast. turnkey system that's easy to use and easy to expand. To get there you need dependable. flexible system software to write the programs that run the whole show.

Microsoft's COBOL-80 and BASIC compilers are now available in versions fully compatible with Model 11 TRSDOS. You can have either of these universally popular programming languages plus all the advantages of a compiler: faster execution times. compact executable code. security for your programs.

With Microsoft's compiled languages you get a complete program development system. including our standard MACR0-80 Assembler and LINK-80 Linking Loader. Your compiled programs are relocatable modules that can be linked to each other or to Z80 assembly language subroutines.

# **COBOL-80 Compiler**

Microsoft's COBOL-80 is an ANSl-74 standard COBOL that supports such advanced data manipulation verbs as COMPUTE, INSPECT, STRING, UNSTRING, and SEARCH. Plus threedimension arrays, full COPY facility, compound and abbreviated conditions. and an optional packed decimal format that saves on mass storage by as much as 40%. In addition to Sequential and Relative files, COBOL provides Indexed files. allowing records to be retrieved with a user-specified key instead of a record number.

**Interactive Screen Handling Most** business applications require machine interaction. formatted screen displays. and the ability to insert and delete information as the machine prompts the user. The COBOL ACCEPT/ DISPLAY verbs are implemented for this purpose-to DISPLAY formatted screens and ACCEPT operator input.

CHAIN and Segmentation Ideal for menu-driven application programs is COBOL-80's CHAIN feature. With  $\|\cdot\|^2$  is set the standard.

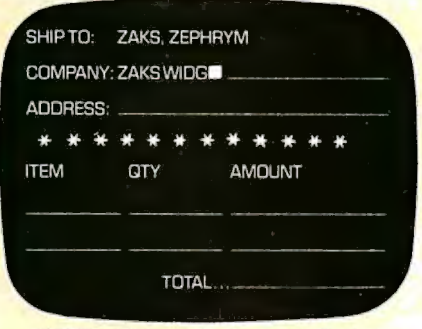

**COBOL-80 formatted screen display** 

CHAIN, control is transferred from the menu program to any executable module as specified at runtime. COBOL-80 also supports Segmentation to make maximum use of memory when large programs are executing.

# **BASIC Compiler**

The Microsoft BASIC Compiler has the fastest execution times of any BASIC available. It is language compatible with the Model ll's interpreter so you can write and test your programs using the interpreter, then compile them for secure storage and efficient execution.

New BASIC Features In addition to those language features provided with the interpreter, the BASIC compiler supports all the latest features of Microsoft BASIC 5.1: WHILE conditional statement. CALL. long variable names. and ANSI compatibility. Plus the compiler has double precision transcendental functions (SIN. COS, TAN. ATN. LOG. EXP. SOR)

Secure Besides being an indispensable system software tool for developing your own utilities and application programs. the BASIC compiler is ideal for producing programs for resale. The machine code for any application program may be placed on a diskette, ROM, or other media, but the BASIC source program need not be distributed. Thus the original application program is protected from unauthorized alteration.

| 110 $I = 4^{\circ}$ J: K = $(4^{\circ}$ J-1) AND SHOFFO |     |              |
|---------------------------------------------------------|-----|--------------|
| **0025' LOO110:                                         | LП  | HL.(J%)      |
| **0028'                                                 | ADD | <b>HL.HL</b> |
| **0029'                                                 | ADD | HL.HL        |
| **002A'                                                 | LD  | (1%).HL      |
| **002D"                                                 | DEC | HL           |
| **002E'                                                 | LD  | A.L          |
| **002F'                                                 | AND | FΩ           |
| **0031'                                                 | LΟ  | L.A          |
| **0032'                                                 | LΠ  | A.H          |
| **0033'                                                 | AND | DF.          |
| **0035'                                                 | LD  | H.A          |
| **0036'                                                 | ם ו | [K%],HL      |
|                                                         |     |              |

BASIC compiler object code listing

Optimized Machine Code Compiled BASIC programs are fast and compact due to extensive optimizations performed during compilation:

1. Expressions are reordered to minimize temporary storage and eliminate common subexpressions 2. Constants are folded wherever possible 3. Peephole optimizations are performed 4. The code generator is template-driven. allowing optimal sequences to be generated for the most commonly used operations **5.** String operations and garbage collection are extremely fast

Get Microsoft BASIC Compiler or Microsoft COBOL-80 and get serious with your Model II. After all, who's running this show?

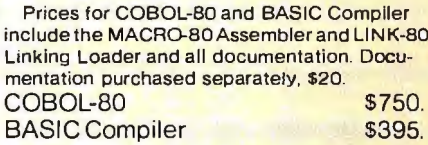

ForTRS-BOModel I software, contact Microsoft Consumer Products.

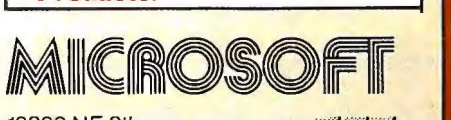

10800 NE 8th Suite 819 Bellevue. WA 98004 *Ill*  (206) 455-8080 Telex 328945

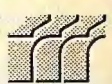

8080 arithmetic instruction. This mode is the calculation of the location in memory to be used as equal to the contents of the IX or IY register plus an 8-bit displacement stored with the instruction. The Z codes are:

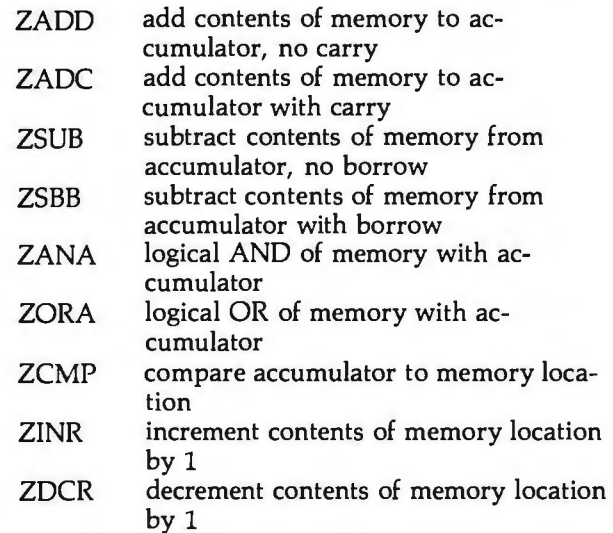

All the above Z codes, with the exception of ZINR and ZDCR, perform the given operation on the accumulator and the memory location pointed to, with the result being placed in the accumulator. ZINR and ZDCR are used to increment and decrement, respectively, the given memory location. All of the previously mentioned Z codes are completed by adding the Z code for the desired register (ZX to use the IX register, ZY to use the IY register).

For all ten of these instructions, the DW containing the 2-byte hexadecimal code for the instruction must be followed by a DB containing the 1-byte displacement. To add to the accumulator, for example, a number located at 3 bytes beyond the location pointed to by IX, we write:

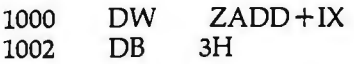

To increment the memory location 5 bytes beyond the location pointed to by the IY register, we write:

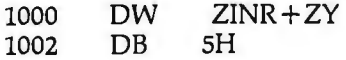

# Immediate Indexed Moves

Here, use only one Z code:

This instruction causes the processor to move the byte that immediately follows to the memory location specified above by an index register plus a displacement. This instruction involves a total of 4 bytes: 2 for the op code itself, 1 for the immediate displacement, and 1 for the immediate byte to be moved (in that order). Again, the op code is completed by adding either ZX or ZY to the Z code MVXI. The displacement and immediate byte can

# ~~~~~~~~~~~~~~~~~~~~~--~~~ ~~~~~~~~~~ ~~~~-, **Call on JOHN D. OWENS for all of Your Computer Needs.**

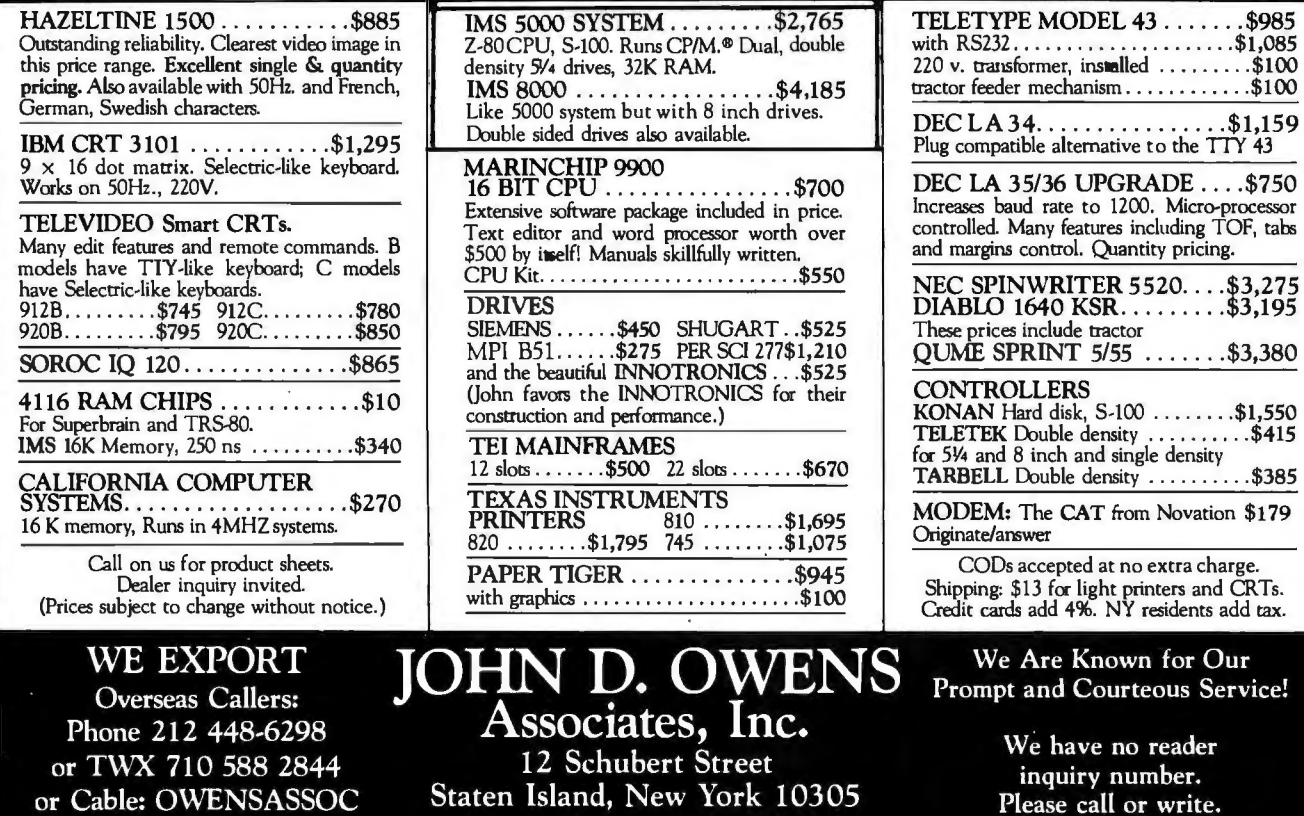

212 448-6283 • 212 448-6298

MVXI move the immediate byte to the specified (indexed) location

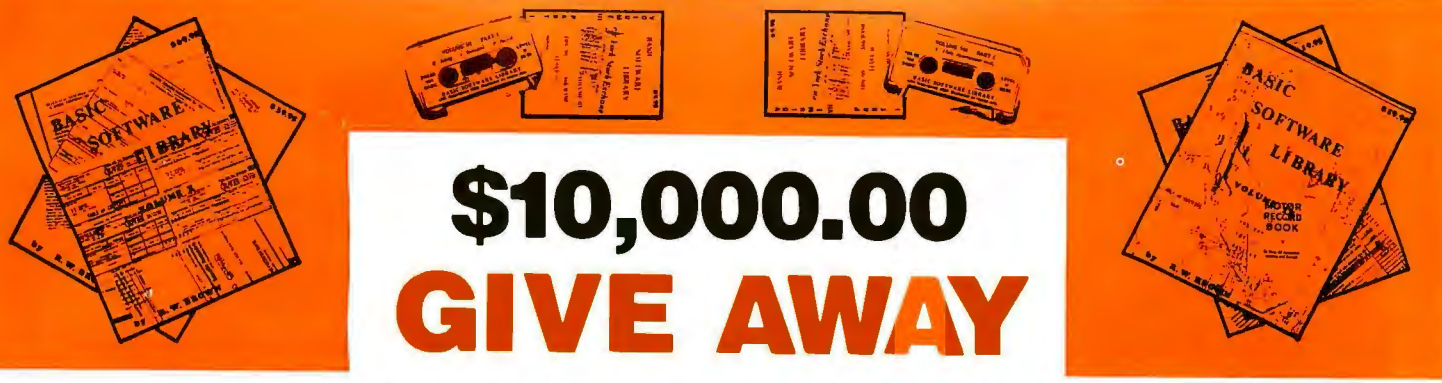

# **SPONSORED BY THE MAKERS OF**

# BASIC SOFTWARE LIBRAI  $NOW \times 10 \times$  Volumes and Growing

And unlike others we are giving a portion in CASH that you Don't have to spend with us.

You are eligible NOW! Your name may already be entered.

First Prizes Awarded starting in mid September. More details in future advertisements. Our software is UN-EQUALLED in performance and excellence. If you are looking for compatible software to perform useful tasks you won't find a better deal Anywhere in the WORLD!!!

We have over 100,000 in circulation since 1975 and we are still around and That's more than Anyone else can say. We used to sell hundreds of programs individually, the programs in Volume X were sold for several years at over \$10,000, in Volume III for over \$6,000 but a few years ago we decided to promote software to the mass public and it was an instant success. We are still several years ahead of our time in our marketing concepts as well as our products and we are going to be making another major change in the market. We are going to offer our programs in cassette form. NOT just one of two programs like everybody else. But a book full of programs for just \$9.95.

# **For Homeowners, Businessmen, Engineers, Hobbyists, Doctors, Lawyers, Men and Women**

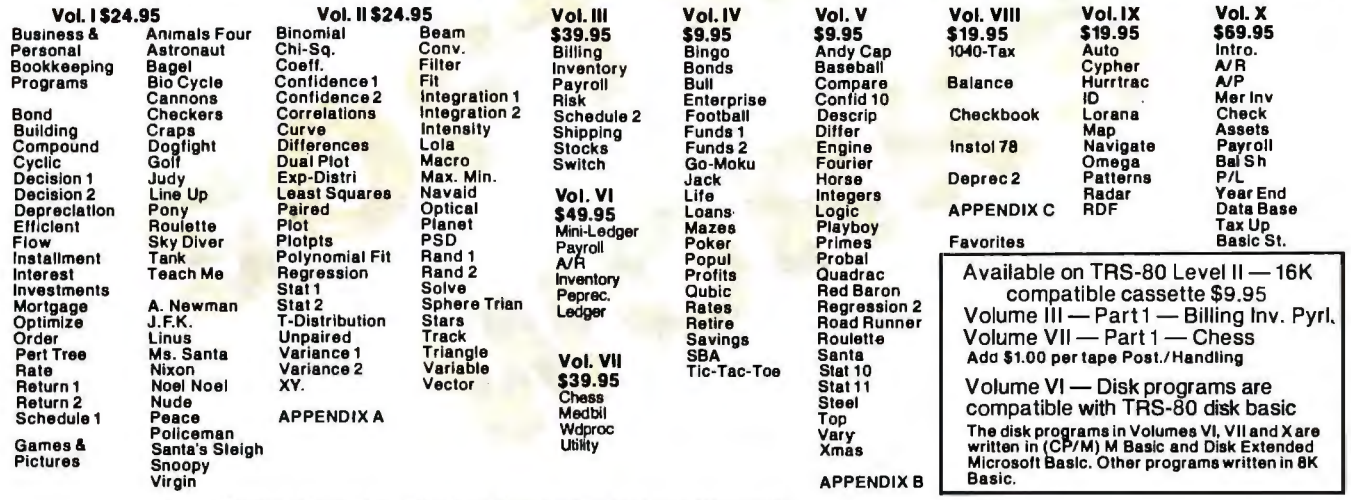

SELECTED PROGRAMS AVAILABLE ON CASSETTE

In addition to the \$10,000 Give Away we are going to celebrate July 4th by giving a Special Bonus to purchasers of an entire set of the Basic Software Library on a single order.

# **Bonus to purchasers of an entire set of the Basic Software Library on a single order.**<br>★ SPECIAL BONUS ★ 15% discounts on single purchase of full set by July 4th, 1980

Add \$1.50 per volume handling, all domestic shipments sent U.P.S. except APO from us. Void where prohibited by LAW.<br>and P.O. Box which go parcel post. Foreign orders add \$6.00/volume for air **community of the community of** 

and P.O. Box which go parcel post. Foreign orders add \$6.00/volume for air<br>
shipment and make payable in U.S. dollars only.<br>
AVAILABLE AT MOST COMPUTER STORES<br>
Master Charge and Bank Americard accepted.<br>
Master Charge and Our Software is copyrighted and may not be reproduced or sold.

Unlike others we have NOT raised our prices in five years **IN GERMANY** IN HOLLAND<br>
Ing. W. Hofacker, GmbH Electronica Top Int'l

Special Bonus Expires July 15, 1980 Holzkirchen, W. Germany Den Dolder, Holland

Unconditional Money Back Guarantee.<br>
Mo PURCHASE Necessary, to enter send name & address on a 3 x 5<br>
Add \$1.50 per volume handling, all domestic shipments sent U.P.S. except APO<br>
from us. Void where prohibited by LAW.

Sales HOT LINE 800-241-7131 ext. 440<br>In Georgia call 800-282-2686

Ing. W. Hofacker, GmbH

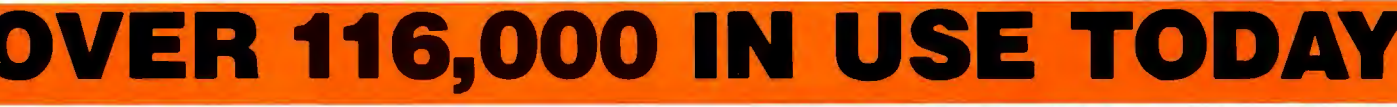

If sufficient demand we will make requested programs available for Apple, Atari, Pet, TRS-80, etc.

be represented as two DB pseudo-operations, especially if either or both are to be computed. If both are constants, they can be combined into a single OW word with a hexadecimal constant of nndd, where nn is the immediate byte and dd is the displacement byte. This is done because the OW pseudo-operation reverses the order of the bytes to ddnn before storage.

For example, to move a hexadecimal 80 to the memory location 6 bytes beyond the location pointed to by the IX register, we can say either:

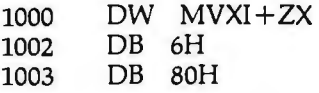

or

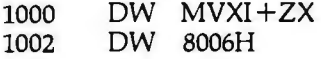

# Indexed Register Moves

There are two types of 8-bit move instructions peculiar to the Z80. Their Z codes are:

- ZMRX move from register to indexed memory location
- ZMXR move from indexed memory location to register

The indexed location is computed as before. The Z-code mnemonics ZMRX and ZMXR may seem confusing but

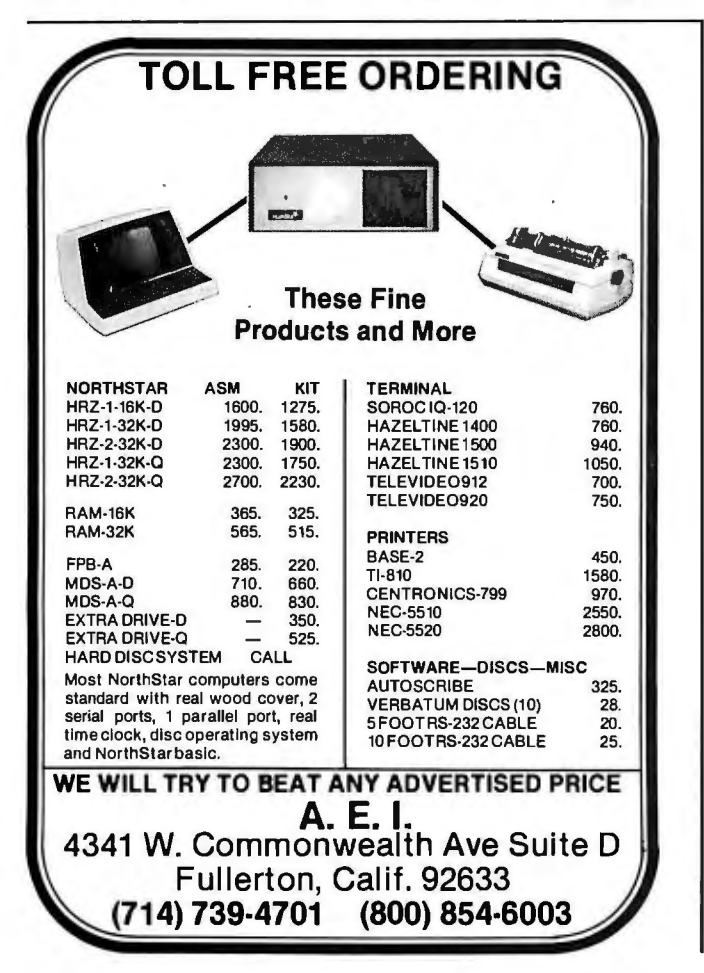

are consistent with the Z80 convention of listing moves in the order "destination, then source."

To complete these Z codes, both an index-register symbol (ZX or ZY) and either a source-register or a destination-register symbol must be added. The problem is that the value to be added for the source or destination register differs with the function, necessitating two names for a given register.

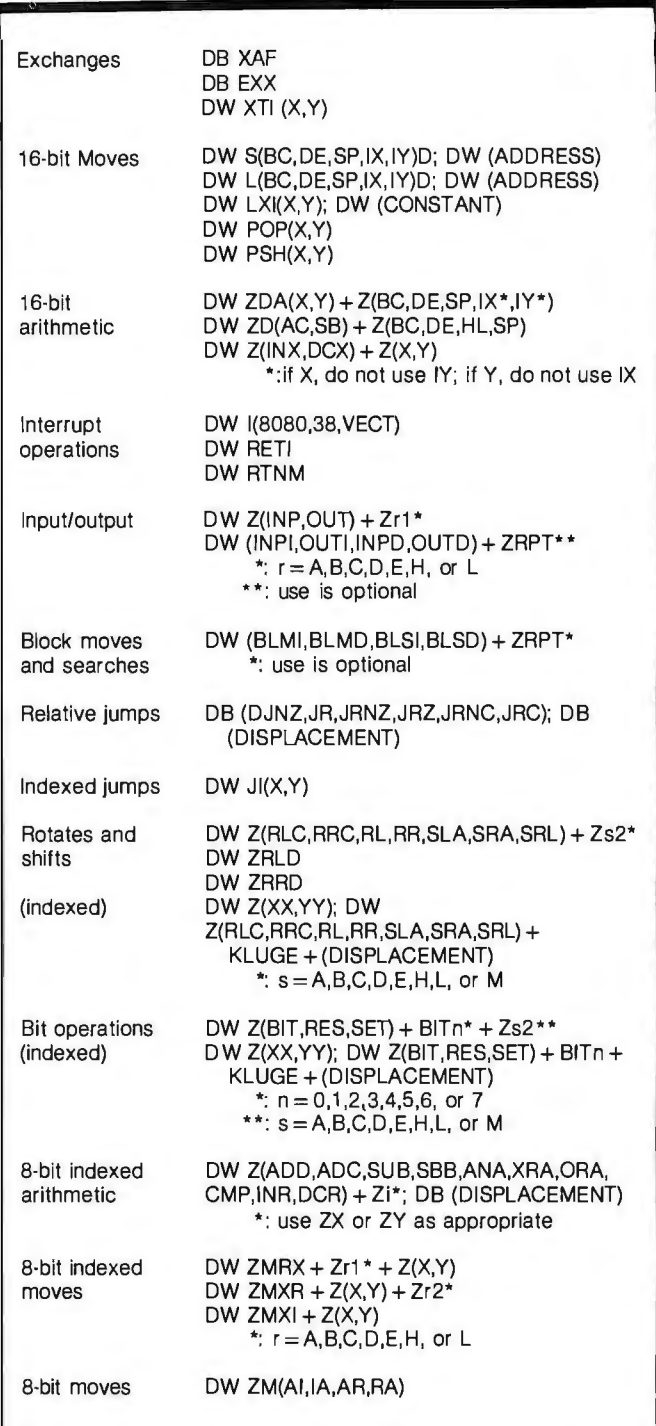

Table 3: *A summary of usage for the* Z *codes used in this article. Several abbreviations have been used. The terms in parentheses can be replaced with any one of the terms separated by commas. For example, the line "DW XTI (X, Y)" implies two instructions, "DW XTIX" and "DW XTIY".* 

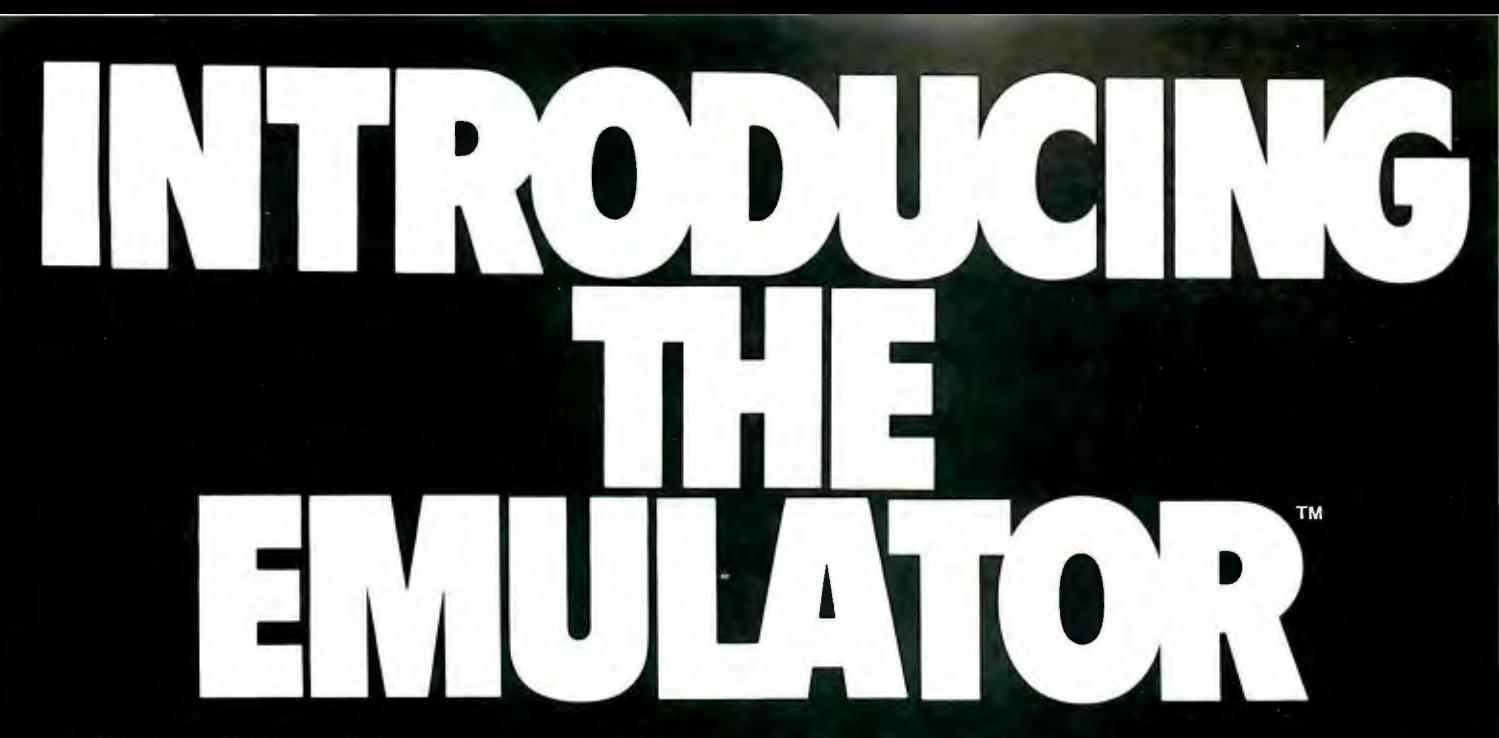

The trouble with video terminals today is that most of the low-cost models just don't have the performance to handle your tough applications. And the few that do are usually not compatible with your existing system. But now, Intertec has resolved this age old dilemma with the introduction of its new Emulator™ Video Terminal.

The \$895\* Emulator<sup>™</sup> performs exactly as you command. With the depression of just a few keys, Emulator users can select terminal control codes of any one of four popular video terminals. The Lear-Siegler ADM-3A. The Soroc 1Q-120. The DEC VT-52. Or the Hazeltine 1500. Incredible! It's like having four terminals for the price of one.

But, best of all, not only does the Emulator replace these terminals, it outperforms them by offering enhanced useroriented features. Features that those other terminals just don't have - at any price.

Standard Emulator™ features include: a sharp, crisp 12" non-glare screen with a full 24 line by 80 column display. Twin RS232C serial ports - one for the host computer and one for your printer. Four separate cursor control keys. A separate 18 key numeric pad. Keyboard selectable baud rates and operating modes. And, a host of visual attributes.

No matter which dumb or smart terminal you're using today, don't buy another until you check out our new Emulator™. You'll get the

performance of four terminals for the price of one. And you'll probably save hundreds of dollars over the price you paid for your last terminal. Plus, you'll get unparalleled relia-<br>bility, nationwide service and quick delivery. Call or write us today for all the details. Intertec terminals are distributed worldwide and may be available in your area now.

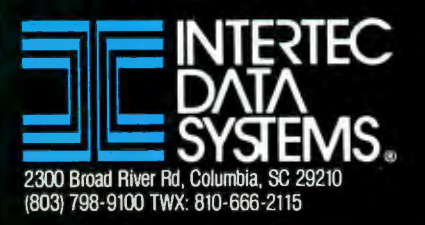

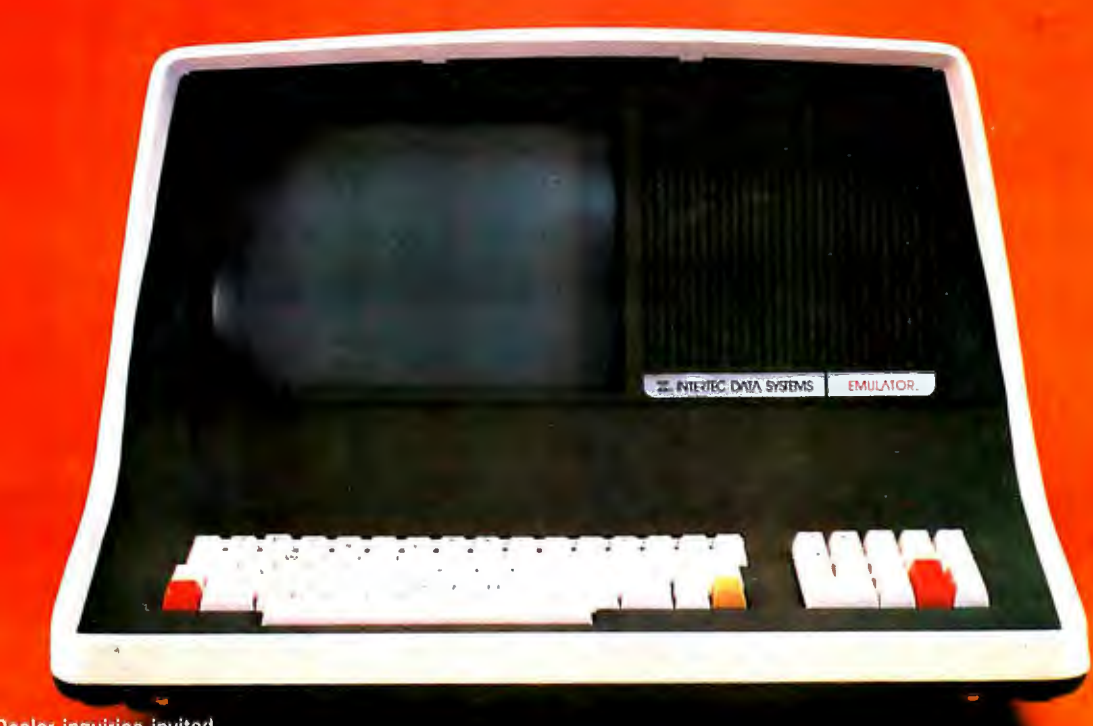

For example, Z code ZAl is added to ZMRX because the accumulator is being used as a destination register; but ZA2 is added to ZMXR because the accumulator is being used as a source register. Generally, we can say that the ZMRX Z code requires a Z code of the form Zrl, where r is one of the following symbols: A, B, C, D, E, H, or L. Similarly, the ZMXR Z code requires a Z code of the form Zr2. The ZX or ZY to be added is the same for both ZMRX and ZMXR.

To move a byte from the memory location that is hexadecimal 17 bytes past the address pointed to by IX to register E, write:

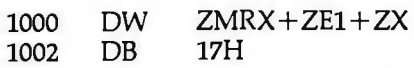

Note that these instructions both require a following data byte for the displacement, which can be a literal (as shown here) or a computed value. One quick rule to tell whether to use Zrl or Zr2 is as follows: look at the position of the "r" within the last two letters of the instruction mnemonic (ZMXR or ZMRX); if it is first (RX), use Zr1, but if it is second (XR), use Zr2.

# **Rotate and Shift Instructions**

All the rotate and shift instructions, indexed or not, use the following basic Z-code instructions:

ZRLC rotate left circular (bit 7 goes into bit 0)

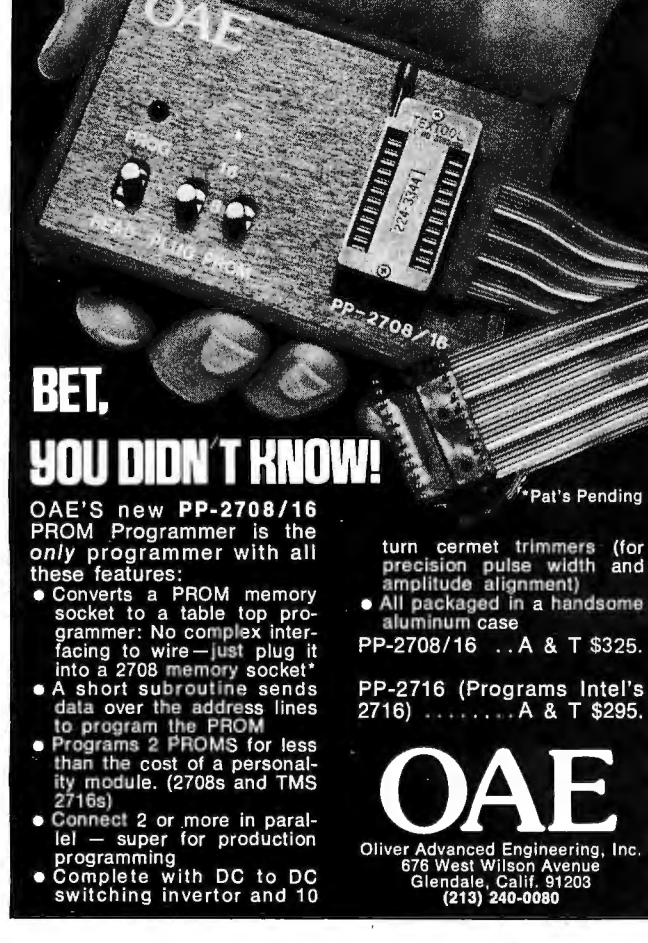

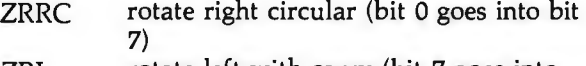

- ZRL rotate left with carry (bit 7 goes into carry flag)
- ZRR rotate right with carry (bit 0 goes into carry flag)
- ZSLA arithmetic shift left, pad with zeros on right
- ZSRA arithmetic shift right, pad with sign bit on left
- ZSRL logical shift right, pad with zeros on left

For register-rotate instructions, we must add to one of the above the Z code named Zs2, where s is the register that is to be rotated or shifted (with value A, B, C, D, E, H, L, or M). The memory location pointed to by the HL register pair can be rotated or shifted by adding the Z code ZM2 to one of the above instructions.

To rotate-left-circular register D, for example, write:

1000 DW ZRLC + ZD2

When indexed rotates are used, a byte in memory is pointed to by the sum of the contents of an index register (either IX or IY) and a 1-byte displacement value stored with the instruction; it is this byte that is rotated or shifted. However, the structure of this 4-byte instruction does not lend itself easily to this method of using pseudooperations to represent non-8080 instructions. A detailed explanation is followed by two solutions.

Table 1 contains the previous 280 instructions in their indexed form. The first byte tells which index register is used for this instruction; it is hexadecimal DD for the IX register and hexadecimal FD for the IY register. The second byte is always hexadecimal CB.The third byte is the 8-bit displacement to be used by the instruction, and the fourth byte identifies the rotate or shift instruction.

The first method of building one of these 4-byte instructions (the method I am currently using) involves building two 2-byte groups with the define-word (OW) instruction. The first word is built by using either the ZXX or the ZYY Z code. This depends on whether the IX or IY register is used to help point to the byte to be operated on. Remember that the OW pseudo-operation reverses the order of bytes before storing them in memory.

The second word is built by creating a double-byte constant that is the sum of the Z-code mnemonic for the desired operation, the displacement, and a constant called KLUGE. This is an unattractive solution, but it is the only way to get the correct information into one line of assembly-language code. Basically, it zeros out the lower byte of the rotate or shift Z code to make room for the displacement byte.

To rotate right with carry the memory location 9 bytes beyond the location pointed to by the IY register, write:

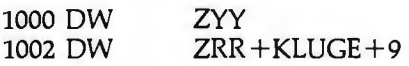

A second solution involves building the last 2 bytes

# Design-it-Yourself...

. . . an environment that really challenges your computer programming skills. You're a Systems Programmer and have great ideas that can pave the way for the future  $-$  if only you could use them.

How would you like to come to a place where innovation and creativity are not only encouraged but rewarded! A place where you can try your ideas, and where the only boundaries on growth and ambition are those you set yourself.

That place is National CSS, and there you'll find an environment where independent, creative thinkers make things happen . .. and make a difference!

Ifyou're a unique, high-performance Systems Programmer we 'd like to hear from you. Mail in the coupon below and find out for yourselfwhat National CSS has to offer. Where your new ideas today can pave the way for tomorrow. National CSS is an equal opportunity employer.

**"Land of**  Opportunit **poster FREE** 

**Brighten** up your<br>future with our colorful 20" x 28" poster Yours free with coupon.

I'd like to know more about National CSS. Please send me your free brochure and poster.

# Name: \_\_\_\_\_\_\_\_Address: \_\_\_\_\_\_\_\_\_\_\_ **National CSS**

Mail to: National CSS, Inc. City: \_\_\_\_\_\_\_\_\_\_\_\_\_ State: \_\_\_\_\_\_ Zip: \_\_\_\_\_\_ Dept. ADC 05061 , P.O. Box 209, West Haven, CT 06516

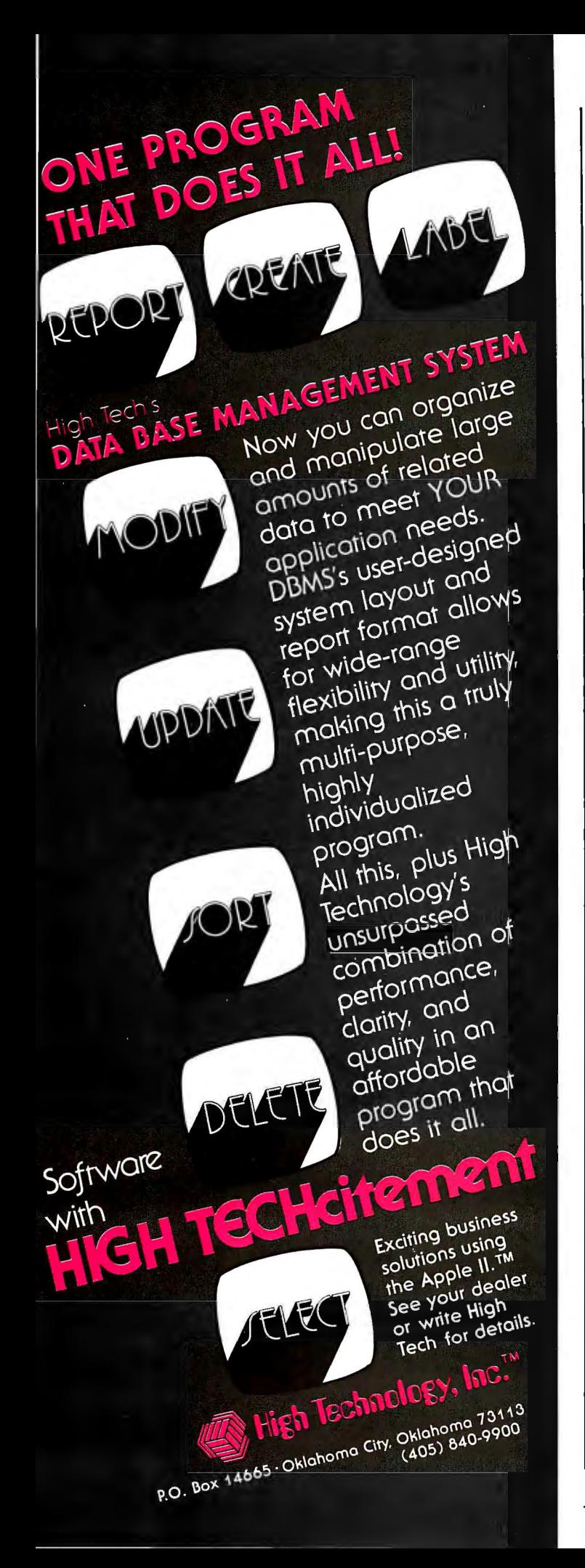

using two define-byte (DB) pseudo-operations for the displacement and instruction Z code. First define a 1-byte Z code equal to the last byte of the instructions listed in table 1. (For example, set ZZRR equal to hexadecimal lE for the rotate-right-with-carry instruction.) The previous example given would then take three lines of assemblylanguage code:

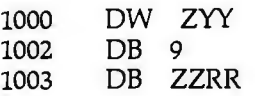

In the first method, the only way I have found to handle negative displacements is to write the displacement as hexadecimal 100 minus the desired negative displacement; the added hexadecimal 100 takes care of the borrow that occurs when the negative-displacement byte is added in by 16-bit arithmetic. In the second method, putting a negative constant in the first DB pseudo-operation should do the trick.

Two unique instructions that belong with the rotate instructions have the following Z codes:

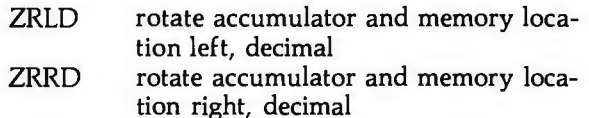

They use a define-word (OW) pseudo-operation and require no added Z codes.

Both instructions act on a byte pointed to by the HL register pair. Given a 16-bit number equivalent to the memory location followed by the accumulator, these instructions rofate left and right, respectively, the 16-bit number by 4 bits. If you consider both bytes as made of two 4-bit *nybbles* (as they are in, say, binary-coded decimal (BCD) arithmetic), the instructions have the effect of rotating 1 nybble within the 4-nybble number. These instructions are useful for BCD arithmetic, for programs dealing with hexadecimal numbers, and for shortening programs that use a large number of shifts or rotates together.

# **Bit Manipulation Instructions**

All the bit instructions, indexed or not, use the following basic Z codes:

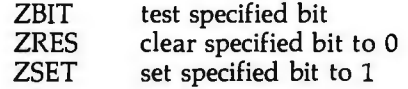

For register-bit instructions, two Z codes must be added to one of the above Z-code instructions: one specifies which register is affected (its Z code is Zs2, where s specifies register A, B, C, D, E, H, L, or M); the other specifies which bit is to be affected (its Z code is one of BITO, BIT1, BIT2, . . . , BIT7). Also, the memory location pointed to by the HL register pair can be used by adding the Z code ZM2 to one of the above instructions.

To test bit 5, for example, in the D register, we write:

1000 DW ZBIT + ZD2 + BIT5

The situation with the indexed version of these instruc

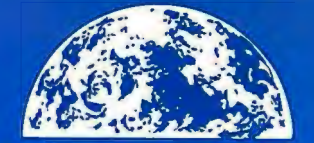

# **New Products**

**VISA** 

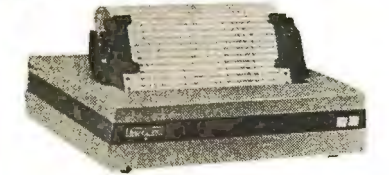

freight!

# Base 2 Model 800

Lightweight, compact BO-column dot matrix printer with 60 lpm speed. Features 5 print densities and 15 baud rates up to 19,200 baud.

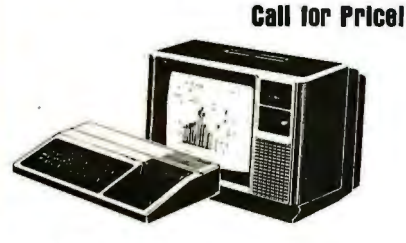

# Texas Instruments 99/4 Color Monitor High quality 13" color monitor for

high-resolution charts, graphs, animated displays, and more! Simple, sure

**Call for Pricel** 

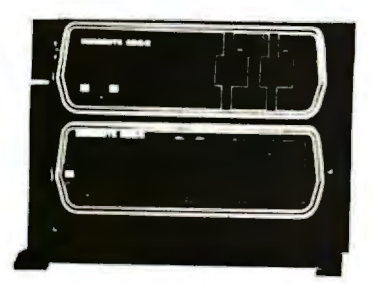

# **Dynabyte** 088/6

A multi-user, hard disk microsystem with expanded capabilities needed by a growing business! 32, 64 or 96 megabytes of storage.

**Call for Pricel** 

# **MicroWorld®Attacks Inflation With Free Freight, Low Pricing ...**

MicroWorld introduces the most attractive mail-order offer in the computer industry. The nation 's largest inventory. plus our own automated order processing. allows us to pass along unrivaled cost savings. And now. as an additional measure to counter inflation. we offer free freight on any product featured on this page. We'll pay the surface freight on all pre-paid products in this ad. to any of 18.000 U.S. tariffed locations. No handling charges. add-on costs. insurance fees or credit card fees' Most items areinstock for fast delivery at exceptional discounts!

שי

**soroc 10120** 

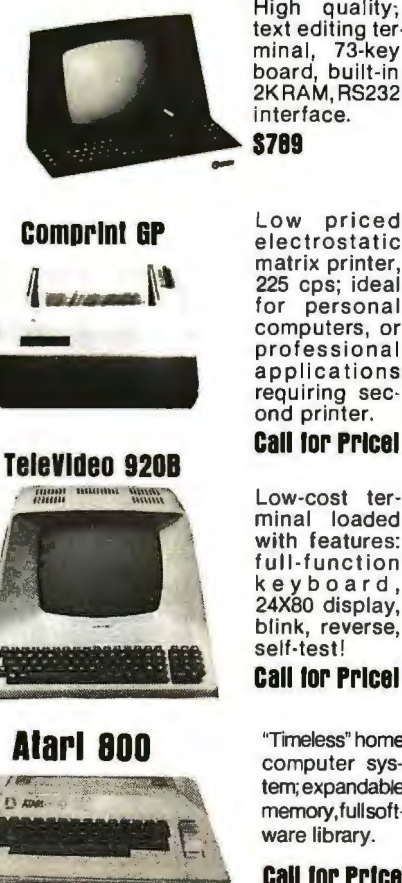

High quality; text editing ter-minal, 73-key board, built-in 2KRAM, RS232 interface. **S789** 

225 cps; ideal tor personal computers, or professional applications requiring sec-ond printer.

# **Call ror Prlcel**

Low-cost ter· minal loaded with features: full-function keyboard, 24X80 display, blink, reverse, self-test! **Call ror Prlcel** 

"Timeless" home computer system; expandable memory, full software library.

**Call for Pricel** 

Call us before you buy anywhere else. nd out their total cost. Then compare . with our low,freight-free price.Ourindustry trained staff stands behind every order. We're the source you can trust. We grew up with the microelectronics revolution. We helped pioneer its growth. Our Free Freight program, our attractive pricing, and off the-shelf delivery are our "thanks" to the thousands of satisfied computer users who made MicroWorld the world's leading mail-order source for microcomputers and peripherals!

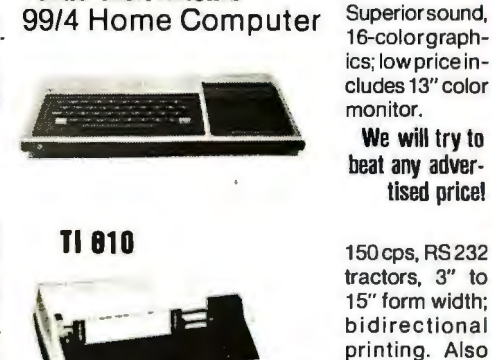

**Texas 1ns1rumen1s** 

# **S1589 OklDala**  MicroLine 80 Compact, 80cps

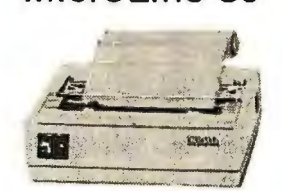

# **North Star Horizon**

Quad- or doubledensity, while<br>they last! Plus,<br>hard disk drives for expansive storage requirements.

**call for Pricel** 

ics; low price includes 13" color<br>monitor.

We will try to

beat any advertised price!

tractors. 3" to 15" form width; bidirectional printing. Also have 820's and

printer; 9x7 matrix, 132 col. w/ compressed print, graphics, and more! **Call for Pricel** 

· 825's.

# **TOLL-FREE 1-800-528-1418**

nces subject to change without hotice, pro<br>cls subject to availability

<sup>1</sup> Copyright 1980 The Phoenix Group, Inc.

1425 W. 12 Pl. + Tempe, AZ 85281 · 602-894-1193

tions is very similar to the indexed version for the shift and rotate instructions. However, due to the necessity of specifying a bit position, only the first solution, which uses two OW pseudo-operations to generate 4 bytes, will be discussed. The first OW is exactly the same as before, using the Z codes ZXX or ZYY to indicate use of the IX or IY register, respectively. The second OW is the sum of the Z-code instruction (above), the value of KLUGE, the BITn Z code (where  $n = 0$  thru 7), and the displacement.

To clear bit 2 of the memory location 8 bytes past the location pointed to by the contents of the IX register, we write:

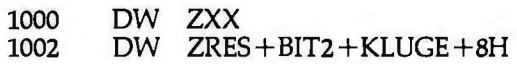

# **Miscellaneous Instructions**

Here are some miscellaneous Z80 instructions and their corresponding Z codes:

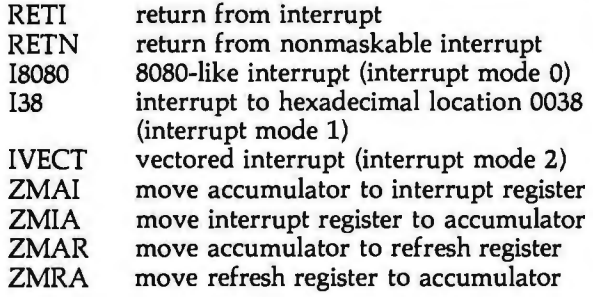

# **GENERAL LEDGER PAYROLL ACCOUNTS RECEIVABLE & PAYABLE**

Flexible and sophisticated business software that is among the highest quality on the market. Originally developed by OSBORNE & ASSOCIATES and rapidly becom· ing a standard. Our service is support. We will send you these programs with the proper I/O and CRT specific subroutines for your hardware configuration. Get back to business and leave the programming to us. Include hardware description with order.

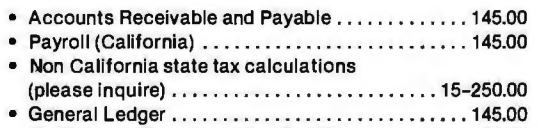

- Multiple profit center option for G/L............. 25.00
- Manuals (each) .............................. 20.00

All programs in CBASIC under CP/M (includes source)

These programs are up and running on the following computer systems: Altos, TRS-80 MOD II (under CP/M), Northstar, Vector Graphics, Intertec Super Brain, Cromemco, and others.

# **Synergetic Computer Products**

508 University Ave • Palo Alto, CA 94301 (415) 328-5391 Visa • Mastercharge • COD • Certified Check CPIM is a trademark of Digital Research

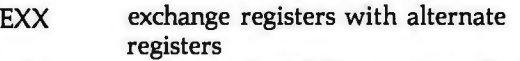

- XAF exchange A and F registers with A' and F'
- ZNEG replace value in accumulator with its two's complement

RETI and RETN are the return-from-interrupt Z codes that stand for the Z80 instructions of the same name. I8080, I38, and IVECT are the Z codes for the Z80 instructjons IM 0, IM 1, and IM 2, respectively, each corresponding to an interrupt mode available on the Z80.

The Z codes ZMAI, ZMIA, ZMAR, and ZMRA move between the accumulator and either the interrupt register or the refresh register in the Z80 as specified above. EXX changes the B, C, D, E, **H,** and **L** registers with their counterparts, B', C', D', E', **H',** and **L'.** The Z code XAF exchanges the A and F registers with their counterparts A' and F'. (The F register contains the Z80 flags.)

Finally, the Z code ZNEG replaces the contents of the accumulator with its two's complement.

The Z code EXX is a 1-byte (DB) instruction. All the others listed here are 2-byte (OW) instructions.

# **Final Remarks**

A complete table of the Z codes employed in this article is given in table 2. A summary of the composite Z80 instructions that can be built using the  $\overline{Z}$  codes is presented in table 3. The entire table (or, if you can keep track, only the Z codes you use) must be included with your assembly-language program. I assemble the program *without* the list of Z codes until I have found all the errors that are due to the absence of the Z-code equivalence statements. I then add the Z-code equivalence statements to the end of the program, do a complete assembly (creating the machine-language module), and stop the listing when I get to the Z codes (to save time and paper).

The Z80 microprocessor has a number of powerful instructions and instruction modes that are not on the 8080. I devised the method presented in this article to enable me to use these instructions without having to buy a Z80 assembler. I hope you have found this approach as useful as I have. $\blacksquare$ 

# **EYTE's Eits**

Computer Camp is being be Rancho Oso's facilit<br>ld this summer at Rancho that include horseback held this summer at Rancho<br>Oso, near Santa Barbara, California. Five 2-week ses-<br>sions will begin June 22 for mation and application sions will begin June 22 for mation and application<br>beginning and advanced forms, contact Computer beginning and advanced forms, contact Computer<br>students aged 10 thru 15. Camp, 1235 Coast Village students aged 10 thru 15. Camp, 1235 Coast Village<br>There will be 2 campers per Rd, Suite G, Santa Barbara There will be 2 campers per computer and instruction CA 93108, (805) 965-7777. will cover all aspects of per-

Computer Camp<br>
Balancing the program will<br>
mputer Camp is being<br>
be Rancho Oso's facilities riding, tennis, swimming,

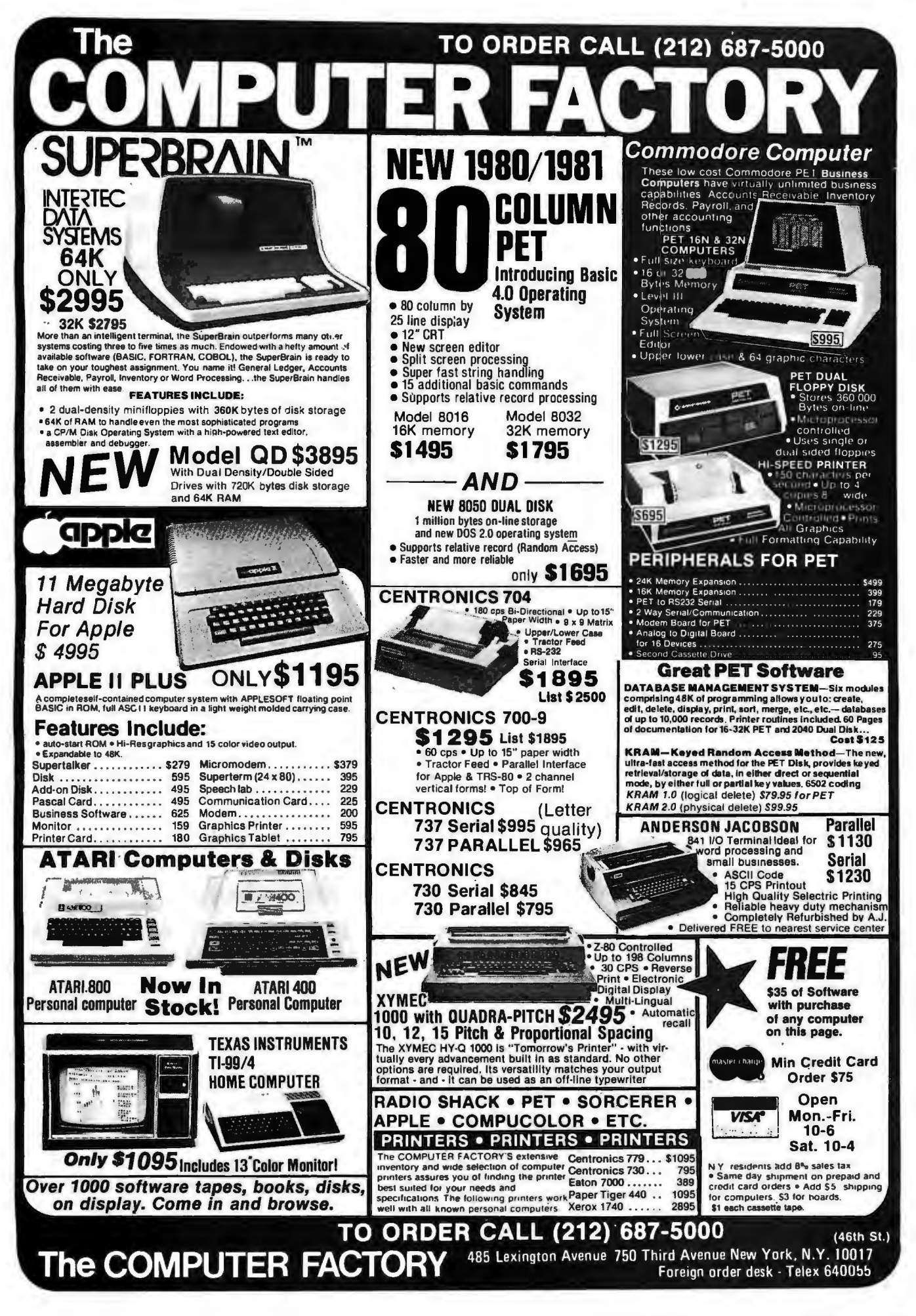

# **AskEYTE**

# *Conducted by Steve Ciarcia*

*Beginning this month Steve Ciarcia will answer questions on any area of microcomputing. The most representative questions received each month will be answered and published. Do you have a nagging problem? Send your inquiry to: Ask BYTE* 

*clo Steve Ciarcia POB 582 Glastonbury* CT *06033* 

*Or. if you are a Source subscriber, send your questions to or chat with Steve (TCE317) directly. Unfortunately, because of the high volume of inquiries, individual replies by mail cannot be given. Please clearly mark all such questions with the words "Ask BYTE."* 

### Dear Steve,

I have constructed the remote-keyboard circuit you described in "Come Upstairs and Be Respectable" (May 1977 BYTE, page SO) for use in several instances, and it has been a great help to me. I am presently planning on installing a video terminal and keyboard in our barn (the computer is 3000 feet away, in the house). What type of cable is suitable for this type of project (I may want to bury the cable)? Randall Busse

*Well, I suggest that you bury a twisted-pair shielded cable and use a pair of differential line-drivers and receivers. I have had good results with Texas Instruments' 75107As and 75110As. I have seen lines spanning 10,000 feet that operate quite nicely.* 

*Unfortunately, you did not mention whether you intend to use direct video to drive your monitor, or if you are trying to transmit serial-data logic levels. For a serial terminal, a communications link similar to the one in my article will suffice, but direct video is more difficult to transmit over that distance. You could use video-quality coaxial cable and a video amplifier for this project, or you might try modulating a radio-frequency carrier and use a standard television set at the end of your cable.* 

*Either method will require some experimentation.* . . . Steve

### Dear Steve,

I enjoyed reading your article in the October 1979 BYTE on light-emittingdiode (LED) graphics displays ("Self-Refreshing LED Graphics Display," page 58). If a display were built using optical fibers, how would the price compare with a LED-type display? Can you suggest any references? Can you suggest a circuit board (or a manufacturer) that provides high-resolution color graphics with at least a 256-by-256 pixel display? Robert Ashworth

*I am afraid, Bob, that you are trying to compare apples and bananas. Light-emitting diodes are actually light sources while optical fibers are light conductors. The latter have no selfilluminating capability. You could make my LED graphics display into a fiberoptics display. This would be done by "piping" the emitted light to a remote location using optical fibers. Since LEDs are used in both cases, the fiber optics do not make the display any cheaper.* 

*I hesitate to recommend equipment because graphics depends heavily on the configuration of your computer*  *system. The personal computer market is so dynamic that any suggestion I might make could be out of date by the time it was published....* Steve

[Editor's Note: *We are planning to publish articles on the subject of highresolution color graphics in a future issue of BYTE. Watch for it....CPF* 

### Dear Steve,

While sitting in my living room last summer watching Hurricane David whirl by, I wanted nothing more than to use my TRS-80 computer. Unfortunately, our power was out for several hours, and when it came back on, my work was complicated with several brief power interruptions. Has anyone developed a combination emergency and uninterruptible power supply suitable for home-computer systems?

My approach to this problem would start with a well-shielded transformer and regulated battery charger. A zener regulator would float-charge a sealed maintenance-free automobile battery at the manufacturer's recommended voltage to ensure long life. Rather than use a square-wave-type inverter, a crystal-controlled 60 Hz oscillator might be more appropriate, driving a 250 W amplifier that would produce a reasonable

approximation of standard AC power. This would provide electricity for my computer and several peripheral devices, including a light bulb.

# R B Nottingham

*I have been thinking about uninterruptible power quite a bit lately. I first mentioned it in my articles on computercontrolled security for the home in the January thru March 1979 issues of BYTE. (See "Build a Computer-Controlled Security System for Your Home" January 1979 BYTE, page 56; February 1979 BYTE, page 162; March 1979 BYTE, page 150.)* 

*I hesitate to guess at the cost of a 250* W *amplifier with a peak output voltage of 176 V. In my own system I have battery backup sufficient for a half hour. The battery is connected directly to the power-supply regulators, and the system shuts down automatically before the power runs out.* 

*The dilemma I face is that*  everything *in my house is electronically controlled, even the wood stove. (See "A Computer-Controlled Wood Stove" February 1980 BYTE, page 62.) My uninterruptible house requires that I walk out to the garage and start my 5 kW propane-fueled generator, while the computer is running under battery power ....*Steve

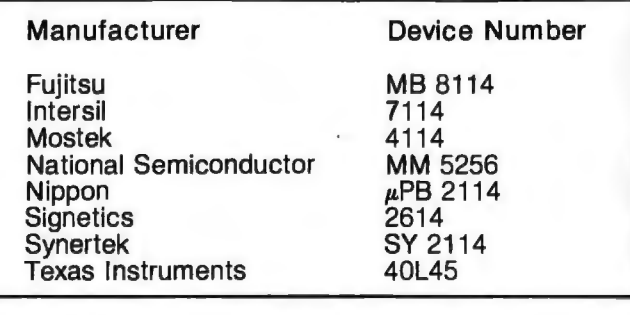

Dear Steve, What programmablememory parts have the same pinout specifications as Intel's 2114 device? Edward Savage

*According to the Texas* 

*Instruments* MOS Databook, *the static memory circuits listed above are pin-for-pin compatible with the Intel 2114. Please note that these devices are available in a variety of*  operating speeds....Steve  $\blacksquare$ 

# **People are switching to Boschert**

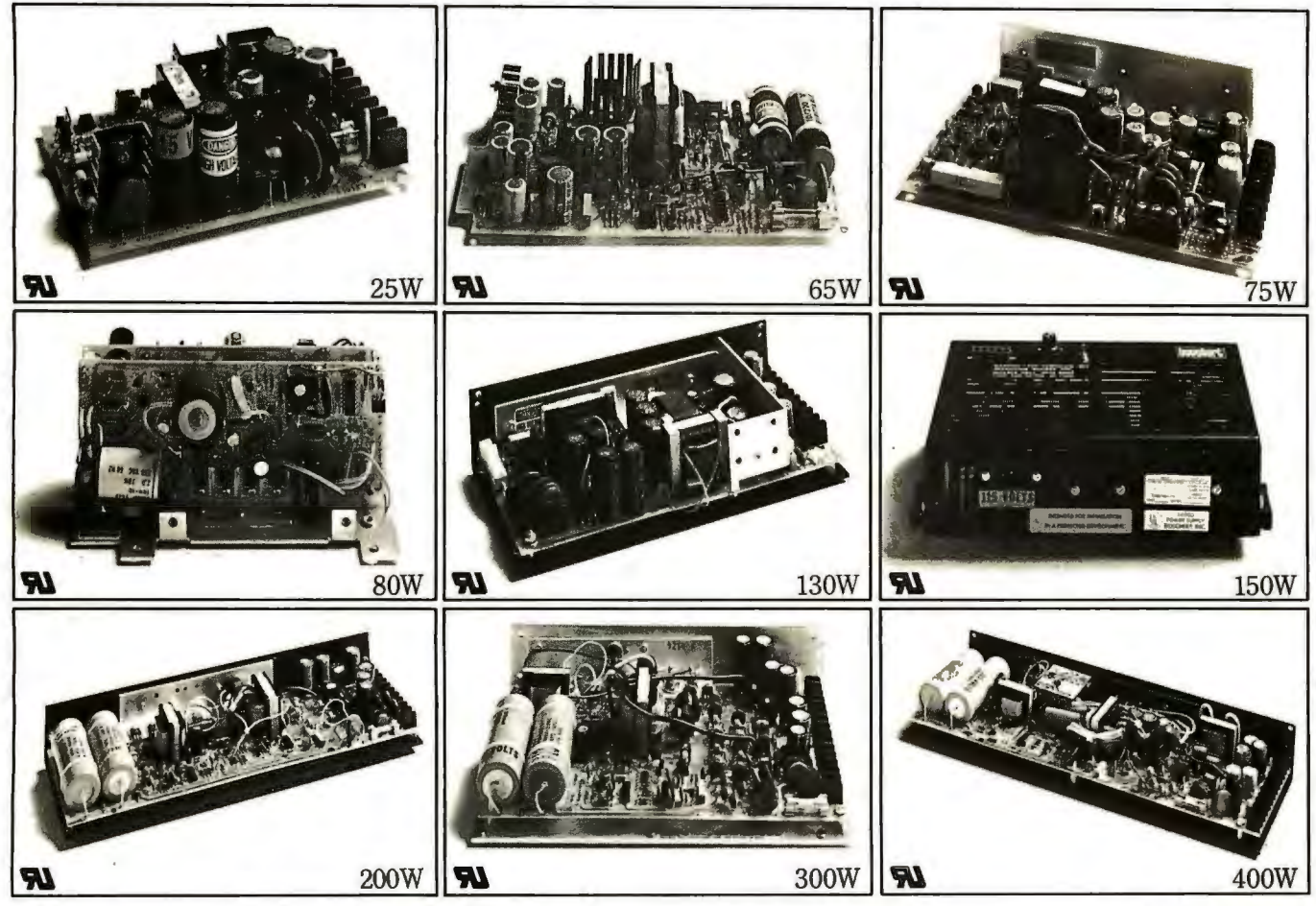

# **because only Boschert offers a complete line of 25-400 watt switching power supplies.**

When you want power, come to Boschert. We're the power leader with more standard 25-400 watt switching power supplies in production and in stock than any other manufacturer. Every one is ULrecognized. Each meets international input voltage requirements. And we offer the multiple output voltages you need to meet your particular system requirements.

Plus, when you switch to Boschert, you enjoy advantages only a leader can offer. Like high volume automated production capabilities to support your volume requirements.Off-the-shelf delivery when you need product fast. Custom tailoring. An up-todate understanding of VDE requirements. Boschert even offers you an extensive European distribution network to support you overseas.

At Boschert we've been building off-line switching power supplies for almost a decade. Over 200,000 of

our multiple output powersystems are now in operation. Isn't it time you made the switch to Boschert?

For more information on our full line of switching power supplies, contact your local Boschert representative, or write: Boschert Inc., 384

> Santa Trinita Ave., Sunnyvale, CA 94086. Or call us direct,  $(408)$ 732-2440.

# **My TRS-80 Talks to My Cromemco Z-2**

Rod Hallen Road Runner Ranch POB 73 Tombstone AZ 85638

Business computers communicate with each other all of the time. This is true whether they are located in adjacent rooms or halfway around the world from each other. You may ask, 'Why can't personal computers communicate in the same manner?" Well, they can, and an intercomputer communications scheme is not really that difficult to implement.

I have owned as many as five personal computers at one time, but presently I'm concentrating on my Cromemco Z-2 and Radio Shack TRS-80. My Z-2 is used for wordprocessing and assembly-language program development; I bought the TRS-80 because it is the most popular machine on the market, and I want to write about the hardware and software for a large number of readers.

The Z-2 supports two ThinkerToys DISCUS 8-inch floppy disks, a fast Malibu 160 line printer, and a lot of other S-100 hardware, using software oriented to the CP/M operating system. The TRS-80 is a 16 K Level II machine with only one peripheral. That peripheral device is the Z-2, and therein lies my story.

# Peripheral Devices

It doesn't take personal-computer enthusiasts long to find out that they will very quickly have more money invested in peripherals than in computers. In fact the computer itself is often the least expensive item. This is especially true for systems using printers and mass storage.

Good printers aren't cheap; neither are floppy-disk drives. And yet, the serious experimenter will want both. There are cases, such as mine, where peripherals are needed for two computers. Duplication of peripherals is not a cost-effective solution.

Since the Z-2 already supported everything I needed for the TRS-80, my first thought was about some sort of switching arrangement. This would have allowed the flip of a switch to transfer control of the printer and disks between computers. This sounds like a reasonable solution until you consider the actual implementation. My printer uses two parallel input/output (I/0) ports, and the disk system is oriented for the S-100 bus. Obviously, this means that nearly one hundred signal lines must be controlled. If both ports had been serial RS-232 types, the task might have been possible.

My major need was for hard-copy printouts of TRS-80 programs. It didn't take long to arrive at the idea of simply sending the program listings to the Z-2 and letting the Cromemco machine handle the printing. This scheme turned out to be much simpler than I had anticipated.

Although what follows is a design to interface these two particular com-

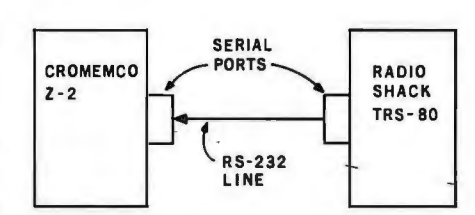

Figure 1: *This block diagram of the intercomputer communications channel shows one-way data transfer from the TRS-80 to the Z-2. With the appropriate modifications, the same scheme can be used for other systems.* 

puters, I have also included some hints about adapting this scheme to fit almost any situation.

### Theory

Figure 1 shows how the two computers are tied together. At the present time, the RS-232 line works in only one direction, from TRS-80 to Z-2. This is because the TRS-80 serial port was originally intended to drive a printer and is not configured to receive. However, it does contain most of the receiver components, which suggests an interesting followup project.

First, let us look at the data transmission *from* the TRS-80. TRS-80 Level II BASIC has two statements, LPRINT and LLIST, which are designed to send information to a printer. Both are similar in operation to PRINT and LIST. The TRS-80 maps the printer I/O port into memory address space as hexadecimal location 37E8. When LUST or LPRINT is used as a command, the information referred to will be sent to hexadecimal memory address 37E8.

The TRS-80 serial interface must accomplish two things. First, it must decode the printer port address and let the microprocessor know when the next character can be sent. In addition, it must provide parallel-toserial conversion because I had decided that the communications between the two machines would use the RS-232 format.

Once I had temporarily interfaced an IBM Selectric typewriter and a Teletype Model 43 to the TRS-80, so I already had the required serial printer port. The Radio Shack RS-232 board, which mounts in the expansion inter

- 1. Outlasts every competitor-200,000,000 character head warranty
- 2. No duty cycle limitations-even in demanding business applications
- 3. Professional print quality -9  $\times$  7 matrix
- 4. Rugged business use construction-metal chassis-two motors
- 5. 80 characters per second
- 6. Upper and lower case-full 96 character **ASCII set**

**OKIDATA** 

7. Double width characters

- 8. Connects directly to TRS-80™ APPLE® and other computers
- 9. Block graphics-64 shapes for charts. graphs, diagrams
- 10. Friction and pin feed
- 11. Plain paper-up to 3 parts
- 12. 6 and 8 lines per inch-program controlled paper savings
- 13. 80 and 132 columns-program controlled
- 14. Price-the best value in the industry. Call or write today for the name of your local Microline 80 dealer.

# **14 REASONS WHY TRS-80 OWNERS CHOOSE THE MICROLINE 80**

All fourteen are standard with every Microline 80. The only options are snap-on tractors and a buffered (up to 2000 characters) RS232 interface.

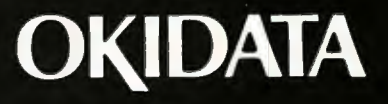

**Okidata Corporation** 111 Gaither Drive, Mount Laurel, New Jersey 08054 Telephone: 609-235-2600

TRS-80 is a registered trade mark of Radio Shack, a division of Tandy Corp.

face, could be used instead.

I set the data-transfer rate at 2400 bps, which is the fastest that my port will run. I have also tried programming the Z-2 to display data as it is received. Unfortunately, 2400 bps is too fast to allow both storing and displaying of the data, so some characters are lost. I have written a routine for the Z-2 which sends incoming data directly to the printer, but I have found it preferable to make a disk file. This allows me to print as many copies as necessary.

Although no software changes of any kind are needed in the TRS-80, the Z-2 must be able to tell when characters are being sent to it and also what it should do with them. The program in listing 1, which I call TRSZ2, continually reads the input port which is being fed with data by the TRS-80. The characters thusly detected are stored in consecutive memory locations starting at hexadecimal 0100.

TRSZ2 is written in 8080 assembly language because it was originally intended for my computer which preceded the Z-2. It may be possible

to improve the efficiency of this routine by using some Z80 instructions, but the limiting factor is still the RS-232-channel transfer rate, so not much would be gained. I hope the 8080 code will be useful to a greater number of readers than any Z80 version.

The TRS-80 does not output a linefeed character after each carriage return because line feeds are inserted automatically by the Radio Shack line printer (ie: the Centronics 779). TRSZ2 must also monitor the data as it is received to add a line feed after each carriage return.

The Z-2 also needs some way to determine when the transmission is concluded. At the end of each TRS-80 program which is to be sent to the Z-2, I add a shift-@ character (hexadecimal 60). When the Z-2 reads the shift-@, the operation is terminated.

Since listing 1 was designed to be used in a CP/M environment, it also performs two other functions. First, a CP/M end-of-file (EOF) character must be added to mark the end of the program stored in memory. CP/M recognizes hexadecimal lA as the

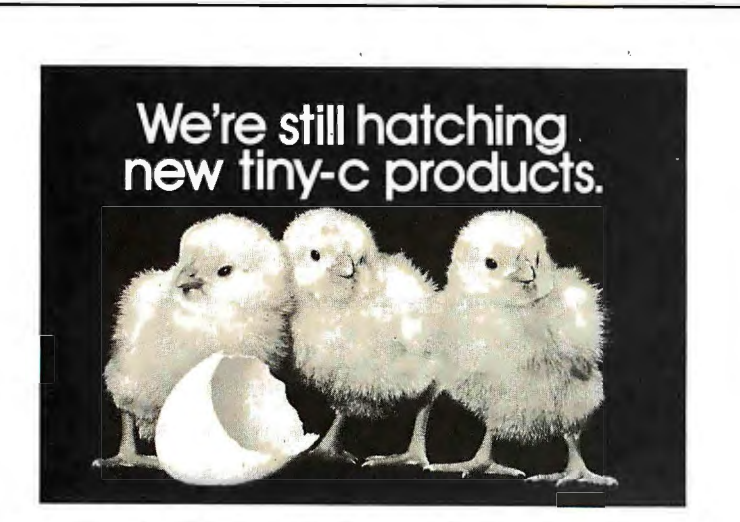

Yes, we're still feathering the tiny-c nest. The tiny-c structured programming language owners manual (including 8080 and PDP-11 source code and tiny-c in C) is still just \$40. And these formats are now available (all 8080 unless noted): CP/M. PDP-11. H8/H89, HDOS, Flex 2.0 for 6800, Norlhstar and CDOS for 280. In cassettes: TRS-80 for 280, KIM for 6502. CUTS, Tarbell and K.C. Std. Plus we now sell a BDS C Compiler (for CP/M only). Order your tiny-c owner's manual today and get the whole story. Call or write tiny-c associates, P.O. Box PDF-11, Ho/Hoy, HDOS, Hex 2.010f 6600, Normside did CDOS<br>for Z80. In cassettes: TRS-80 for Z80, KIM for 6502, CUTS,<br>Tarbell and K.C. Std. Plus we now sell a BDS C Compiler<br>(for CP/M only). Order your tiny-c owner's manual

all it's cracked up to be.

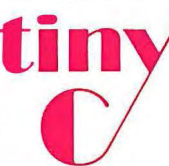

New Jersey residents include 5% sales tax.Visa and MasterCard accepted. Include charge plate number wilh order.

EOF. Second, CP/M requires that we tell it how many memory pages (ie: groups of 256 bytes) a program occupies before it is saved on disk.

This latter function is accomplished by converting the most significant byte of the storage pointer into two hexadecimal digits. As an example, suppose that the H and L registers contain hexadecimal OA52 when listing 1 finds the end of the TRS-80 program. Since our storage area starts at hexadecimal address 0100, we have stored hexadecimal 0952 bytes of data  $(0A52 - 100 = 0952)$ , which is more than nine pages and less than ten. CP/M does not consider partial pages, so we round up to the next integer. The H register contains hexadecimal OA, which is decimal 10.

In the TRSZ2 routine, TEST and TABLE are used to convert the hexadecimal characters to ASCII, and the result is then sent to the screen one character at a time, followed by the message "H PAGES". At this point, in our example, the screen displays "OAH PAGES", and control is returned to CP/M. The transferred data may then be saved on disk by entering the proper CP/M commands.

Once a TRS-80 program has been stored on a CP/M disk, it is necessary only to call a print routine to get a hard copy. I have two ways to do this. If I type a control-P and then enter 'TYPE FILENAME. TAB", the entire program will be listed on my printer. TYPE is a CP/M command which sends the specified file to the screen or to the screen and the printer, depending upon whether control-P has been toggled.

The TYPE command has one serious drawback: it does not take page length into account, and it prints continuously until the file has been completely listed. From the CP/M Users Group, I have obtained a program called PRINT which divides a listing up into pages of any desired length, and then titles and numbers each page. The address for the CP/M Users Group is given in a box near the end of this article.

# **Implementation**

The procedure I usually follow is:

*Text continued on page 94* 

<sup>.</sup> I. Write or load the TRS-80 program.

# **The VP-111 hobby computer: Start programming for only \$99.**

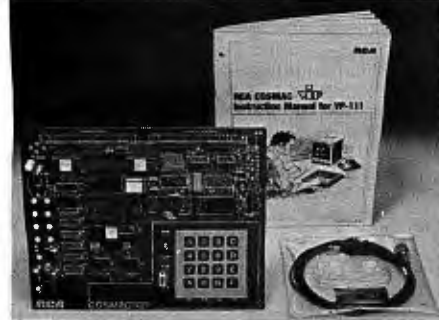

# **New! VP-111 \$99** New low price! \$199 Add computer power a

- 
- 
- 
- 
- 
- 
- 
- 
- 
- 
- 
- 
- 

Expandable to full VP-711 capability with VP-114 Kit. credit card order. In Pennsylvania,

\*User need only connect cables (included), a<br>5-volt power supply and speaker. **All the state of the state of the state of the state of the state of the state of the state of the state of the state of the state of the state** 

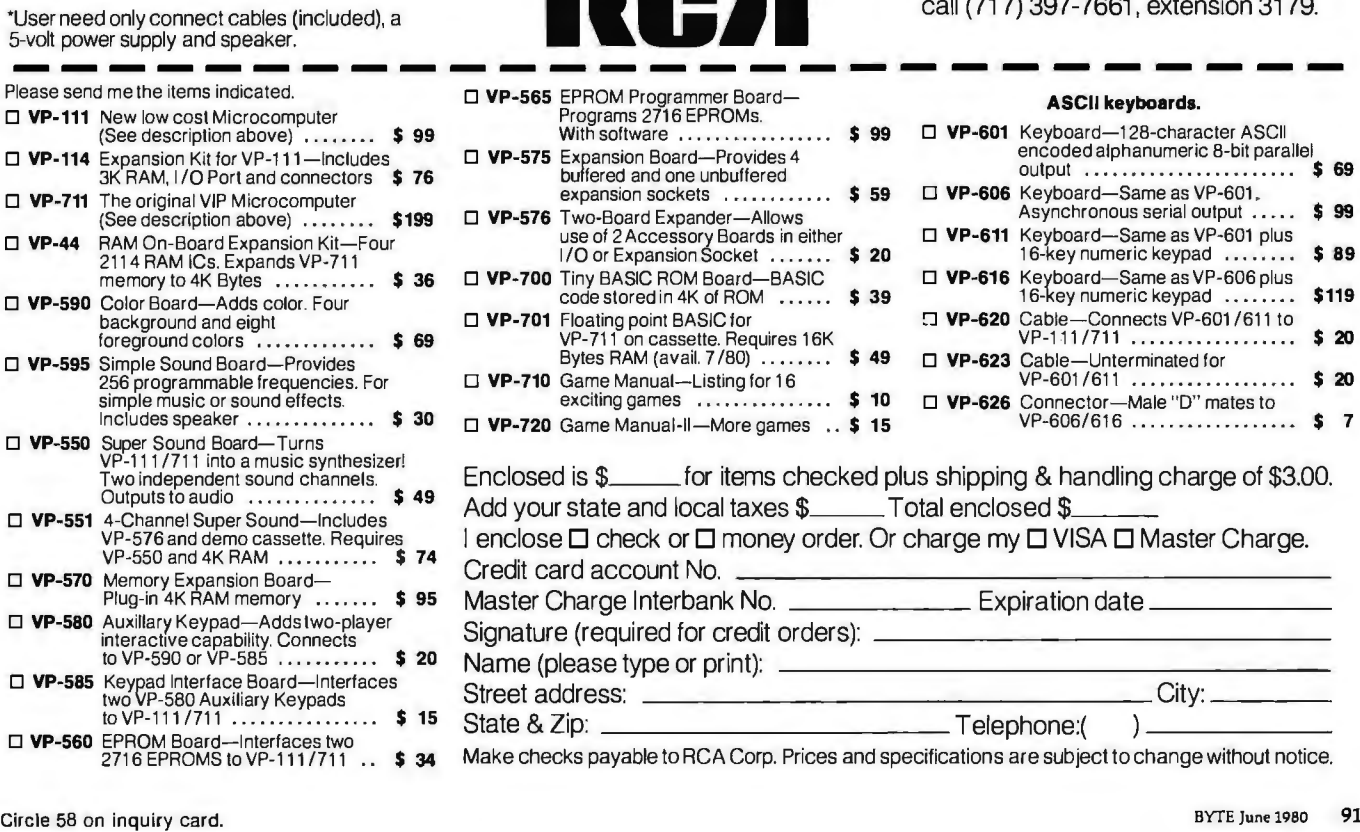

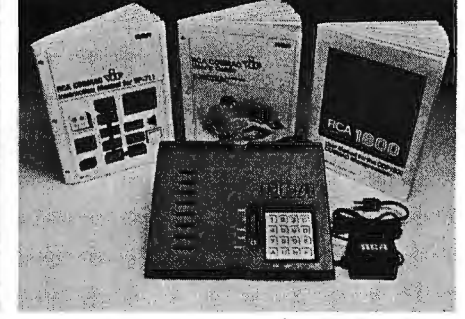

# **Microcomputer ....** • **VP-711, only.......... • JU board at a time.**<br> **Assembled\* and tested.** Completely assembled With easy-to-buy ontic **Completely assembled** With easy-to-buy options, the versatile

- 
- 
- 
- 
- 
- 
- 
- 

- Video output to monitor or modulator. Instruction Manual-20 video game **Send the coupon now...**  Cassette interface-100 Bytes/sec. listings, schematics, much more. Complete the coupon below and mail to:
	-
- Ideal for low-cost control applications. RCA 1802 User's Manual (MPM-**Or call toll free (800) 233-0094**<br>Expandable to full VP-711 capability with 201B)—complete 1802 reference guide. to place your Master Charge or VISA

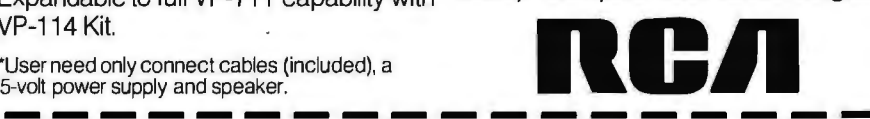

outfered and one unbuffered<br>buffered and one unbuffered<br>expansion sockets ............. \$ 59

. . . . . . . . . . . . \$ 99

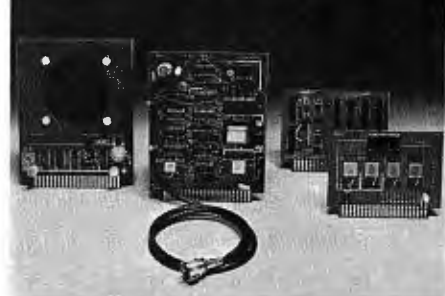

Features:<br>• RCA hobby computer means even<br>• RCA 1802 Microprocessor. **and tested. the VP-111 plus:** more excitement. More challenges • RCA 1802 Microprocessor. All the features of the VP-111 plus: more excitement. More challenges in<br>• 1 K Bytes static RAM. • A total of 2K Bytes static RAM. • For everyone, from youngster to serious<br>• Power supply expanda Expandable on-board to 4K. • Power supply. For everyone, from youngster to serious expandable on-board to 4K.<br>Expandable to 32K Bytes total. • 8 Bit input port.

• 8 Bit input port. • Processor, our hobby and an ACA COSMAC micro-<br>• 512 Byte ROM operating system. • 8 Bit output port. • Built around an RCA COSMAC micro-<br>• CHIP-8 interpretive language or • I/O port connector. • In pro machine language programmable. <br>• Hexidecimal keypad. <br>• Built-in speaker and CHIP-8 interpretive language gets you • Hexidecimal keypad. CHIP-8 interpretive language gets you • Built-in speaker. • Audio tone generator. into programming the first evening. • Plastic cover. • Single 5-volt operation. Three Comprehensive manuals: Complete documentation provided.<br>• Video output to monitor or modulator. • Instruction Manual—20 video game **Send the counon now** 

• Instruction Manual with 5 video game • User's Guide-operating instructions RCA Microcomputer Customer Service, listings, schematics, CHIP-8, much morel and CHIP-8 for the beginner. New Holland Ave., Lancaster, PA 17604.

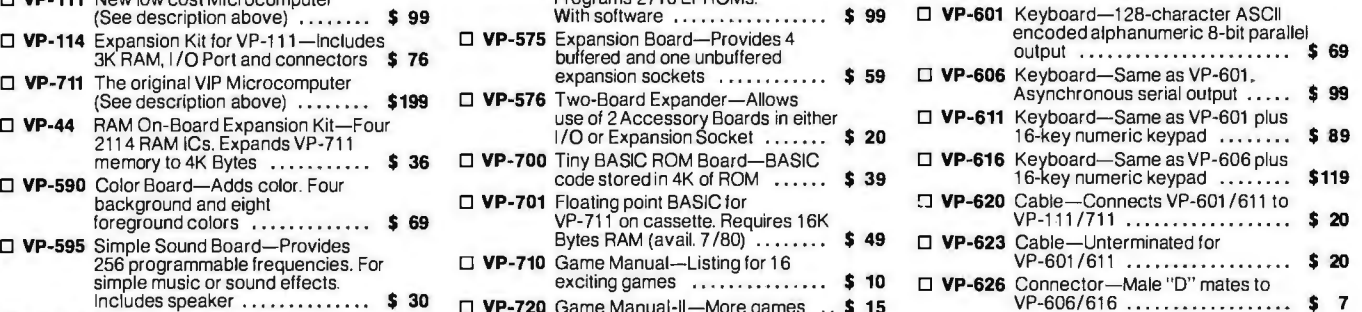

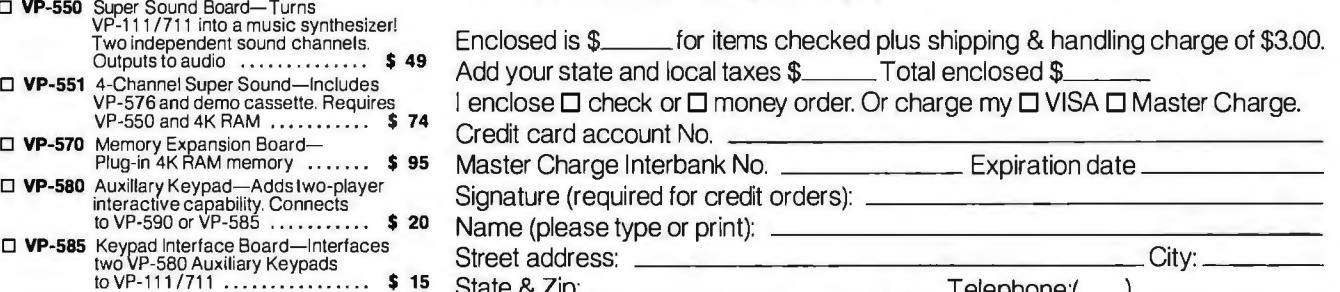

Circle 180 on inquiry card.

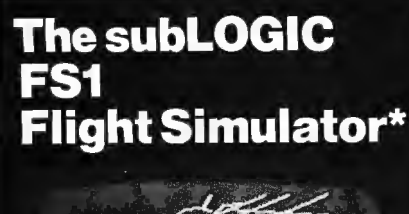

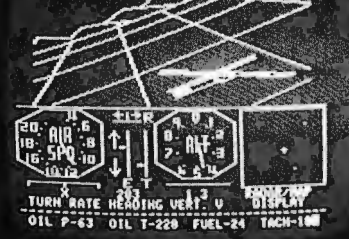

# is just one application of ٦e nn tware.

**Other** applications can be yours!

Choose from a coordinated software and hardware collection to fit your graphic needs...

# **SOFTWARE**

A23D1 animation package for the Apple II (\$45 on cassette, \$55 for disk). 8080/Z80 3D package for most S100 systems (\$41 on tarbell cassette or<br>paper tape, \$51 on 5" North Star disk,<br>or \$52 on 8" CPM disk).

# **HARDWARE (S100)**

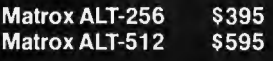

Write or call for an informative catalog describing these and other graphic products and their easy use in your applications.

Most subLOGIC software is at your dealer's. If he doesn't stock it, order direct from subLOGIC. Add \$1.25 for UPS or \$1.75 for first class mail. Visa and Mastercharge accepted.

\*The FS1 Flight Simulator is available for Apple II and TRS-80 Level I & II for \$25 on cassette.

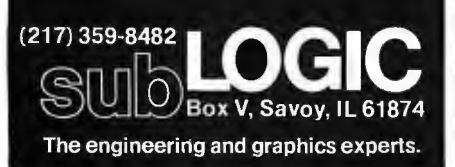

D78F

END

Listing 1: This routine, called TRSZ2, allows the Cromemco Z-2 to continually read the serial RS-232 input port. Most transfers are completed in a short time.

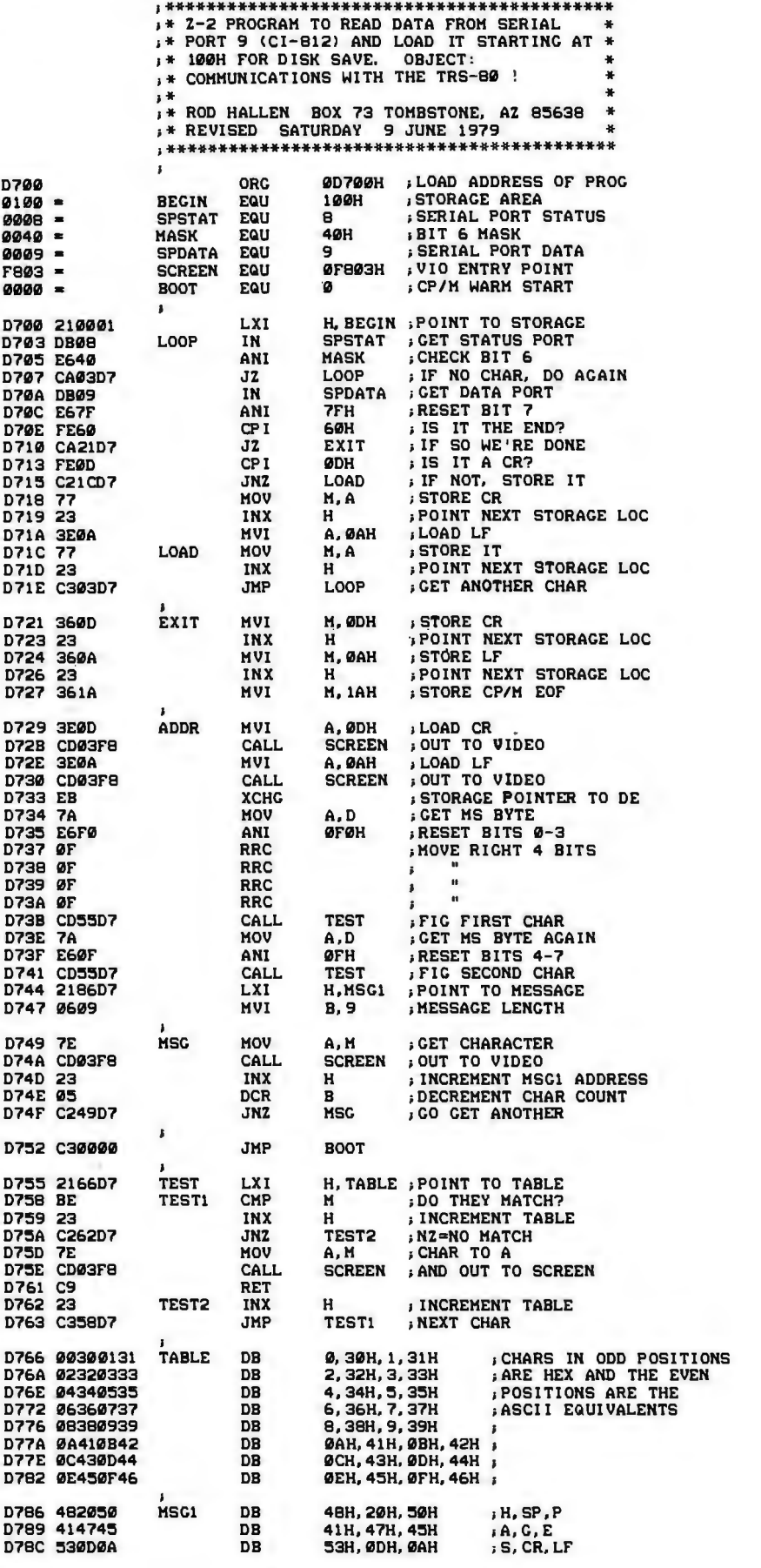

# "WHAT WOULD YOU SAY TO<br>BIG COMPUTER PERFORMANCE<br>FROM YOUR MICROCOMPUTER?

# **''YOU'RE TALKING OUR LANGUAGE: PL/1.ao:''**

# **New PL/1·80 from Digital Research Brings Big Computer Programming Power to Microcomputer Systems.**

**PL/1-80 is the biggest news** for small system users and OEMs since we introduced CP/ M® and MP/ M. PL/1-80 is ANSI's General Purpose Subset of full PL/I, tailored into a language for 8080, 8085 and Z80 users who expect the software revolution they've seen in hardware -better results at lower cost. PL/ 1-80 works harder than any other generalpurpose language for business, science, research and education.

**The PL/1-80 software package** includes a native code compiler, comprehensive subroutine library, linkage editor and relocating macro assembler. And it's backed by our CP/M and MP/M operating systems.

Best of all, **the complete PL/1-80 system diskette and documentation costs iust \$500.** 

**PL/1-80:** There's no better way to get bigmach ine results from your 8-bit processor.

# **Single-and Multi-User Operating Systems That Set Industry Standards.**

**CP/M is the industry standard operating system for small machines.** With thousands of users throughout the world, it's the most popular and widely used. It's the original, hardwareindependent 'bus' for users working with a broad array of languages, word-processing and applications software available from scores of suppliers at affordable prices.

Now we've made a great CP/M even better. CP/M 2.2 is the latest release of the efficient, reliable system that's truly universal, able to manage virtually any 8080, 8085 or Z80 micro and its floppy or hard-disk subsystems. Named to the 1979 Datapro Software Honor Roll, CP/M comes on a diskette with its own operating manual, **for just \$150 in unit quantity.** 

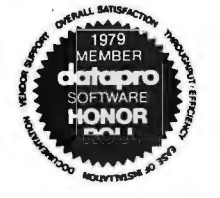

**MP/M provides bigcomputer power at small-computer cost.** It provides multi-terminal access with multiprogramming at each terminal. And it's CP/M compatible, so you can run many programming languages, applications packages and development software on your system.

Check these advanced capabilities. Run editors, translators, word processors and background print spoolers simultaneously. Use MP/M's real-time facilities to monitor an assembly line and schedule programs automatically, or control a network of micros. Even write your own system processes for operation under MP/M. The possibilities are endless, **yet MP/M costs just \$300 (unit price for diskette and manual).** 

# **Utilities That Work For You.**

**Use our utilities. Thousands do.** They're designed to make your small system work extra hard, yet they cost surprisingly little.:

- MAC<sup>TM</sup> (Macro Assembler)-\$90.
- SID<sup>™</sup> (Symbolic Instruction Debugger)-\$75.
- ZSID<sup>TM</sup> (Z80 Symbolic Instruction Debugger)-\$100.
- TEX (Text Formatter)-\$75.
- DESPOOL™ (Background Print Utility)-\$50.

All are supplied on a diskette, with operating manual.

**Digital Research**  PO. Box 579 801 Lighthouse Avenue Pacific Grove, CA 93950 408 649-3896 TWX 910 360 5001

00 DIGITAL RESEARCH®

### *Text continued from page 90:*

- 2. Append shift- $@$  to the TRS-80 program.
- 3. Load TRSZ2 in the Z-2 and execute.
- 4. LUST the TRS-80 program.
- 5.  $SAVE$   $XX$  pages on  $Z$ -2.
- 6. PRINT resulting file.

The actual transfer happens very rapidly because of the speed of the RS-232 interface, the disks, and the printer.

Under CP/M, TRSZ2 can be loaded and executed in two different . ways. After TRSZ2.ASM has been assembled, the file TRSZ2.HEX will reside on the disk. Typing "DDT TRSZ2. HEX" will load it starting at hexadecimal location D700, and then "GD700" will execute it. TRSZ2 loops continually until characters are detected at the input serial port.

As a preferred alternative, I have a utility routine from the CP/M Users Group called MOVDOWN which greatly simplifies this process. I have modified MOVDOWN so that any program which does not execute at the normal CP /M hexadecimal address of hexadecimal 0100 can be

loaded and executed in the same way as any CP/M command file. My modified routine is called MOVUP.

### Other Computers

The basic principles discussed so far will work with other computers, but of course there are some detail changes that must be made. The most important consideration is the availability of a serial I/O port intended for a printer or other peripheral device. The main difference of using a serial port for intercomputer communications, when compared to the usual serial-port peripherals, is the high data-transfer rate possible.

For the receiving end, a great amount of flexibility is possible. When setting up the system, I picked hexadecimal D700 as the location for TRSZ2 because this is free memory outside of the CP/M operating area. I set my CP/M system size at 4 K bytes less than the available user memory to leave room for programs such as this, my printer-driver routine, and others that must run undisturbed during the normal operation of CP/M.

Note that in listing 1, BEGIN is

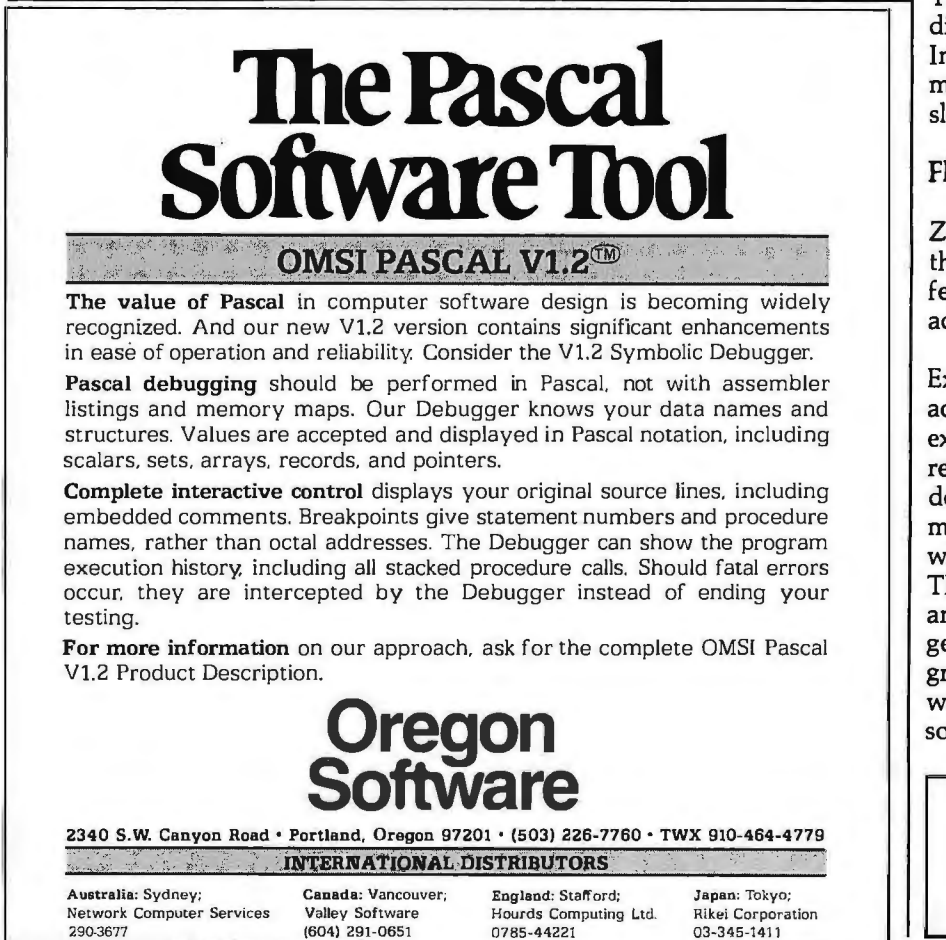

given the hexadecimal value 0100. This is the beginning of the text storage area, purely an arbitrary choice. I selected 0100 since it is the start of CP /M's disk-SAVE area.

SPSTAT is set to port 8 to indicate the status of my serial port. Whenever bit 6 is nonzero (tested by ANI MASK), a character is ready, and the next step is to read the serial data port (ie: SPDATA EQU 9). The received character is then stored in the memory location pointed to by the H and L registers. Bit masks and ports should be changed to match your particular configuration.

SCREEN defines the output port as my IMSAI VIO-C video interface board. Whenever location F803 is called, the character which is in the A register will appear on the screen. Finally, BOOT calls hexadecimal address 0000, which is the reentry point for CP/M. Substitute your monitor entry point if you are not running CP/M.

On non-CP/M systems you will, of course, need to use whatever tape- or disk-saving procedures are available to you. If this is difficult or undesirable, you might rewrite TRSZ2 so that it sends each character directly to the printer as it is received. In this case, the data-transfer rate must be adjusted to accommodate the slower peripheral device.

# Flexibility

While the ability of the Cromemco Z-2 system to provide hard copy for the TRS-80 is a useful and economical feature, there are also many other advantages.

On the Z-2 I am using Microsoft Extended Disk BASIC which will accept TRS-80 Level II programs, except for a few statements. The reverse is also true. It is possible and desirable to write a program on one machine, then send it to the other for whatever modification is necessary. The Z-2 also runs a Z80 assembler and debugger, which could be used to generate assembly-language programs for the TRS-80. All of these will result in enormous flexibility of software design and utilization. $\blacksquare$ 

> *CP!M Users Group 2248 Broadway Suite 34 New York, NY 10024 Send \$4 for membership and a catalog.*

# **Time is precious** loseit?

# SUPPORT **NDARCLOCKS**

**DIGITAL PATHWAYS .** 

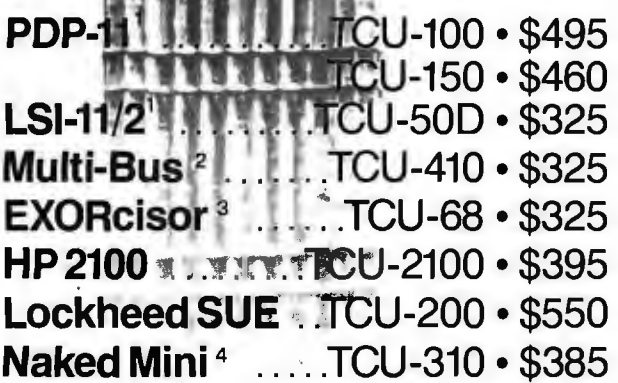

If automatic and accurate date and time entry three months). Timing is provided by a crystal is important to your system on power-up - controlled oscillator. Prices are U.S. domestic you need a Digital Pathways battery supported calendar clock. All Digital Pathways' TCUs have on board NICAD batteries to maintain For more information on these timely products, date and time during power down (typically up to contact:

- 
- <sup>3</sup> Trademark of Motorola Inc. <sup>4</sup> Trademark of Computer.

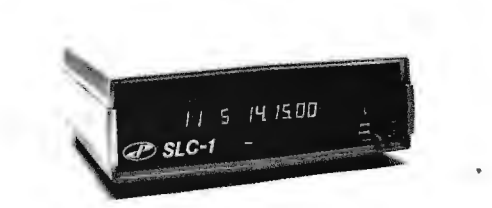

# **Serial Line Clock** ..SLC-1 • \$640

(RS 232 or 20mA) Microprocessor controlled. Auto message intercept and response. 10 Digit display option \$190.

single piece. Quantity discounts available.

Digital Pathways Inc. <sup>1</sup>Trademark of Digital Equipment Corp.<br><sup>2</sup>Trademark of Intel Corp. **2Trademark of Intel Corp.** 2151 Middlefield Road Palo Alto, CA 94306 Phone: (415) 493-5544

# **Communicating in Two Directions**

Mark **R** Titchener 40 Oxford St Room 230 Harvard University Cambridge MA 02138

With the prices of microcomputer components becoming ever more attractive, the temptation to sprinkle terminals and peripherals throughout the house is becoming more difficult to resist. Since a computer is more flexible than a telephone, it's not unreasonable to have a bedside terminal (that wakes you in the morning and reminds you of your appointment with the dentist), a terminal in the study for serious work, another remote terminal in the den for the kids to play with safely, and the main system residing in the basement workshop.

The simultaneous and independent transmission of signals in opposing directions through a single line, as

discussed here, has been done for years in communications systems (such as telephone links). I have not seen it applied to remote terminals or processors, so I present the idea along with some obvious applications.

# **Theory of Matching Bridges**

In most systems the transmitters are simple current sources which, in the case of digital transmission, are switched *on* or *off.* Reception of the signals can be made by detecting the presence of a voltage across the nodes of a bridge, as shown in figure 1.

In order for the output signal to be unaffected by the local transmitter, the bridge must be balanced. For a transmission line to handle data

without reflection problems, the bridge network must *terminate* the line with an impedance that closely matches the line's impedance. By definition, the impedance of an ideal current source is infinite; but the receiver impedance must also be high. If the receiver draws too much current, it will affect the bridge balance and impedance.

From the two conditions shown along with figure 1, it is a simple matter to derive the values  $R_1$  and  $R_2$ . in terms of the characteristic impedance  $R_0$ . The relations derived are:

$$
R_2 = 2 R_0
$$
  

$$
R_1 = \frac{2}{3} R_0
$$

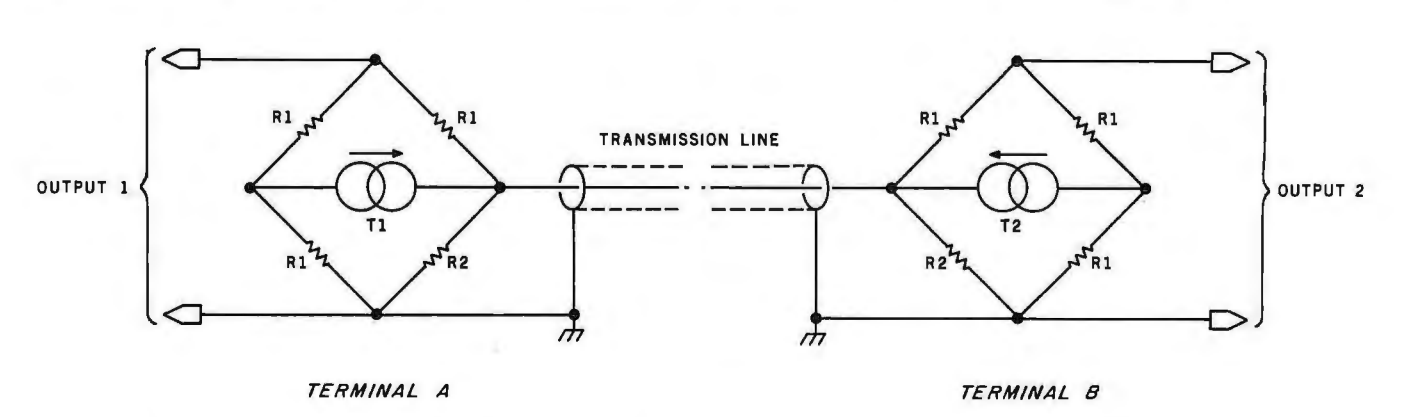

**Figure 1:** The fundamental transmission scheme. T1 and T2 are current sources (ie: transmitters) which may be either on or off. Pro*per termination of the transmission line is accomplished by the selection of bridge impedances to fit the equation :* 

$$
\frac{1}{R_0} = \frac{1}{R_2} + \frac{1}{3 R_1}
$$

*where Ro is the impedance of the transmission line. Solving this equation simultaneously with the bridge balancing equation:* 

$$
\frac{1}{R_1} = \frac{1}{R_0} + \frac{1}{R_2}
$$

*gives the exact resistance values required.* 

# **Your micro-computer deserves the best in data base management .**

Get the most out of your micro-computer. Use an advanced and progressive data management system...one with many large-computer features...one designed to meet your present and future needs.

**HDBS** is an extended hierarchical data base system offering

- 
- 
- 

**MDBS** is a full network data base system offered d. Command to add, delete, update, search, and traverse the data base. as an upgrade from HDBS...or it may be ideal as your initial system. Unique and versatile, it adds. your initial system. Unique and versatile, it adds e. Straightforward use of ISAM-like structures.<br>these features:

- 
- 5. variable length records
- 
- 
- 8. non-redundancy of data, easy updating and all all or hard disks.
- 
- 10. a single set may have multiple owner and<br>member record types

MDBS-DRS. As an add-on to MDBS, the DRS system offers extraordinary flexibility in data base restructuring to meet new needs.

11. Item, record, and set types can be added, deleted, or renamed in an existing data base as well as other data base characteristics. You can redesign the data base after it is already on-line!

# HDBS and MDBS Packages include:

- · DDL data definition language analyzer/editor
- 260-page users manual
- DMS data management routines callable from host language
- Sample application program and DDL files
- Relocator to re-org all routines

A PRIMER 1999

Write or call for free copy of 54-page "primer" on micro-computers.

# Both HDBS and MDBS Systems...

- a. Run under CP/M (and similar derivatives) with North Star DOS with North Star BASIC; under TRSDOS or NEWDOS with TRS Disk BASIC and with Apple DOS and Applesoft BASIC. Machine<br>language callable forms also available.
- b. Up to 254 record-types definable in the data base;<br>1. fixed length records each record-type may contain up to 255 itemeach record-type may contain up to 255 item types; each item-type may be up to 9,999 bytes 2. file-level read/write protection in length. In length, in length, in length, in the contract of the contract of the contract of the contract of the contract of the contract of the contract of the contract of the contrac
- 3. one-to-many set relationships c. Names of data items, records, sets, and files are wholly user definable.
	-
	-
- 4. full network CODASYL-oriented data structures 4. Records can be maintained in several sorted orders.
- g. Written in machine language for maximum 6. multiple levels of read/write protection **EXECUTE:** execution efficiency and minimal memory usage.
- 7. one-to-one, many-to-one, and many-to-many h. Independent of types and sizes of disk drives.<br>Support data base spread over several disk dr Support data base spread over several disk drives<br>(max. 8); disks may be mini- or full-sized floppies
- 9. occurrences of a record type may own other <br>
occurrences of the same type 6502 (approx. 26K), and 8080 (approx. 22K).

## Ordering and pricing information:

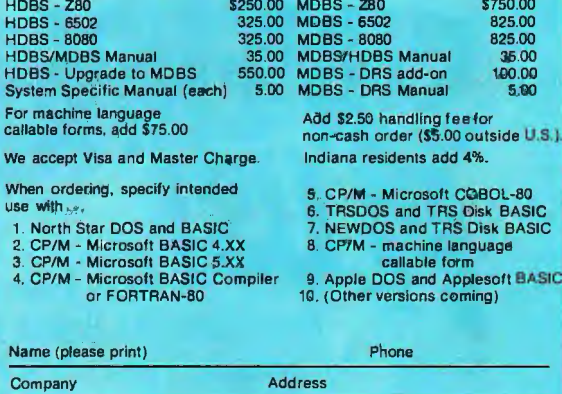

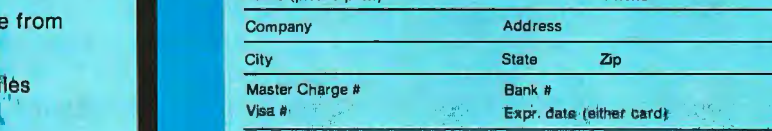

• System specific manual for bringing up our **but It's worth a lot more in quality and versatility.** Software **• Support 1.1 Finally, our software may cost a little more...** 

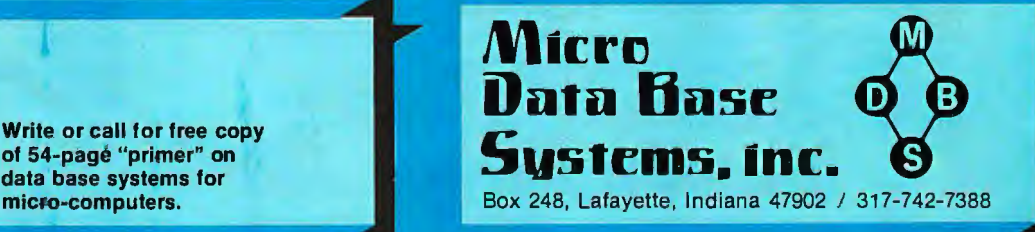

MAN D S A 't TABASE A ST GEMENT  $EMS$ 

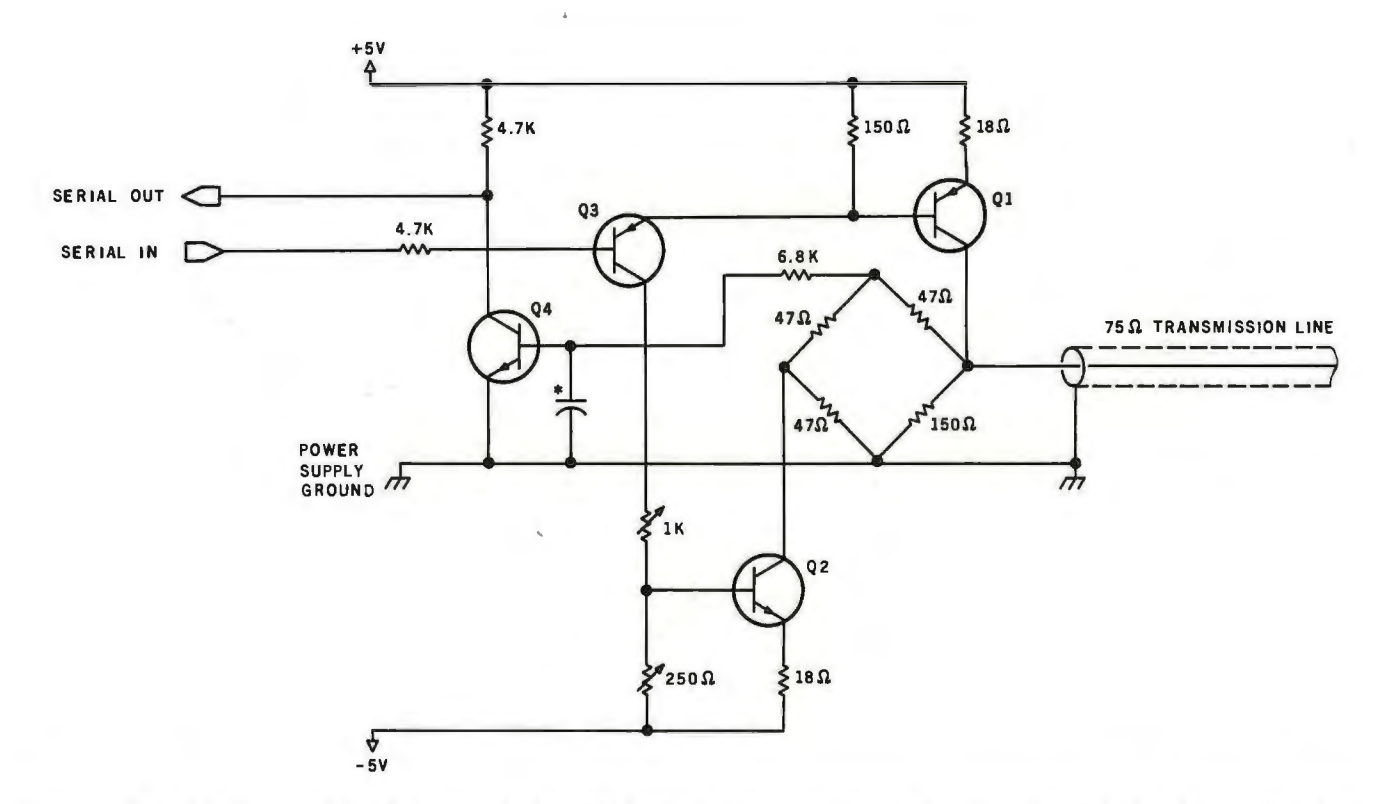

Figure 2: *Typical bidirectional line-driver circuit designed for a 75-ohm transmission line. Capacitor marked with an asterisk has a value determined by the data-transfer rate. (See text.)* 

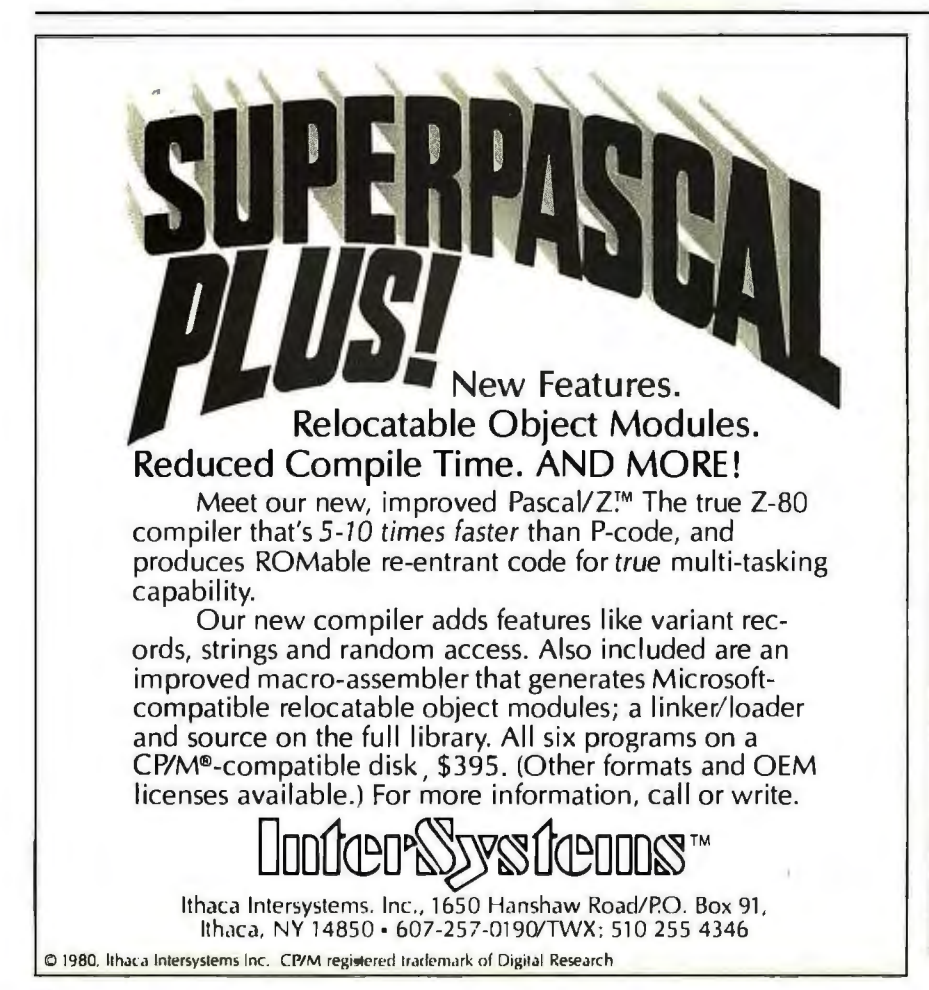

For 75-ohm coaxial line, the values *Ri*   $=$  150 ohms and  $R_1 = 47$  ohms would be about right. Slight imbalance in the bridge may be corrected as will be described latter. The impedance of the bridge and cable combination is effectively 73 ohms. It is obvious that some variation may be introduced by the tolerance of the resistors, so you may have to choose the resistors carefully.

# **The Transmitter /Receiver Circuit**

With this configuration in mind, some other arbitrary specifications of the circuit can be chosen. The components specified in figure 2 will be unsuitable for cable impedances other than 75 ohms. The supply voltages were selected as those most likely to be available from the processor or terminal with which the circuit is to be used. In electrically noisy environments, it may be necessary to use higher transmission voltages to . hide the interference, in which case higher supply voltages will be required.

Using the 5 V supply, about 2 V is left as a suitable transmission voltage after biasing transistors Ql and Q2. (The transmission voltage actually varies depending on whether both

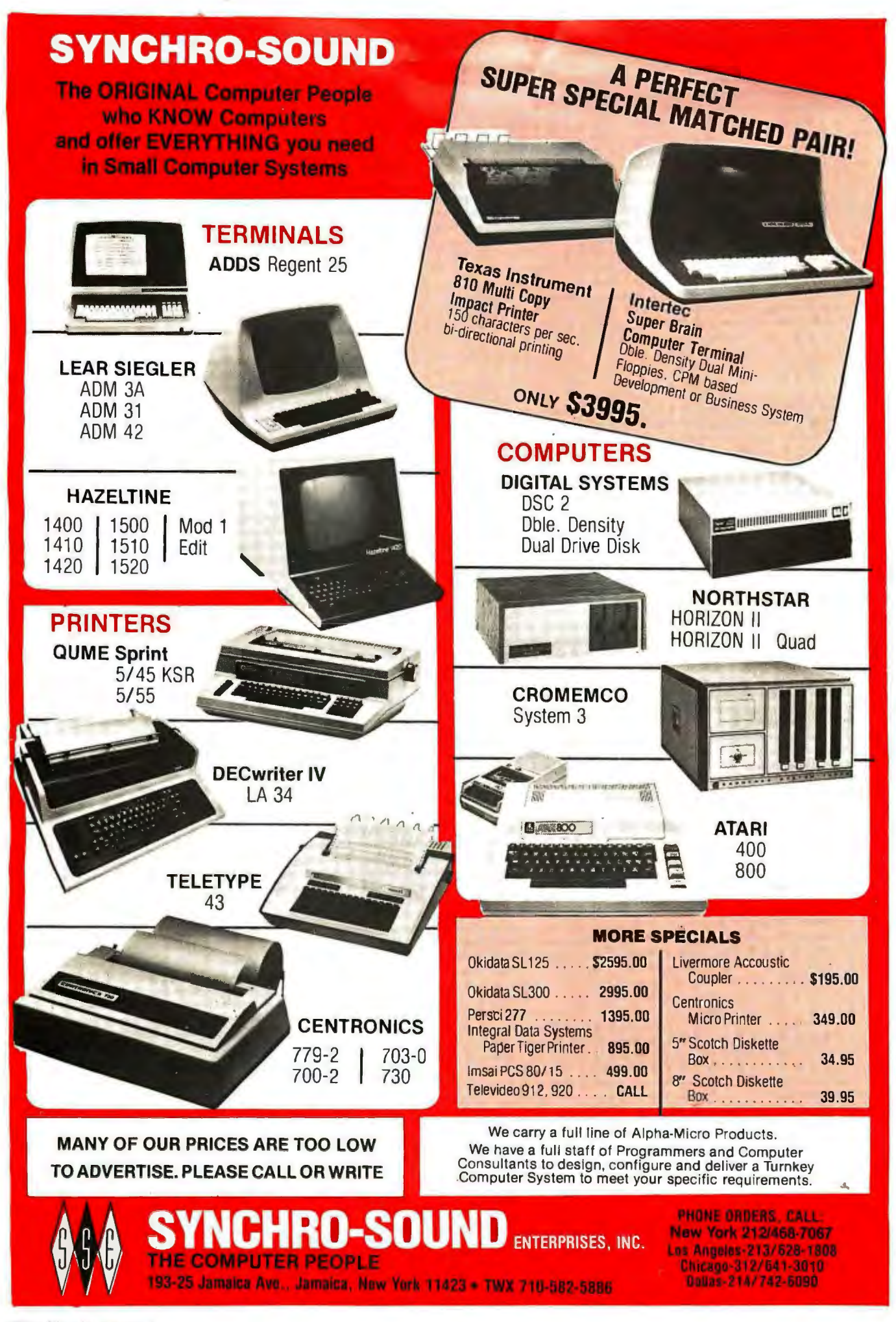

**No.13:** Gourmet ioodie

Software for most popular 8080/280" computer disk systems including<br>NORTH STAR, ICOM, MICROPOLIS, DYNABYTE DB8/2 & DB8/4, EXIDY SORCERER, SD SYSTEMS, ALTAIR, Commune CP/M/or Apple details.<br>VECTOR M2, MECA, 8" IBM, HEATH H1

### **CP/M<sup>®</sup> VERSION 2 FOR TRS-80 MODEL II NOW AVAILABLE**

١ą,

DIGE

# Softwere<br>
with / Manual<br>
Manual / Alone

□ CP/M\* FLOPPY DISK OPERATING SYSTEM FIGURE Research's operating system configured lor many<br>Presearch's operating system configured lor many<br>popular micro-computers and disk systems:

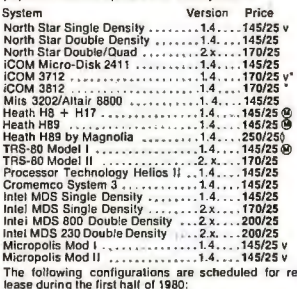

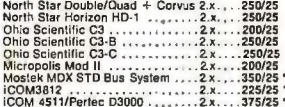

sions or surre<br>fist of options.

- [] MP/M\* Intel MDS single density only (Documenta-<br>tion includes CP/M 2.0 manuals) --------------
- 280 DEVELOPMENT PACKAGE-Consists of: (1) disk<br>
(ii) disk eight consists of: (1) disk<br>
(ii) disk eight, with global inter and intra-line facility<br>
(iie): (2) Z80 relocating assembler, Zilog/Mostek me-<br>
montics. conditional
- 
- 
- 
- 
- 
- somethi Package<br>
Comment Package<br>
Comment Package<br>
Comment Package<br>
Comment Package<br>
Comment Package<br>
Comment Package<br>
Comment Package<br>
Comment Package<br>
Comment Package<br>
Comment Package<br>
Comment Package<br>
Comment Comment Co

--------------

- The Successive CoMPILER Supports most features of land<br>
(a) guage, including Structures, Arrays, Dollars, recursion<br>
(b) size function evaluation, overlays. Includes linking<br>
(b) loader, library manager, and library cont
	- GOANT BY NETTING COMPILER The ultimate in system of the system of the system of the system of the prediction of the prediction of the prediction of the system of the system of the system of the system of the system of th  $\overline{\Theta}$

# Sathware /<br>with / Massaul

- **MICROSOFT MICROSOFT SCREEP (SACTOR ANSI COMPRETER)**<br>
With Iony variable names, WHILEMEND, chaining<br>
with the parallot names, WHILEMEND, chaining<br>
BASIC-80 and 3-10 lines laster execution. HOMES<br>
BASIC-80 and 3-10 lines laster execu
- 
- 
- FORTRAN-80 -- ANSI 56 (except for COMPLEX) plus<br>
(a) many extensions, includes relocatable object com-<br>
(a) plier, linking loader, library with manager, Also in-<br>
(a) plier, linking loader, library with manager, Also in-OOI
- 
- 
- 
- 
- PASCAL/M\* Complier generates P code from extended tanguage, implementation of standard PASCAL, Supports overlay structure through additional procedure calls and the SEGMENT procedure type of Provides convenient string ha
- 
- We are the Holland of State and State and State and State and State and State and State and State and State and State and State and State and State and State and State and State and State and State and State and State an
- The Coul-Second Control in the Control of the County of the County of the County of the County of the capacities of the matter of the principle and the county of the county of the county of the county of the county of the
- 

### **MICRO FOCUS**

- **MICRO FOCUS**<br>
STANDARD CIS COBOL ANSI '74 COBOL standard complete fully validated by U.S. Nay tests to the and can<br>
are ANSI level 1. Supports many features to level 2 in-<br>
cluding dynamic loading of COBOL modules and a 5
- dume terminal (construction Coupled to COBOL data<br>FORMS 2 CRT screen editor. Output is COBOL data<br>Automatically creates a query and update programs of<br>Automatically creates a query and update program of<br>screen formats. N  $\overline{a}$

# EIDOS SYSTEMS / Lower prices!

EIDOS SYSTEMS/<br>
RISS - Keyed Index Sequential Search. Offers com-<br>
plete Multi-Reyed Index Sequential Search. Offers com-<br>
cess life management, Includes built-in Ulifity Inco-<br>
tions for 132 bit arithmetic, string/integer

### All Lifeboat programs require CP/M, unless otherwise stated.

# Saltware<br>with disease

- Washington: Washington: USA Extended BASIC -- Microsoft Disk Extended BASIC with all @<br>
@ KISS facilities, integrated by implementation of nine<br>
additional commands in language. Package includes<br>
KISS REL as described abov hist program<br>To licensed users of Microsoft BASIC-80 (MBASIC)<br>To licensed users of Microsoft BASIC-80 (MBASIC)
- $\Box$  XYBASIC Interactive Process Control BASIC—Full<br>disk BASIC isalures plus unique commands to har-<br>die byles; rolate and shill, and to lesl and set bits.<br>Available in Integer, Extended and ROMable versions<br>Integer Disk
- --------------**BASIC UTILITY DISK - Consists of: (1) CRUNCH-14**<br>- Compacing utility to reduce the size and increase<br>the speed of programs in Microsoft BASIC 4.51,<br>BASIC-60 and TRS-50 BASIC. (2) DFFUM - Double - precision subroutines [or
- disserte and accumulation the control of the state of the CFMA BOOS calls from PORTRAN and other discussion compatible Microsoft Inquages. The utility bibrary contains routines that enable programs to chain to control accu
- STRING/80 source code available separately \$295/NA
- $\Box$  STRING abrure code available separately \$295M<br> $\Theta$  dling. Routines to find the contractor string banding.<br> $\Theta$  dling. Routines to find fill, pack, move, separate<br>oncealenate and compare character strings. This<br>case,
- 
- 
- 11 CPM/374X Has full range of functions to create or<br>re-name an IBM 3741 volume, display directory Infor-<br>mation and edit the data set contents. Provides full<br>file transfer facilities between 3741 volume data sets<br>and CP
- 

# --------------

- 
- 
- 
- W. Check Register, and Client/Paltent Appendingents. etc.<br>
The Register, and Client Palent Appendingents.<br>
The Register of the SLECTOR Client Client Client Client Client Client Client Client Client Client Client Client Cli NEW

# all Micropro prices are MICROPRO discounted!

- **MICKDFR1**<br>
(C) We executable program or linkshelt module in Microsoft Control and the solution of the solution of the solution of the single module in the line in binary. BCD, Packed Decimal, EBCDIC, ASCI, Even variable
- 
- 
- C) SUPER-SORT III ~ As 11 without SELECTIC UDE<br>
(C) wordle-STAR Near driven in the main state of the system for use with standard terminals. Text it compares<br>
(S) we stem for use with standard terminals Text it compares
- 
- 
- $\Box$  POLYVUE/80 Full screen editor for any CRT with<br>a starting includes vertical and horizon-<br>and all scrolling, indensitive search and replace, auto-<br>mail lead wrap around for word processing, operations for enargoutat
- 
- 

### ------------

Now-apphextions

- **PEACHTREE SOFTWARE**<br> **GENERES SOFTWARE**<br>
CENERAL LEDGER Records delaits of all financial<br>
bransactions. Generates a balance sheet and an in-<br>
come statement. Flexible and adaptable design for<br>
both small businesses and
- source double materials and change and control of a control of a state with an age payables and incorporates a check withing feature Material Material materials of the material of a complete vendom terms as well as a chele
- 

Prices and specifications subject to change without notice.

Everything on #13 runs on 64K TRS-80 Model II

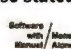

### onegre<br>with dianual<br>Hamsel alone

- [] PAYROLL Prepares payroll for hourly, salaried and<br>
(b) commissioned employees. Generates monthly, quarted and<br>  $\uparrow$  terity and annual returns. Prepares employee W-2's<br>
technoles tables for federal withholding and FIG
- 등

### GRAHAM-DORIAN SOFTWARE SYSTEMS

- **SCAPERAL LEDGER An on-line system, no batchmontal CRIMINAL DORIAN-DORIAN-DORIAN<br>a contring packages are automatically postal. User and a coording packages are automatically posted. User<br>eraistivistic sustainable CD.A. P**
- Productor SAPACI-2 complete Matematics vertex and a ACCOUNTS PAYABLE Maintains vertor list and<br>a ACCOUNTS PAYABLE Maintains vertor list and<br>o writes checks to specific vendor for certain in-<br>proies or can make partia
- 
- A ACCOUNTS RECEIVABLE Creates Irial balance re-<br>
ports, prepares statements, ages accounts and rec-<br>
ports, prepares statements, ages accounts and rec-<br>
by customer payment activity. Receipts can be posted to different i
- aupplied in Source (1997)<br>
PAYROLL SYSTEM Maintains employee master file.<br>
Computes payroll withholding for FICA, Federal and<br>
State laxes, Prints payroll rogister, checks, quarterly<br>
reports and W-2 forms. Can generate
- 
- 
- 
- tem. Hequives CHASIC-2: Supplied in source 939/333<br>APARTMENT MANAGEMENT SYSTEM Financial<br>positis of apartment system of receipts and security de-<br>positis of apartment projects. Captures data on va-<br>cancies, revenues, etc
- CONSUMER TREASURE TO ANNUAL STREET CONSUMER STREET CHARGISTER Maintains files on daily sales.<br>
Files data by salesperson and item. Tracks sales,<br>
Deperings, refunds, payouls and total net deposits.
- 

**STRUCTURED SYSTEMS GROUP** 

- **STRUCTURED SYSTEMS GROUP**<br>  $\frac{1}{1}$  **CENERAL LEDGER** Interactive and flexible system<br>  $\frac{1}{1}$  providing proof and report durbus. Customization of<br>  $\frac{1}{1}$  convertise interactively. While branch accounts<br>
improveme
- 
- 
- 
- The metric of the CoNTROL SYSTEM Performs control<br>The metric of the control of the metric of the metric of the metric of<br>the metric of the metric of the metric of the metric of the metric of<br>the metric of the metric of t
- To and Re-order List. Requires CBASIC-231230/323<br>
The Analyter Cecil List (Pays and reporting system of the User Section<br>
24 Interactive data entry, retrieval and un plate facility<br>
makes information management assy.
- 
- □ NAD Name and Address selection system Interactive<br>we mail list creation and maintenance program with<br>uput as full reports with reference data or restricted<br>information for mail labels. Transfer system for ex-<br>traction
- The main transfer of the polynomy of the scaling of the scaling of the scaling of the scaling of the scaling or description. Up to flags from the scaling or descending or descriptions. Full back-up of input files create

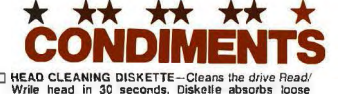

 $\Box$  HEAD CLEANING DISKETTE-Cleans the drive Read/<br>wife head in 30 seconds. Diskelle abouts blows the drive Read/<br>wife hard in 30 seconds. Diskelle abouts blows to<br>exceed that might hinder in performance of the drive<br>head

**PUPP WOUND STATE THE SET AND STATE OF THE SET AND STATE OF THE SET AND STATE THE SET AND STATE THAT SET AND STATE OF THE SET AND STATE OF THE SET AND STATE OF THE SET AND STATE OF THE SET AND STATE OF THE SET AND STATE O** 

- D PASCAL USER MANUAL AND REPORT By Jensen and Wirth. The standard textbook on the language.<br>Recommended for use by Pascal/Z, Pascal/M and<br>Pascal/MT users
- 
- simus C users<br>
T STRUCTURED MICROPROCESSOR PROGRAMMING<br>
T Sy the authors of SMAL/80. Covers structured pro-<br>
ANAL/80. Instruction set and the<br>
SMAL/80. Instruction set and the<br>
SMAL/80 larguage<br>
TACCOUNTS PAYABLE PARAMETRE
- 
- 
- -

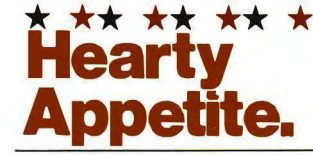

"CP/M and MP/M are trademarks of Digital Research.<br>280 is a trademark of Zliog. Inc.<br>UNIX is a trademark of Bell Laboratories.<br>WHATSIT? is a trademark of Computer Headware.<br>Electric Pencil Is a trademark of Michael Shrayer

Software.<br>TRS-80 is a trademark of Tandy Corp.<br>Pascal/M is a trademark of Sorcim.

TRecommended system configuration consists of 48K<br>CP/M. 2 full size disk drives, 24 x 80 CRT and 132<br>COlumn printer.

**@Modified version available for use with CP/M as Im-**<br>plemented on Heath and TRS-80 Model i computers

(b) User license agreement for this product must be signed and returned to Lifeboat Associates before shipment may be made.

**O** <sup>8</sup> This product Includes/eXcludes the language manual recommended in Condiments.

# **Ordering Information**

MEDIA FORMAT ORDERING COD When ordering, please specily forn

Computersystem Formal Code<br>Altair S600 Disk<br>Altair S600 Disk<br>Apple + Microsoft SoftCard<br>Apple + Microsoft SoftCard<br>Apple + Microsoft SoftCard<br>Apple + Microsoft SoftCard<br>CDS Versalite SD<br>CDS Versalite SD  $.02$ <br> $.02$ <br> $.02$ <br> $.04$  $\begin{minipage}{0.9\textwidth} \begin{tabular}{|c|c|} \hline \textbf{CFSM} & \textbf{MOSM} & \textbf{MOSM} & \textbf{MOSM} \\ \hline \textbf{DSEI} & \textbf{MCSM} & \textbf{MCSM} & \textbf{MCSM} \\ \hline \textbf{DSEI} & \textbf{MCSM} & \textbf{MCSM} & \textbf{MCSM} \\ \hline \textbf{DSEI} & \textbf{MCSM} & \textbf{MCSM} & \textbf{MCSM} \\ \hline \textbf{DSEI} & \textbf{DSEI} & \textbf{MCSM} & \textbf{MCSM}$ 

ICOM 3812<br>ICOM 4511 5440 Carlildge CP/M 1.4<br>ICOM 4511 5440 Carlildge CP/M 2.2

Micropolis Mod I<br>Micropolis Mod I<br>MiTS 3200/32 02<br>Marrow Discus

Morrow Distus<br>
MSD 5<sup>1</sup><br>
MSD 5<sup>1</sup><br>
North Star Double/Duad<br>
North Star Double/Duad<br>
Nylac Single Density<br>
Nylac Micropolis Mod, 11<br>
Ohio Scientific<br>
Pelte PCC 2000

Prices F.O.B. New York.<br>Shipping, handling and C.O.D.<br>charges extra ng, hand<br>»s extra. charges extra,<br>Manual cost applicable against<br>price of subsequent software<br>purchase.

The sale of each proprietary software package conveys a<br>license for use on one<br>system only. war de group

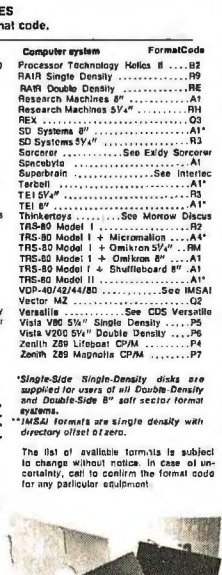

ſ

ſ

Г

Г

ſ

**Lifeboat Associates** 1115 **SOFTWARE SUPER-**MARKET

transmitters T1 and T2 are in their on state)

When a high input level causes Q3 to conduct, about 10 mA of current flows through the base resistors of Q1 and Q2. This biases each base at about 1.5 V with respect to the corresponding supply rails and defines the emitter resistor voltages at Q1 and Q2 to be 1 V. Thus, with a high input level, about 50 mA will be available from the collectors of O1 and Q2. The two collectors of these transistors form the source and sink of the current transmitters, T1 and T2. shown in figure 1.

With the resistances given for  $R_1$ and  $R<sub>2</sub>$ , the voltage developed by the current source T1 is about 2 V at the cable. If the current sources at each end of the line are in the on state, this voltage rises to about 3.6 V. However, the voltage sensed by each receiver is about 1.2 to 1.3 V, with very little variation. When both T1 and T2 are on, no current flows in the transmission line.

The transistor Q4 is switched through a 6.8 k-ohm resistor which limits the base current to about 0.1 mA. This provides ample current for switching the output, and the 6.8 k-ohm resistor is of sufficiently high impedance to be ignored in the bridge balance and cable termination calculations. The output at the collector of O4 is transistor-transistor-logic (TTL) compatible as is the input at the base of O3.

The balance of the current source and current sink is crucial to good performance, and is adjusted using the 250-ohm potentiometer at the base of Q2. The 1 k-ohm biascurrent control, used in setting up the base voltages of Q1 and Q2, should be adjusted to give 2 V at the cable connection. It will be found that this adjustment is not entirely independent of the balance adjustment; it may be necessary to readjust each to obtain proper operation.

Some immunity to noise and to the glitches produced by slight imbalance in the switching characteristics of Q1 and Q2 is given by the capacitor at the base of Q4. This value should be calculated to filter any frequencies greater than the third harmonic of the chosen data rate. The appropriate formula is:

 $c = 1$ 188f

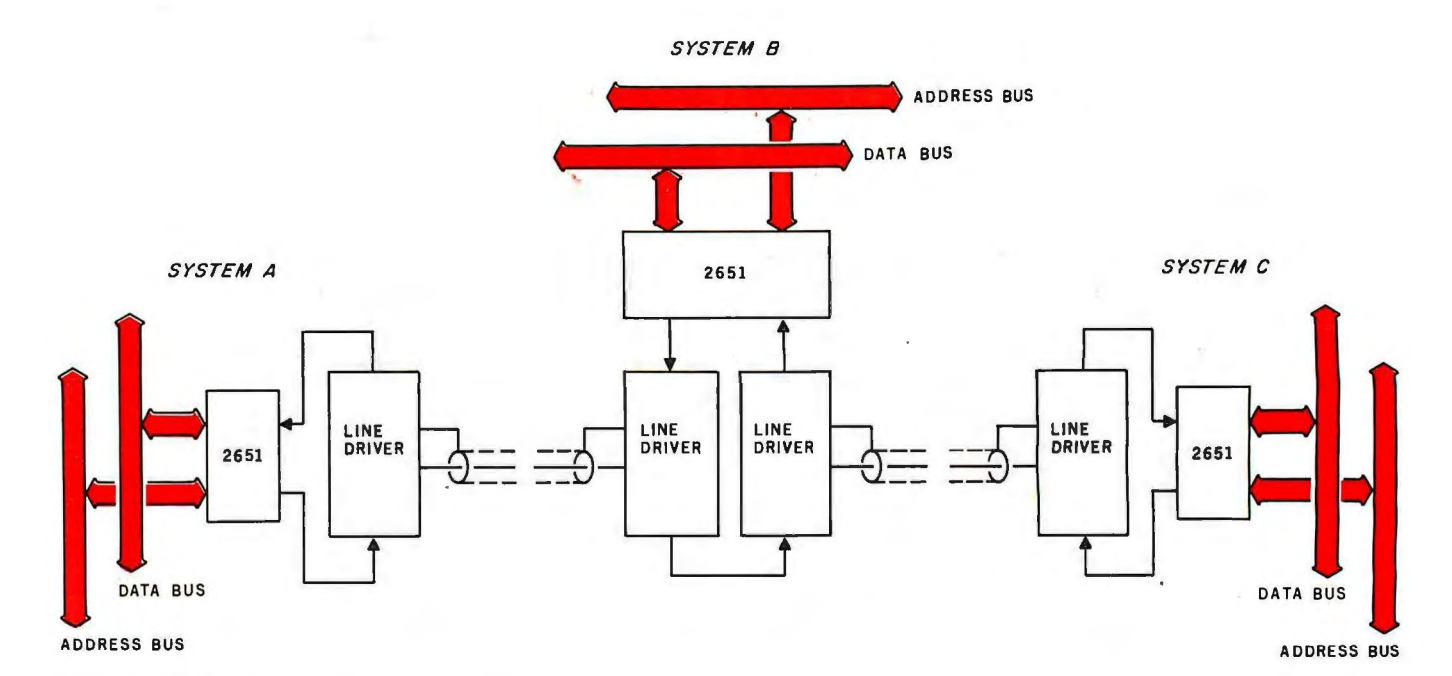

Figure 3: *Simple-ring network of three systems.* 

where *c* is in farads and *f* is in bits per second.

# Parallel-to-Serial Conversion

The output and input lines of this line driver may be directly coupled to the serial lines of a universal asynchronous receiver/transmitter (UART). Thus a simple link consisting of a single coaxial cable can connect a peripheral to the parallel port of the main system. This is possibly the simplest way to use such a scheme. However, in more sophisticated networks, some other arrangements are advantageous.

# Ring Networks

The networks described next assume some degree of intelligence in each system, because the simplicity of the transmission system is reflected in the need for some software monitoring. The UART is not particularly well suited for these configurations, so interfacing may be better achieved with an integrated circuit such as the Signetics 2651 peripheral communications adapter (PCI). The features of this circuit include:

- **•** simultaneous operation of transmitter and receiver
- synchronous or asynchronous transmission
- characters may be from 5 to 8 bits wide
- · automatic, serial echo mode
- internal data-rate generator with sixteen common rates
- error detection
- single 5 V power supply required

In figure 3, the simple ring network of three systems is reduced to a linear configuration. The ring need not be limited to three systems, but may form the basis of a simple network where each office or room might be equipped with a terminal. Using this scheme, the data is shunted around the ring from one system to the next until its destination is reached. The 2651 then signals a flag to the system involved and the automatic echo mode is ceased. The incoming data block is diverted to the system's memory while fill characters (synchronous idle, SYN, or data-link escape, OLE) are substituted onto the ring, indicating that the line is free. When the block transfer has been completed, the 2651 will return to its automatic echo mode, thus allowing following data to circulate on the ring.

With this configuration, some flexibility is available in the initial wiring of the ring. The order of the systems within the network is not necessarily dictated by their physical locations. Each system, apart from the two end ones, may intercept the data passing

in either of two directions. Thus if certain pairs are more often in communication, their placement may be arranged for greatest efficiency.

In figure 4 (see page 106), a somewhat more sophisticated system is shown. This time the physical linking of the systems is continued until a loop has been formed. Each system is now connected to the loop via two 2651s and has \_access to data circulating in either of two directions. The performance of such a network will depend largely on the sophistication of the associated software, but the possibilities are exciting.

The network might be described as being a *reconfigurable dual-ring network,* which enables simultaneous conversations between two or more pairs of systems, depending on their relative placement on the loop. If we consider any two systems, we see that one of four different conversation loops may be chosen (see figure 5, page 106); either one of the two rings may be used independently, or one of the two possible loops formed as a combination of the two data rings may be used.

At this point I sense that we may be beyond the reasonable, in terms of the experimenter's immediate interests. However, I believe these ideas may in one form or another stimulate thoughts on the subject from fellow BYTE readers.
# **vicroCuote Your personal computer becomes** a window on Wall Street.

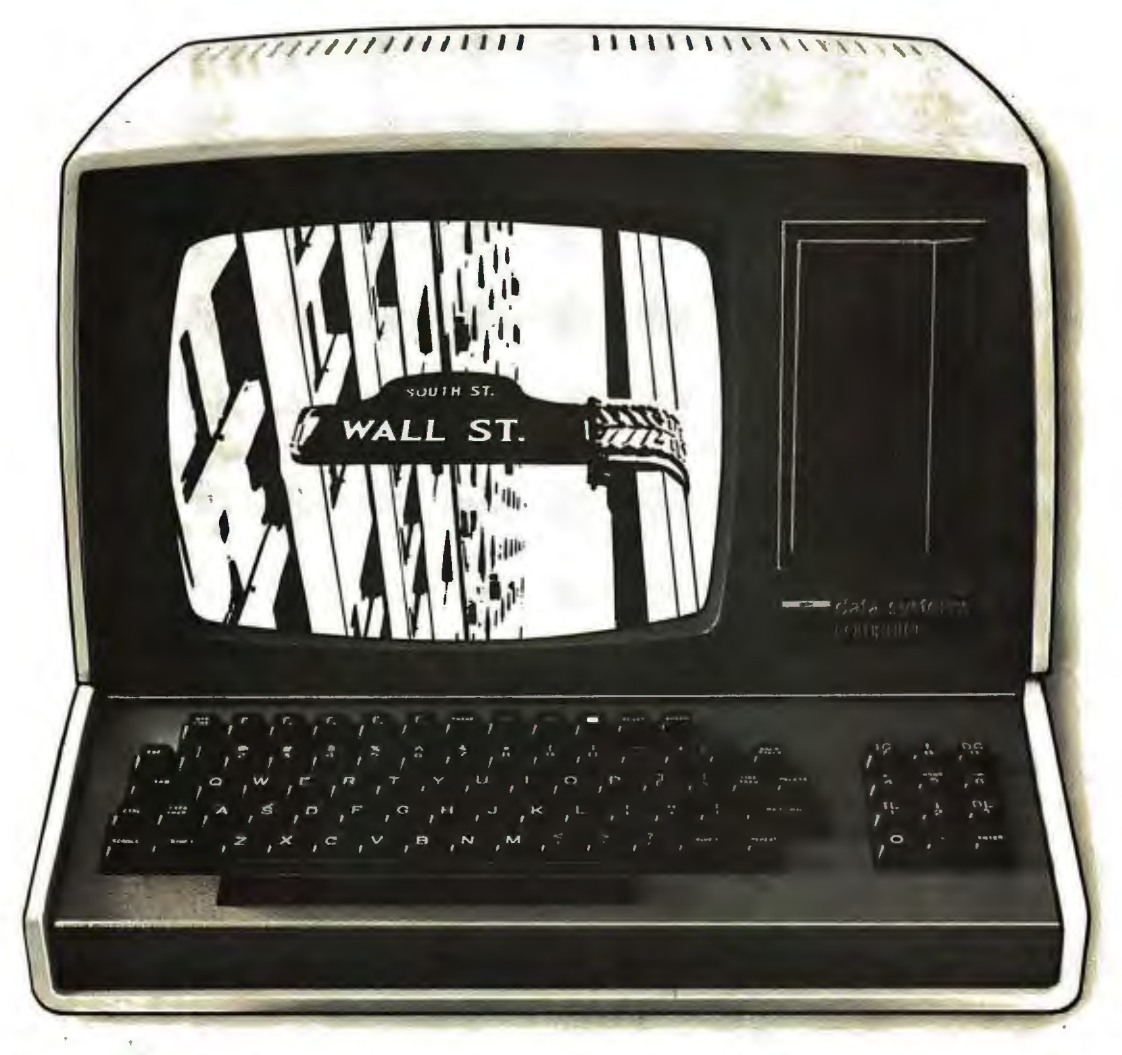

MicroNET, the personal computer service of CompuServe, now offers MicroQuote, a comprehensive securities information system.

With MicroQuote you can gain information from a data bank of over 32,000 stocks, bonds and options from the New York, American, OTC and major regional markets plus Chicago options. MicroQuote contains price and volume data from January, 1974 with cumulative adjustment factors and dividend information from January, 1968.

You can determine indicated annual dividends, earnings per share, shares outstanding, BETA factors, open interest on options and amount outstanding on debt issues. MicroQuote can provide issue histories on a daily, weekly or monthly basis and even performs certain statistical analyses on the data. It's a vital tool for any investor.

### It's just part of the Micro NET service

MicroNET also allows error-free downloading of software via the new software exchange and executive programs (now available for the TRS-80<sup>®</sup> Apple II<sup>®</sup> and CP/M<sup>®</sup> systems). It also provides electronic

mail service and can be accessed with a 300 baud modem via local phone calls in more than 175 U.S. cities. Write for full details on how your microcomputer can control one of the nation's largest and most sophisticated time-sharing computer centers for about 8 cents a minute!

TRS-80 is a registered trademark of Tandy Corporation Apple II is a registered trademark of Apple Computer. Inc. CP/M is a registered trademark of Digital Research

- Regional distributors and local dealers wanted. Inquire to Dept. R
- Software authors: Micro NET seeks to license quality programs for software exchange. Write to Dept. S

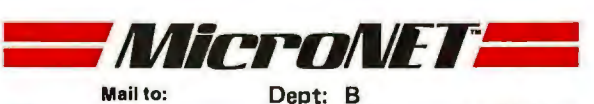

Dept: B **CompuServe** Personal Computing Division<br>**CompuServe** 5000 Arlington Centre Blvd. Columbus, Ohio 43220

**''Percom** *Sells* **More**  *Microcomputer Disk Systems Than Any Other Peripherals Manufacturer. I'd like to show* **you**  *why.*''

 $1 - 2$ 

"Percom has been manufacturing mini-disk storage systems for microcomputers since 1977 when we introduced the 35-track, single-drive LFD-400™. Now we produce 1-, 2- and 3-drive systems in 40- and 77-track versions, a multi-density MEGABASE™ system and a host of accessories and software.

**Millerin and** 

 $\frac{1}{2}$ 

**LON BICKING** 

**INTROLAS** 

·~ *.....v ...--* • ...., ···~·--«>~o0¥-. ~. *;f;:...,...* -4:,,.-.;~...=: ..

**PERODAE!** 

**STIGHLYNN** 

(PERIODNE)

"Volume not only means experience in critical production and testing operations, it also means we can offer superior design features, extra testing and qualified backup support at very competitive prices.

"I know of no other microcomputer disk system manufacturer who even begins to offer the broad spectrum of disk equipment and programs available from Percom."

 "So before you buy a mini-disk system for your 6800, 6809 or TRS-80\* computer, take a good look at what the people at Percom have to offer." *Harold Mauch* 

*President, Pe rcom Data Company* 

Percom disk systems start at only \$399. 00. Disk systems and other quality Percom products are available at computer dealers nationwide. Call toll-free, 1-800-527-1592, for the locations of dealers in your quality Percom products are available at computer dealers nationwide.<br>Call toll-free, 1-800-527-1592, for the locations of dealers in your<br>area, or to order direct.

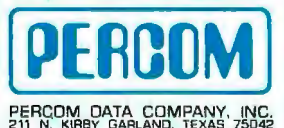

12141 272-3421 PRICES AND SPECIFICATIONS SUBJECT TD CHANGE WITHOUT NOTICE. TM trademark of Percom Data C9mpany, Inc. •trademark of Tandy Radio Shack Corporation which has no relationship to Psrcom Data Company. "From an efficient 1K-byte control system DOS. to high level languages such as FORTRAN

 $\mathbf{l}$ ,  $\mathbf{I}$ 

'

 $\mathbf{L}$ 

**i** 

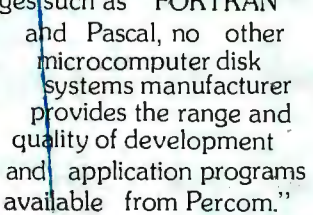

"Connie is running a 'cats eye' test on a mini-disk drive to check radial track alignment. Drive motorspeed timing and sensor alignment tests have already been performed. Disk formatting and format verification tests are next. These measurements are part of the 100% testing every single<br>unit receives."

"Whether you call about a shipping date or ask<sup>'</sup> a tough technical question, you get a competent courteous answer. Outstanding customer service is a hallmark of Percom."

 $\mathbf{I}$ 

,  $\mathbf{D}_{\mathbf{S}}$  ,  $\mathbf{D}_{\mathbf{S}}$  ,  $\mathbf{D}_{\mathbf{S}}$  ,  $\mathbf{D}_{\mathbf{S}}$  ,  $\mathbf{D}_{\mathbf{S}}$  ,  $\mathbf{D}_{\mathbf{S}}$  ,  $\mathbf{D}_{\mathbf{S}}$ "Richard's making final changes to a disk controller which will allow Percom drives to be used with yet another computer. We're constantly developing and introducing new products that extend and enhance the value of percom

tant and the second second second second second second second second second second second second second second

i. 8  $\mathbb{R}^n$  $\mathbf{I} = \mathbf{V}$ 

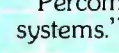

 $\begin{array}{c} \text{with } n \text{ is a circular point, and } \text{the } n \text{ is a circular point.} \end{array}$ be easier than slipping a cold solder joint past Beverly. These are four-drive LFD-400/800 disk sy tern controllers she's inspecting.

16,

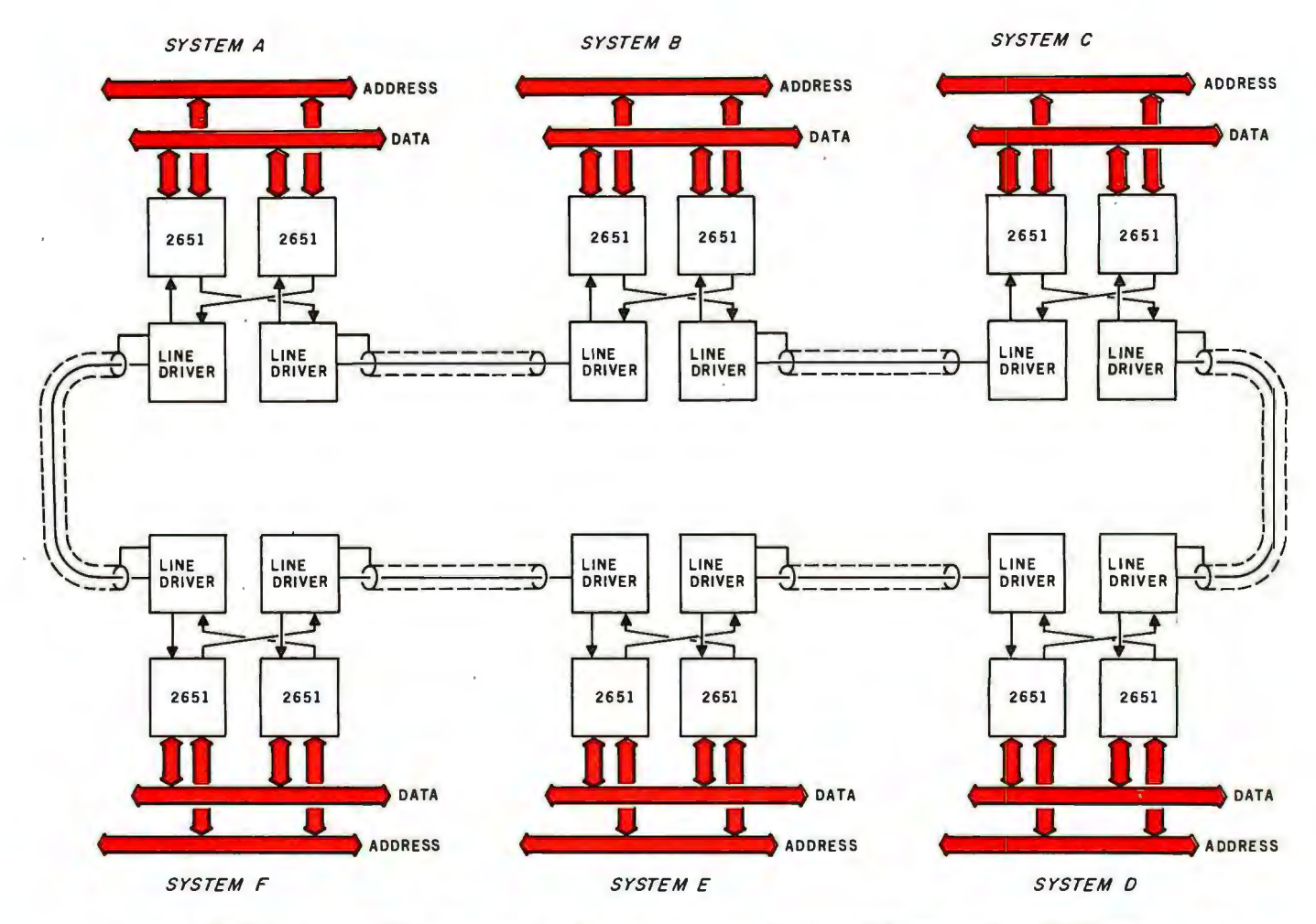

Figure **4:** *Dual-ring network of six systems. Each system has access to data which may circulate in either direction.* 

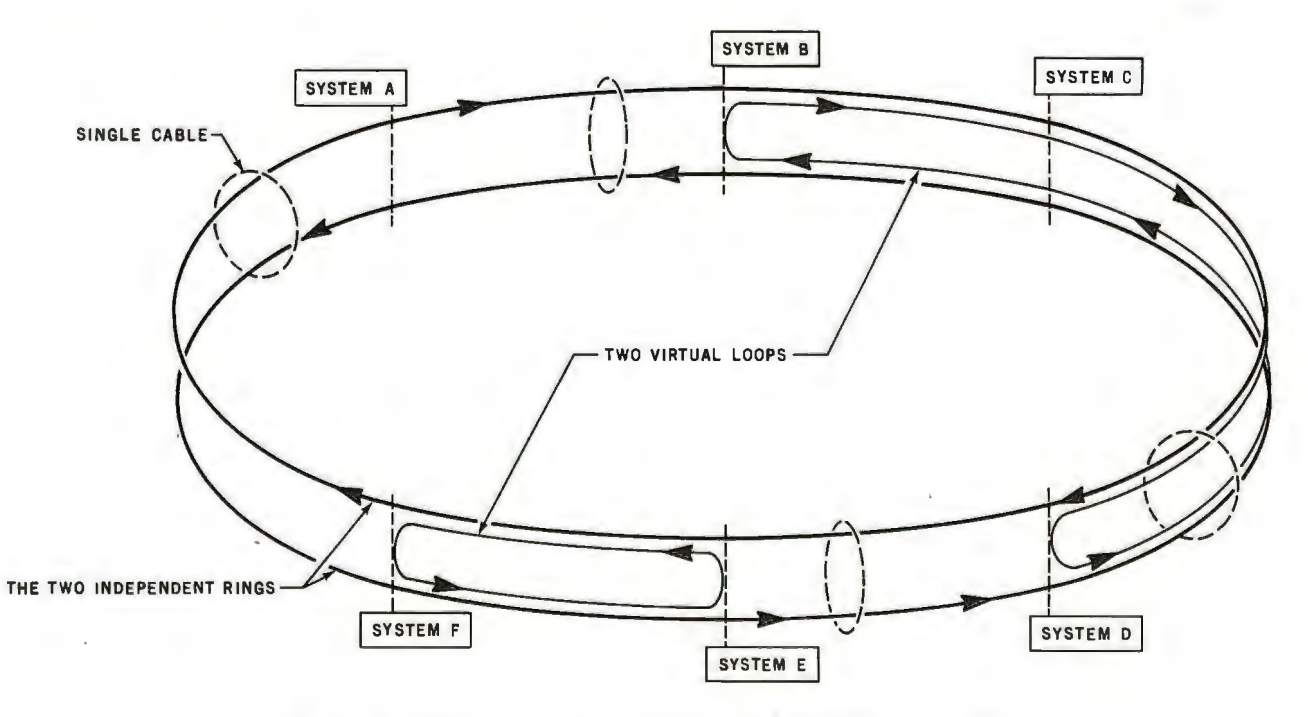

Figure 5: *Possible communications links using the dual-ring network.* 

# **The Universal™ Intelligent Controllerand the SLittle Plugs**

went to the S-100.

had floppies,

vent all the way h

**This little plugg** 

**This little pluggy** 

stayed with fixed disks

**Thislittle pluggy** 

**And this little plug** 

supported tape,

**This little pluggy** 

Five plug sets is all it takes for simultaneous, multi-device storage control. DML's Universal™ Intelligent Controller makes it possible.

- S-100 Bus, with CP/M<sup>\*</sup> support \*CP/M is a trademark of Digital Research
- 
- **Plug adaptable device support**
- $\blacksquare$  Control of up to 8 storage devices: 4 fixed disks, 4 floppy or tape cartridge drives
- **EXAMPLE DE DATA DATA MANAGEMENT LABS**

Call or write for full information. Data Management Labs, 2148 Bering Drive, San Jose, CA95131 (408) 248-2104.

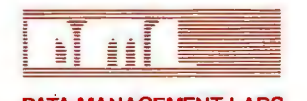

Circle 68 on inquiry card. **BYTE June 1980** 107

# **Understanding ISAM**

Reginald D Gates 4244 Carfax Lakewood CA 90713

More and more microcomputer systems are advertised as featuring ISAM files. The *indexed-sequential access method (ISAM)* permits rapid access to large amounts of data and is well suited to disk storage. However, ISAM does have some disadvantages. This article is intended to enable the personal-computer user to understand what ISAM is, how it works, and how to tell if the indexedsequential access method is appropriate for a given application.

A brief look at two other access methods will be a helpful prelude to describing ISAM. *Sequential access* is the most common method for reading files, and it is easily understood. Records of a sequential file are accessed one after another in the order in which they are physically stored. The records are located adjacent to each other on the storage device.

In the *random-access* method, records are read or written via a unique *key* associated with each record. This key translates into a physical address-that is, the address in the storage device that contains both the specified key and its associated data. Here, the records are not necessarily located next to each other; they tend to be scattered over the storage area. Figure 1 shows the same file of three entries stored in both a random and a sequential manner.

The major problem with sequential files is speed. To obtain the one hundredth item from a sequential file, it is necessary to first read the preceding ninety-nine records. If the program makes a lot of unordered accesses to a sequential file, the response will be slow since the preceding records have to be read for each entry that is obtained. Events in the real world typically occur in an unordered manner.

This means that the slow response time of a sequential file often precludes its use in real-time systems.

On the other hand, the advantage of the random-access file is speed. If the key of a record is known, we know exactly where to look for it. The programs can obtain any record in a random-access file with just one input/output (I/O) operation.

ISAM represents a compromise between the random- and sequentialaccess methods.

The problem with the randomaccess method for files is related to the size and composition of the record's key. Since there is a one-toone correspondence between a key and a physical location, the storage medium must have a space available for every possible key value. If the key is a four-digit integer, that implies 9999 slots. However, if the key is a Social Security number, storage for 999,999,999 records would have to be allocated. (There are various randomizing or *hashing* techniques available to deal with this problem. See "Making Hash With Tables" by Terry Dollhoff, January 1977 BYTE, page 18, reprinted in the book *Program Design* from BYTE Books.)

ISAM represents a compromise between the random- and sequentialaccess methods. ISAM access is faster than sequential access but not as fast as random access. An ISAM file takes less storage than a random file but more storage than a sequential file.

Records in an ISAM file are stored adjacent to each other as they are in a sequential file, but the storage location of the individual record is not tied directly to the key of the record. (See figure 2.) Instead, data records (called *prime records)* are grouped together and stored as a *physical record.* The size of the physical record is the largest number of logical, prime records that will fit into a fundamental unit of mass storage (in a disk, this unit is called a *sector).*  Along with each physical record, an *index* record is built that contains a pointer (address) to the physical record and the highest key value of any record within that physical record. In other words, the ISAM index file provides a means of translating from the key of a record to that record's physical location. (In most cases, use of the ISAM index file is made solely by the operating system so that the use is *transparent*  to (unnoticed by) the program that is accessing the record "randomly.")

To clarify the previous general discussion, observe the following example. Suppose you are asked to maintain the membership data for a local computer club. Each member is assigned a unique three-digit membership number that can be used as a key for your file. After studying the data to be kept on each member, you determine that four records will fill a sector on the storage device. Records are updated regularly as the members pay their dues, added fairly often as the club grows, and deleted infrequently. There are currently seventy-two members, with membership numbers from 001 to 072.

In order to compare the three access methods, look at the storage space and I/O processing necessary

## **Combine the POWER of PASCAL with the MUSCLE of your MICRO! Get the tool to do your job right:**

# **PASCAUMT ® 3.0**

Executes under CP/M® in as little as 32K bytes.

Compiles directly to Romable 8080 object code at up to 2000 lines per minute.

Contains built-in mini assembler for in-line machine code.

Supports CP/M® files including CP/M® 2.0 random access files.

Includes program chaining facilities.

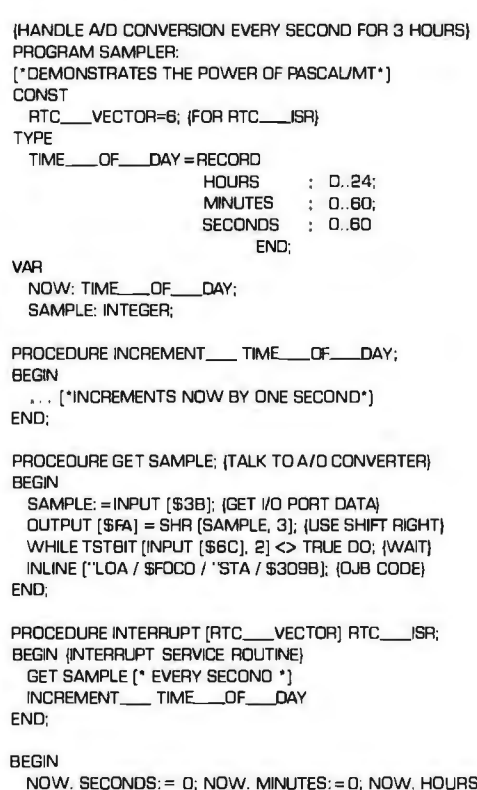

NOW. SECONDS:= D; NOW. MINUTES:= O; NOW. HOURS: =D; INLINE ["MVI A, / \$3E / "SIM (8085)]; (START CLOCK) GET SAMPLE; (TAKE FIRST SAMPLE} WHILE NOW. HOURS  $\textcircled{\scriptsize{\sim}}$  3 OO; (SAMPLE FOR 3 HOURS) END. (AT END RETURN TO OPERATING SYSTEM}

Features a SYMBOLIC debugger which allows variable display and breakpoints.

Supports 1/0 port access and interrupt procedures.

Contains bit and byte manipulation facilities.

Minimum overhead of 1.25K bytes.

Includes business and scientific arithmetic.

Price: \$250 : Business & Scientific Compilers, Runtime Source, Debugger, User's Manual \$ 30 : Manual Only, refundable with purchase of total package IVISA **IVISA CONSTRANT COMPRES**<br>
IP 30 : Manual Only, refundable with purchase of total package<br> **VISA MT** micro SYSTEMS

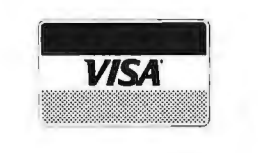

*(* 

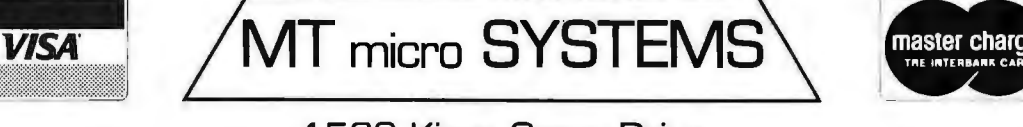

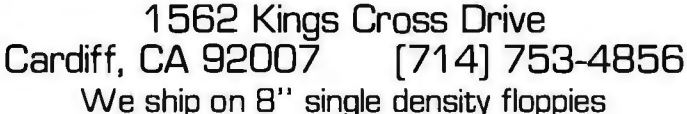

® PASCAUMT tradename of MT MICROSYSTEMS, CP/M trademark of Digital Research OTHER DISK FORMATS: LIFEBOAT (212] 580-0082, FMG (817] 294-2510

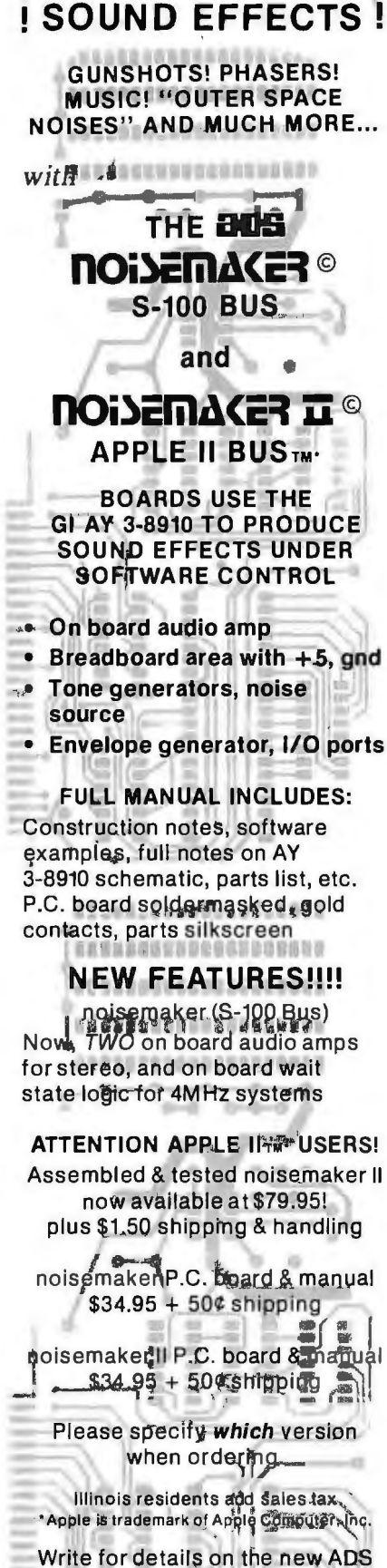

sound effects interpreter,<sup>\*</sup>  $\mathbb{E}(\mathbb{R})$ the "Sound Writer"

8

Ackerman Digital Systems, Inc. 110 N. York Rd., Suite 208 Elmhurst, III. 60126 (312) 530-8992 for the following functions:

- Store the membership file.
- •Update record 57.
- Add new member number 108.
- . Delete record 12.
- **•** Print a membership list for the entire club.

If the access method is sequential, the file will occupy eighteen sectors of storage  $(4 \times 18 = 72)$ . To read and then update record 57, the fifteenth sector must be obtained. When using a sequential-access method, the preceding fourteen sectors must be read, giving a total of fifteen read operations and one write operation. Adding a record past the current end of file entails first reading the entire data set (eighteen reads) and then executing a write. Deleting record 12 implies rewriting every record from record 13 to the end of the file. Since the point of deletion has to be read first, every sector is read, and sectors 13 thru 18 are written. Finally, printing a membership list simply involves eighteen read operations. (This data is summarized in table 1.)

Suppose you choose to access the membership file using a randomaccess file. Since the 1/0 package reads *sectors* from the disk, it will make a one-to-one correspondence between the sector of a record and a

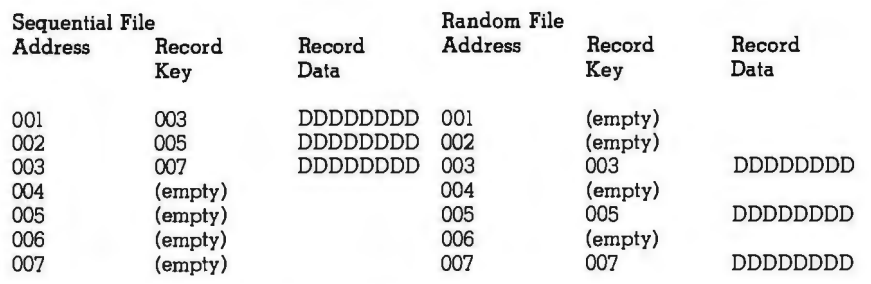

Figure **1:** *Data organization in sequential-access and random-access files. In a sequential file, data records are stored physically adjacent to each other; this saves storage space, but the entire file must be rewritten if a new record is inserted. In a random file, data records are stored with respect to the record's key. This requires a larger initial investment in storage space but allows new records to be inserted without rewriting the entire file.* 

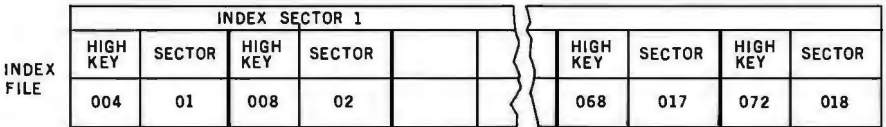

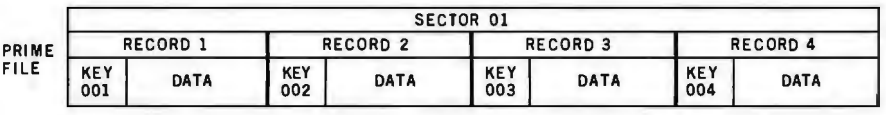

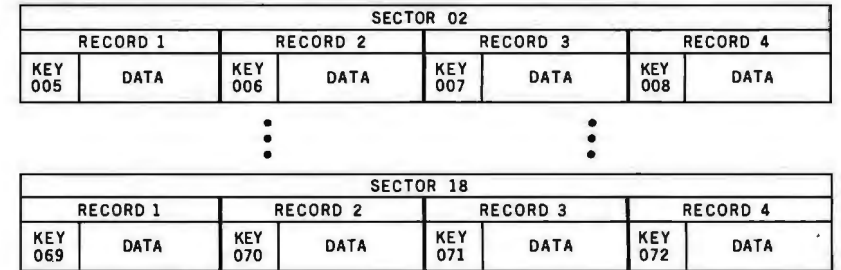

Figure 2: *Structure of an ISAM file. The ISAM file presented is actually two files. The prime file contains a series of contiguous physical records, each of which contains a number of logical records. (Here, one physical record equals one disk sector.) All the logical records contained within one physical record are in ascending-key sequence for the file. The second file, the index file, provides an index of physical records in ascending-key sequence. Together, these two files allow the ISAM file to be in ascending-key sequence without the use of the random-access method.* 

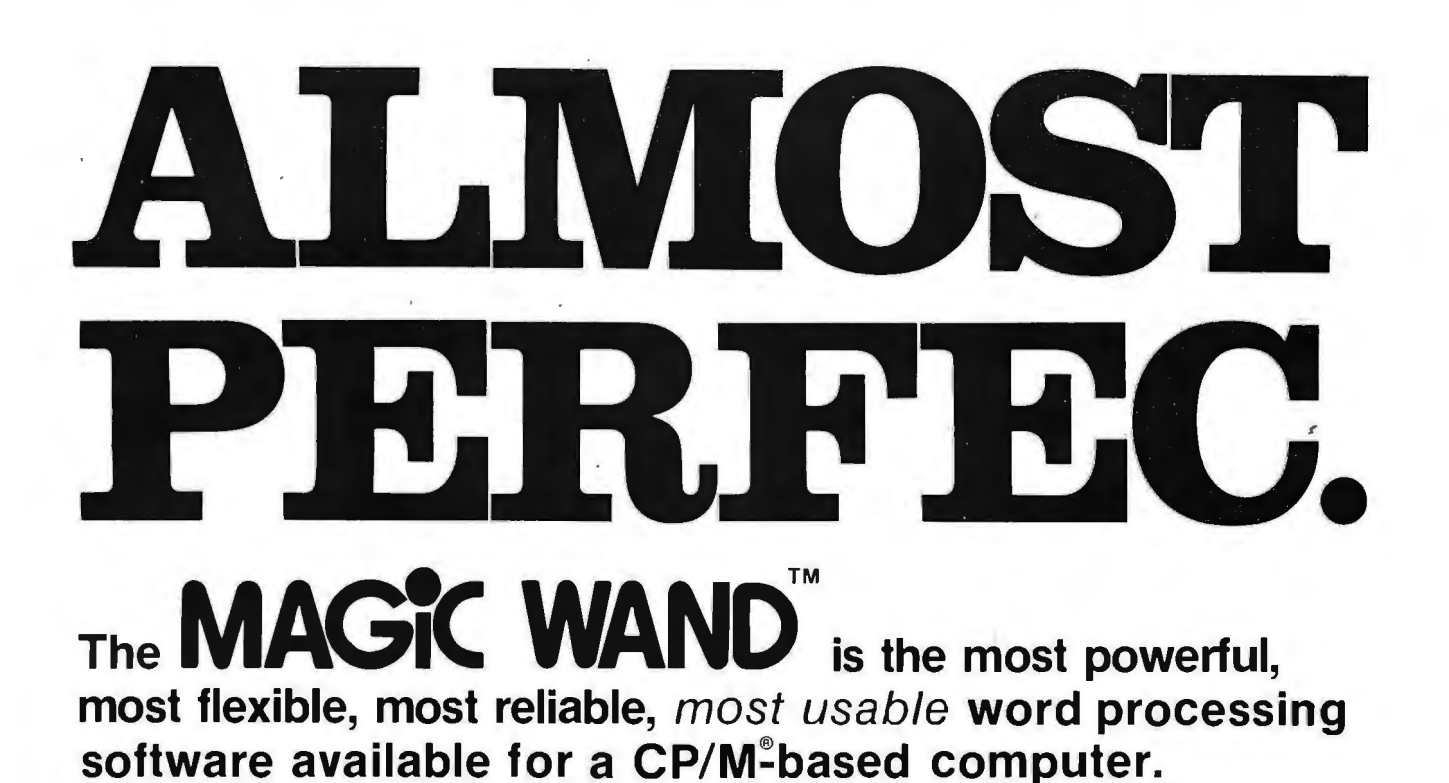

That's not bragging. That's just telling it like it is.

The MAGIC WAND is the best word processing software ever written for a microcomputer. **It** can do more work in less time with higher quality than any other product you can buy.

The MAGIC WAND is a rock solid piece of software. The command structure is simple and logical and complete. We have not tossed in features without thought to the overall design of the package. Nor have we included any feature that is not thoroughly implemented. The programs are crash-proof and completely reliable.

And the system is supported by what we are told is the best user's manual ever produced for microcomputer software. It contains a step-by-step instructional program designed for the novice. The trainee uses sample files from the system disk and compares his work to simulated screens and printouts **in** the manual.

Support doesn't stop when you buy the package. As a registered user, you receive our bi-monthly newsletter which answers questions, reports upgrades and teaches new applications of the MAGIC WAND.

It's through a lot of hard work that we are able to offer you a product that is "almost perfect," but we aren't about to stop working until we can say that the MAGIC WAND is perfect.

#### **Full screen text editing**

The MAGIC WAND has probably the most responsive and easy-to-use editor available for either a serial or OMA terminal. It uses only single stroke control keys to give command and takes advantage of the special function keys on your terminal whenever possible. In addition. you can set up library files with coded sections that you can merge by section name.

#### **Full text formatting commands**

The MAGIC WAND allows you to set the left, right, top and bottom margins, page length, indentation, paragraph indentation, (incuding "hanging" paragraphs), text left flush, right flush, justified (two ways), literal or centered, variable line and pitch settings, variable spacing (including half lines), bold face, underlining (solid or broken), conditional hyphenation, suband superscripting. You may change any of these commands at run-time without reformatting the file.

#### **Merging with external data files**

You may access any external data file, with either fixed length or sequential records. The MAGIC WAND converts the record into variables that you define and can use like any other variable. Of course, you may use the data for automatic form letter generation. But you can also use it for report generation.

#### **Variables**

You may define up to 128 variables with names of up to seven characters. The current value of a variable may be up to 55 characters, and you may print it at any point in the text without affecting the current format. Although the MAGIC WAND stores the variables as strings, you may also treat them as integer numbers or format them with commas and a decimal point. You may increment or decrement numeric variables or use them in formatting commands.

#### **Conditional commands**

You may give any print command based on a run-time test of a pre-defined condition. The conditional test uses a straightforward IF statement, which allows you to test any logical condition of a variable. You may skip over unneeded portions of the file, select specific records to print. store more than one document in a single file, etc.

#### **True proportional printing**

The MAGIC WAND supports proportional print elements on NEC, Diablo and Qume printers. Other formatting commands, including justified columns, boldface. underline. etc., are fully functional while using proportional logic.

Available on 8" soft-sectored and 5 1/4" Northstar or Micropolis (hard or soft sectored) diskettes, as well as ONYX hard disk. Terminals supported include-ADDS. Beehive. Crorriemco. Dynabyte. Hazeltine. Heath. Imsai. lntertec. Lear Siegler, Microterm Act V, Perkin Elmer. Sol VDM1 , Sarac. TEC. TEI. Televideo. TRSBO Mod II. Vector Graphics, plus a variety of video boards.

### **Also available in OASIS**

## small business applications, inc.

**3220 Louisiana • Suite 205 • Houston, Texas 77006 • 713-528-5158** 

person's membership number. This means that the random-access method will start by costing 999 sectors of storage, one sector for each possible membership number. Multiple records per sector are not possible with this addressing scheme, so  $75\%$ of each sector is unused (one sector could hold four records).

11 j. \1 '\

Once this price has been paid, the rest seems fairly ,simple. Reading record 57 costs the user one l/O operation, as does writing to update the record. The addition of record 108 takes just one write operation since the disk space is already there.

A deletion, thoughi, raises some interesting questions for a randomaccess file. The sector cannot be eliminated from the disk), so it must be written over with a standard pattern to indicate that the slot is empty. This implies that the I/O package (or program) must recognize the pattern that indicates an empty record. Because all records are empty before the file is created, a formatting program must be run to create 999 empty records before the first real record can be added to the random file.

The use of random access also sets a physical limit to the size of the file - that is, to a maximum of 999 entries. Will the club ever grow beyond 999 members? If it does not, this approach is fine. But if there' is a possibility of having more than 999 members in the club, the key size must be changed and the allocation for the random-access file must be in creased to 9999 sectors.

Producing a membership list from this random file means that *every* sector in the data set must be read unless you know the highest key currently assigned. Even if you know that the highest key is 108, you will have to execute a minimum of 108 read operations. Again, these figures are given in table 1.

If ISAM is chosen as the access method, the records can be stored four to a sector (the content of a sector is sometimes called a *block).*  However, you must build an index file to tie the record's key to its physical location. (A good I/O package will create the index file automatically.) Records in the index file will consist of the highest key from the records in a given sector and the physical address (or sector number) of that sector. There are

only eighteen index records, since only eighteen sectors are needed to save seventy-two records. These eighteen sectors are called *prime blocks.*  The index records are small enough to fit in one sector of the storage device.

 $\mathbf{A}$ 

Getting back to the evaluation questions in table 1, an update of record 57 involves reading the index (which can be done with one read operation), searching the index records until there is a high or equal compare, then reading the prime sector that corresponds to the sector number from the index. The sector from the prime file is then rewritten, but it is not necessary to update the index sector (which stays the same). Adding record 108 involves reading the index sector and updating it as well as writing a new prime sector. Record 12 is deleted by locating the logical record, writing over it with a predetermined pattern, and updating the corresponding index record so that it contains a high key value of

11. Printing a membership list calls for accessing the index and reading each of the eighteen prime sectors. A summary of these results for an ISAM file are given in table 1.

Most readers will notice that a situation where a new record is added between two existing records has not yet been discussed. This was done deliberately so that ISAM's basic features could be reviewed. Now we must look at *overflow.* 

Overflow processing is unique to ISAM files and can cause a tremendous increase in the number of  $I/O$ operations necessary to access ISAM records. Since fast response time is one 'of the attractive features of ISAM, overflow will be discussed in some detail. (Please note that there are several ways to implement ISAM, all of which involve overflow processing of some kind. Although the guidelines that will be developed are based on a detailed consideration of one implementation, the general prin-

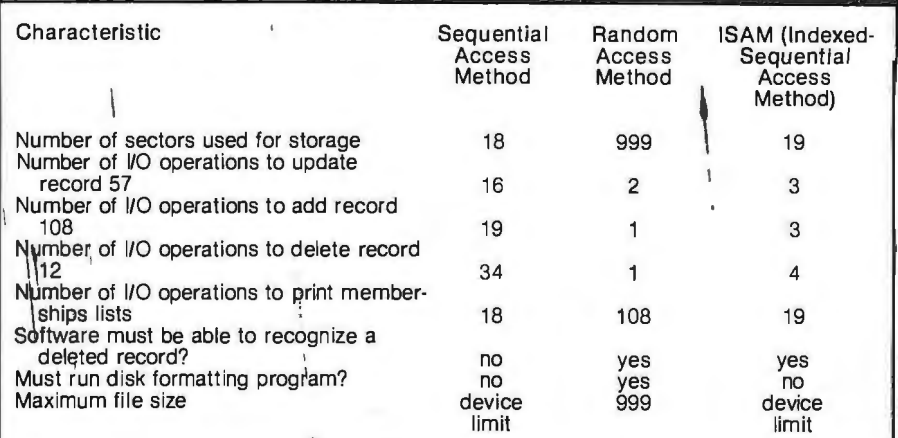

Table 1: *Comparison of disk-access methods. Using the example of a file containing* seventy-two records, the characteristics listed here point up the relative strengths *and weaknesses of each methpd.* 

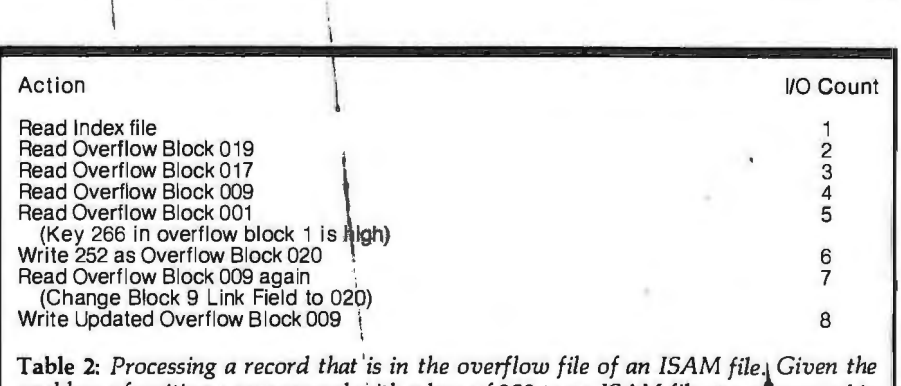

*problem of writing a new record With a key of 252 to an ISAM file as refitesented in figure 6, this table lists the sequence of events necessary to add the new record,* which will go into the overflow file between the records with keys 250 and 266.

# **anew star**  is born!

# **a better computer system any way you look at it.**

The facts speak for themselves. The QUAY 500 SERIES offers more for the money than North Star Horizon computers.

MORE TECHNICAL FEATURES. A single board computer instead of a backplane with multiple boards, means fewer parts, fewer interconnections and fewer problems  $\Box$  additional disk capacity for more program storage  $\Box$  DMA controlled disk transfers for increased system performance  $\Box$  on-board expansion capabilities for additional parallel and serial ports, and EPROM  $\Box$  AC convenience outlets  $\Box$  a more compact design. IMMEDIATE DELIVERY. The 500 SERIES is available off the shelf for virtually immediate delivery. No waiting for far off delivery dates for this one.

LOWER PRICE. The advanced technology engineered into Quay computers actually lowers our cost to manufacture. The price of the 500 SERIES is about 20% lower than the

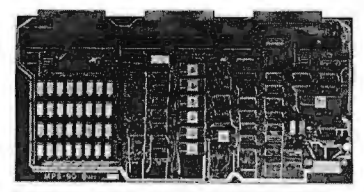

Advanced single board modular design. Shines all Of the Competi-

Horizon-2-32K-D  $-$  and our 520 SERIES also offers significant savings over the Horizon-2-32K-Q.

**QUAY SOD** 

The bottom line is simple. There is a new star in the computer field. The 500 . SERIES by Quay. It out tion.

### COMPARE FOR YOURSELF:

 $\left( \bullet \right)$ 

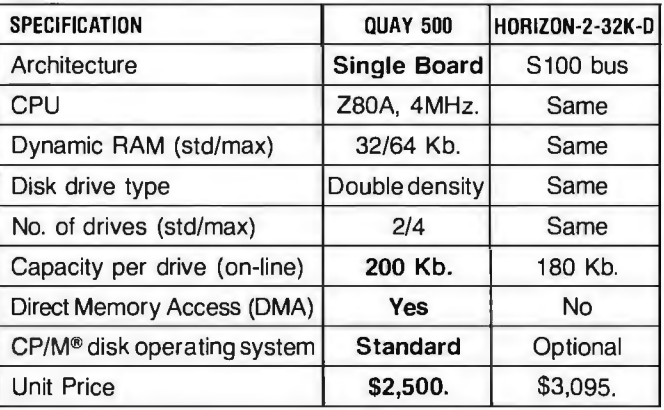

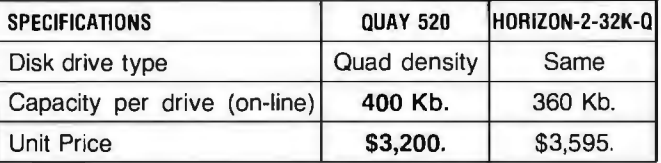

### **The QUAY 500 offers technical superiority—availability — a \$2,500 price!**

CP/M<sup>\*</sup> is a registered trademark of Digital Research

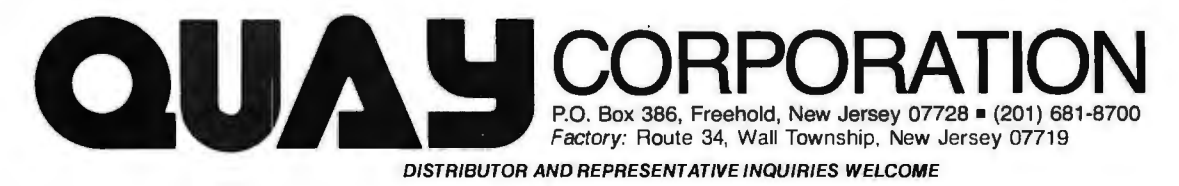

' *""t,.,\_•* ~ ": ... ciples will apply to all ISAM implementations.)

One of the advantages of ISAM is that records whose keys differ greatly may occupy physically adjacent locations in the storage medium. For example, it is perfectly proper to have the ISAM prime block illustrated in figure 3. The index entry for this sector would carry 266 as the highest key entry.

Suppose that record 200 is to be added. If this record is written in its normal place, something must be done with record 266, as there can be only four records in a block. If 266 is relocated to the next block, the highest record in that block will be bumped, and so on. Bumping records in this manner would increase the access time significantly by necessitating the rewriting of the entire prime file from the point of addition on (as in a sequential file). Because access speed is one of the reasons for considering ISAM, this approach is usually avoided by writing bumped records into an *overflow file.* In addition, the format of the ISAM index record is modified to indicate the presence and address of any overflow entries. Figure 4 presents the disk file example with the extensions necessary to add record 200 to an overflow file.

The pointer in the overflow field of the index is the address of the sector in the overflow file that contains the next record with a key that is higher than the prime block high key. In figure 4, the next record higher than 250 is found in overflow sector 1; apparently record 266 was the first overflow to occur for the prime file.

Each record in the overflow file consists of the key of the record, its data, and a *link field.* The link field contains a pointer to the next higher record in overflow associated with this particular disk sector. If more records are added to the original sector, the link fields in the overflow file form a chain of records displaced from the prime file. Suppose records with keys of 210 and 218 are added to the ISAM file on different days. Figure 5 shows how the blocks in the three files would appear.

The overflow pointer in the index record has changed to a value of 017, while the overflow key remains at 266. This shows three things: that there is an overflow chain for this set of prime records; that the highest key

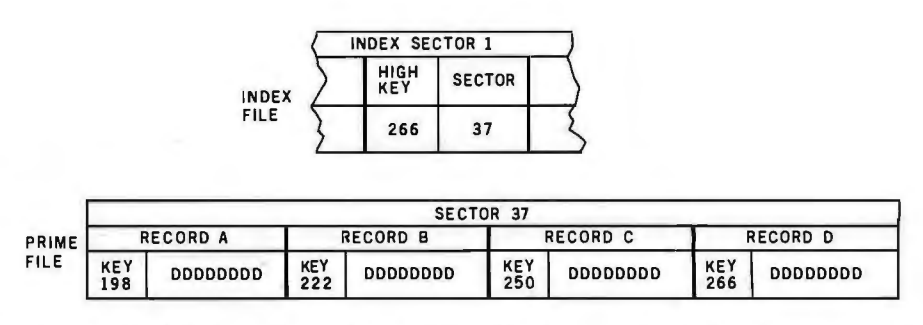

Figure 3: *A valid physical record in an ISAM file. Since an ISAM file does not require saving disk space for every possible key, records with nonadjacent keys can be adjacent in the file. If, for example, the record with key 252 were to be added to this file, this physical record would be rewritten with record 252 in the place of record 266. Record 266 would then be written in the overflow area for this physical record.* 

entries. The may have multiple entries.

greater than the highest key currently the program may have to "walk" in the prime area, then that record is along an overflow chain until it finds written at the end of the overflow file. the desired record. Any such The index and overflow link values overflow processing adds tremenare altered to put the new record in its dously to the number of 1/0 operaproper place. For example, if record tions executed during a retrieval. If 220 is added, the prime block remains the files looked like those in figure 6,<br>unchanged while the overflow and in- it would take just two I/O operations unchanged while the overflow and in-<br>dex blocks are modified as shown in to read record 198 (one read of the in-

overflow records do *not* have the end of the overflow chain is listed in same format as the non-overflow table 2.

in the chain is 266; and that the chain records (link fields are present). starts with overflow block 017. In this Although there is only one overflow example, the overflow chain has three chain for each prime block, the chain

If a record is added whose key is In order to access an ISAM record, to read record 198 (one read of the infigure 6. dex file and a read of the prime file). However, retrieving record 266 takes distinct characteristics. First, they are five read operations, four of which not in key sequence. Second, the are overflow reads. The processing records are *not* blocked. Third, the necessary to add record 252 near the necessary to add record 252 near the

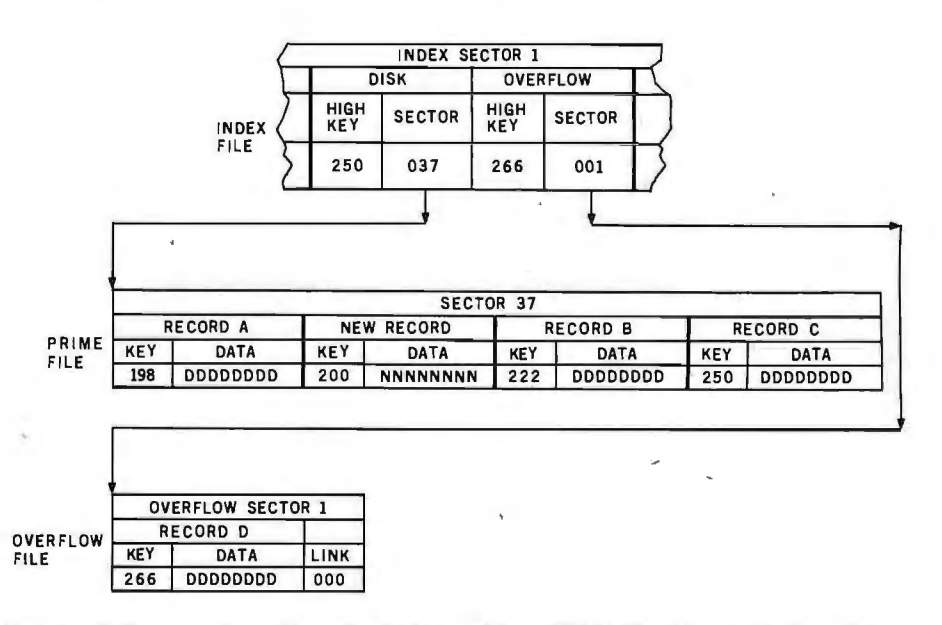

Figure 4: *Index entry for a given physical record in an ISAM file. A long with the pointer to the physical record (here, a disk sector), a pointer must be established to the first*  record in the overflow area that belongs to the current physical record. When record *200* is *added to the file here, it bumps record 266 out of the same physical record. Record 266* is *placed in the overflow file with a pointer to it from the index entry.* 

# **IDS Announces S-100 Energy Management Module**

The 100-EMM Energy Management Module provides temperature measurement at four separate locations indoors or out; monitors eight (8) doors, windows, or fire sensors; controls six external devices via relay or optoislator; and provides an intrusion alarm with battery backup (alarm operates even during primary power outages). Put the 100-EMM to use in your home or business and claim a 30% tax credit for the cost of your S-100 computer system including the 100-EMM. (Purchasing the 100-EMM can actually save you several times its cost in tax credits. Full instructions for filing are included in the 100-EMM manual.)

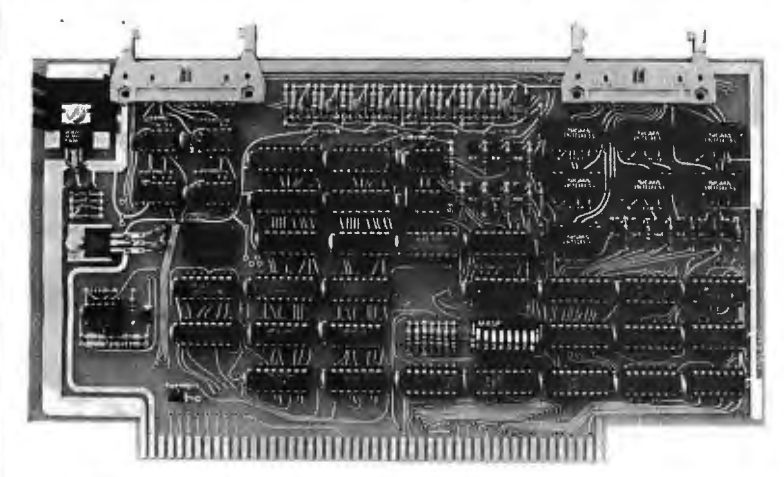

BUY THIS S-100 BOARD AND GET UP TO A 30% TAX CREDIT BASED ON THE COST OF YOUR COMPUTER SYSTEM!

100-EMM Energy Management Module Assembled and Tested \$395.00 Kit \$345.00

### Options for 100-EMM:

CP-52 Cable Panel • Terminates two 26·conductor flat cables in 26 screwlugs. Use it for convenient interconnection of the 1 OO·EMM to the "outside world''. \$45.00

CABL-26-STD 26-Conductor Flat Ribbon Cable - Four feet in length with connectors for 1 00-EMM and CP-52 above. \$35.00 Other lengths available on special order. Add \$1.00 per foot.

OTHER PRODUCTS FROM IDS. The most complete source of S-100 compatible modules for process control, data acquisition, energy management, and data communications.

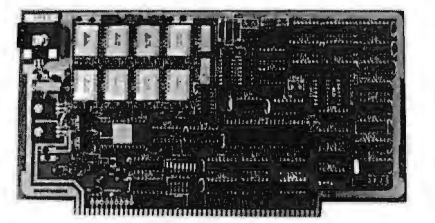

88-MODEM S-100 ORIGINATE/ANSWER MODEM WITH AUTO-DIALER. Software selectable baudrate provides any baudrate from 66 600 baud. Provides 1.5 stop bits when operated in 5-bit code mode. Auto-answer programs available for CROMEMCO COOS, CP/M, North Star Horizon and MOS, and Alpha Micro.

88-RCB RELAY CONTROL BOARD

Assembled and Tested \$395.00 Kit \$245.00

88-UFC UNIVERSAL FREQUENCY COUNTER 88-SPM TIME OF DAY CLOCK with battery backup. Set the<br>Four software selected inputs. Measure frequency from O-650 clock with three out instructions: no delays! Programs included Four software selected inputs. Measure frequency from O-650<br>MHz and period from .luS to 1 Second. Extensive software in-MHz and period from .luS to 1 Second. Extensive software in-<br>cluded. Accombined and Tastad with sputch at its and 8080 assembly language.

Assembled and Tested \$299.00 Kit \$199.00 Temperature-Compensated Crystal Oscillator option \$145.00

### 88-SAI SYNCHRONOUS/ASYNCHRONOUS INTERFACE 16 Relays on one board. Control appliances, production equip-<br>The most versatile serial interface on the market. Computer ac- ment, or even musical instruments (See BYTE Magazine S

The most versatile serial interface on the market. Computer ac-<br>
cess/control of all data and handshake lines and provision for 1977 page 12) cess/control of all data and handshake lines and provision for masked interrupts, inversion of any input or output signal, and Assembled and Tested \$299.00 Kit \$199.00 onboard baudrate generation for 110, 134.5, 150, 300, 600, 1200, 2400, 4800, 9600, and many other baud rates. Many more features.

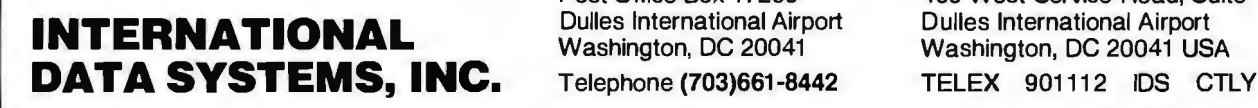

Assembled and Tested \$299.00 Kit \$199.00<br>Mailing Address: Shipping Address: Shipping Address: Shipping Address:<br>Post Office Box 17269 400 West Service Ro

Assembled and Tested with crystal option \$199.00 Kit less crystal option \$99.00 Crystal Option Kit \$25.00

Post Office Box 17269 400 West Service Road, Suite 130

This brief description of the l/O operations associated with processing overflow chains indicates why ISAM overflow processing must be avoided at all costs. There is no more certain way of slowing down a program than to force it to process long overflow chains.

Each record in the overflow file consists of the key of the record, its data, and a link field.

Since it is fairly common to add new records to an existing file, some overflow is bound to occur. How can this overflow be removed? Many ISAM l/O packages provide a utility program that will *reorganize* an  $ISAM file$   $-$  that is, rewrite the entire file so that all records are written into the prime disk file. After reorganization, the overflow file is empty and all delay associated with overflow records is eliminated. If such a utility is not available, a program to do the reorganization may have to be created. ·

The obvious next question is, "When should an ISAM file be reorganized?" Unfortunately, there is no precise answer. One guideline used in the past by this author is as follows: an ISAM file should be reorganized whenever the file response time increases by more than 30%, or whenever more than 20% of the records in the file are stored in overflow.

The first part of this guideline implies that there must be some way of measuring response time, even if it is subjective. There also must be someone assigned to a monitoring function. The second part suggests that there should be another utility program that will give certain information about an ISAM file. It must at least show the ratio of prime to overflow storage, and it might also tell the number of blocks that have overflow chains and the number of entries in each chain.

Now some criteria may be established for judging whether ISAM is appropriate for a given application. First, you must be certain that reorganization and diagnostic utilities are available (or that the user is willing to create them). It is difficult to see how ISAM files can be considered without such utilities unless very few records will ever be added to the file.

Next, see if the other two access methods can be eliminated. Is the sequential access method really too slow? What kind of response is required (not just desired) for this application? If rapid response (less than 1 second) to the user is a requirement, then sequential files are probably eliminated. Of course, this judgement has to be made on an application by application basis: if an inventory system is being designed, it is reasonable to require a reasonably prompt response to an inventory question. On the other hand, the need for immediately answered inquiries to a membership file for the computer club is less obvious.

To evaluate the random-access method, the keys to the file should be examined. Can a unique key be assigned that will translate to a physical address? If this key is alphanumeric and of any length, the number of possible key values may easily exceed the storage capacity. Even if the key is numeric, the range may be larger than the storage. In either case, the pure random-access approach is usually impractical.

If both sequential and random files are impractical, consider ISAM files. First, establish the approximate size and growth rate for the file. Once the system is fully operational, how many records are expected to be stored in this file? How often are records added to the file? Are they added uniformly with respect to time, or is there a particular period when there will be rapid growth for this file? For example, you expect a marked difference in the growth pattern for an inventory file for an auto parts store as opposed to an inventory file for a toy store, especially during the Christmas season. Rapid, irregular growth of an ISAM file indicates rapid growth of the overflow file; if computer time is limited, there may be potential problems with scheduling the file's reorganizations.

In connection with reorganizing the file, two questions must be asked. How long will it take to reorganize the full file? Can the user permit this file to be unavailable to him for the

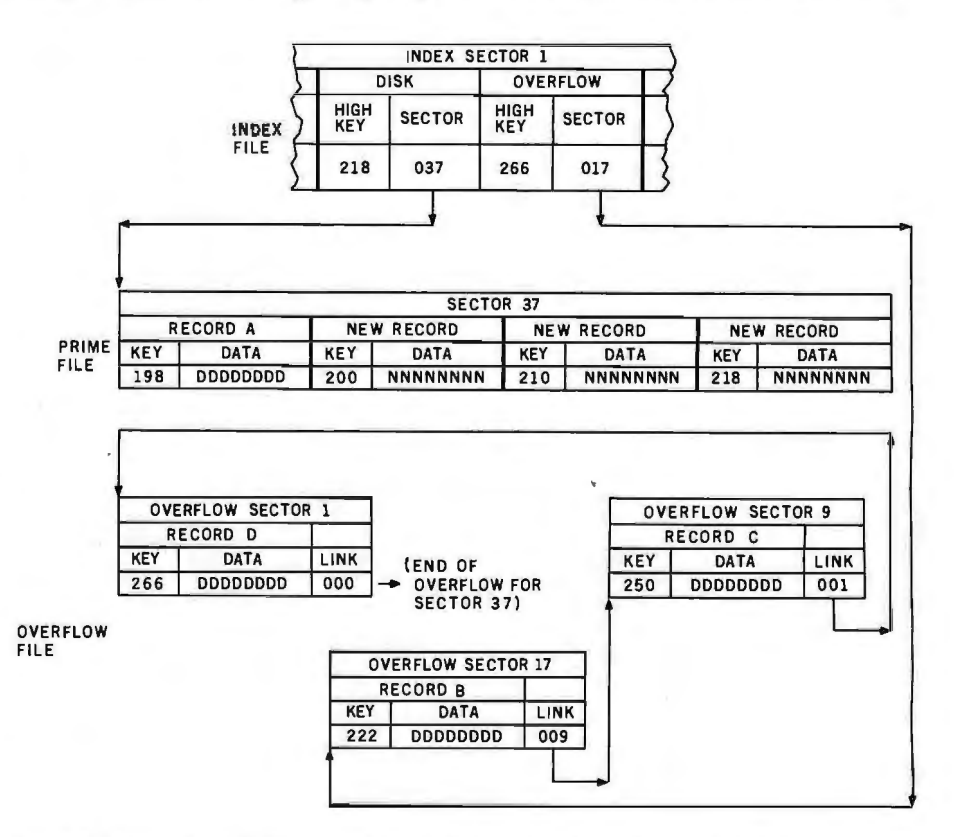

Figure 5: *Multiple-overflow records associated with a physical record. When more than one logical record originally from a given physical record* is *pushed into overflow, the records are threaded together in ascending-key sequence as presented. The overflow index points to the first overflow record. Each overflow record points to its successor, with a pointer of 000 indicating the end of the string of records.* 

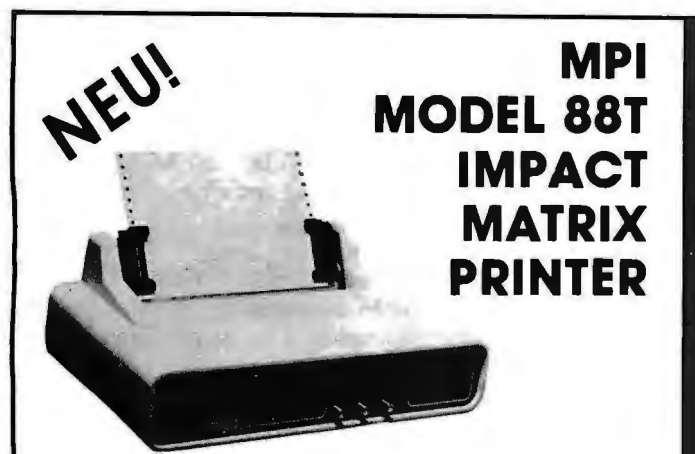

The first of a series of new. full-capability, low cost, high performance printers designed by MPI to meet the requirements of the general use computer market - hobbyist or professional

#### **SPECIFICATIONS**

- Impact Bidirectional 115/230 VAC ± 10%, 50/60 Hz.<br>• 7×7 Dot Matrix 96 ASCII Upper ond Lower
- 7*x* 7 Dot Matrix 96 ASCII Upper and Lower
- 
- 80, 96 and 132 Column 110-1200 BA<br>• 10 Lines Per Second 2 Line Buffer
- 
- 10 Lines Per Second 2 Line Buffer:
- Troctor and Friction Feed 1 or 2 K Optional<br>• Normal Poper: Rail, Fon-fold or Centronics Parallel • Normal Poper: Roll. Fon-fold or<br>Cut Sheets
- RS232C. 20 mo. Current Loop<br>• 110-1200 BAUD
	-
	- $\cdot$  41×27×16 cm; 7 Kg.
- **Sigma International, Inc.** is master international distributor for **MPI** and seeks dealers/distributors worldwide. Please write us on your letterhead at the following address:

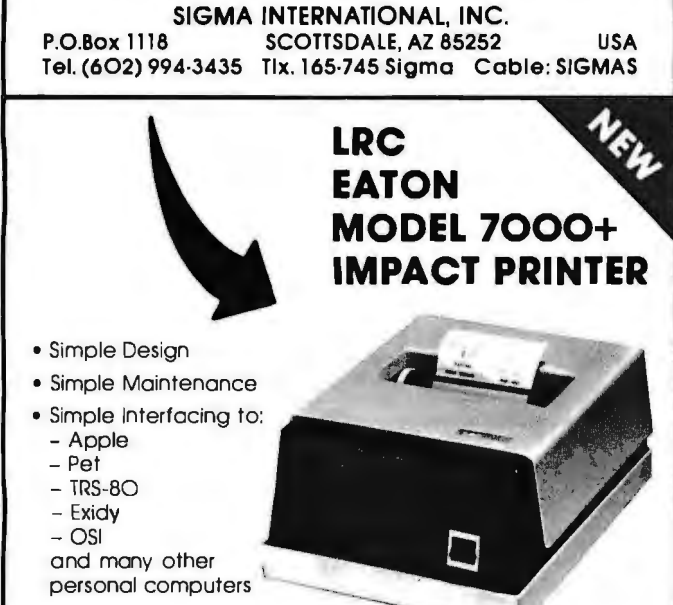

The 7000+ was designed to provide the personal computer user with an inexpensive. yet reliable printer. Take a look - you won't regret it!

#### **SPECIFICATIONS**

- Impact Unidirectional Standard Poper Rolls
- 
- 40 or 64 Column<br>• 5 × 7 Dot Matrix
- 100 Million Character Printhead<br>Life (minimum)
- 
- 6 LPI Line Spacing

SCOTTSDALE, AZ 85252 USA

**Substantial Dealer Discounts are Available.** 

### OEM inquiries are invited. Please contact:

### **SIGMA INTERNATIONAL, INC.**<br>**P.O. Box 1118 SCOTTSDALE, AZ 85252**

**Tel. (602) 994-3435 Tix. 165·745 Sigma Cable: SIGMAS** 

## **MICROCOMPUTERHANDLER WIR LADEN EIN!**<br> **Handeln Sie als Wiederverkäufer mit Microcomputer-**

Handeln Sie als Wiederverkaufer mit Microcomputersystemen und Peripheriegeraten und sehen sich daher gezwungen, mit den immer noch überhöhten Preisen Jhrer jetzigen Lieferanten zu kalkulieren? Dann wahlen Sie doch den einfacheren Weg und beziehen direkt aus den USA!

Sigma ist weltweiter Lieferant fuhrender amerikanischer Hersteller und offeriert Preise und Service. wie sie Ihnen keine andere Quelle bieten kann.

Unter anderem verkaufen wir Geräte der Firmen:

Hazeltine Micro Peripherals<br>Houston Inst. N.E.C.

Centronics Industrial Micro Ohio S<br>Century Data Integral Data PerSci Integral Data PerSci<br>Integral Data PerSci Control Data Konan Gume<br>Exidy LRC Eaton Soroc Exidy LRC Eaton Soroc

Base 2 Impact Data North Star Texas Instruments

Wir laden Sie daher ein. kostenlos unsere neueste · Preisliste anzufordern. und Sie werden feststellen. doss Sie wesentlich günstiger kaufen können. Bitte schreiben Sie - auf Kopfbogen - an folgende Sie wesentlich günstige<br>schreiben Sie – auf Kop<br>Adresse:<br>**Advise – Advise – Advise –** 

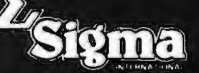

**SIGMA INTERNATIONAL, INC. P.0.Box 1118 SCOTTSDAL(AZ 85252 USA Tel. (602) 994.3435 Tix. 165·745 Sigma Cable: SIGMAS** 

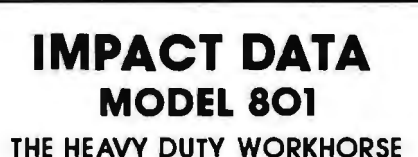

**AT THE AFFORDABLE PRICE.** 

- 
- 132 CPS (max.)
- **Party 11 International Property Conducts**<br> **Party 2** 7 *x 7 Impact Dot Matrix*<br> **Party 2** 96 Choracter Upper/Lower 96 Choracter Upper / Lower  $ACCI$
- 
- 8.0 in (203 cm) Line Length 80 or 96 Columns ~--- · 6 LPI Line Spacing
- 
- 6 LPI Line Spacing<br>• Troctor or Friction Feed<br>• 127 Character Buffer 2 K Optional
- 
- Feed at 50 LPM Printing 560 LPM Slewing
- Continuous Loop Ribbon with Re-inking Roller 5 Million Character Life
- . Paper is Standard Fan-fold, Multi-copy Computer Forms up to 9-5/8" (24.45 cm)
- 8-bit Parallel (Centranics Campatible). RS232 or 20 ma. Current Loop Interfaces. 110/1200 BAUD. Switch Selectable
- 115 VAC. 3A. 60 Hz or 220 VAC. l.5A. 50 Hz
- 12"H *x* 18"W *x* <sup>14</sup> "D (30 x 45 x 35 cm)

**High Quality • High Technology • Low Price**  Substantial Dealer /Distributor Discounts Available

### **SIGMA INTERNATIONAL, INC.**

**P.O. Box 1118 SCOTTSDALE, AZ 85252 USA Tel. (602) 994.3435 Tix. 165·745 Sigma Cable: SIGMAS** 

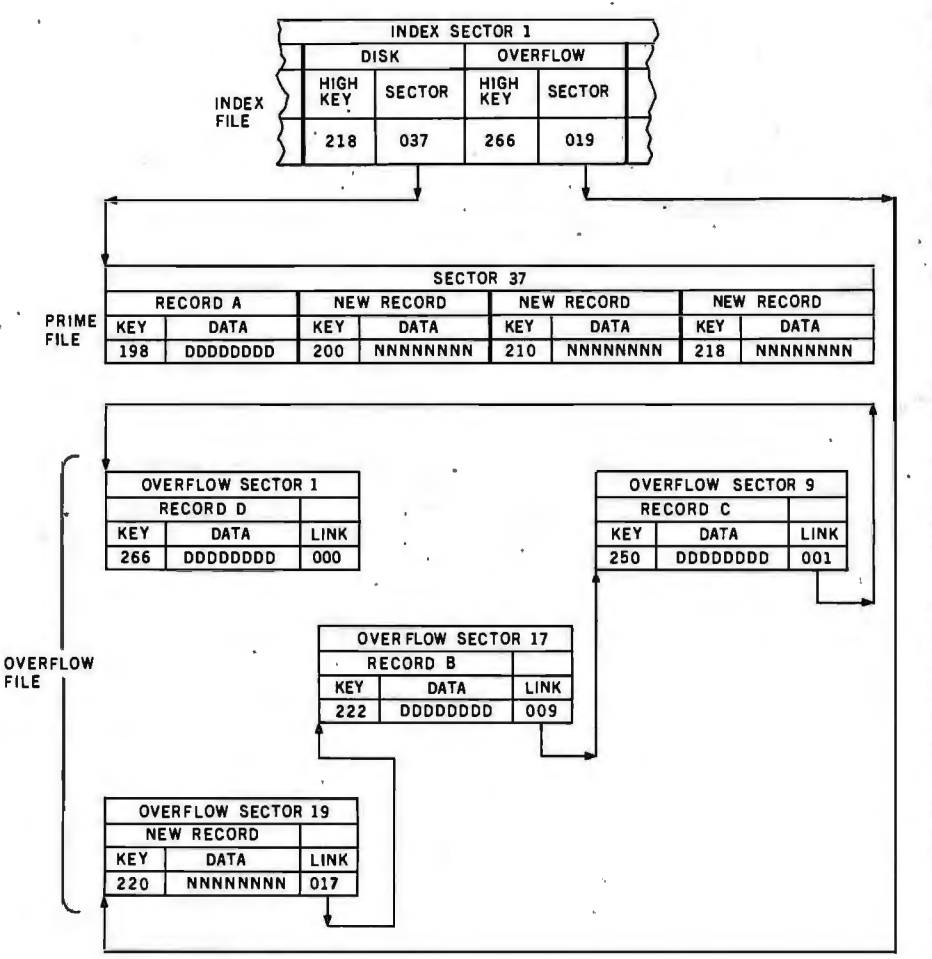

Figure 6: *Comparison of record-access times for overflow and non-overflow records. It takes two disk-read operations to access any record that* is *in the disk file: one to read the index entry, and one to read the physical record. Since an overflow record is read by chaining through the overflow records associated with a given index entry, retrieving an overflow record may take many disk-read operations. It will take five disk-read operations to read record 266: one to read the index entry, and four to read through records 220, 222, and 250, before arriving at record 266.* 

length of time necessary for the reorganization? In particular, if the answer to the second question is "no." the file must be redesigned (and probably the application as well). Although this point may seen trivial at the very least, it indicates that large ISAM files may be inappropriate for businesses that are operated 24 hours a day, 7 days a week. .

Now it is necessary to determine roughly how often the file must be re~ organized. How long will it take the file to grow by 20%? If the answer is 90 days, you have 3 months to reorganize the file. If the answer is only 9 days, you may have a bit more of a problem in scheduling the processing necessary to do the reorganization.

In addition to the number of new records being added, also consider the relative activity of those records. Is a new record more likely to be accessed than an old record? If this is the case, then it is possible that the new record might be placed in overflow; this would cause either longer access time when the record is being referenced or time lost in reorganizing the file.

The indexed sequential-access method has many advantages, but it should not be selected without a thorough examination. When provided with a basic understanding of ISAM files and the questions suggested in this article, the personal computer user can determine if the ISAM method of data access is the best choice for his application.  $\blacksquare$ 

**r S-100 USERS: GIVE YOUR COMPUTER THE GIFT OF SIGHT!** 

The DS-80 Digisector® is a random access video digitizer. It works in conjunction with a TV camera (either interlaced or non-interlaced video) and any S-100 computer conforming to the IEEE standards. Use it for:

- Precision Security Systems
- •Moving Target Indicators
- Computer Portraiture
- Fast To Slow Scan Conversion
- •Robotics
- Reading UPC Codes, schematics, paper tape, musical scores

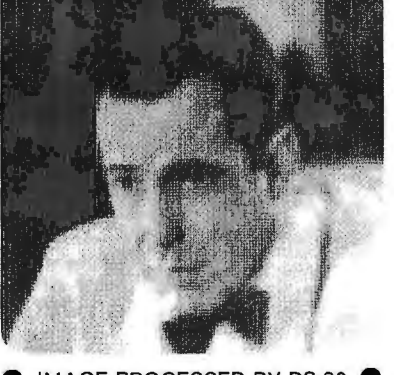

IMAGE PROCESSED BY DS-80

### CHECK THESE FEATURES:

- $\Box$  High resolution  $-$  a 256  $\times$  256 picture element scan
- $\square$  Precision  $-$  64 levels of grey scale
- $\square$  Speed  $-$  Conversion time of 14 microseconds per pixel
- $\square$  Versatility  $-$  scanning sequences user programmable
- $\Box$  Economy  $-$  a professional tool priced for the hobbyist; comes fully assembled, tested and burned in, with fully commented portrait printing software.

Price: \$349.95\_ MasterCharge and Visa

™MRRO P.O. BOX 1110, DEL MAR, CA 92014 714-756-268.

# **Diablo introduces** the first printer that runs on four wheels.

The Diablo 630 printer is the most versatile printer you can get.

It's the only one that gives you a choice of 4 different interchangeable print wheels and over 100 different type styles.

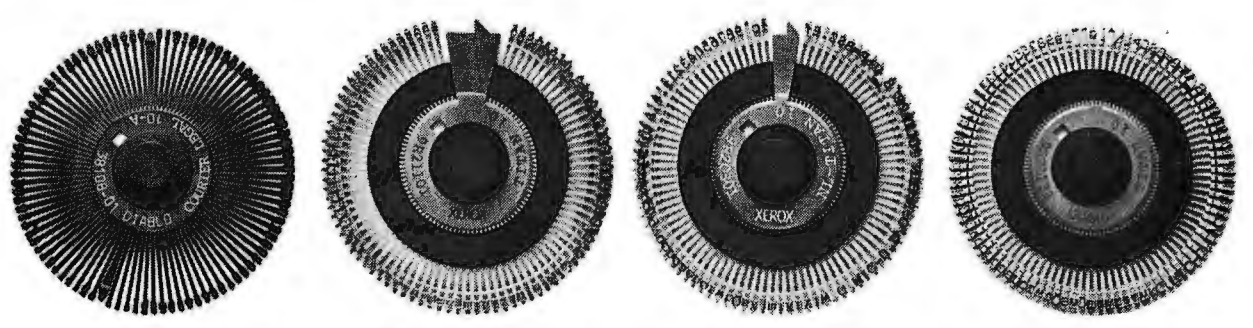

Every 630 works just as well with a 96-character plastic daisy print wheel as it does with an 88, 92, or 96-character metal daisy print wheel.

The 630 also has fewer moving parts than competitive printers, which makes it exceptionally reliable.

This new addition to our line offers unsurpassed print quality. Compatibility with existing Diablo supplies. And

automatic bi-directional printing.

The Diablo 630 printer. Probably the best thing to happen to printing since we re-invented the wheel.

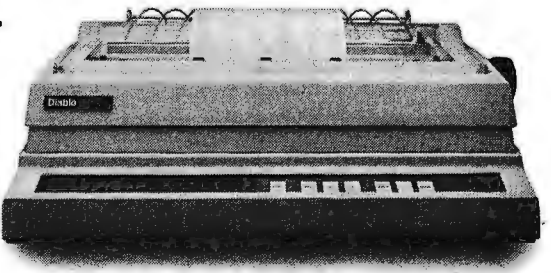

**Diablo Systems** 

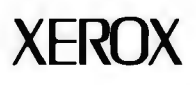

# W **IO**

### **DataStar.™ A general purpose key to disk data entry software package thats way ahead of the pack.**

DataStar has two distinct phases. One allows you to.actually design on the CRT the exact form you need. The other allows you to store and retrieve data. Quickly. And accurately. So, when it comes to data entry and verification, go with the leader.

Go with DataStar.

### **WordStar.™ The world leader in microcomputer word processing.**

With so many advanced features, isn't it quite obvious? WordStar is a born leader. In fact, more than seven thousand people have purchased WordStar from over 300 dealers around the world. In just the first year! Proof positive that WordStar is *the* word processing software package for Z-80, 8085 and 8080 microcomputers.

# THE LEA DI R.

### SuperSort.<sup>™</sup> It makes sorting so simple, **its simply in a class by itself.**

There you are. With a *mountain*  of tedious tasks. But don't panic. Here comes SuperSort to the rescue! SuperSort is faster, more powerful and able to sort 560 records in a single minute. Hooray for SuperSort. It makes molehills out of mountains.

### **WordMaster."" Its everything you've ever wanted in a video text editor. And more.**

WordMaster is so powerful and flexible it can actually double as a word processor. Yet it has all the capabilities you need to enhance your file management needs on a small budget. No wonder it's the path most programmers wish to take.

### **1/0 Master.™ The economic route to quality printing.**

Now you can get better input/ output performance for less money because I/0 Master's S-100 board

gives you the advantage of using lower cost 0. E. M. letter quality printers. Plus you get so many extra features. Like two fully-buffered serial ports, so you'll never have to worry about keystrokes and data ever getting lost again.

wordstar

So, when it comes to high quality/performance, look to MicroPro to lead the way. And then follow, follow, follow!

SuperSor

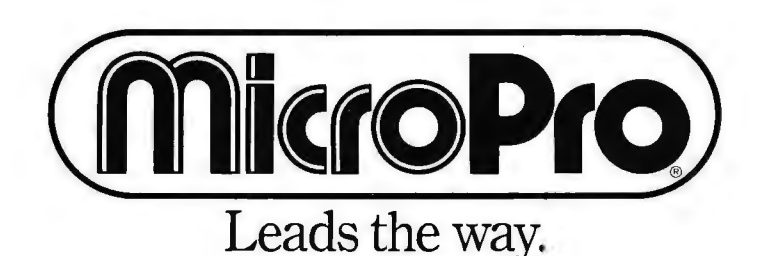

MicroPro International Corporation 1299 4th Street, San Rafael, California 94901 Telex 340388 Dealer/Distributor/O. E. M. inquiries invited.

# **A Time-Sharing/Multi-User Subsystem for Microprocessors**

Don Kinzer 19972 NW Metolius Dr Portland OR 97229

Now that the personal computer has become firmly established, many users are developing an appetite for more complex and sophisticated systems. Disk-based systems, quite rare among users several years ago, are now commonplace.

Among the concepts being investigated and implemented by advanced experimenters are: real-time operating systems; multiprocessor systems (eg: resource sharing); advanced disk-operating systems; multitasking systems; parallel processing; and time-sharing/multi-user systems. Indeed, almost every feature of large computer systems is being considered for implementation on microcomputers. This article will explain some of the problems, techniques, advantages, and disadvantages of time-sharing/multi-user microprocessor systems. For the most part, the techniques are applicable to all currently popular microprocessors (eg: 6800, 8080, 6502). However, the exact implementation and circuitry required may differ depending upon the microprocessor.

The impetus for time-sharing or multi-user systems is to allow for more efficient use of processor time and to allow several people to share the processor. A microprocessor can do only one thing at a time: the trick is to make it appear to be doing more than one thing simultaneously. In most home computer applications, the processor is input/output  $(I/O)$  $bound$  - that is, the processor spends much of its time waiting for 1/0.

The only time the processor "wastes" is the overhead time required to change users.

The idea, then, is to let the processor execute the next user's job while the 1/0 interface handles the time-consuming serial 1/0. This may lead to the false proposition that we need complicated 1/0 interfaces. But all serial 1/0 devices, such as the universal asynchronous receiver/ transmitter (UART), or the asynchronous communications interface adapter (ACIA), are I/O processors. After they get the character to transmit, for example, they are processor independent, allowing the processor to do something else (usually a loop to wait for the device to come to a ready state, as in single-user systems).

Imagine two programs, both in memory, two 1/0 routines, and two terminals. Program A (Spaceflight,

for example) uses I/O routine A that drives terminal A. Program B, a BASIC interpreter, uses I/O routine B that drives terminal B. Each 1/0 routine has the flowchart shown in figure 1. One program executes until it needs its 1/0 device and the device is busy. At that time, control is transferred to the other program after first saving the contents of the processor registers. When the other program meets the same condition with its 1/0 device, control switches back again.

But what happens if program A gets caught in a loop or if program B doesn't do any 1/0? The answer is, of course, that the .multi-user system fails. What we need is some way to insure that each user gets a share of the processor time. To accomplish this, we can adopt a whole new philosophy that gives each user equal time. The clock circuitry shown in figure 2 will interrupt the processor at regular intervals. The interrupt routine will consist of saving one user's registers, restoring the next user's register contents, and beginning execution. This solution is much more foolproof. No user can hang up the system unless interrupts are masked or disabled. However, this returns to the same problem we started out to solve: if user A is doing

# **SMOKE SIGNAL BROADCASTING**

**Presents** 

# **3 Powerful New 55-50/55-SOC Boards**

DCB-4 **Disk Master** Double Density Controller Board<br>and DOS68D Double Density DOS \$449.00

The new DCB-4 is a truly state-of-the-art development which allows up to 366K bytes to be stored on a single 5%" disk and has these outstanding features:

- Up to four 5%"and four 8" drives can be handled in the same system with a user definable logical unit table. (DOS68D will be compatible with future hard disk systems).
- Under software control, the user can select the following for any drive:
	- $\hat{\varphi}$  Single sided or double sided operation.
	- $\hat{P}$  Single density or double density data.
	- *-tr* 5%" or 8".
	- $\triangle$  Stepping Rate.
	- $\hat{\varphi}$  40 track or 35 track density on double sided 5%" drives.
	- *-tr* User can select the system boot configuration.
- Occupies only 16 bytes of memory space (F760-F76F standard). User selectable to any 16 byte address space.
- Can read and write a single sector by itself. On-board buffer memory allows full interrupt capability in interrupt driven systems. Once data transfer has been initiated, no more processor time is required.
- Contains extended decoding circuitry for extended addressing per SS-50C bus which can be enabled by an option jumper.
- SSB provides a means for copying software written by older versions of DOS68 to be read by DOS68D. All new media formatted by DOS68D can be read by all older versions of DOS68. DOS68 is SSB's 6800 disk operating system.
- Track  $\emptyset$  of side  $\emptyset$  is recorded in single density per IBM standard. .
- Phase-locked-loop assures highest data integrity attainable.

All of these features are available for immediate delivery on one standard 51/<sub>2</sub>" x 9" 50 pin SS-50/ SS-50C card for only \$449.00. The price includes DOS68D version 5.1, MONITOR object code on diskette, and a manual with the source listing.

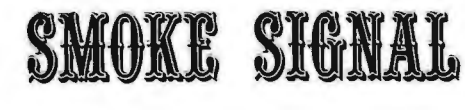

### **SCB-69 Super Computer Board 6809CPU Board \$299.00**

The most versatile 6809 CPU Board on the market is now available from Smoke Signal Broadcasting and has the following features:

- **Standard 2 MHz operation.**
- 20 bit address generation for up to 1 Mbyte of memory. Uses an improved address translation RAM which is compatible with present extended addressing schemes yet requires much less overhead when used in multi-user systems.
- All on-board devices can be switch selected to occupy any or all extended pages. Any on-board device may be disabled and its memory space is then available for external memory.
- Standard real-time clock (timeof-day, day-of-week, day-ofmonth) with battery back up capable of generating programmable interrupts.
- Up to 20K of EPROM can be installed on the CPU Board.
- Standard 1K of RAM on board.
- **•** Includes improved 6809 Monitor (and source listing).
- Contains an FPLA for decoding EPROM address and optional devices. Switches are used to select 2K/4K EPROM and Fast/Slow 1/0.
- Contains provision for optional 9511/9512 floating point processor.
- NMI line is user selectable to work with either SS-50 or SS-50C busses.

Price for the new SCB-69 is only \$299.00 for an assembled, burned-in fully tested board.

**BROADCAST** 

### **M-32-X 32K Memory Board \$539.00 \$439.00**

The first and best 32K Static Ram Board on standard size  $(5\frac{1}{2}\times 9'')$ SS-50/SS-50C Bus Circuit Card is made by Smoke Signal.

- **•** Switch selectable to any 4K boundary.
- Any 4K block may be switch enabled or disabled.
- **•** Fully compatible with SS-50C extended addressing (allows memory decoding up to 1 Mbyte).
- Extended addressing capability may be switched off for compatibility with SS-50 systems.
- Gold Bus Connectors for high reliability.
- Guaranteed 2MHz operation (tested at 2.2 MHz).
- **•** Low power consump $tion - 8$  volts at 2.4 amps typical.

M-32-X 32K Memory Board is priced at \$539.00.

M-24-X 24K Memory Board expandable to 32K, is \$439.00.

And our  $M-16-X$  16K board is back to the old price of \$299.00.

Circle 77 on inquiry card.

31336 Via Colinas, Westlake Village, CA 91361, (213) 889-9340

1/0 and his device is not ready, processor time is wasted waiting for it.

The obvious solution is to use the best parts of both systems and eliminate the disadvantages of each: allow each user a time slice, and when the time has expired, move to the next user. Furthermore, if a user needs his 1/0 device and the device is busy, truncate (ie: terminate) his time slice and move to the next user. With this system, a user's program will execute until the allotted time runs out or an

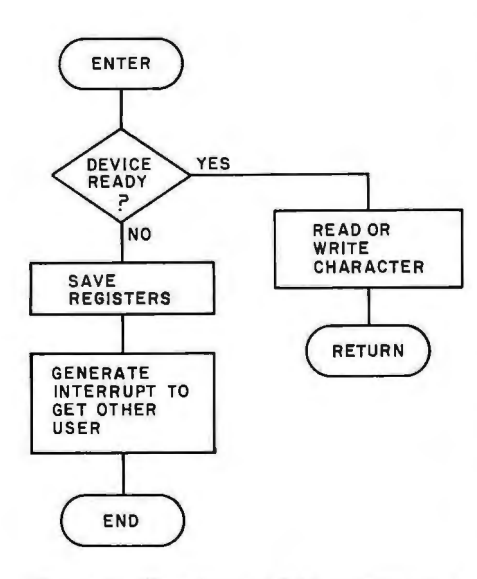

Figure 1: *Flowchart of l!O routines in a multi-user system. The software controlling both programs leaves the control with one until that program requires the use of an l!O device that* is *not currently available. This scheme* is *too simple to be used in a practical situation.* 

I/O request receives a busy response. Hence, the processor is always doing something useful, and the only time it wastes is the overhead time required to change users.

The efficiency of the system, in terms of *processor time efficiency*  (PTE), is defined as:

$$
PTE = \frac{execution time}{(execution + overhead time)}
$$

Although the system can never be 100% efficient, it will be the system designer's goal to make the processor time efficiency as high as possible. This is subject to other constraints to be discussed later.

It is clear that we need some means to terminate a time cycle and concurrently generate an interrupt to the processor. Furthermore, we want to insure that when the current user prematurely terminates, the next can still get his full time allotment. The circuit in figure 3 will implement .this for a 6800 microprocessor. An 8080 implementation might use IN or OUT instructions instead of memorymapped I/O.

SEL is a signal that comes from a memory-mapped bit and indicates that we are addressing the interrupt circuitry, while VMA indicates a valid address on the bus. Normally, ICla will time out (ie: Q output will drop low) after a certain period of time set by its resistor/capacitor combination. It will trigger IC1b for a 1  $\mu$ s pulse. This pulse is fed to the inter-

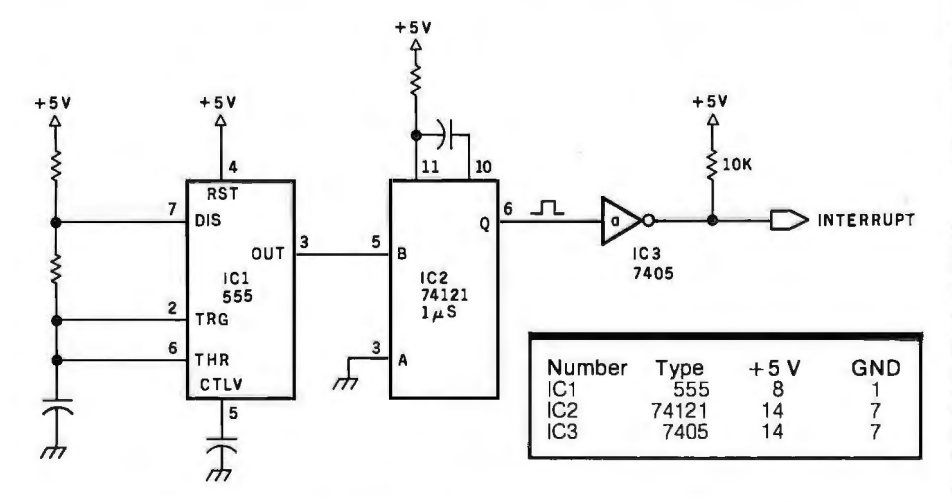

Figure 2: *Schematic diagram of a time-slicing interrupt clock. This circuit generates a periodic pulse that* is *used to interrupt the processor. When coupled with the appropriate software, the circuit can be used to divide processor time equally among all the r.mning programs.* 

rupt line of the processor through the open-collector inverter IC2. Furthermore, when IClb times out, it triggers ICla and starts the cycle over again. However, when VMA and SEL are true and the processor is doing a write (ie:  $R/\overline{W}$  false), IC1a will be cleared early. This action fires IClb which then interrupts the processor and also triggers ICla to start a new cycle. We now have a means for the processor to interrupt itself!

In general, when the system is first powered up, we do not want these interrupts occurring all over. Unless the system is in read-only memory, we must first load in the software including the interrupt handler. Furthermore, back-to-back one-shots usually have startup problems so that the circuit of figure 3 may not always run.

We can fix both of these problems simultaneously as shown in figure 4. Upon power-up or pressing the reset button, the RESET line becomes active and sets the RS flip-flop formed by JC4a and IC4b. Through ICS, IC4b holds ICla cleared and IC4a holds the A input of IC1b high. Because ICla is cleared, the B input of IClb remains high as well. When VMA and SEL are true and the pro~ cessor is executing a read operation, the RS flip-flop is reset. This removes the CLEAR signal from ICla, thus triggering IClb, which causes the processor to be interrupted. When IClb times out, it triggers ICla and then the cycle is the same as before. As you can see, when the system powers up, the interrupt timer is disabled until the processor reads a particular location (ie: the memorymapped bit SEL), which then starts the timer. Furthermore, pressing the reset button will also disable the timer.

Memory management is important in such systems. For example, if we have a sixteen-user system and the users will never be running the same program, we can merely assemble all the programs so that they fit in the memory space available. Additionally, we need to set aside a *separate*  temporary storage area for each user. With the 8080 this is no great disadvantage, but with the 6800 or 6502, there is the 256-word page 0 which is most efficiently used as temporary storage. With large programs requiring large amounts of storage, there

When someone says "Tarbell" there's no doubr whar's meanr . . . rhe casserre inrerface whose reliabiliry and solid engineering made it an industry stondard.

But, do you know all the compo

You Kno<br>Tarbell an

Since that first breakthroughproducr. Don Tarbell has expanded his lisr of useful. dependable components . . . components to meet your needs of roday, and keep you prepared for tomorrow.

Check rhis parrial list of qualiry componenrs Don Tarbell has ready for you. "You're probably ready for them, right now.

• When it comes to RAM memory, Tarbell means reliability. 16K and 32K staric memory rhar offers you easier rrouble shearing., and far easier maintenance. Remember rhar.

• Tarbell BASIC brings smplicity and sophistication to your programs. Our BASIC is easier to program, and offers unique commands and statements not found in regular BASICS under any name.

• CP/M® disk operaring system is, of course. rhe srandard for sofrware exchange. At Tarbell we provide our own approved CP/M system modified for all Tarbell floppy disk interfaces. Nore. We also have MP/M® for rhose inreresred in multi user systems. ,

. The Tarbell VDS line comes as a cornplete package . . . or, as separare unirs. For example. rhe Tarbell mainframe can be ordered wirh 1 or 2 Shugarr or Siemens drives, or no drives. Whichever way you go, you get the reliability of Tarbell resred componenrs.

#### f, . • **On Tarbell has ready for you?**

• With the Tarbell Double Density floppy disk interface, storage capaciry, speed and versariliry ore grearly • increased. Under our DDCP/M, single and double density disks may be intermixed with no penalty. The system automatically determines.<br>which fivia place.

 $\ddot{\phantom{a}}$  .  $\ddot{\phantom{a}}$  .  $\ddot{\phantom{a}}$  .  $\ddot{\phantom{a}}$ 

We also still have our Single Density floppy disk interface. It's specifically designed to operate with many different and unusual drives. Naturally, they're Tarbell rested.

950 Devlen Place, Suite B .<br>Carson, California 90746<br>(213) 538-4251 / 538-2254

\*CP/M & MP/M ore products of Digital Research Corp.

may not be enough page 0 memory to go around.

Further problems are encountered when we try to let all users run the *same* program at the *same* time. One approach is to have one copy of the program in memory for each of the users: sixteen users and sixteen copies. The amount of memory used may rule out multiple copies.

A second, more desirable approach is to overlay memory from the disk. Under this scheme, when we change users, we write memory out to the disk and load in the next user's memory. This is fine for extremely fast disks or very small programs, but the overhead time mentioned earlier becomes extremely large.

Hardware paging, a more reasonable solution, is very similar to diskoverlay paging. Using this technique, we set out to fool the processor by manufacturing our own address bits. Figure 5 shows a 16 K-byte memory system attached to a sixteen-user time-sharing system. As far as the processor is concerned, the 16 K bytes of memory occupy only 1 K bytes of memory. A 16 K-byte memory re-· quires 14 address bits,  $A_{13}$  thru  $A_{0}$ , and the lower 10 bits are supplied by the processor with IC2 enabling the memory for hexadecimal addresses

0000 to 03FF (1 K bytes of memory).The other four address lines are supplied by ICl, a 4-bit binary counter.

Conveniently, we have sixteen blocks of memory, each of which is effectively the first 1 K-byte block in memory. The processor has no idea which 1 K-byte block it is and couldn't care less. If we have sixteen users, each has his own OOOO-thru-03FF block of memory to use for temporary storage. Now, if every time we go to another user, we increment

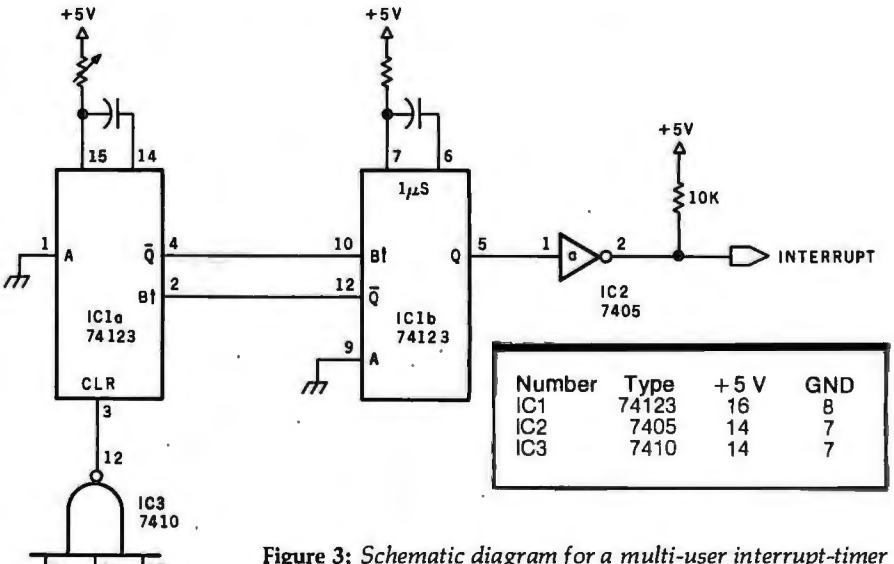

*circuit. /Cl and IC2 are monostable multivibrators set to work in a one-shot mode. Together they generate a 1*  $\mu$ *s* 1022 *negative-going pulse used to interrupt the system at a rate* <sup>7405</sup> *negative-going pulse used to interrupt the system at a rate equal to the time allotted to each user. If control is to be passed early to the next user, the current user can write a 1 to a given memory-mapped location. This causes the SEL pin to go high and the interrupt to be generated early.* 

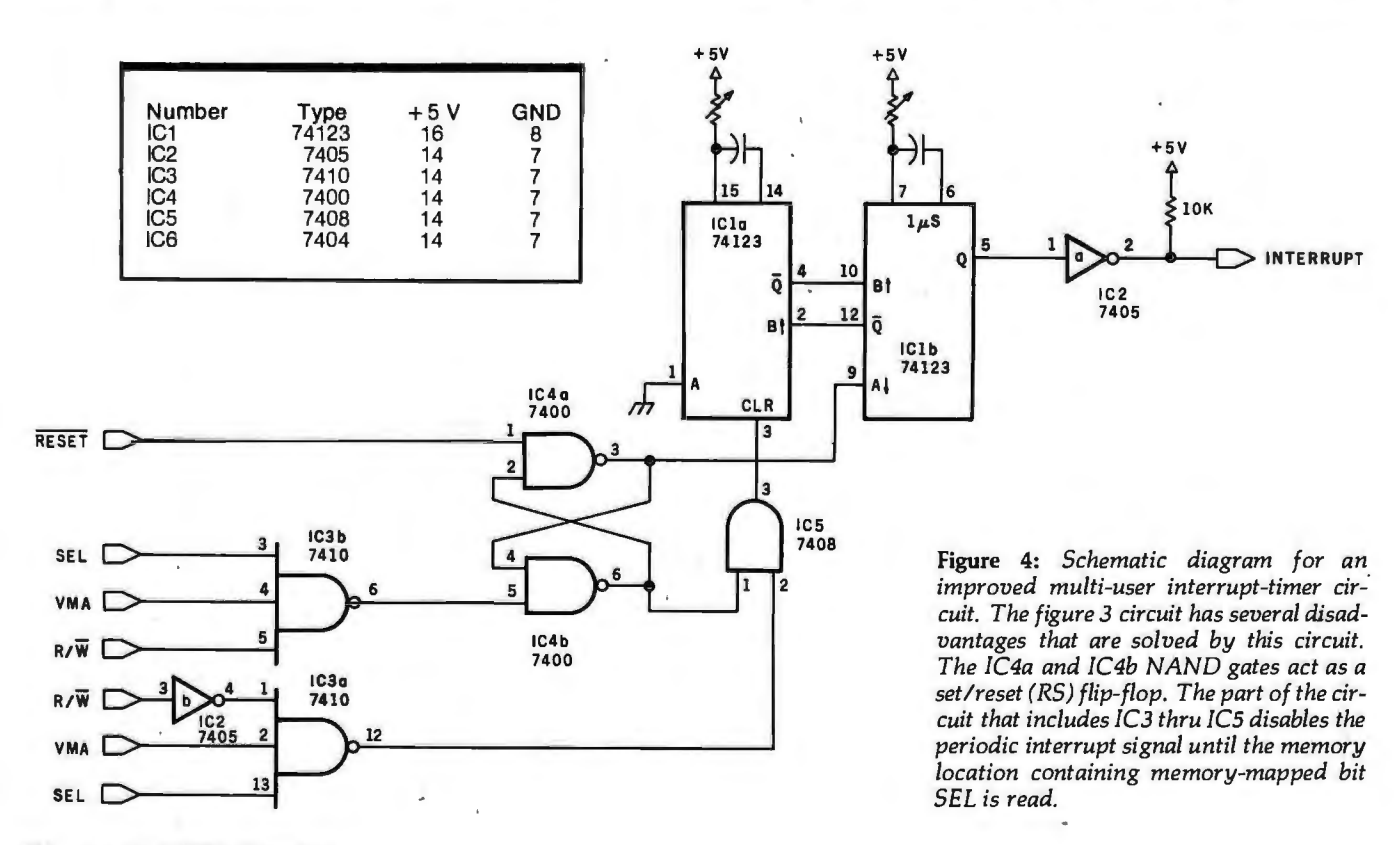

SEL VMR R/W

13

# Please send your free software catalog.<br>(Check which software is of particular interest)

 $\mathbf{c}$ 

8085, 8080. Full C language as defined in Kernighan and Ritchie, with com-<br>prehensive portable library. Cross compilers available. Runs under VMS, Street\_\_\_\_\_\_\_\_\_\_\_\_\_\_\_\_\_\_\_\_\_\_\_\_\_\_\_\_\_\_\_\_

□ IDRIS OPERATING SYSTEM. System calls and file system identical to UNIX V6, including pipelines. Utilities include shell, editor, assembler, loader, archiver, compare, copy, grep, etc., plus system utilities for file system maintenance. Runs on LSl-11, POP-11. From \$1000.

□ PASCAL COMPILER. Optimized native code for VAX 11/780, PDP-11, LSl-11, Z80, 8085, 8080. Full Pascal language as defined in Jensen and  $\Box$  PASCAL COMPILER. Optimized native code for VAX 11/780, PDP-11,<br>LSI-11, Z80, 8085, 8080. Full Pascal language as defined in Jensen and<br>Wirth, with standard library. Includes C compiler and portable library,<br>permitting

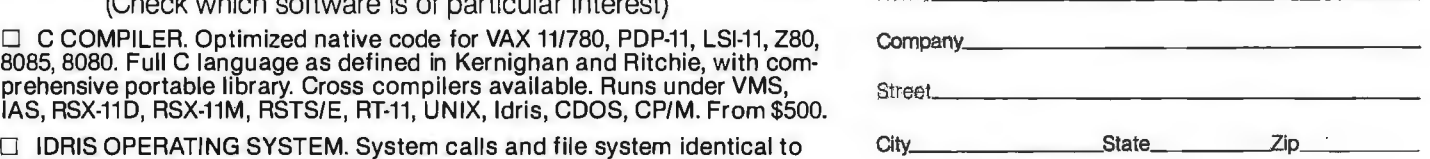

permitting intermixed C and Pascal. Cross compilers available. Huns<br>
under VMS, IAS, RSX-11D, RSX-11M, RSTS/E, RT-11, UNIX, Idris, CDOS,<br>
CP/M. From \$750.<br>
UNIX is a trademark of Bell Laboratories.<br>
UNIX is a trademark of

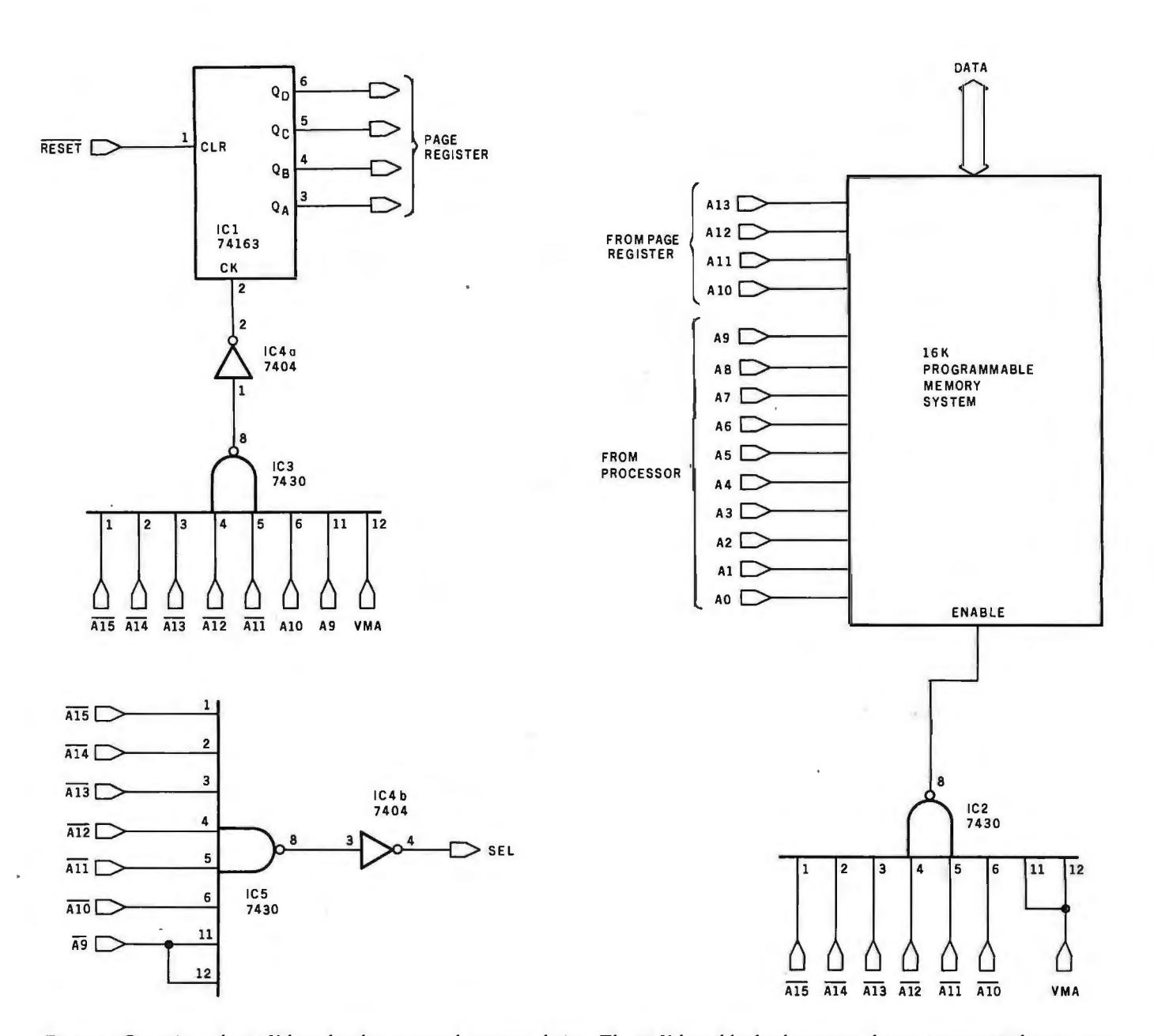

Figure 5: *Overview of a 16 K-byte hardware-paged memory design. The 16 K-byte block of memory shown appears to the computer as a 1 K block with hexadecimal addresses 0000 thru 3FFF. The block of memory is enabled when IC2 goes low, which occurs when address bits A15 thru AlO are low (that is, when an address of hexadecimal 03FF or lower is seen on the address bus). The 4-bit binary counter !Cl is incremented when JC3 goes low. This occurs when a hexadecimal address of 06xx (or 07xx) appears on the address bus; the software in listing 1 uses the hexadecimal address 0600. The SEL line goes high and causes an early interrupt in the circuitry of figure 4 when a hexadecimal address of04xx (or* OS*xx) occurs on the address bus. The software in listing 1 uses the address 0400 in two different contexts.* 

the page register  $(IC1)$ , we have changed the physical memory which responds to addresses 0000 thru 03FF. This operation will take at most 6  $\mu$ s, so we keep overhead low.

Since the circuit that first increments the page register and later increments the interrupt circuitry must be memory-mapped to an address outside the 1 K-byte memory space, the whole system occupies a 2 K-byte block. An 8080 would not need to waste this extra memory if IN and OUT instructions were used. Also note that RESET sets the page register to user 0.

The paging scheme, while having separate storage areas with identical addresses, will allow us to have only one copy of each program. This, of course, rules out the use of selfmodifying code, unless that code modified is in the first 1 K of memory allotted to each user. On the other hand, code should not be written to modify itself.

Now that the hardware description is complete, I can discuss the software. Since my experimentation was done on a 6800, it will be used as an example. Implementation for a 6502 will be similar and that for an 8080 only slightly more involved. General flow for initialization, interrupt, and 1/0 routines is shown in figure 6. The 6800 machine code used to implement the flowcharts is given in listing 1. It is assumed that all users *Text continued on page 134* 

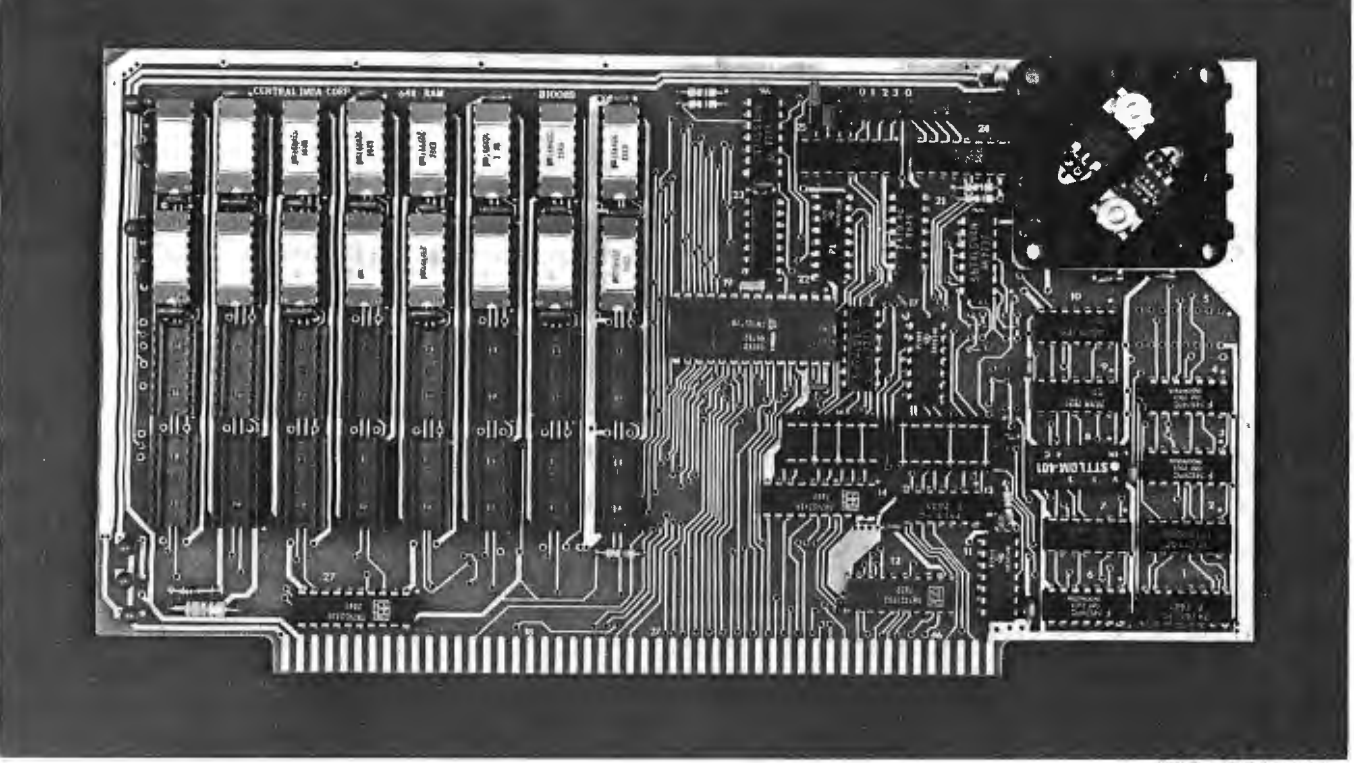

<sup>32</sup>K Board Pictured Above

# **Why Not the Best? From The Dynamic RAM Company.**

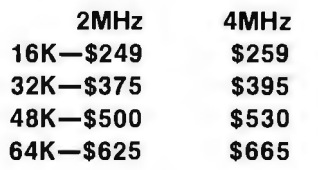

**We have now been shipping our 2MHz dynamic RAM boards for over two years. Hundreds of 4MHz boards have been going out every month since early 1979.** Our reliability is proven in the thousands of systems which contain our board. Many qualityminded systems houses across the country and overseas are using our boards for their equipment.

**Our prices still beat all.**  Despite rising 16K memory chip prices (at least from reputable suppliers), Central Data continues to give you the best buy in memory today. Nobody offers a board with a capacity of 64K, assembled, tested, and guaranteed for a full year at the price we do.

**Deselect around PROMs.** Our boards have the important deselect feature which lets you overlap any fixed memory in your system with no interference.

**Our features make the board easily used and expanded.** You address our boards on 16K boundaries with mini-jumps (small shorting plugs that slide over wirewrap pins) near the top of the board for easy access. If you want to expand your board after you have purchased it, all that you need to do is add memory. We can supply you with expansion packages (\$150-2MHz, \$160-4MHz) which include eight RAMs that you can depend on as well as two mini-jumps for addressing. And of course, our board **never** generates wait states.

**Low power consumption keeps your computer running cool and reliable\_** The total power consumption of our 16K board is typically less than 4 watts  $(+8V)$ 300ma, + 16V @ 150ma and

 $-16V$  @ 20ma). Boards with additional memory typically increase power consumption only 1 watt per 16K!

**Standard S-100 Interface.** Our board is designed to interface with any standard S-1 00 CPU. All of the timing of the board is independent of the processor chip, and the board is set up for different processors by changing two plugs on the board.

**Call or write us today.** That will guarantee a fast response with more information on the board. Or make an order - you'll probably have the board in two weeks! **If you're interested, also ask for a catalog on our ZBOOO 16-bit processor board designed for the MULTIBUS.** All of these products are available to your local dealer, also.

Central Data Corporation, 713 Edgebrook Drive, PO Box 2530, Station A, Champaign, IL 61820. (217) 359-8010

### **Central Data**

I **Listing 1:** *Software routines for the author's 6800-based multi-user system. !NIT* is *an initialization routine called just after power-up or reset. INTERR is the interrupt routine that saves the status of a given user and prepares the system for the next user in line. OUTCH* is *the output routine used by the system. This software* is *assumed to work with the circuitry of figures 4 and 5.* In */NIT, reading TIMER causes SEL line of figure 5 to go high and the interrupt system in figure 4 to be enabled for the first time. In INTERR, writing to NUSER causes the page register in figure 5 to increment, causing the next user's block of memory to be immediately enabled. In OUTCH, writing to FORCE causes the SEL line in figure 5 to go high, causing an early interrupt to occur.* 

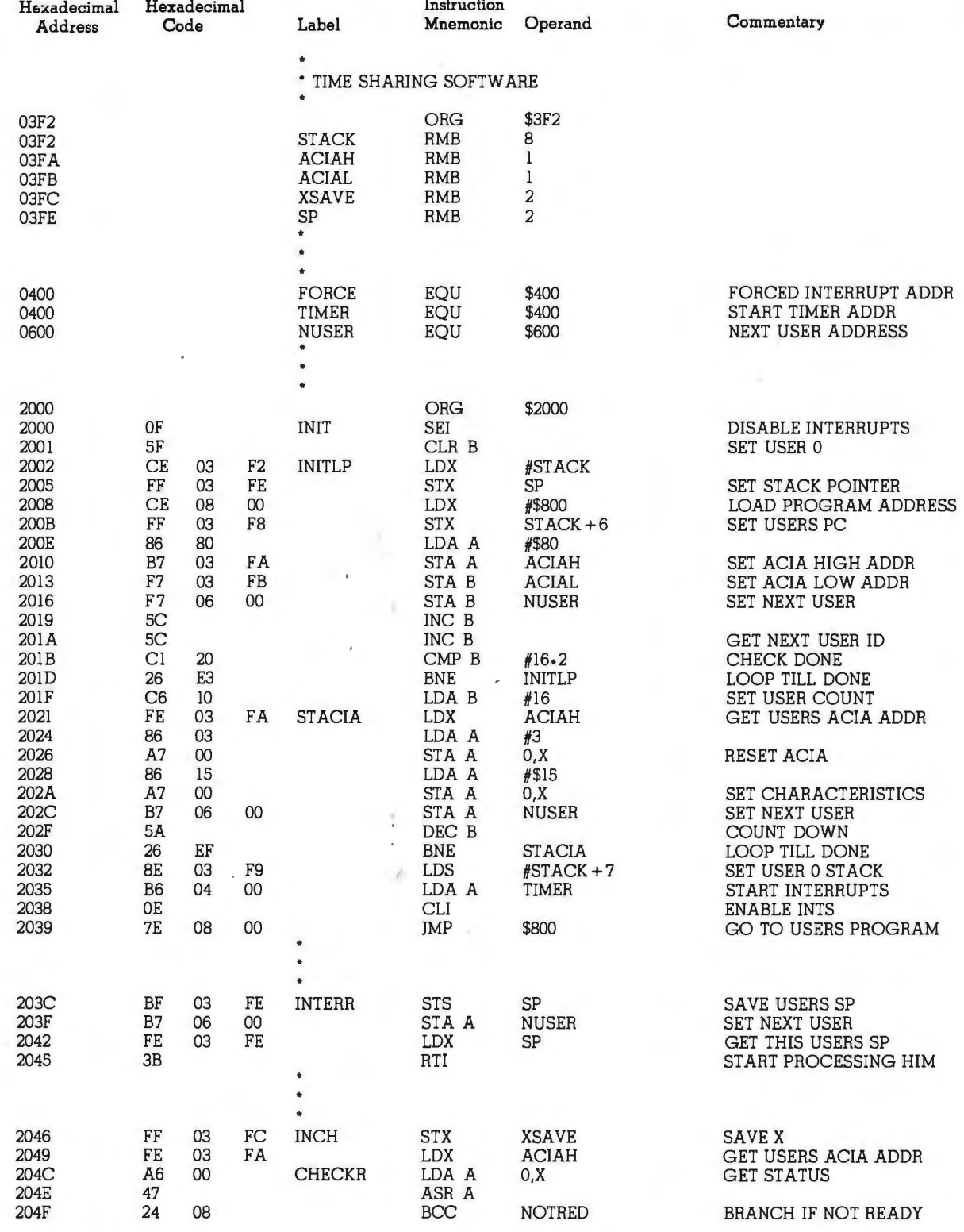

# **The Place To Buy Computers SUPERBRAIN®**

### **CROMEMCO Z-2H HARD DISK**

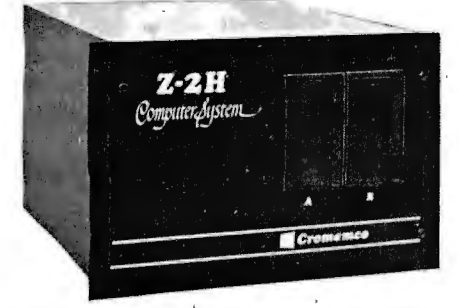

• Full 11-megabyte hard disk system • fast Z80A 4 MHz processor • two floppy disk drives • 64K RAM memory • RS232 special interface • printer interface •extensive software available

List \$9995 . ..OUR PRICE ONLY **\$8489** 

### **CROMEMCO HOD**

11 /22 megabyte hard disk for use with existing systems. OMA controller, transfer rate of 5.6 megabytes/sec.

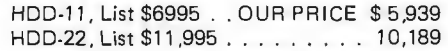

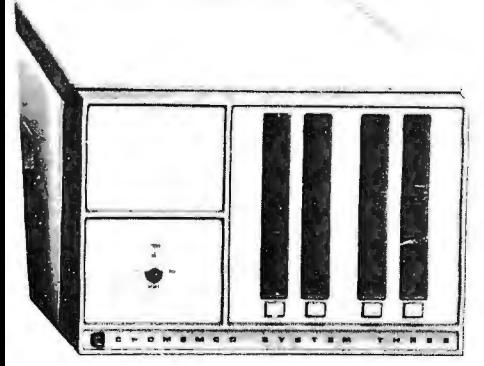

### **CROMEMCO SYSTEM 3**

- NOW DOUBLE THE CAPACITY! -Features 4 MHz CPU, 64K of RAM, dual-sided PerSci 299B floppy disk drive (provision for installing a second 299Bl, RS232C interface. printer interlace. All Cromemco systems are assembled and tested, ready to use. With 64K of RAM, List \$6990 \$5890

### **CROMEMCO SYSTEM 2**  NOW DOUBLE THE CAPACITY ·

(with double-sided drives) With 64K of RAM, two minifloppy disk drives, RS232 interface and printer interface board. System 2 w/64K RAM, List \$3990 . . . . . . \$3390

### **CROMEMCO Z-2**

Can be rack mounted. Z-80 processor, 21 slots, power supply, front cover panel. Includes fan and all edge connectors. Assembled and tested.

Z-2W, Assem., List \$995 . . . . . . . . \$845

### WRITE FOR FREE CATALOG

Above prices reflect a 2% cash dis-<br>count (prepaid prior to shipment),<br>Add 2% to these prices for credit<br>cards, C.O.D., etc. Prices are f.o.b,<br>shipping point. Prices are subject to

### **NORTH STAR HORIZON**

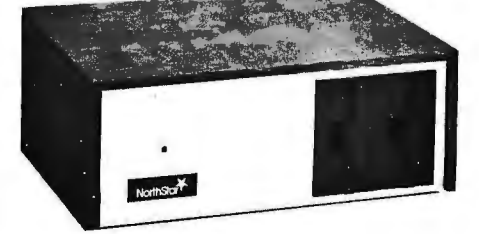

#### **HORIZON 1 KITS**

16K, Double Density, List \$1599 . . . \$1474<br>32K, Double Density, List \$1849 . . . . 1684 32K, Double Density, List \$1849 . . . 1684 32K, Quad Density, List \$2049 . . 1869 **HORIZON 1 ASSEMBLED & TESTED\***  32K, Double Density, List \$2695 . . \$2279 32K, Quad Density, List \$2995 . . 2539

### **HORIZON 2 KITS**

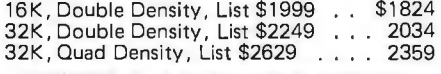

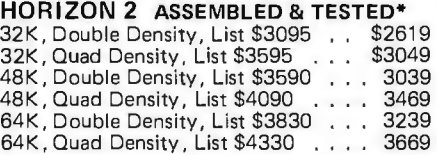

### **VECTOR MZ**

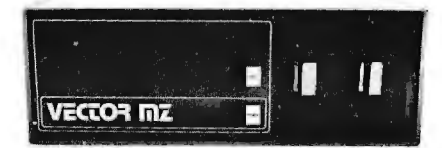

 $Now 64K with Bank Select - Complete$ Peachtree Business Software Package also available  $-$  Call for details.

### **INTER SYSTEMS**

(formerly ITHACA AUDIO)

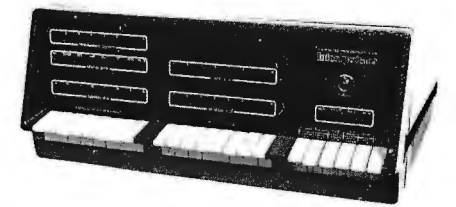

The new series 11 CPO Board features a 4 MHz Z-80A CPU and a full feature front panel. 20-slot actively terminated motherboard, with 25-amp power supply (50/60 HZ operation, incl. 68 cfm fan).

DPS-1, List \$1495.. . OUR PRICE \$129g

### **SD SYSTEMS**

SDS-100, w/32K RAM, \$6995, ONLY \$5945 SDS-200, List \$8995.

# **By INTERTEC**

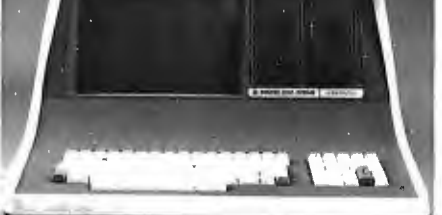

### Available with 32K, 48K & 64K

Totally self-contained in a single box; 32K, 48K, or 64K Version; Uses two Z-80 CPU's; Commercial-type terminal with 12" monitor (like the Intertube); Dual double-density<br>minifloppies w/360 Kilobytes of storage<br>capacity; I/O ports included; Expandable (if needed) with an external S-100 bus interface; Comes with CP/MTM operating system; extensive software support.

w/32K of RAM, List \$2995 . ONLY \$2685 w/64K of RAM . . . . . . . . . . . . . \$2883

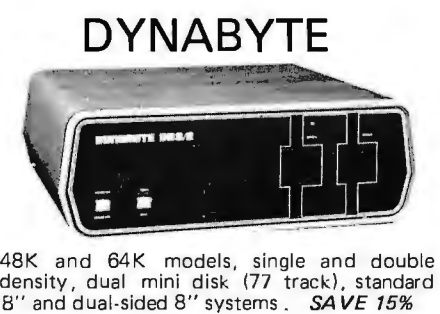

### **HEATH**

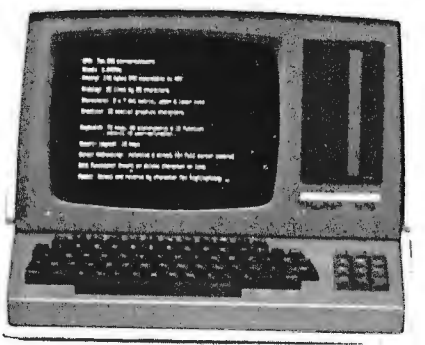

WH-89 - All-in-one computer. Features two Z-80's, 16K to 48K. Call or write for prices.

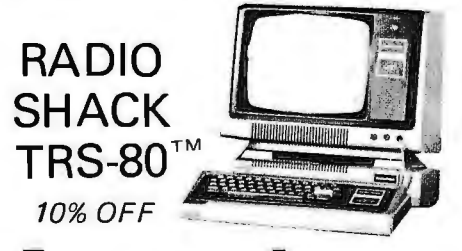

**MiniMicroMart** change and offers su biect to with **1618 James Street, Syracuse NY 13203 (315) 422-4467** TWX 710-541 -0431 **drawal without notice.** 

Circle 80 on inquiry card.

**Anti-Static** Protect your computer and accessories.

- Anti-static vinyl helps prevent static from damaging sensitive components and causing faulty operation.
- Double-fold stitching will not rip out and is MOST PRICED unmatched for strength and long life.
- Heavy gauge textured vinyl blends PLUS POSTAGE AND PLUS POSTAGE AND WITH PLUS POSTAGE AND PLUS POSTAGE AND PLUS POSTAGE AND PLUS POSTAGE AND PLUS POSTAGE AND PLUS POSTAGE AND PLUS POSTAGE AND PLUS POSTAGE AND PLUS POSTA with any decor and folds easily for convenient storage. VISA-MasterCharge Convenient storage.
- Over 1000 custom designs quaranteed to fit precisely.
- 100% satisfaction guarantee means we stand behind our product.

Yes, there are differences in Dust Covers. Differences which can be vitally important to the proper functioning of your system.

At Cover Craft we've manufactured the industry for more than six years. We've been selected by major equipment manufacturers to make covers for their products. Our covers are in use in every state and in more than 50 mightest quality bust Covers for the electronics<br>industry for more than six years. We've been<br>selected by major equipment manufacturers<br>to make covers for their products. Our covers<br>are in use in every state and in more th

highest quality Dust Covers for the electronics So visit your dealer or contact Cover Craft for

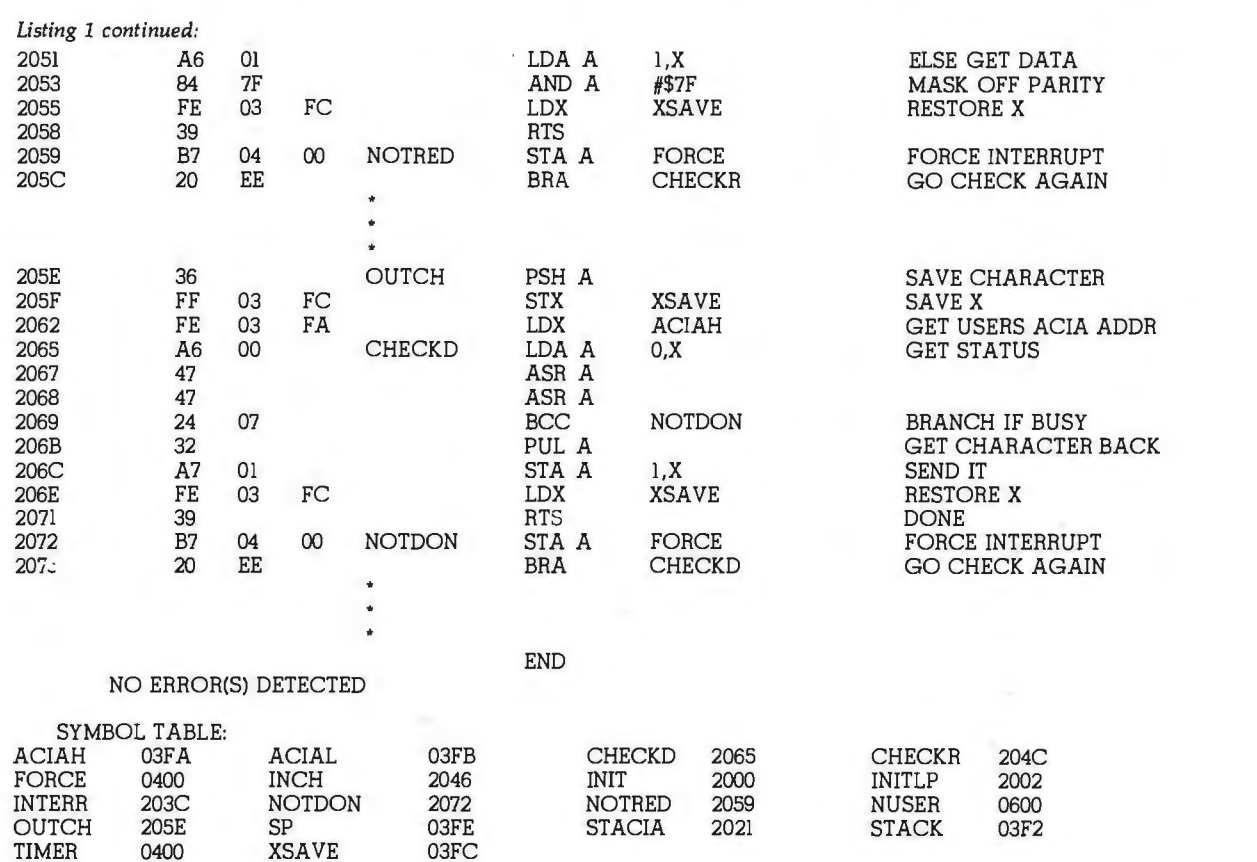

### THE BEST DUST COVERS<br>AT ANY PRICE

\$7.95 to \$11.95<br>PLUS POSTAGE AND

Frecise, numanized, well documented an excellent value" are the applauds now pering given the most<br>precise, numanized, well documented an excellent value" are the applauds now pering documented.<br>Precise, numanized, well do United Software's line of software. These are sophisticated programs designed to meet the most<br>stringent needs of individuals and business professionals. Every package is fully documented.<br>Butingent needs of individuals an e applauds now meet the main<br>ams designed to meet the red.<br>package is fully documented.<br>package is fully documented.<br>**KEYED**<br>**RANDOM** 

**ACCESS METHOD** record" method used by Apple & Commodore

FOR APPLE II & COMMODORE PET

KRAM Is the FASTEST and MOST POWERFUL keyed access method available for the Apple & Commodore CBM (Pet) Computers. Written entirely in 6502 machine code. KRAM is extremely fast, comprehensive in scope, very compact, and easy to use. KRAM function calls are invoked via a single instruction.

Using the sophisticated capabilities of KRAM the Apple& CBM (Pet) can now fully meet the requirements of information management applications, such as: Accounts Receivable/Payable. Inventory Control. General Ledger, Payroll. Mailing lists. and.Database Management. Programs can now be 30% to 90% shorter and run many times faster! Less experienced users can now create powerful programs!

#### KRAM Release 2.0 Functions:

- Create/Open a dataset Read next or previous record<br>• Put record by Key • Dynamic space allocation
- 
- 
- 
- Get any record by Full/Partial Dynamic index compression in 4/10ths of a second key in 4/10ths of a second (2/10ths with Corvus Disk)
- Dynamic space allocation<br>• Dynamic space reclamation • Add & delete records by Key • Dynamic space reclamation<br>• Get any record by Full/Partial • Dynamic index compression
	-
	- reorganization!

An 87 page manual fully documents KRAM 2.0 detailing KRAM functions and illustrating with programming samples. KRAM architecture is fully explained and a sample mailing list application program is included.

### PET & Apple Requirements

KRAM is designed to work with both Apple's Disk II, or Corvus Systems 10 Megabyte Winchester Disk, and Commodores 2040, 3040, and 8050 Disk units. KRAM 2.0 requires an integer Apple or Apple Plus with integer card and at least one disk drive. KRAM works on any 40/80 column 16K/32K PET.

### Introductory Special \$99.95

### FOR COMMODORE 16K/32K COMPUTERS

DATABASE MANAGEMENT SYSTEM - A comprehensive, interactive system like those run on mainframes! Six modules comprising 42K of programming allow you to; create, edit, delete, display, print, sort, merge, etc., etc. - databases of up to 10,000 records. Printer routines automatically generate reports and labels on demand. 60 pages of concise documentation are included . Requirements - 16-32K PET and 2040 Dual Disk (printer

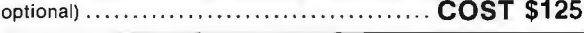

### OTHER UNITED COMMODORE PET SOFTWARE PRODUCTS Space Intruders

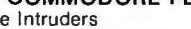

29.95

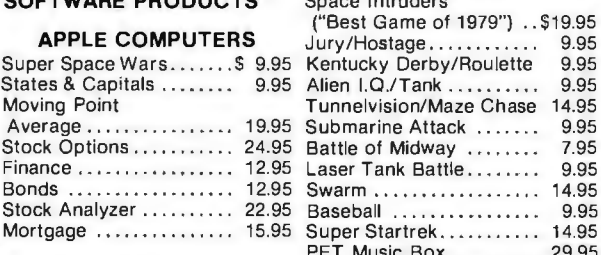

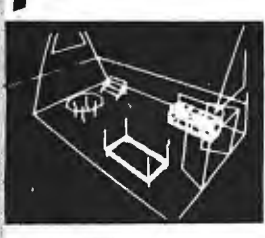

New, Exciting

### The Program made famous on National TV!

GRAPHICS

FOR APPLE II COMPUTERS

APPLE WORLD turns your Apple into a sophisticated graphics system capable of creating animated three-dimensional color images. projecting them in true perspective on the screen, rotate them, move them closer, further away, and many other exciting and imaginative things.

A powerful screen-oriented text editor is included to facilitate image formation. This program was recently featured on Tom Snyder's Prime Time Saturday TV Show and is now available for sale.

APPLE WORLD'S powerful editor is so easy to use that children will love it. You can now "sketch" your dream house, boat, car, or fantasy empire. Then view it as it would be seen from 10,000 feet, or you can ZOOM in until the screen is filled with a doorknob. You could then go inside and move from room to room examining furniture placement as your screen rotates within the room . Images or specific parts of images can easily be saved to disk or printer.

Does all this sound like science fiction? You won't think so after you have visited Apple World.

### Introductory Price \$59.95

36 page manual included

Look for the RED-WHITE-BLUE United Software Display at your local computer dealer, or send check or moneyorder, plus \$3.00 shipping to:

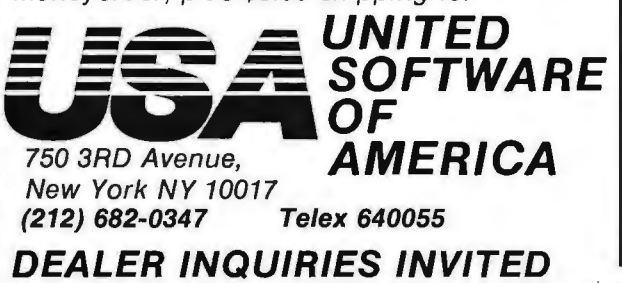

# **BACK+up**

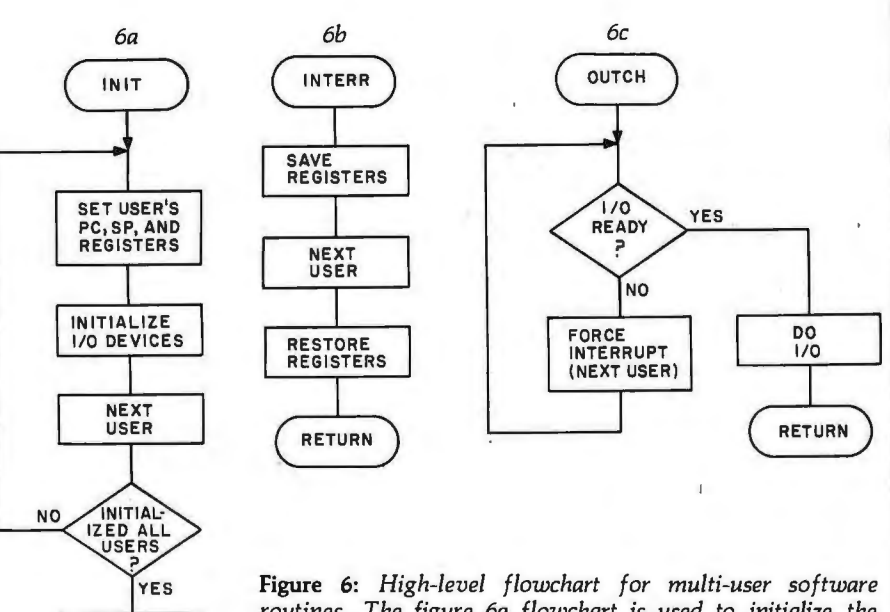

*routines. The figure 6a flowchart* is *used to initialize the necessary pointers and devices for each user just after the system* is *brought up. Figure 6b flowcharts the interrupt routine necessary to set up the next user. Figure 6c flowcharts the 110 routine that must be used by all programs. In listing 1, the names of these routines are !NIT, INTERR, and OUTCH, respectively.* 

*Text continued from page 128:* 

RETURN

FNABLE ENABLE<br>INTERRUPT<br>TIMER

are running the same program (for example, BASIC) that starts at hexadecimal 0800. Furthermore, it is assumed that ACIAs are used for the 1/0 interface and are located contiguously at hexadecimal 8000, with each one occupying two memory locations. No pointer initializations are shown for any programs that require them. If you are going to run BASIC, you will need to set pointers in user areas to indicate the memory area to be used as source-code storage for that particular user.

The overhead in the interrupt handler is a mere 36  $\mu$ s, including the time to respond to the interrupt, assuming that you have 1 MHz system clock. The interrupt rate, or time-slice length, depends on several factors and must be selected according to the software being run. If the I/O devices are running at 1200 bps, the character time is 8.33 ms. Continuing our example of sixteen users, a zood starting point would be 1/16 of this time. This would allow each user to output at full speed, but would have 93 % efficiency (ie: PTE). A more efficient system could be realized by lengthening the time slice at the expense of slowing effective output speed. The trade-off here

depends on the computing-to-I/O ratio to be encountered in the application.

The apparent efficiency perceived by a single user also depends on the amount of I/O being encountered. If no users are doing I/O, then the *speed reduction factor (SRF)* for each user will be:

$$
SRF = \frac{PTE}{16}
$$

where 16 is the number of users. As a worst-case example, if a certain operation takes  $N \mu s$  to execute on a single-user system, it will now take *N/SRF*  $\mu$ s to execute. However, if some or all other users are doing nothing but I/O, the apparent speed rises considerably.

This is how a sixteen-user timesharing system can be implemented. The technique can be applied to a greater or smaller number of users by changing minor points. Furthermore, the system requires little hardware and a small amount of software. In fact, the 16 K user storage, paging hardware, and interrupt circuitry can all be placed on one printed-circuit board at a modest cost. The only additional hardware necessary is the extra I/O ports and terminals. $\blacksquare$ 

Backup: A complete hardware/ software solution designed to be functionally compatible with the entire spectrum of S/100 hard disk systems.

• Cromemco

- **Micromation**
- Thinker Toys
- North Star
- Vector Graphics
- XCOMP
- Konan
- others, as available

**'Security... .for your S-100 hard disk data'** 

# **BACK+UP**

## Don't let a hard disk be the soft spot in your data security

The availability of fast, reliable, high capacity hard disk storage. for the S-100 computer market has created a wave of excitement. It has also underscored the somber necessity for a reliable means of backup. No serious application is practical without a dependable, economical method for backup and archival of critical on-line data.

Now, CSSN breaks the barriers to hard disk applications by offering the complete hardware and software solution for data. security...

RACIFUE

Put your valuable data on-line with a hard disk . . . Save it off-line with our Back-Up Solution

### **Software provides:**

- File by file save and restoral operation using standard CP/M file naming conventions
- Tape files are totally O.S. independent
- Read after write with vertical and horizontal error check ensures data integrity
- Files may be grouped in logical savesets
- Selective restore can key off of save date
- Includes command file and log file facilities
- Runs under CP/M compatible operating systems on 8080, 8085 and Z80 microprocessors
- All Lifeboat software now available on CSSN Backup cartridges

### **Hardware provides:**

- 6400 BPI cartridge tape drive with power supply
- Up to 13.4 megabytes per tape
- S/100 interface card
- Available as either a panel rack mount unit or in a deluxe table top/rack mount enclosure
- Uses EMCA/ANSI standard 3M tape cartridges

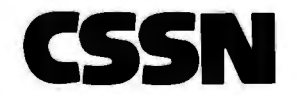

**CSSN COMPUTER SERVICE SYSTEMS NETWORK** 

Circle 82 on inquiry card. **BYTE June 1980** 135

## SAVE  $\mathcal{S}_{\mathcal{S}}^{\mathcal{S}_{\mathcal{S}}^{\mathcal{A}}}$  APPLE® AND TRS-80®

### NEWDOS/60

Powerful Disk Operoting System for the TRS-80<sup>®</sup> designed for the sophisticoted user and professional programmer.

- NEWDOS/80 is not meont to replace the present version of NEWDOS 2.1 which<br>satisfies most users, but is o corefully planned upward enhoncement.<br>● New BASIC Commands with variable record lengths up to 4095.
	-
	- Mix or motch drives. 35, 40, 77TK Security boot-up for BASIC or machine code opplicaton programs.
	-
	- Improved editing commands.<br>● Enhonced RENUMBER thot ollows relocation.
	-
	- Device hondling for routing to display ond prinrer simultoneously.<br>● CDE function; striking of C, D, ond E keys allows user to enter o mini-DOS.<br>● Compotible with NEWDOS and TRSDOS 2.3.
	- Superzop J.O and 2.1 uriliries.

\$149

LIMITED UPGRADE OFFER NEWDOS owners up-grade ro NEWDOS/80. Conrocr Apporar or M Tl for informorion.

### NEW DOS FOR APPLE® "APEX"

The complete APEX pockage with operating system,<br>ossembler, editor ond user monuols. The pockage olso includes<br>o complete set of utilities to mointoin files on single or multiple 999 drive systems. (Specify 5 inch Apple disk or 8 inch disk.)

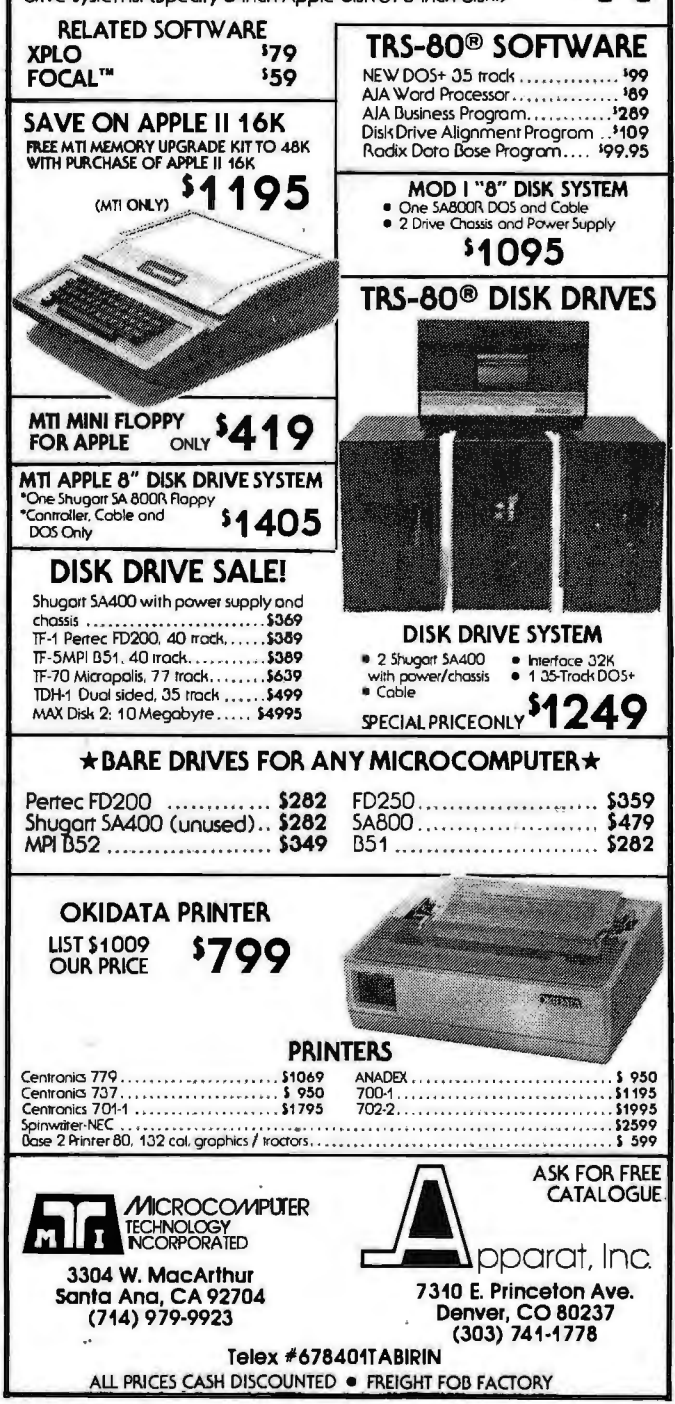

The Network Nation: Human Communications via Computer

*by* 5 *R Hiltz and M Turoff Addison-Wesley, 1978 hardcover \$29.50 softcover \$17.50* 

One of the most promising areas in personal computing is public-information utilities, which can bring people into communication with each other and open doors to vast information resources. One aspect of the new computer communications media is computer *conferencing.* A computer conference is a structured town meeting where all the discussants may "speak" and "listen" simultaneously without being present at the same times and places. A computer conferencing facility monitors the progress of the discussion and provides a complete and constantly available verbatim transcript of the entire conference.

*The Network Nation* is a comprehensive treatment of this new electronic communications medium, written by two professionals very much involved with its genesis. Murray Turoff is a computer scientist who is one of the pioneers in computer conferencing. Starr Roxanne Hiltz is a sociologist who, in collaboration with Turoff, has made careful studies of the psychological and sociological dynamics of computer conferences. This book treats you to an overview of what a computer conference is, what it is like to participate, and how the new medium is different from conventional face-toface conference situations. Examples are drawn from the historical antecedents of

present systems and the most important existing programs. Applications of these systems in high-level planning and decision making, scientific conferencing, etc are presented. Future applications for mass public use are predicted along with speculation on the psychological, sociological, and cultural implications that may be expected from the widespread availability of computer conferencing.

*The Network Nation* is an entertaining, informative, and thought-provoking book that should appeal to a wide range of readers. It is unusual in its technical excellence as well as its emphasis on human and cultural issues. It should be read by everyone interested in the direction that our technology is taking us and particularly by those interested in personal computing. The authors summarize best the impact of their subject in the following quotation drawn from the preface of the book.

"Computerized conferences [are] a new form of human communication utilizing the computer. We believe that it will eventually be as omnipresent as the telephone and as revolutionary, in terms of facilitating the growth and emergence of vast networks of geographically dispersed persons who are nevertheless able to work and com 'municate with one another at no greater cost than if they were located a few blocks from one another."

Glen A Taylor 19 June Pl Matawan NJ 07747

## SOFTSIDE MAGAZINES the fun way to learn programming...

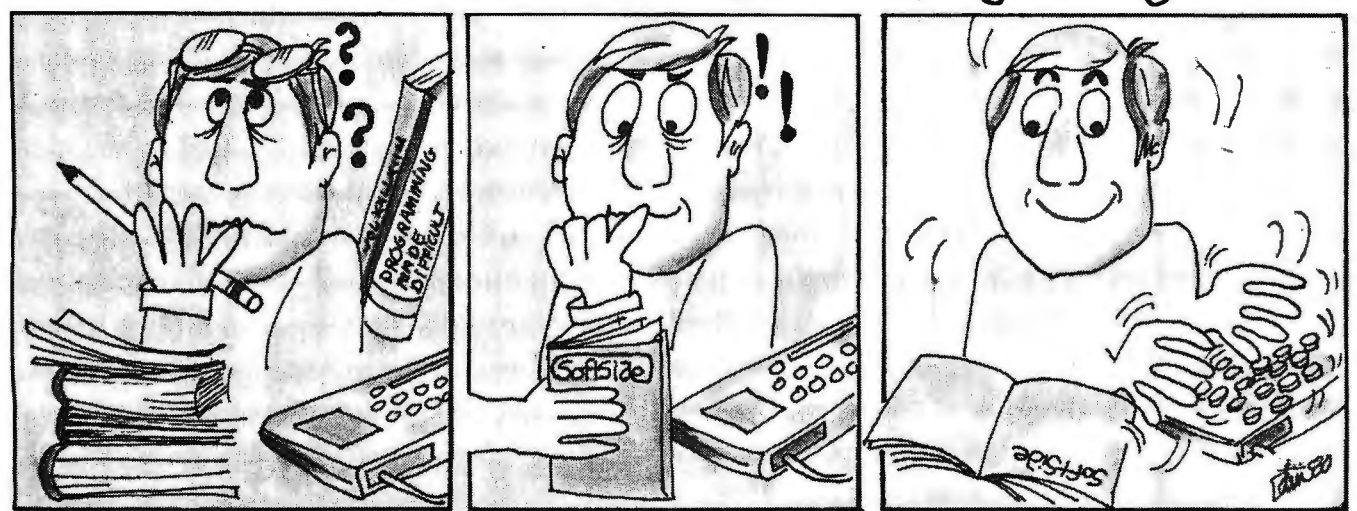

The easiest and most entertaining way to learn to program is by entering games into your computer. You get to see how other programmers accomplish certain tasks, gain experience with new BASIC instructions, and the reward of playing the game when you finish serves as constant encouragement.

That is what SoftSide is all about. To make it even easier, we include lots of programming hints, and occasionally take programs apart completely and describe what each part does.

Our games are very good. Many of the games we have published have sold individually for \$8, \$10, or even \$15 each! One issue is normally worth the price of a years subscription for the game value alone.

For example, our May Issue of theS-80 Edition for the TRS-80and Video Genie computers is a special Star Trek Issue. We include two complete Star Trek games, including one for which over 2000 people paid \$14.95 each. We include 8K of remark statements not included in the commercial version so you can understand how it works and make your own modifications. There is a ten page article and flight manual lavishly illustrated with examples from the actual play of the game. You can even subscribe on cassette or diskette if you don't want to type in the line listings. The game issue also includes an article on Star Trek, the Motion Picture, including five programs developed on a 4K Level I TRS-80 to be used as displays in the movie! Another program included is an uncopyrighted day of the week routine that you can use in your own programs.

The May issue of our Apple Edition includes a high speed, colorful, challenging version of the space invaders game that is so popular in the arcades. Otherfeatures include the second installment of the book, "Intimate Instructions in Integer BASIC", Right/Left- a game for very young children, Small Marquee — a word guessing game, Black Box — a game of deduction, Magic Cave — a game seeking treasure in a hazardous dungeon, plus a disk catalog program and a method for protecting your program against copying.

Atari owners will soon have their own SoftSide' SoftSide: Atari is now accepting charter subscriptions, and the first issue will come this summer.

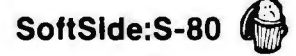

Bulk rate \$18 year \$15 year \$15 year \$15 year \$15 year \$15 year<br>First Class \$25 \$22 First Class \$25 \$22 Cassette \$39.50, 6 months (not available) (not available) Diskette \$69.50, 6 months \$69.50, 6 months (not available)

**SoftSlde:S-80** ri **SoftSlde:** Apple~"\$:& **SoftSlde: Atart)I\.** 

(in NH call 673-5144)

**Call toll free 1-800-258-1790 and use your Visa or Master Charge (in N.H. call 603-673-5144)** 

**D.** Or send your check and the version you desire to **1<sup>™</sup>** P.O. Box 68 Milford, N.H. 03055

**Also from SoftSlde Publlcatlons hidden power <b>PATIANAVS** THROUGH THE ROM of your computer! **ATHWAYS THROUGH** The guide to using machine language routines from Level II BASIC (TRS-80) in your own programs. Contains comments on the complete code of Level II BASIC, several programs to explore and use the subroutines in read only memory, and explanations of how to use the material. Includes line listing for a complete monitor and Z-80 disassembler. This book includes Supermap and the TRS-80 Disassembled Handbook, independently published at \$30. **The Saltware Exchange Only \$19.95** plus \$1 shipping **SauthStreet, Box 68, Milford, NH** 03055 603-673-5144 **1-800-258-1790** 6 SouthStreet, Box 68, Milford, NH 03055 603-673-5144

Circle 85 on inquiry card. By the state of the control of the control of the control of the control of the control of the control of the control of the control of the control of the control of the control of the control of

# **WHERE CAN you find.**

Descriptions of hundreds of the best programs from ...<br>The Software Exchange, The Programmers Guild, Quality Software, Radio Shack, Automated Simulations, Personal Software, Apparat, Adventure International, Synergistic Software, Peripherals Unlimited, Michael Shrayer Software, Small Business Systems Group, Racet Computes, Broderbund Software, Ram ware, Level IV, Instant Software, Acorn Software, Atari, Hayden, Microsoft, Small Systems Software, Softape, Muse, Personal Finance Systems, Lance Micklus, Inc.. SoftSide, Web Associates, Strategic Simulations, 80- US ...

Computer systems, peripherals, printers, floppy and hard disk drives, modems, power supplies, memories and other accessories for the TRS-80, Apple, and Atari computers at discount prices...

Books about your computer from Radio Shack, Scelbi, Howard Sams, Hayden, Compusoft, and SoftSide Publications...

A catalog of computer magazines for the Apple, Atari, and TRS-80 ...

# IN A SINGLE CATALOG?

All this and more can be found in the Complete Computer Catalogue from HardSide, SoftSide, and The Software Exchange! 136-page catalogue only \$1 (double credit on your first order).

Send \$1 and your name and address today to:

Ye Compleate Computer Catalogue, P.O. Box 68, Milford, N.H. 03055

> **Software Exchange**

**ISF.** The

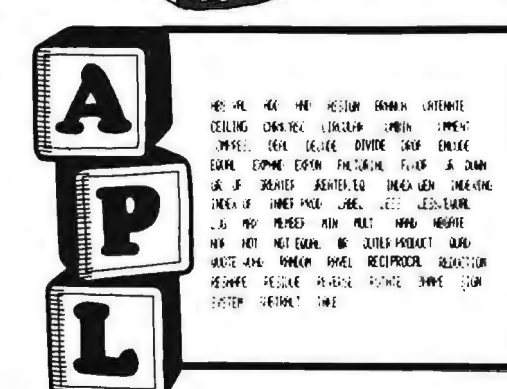

APL is a possential and elegant computer language, yet it is easy to leam. It is<br>ideal for the engineer, scientist, mathematicum, circuit designet, or tor the per-APL is a powering<br>" ideal for the engineer scientistic developments"<br>son who just wants to learn a oew language

Due to the absence of the special character set for APC on the LRS ROS APL 80<br>Boss shifted letters which are dentified on the screen with a lighted graphics<br>blin k betory the "better" D. You Trave a modified DKSRO H the tr

Special Teatures of API 80 include the ability to save and feail syndspace in<br>disk return to DOS for direction, or commants synthuid leving your syndspace<br>or sanables and send initiput to a line printer. Four youkspaces ar yorh lessons on the use of API, operators, commands, and trust torrs, auth many  $\cdot$  examples

All of this plus instrui tion inaiiud and the book APL: An Interactive Approach,<br>tor-only \$49.95 plus \$1.00 shipping - Mk. 3 disk required. 48k. recommeded.

Redgeed featured. 16K Level II lignesersion, no lessons, no book. I O i apie its.<br>\$14-95, with briok. \$39.95 plus \$1.00 shipping.

APL An Interactive Approach, Separately, \$15.50 plus \$1.00 shipping

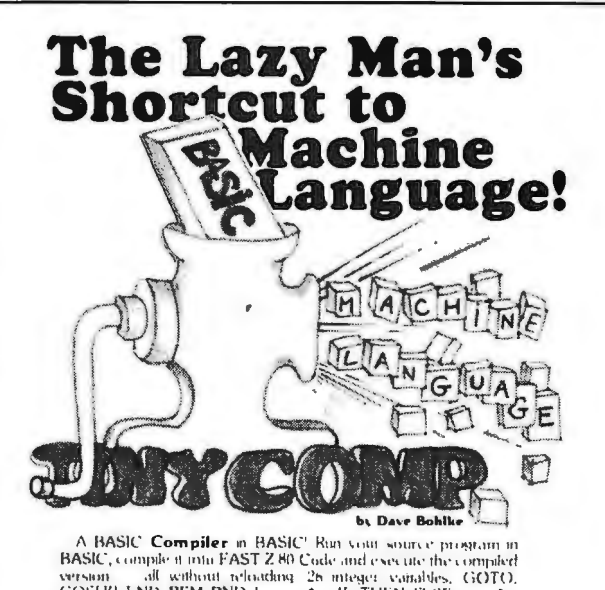

BASIC, compile it into FAST Z 80 Code and execute the compiled version and without releading  $(26 - m)$  equal voirables,  $(GOTO, GOSUB, END, REM, RND, 1. \ldots, 1.1$ . IF, THEN, FLSE,  $s_1, \ldots, s_n$ . INKI: YS, CLS, PRINT10 , CHR\$, PEEK, POKE- Compiled p10331.1111<br>may be saved via TAPEDISK

Supplied cutb game program, "3D TIC TAC TOF", which uses all of the TINY COMP Statement with and is ready to complete

Manual includes several sample programs as well as thorough<br>the unientation of the Compiler for thase who like to know "how "<br>things work" and for those who might even wish to EXPAND on<br>TINY COMP's capabilities ...........

Disk version: \$24.95
HARDSIDE in conjunction with MICROMINT has solved the TRS-80 1/0 bottle-neck. This new expansion interface, designed

by Steve Ciarcia, is

described in detail in the June issue of BYTE magazine. The COMM-80 provides the most used features of the RS expansion interface

into a single low-cost (\$180 vs. \$400) unit. The COMM-80 has

cable supplied, directly to the CPU/Keyboard or expansion interface. This is the only interface you need to turn your TRS-80 into a time-sharing terminal with provisions for a printer. ether and addressed separately. The unit connects, with the U/Keyboard or expansion interface. This is the only interface<br>into a time-sharing terminal with provisions for a printer.<br>COMM-80 ................................ a full 8-bit parallel port compared to the RS' printer-only port. There is also a built-in RS-232-C interface (no extra board to purchase). A BUS connector is provided for future expansion. And to really clean up the 1/0 bottle-neck, up to 16 of these units can be chained together and addressed separately. The unit connects, with the

Terminal software is included. COMM-80 ...... DEALER INQUIRIES INVITED

OMM-80

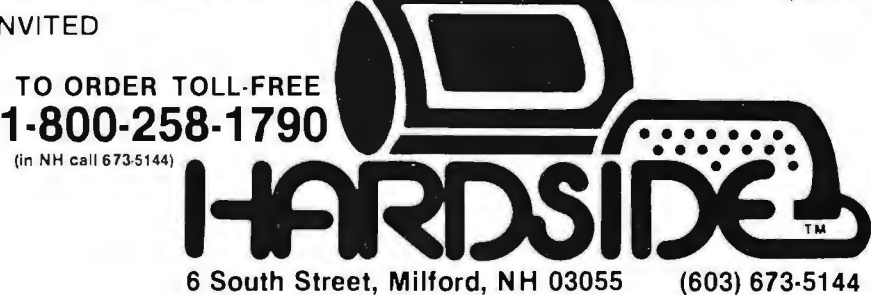

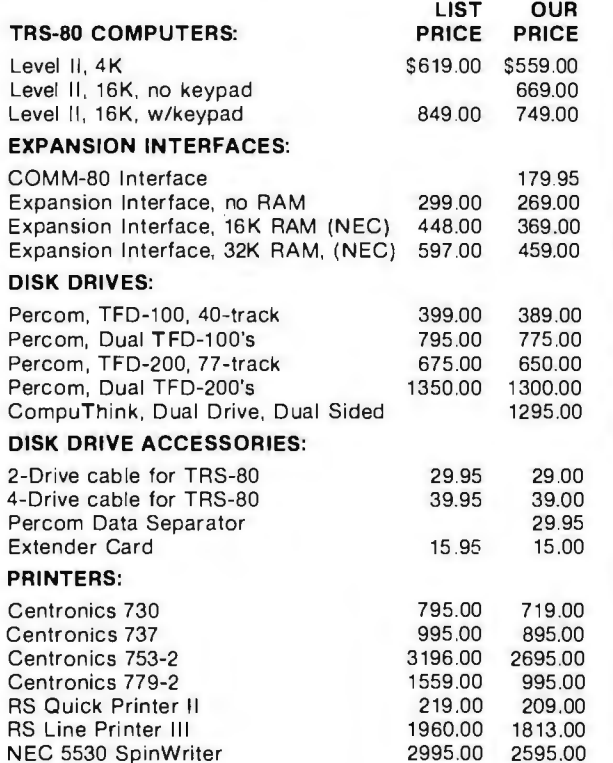

LRC 7000+<br>LRC 7000+ (64 column) 405.00 389.00

#### PRINTER CABLES:

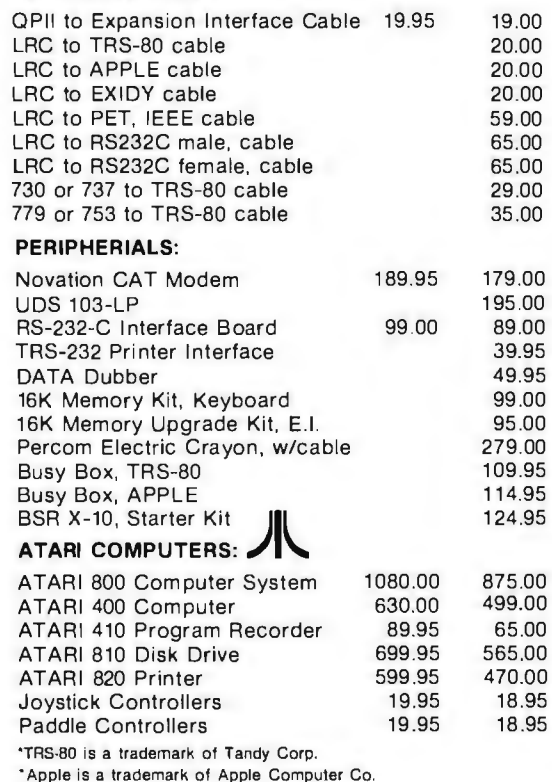

Circle 87 on inquiry card.

LRC 7000+ (64 column)

# **A Telephone-Dialing Microcomputer**

John Renbarger Moore School of Electrical Engineering University of Pennsylvania Philadelphia PA 19104

#### Introduction

This article describes an application of computers to personal control of communication facilities. I have added some simple hardware to my KIM-1 microcomputer and have successfully dialed local and longdistance numbers on my home telephone. Although I made use of an expanded KIM to develop the programs listed here, the final program and data tables fit into the standard KIM memory.

In the form presented here, the system accepts a single telephone number from the KIM keypad, dials it, and stores it for redialing. In my system, only one number is stored in the computer at a time, but the routines could be used by a supervisory program to select and dial from a list of several stored numbers.

Two methods of dialing are available. One method uses pulses to control a solenoid that interrupts the telephone connection. The other method, which is faster, generates dual-tone, multiple-frequency signals that are acoustically coupled to the telephone receiver.

#### How to Use the Program

After loading into KIM, the dialer program is started at address hexa-

*Touch Tone* is *a registered trademark of the Bell System for its dual-tone, multiple-frequency signaling equipment.* 

decimal 0200. The program will accept any telephone number up to eleven digits long from KIM's keypad. As the number is entered, the last six digits appear in the display, rolling earlier digits off the left edge of the display. All eleven digits are stored in the computer's memory. If you make a mistake, pressing the GO key clears the number, puts six Fs in the display, and lets you start over.

You can generate higher frequencies by using a larger increment to step through the waveform table.

When the number has been entered correctly, there are two options for dialing. The first option is to . push KIM's AD key. The system will produce data for a digital-to-analog  $(D/A)$  converter to generate a pair of audio tones for each of the stored digits. These tones are the same ones produced by push-button telephones. The tones will operate the telephone switching circuits if the sound is coupled to the receiver mouthpiece by a speaker held nearby.

The second option is to push KIM's DA key. The system will briefly break the telephone connection the proper number of times and at the correct rate, the way a rotary-dial telephone does. A solenoid must be connected to the cradle button of the

telephone receiver to operate the telephone switching circuits.

After the number has been dialed, it remains stored in the computer, ready to be dialed again. A new number can be entered by first pressing the clear (GO) key and then using the keypad to enter the new number. Since the present system can store and recall only one number, the primary usefulness of the device is to eliminate reentering a number when repeatedly calling a line that is busy.

If your telephone line to the central office is not set up to accept the Touch-Tone frequencies, you will be limited to the pulse-dialing method, using a solenoid to depress the cradle button. On the other hand, if you have a push-button telephone, your computer will be able to use both methods to dial.

#### Telephone System Basics - Tones

Push-button telephones dial other telephones by sending pairs of audio frequency tones over the telephone voice channel each time the user holds down a key on the telephone set. The telephone company selected the particular tones that are employed so they could be easily decoded, but we need only know what the frequencies are. Table 1 lists the frequencies generated by the various buttons.

Central-office switching facilities decode the tones and connect the desired circuits based on the sequence of tone pairs received. Each tone pair must last long enough to be recog

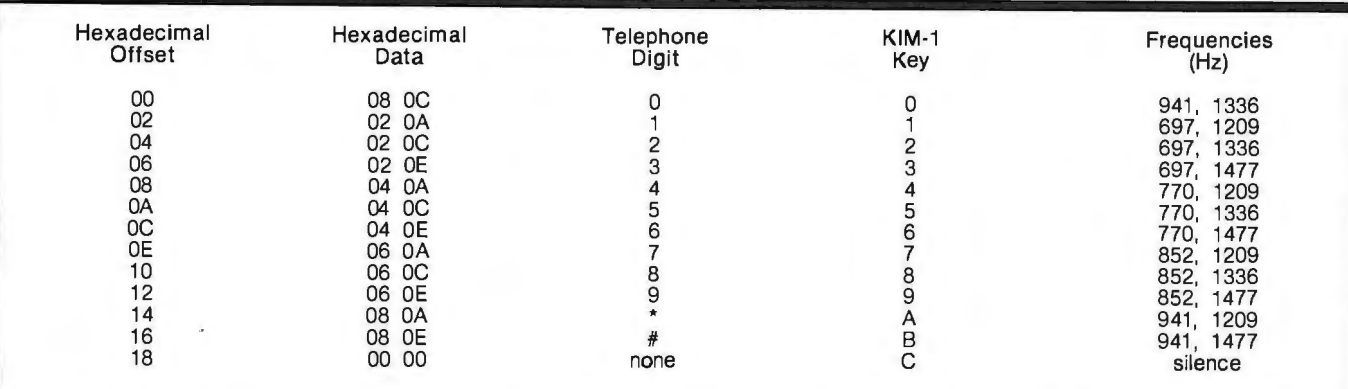

Table 1: *Dual-tone, multiple-frequency (ie: Touch-Tone) signals and tables within the DIAL program. Each Touch-Tone digit* is *composed of two frequencies, with a total of eight basic frequencies producing the tones for the twelve valid Touch-Tone keys. (See table 2.) The numbers necessary to produce each of the eight frequencies are contained in the table FRQINC (at 2 bytes per frequency). The two numbers in the DATA column point to the appropriate numbers in the FRQINC table necessary to make the two frequencies used by this key. These same numbers (the contents of the DATA column) are in the table TONTAB (see listing 1), and the number pairs are pointed to by the number in the OFFSET column.* 

nized as a digit by the switching equipment, and there must be enough separation between tone pairs to distinguish separate digits. Experimentally, a tone pair duration of about 150 ms and a separation of about 75 ms seem to work with my telephone.

#### Telephone System Basics - Dial Pulses

When you pick up the receiver on a telephone, an electrical connection is made to the lines leading to the central office. When you replace the receiver on the cradle the connection is broken or interrupted. This applies to both push-button and rotary-dial telephones.

The rotary dial on a telephone is a mechanical device which periodically breaks the connection leading to the central office. As you place your finger in a numbered hole and rotate the dial to the stop, the connection is still maintained. When you release the dial, as it travels back to its resting position it breaks the connection at the rate of about ten times per second, thus dialing that digit.

A number of interruptions equal to the value of the digit you dialed will occur each time you release the dial, with the exception that 0 (ie: the digit zero) causes a total of ten interruptions. If you dial a 7, for example, seven interruptions will occur when you release the dial.

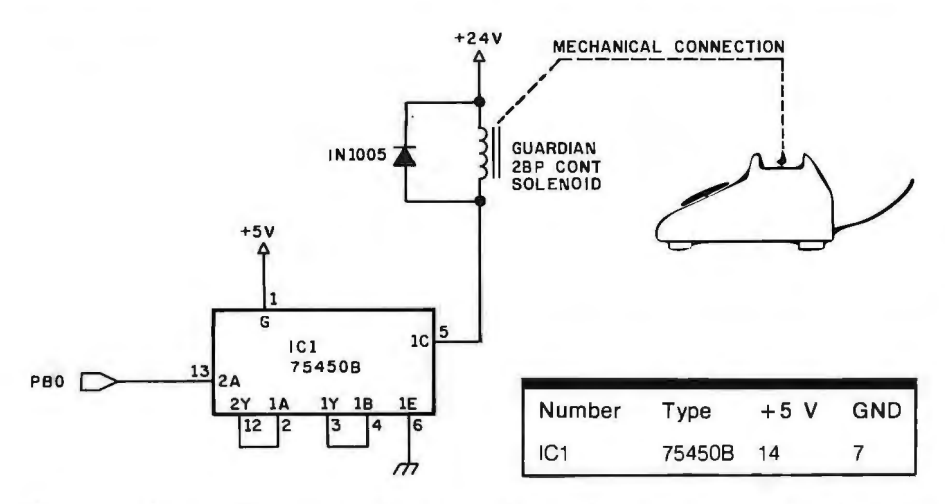

Figure 1: *Schematic diagram for solenoid interface to the computer. In this method, the computer interrupts the phone line by pressing and releasing the cradle switch button on the body of the telephone set. /Cl* is *a TTL-compatible peripheral driver capable of switching up to 300 mA at 30 V. A logical 0 at the output bit PBO leaves the push-type solenoid unenergized, and a logical 1 energizes the solenoid, pushing the cradle switch button down and interrupting the telephone line.* 

The central-office circuitry counts the number of interruptions to determine which digit was dialed. The longer pause between digits is interpreted as evidence that one digit is complete and that another may begin.

Numbers can also be dialed by pushing the cradle switch button at the rate of ten times per second. This means that a solenoid plunger can be mounted to depress and release the cradle switch on the telephone set.

Since the telephone company prohibits the installation of unapproved equipment on the telephone lines, the only method of interrupting the phone line to be considered here is that of using a solenoid to push the cradle button rather than the method of making any direct connection to the line. Jules Gilder's book *Telephone Accessories You Can Build*  (see References) contains solenoid installation suggestions.

There is no problem with using the dual-tone, mu! tiple-frequency method of dialing as long as the coupling is done through the microphone of the handset and not by direct connection to the lines leading to the telephone.

If you are interested in learning more about the operation of the telephone system in general, the References include other sources, such as Peter Luff's *Scientific American* article.

#### $Software$  Required  $-$  Pulses

For generating interrupting pulses, an output bit on one of the KIM's input/output (1/0) lines connected to a solenoid driver can be used. KIM's programmable interval timer can help to simplify the programming to control the duration of the solenoid on and off periods. The on time for a pulse (ie: the length of the interruption) seems to be about 35 ms and the off time (ie: the time between interruptions) seems to be about 65 ms.

When a telephone number is entered to the program for dialing, each digit must cause a corresponding number of pulses to be output (eg: one pulse for a 1 digit, two pulses for a 2 digit, and so on). Ten pulses are

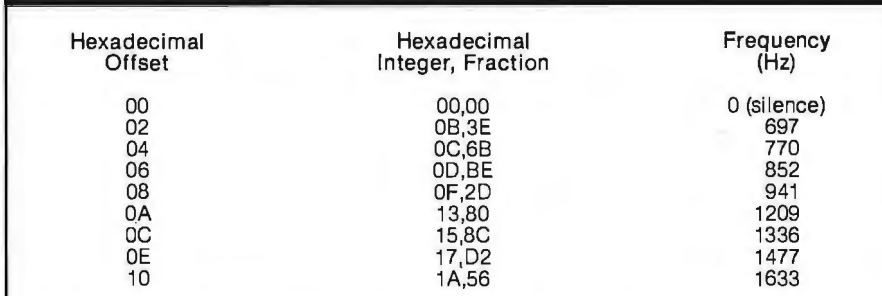

**Table** 2: *The basic frequencies used in the Touch-Tone system and their relation to the FRQINC table. The sound-producing routine SOUND creates the digital values that will become an analog audio signal by lookup in a table containing a sine wave "template. " The frequency of the sine wave* is *varied by changing the number of*  values of the template skipped over before releasing the next digital value. The *values in FRQINC are the increment values necessary to generate the given frequency, expressed as a hexadecimal integer-and-fraction pair.* 

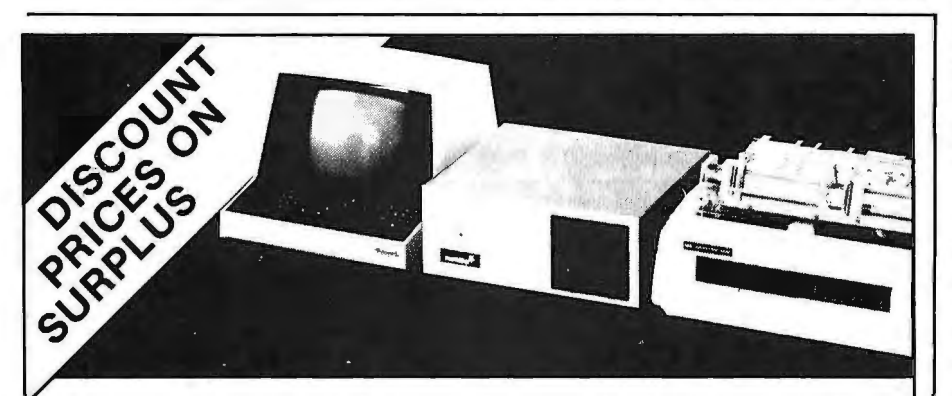

#### **Great Selection! Great Prices! Great Deliveries Master Charge! Visa! C.O.D.! No Risk!**

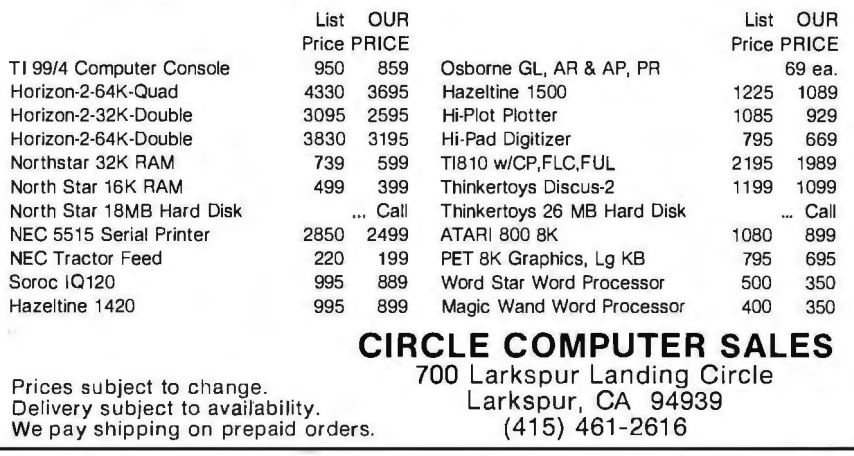

sent for the 0 digit.

The program must generate these pulses at the rate of ten per second and pause for about  $\frac{1}{2}$  second between digits, thus allowing the telephone system to distinguish between digits. For the program in this article, pulses on the KIM output line PBO control a solenoid connected as shown in figure 1.

#### **Software Required - Tones**

One method of generating tone pairs for the telephone network is to produce two square waves of the correct frequencies using just two computer output bits, combining the resulting tones by filters and a resistive network. This would give a waveform with much distortion, but it might be adequate for the telephone system.

I have chosen to generate lowdistortion *sine* waves by using the computer to shuffle data and send values to a digital-to-analog converter. I generate audio waveforms in real time by transmitting a byte to an 8-bit converter at a rate that is more than triple the frequency of my highest tone. This technique, described below, uses a table that holds the values for the shape of a sine waveform. The idea is based on Hal Chamberlin's work. (See References.)

The sine waveform table occupies exactly 256 bytes and starts at the beginning of a page boundary. So that I need deal only with positive values, and to avoid overflow with addition, the values stored in the table range from a minimum of 0 to a maximum of hexadecimal 7F. See the SINT AB table which starts at hexadecimal 0300 in listing 1 for the values stored in the table. Since exactly one cycle is stored, going from the last entry in the table to the first entry will give a smooth transition to the next cycle of a continuous waveform. My table is stored in page 03 of memory.

#### **Waveform Generation**

To give you an idea of how the real-time waveform generation works, I will use an example. Starting at the first table location, I get a value from the table and convert that value to a voltage. Later, after a fixed interval, I will go to the next table location, get the value stored there, and *Text continued on page 160* 

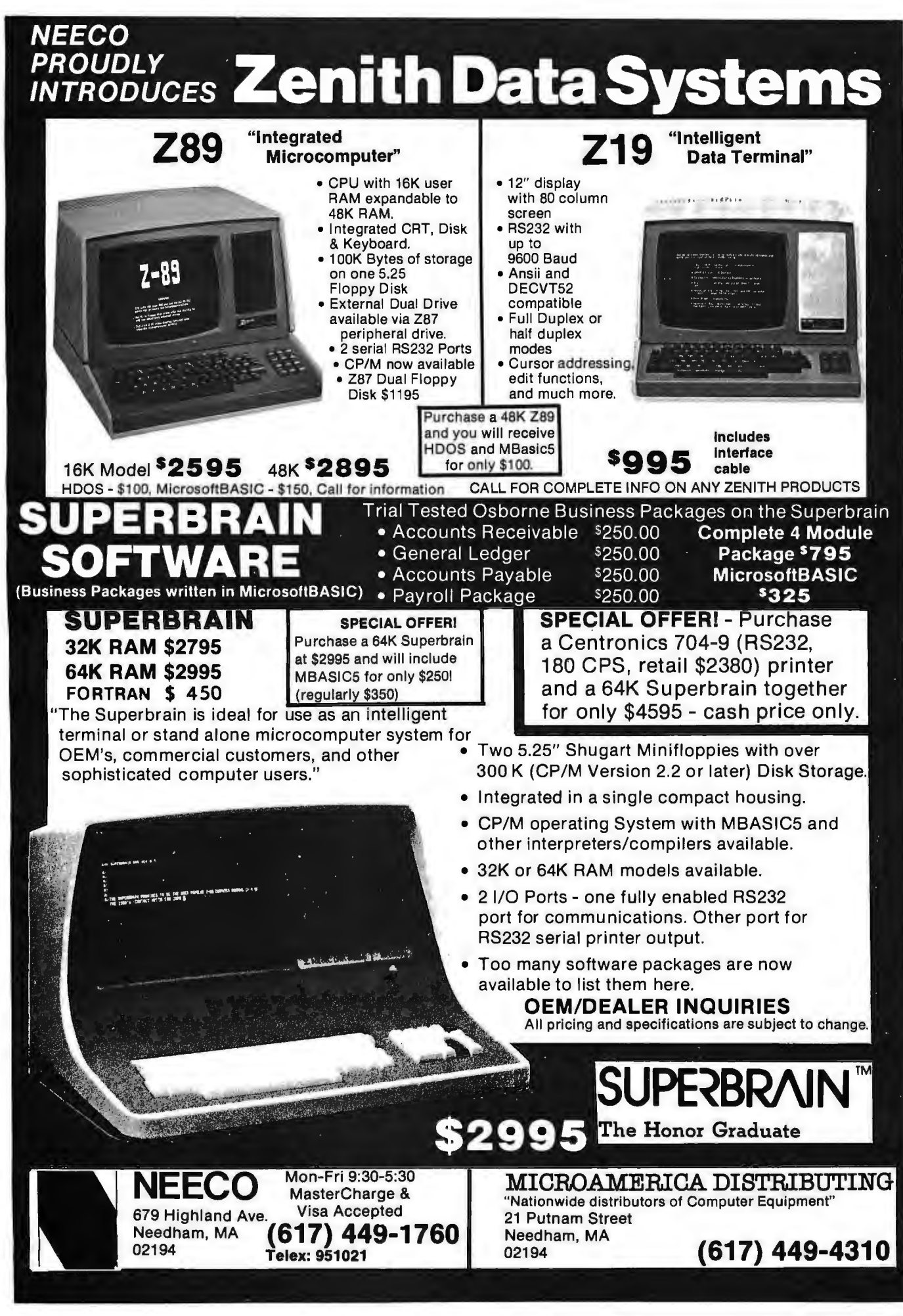

Listing 1: Program listing for the main program, which includes the telephone number entry, audio-tone dialing, and pulse-dialing routines. The main routine, DIAL, starts at hexadecimal 0200. The sine wave table starts at hexadecimal 0300; it can be moved if the new beginning address starts on a page boundary and if the byte at PAGE1 points to that page number. The program uses routines SCANDS and GETKEY of the KIM monitor.

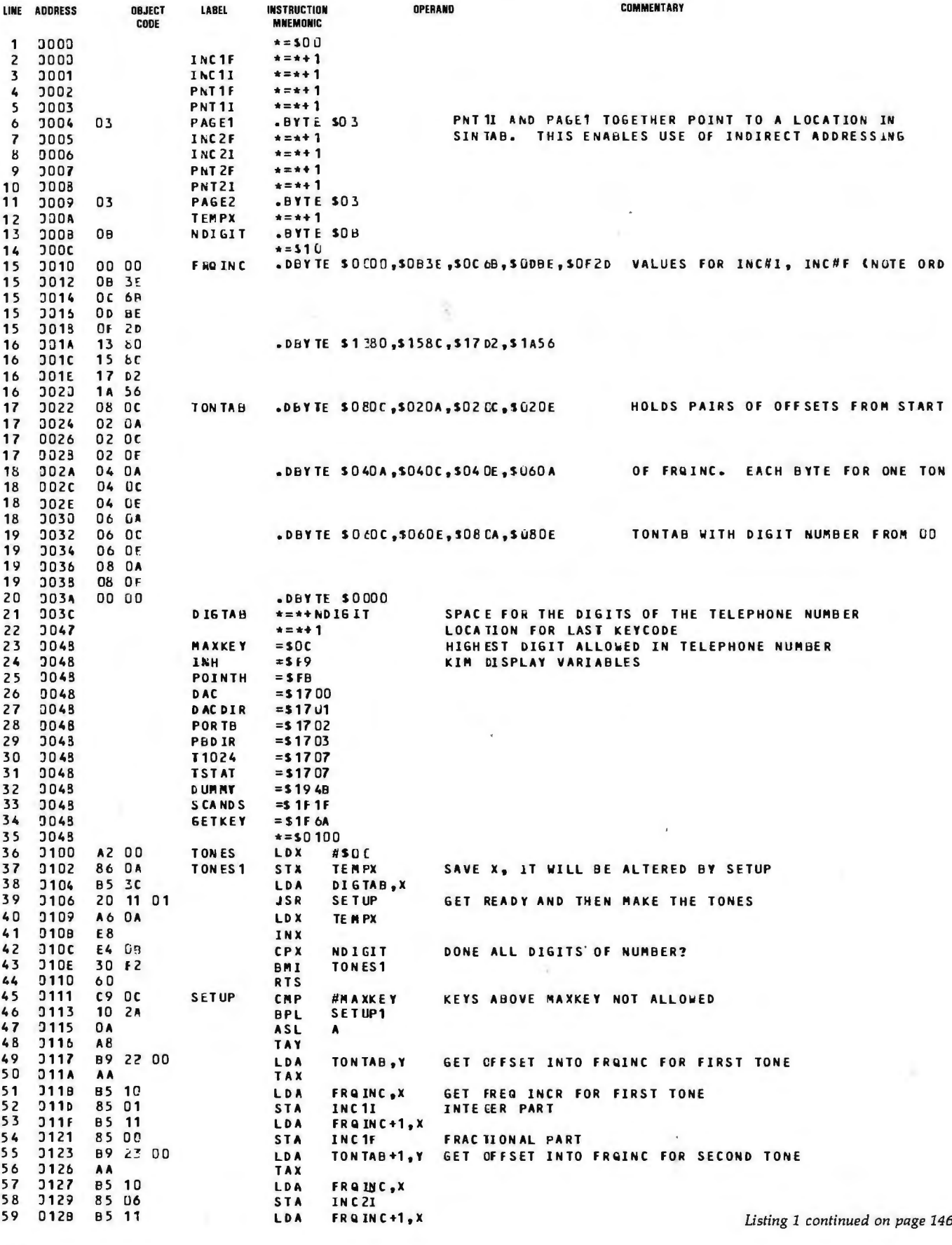

### **SIEMENS**

## **4 OF A KIND**

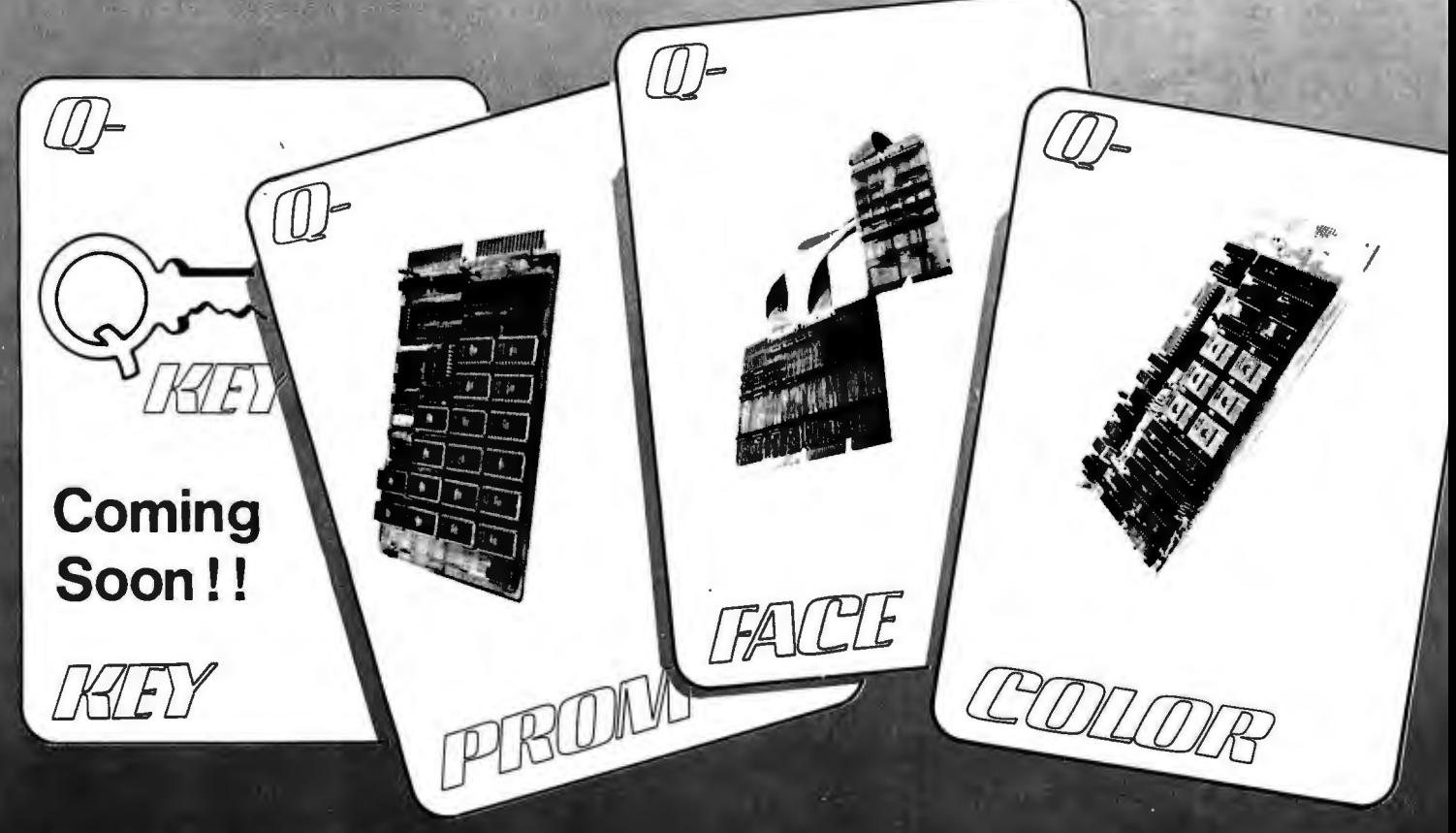

When you are looking for efficient, cost-effective ways to develop your LSI - 11\* product, turn to SIEMENS for answers. We deal winning hands starting with Q-Face, the Q-Bus\*-Unibus\* translator that lets your PDP-11\* act as a development system or use LSI-11\* peripherals on your PDP-11\*. Need Color displays? Q-Color is plug compatible with the LSI-11\* and generates user-defined character sets in 8 colors, without CPU overhead.

If you have lots of program, but minimal space in your backplane, the 16K x 16 bit Q-Prom is for you.

DHKIEY<br>Mioxikel OT

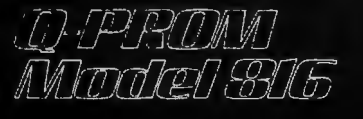

All that memory density on a dual board for your LSI-11\* costs only a medium density price.

So, for a complete hand on the deal, come to SIEMENS for the right cards the first time.

For more information contact: **Digital Systems Siemens Electric Limited** 9829 - 45 Avenue Edmonton, Alberta, Canada T6E 5C8 Tel: (403) 436-6640 Tlx: 027-2300 TWX: 610-831-1566

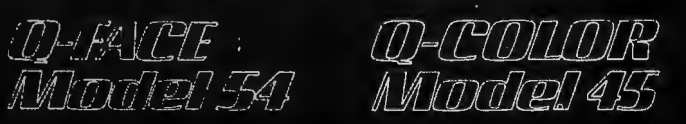

Circle 90 on inquiry card.

Listing 1 continued:

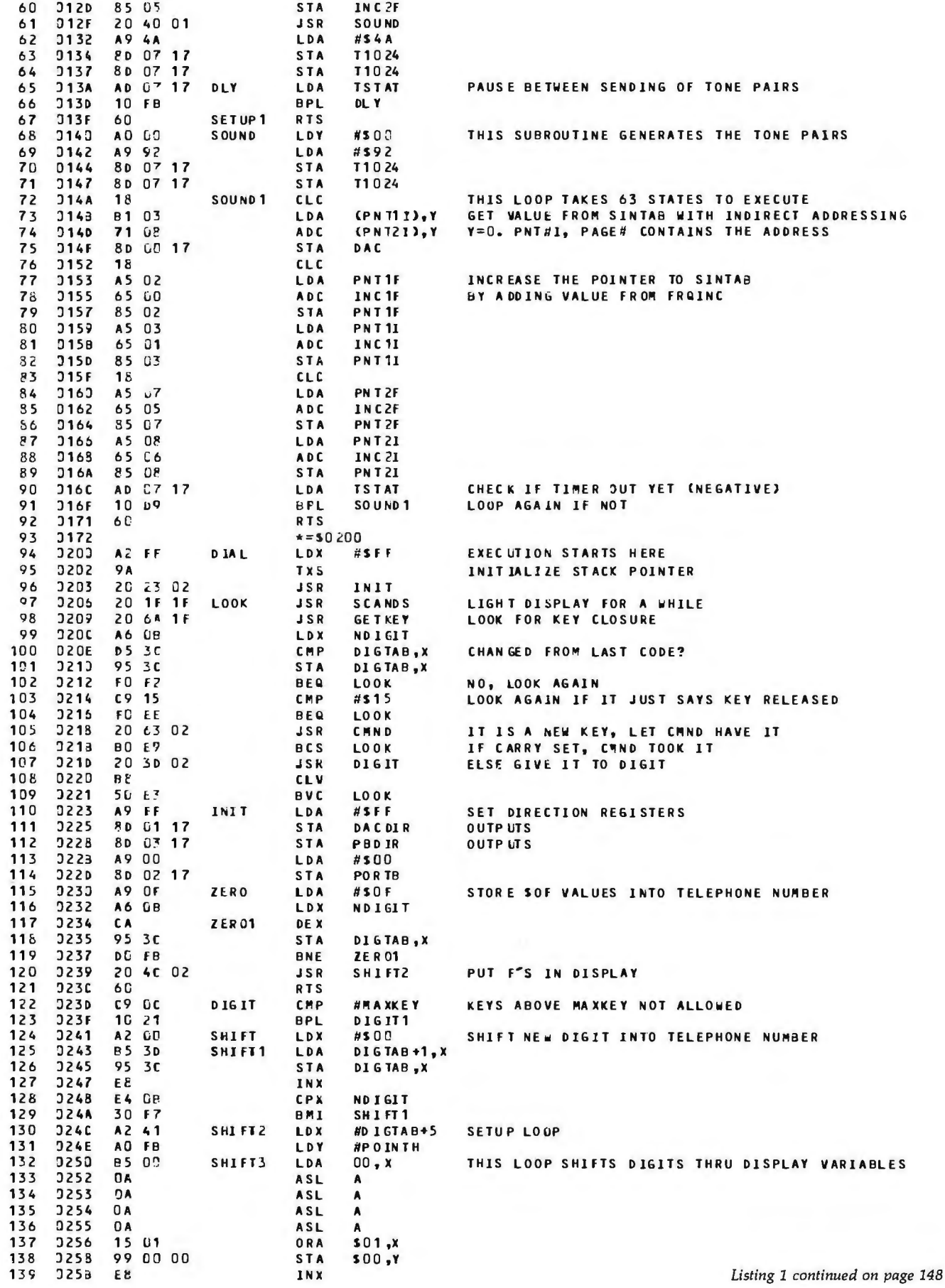

# **Now Graphics for your computer \$680**

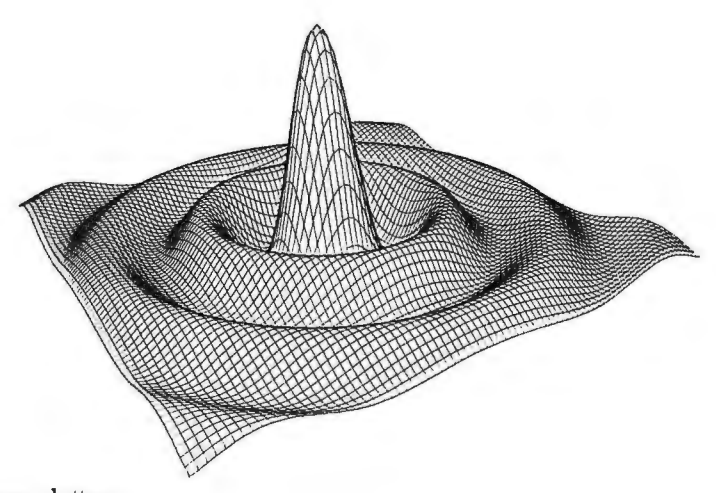

Expand your computer's capabilities with this easy-to-use drum plotter. The Strobe Model 100 interfaces to any computer to generate professional quality graphics.

**OFFERING** High Resolution Graphics Output \* Outstanding Performance \* Assembler Coded Drivers for High Speed Plotting \* Precise Operator Controls \* Interactive Coordinate Input

**ALSO AVAILABLE** Hardware Interfaces for -TRS-80 ·APPLE II· PET· S-100. Applications Software Package providing vector plotting and variable size alphanumerics for: TRS-80 Level II BASIC, Applesoft BASIC, Northstar BASIC, CBASIC, Microsoft BASIC & FORTRAN.

1 RS-80. APPLE 11, and PE1 are trademarks of Tandy Corp Apple Computer Co and Computer Co

STROBE

Circle 91 on inquiry card.

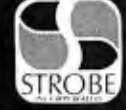

**STROBE INCORPORATED** 897-5A Independence Avenue, Mountain View, CA 94043  $(415)$  969-5130

**CS PLOTTER** 

Listing 1 continued:

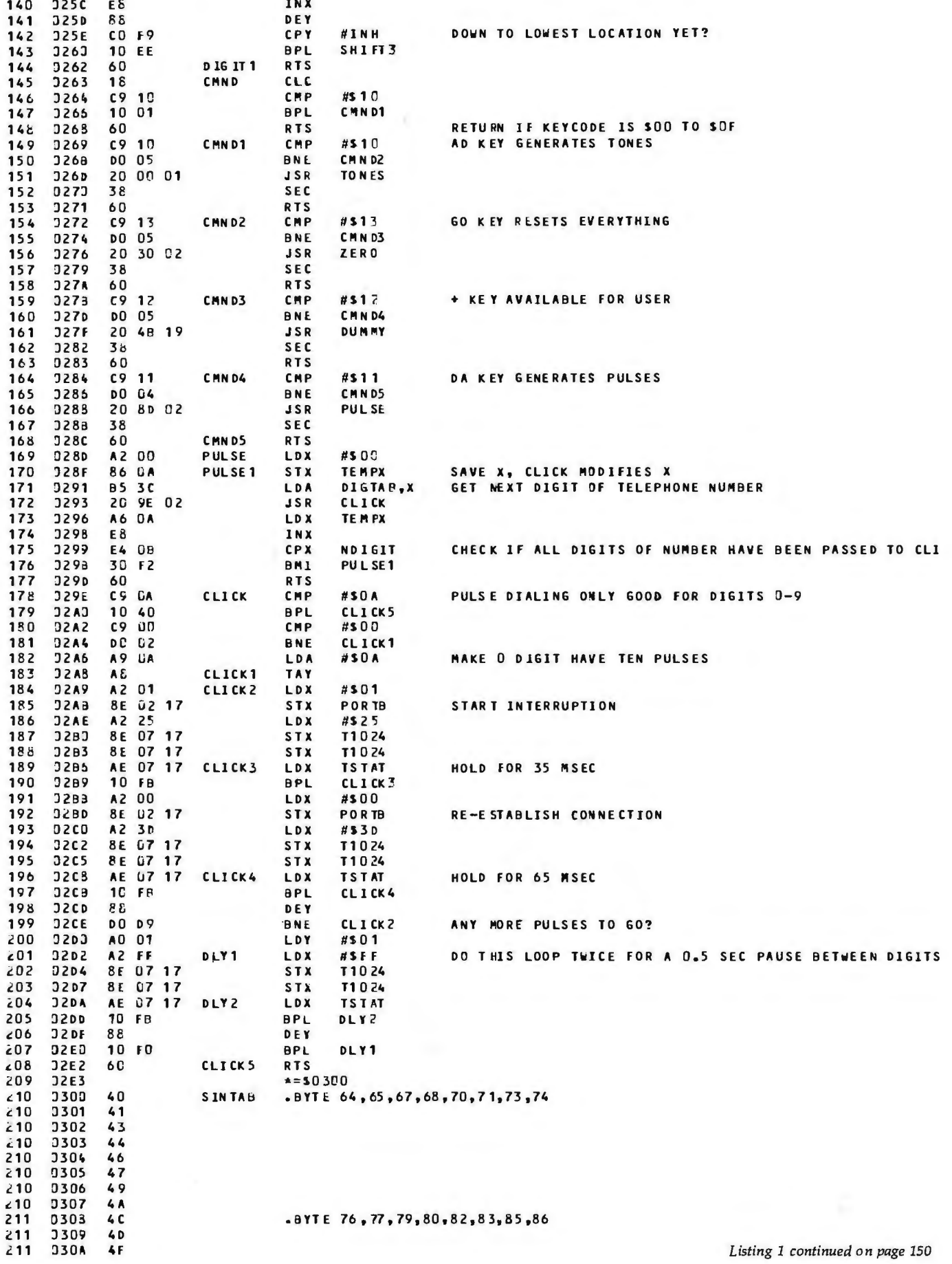

### **SuperSoft announces a complete line of CP/M\* compatible software**

#### **ACCOUNTING**

SuperSoft offers a complete, interactive accounting system at an affordable price. We started with the Osborne accounting system. the standard of the industry, and made it even better. Since either the General Ledger and the Accounts Payable/Receivable can stand alone. you do not need to purchase the entire system at once. This means that you can start with what you need and up-grade later. Look for acompatible Payroll package in the future.

**ACCOUNTS PAYABLE/RECEIVABLE:** A complete. user oriented package which features:

- automatic postings to general ledger (optional)<br>accounts payable: <br> check printing with i
	- check printing with invoice  $\cdot$  invoice aging<br>- progress billing  $\cdot$  customer statements
- accounts receivable: progress billing customer statements customer statements partial invoice payments
- -

partial invoice payments The entire package is menu driven and easy to learn and use. It incorporates error checking and excellent user displays. This package can be used stand alone or with the General Ledger below. Requires: 48K CP/M, terminal with cursor positioning and clear screen.one 8'' disk or Two 5'' disks.CBASIC2 required. Supplied with extensive user manual: \$200.00. Manual alone: \$20.00.

**GENERAL LEDGER:** A complete, user oriented package which features:

- Accepts postings from external programs (i.e. AP/AR above)
- Accepts directly entered postings
- Maintains account balances for current month, quarter, and year and previous three quarters

• Financial reports: trial balance, income statement balance sheet, and more. Completely menu driven and easy to learn and use. Excellent displays and error checking for trouble free operation. Can be used stand alone or with Accounts Payable/Receivable above. Minimal requirements: 48K CP/M, terminal with cursor positioning, home and clear screen, one 8" disk or Two 5" disks. CBASIC2 required.

Supplied with extensive user manual: \$200.00. Manual alone: \$20.00

#### **TEXT PROCESSING**

TFs- **Text Formatting System:** An extremely powerful formatter. More than 50 commands. Features include:

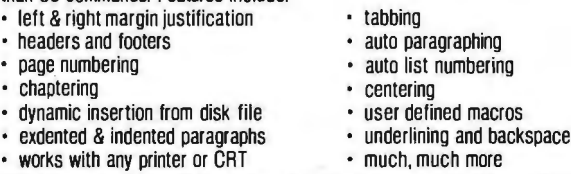

TFS lets you make multiple copies of any text. For example: Personalized form letters complete with name & address & other insertions from a disk file. Text is not limited to the size of RAM making TFS perfect for reports. manuals or any big job

Text is entered using CP/M standard editor or most any CP/M compatible editor. TFS will link completely with Super-M-List making personalized form letters easy.

Requires: 24K CP/M.

Supplied with extensive user manual: \$85.00. Manual alone: \$20.00 Source to TFS in 8080 assembler (can be assembled using standard CP /M **MAILING LIST------** assembler) plus user manual: \$250.00.

SUPER-M-LIST: A complete, easy to use mailing list program package. Allows for two names. two address. city. state. zip and athree digit code field for added flexibility. Super-M-List can sort on any field and produce mailing labels direct to printer or disk file for later printing or use by other programs. Super-M-List is the perfect companion to TFS. Handles 1981 Zip Codes!

Requires: 24K CP /M.

Supplied with complete user manual: \$75.00. Manual alone: \$10.00<br>**UTILITIES** 

Utility pack #1: A collection of programs that you will find useful and maybe even necessary in your daily work (we did!). Includes:<br>CMP: Compare two files for equality.

CMP: Compare two files for equality.<br>ARCHIVER: Compacts many files into one.

Compacts many files into one. useful when you run out of directory entries.

SORT: In core sort of variable length records<br>XDIR: Extended, alphabetical directory listing

Extended. alphabetical directory listing with groupings by common extension.

PRINT: Formatted listings to printer.<br>PG: Lists files to CRT a page at Lists files to CRT a page at a time.

... plus more .

- Requires: 24K CP/M.
	- Supplied with instructions on discette: \$50.00.

#### **-SYSTEM MAINTENANCE**

**DIAGNOSTICS** I: Easily the most comprenensive set of CP /M compatible system check-out programs ever assembled. Finds hardware errors in your system, confirms suspicions, or just gives your system a clean bill of health.

Tests:<br>• Memory • Memory • CPU (8080/8085/Z80) • Terminal<br>• Disk • Printer

• Printer

To our knowledge the CPU test is the first of its kind anywhere.Diagnostics I can help you find problems before they become serious. A good set of diagnostic routines are a must in any program library.

Minimal requirements: 24K CP/M. Supplied with complete user manual: Manual alone: \$15.00.

**-----SOFTWARE SECURITY ENCODE/DECODE:** A complete software security system for CP/M. Encode/ Decode is a sophisticated coding program package which transforms data stored on disk into coded text which is completely unrecognizable. Encode/Decode supports multiple security levels and passwords. A user defined combination (One billion possible) is used to code and decode a file. Uses are unlimited. Below are a few examples:<br>• data bases

- 
- data bases general ledger inventory<br>payroll files correspondence accounts
	-
- payroll files correspondence accounts pay/rec<br>programs tax records mailing lists • mailing lists

Encode/Decode is available in two versions:

Encode/ Decode I provides a level of security suitable for normal use. Encode/Decode II provides enhanced security for the most demanding needs. Both versions come supplied on discette and with acomplete user manual.

Encode/Decode I: \$50.00

#### Encode/Decode II: \$100.00 Manual alone: \$15 00 **---PROGRAMMING LANGUAGES**

**ENHANCED 'TINY' PASCAL:** We still call it 'Tiny· but it's bigger and better than ever! This is the Famous Chung/Yuen 'Tiny' Pascal with more features added. Features include:

- •recursive procedures/functions ·integer arithmetic CASE
- 
- FOR (loop) · sequential disk I/O one dimensional arrays<br>• IF... THEN... ELSE · WHILE · PEAK' & POKE'
- ·IF ... THEN .. . ELSE ·WHILE ·'PEAK' & 'POKE'  $\cdot$ REPEAT  $\dots$  UNTIL  $\cdot$  more

'Tiny' Pascal is fast. Programs execute up to ten times faster than similar BASIC programs.

SOURCE TOO! We still distribute source. in 'Tiny· Pascal. on each discette sold. You can even recompile the compiler, add features or just gain insight into compiler construction.

'Tiny' Pascal is perfect for writing text processors. real time control systems. virtually any application which requires high speed. Requires: 36K CP/M. Supplied with complete user manual and source on discette: \$85.00.

Manual alone: \$10.00.

 $\overline{1}$ 

#### **-INTERCOMPUTER COMMUNICATIONS**

**TERM:** acomplete intercommunications package for linking your computer to other computers. Link either to other CP/M computers or to large timesharing systems. TERM is comparable to other systems but costs less, delivers more and source is provided on discette!

With TERM you can send and receive ASCII and Hex files (COM too. with included convertion program) with any other CP /M computer which has TERM or compatible package. Allows real time communication between users on separate systems as well as acting as timesharing terminal.<br>• Engage/disengage printer

• error checking and auto retry

·terminal mode for timesharing between systems ·conversational mode • receive files

Requires: 32K CP/M.

**First in Software Technology** 

Supplied with user manual and 8080 source code: \$100.00 Manual alone: \$15.00.

#### **formats: CP/M 8" SOFT SECTORED. NORTHSTAR CP/M**

**All Orders and General Infonnatlon: SUPERSOFT ASSOCIATES P.O. BOX 1628 CHAMPAIGN, IL 61820 (217) 344-7596** 

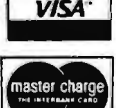

**Technical Hot Line: (217) 384-0847** 

**SuperSoft** answered only when technician is available) \*CP/M REGISTERED TRADEMARK DIGITAL RESEARCH

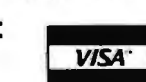

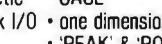

Circle 93 on inquiry card.

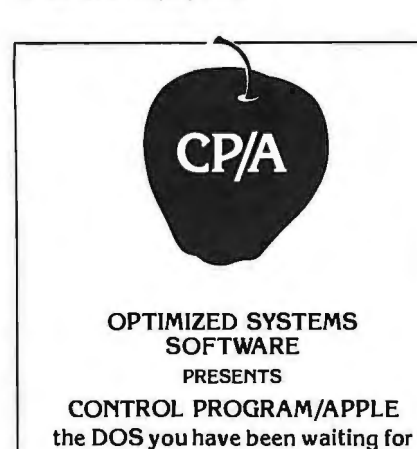

OSS CP/A is an all new, disk-based operating system which provides commands and utilities similar to CP/M ®. CP/A has byte and block 1/0, a simple assembly language interface, and direct access via Note and Point. And it's easy to add your own commands or device handlers. CP/A is expandable, flexible, consistent, easy-to-use and available now with compatible program products:

 $\mathsf{BASIC} \to \mathsf{Some}$  of the features of  $\mathsf{USS}$ BASIC are syntax checking on program entry, true decimal arithmetic (great for money applications), 32K byte string sizes, flexible 1/0, long variable names (up to 255 significant characters), and the ability to get and put single bytes.

BUSINESS BASIC WITH PRINT USING-This is virtually the only basic available on the Apple that has PRINT USING. It also has record I/O statements and all the features of our standard BASIC.

EDITOR/ASSEMBLER/DEBUG - OSS EASMD is a total machine language development package. The editor provides functions like FIND, REPLACE, etc. The assembler uses standard 6502 mnemonics, can include multiple files in one assembly, and can place the object code in memory or to a disk file.

Prices of CP /A with:

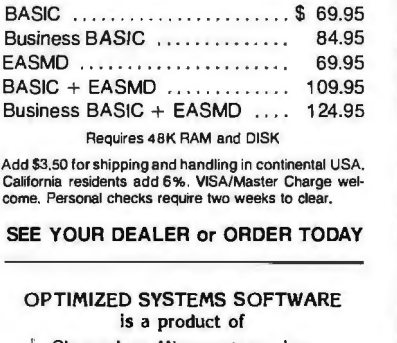

Shepardson Microsystems. Inc. 20395 Pacifica Dr., Suite I08B Cupertino. CA 95014 (408) 257-9900

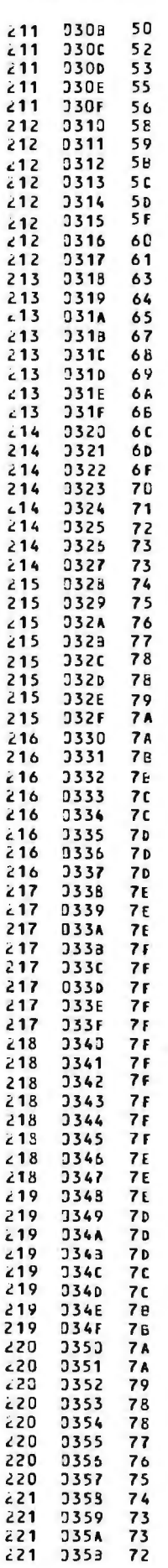

*Listing 1 continued:* 

.BYTE 88,89,91,92,93,95,96,97

.&YTL 99,100,101,103,104,lCiS,106,107

• BYT IC lOd,109,111,112, 113,114,115,115

•BYTE 11 6 '11 7' 11 8. 119. 12 0 ' 1 20 '1 2 1. 12 2

•BYTE: 122,12:.,123,124,124, 125,125,125

• BYT I:. 126 ,126,126,127, 127, 127,127,127

•BYTE 121.121.121.121.121.121.126,126

.BYTL 126,125,125,125,124,124,123,123

.BYT£ 122,1?2,121,120,120.119,118,117

.BYTE 116,115,115,114,113,112,111,109

*Listing 1 continued on page 152* 

### **QUASAR DATA PRODUCTS**

## **You** *can have 'lllllllllll\\\\\\\\\\'''*  $\frac{1}{\text{Available soon}}$  **it all**  $\frac{1}{\text{total}}$

UNIX for Z-8000

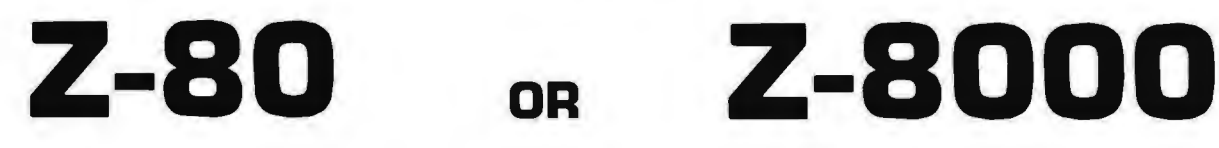

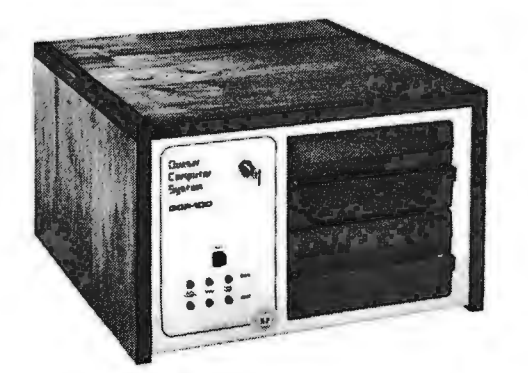

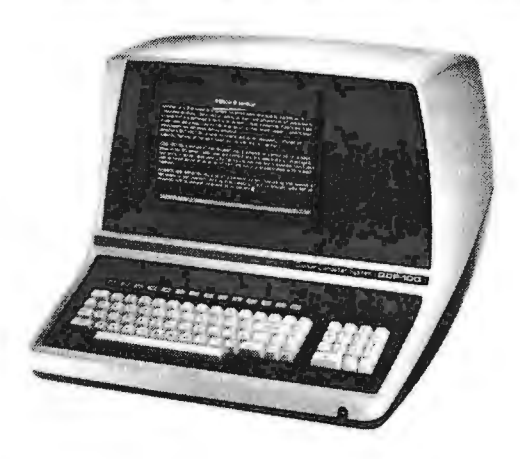

**With a** 

### **Quasar Computer System**

 $QDP - 100$  <sup>Z-80 Emulator - allows Z-8000</sup> Programs  $QDP - 8100$ 

- 
- 64 K Memory 64 K Memory
- Two 8" Double Sided Two 8" Double Sided Double Density Floppies Double Density Floppies
- Smart CRT Terminal  **Smart CRT Terminal**
- Four Ports 2 Serial 2 Parallel Three Ports 2 Serial 1 Parallel
- Disk Controller Double Sided Disk Controller Double Sided
- 
- 
- S-100 (I-EEE) Motherboard I-EEE 100 Motherboard
- Basic Language Included  $\sim$  **995** Basic Language Included Real Time Clock **4995**
- 
- Upgradable to QDP-8100 30 Day ARO UnixTM Bell Lab CP/MTM Digital Research
- Z-8000 Computer 2-8000 Computer
- Z-80 4 Mhz CPU Z-8000 4 Mhz CPU I-EEE-100
	-
	-
	-
	-
	-
	- Double Density up to 4 M.B. Double Density up to 4 M.B.
- Monitor in Prom CP/M 2.2 DOS
- CP/M 2.2 DOS Z-80 Software Emulator
	-
	-
	- Z-8000 Pascal Available

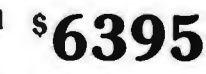

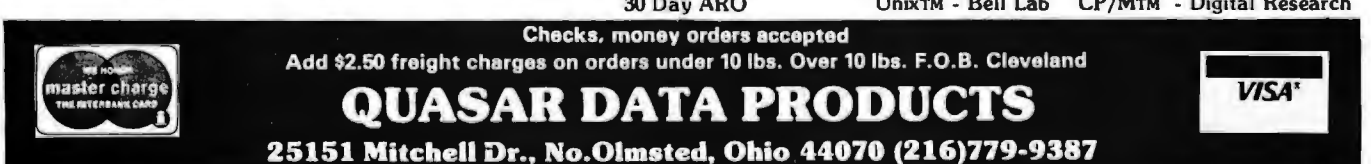

Circle 95 on inquiry card.

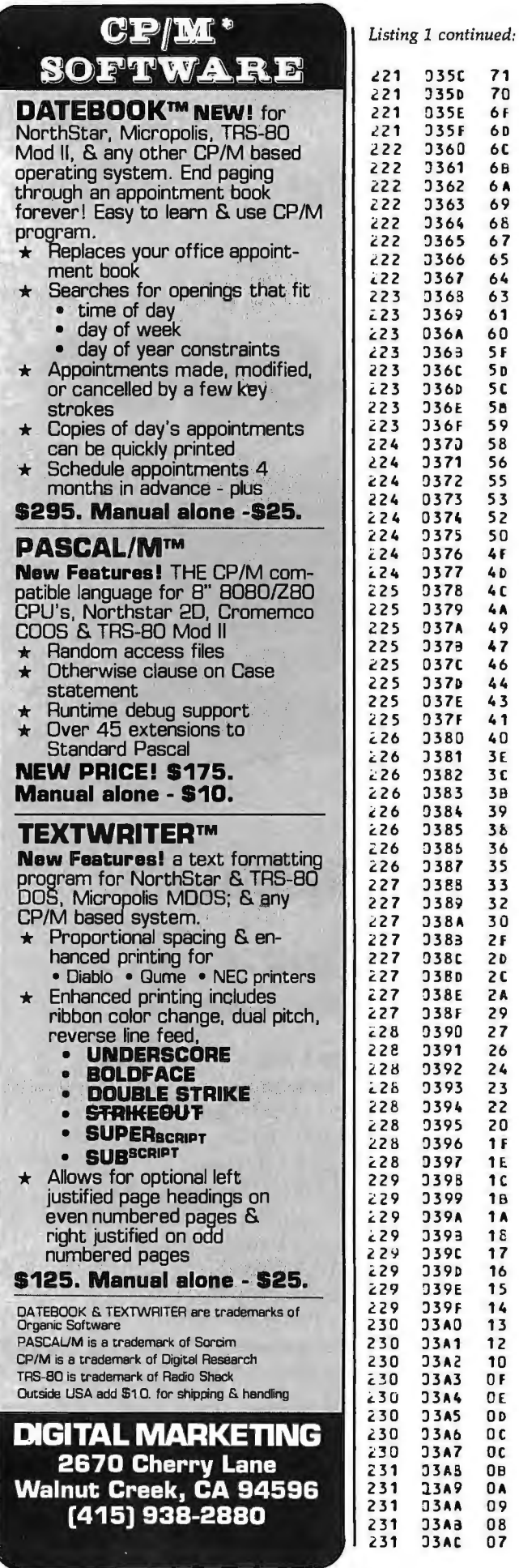

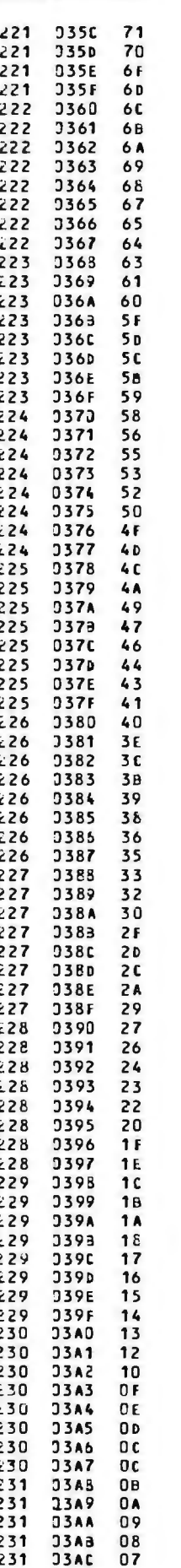

.BYTE 108,107,106,105, 104, 103, 101, 100

.BYTE 99, 97, 96, 95, 93, 92, 91, 89

.BYTE 88, 26, 25, 83, 82, 80, 79, 77

.BYTE 76,74,73,71,70,68,67,65

.BYTE 64,62,60,59,57,56,54,53

.BYTE 51, 50, 48, 47, 45, 44, 42, 41

.BYTE 39, 38, 36, 35, 34, 32, 31, 30

.BYTE 28, 27, 26, 24, 23, 2 2, 21, 20

.BYTL 19, 18, 16, 15, 14, 13, 12, 12

 $-BYTE$  11, 10, 9, 8, 7, 7, 6, 5

Listing 1 continued on page 154

**By Netronics** 

#### **ASCII/BAUDOT, STAND ALONE**

#### **COMPLETE Computer FOR ONLY** \$14995 **Termina**

**Reference** 

 $\sim$ 

The Netronics ASCII/BAUDOT Computer Terminal Kit is a

The Netronics ASCII/BAUDOT Computer Terminal Kit is a<br>microprocessor-controlled, stand alone keyboard/terminal<br>microprocessor-controlled, stand alone keyboard/terminal<br>equiring no computer memory or software. It allows the long life.

#### **VIDEO DISPLAY SPECIFICATIONS**

The heart of the Netronics Computer Terminal is the micro-<br>processor-controlled Netronics Video Display Board (VID) processor-commoned vectromes viewer as parallel ASCII or<br>which allows the terminal to utilize either a parallel ASCII or<br>BAUDOT signal source. The VID converts the parallel data to<br>serial data which is then formatted to ei

serial data which is then formatted to either RS232-C or 20 ma.<br>current loop output, which can be connected to the serial I/O<br>on your computer or other interface, i.e., Modem.<br>When connected to a computer, the computer mu Video Output: 1.5 P/Pinto 75 ohm (EIA RS-170) . Baud Rate: 110 and 300 ASCII . Dutputs: RS232-C or 20 ma. current loop<br>• ASCII Character Set: 128 printable characters-

aBY6EOLXYVTE HOR012302:=ZIJIE+++ !"#\$%&'()\*+,-./0123456789;;<=>? RBCDEFGHIJKLINGPOBSTULLOXYZ[\]^ abcdefghijklanopgrstuwxyz{ }~] Set: *A B C D E F G H I J K*<br>- ? : \* 3 S # ( ) , , 9 0 1 4 ! **BAUDOT Character Set:** 

 $R \geq 1$  ( $V$   $W X$   $X$   $Z - 2$ ;  $Y - 3$   $Y$   $Y$   $Y - 4$   $Y$ )  $Y - 2$   $Y$   $0$   $Y - 3$ <br>Cursor Modes: Home, Backspace, Horizontal Tab, Line Feed,<br>Vertical Tab, Carriage Return. Two special cursor sequences<br>are provided for absolu selectable.

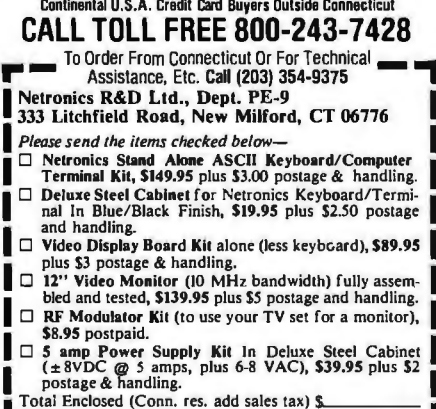

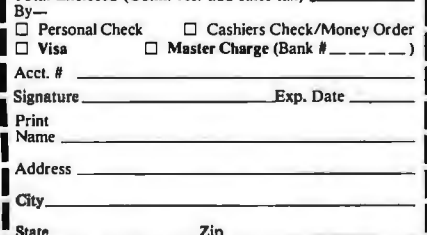

 $\blacksquare$   $\blacksquare$  Send Me More Information الموسوسي Start Computing For Just \$129.95 With An 8085-Based Professional Computer Kit-

#### **Explorer/85**

100% compatible with all 8080A and 8085 software & development tools!

No matter what your future computing plans may<br>be, Level "A"—at \$129.95—is your starting point.

be, Level "A"—at \$129.95—is your starting point.<br>Starting oint, Starting at just \$129.95—is your starting orient,<br>you can now build the exact computer you want. Explorer/85<br>can be your beginner's system, OEM controller, o

or standard IMM-1ormated s<sup>1</sup> cusss.<br>To just \$129.95 (plus the cost of a power supply, keyboard/<br>terminal and RF modulator, if you don't have them already),<br>Explorer/85 lets you begin *computing* on a significant level...<br>

#### **Level "A" Specifications**

Explorer/85's Level "A" system features the advanced Intel<br>Explorer/85's Level "A" system features the advanced one system, and an 8155 ROM-I/O—all on a single motherboard<br>system, and an 8155 ROM-I/O—all on a single mother

which the product of the property of the product of the product of the product of the product of the product of the product of the product of the product of the product of the product of the product of the product of the p W

Display.)<br>PC Board: glass epoxy, plated

For Board: glass epoxy, plated<br>through holest masks epoxy, plated<br>through holest masks under masks in the transfer masks in the<br>evel "A" at \$129.95 is a serial L/O, which can also sup-<br>perfect for beginners, not<br>perfect fo

expanded systems... RAM expandable to osk via 5-100 ous or<br>stylem monitorboard..<br>System Monitor (Terminal Version): 2k bytes of deluxe<br>system monitor ROM located at P860 leaving 6060 fee for user<br>RAM/ROM. Features include

ory....insert data...warm start.

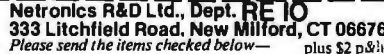

These sensitive means the control of the September of the VKI (ASCII<br>Uersion), \$129.95 plus \$3 p&h.<br>  $\Box$  Explorer/85 Level "A" Kit (Hex<br>
Version), \$129.95 plus \$3 p&h.

version, 3129.93 pius so peat.<br>
El BA Microsoft BASIC on cassette<br>
tape, \$64.95 postpaid.<br>
El BA Microsoft BASIC in ROM Kit<br>
(requires Levels "B," "D," and "E"),<br>
\$99.95 plus 52 p&h.

□ Level "B" (S-100) Kit, \$49.95 plus

 $\sum_{n=1}^{\infty}$  $$2 p$ &h.<br>  $\square$  Level "C" (S-100 6-card expander)<br>
Kit, \$39.95 plus \$2 p&h.<br>  $\square$  Level "D" (4k RAM) Kit, \$69.95

plus \$2 p&h.<br>  $\Box$  Level "E" (EPROM/ROM) Kit,<br>
\$5.95 plus 50c p&h. I

\$5.95 plus 50c p&h.<br>  $\Box$  Deluxe Steel Cabinet for Explorer/<br>  $\Box$  Deluxe Steel Cabinet for Explorer/<br>
85, \$49.95 plus53 p&h.<br>  $\Box$  ASCII Keyboard/Computer Terminal Kit (features a full 128 character<br>
trol, 75 ohm video o

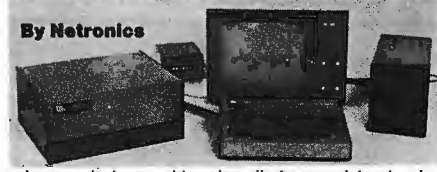

registers...single step with register display at each break point<br>...go to execution address. Level "A" in the *Hex Version* makes a perfect controller for industrial applications and can<br>be programmed using the Netronics Hex Keypad/Display.

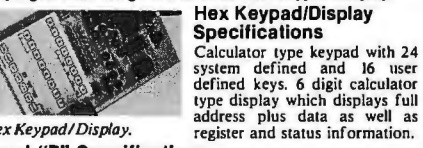

Hex Keypad/Display. Level "B" Specifications

**Level''B'' Specifications**<br> **Level''B''** provides the S-100 signals plus buffers/drivers to<br>
support up to six S-100 bus boards and includes: address<br>
decoding for onboard 4k RAM expansion select-able in<br>
4k blocks... ad regulators.

Explorer/85 with  $I$  *el*<br>"C" card cage.

**Level "C"** Specifications<br>Level "C" expands Explorer's<br>motherboard with a card cage,<br>allowing you to plug up to six<br>S-100 cards directly into the<br>motherboard. Both cage and<br>cards are neatly contained inside<br>Fraharer's de

"C" card cage.<br>
Explorer's deluxe steel cabinet.<br>
Level "C" includes a sheet metal superstructure, a 5-card gold<br>
plated S-100 extension PC board which plugs into the mother-<br>
board. Just add required number of S-100 conne

#### Level "D" Specifications

**Level 'D'** provides 4k or RAM, power supply regulation, Ellering decoupling components and sockets to expand your Explorer/85 memory to 4k (plus the original 256 bytes located in the 8155A). The static RAM can be located

#### Level "E" Specifications

Level "E" adds sockets for 8k of EPROM to use the popular<br>Intel 2716 or the T12516. It includes all sockets, power supply<br>regulator, heat sink, filtering and decoupling components.<br>Sockets may also be used for soon to be a

#### Order A Coordinated<br>Explorer/85 Applications Pak!

**Explorer/65 Applications Pak!**<br>
Experimenter's Pak (SAVE \$12.50)—Buy Level "A" and Hex<br>
Expad/Display for \$199.90 and get FREE Intel 8085 user's<br>
manual plus FREE postage& handling!<br>
Student Pak (SAVE \$24.45)—Buy Level "

pus FREE possage & nanomay<br>Engineering Pak (SAVE S41.00)—Buy Levels "A," "B,"<br>"C," "D," and "E" with Power Supply, ASCII Keyboard/<br>Computer Terminal, and six S-100 Bus Connectors for \$514.75<br>and get 10 FREE computer grade

8085 user's manual plus FREE postage & handling!<br>
Business Pak (SAVE \$89.95)—Buy Explorer/85 Levels "A,"<br>
Business Pak (SAVE \$89.95)—Buy Explorer/85 Levels "A,"<br>
"B," and "C" (with cabinet), Power Supply, ASCII Key-<br>
board

#### Continental U.S.A. Credit Card Buyers Outside Connecticu **CALL TOLL FREE 800-243-7428**

To Order From Connecticut Or For Technical Assistan

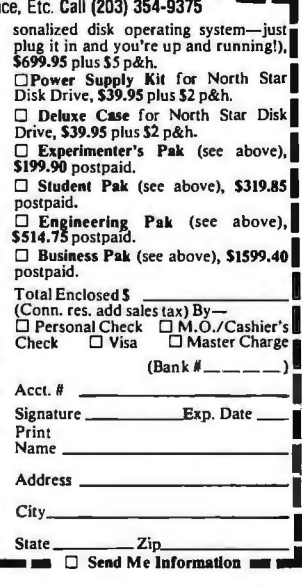

BYTE June 1980 153

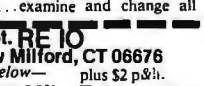

p&h.

postpaid.

Gold Plated S-100 Bus Connectors,<br>\$4.85 each, postpaid. **Example 18**<br>
Example 19 state (allows you to<br>
use your TV set as a monitor), \$8.95<br>
postpaid.

prosparation RAM Kit (S-100 Board expands<br>to 64k), \$199.95 plus \$2 p&h.<br>□ 32k RAM Kit, \$329.95 plus \$2 p&h.<br>□ 38k RAM Kit, \$459.95 plus \$2 p&h.<br>□ 64k RAM Kit, \$859.95 plus \$2 p&h.

□ 16k RAM Expansion Kit (to expand<br>any of the above up to 64k), \$139.95<br>plus\$2 p&h each. □ Intel 8085 cpu User's Manual, \$7.50

□ Special Computer Grade Cassette<br>Tapes, \$1.90 each or 3 for \$5, postpaid.  $\Box$  12" Video Monitor (10 MHz bandwidth), \$139.95 plus \$5 p&h. Morth Star Double Density Floppy<br>Disk Kit (One Drive) for Explorer/<br>85 (includes 3 drive S-100 controller,<br>DOS, and extended BASIC with per-

pus s2 paxi.<br>  $\Box$  Deluxe Steel Cabinet for ASCII<br>
Keyboard/Terminal, \$19.95 plus \$2.50<br>
pch.<br>  $\Box$  Power Supply Kit (±8V @ 5 amps)<br>
in deluxe steel cabinet, \$39.95 plus \$2

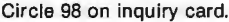

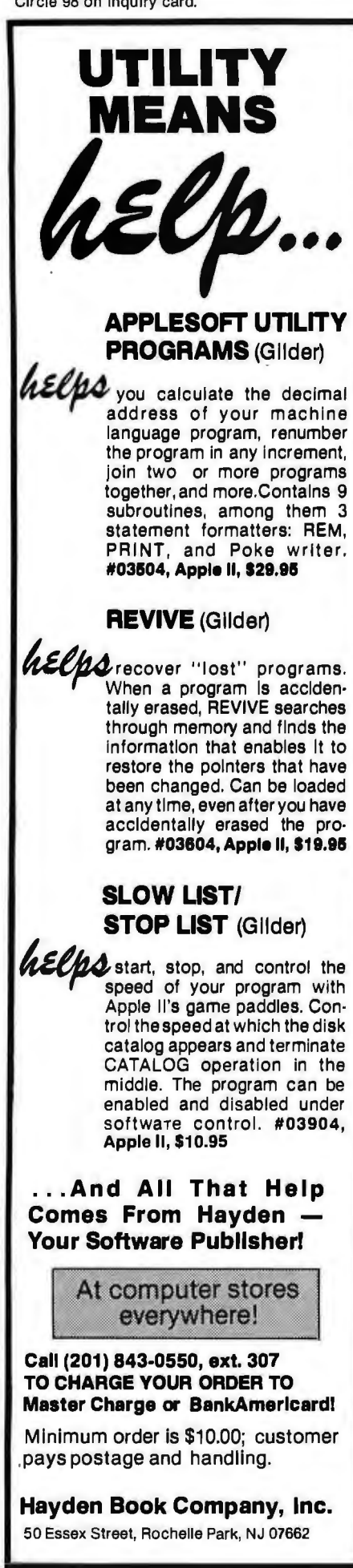

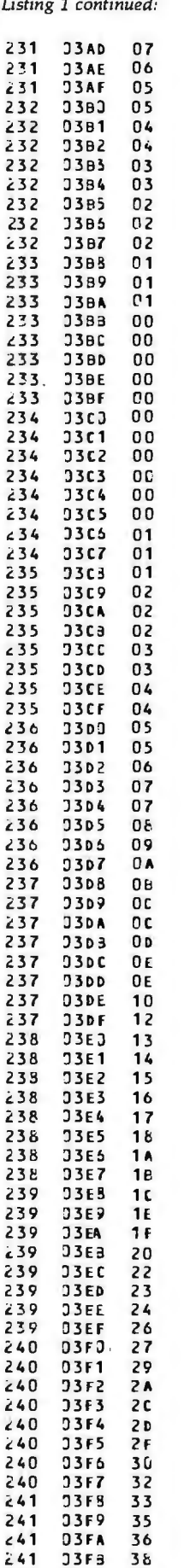

231

234

235 235

<sub>2</sub>

*t.3* 7

d9

*,1,0*   $\mathbf{z}$ *21,0* 

 $241$ 241 J3FC **J3FD** 

39 38

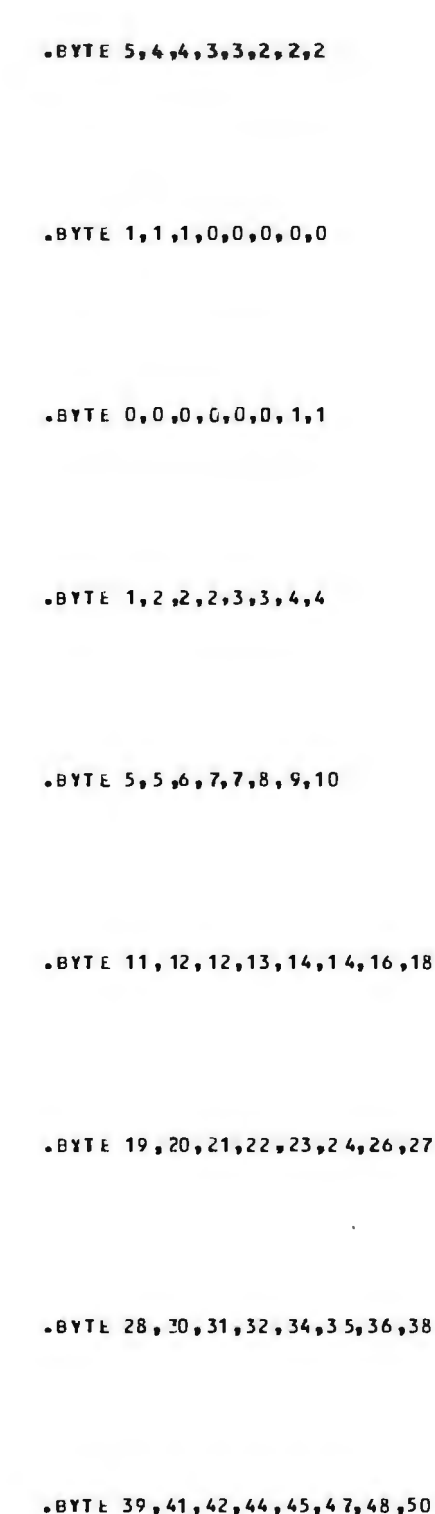

 $-$  BYT i. 51, 53, 54, 56, 57, 59, 60, 62

*Listing 1 continued on page 156* 

 $, 50$ 

#### **IT'S HERE....** \*\*\*\* **AND CPU BOARDS WILL NEVER BE THE SAME AGAIN.**<br>The CompuPro Dual Processor Board gives true 16 bit power

with an 8 bit bus, is downward compatible with the vast library<br>of 8080 software, is upward compatible with hardware and<br>software not yet developed, accesses 16 Megabytes of software not yet developed, accesses 16 Megabytes of<br>memory, meets all IEEE S-100 bus specifications, runs 8085 and<br>8086 code In your existing mainframe as well as Microsoft 8086 BASIC and Sorcim PASCAL/ M™, and runs at 5 MHz for speed as well as nower.

The Dual Processor Board has two CPUs that "talk" to each other; the 8088 CPU is an 8 bit bus version of the 8086 16 bit CPU, while the 8085 is an advanced 8 bit CPU that can run existing software such as CP/M.

Amazingly enough, all this flexibility won't break your<br>budget: Introductory prices are \$385 unklt, \$495 assembled,<br>and \$595 qualified under the Certified System Component<br>high-reliability program. Don't need 16 bit power select our single processor version which does not inlcude the<br>8088 for \$235 unklt, \$325 assembled, and \$425 CSC.

The Dual Processor Board is built to the same stringent stan-<br>dards that have established our leadership in S-100 system comdards that have established our leadership in S-100 system com-<br>ponents . . . and starting June 1st, you'll be able to plug it into<br>your mainframe to experience computing power that, until now, you could only dream about. CPU boards will truly never be the same again.

#### **THINKING GRAPHICS?**  •••• **THINK "SPECTRUM" COLOR CRAPHICS BOARD.**

The **CompuPro Spectrum board** is actually three sophisticated products in one: a fast (5 MHz), low power  $8K \times 8$  IEEE compatible memory board with extended addressing; an 110 board with full duplex bidirectional parallel port (including latched data along with attention, enable, and strobe bitsl, capable of interfacing with keyboards, joysticks, or similar<br>parallel peripherals; and a 6847-based graphics generator board<br>that can display all 64 ASCII characters. Put these together, and<br>you've got 10 modes of operatio put for use with FCC approved video modulators. Introductory pricing Is \$339 unklt, \$399 assembled, and \$449 qualified<br>under the high-reliability CSC program. Looking for graphics<br>software? Sublogic's 2D Universal Graphics Interpreter (normally 5351 is yours for \$25 with the purchase of a Spectrum board In any configuration\_

No longer must you settle for B&W graphics, or stripped down color graphics boards; starting June 1st, vou·11 be able to plug one of the industry's most cost-effective and full-feature color graphics boards into your s-100 system.

#### **OUTSTANDING COMPUTER PRODUCTS: MEMORY MOTHERBOARDS**<br>
Meet or exceed all IEEE s-100 specs; with true active ter-<br>
mination, grounded Faraday shield, edge connectors for all<br>
slots. Unkits have edge connectors and termination

All boards are static, run in 5 MHz systems, meet all IEEE standards, include a 1 year limited warranty, and feature low power<br>consumption. Choose from unklt tsockets, bypass caps pre-<br>soldered in place), assembled, or boards qualified under our<br>high-reliability Certifie hour burn-in, 8 MHz operation, and extremely low power con<br>sumption.

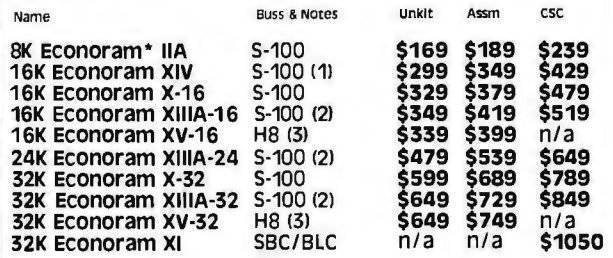

\* Econoram is a trademark of Biii Godbout Electronics. <sup>111</sup> Extended addressing 124 address lines!. Addressable on 4K boundaries.

(2) Compatible with all bank select systems (Cromemco, Alpha Micro, Etc.l; addressable on 4K boundaries.

(3) Bank select option for implementing memory systems greater than 64K.

#### **SPECIAL PRICE! TRS-80\* -I or -II MEMORY EXPANSION CHIP SET: \$69!**

We've done it again ... 8 low power, 250 ns 16K dynamic RAMs at a trendsetting price. Don't be impressed with fancy packaging or four color ads; our chip set gives all the performance you want at a price you can afford. Offer good while supplies last. Add \$3 for TRS-80 compatible DIP shunts and complete in-

stallation instructions. "TRS·BD is a traaemark of the Tan *av* Corporation.

TERMS: Cal res add tax. Allow 5% for shipping, excess refunded. VISA®/<br>Mastercharge® call our 24 hour order desk at (415) 562-0636. COD OK<br>With street address for UPS. Sale prices good through cover month of<br>magazine; othe

resistors pre-soldered in place for easy assembly.

& slot: \$89 unklt, \$129 assm.

12 slot: \$129 unklt, \$169 assm.

19 slot: \$174 unklt, \$214 assm.

GODBOUT COMPUTER BOX \$289 desktop, \$329 rack mount. With quiet fan, dual AC outlets and fuseholder, line filter, card guide, etc.

**S-100 2708 EROM BOARD \$85 unkit. 4 independently** addressable 4K blocks. Includes support chips and manual, but no EROMS.

**S-100 ACTIVE TERMINATOR BOARD \$34.50 kit. Plugs** into older, unterminated motherboards to improve performance.

S·100 MEMORY MANAGER BOARD \$59 unklt, \$85 assm, \$100 csc. Adds bank select and extended addressing to older s-100 machines to dramatically increase the available memory space.

2S **"INTERFACER I" S-100 I/O BOARD \$**199 unkit, \$249<br>assm, \$324 CSC. Dual RS-232 ports with full handshake. Onboard crystal timebase, hardware UARTS, much more.

3P PLUS S "INTERFACER II" I/O BOARD \$199 unklt, \$249 assm, \$324 CSC. Includes 1 channel of serial I/O (RS-232 with full handshake), along with 3 full duplex parallel ports plus a separate status port.

PASCAL/M™ + MEMORY SPECIAL PASCAL can give a microcomputer with CP/M more power than many minis.<br>You can buy our totally standard Wirth PASCAL/M™ 8″<br>diskette, with manual and Wirth's definitive book on PASCAL, FOR \$150 with the purchase of any memory board. Specify Z-80 or 8080/8085 version. PASCAL/M™ available separately for 5350.

**z-BOA CPU BOARD \$225** unklt, **\$295** assm, **\$395** CSC. Full<br>compliance with IEEE S-100 bus standards, provision for adding two EROMs, on-board fully maskable interrupts, power on jump and clear, selectable automatic wait state inser tion, IEEE extended addressing, much more.

Many of these products are

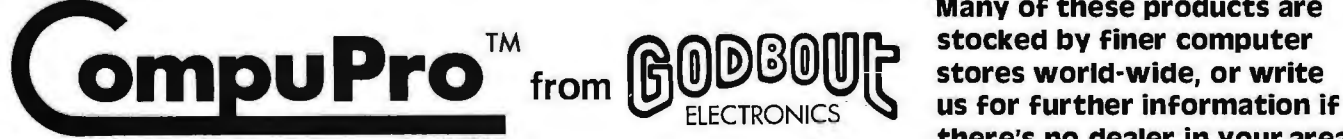

Bldg. 725, Oakland Airport, CA 94614 **Exercía entrarrow dealer in your area.** 

Circle 99 on inquiry card. And the state of the state of the state of the state of the BYTE June 1980 155

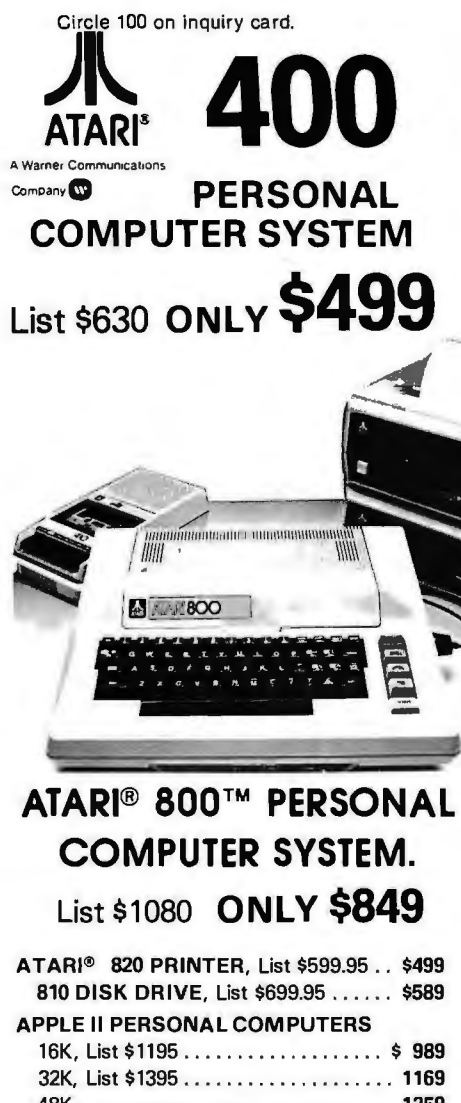

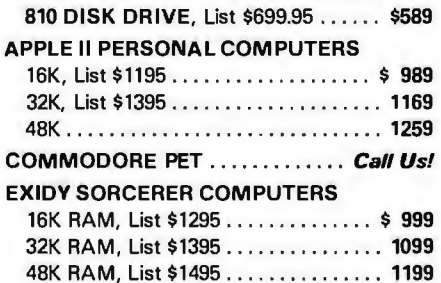

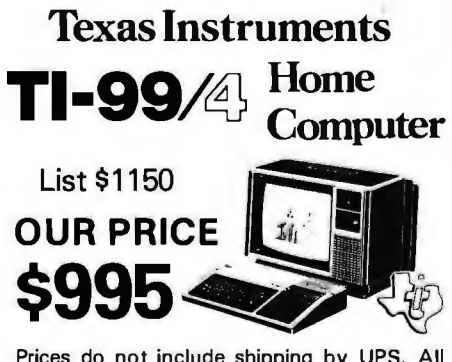

Prices do not include shipping by UPS. All<br>prices and offers are subject to change without notice.

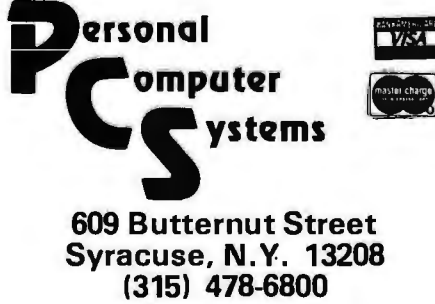

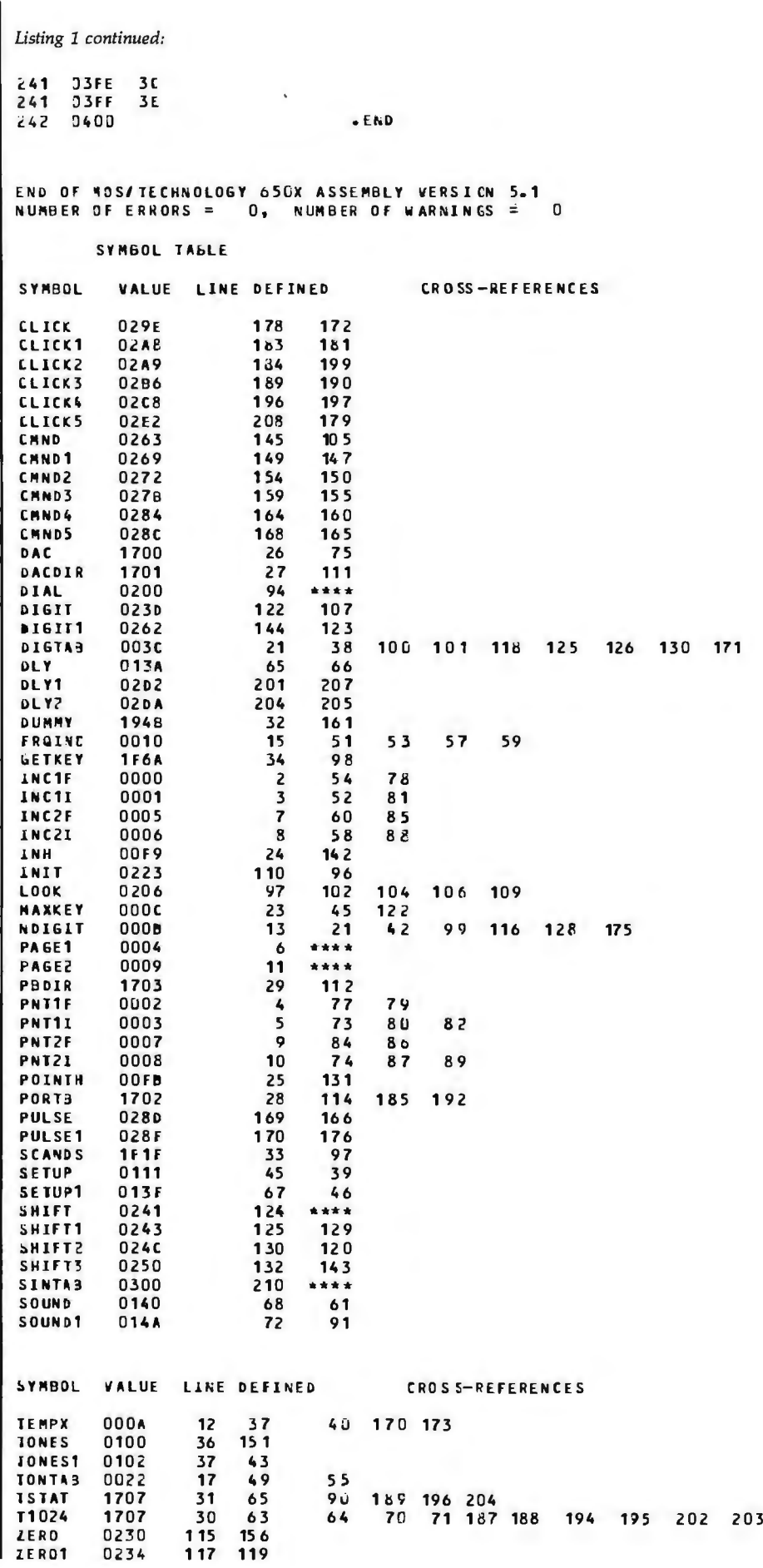

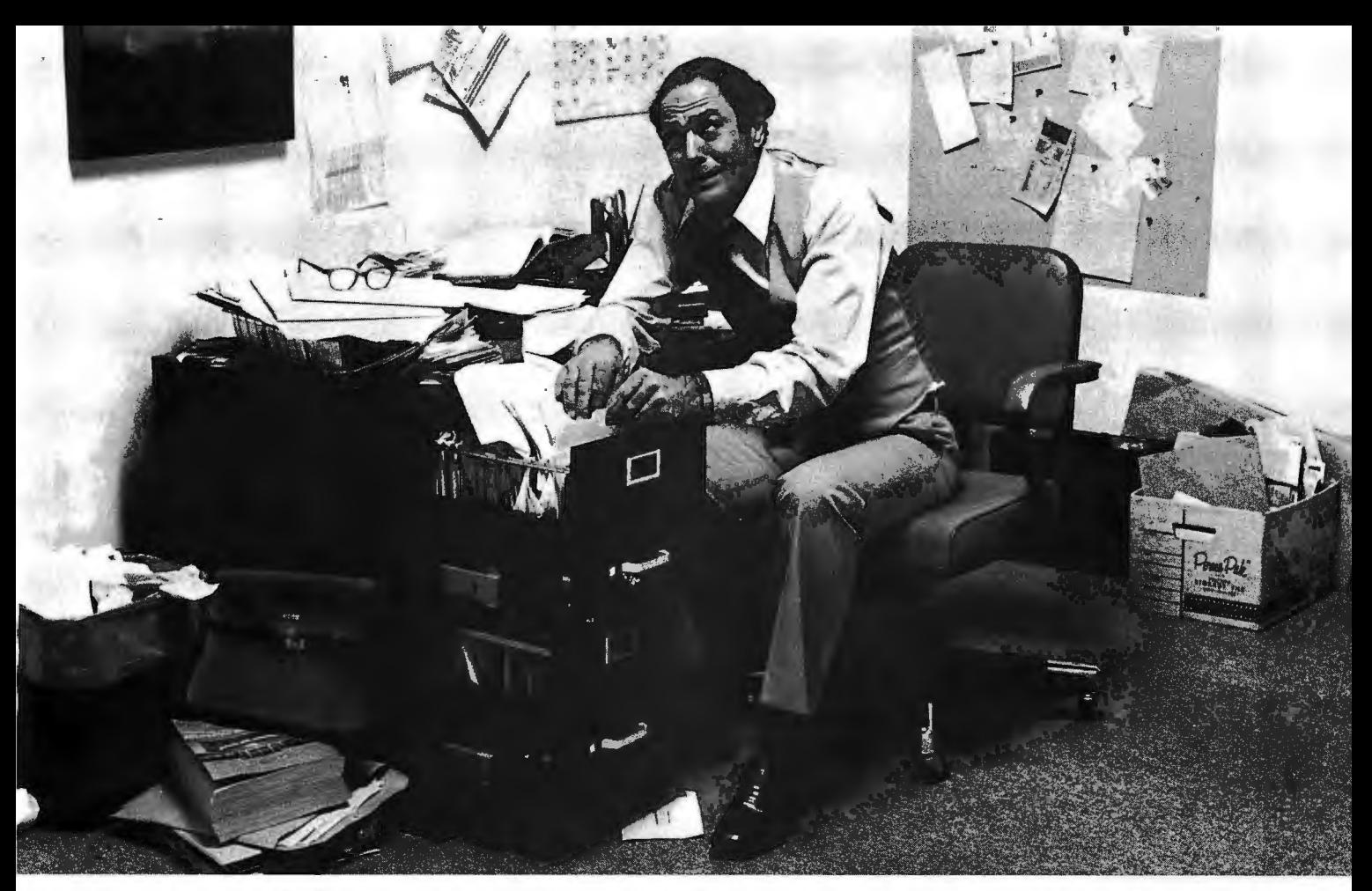

### Record keeping problems? Our CCA Data **Management System solves them easily.**

Having information at your fingertips can make your job a whole lot easier. And that's what the CCA Data Management System is all about.

With this Personal Software<sup>1</sup> package and an Apple II<sup>1</sup> or TRS-80 '" disk system, it will be far easier to keep inventories, customer lists, accounts receivable and payable records, patient histories and many more items.

In fact, you can use the CCA OMS for all of your data management needs, rather than buying (expensive) or writing (time consuming) separate programs for each application. That's because OMS lets you create your own filing systems, adapting itself to the types of records you keep. You specify the number and names of each data field-without any programming.

> NE AFFITINTI E SU **Thomas Distriction**

With OMS keeping all of your records, you only have to learn how to use one system. That's easier; too. It's menu driven, with plenty of prompts to help you create files and add, update, scan, inspect, delete, sort, condense and print data. Our comprehensive 130-page step-by-step instruction manual even provides complete"howto" inventory and mailing list applications so you can start processing immediately.

OMS is a very powerful system, with more file and record storage capacity than other data base programs on the market.

**\*Apple is a trademark of Apple Computer, Inc.; TRS.80 is a trademark of the Radio Shack Div. of Tandy Corp.** 

And it also gives you greater data handling flexibility. To customize OMS, write add-on BASIC programs that read or write OMS files and perform any kind of processing you want.

You can sort and print your data in nearly any form of report and mailing label you want. Sort data by up to 10 fields for zip code, balance due, geographic location or whatever. And print reports with subtotals and totals automatically calculated.

The CCA Data Management System, written by Creative Computer Applications, has two years of field testing on other microcomputers. Now Personal Software makes OMS available on the TRS-80 Level II and Apple II and II Plus 48k disk svstems. And at under \$100, OMS is also easy to afford. Apple DMS has two additional and exclusive features. Its ISAM search method finds any item on a diskette within 10 seconds. And its Data Interchange Format Program moves DMS files into our Apple VisiCalc™ program the "electronic worksheet"  $-$  for powerful, flexible calculating.

Ask your Personal Software dealer to show you how easy computerized record keeping is. To locate the nearest dealer, contact Personal Software Inc., (408) 745-7841, 1330 Bordeaux Drive, Sunnyvale, contact Personal Software Inc.<br>745-7841, 1330 Bordeaux Drive, Sun<br>CA 94086.

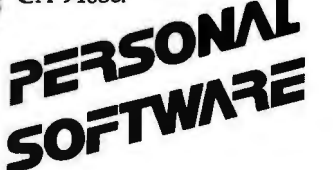

**NE ECO PROUDLY COMMODORE'S NEW 8000 INTRODUCES SERIES (SO column) COMPUTERS** 

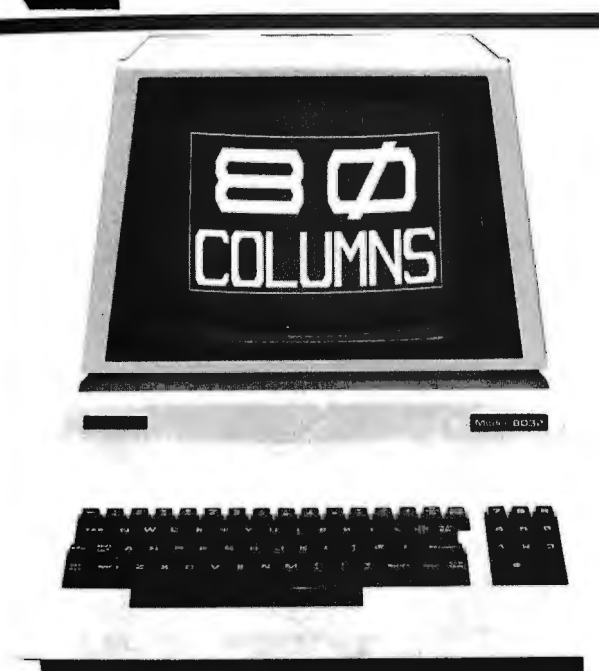

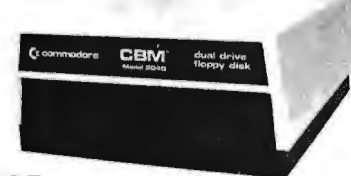

**\$1695 (available May/June '80)** 

#### **CBM™ 8050 DUAL DRIVE FLOPPY DISK**

The CBM B050 Dual Drive Floppy Disk in an enhanced version of the intelligent CBM 2040 Disk Drive. The CBM B050 has all of the features of the CBM 2040, and provides more powerful software capabilities, as well as nearly one megabyte of online storage capacity. The CBM B050 supplies relative record files and automatic diskette initialization. It can copy all the files from one diskette to another without copying unused space. The CBM B050 also offers improved error recovery and the ability to append to sequential files.

HARDWARE SPECIFICATIONS FIRMWARE Dual Drives Two microprocessors 974K Bytes storage on two 5.25" diskettes (ss) Tracks 70 Sectors 17-21 Soft sector format IEEE-4BB interface Combination power (green) and error (red) indicator lights Drive Activity indicator lights Disk Operating System Firmware (12K ROM) Disk Buffer (4K RAM)

DOS version 2.0 Sequential file manipulation Sequential user files Relative record files Append to sequential files Improved error recovery Automatic diskette initialization Automatic directory search Command parser for syntax validation Program load and save

#### **CBM™ 8000 SERIES BUSINESS COMPUTERS**

The new Commodore 8000 series computers offer a wide screen display to show you up to BO-character lines of information. Text editing and report formatting are faster and easier with the new wide-screen display. The BODO series also provides a resident Operating System with expanded functional capabilities. You can use BASIC on the BODO computers in both interactive and program modes, with expanded commands and functions for arithmetic, editing, and disk file management. The CBM BODO series computers are ideally suited for the computing needs of the business marketplace.<br>SCREEN EDITING

**SCREEN** 2000 character display, organized into twenty-five BO-column lines 64 ASCII, 64 graphic characters 3 x B dot matrix characters Green phosphor screen Brightness control Line spacing: 1 *'h* in Text Mode 1 in Graphics Mode **KEYBOARD** 73-key typewriter style keyboard with graphic capabilities Repeat key functional with all keys **MEMORY** CBM B016: 16K (15359 net) random access memory (RAM) CBM B032: 32K (31743 net) random access memory (RAM) POWER REQUIREMENTS Volts: 110V Cycles: 60 Hz Watts: 100

SCREEN EDITING CAPABILITIES Full cursor control (up, down, right, left) Character insert and delete Reverse character fields **Overstriking** Return key sends entire line to CPU regardless of cursor position INPUT /OUTPUT Parallel port<br>IEEE-488 bus IEEE-4BB bus 2 cassette ports Memory and 1/0 expansion connectors **FIRMWARE** 24K or ROM contains: BASIC (version 4.0) with direct (interactive) and indirect (program) modes 9-digit floating binary arithmetic Tape and disk file handling software

**The 8000 Series will be available May/June '80 Model 8016 Model 8032 2040 Dual Floppy** 

**Available Now** 

**\$1495 \$1795 \$1295** 

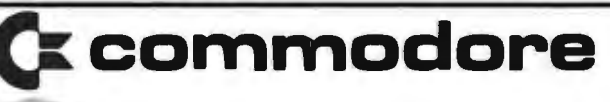

#### **CBM™ IEEE MODEM**

SPECIFICATIONS

•full or half duplex operation •300 bits per second •standard IEEE 4BB interface ·switch selectable originate, off,

answer-full duplex, test, half duplex ·visible indicators are transmit data, receive data, carrier ready, test •Frequency shifted modulation ·Bell 103/113 compatible

**Available June/July** "Execeptional performance

**\$395 beven on noisy phone lines"** 

·cBM is a registered trademark of Commodore. A 11 prices and specifications are subject to change without notice. **VISICALC FOR CBM \$150**(Available)

**NEECO**  679 Highland Ave. Needham, MA 02194

Mon-Fri 9:30-5:30 MasterCharge & Visa Accepted

**(617) 449-1760 Telex: 951021** 

**MICROAMERICA DISTRIBUTING**  "Dealer and OEM inquiries invited" 21 Putnam Street Needham, MA <sup>02194</sup>**(617) 449-4310** 

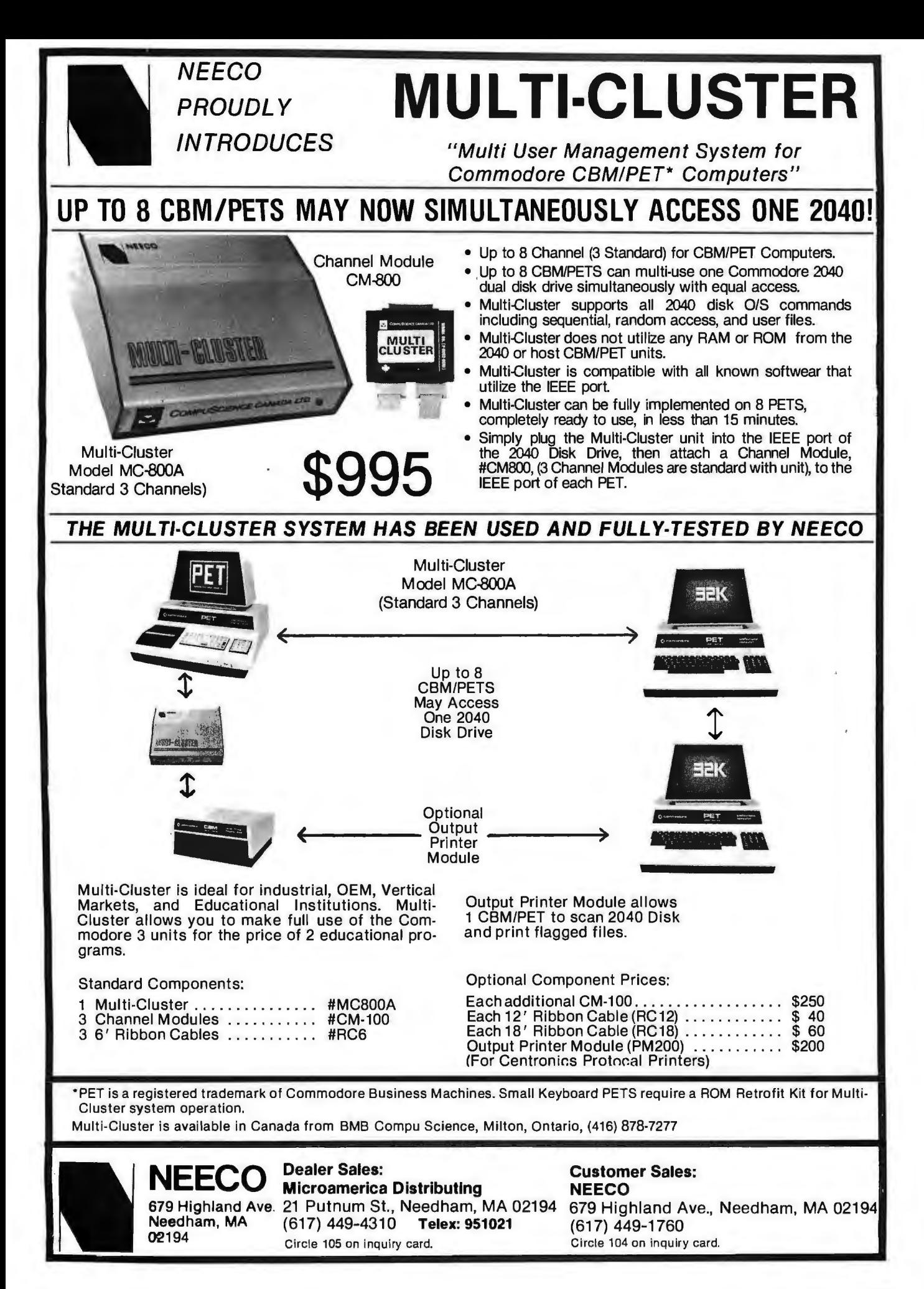

256 table locations, I will return to the beginning of the table for the next  $1/16.1$  ms = 62 Hz.<br>value, continuing to go through the If I skip every other table location value, continuing to go through the table for as long as I want a tone to be  $-$  that is, add 2 instead of 1 to get the produced. The next location - then it will take me

samples is 63  $\mu$ s for my program through a complete cycle ((128 when it is run on a KIM-1 with a steps/cycle)  $\times$  (63  $\mu$ s/step) = when it is run on a KIM-1 with a 1 MHz clock. Using this time for the  $8.1$  ms/cycle) and the frequency of example, it will take 256 steps/cycle the tone will be doubled  $(1/8.1)$ example, it will take 256 steps/cycle multiplied by 63  $\mu$ s/step = 16.1 ms to ms/cycle = 124 Hz). You can go through the sine table once (one generate higher frequencies by using a go through the sine table once (one cycle of the waveform). As I continue larger increment to step through the to increment through the table for waveform table. However, there is a

*Text continued from page 142:* subsequent cycles, I am producing a convert it. After going through all continuous sine waveform with a

The fixed interval between output half the time to step all the way mples is  $63 \mu s$  for my program through a complete cycle  $((128$ 

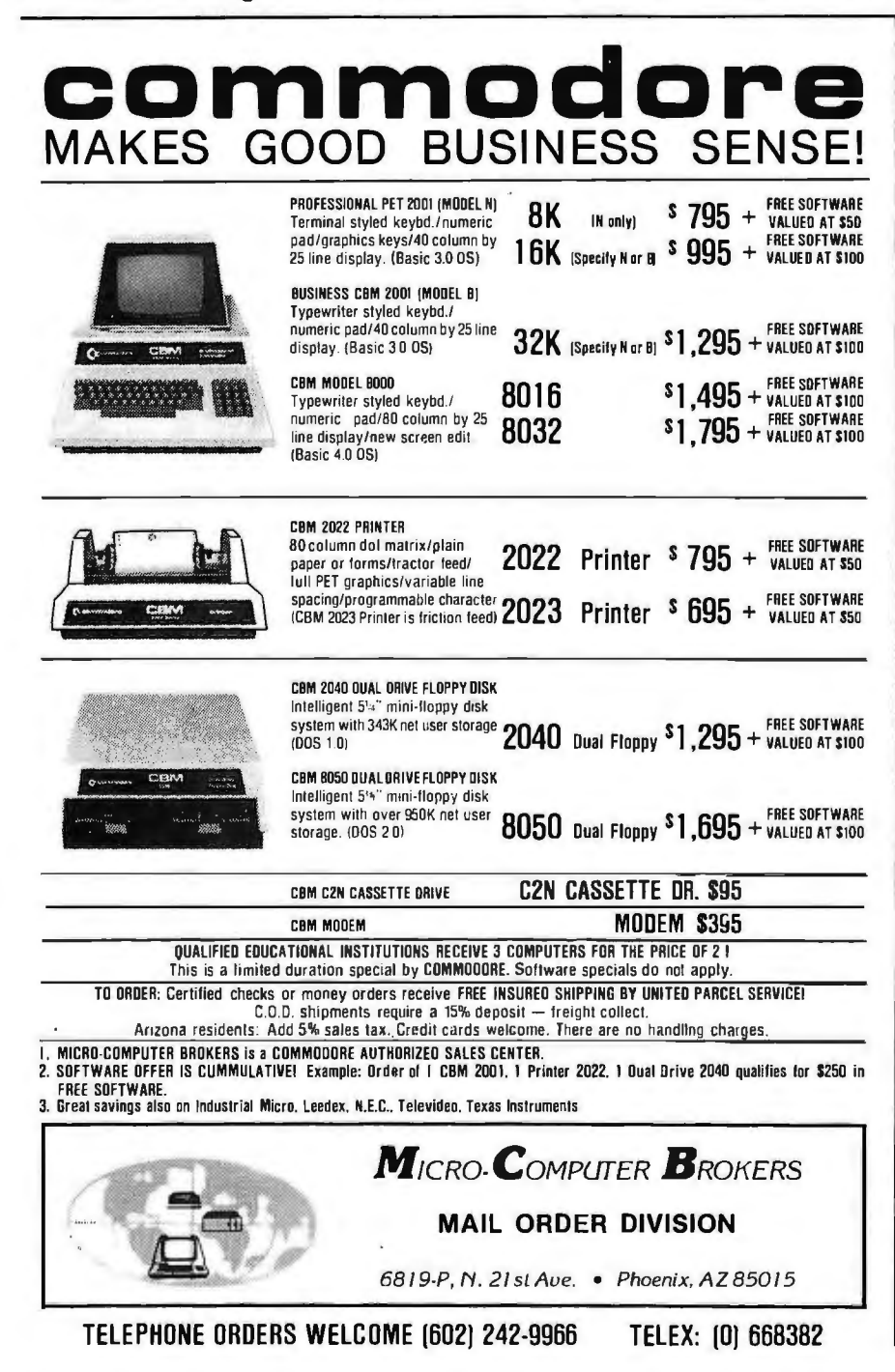

practical and theoretical) upper limit to the increment size: it should not be more than one third (practical) to one half (theoretical) of the length of the table itself. This means that the practical frequency upper limit is 5300 Hz  $((3 \text{ steps/cycle}) \times (63 \mu s/step) = 189$  $\mu$ s/cycle).

So far, the important points are that I use a fixed sample rate to step through a waveform table, using a *small* increment size for a low frequency and a large increment size for a high frequency. The increment sizes up to now have been exact integers, restricting me to discrete frequencies (62 Hz, 124 Hz, 248 Hz, etc). How can I get all of the frequencies in between?

#### The control program in this case was made very simple.

I will use a 2-byte increment and a 2-byte pointer. These have both an integer part and a fractional part. As I step through the table I will add both the integer part and the fractional part to the 2-byte table pointer, but will ignore the fractional part when I use the pointer as an offset from the beginning of the waveform table. Thus I will maintain a table pointer with both integer and fractional parts, but I will index into the table with just the integer part. For example, with 2.5 as the increment size used to choose successive samples within the 256-entry table, the program will take (on the average) not 256 but  $256/2.5 = 102.4$  steps to create one cycle of the sine wave. With each step taking 63  $\mu$ s, the waveform has a period of 6.45 ms, which is equivalent to a frequency of 155 Hz.

Combining two tones could be done by using two digital-to-analog converters and combining the audio frequency tones with a resistive network. However, I can let the computer add the instantaneous waveform values before sending the results out to the digital-to-analog converter. The resulting waveform is the same.

My program keeps track of two increment sizes and two table pointers. When the processor has both values for a single sample instant, it performs an ADC (ie: add) instruction and sends the result to the digital-to-

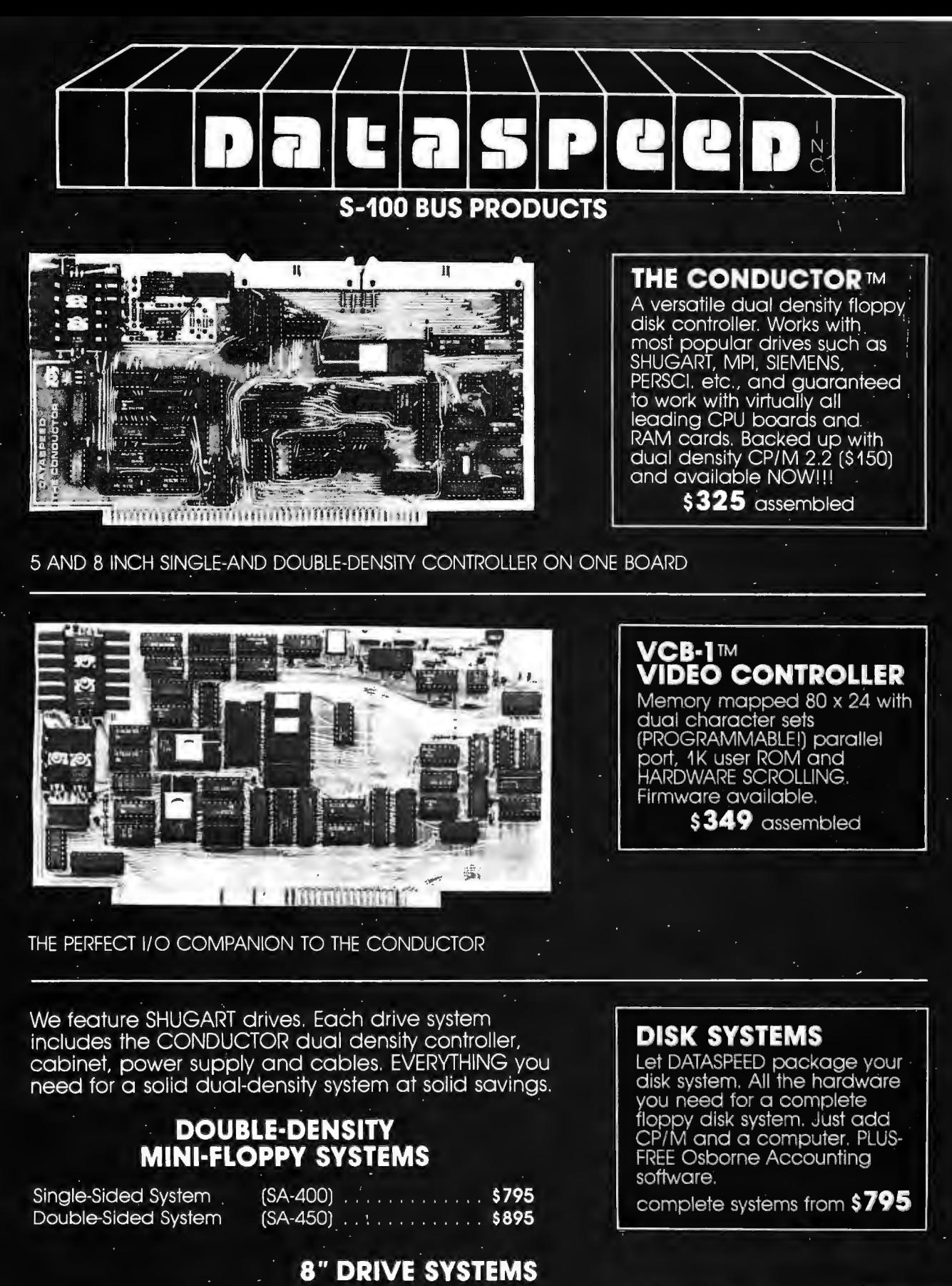

Single Drive System Dual Drive System

single-sided  $(one SA-800)$ ... \$1149  $(iwO SA-800)$  . \$1849

double-sided (one SA-850)... \$1349  $($ two SA-850 $)$ ... \$2049 DATASPEED INC. IS NOT<br>AFFILIATED WITH ANY<br>BELL SYSTEM COMPANY<br>OR PRODUCT.

Canada:<br>ARDEX DISTRIBUTING CO., LTD.<br>31 PROGRESS CT., UNIT 12<br>SCARBOROUGH **ONTARIO** 

Exclusive European Distributor:<br>TRANS AM COMPONENTS<br>12 CHAPEL STREET<br>LONDON **ENGLAND** 

DATASPEED, INC.<br>1300 NOE STREET<br>SAN FRANCISCO, CA 94131<br>(415) 641-8947

MASTER CHARG **ACCEPTED** 

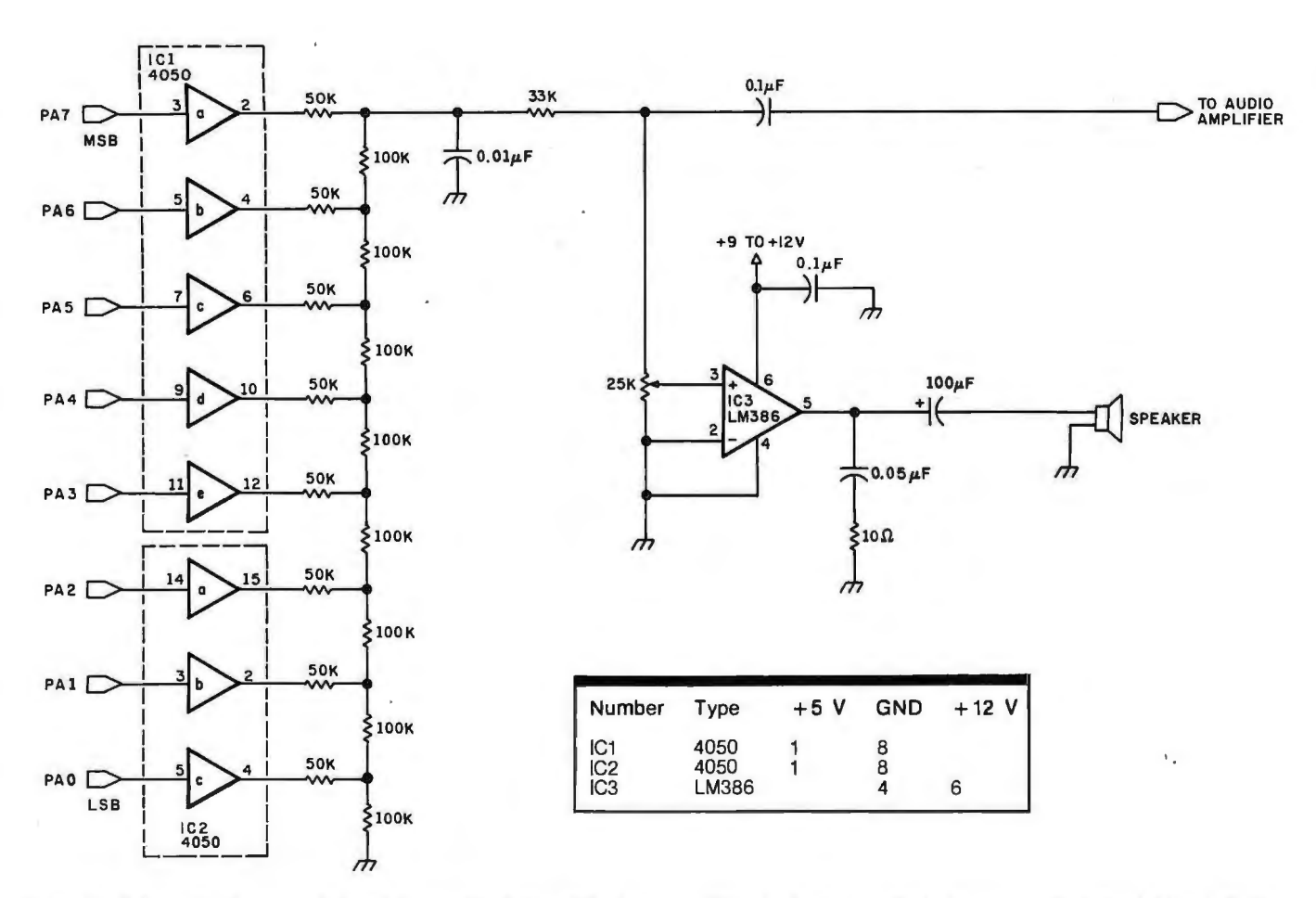

Figure 2: *Schematic diagram of circuit for audio dialing. The tones used for dual-tone, multiple-frequency ( ie: Touch-Tone) dialing are generated by the conversion of an 8-bit digital quantity to an analog signal. Here, a resistive ladder converts the 8-bit value to an analog voltage, and a resistor-capacitor pair acts as a low-pass filter with a cutoff frequency of about 3 kHz. The signal can either be sent to an external amplifier, or it can be amplified by the circuit centering around !CJ.* 

analog converter. The maximum value of the sum must never exceed the 8-bit range of a single byte, so the waveform values themselves must all be less than one half of hexadecimal FF. (This gives the previously stated value of hexadecimal 7F.)

The waveform produced is a staircase approximation to the superposi ·tion of two frequencies. The sharp transitions in the voltage levels produced by this method are full of highfrequency harmonics. Filtering will be required to get rid of these unwanted frequencies.

#### **Hardware Required — Tones**

Hardware required to generate tone pairs consists of a simple 8-bit digital-to-analog converter, a lowpass filter, an amplifier, and a small speaker. (See figure 2 for a schematic diagram of the circuit I used.)

The 8-bit latched output from the computer is applied to a laddernetwork digital-to-analog converter using complementary metal-oxide semiconductor (CMOS) buffers. This

is unsigned binary conversion: a code of hexadecimal FF produces close to 5 V output and a code of hexadecimal 00 produces close to 0 V output.

A similar ladder network could be constructed using transistortransistor logic (TTL) integrated circuits, but CMOS buffers give more accurate results (even though the quality of conversion is not too important in this application). For each of the 50 k-ohm resistors shown, I used two 100 k-ohm resistors in parallel.

The output of the digital-to-analog converter goes through a single-pole, low-pass filter with a cutoff frequency of about 3 kHz. The output of the filter can be fed to an amplifier and speaker system. Use a capacitor in series (as shown in figure 2) to block the DC voltage offset from the converter. Make your connection at the wiper of the potentiometer if your amplifier lacks a volume control of its own. The volume-control potentiometer I used a 25 k-ohm linear

trimmer, but almost anything from 20 k thru 100 k should work fine.

I found it convenient to use an integrated-circuit audio amplifier to drive my speaker (one side of a pair of headphones). The manufacturer of the LM386 suggested the simple circuit I used. The input is direct coupled (ie: the DC offset voltage potential from the converter will be maintained ·through the amplifier stage). The output capacitor blocks direct current to the speaker; it must be of a value of at least 100  $\mu$ F to produce a sound loud enough to work with my system.

Another factor in loudness is the supply voltage for the LM386. A 5 V supply will produce tones that are clearly audible but which are not loud enough to work the telephone circuits when I use the headphone speaker. The headphones work fine using a 9 V or a 12 V supply. If a speaker lower in impedance than mine is used, the 5 V power supply may be sufficient.

My circuits were constructed on an

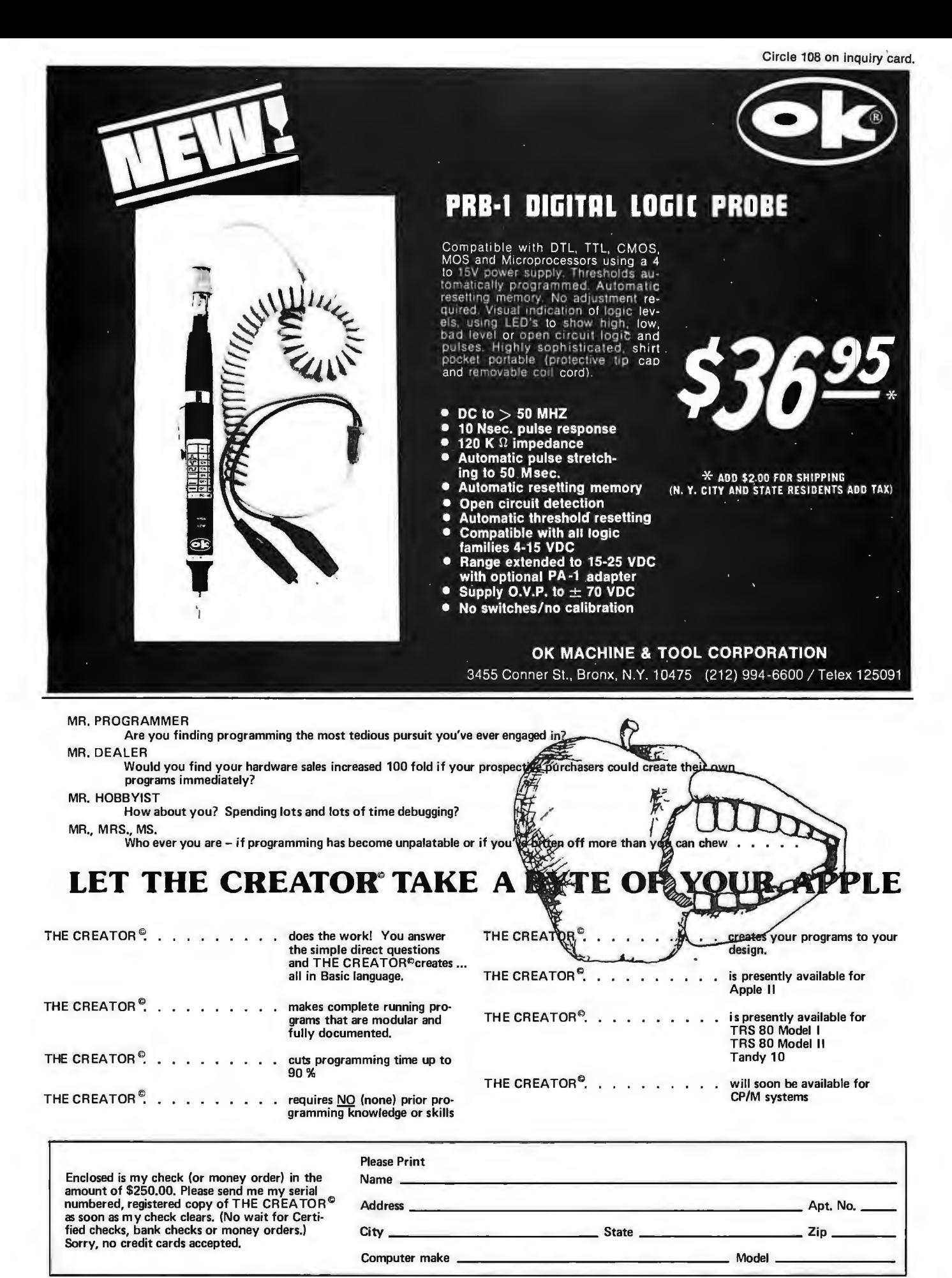

We are seeking qualified dealers and distributors to handle our growing software lines. Address inquires, on your company letterhead, to:<br>Complete Business Systems, Inc., Software Division, 9420 W. Foster Ave., Chicago, Il

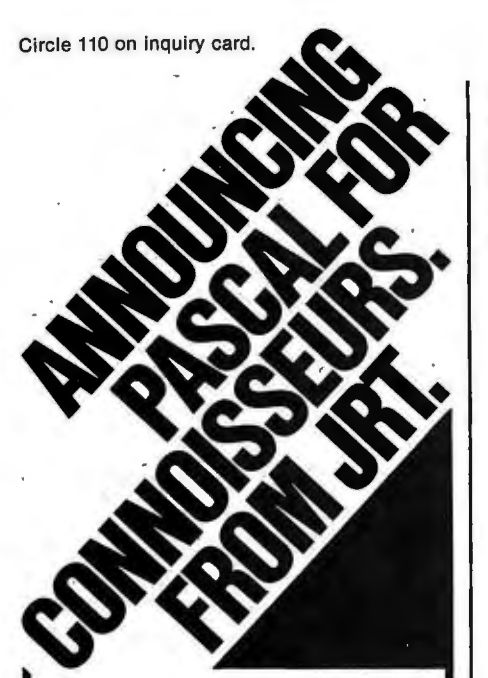

The advantages of PASCAL are well recognized and accepted. Now, JRT Systems makes a good thing even better.

JRT PASCAL is a compiler and run-time package with extensions. Not a subset, it is a complete PASCAL and is fully CP/M\* compatible - because it's specifically designed for CP/M. It gives you all the standard PASCAL benefits -all data types, (records, arrays, sets, user defined types, etc .); 14 digit BCQ floating point package

**PLUS** extensions to support commercial applications and reduce programming effort.

**Powerlul dynamic storage management system I dynamic**  variable allocation procedures NEW & DISPOSE are fully **implementedI automatic dynamic storage compression** I **user assigned pointer variables allowaccess to any part of storage- example: amemory mapped video display could be accessed as an array of characters. External procedures/**  functions may be separately compiled and disk-stored in relocatable format / allows development of large programs. **hot limited by main storage size / automatic loading into**  $\alpha$ **<br>dynamic storage when procedure is referenced / automatic** purging from dynamic storage by a least-recently-used<br>algorithm. Powerful disk I/O facilities / data may be stored in ASCII text or space-saving binary format / random access<br>by relative byte address, perfect for index file structures and data base systems / random access by relative record number. String and structured variables / entire arrays and records. strings of different lengths may be assigned, compared. **input or output with simple statements I function return values may be string, array. record . CASE statement with**  ELSE clause I CASE labels may be lull expressions. More **readable idenliliers I up to 32 characlers I may contain underline characters. Assembler routine interlace. Hex constants.** 

JRT PASCAL User Manual, Diskette, and PASCAL User Manual & Report by Jensen & Wirth: \$225. Manuals only: \$25. (VISA/ MC accepted. California residents add sales tax. Dealer inquiries invited.) Order today from:

**JRT SYSTEMS, INC.**  PO.Box 22365 San Francisco CA 94122 **Telephone** 415/566-4240

integrated-circuit breadboard without much attention paid to component layout and wire lengths. The O.OS *1tF* capacitor and 10-ohm resistor on the amplifier output were recommended by the manufacturer for

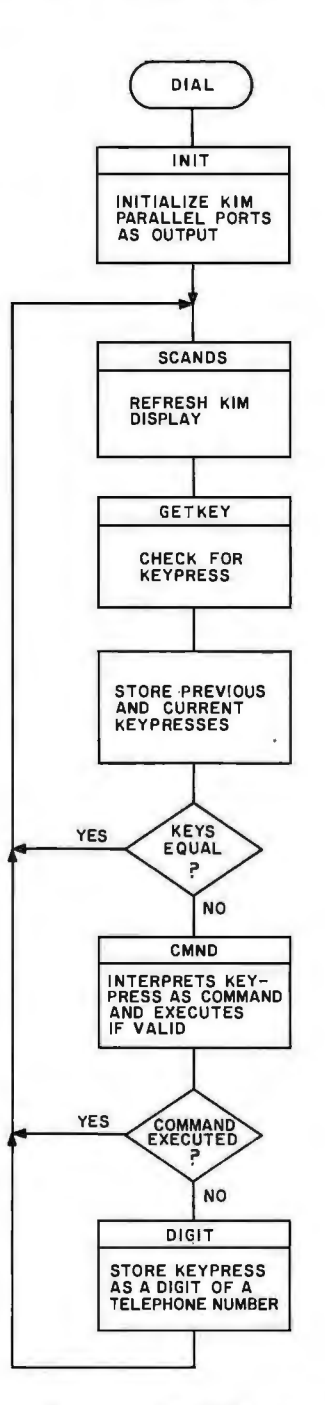

Figure 3: *Flowchart for DIAL, the main loop of the program used to store and dial a telephone number. SCANDS and GETKEY are KIM monitor routines to display data on the KIM readout and to check for a keypress, respectively. CMND executes the most recent keypress if it is a valid command, and DIGIT stores and displays the digit key just pressed during the process of entering the number to be dialed.* 

stability, but they were not required in my system.

When you run the program to generate tones, ·adjust the volume control to give an output as loud as possible without clipping distortion. If you have an efficient speaker, perhaps you can set the volume control lower than would otherwise be necessary. Try dialing some local numbers to test correct operation. I have found that (in my local telephone system) dialing my own number will give a busy signal if everything is working properly. If a dial tone remains after the system has produced the tones, or if there is silence, I know the system needs adjustment.

#### **Software Required — Control**

There must be an overall controlling mechanism to accept user commands and digits and to execute the proper routines. The control program in this case was made very simple, relying on calls to subroutines to execute desired operations. The KIM monitor routines are used to collect input data from the keypad and to put information into the display. Other routines are called to set up 110 registers, to enter a digit from the keypad into memory as part of the telephone number, and to interpret and execute a command key when pressed.

The remainder of this article is a discussion of the individual routines used in the dialer program. Refer to the flowcharts in figures 3 and 4 for a general idea of the program's logic. I shall first describe the overall software structure and then each of the subroutines in more detail.

Listing 1 shows the main routine of the program. I kept it very short and relied on subroutines to do the work so that I could concentrate on getting the basic program flow to work before I tried out the more complicated and error-prone subroutines.

When I was testing the main routine, I changed the subroutine addresses to call KIM location hexadecimal 1948, which contains hexadecimal 60, a return instruction. Each such subroutine call is a dummy providing an immediate return. When the main routine worked to my satisfaction, I began writing the subroutines and one by one replaced the dummy calls with calls to a new routine to be tested.

# **FINALLY! PASCAL for the price of BASIC SORCIM's \$175.oo PASCAL/MT"**

for 8080 or Z80 based systems. are as impressive as the price: advantages of **PASCAL** — from ease - of learning to sophistication of application And, the features **Sorcim** delivers all the in a totally **CP/M\*** compatible software package • Built-in error checking (PASCAL/M's unique runtime debug support) • Runs under both CP/M 1.4 and 2.2 • Optional updating service protects your investment • Extensions chosen for compatibility with other popular PASCALS • Console cursor controls for word processing-like editing capabilities • Complete random file and longer integer (32 bit, 9 digit) support • Case statement includes otherwise clause • Full Wirth implementation • All I/O totally compatible with CP/M file structure **• Special version (at no extra cost) for Z80 + 9511 math chip based systems** • Comprehensive 90 page manual describing PASCAL/M implementation • Full access to CP/M data files written in other languages and stored under CP/M • Assembly code external support for added flexibility . . . and there's more. **Find out why Sorcim's \$175 PASCAL/M** is the choice of companies such as **Digital Marketing, FMG Corporation, Godbout Electronics/CompuPro,** and **Lifeboat Associates .** .. and why it should be yours. Still need convincing? The 90 page manual is available separately for **\$10,** and tells all about **PASCAL/M's** implementation. Need more background? **Jensen** and **Wirth's** definitive book on **PASCAL** is available from us for **\$7.90. You may never go back to BASIC again.** 

PASCAUM™ is a trademark of Sorcim "CP/M is a trademark of Digital Research

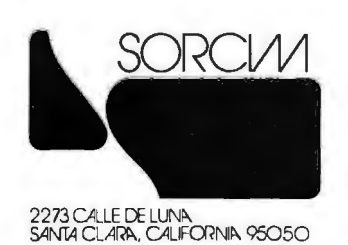

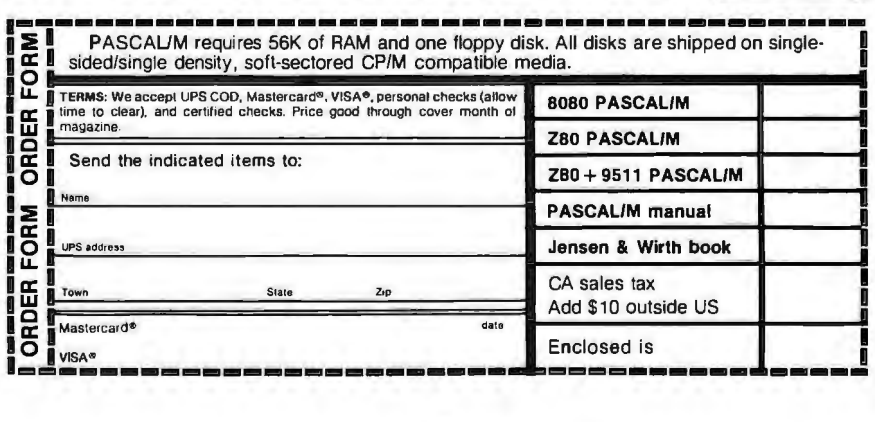

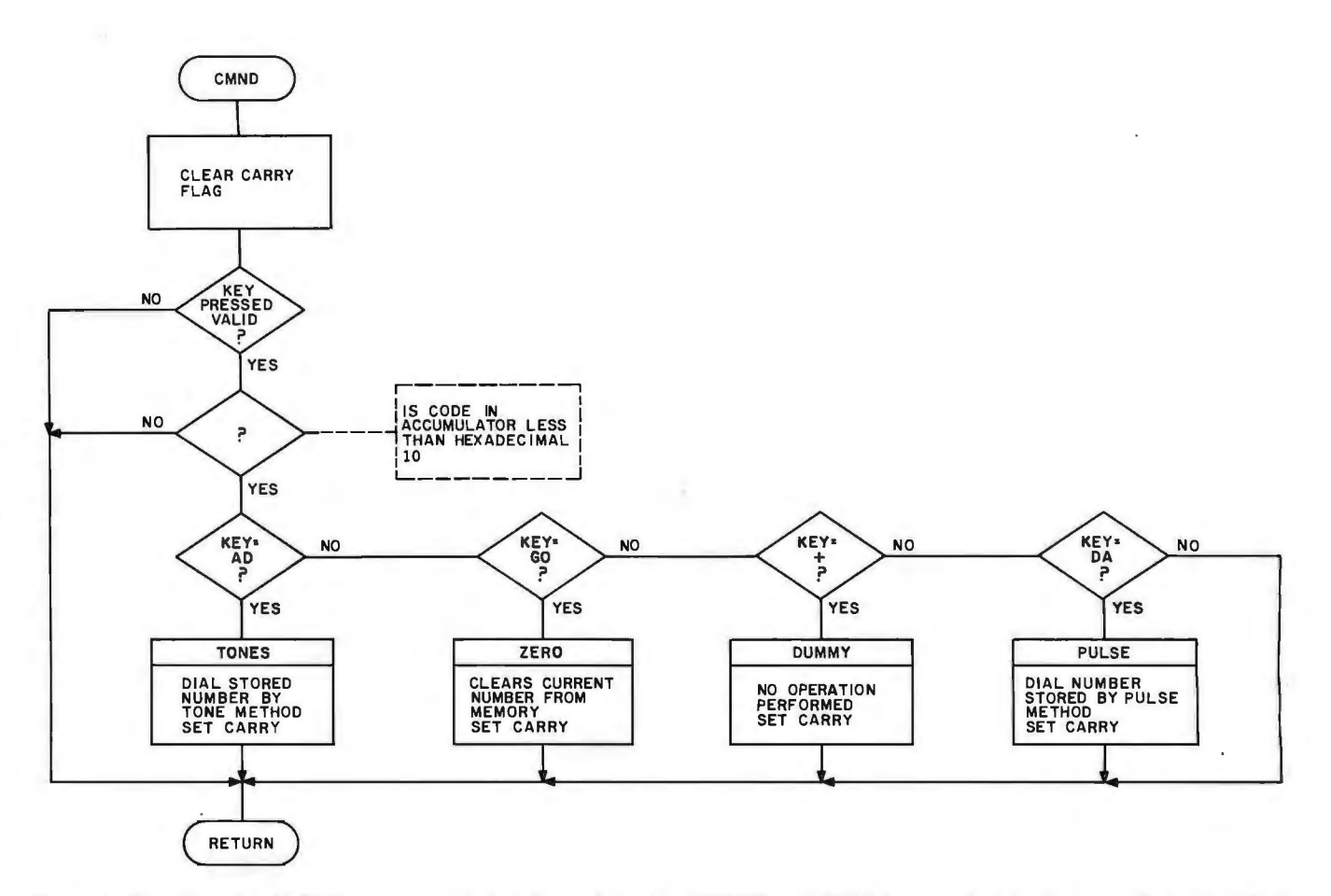

Figure 4: *Flowchart for CMNO, a command decoding subroutine. TONES and PULSE cause the telephone number currently* in *memory to be dialed by the audio-tone and pulse-dialing methods, respectively. ZERO clears the current number from memory, and OUMMY* is *a trivial subroutine used to test the calling routines. The CMNO subroutine returns with the status of the carry flag denoting whether* or *not the last keypress* is *a valid command* (set) or *a digit (cleared) .* 

The logic of the main program is not too complicated. First, a call to an initialization routine is made to set up

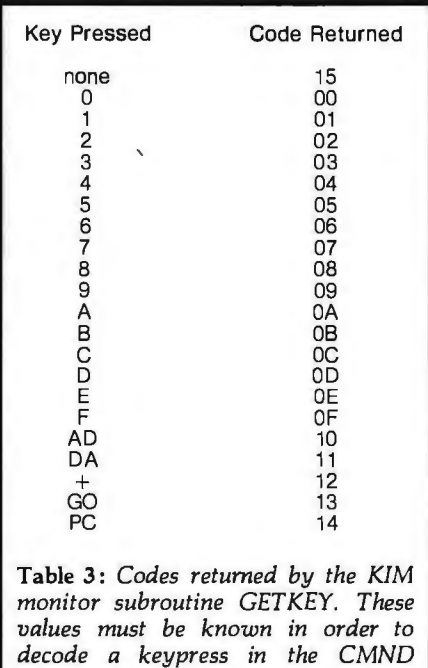

data-direction registers of the 1/0 devices and to load variables with starting values. I then use two KIM routines to put data in the display (SCANDS) and to check for a key closure on the KIM keypad (GETKEY).

If no key is pressed, the GETKEY routine returns with a value of hexadecimal 15 in the accumulator. If one of the keys (except for reset and stop) is pressed, a hexadecimal code from 00 to 14 will be stored in the accumulator. (See table 3 for the key names and the codes returned by GETKEY.) The main routine waits for a hexadecimal 15 from GETKEY between separate closures on the keypad. In this way, the program can distinguish between an old key still held down and a second closure of the same key .

Further processing of a key will determine whether the key is a command (GO, AD, DA,  $\overline{PC}$ , +) or a digit (0 thru 9 and A thru C). If the key is a command, then the action called for will be carried out by invoking the appropriate subroutine.

The keycode is passed to the<br>CMND subroutine in the acsubroutine in the accumulator. If that routine returns with the carry flag set, then a command was carried out and no further processing need be done. If the carry flag is cleared  $( = 0)$  when the subroutine returns, then it was not a valid command keycode and processing will be done in the DIGIT subroutine.

The DIGIT routine also checks for valid digit codes and returns immediately if the code is out of range . If the code is a digit, then the DIGIT subroutine will take that code and store it into memory as the next digit of the telephone number. The display will also show the new digit, as I will show later. When digit processing is over, the program makes an unconditional relative jump to service the keyboard and the display.

Subroutine INIT loads the I/O control registers with data-direction information, making all bits of application port A and B into outputs (although only lines PAO thru PA7 and PBO are used in this application).

*subroutine.* 

### **PET TWO·WAY RS-232 and PARALLEL OUTPUT INTERFACE**

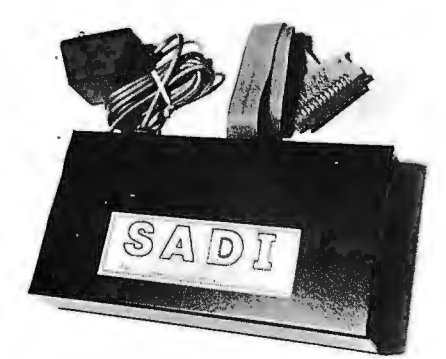

I

SADI - The microprocessor based serial and parallel interface for the Commodore PET. SADI allows you to connect your PET to parallel and serial printers, CRT's, modems, acoustic couplers, hard copy terminals and other computers. The serial and parallel ports are independent allowing the PET to communicate with both peripheral devices simultaneously or one at a time. In addition, the RS-232 device can communicate with the parallel device.

Special Features for the PET interface include: Conversion to true ASCII both in and out Cursor controls and function characters specially printed Selectable reversal of upper and lower case PET IEEE connector for daisy chaining Addressable - works with other devices Special Features for the serial interface include: Baud rate selectable from 75 to 9600 Half or full duplex 32 character buffer X-ON, X-OFF automatically sent Selectable carriage return delay Special Features for the parallel interface include: Data strobe - either polarity Device ready - either polarity Centronics compatible

Complete with power supply, PET IEEE cable, RS-232 connector, parallel port connector and case. Assembled and tested.

SADla (110VAC) \$295 SADle (230VAC) \$325

er direct or contact your lesel com **CONNECTICUT microCOMPUTER, Inc. '50 POCONO ROAD BROOKFIELD, CONNECTICUT 06804** TEL: (203) 775-9659 TWX: 710-456-0052

VISA AND M/C ACCEPTED-SEND ACCOUNT HUMBER, EXPIRATION DATE AND SIGN ORDER.<br>ADD \$3 PER ORDER FOR SHIPPING & HANOLING- FOREIGN ORDERS ADD 10% FOR AIR POSTAGE.

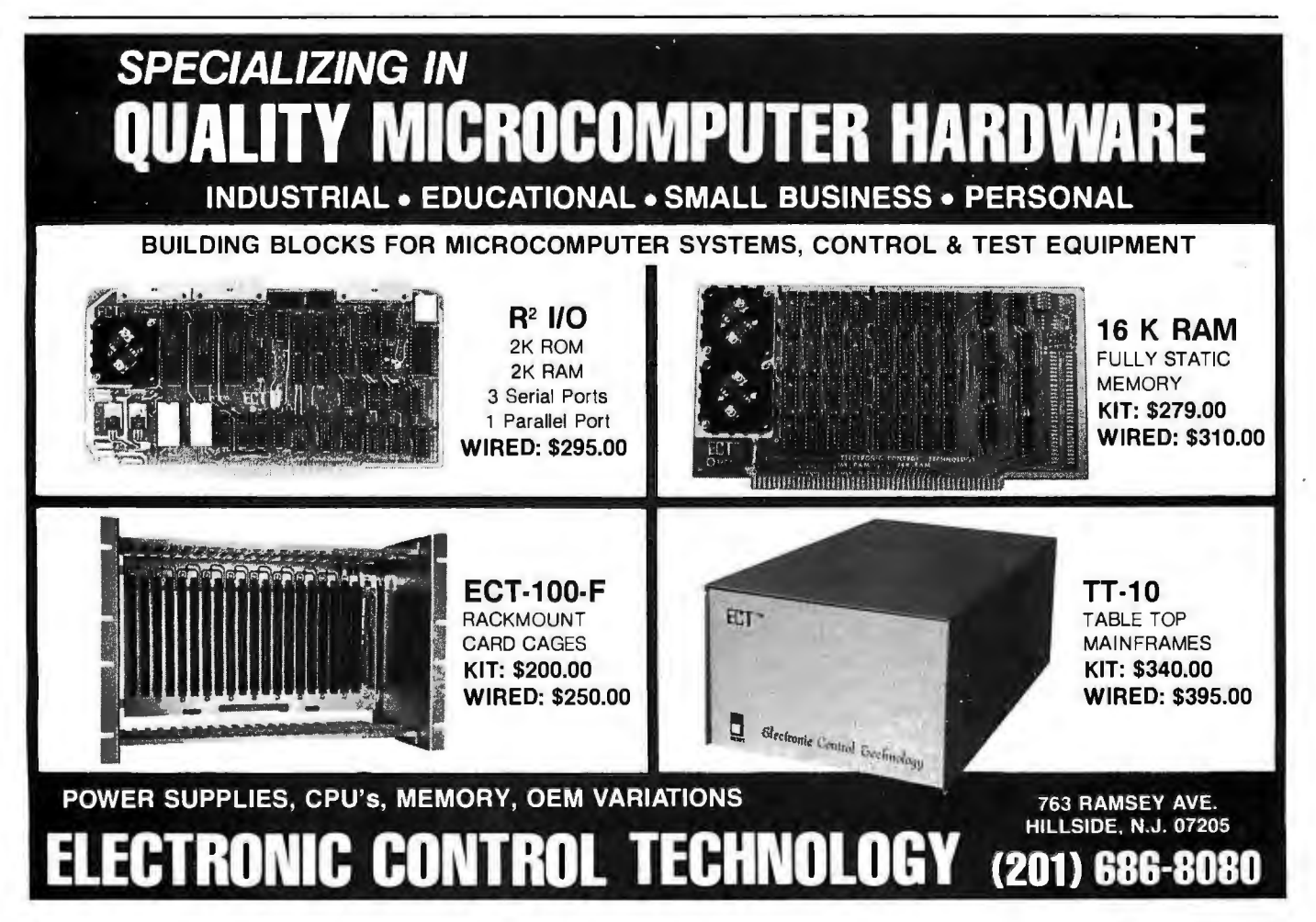

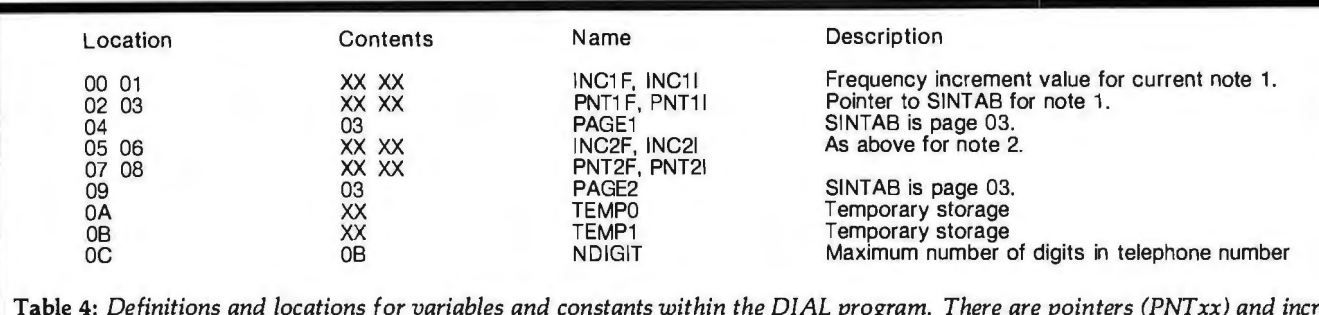

Table 4: *Definitions and locations for variables and constants within the DIAL program. There are pointers (PNTxx) and increment values (INCxx) to two frequencies (xxxlx and xxx2x), each of which has a fractional (xxxxF) and an integer (xxxxl) byte. PAGE2 points to the page boundary that contains the beginning of the sine wave table SINTAB. The increment values are valid only if the KIM-1 board is running at 1* MHz.

The entry point labeled ZERO can be called as a subroutine by other parts of the program. It clears out the digits stored in memory by replacing them all with hexadecimal OF. Then subroutine SHIFT2 (part of subroutine DIGIT) is called to update the display variables (INH, POINTL, POINTH) to show all Fs.

The CMND subroutine examines the keycode and passes control to the correct subroutine to carry out the action required. The CMND routine initially clears the carry flag. If the keycode in the accumulator from the DIAL routine does not match with a valid command code, then the routine will return with the carry flag still cleared.

Otherwise, the keycode is compared with each valid command code. If a match is found, the command is carried out by calling a subroutine. When that subroutine returns, the carry flag is set to 1, and control is returned to the main program, which must examine the carry flag to see if a command was executed. If this is the case, then no fur-· ther processing of the keycode is required.

The DIGIT subroutine also examines the keycode and appends it to the telephone number if it is a valid digit key. The routine first checks to see if the keycode is within the proper range to be a valid digit (hexadecimal 00 thru OC). If so, then the new digit is shifted into the string of previously entered digits. This is facilitated by storing the keycode in the next byte beyond the string of old digits.

The KIM display contents, which are held in locations OOF9 (INH, the two rightmost digits of KIM's display), OOFA (POINTL, the next two digits), and OOFB (POINTH, the

two leftmost digits), are also changed to reflect the six most recent digits entered. At the start (or whenever the GO key is pressed), the display shows "FFFFFF", and the memory also contains all hexadecimal OF bytes to act as a flag that no digit is to be dialed.

Be aware of telephone company restrictions concerning direct connection to the telephone circuits.

The PULSE subroutine is called by the CMND subroutine when the keycode for solenoid dialing of the stored number is processed. It steps through the stored-digit table one digit at a time, passing each digit, through the accumulator, to the CLICK subroutine that pulses the solenoid to dial the digit. As the program is currently set up, the number of digits stored is eleven. This number can be changed by modifying hexadecimal location OOOC (NDIGIT) to some number other than hexadecimal OB (11 decimal). After calling CLICK eleven (NDIGIT) times, control is passed back to the CMND routine.

The CLICK subroutine pulses the output bit that controls the buttonpressing solenoid. The keycode in the accumulator is checked to see if it is a valid digit. In this case, the valid digits are those of a standard dial telephone, 0 thru 9. The basic func . tion of this routine is to cause the solenoid to close the correct number of times for the digit which was passed to it. The user must make sure that the length of line interruptions caused by the solenoid actuation and the separation in time between interruptions is within phone company tolerances; the values given here will work for a KIM-1 running at the standard 1 MHz frequency.

One catch is that a dialed digit 0 is not zero interruptions but ten. The zero must be tested for and the value in the accumulator changed to ten if a match is found. The CLICK routine times the interruption for approximately 35 ms and waits approximately 65 ms between interruptions. Furthermore, after the last click for any digit, the routine delays an additional half second before returning. This is to simulate the pause taken between digits when a person uses a rotary-dial telephone.

Notice that each time I use the timer, I load the initial value twice. This is to avoid improper timer operation that occurs when the timer is loaded just as it times out from the countdown in progress (and it is always counting down). (See Timothy Martin's letter in *KIM-116502 User Notes.)* 

The operation of the TONES subroutine is similar to that of PULSE. It is called by the CMND routine to count the eleven digits passed to the subroutines SETUP and SOUND, which do the dialing  $-$  in this case the sounding of tone pairs. A code for the digit to be dialed is passed to SETUP in the accumulator.

Subroutine SETUP prepares data for use by the tone-generating routine, SOUND. The subroutine checks the accumulator for a valid digit (in this case, anything between hexadecimal 00 and OF). Only 00 thru OB actually produce tone pairs, OC produces a pause, and OD thru OF cause an immediate return.

The code in the accumulator is first multiplied by two (via a shift left

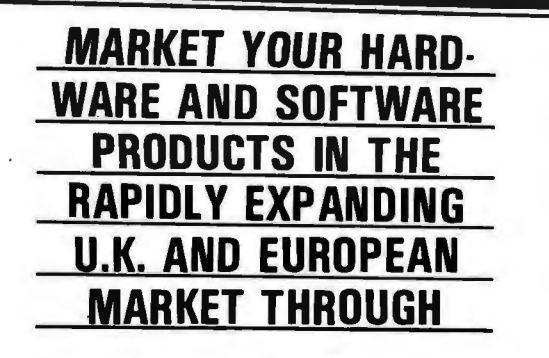

**Sun Computing Services 60 Broad Lane Hampton Middlesex London England** 

**Tel: 01 979 9824 TWX: 8954428 SUNCOM G** 

**LONG ESTABLISHED IN THE COMPUTER INDUSTRY WE GIVE FULL HARDWARE AND SOFTWARE DISTRIBUTOR SUPPORT, NATIONAL ADVERTISING IN ALL RELEVANT PERIODICALS, AND CAREFULLY VET DEALER APPLICATIONS. TWX OR PHONE PAUL DOCKERILL TODAY WITH CONFIDENCE AND OPEN UP A WHOLE NEW MARKET.** 

### **At last ... the**  Type~riter **Interface!**

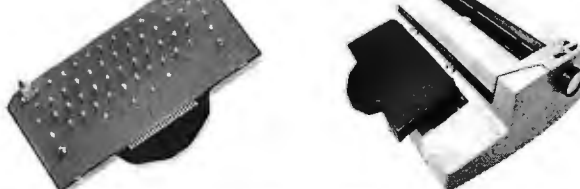

**Turn your electric typewriter into a low cost, high quality hard copy printer. 1 Year Warranty** 

The patented\* RDI—1/O Pak is fast becoming the industry standard<br>for typewriter output. Why? Because:

- 1. It takes 2 minutes to initially install and 5 seconds to remove or replace.
- 2. You do not have to modify your typewriter. All factory warranties and maintenance agreements on your typewriter will be honored.
- 3. You can use it with all powered carriage return typewriters that have U.S. keyboard. Our Model I works with all non Selectrics and our Model II works with Selectrics. Conversion between models takes 2 minutes and the kit (26 plungers) is available for a nominal charge.
- 4. You don't have to lug around a bulky printer when you travel. If there is a typewriter at your destination, you can install the light (3 lbs.) 1/ 0 Pak in just 2 minutes.
- 5. Same interface for TRS-80, Apple and GPIB. Centronics and Pet compatible interfaces are available in third quarter 1980. Electric pencil available.
- 6. Delivery: stock to 2 weeks. Price: \$639.50, FOB Rochester, Domestic.
- See your local distributor or call Bob Giese, 716 385-4336. We have the only "clean" approach to the typewriter/printer market.

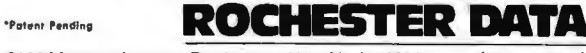

3100 Monroe Avenue:, Rochester, New York 14618 incorporated

# **Put your computer in touch with theworld.**

### **AJ makes it possible for only \$185 with the A 242 acoustic data coupler.**

Experts call it "the best acoustic coupler ever made". Thousands are (800) 538-9721. in use by major companies all over the U.S. And now the A 242 from (408) 263-8520. AJ, refurbished at the factory, can connect to *your* terminal or personal computer, putting you in touch with every other compatible terminal or computer. If you can telephone the site, you can send or receive data.

The originate-mode A 242 can interface to either EIA or TTY terminals and operates at speeds up to 450 bits per second. At just \$185-about half the original price it's a tremendous bargain. We're so confident you'll' agree, we're offering a 10-day money-back guarantee.\*

Call toll-free for details: California residents call:

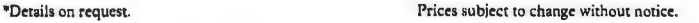

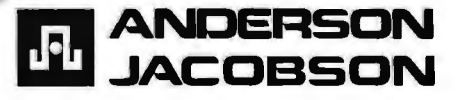

(ASL) instruction) and used as an offset from the beginning of data table TONETAB. The reason for multiplying by two is that the table contains value pairs.

Two-tone or frequency-identifier codes are obtained from the table. These two identifiers are each used as indices into another data table, FRQTAB. From this table, we get increment values (both integer and fractional parts) that are used by SOUND to step through the waveform table.

SOUND will produce the dual tones for a fixed length of time. When control returns to SETUP, a delay of approximately 75 ms is inserted before returning to TONES. The purpose of this delay is to allow the telephone company equipment to distinguish between individual digits.

The purpose of subroutine SOUND is to produce a waveform at the output of the digital-to-analog converter that is the superposition of two sine waves of different frequency. The routine actually computes the composite waveform by adding instantaneous values for two tones.

Data for a single cycle of a pure sine wave is stored in hexadecimal locations 0300 thru 03FF, filling all of

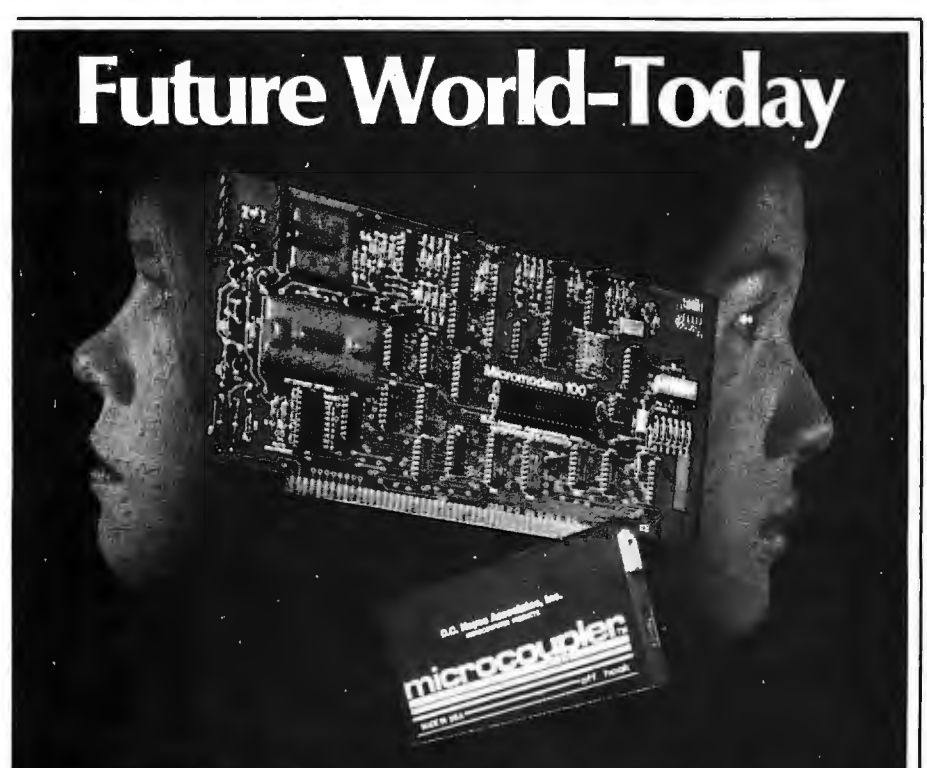

#### **Instant Nationwide Communications**

A Micromodem 100 in your S-100 bus adds: Automatic Time Sharing, Nationwide Communications, Remote Data Base Access, TWX Simulation, Branch Office Communications. and much, much more. The D.C. Hayes Associates Micromodem 100 is compatible with 300 baud modems and the proposed IEEE S-100 bus standard. It is built to the highest quality standards and tested with automated equipment to assure reliability. Whether built-in to original equipment, or added on from your local computer store, the Micromodem 100 adds new communications capabilities to every S-100 bus computer.

#### D.C. Hayes Associates, Inc. **MICROCOMPUTER PRODUCTS**

10 Perimeter Park Drive, Atlanta, Georgia 30341 (404) 455-7663

Registered trademark of Apple Computer, Inc. Micromodem 100 is a trademark of D. C. Hayes Associates, Inc.

page 03 of memory. A loop in the SOUND routine is repeatedly executed for 150 ms, determined by a value loaded into the interval timer (T1024). It is very important to remember that the loop always takes  $63$   $\mu$ s to execute once. Each time through the loop, a new value of the waveform (the instantaneous voltage out of the digital-to-analog converter) is determined by adding together values from the table for the two frequencies. The waveform values are obtained by using only the integer part of a 2-byte pointer (PNTll, PNTlF or PNT2l, PNT2F) kept for each tone as an offset into the sinewave table.

After one instantaneous value has been output to the digital-to-analog converter, the pointers are increased by adding both integer (INCRll and INCR2I) and fractional (INCRlF and INCR2F) parts of an increment value. The carry out from the fractional addition must be added in with the integer part. If the sum of the integer parts for the printer goes above 255, the carry is ignored, and the table reference will wrap around to the beginning of page 03. A continuous sine wave will be produced.

#### **Summary**

Additional hardware needed to add to a microcomputer for controlling the dialing of numbers with a telephone receiver is minimal. The software shown here is complex, but it has been written in modular form to enhance its usefulness in customized applications. Be aware of telephone company restrictions concerning direct connection to the telephone circuits; do not use any method of connection that destroys the electrical integrity of the telephone system.<sup>11</sup>

#### References

Chamberlin, H, "A Sampling of Techniques . for Computer Performance of Music," BYTE, volume 2, number 9, September 1977, page 62.

Chamberlin, H, "Advanced Real-Time Music Synthesis Techniques," BYTE, volume 5, number 4, April 1980, page 70.

Gilder, J H, Telephone Accessories You Can Build, Hayden Book Co, Rochelle Park NJ, 1976.

Luff, P P, "The Electronic Telephone," Scientific American, volume 238, number 3, March 1978, page 58.

Martin, T, Letter in KIM-1/6502 User Notes, number 12, page 11.

# **NEW FROM LOBO:**

**NOW! ALL DRIVES COMPATIBLE WITH MODEL II** 

#### **An Entire Family of Disk Drives for APPLE, TRS-80\*, and S-100 Computers**

Only LOBO DRIVES offers you an entire family of fully-compatible disk drives to select from. Whatever computer you're using, APPLE, TRS-80, or S-100, you can add a LOBO drive now, with the peace-of-mind of knowing there's a whole family of drives available when you're ready to expand.

And every drive you order comes complete with chassis and high reliability power supply. Each drive is 100% calibrated, burned-in, and performance tested on either an APPLE, TRS-80, or S-100 computer before it's shipped. We are so proud of our drives ... our quality, reliability, and performance, that we back-up every drive with a one year, 100% parts/labor warranty.

#### **400 SERIES FLOPPY DISK DRIVES**

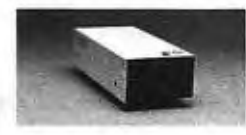

Meet our low-cost 5.25-inch mini drive that records data in either hard or soft sectored format. It is available in single or double

density configurations, with a total storage capacity of 220K bytes.

#### **800/801 SERIES FLOPPY DISK DRIVES**

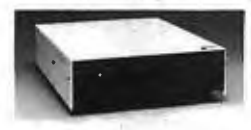

Here is our dual 8-inch Floppy disk memory unit. It records and retrieves data on standard 8-inch diskettes to provide BOOK

bytes of data storage unformatted, or 512K bytes

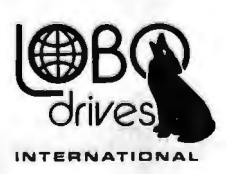

935 Camino Del Sur Goleta, California 93017 (805) 685-4546

"CAN YOU REALLY AFFORD **TO PAYLESS?** 

in IBM format per drive. It is also available with double-sided, double-density capabilities, for a maximum storage capacity of 1.6 Megabytes.

#### **7000 SERIES HARD DISK DRIVES**

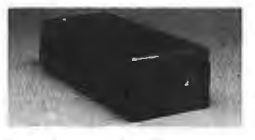

The latest member of our drive family, the Series 7000 is an 8-inch, 10 Megabyte Winchester Technology, hard disk drive. It is fully

> $\vert$ I  $\frac{1}{1}$

1

hardware/software compatible and comes complete with disk controller. Now you can have the convenience, speed, reliability, and all the storage capacity you need.

Call or write for the complete LOBO DRIVES story. Find out just how competitively priced a quality drive can be.

Quantity discounts available -Dealer inquiries invited.

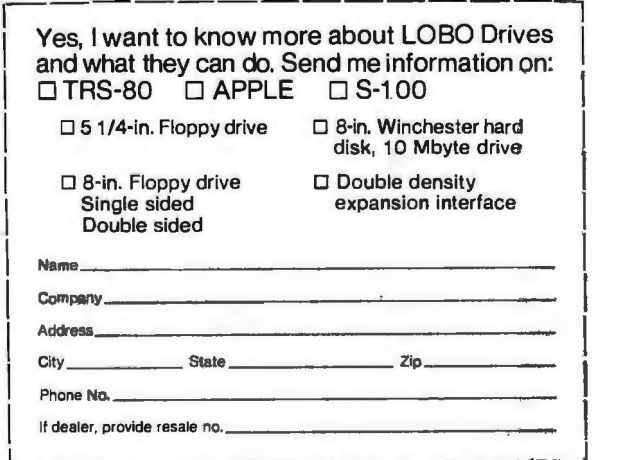

**\*TRS-80is a registered trademark of Radio Shack. a Tandy Company.** 

# ~L[lr:1F1lJTA[l~%LS ~. **•••** EVERYTHING FOR YOUR TRS-80"...

\* *All* Orders processed *within 24-Hours* \* Free *Shipping within U.P.S.* areas *(add \$3 for* orders *outside of the U.S.A.* or *U.P.S. areas).* \* *30-Day Money Back Guarantee* on *all Software (less a \$3 penalty for handling).* \* *10-Day Money Back Guarantee* on *Disk Drives and Printers* **PLUS** *120-Days Free* Service.

LEARNING LEVEL II by David Lien The Original Author 01 The Level Manual A Step By Step approach to Learning Level II especially geared to new TRS-80'" Owners s15 <sup>95</sup> **TRS-80 DISK AND OTHER MYSTERIES** \$19.95 (\$22.95 after 2/1/80). Over 100 pages of indespensible information for disk owners Learn to recover information from bad disks. how to make Basic programs unlistable and 12 more chapters ol never published tips and 1ntormation Written by H C Pennington (Fqr ... Disk Owners) NEW SBSG BUSINESS SYSTEM FOR MODEL I OR MODEL 11 - IN STOCK - General Ledger - Accounts Receivable - Accounts Payable - Payroll - Inventory Control With Invoicing • Each module can be operated individually or as a coordinated SYSTEM. Turn-Key error catching operation for beginners • Complete manual and documentation accompany each program • Minimum System requirements 2-Disk Drives for Model 1... 1-Disk Drive for Model II • Each module can be formatted to span data on Upto 4-Disk Drives • Free 30-Day telephone consultation • Call for complete specifications •Model I Version \$125 per module \$495 per System • Model II Version \$225 per module \$995 per System DATA MANAGEMENT SYSTEMS - DMS replace index cards or any data requiring long lists of information. .•TBS In-Memory Information System (for cassette systems) \$24.50 •TBS Disk Data Manager (requires 1 or more disk drives) ...Set up fast random access files in minutes. Stores up to 320K of information on 4 Drives. Up to 10 fields and 255 characters per record. Supports upper and lower case RS-232 or TRS-232 . Features complete editing \$49.50<br>• Personal Software CCA Data Management<br>System....Completely user oriented, menu<br>drive, 130 page Step by Step Manual... capable of inventory control, sorting data. reporting data in nearly any form (for reports and mailing labels). Sorts data by up to 10 fields for zip code, balance due, geographic location or whatever. Prints reports with subtotals and totals automatically calculated.<br>Fast random access \$75.00 Fast random access

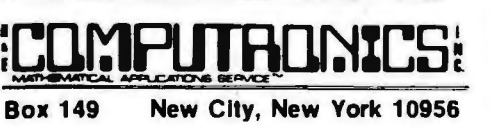

#### *48-Page Catalog \$2* FREE *With Any Order Order by Phone* or *Mail No Shipping Charge*

*Add \$3 for* C.O.D. *Add \$3 for all Foreign and non-UPS shipments* . *Add* S3 /cK *UPS* Blue *Label* 

#### FROM RACET COMPUTES

- REMODEL-PROLOAD Renumbers program lines. combines programs. The only renumber program that will renumber the middle of a program Specify 16K, 32K or 48K Works<br>with Cassette or Disk . . . \$34.95<br>• GSF - Use in your Basic Programs for Instant
- Sorting (will sort 1000 items in 9 seconds). Other commands include Compress and Uncompress Data. Duplicate Memory. Display Screen Controls and Fast Graphic Controls ... \$24.95 (For Cassette or Disk. specify 16K. 32K or 48K) • DOSORT ·All G.S F. commands plus special
- Multiple Disk Sorting Routines ... \$34.95 Specify 32K or 48K)
- INFINITE BASIC Adds 70 commands to your TRS-80 including Instant Sort, Matrix<br>Commands, String Commands, Left and Right Justification. String Centering. Simultaneous Equations. Upper and Lower Case Reverse and
- more .... \$49.95. (For Cassette or Disk).<br>• INFINITE BUSINESS (Requires Infinite Basic)<br>Eliminate Round-off error. 127-Digit Calcula-<br>tion Accuracy, Insert New Elements in Sorted Arrays. Automatic Page Headings, Footings. and Pagination. Multiple Precision Arithmetic
- and more . . . \$29.95. (For Cassette or Disk)<br>• COPSYS Copy Machine Language<br>• Programs . . . \$14.95 (For Cassette only)

#### FROM SMALL SYSTEM SOFTWARE

- RSM-2 Machine Language Monitor . . . \$26.95
- RSM-2D Disk Version of RSM-2... \$29.95<br>• DCV-1 Converts Machine Language Program
- DCV-1 Converts Machine Language Programs from tape to disk . . . \$9.95<br>• AIR RAID - The ultimate TRS-80 game con-
- verts your TRS-80 into a real time shooting
- gallery . . . \$14.95<br>● BARRICADE A fast pong style game . . \$14.95<br>● CPM \$150 (for Disk only)<br>● TRS-232 INTERFACE Interlace with Soft-
- 
- ware driver RS-232 printers to your TRS-80 ... \$49.95
- **TRS-232 FORMATTER -Additional** (optional) Software for TRS-232 owners Ads many printer commands to your<br>TRS-80 . . . \$14.95 (\$9.95 with purchase of TRS-232)
- **MAIL PAC** For Model I or Model il Disk Systems only . . . \$99.95. Ouick-sorting full user control over mailing list from Gallactic Software

FROM ADVENTURELAND INTERNATIONAL • ADVENTURE #1 - #8 by Scott Adams \$14.95 each available on Cassette or Disk

> SARGON II THE CHESS CHAMP \$29.95

> > FROM APPARA'T

NEW DOS • \$99.95 35. 40 and 77 Track Versions available

#### FROM THE BOTTOM SHELF **CHECKBOOK II (for Cassette or Disk)...**

- *<u><b>C18.50</u>*</u> • INFORMATION SYSTEM (for Cassette or Disk . . . \$24.50<br>
• SYSTEM DOCTOR (a complete diagnosis of
- your TRS-80 checks memory, video. cassette,<br>disk. ROM and all other parts of your system) -
- for Cassette or Disk ... \$28.50<br>• CHECKBOOK REGISTER ACCOUNT-<br>ING SYSTEM (requires 2 disk drives).. \$49.50<br>• LIBRARY 100 100 established business.
- game and educational programs plus FREE Tiny Pilot all for . . . \$49.50<br>• BASIC TOOL KIT - lists all variables, GOTO's
- and GOSUB's in your program . . . \$19.80
- SOUNDWARE Ads sound to your TRS-80.<br>Just plus it in . . .\$29.95. Sample programs included
- TING TONG Can be used with Soundware for a Sound version of pong . . . \$9.95.
- VIC-The Carta Visual Instructional \$19.95 Computer Program The Level II 16K Cassette is designed to teach

beginners the Basics of Machine Language and Assembly Language Programming See every Machine Language Instruction Display on your .Video

VIC includes a Step By Step 55 page manual

#### VISTA V80 DISK DRIVE 110 K OF STORAGE \$395

Add \$29.95 lor Cable (Free with Purchase of Two Disk Drives)

- 10 Day Money Back Guarantee -

#### FROM HOWE SOFTWARE

MON-3 • Machine Language Programming lor Beginners. MON-J is a Complete System Monitor with Users Manual . \$39.95

MON-4 - Disk Version ol MON-3 . . . \$49.95

LEVEL III BASIC . . . \$49.95 FROM<br>MICROSOFT - Now Cassette owners can add Disk Commands to their TRS-80without owning a Disk Drive.

BRAND NEW OLIVETTI PRINTER . . . \$2495 Business Letter quality print, Automatic Line Justification (on request). Quick Printing, can be used as a Memory Typewriter. plugs right into your TRS-80 without any modification or software

> THE ELECTRIC PENCIL Cassette . . . \$99.95 Dlsk . . . \$150.00

**HORSE SELECTOR II** by Dr Hal Davis. \$50. The TRS-80 version updated for the TRS-80 and originally reviewed in Systems and Methods

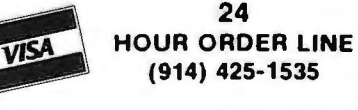

#### **THE ORIGINAL MAGAZINE FOR OWNERS OF THE TRS-80™\* MICROCOMPUTER**

**SOFTWARE FOR TRS-80'" OWNERS** 

### ECOMPUTRONICS<sup>IN NEWSMAGAZINE</sup> **MONTHLY NEWSMAGAZINE Practical Support For Model I & II**

- **PRACTICAL APPLICATIONS**
- **•BUSINESS**
- **GAMBLING GAMES**
- **•EDUCATION**
- **PERSONAL FINANCE**
- **BEGINNER'S CORNER**
- **NEW PRODUCTS**
- **SOFTWARE EXCHANGE**
- **MARKET PLACE**
- **QUESTIONS AND ANSWERS**
- **PROGRAM PRINTOUTS** 
	- **AND MORE**

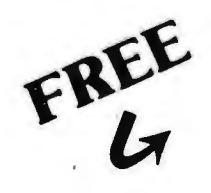

#### **WORD PROCESSING PROGRAM**

For writing letters, text, mailing lists, etc., with each **(Cassette or Disk)**<br>new subscriptions or renewal. Complete file management for your TRS 80"

### LEVEL II RAM TEST **CLEANUP** (Cassette or Disk)

Checks random access memory to ensure that all memory Fast action Maze Game. locations are working properly.

PROGRAMS AND ARTICLES PUBLISHED IN OUR **FIRST** 12 ISSUES INCLUDE THE FOLLOWING:

- A COMPLETE INCOME TAX PROGRAM (LONG AND SHORT FORM) INVENTORY CONTROL
- **STOCK MARKET ANALYSIS**
- WORD PROCESSING PROGRAM (FOR DISK OR CASSETTE)
- LOWER CASE MODIFICATION FOR YOUR VIDEO MONITOR OR PRINTER
- PAYROLL (FEDERAL TAX WITHHOLDING PROGRAM)
- EXTEND 16 DIGIT ACCURACY TO TRS 80<sup>\*</sup> FUNCTIONS (SUCH AS
- SQUARE ROOTS AND TRIGONOMETRIC FUNCTIONS)<br>PREW DISK DRIVES FOR YOUR TRS-80<sup>\*\*</sup>
- PRINTER OPTIONS AVAILABLE FOR YOUR TRS-80"<br>• A HORSE SELECTION SYSTEM\*\*\*ARITHMETIC TEACHER
- 
- **COMPLETE MAILING LIST PROGRAMS (BOTH FOR DISK OR CASSETTE** SEQUENTIAL AND RANDOM ACCESSI
- RANDOM SAMPLING\*\*\*BAR GRAPH **CHECKBOOK MAINTENANCE PROGRAM**
- LEVEL II UPDATES\*\*\*LEVEL II INDEX
- **CREDIT CARD INFORMATION STORAGE FILE**
- BEGINNER'S GUIDE TO MACHINE LANGUAGE AND ASSEMBLY **LANGUAGE**
- **LINE RENUMBERING**
- AND CASSETTE TIPS. PROGRAM HINTS. LATEST PRODUCTS COMING SOON (GENERAL LEDGER, ACCOUNTS PAYABLE AND RECEIVABLE. FORTRAN·80. FINANCIAL APPLICATIONS PACKAGE. PROGRAMS FOR HOMEOWNERS. MERGE TWO PROGRAMS. STATISTICAL AND MATHEMATICAL PROGRAMS (BOTH ELEMENTARY AND ADVANCED! . . . AND

#### **(Cassette or Disk) DATA MANAGEMENT SYSTEM -C::**

\* FRS 80\* IS A TRADEMARK OF TANDY CORP

SEND FOR OUR NEW 48 PAGE SOFTWARE CATALOG (INCLUDING LISTINGS OF HUNDREDS OF TRS KO" PROGRAMS AVAILABLE ON CASSETTE AND DISKETTE). \$2 .00 OR FREE WITH EACH SUBSCRIPTIONS OR SAMPLE ISSUE .

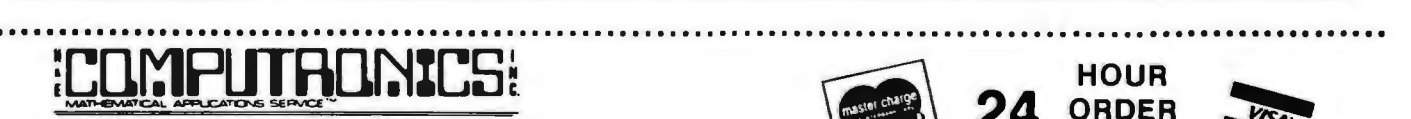

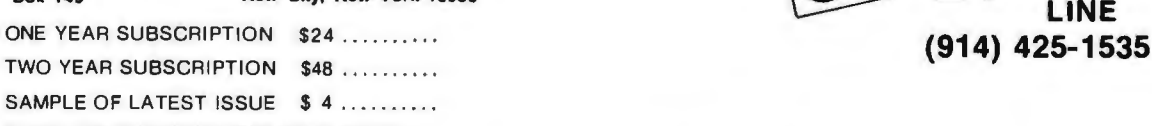

START MY SUBSCRIPTION WITH ISSUE .......

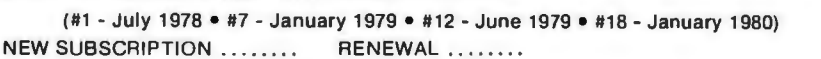

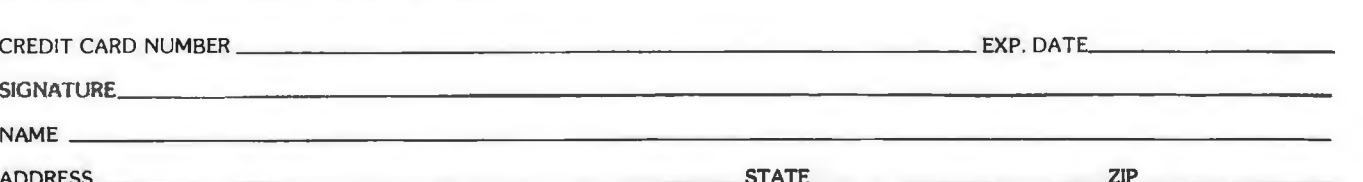

••• ADD \$6/YEAR (CANADA, MEXICO) - ADD \$12/YEAR AIR MAIL - OUTSIDE OF U.S.A., CANADA & MEXICO•••

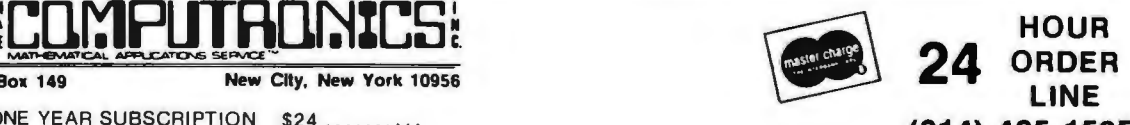

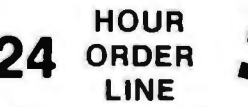

# BYTELINES

### **NEWS AND SPECULATION ABOUT PERSONAL COMPUTING**

Conducted by Sol Libes

**New IBM Microcomputer. More On The** 

**Way?** IBM is not sitting by idly in the microcomputer revolution. It has introduced a new desktop computer, the model 5120, which sells for \$13,500 and features 16 K bytes of prograrnrnable memory and either BASIC or APL in read-only memory. But *Electronics* magazine, a McGraw-Hill publication, recently reported the prediction of a \$4500 IBM computer. The IBM 5105 microcomputer was predicted by Creative Strategies Inc of San Jose, California, an industry analysis firm. The 5105 will be made in Japan, and it will be designed to interface with the S-100 bus. Creative Strategies predicts that the desktop machine will have, among other features, at least 16 K bytes of programmable memory, a high-speed magnetic tape cartridge for mass storage, and a small thermal printer. They also predict the introduction of the 5130, a multiterminal version of the 5105 machine.

#### **Smalltalk For Microcomputers:** Rosetta

Inc, a company located in Houston, Texas, has been working for the past year on an original interactive language called "Rosetta Smalltalk." The language, inspired by but not connected with Xerox Corporalion's Smalltalk language, can be expanded to include lion, warn the pilot, and

new features and has been designed to run on a Z80 system. For evaluation purposes, Rosetta Inc is privately offering a prototype version of the language to several selected owners of Z80-based systems.

**IMSAI Back In Business:**  IMSAI is back in operation as the IMSAI Computer Division of Fischer-Freitas Corporation. IMSAI declared bankruptcy last summer. Its manufactured stock, trademarks, software, etc, were purchased by Fischer-Freitas. The company is now selling the complete line of IMSAI products and will continue to support all IMSAI hardware and software products.

**Will Your Copilot Be A Computer?** A research project at the University of Illinois, Urbana-Champaign, is working on an experirnental computer system that will determine the correct procedures for airplane pilots to follow in unexpected situations. The system will monitor the flight plan and airframe stress; it will also adjust control settings in response to changing environmental conditions, detect malfunctions, and predict failures. Thus the computer will apply its data, analyze the problem, compute the solu-

provide instructions through a synthesized voice. The pilot will be able to request assistance from the computer via voice input. The research group expects to have an operational model within three years.

**Zenith To Produce Home Computer:** Zenith Radio Corporation is the first television manufacturer to plunge into the homecomputer market. Actually, Zenith entered this market in a limited way last year with the acquisition of Heath and the formation of Zenith Data Systems. Zenith now plans to produce an under-\$1000 home computer on its color television production line. The unit will compete with the Radio Shack TRS-80 and other computers.

#### **National Introduces New 16-Bit Micro-**

**processors:** National Semiconductor will soon be shipping samples of its 16-bit microprocessors. There is the 16008, a 16-bit microprocessor with 8-bit input/output (I/0), the 16016 microprocessor with 16-bit I/O, and the 16032 16-bit microprocessor with 24-bit memory addressing (8 megabytes). Furthermore, the 16008 and 16016 are "bilingual"(ie: they execute two instruction sets, their own and the 8080's instruction set).

#### **IBM Testing Josephson-Junction-Based Computer:**  IBM's Research Division is currently testing a prototype computer that uses 4000 circuits employing Josephson-junction logic devices. These devices operate in the 35 to 40 picosecond range . This project could lead to a tiny computer (1 or 2 cubic inches) with a projected cycle time of 2.5 ns. This is eighty times faster than IBM's System 370/168.

Josephson-junction technology uses the phenomenon of superconductivity occurring at temperatures near absolute zero (0° K). In a Josephsonjunction device, a magnetic field is used to turn the electron flow on or off. This technology provides a big leap forward in miniaturization and will result in reduced costs.

#### **video Cassette To Be Used For Winchester**

**Backup:** Pixel Corporation of Burlington, Massachusetts, plans to manufacture 500-megabyte data-storage systems that use video-cassette recorders (VCRs).

Corvus Systems Inc of San Jose, California, a maker of Winchester harddisk drives, is presently field-testing an interface to its disk controller that enables it to be attached to a consumer VCR. Corvus claims a data-storage capacity of 100 megabytes for the system. Corvus
Advance Your H8<sup>®</sup> into the 80's

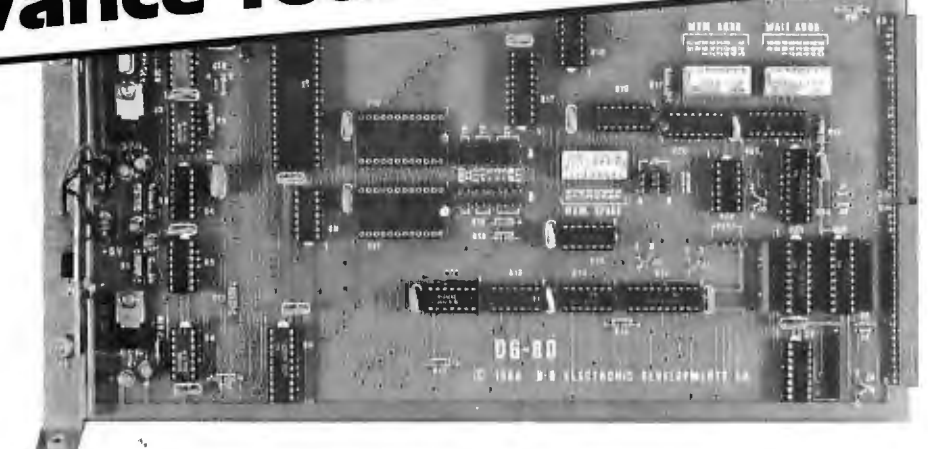

# Introducing the DG-80 Z80 CPU!

# Hardware Features:

 $\Box$ 

- Compatible with Heath H8® hardware and software and DG-32D\*
- **280 CPU Enhanced Instruction Set**<br>
Operational at 2 MHz or 4 MHz
- Operational at 2 MHz or 4 MHz
- Jump on Reset to any 1K boundary
- On board provisions for up to 8K PROM and/or 4K RAM
- Wait States available for any or all 8K Memory blocks for 4 MHz operation using slow memory
- $\blacktriangleright$  Interrupt acknowledge (INTA) and dynamic RAM refresh signals (RFS) available on bus
- Augat gold machined sockets for PROM and RAM
- Many advanced features are included to enable future expansion and flexibility
- Frequently selected options are switch selectable.

The Z80 CPU has finally arrived for the H8®. All the features you have wanted with power to spare. The DG-80 is packed with feature after feature that allows you expansion and versatility options to do almost anything. The DG-80, using the powerful Z80 microprocessor, upgrades the H8® to levels never before possible. The full complement of advanced features available on the 280 microprocessor are available on the DG-80 CPU for those who wish to utilize the full potential of their system. The DG-80 is fully compatible with all Heath H8® hardware and software. \* The DG-80 is assembled, tested, and ready to plug-in. (Heath® ROM must be installed prior to use.) Complete documentation includes the Mostek® 280 programming manual and is supplied with each board.

DG-80 CPU... \$249 (Documentation only: \$25.)

·Not all advanced features compatible with HB" (hardware and/or software)

# SPECIAL INTRODUCTORY OFFER!

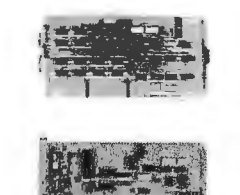

OUR POPULAR OG-320

Dynamic RAM Board

 $(fully \ populated \ only)$  ......................... Regularly \$479.00

OUR POWERFUL NEW DG-80 CPU ....................Regularly \$249.00 Regularly Total \$72<del>0.00</del>

NOW through June, 1980, both for only \$625.00

(Tested) ... ... . . .. ......... . ................. \$64.00 DOCUMENTATION ONLY (DG-32D) ..... \$12.00

**16K CHIP SETS** (8-4116 Type Dynamic RAMS) for **32K/DG-32D** ........................... \$479.00<br>DG-32D, Apple®, TRS-80®, H88/89® and PET® **HALF POPULATED 16K/DG-32D** ....... \$415.00 HALF POPULATED 16K/DG-32D ....... \$415.00<br>DOCUMENTATION ONLY (DG-32D) ..... \$12.00

(Programming jumpers available at additional cost) Heath, HB, TRS-80, Apple, Mostek and Pet are Registered Trademarks.

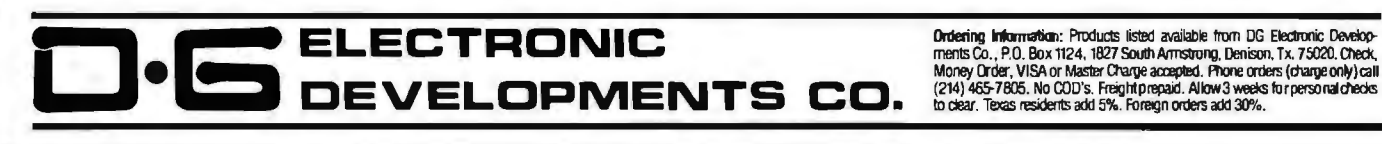

expects to sell its interface controller for \$790. Added to the cost of \$1000 to \$1500 for the video recorder, this gives a total cost of \$1800 to \$2300 for the disk backup system.

Development of video recorders proceeds apace. BASF, the German maker of floppy-disk drives and · media, recently established the BASF Video Corporation in Fountain Valley, California. BASF Video will soon produce a consumer video-cassette recorder. BASF showed a 72-track recorder at a recent electronic show. The unit stores 94.6 megabytes using a longitudinal-scan method, rather than the more common helical-scan technique. The longitudinal method is preferable for random-access applications. Some Japanese manufacturers may introduce low-cost longitudinal-scan video recorders that can be used for data storage.

In comparison with competing data-storage techniques, the VCR-based systems provide a good price/performance ratio. For instance, the 3M V2 -inch cartridge tape drive with controller stores 75 megabytes of data at a list price of \$21, 150.

# **8-Inch Winchester Disk Standard Being**

**Developed:** An American National Standards Institute (ANSI) committee is nearing adoption of a standard interface for the 8-inch Winchester fixed-disk drives. Such a standard would hasten acceptance of such drives by originalequipment manufacturers (OEMs), and large-scale integration (LSI) chips would be quickly developed to carry out the standard. The interface should support concurrent device operations, unidirectional data pass, nonreturnto-zero (NRZ) data transmission, and should be able to handle variable data rates up to 10 megabytes/second

over cables up to 8 meters in length. Cost will also be considered. Final adoption of the standard should be reached in mid-1980.

**UCSD Pascal News:** The University of California, San Diego (UCSD) has arbitrarily revoked licenses to distribute UCSD Pascal. These licenses were previously granted to and paid for by a number of computer clubs. The clubs had paid \$250 for the license and they, in turn, had allowed club members to copy the software package at costs ranging from \$5 to \$50. A user now must pay \$250 to obtain a copy of the UCSD package....A newsletter for UCSD Pascal users is being published by Jim McCord, 330 Vereda, Legenda CA 93017. Send Jim \$2 to get on the mailing list. The first issue of the newsletter was 9 pages long and full of information ....An international Pascal Users Group (PUG) has been formed. To join, send \$6 to PUG, c/o Dick Shaw, Digital Equipment Corporation, 5775 Peachtree Dunwoody Rd, Atlanta GA 30342. Your effort will get you an occasional newsletter that is several hundred pages long....

# **Economic Woes Of The Personal-Computer In-**

**dustry:** The current rocketing interest rates on business loans are said to be cutting profits and curtailing the growth of personal-computer manufacturers, distributors, and dealers. Some smaller businesses may collapse, . while throughout the field decreasing inventories are prolonging customer waiting time. In some instances, finance charges and interest rates run as high as 24 to 30 percent, when money is available. Retail stores are finding it difficult to finance smallbusiness systems, and distribution of new products is curtailed.

ComputerLand Corporation of San Leandro, California, reports that potential store owners are having trouble buying franchises.

# **Motorola Introduces 32-Bit Microcomputer Bus:**

Motorola has introduced a new microcomputerdevelopment system with address and data buses that are 32 bits wide. The system can support 8-bit, 16-bit, and the forthcoming 32-bit microprocessors. (Most experts feel, however, that 32-bit microprocessors are still about five years away from production.) Called the "Versabus," it allows direct addressing of up to four billion words of memory. Motorola has published a specification for the bus, which can be obtained by contacting the Motorola engineering offices.

**Memory News:** Intel Corporation has announced a new 16 K-by-1-bit metaloxide semiconductor (MOS) static programmable memory with a 40 ns access time. Known as the 2167, it will draw about 500 mW from a single +5 V supply and will be transistortransistor-logic (TTL) compatible on all pins. The estimated date of availability has not been set; however, it will probably be the final quarter of 1980....Several manufacturers are in the initial production phases of 64-K bit dynamic memory devices. Included are Texas Instruments and Motorola.

**2ss K-Byte Programmable-Memory Devices Announced:** Nippon Telephone and Telegraph and NEC-Toshiba have announced that 256 K-byte programmable-memory devices are under development by the two companies. The devices have been constructed in prototype form, and speculation is that production is still a couple of years away.

This announcement has great significance because it is one indication that leadership in the highdensity, integrated circuit technology has passed from the US to Japan.

# $\mathbf{B}_{\text{ell Laboratory}}$ **Licenses UNIX For Microcomputer Systems:**

Bell Laboratories, via the AT&T Western Electric Company subsidiary, has licensed Onyx Systems Inc of Cupertino, California, for implementation of UNIX on a 28000-based microcomputer system. The system will be introduced this month.

**Random Rumors And News Bits:** Several toy manufacturers are working on electronic toys with voice output for the Christmas season. However, most manufacturers are reluctant to divulge any details. But you can expect the rage of Christmas 1980 to be talking toys ... . Radio Shack is very secretive about the · sales volume of the TRS-80 computers. But one top executive recently revealed that, as of March 1, 1980, Radio Shack had manufactured 370,000 TRS-80s. That means that since 1979 Radio Shack has been producing 600 to 700 TRS-80s per day....Contrary to predictions, 8-inch Winchester disks are meeting with resistance from potential purchasers. Most OEMs are adopting a "wait and see" attitude. One problem is that backup storage for the nonremovable disks that have a capacity of greater than 10 megabytes is still lacking. Furthermore, the prices for the larger 14-inch drives are very competitive with the larger 8-inch drives. The greatest demand for hard 8-inch

# **ANNOUNCING AN APPLE II® COMPATIBLE SYNTHESIZER THAT PRODUCES MUSIC plus SOUND EFFECTS**

**MERICAN MICRO REPORT** 

# **HARDWARE FEATURES of the Juke Box Synthesizer**

- Three simultaneous programmable voices and one programmable white noise generator
- Five octave range starting at 55 Hz (the A below bass clef) to 1760 Hz (the second A above the treble clef)
- On board amplifier capable of directly driving an eight ohm speaker. (no external amp needed)
- Up to six synthesizers can be installed to create stereophonic, quadraphonic, and polyphonic operation

# **SOFTWARE FEATURES of the KIS Music Editor**

- Three part interactive program consisting of a play mode, a composition mode and an edit mode
- Play mode displays low resolution color graphics of each voice while the song is playing
- Composition mode enables the user to hear and see, in high resolution graphics, each note as it's input
- Edit mode sounds and displays, in high resolution graphics, each note as the user single steps through the song
- Notes can be inserted, deleted and changed

# **SOFTWARE FEATURES of the Sound Effects Program**

2995

- Uses the channel of white noise to create a vast array of sounds. Some of these are as follows: explosions, steam engine, whistle, phasers, gun shots, race cars, sirens, chimes and jet engines
- Modular so that any one sound can easily be patched into an existing program
- Detailed instructions illustrate how to generate unusual sounds

# **AVAILABILITY**

- All Juke Box synthesizers are shipped with the KIS Music Editor and are available at most computer stores for \$129.95
- The Flash  $\epsilon$  Crash sound effects program is available separately for \$39.95

&Apple II is the registered trademark of Apple Computer Co.

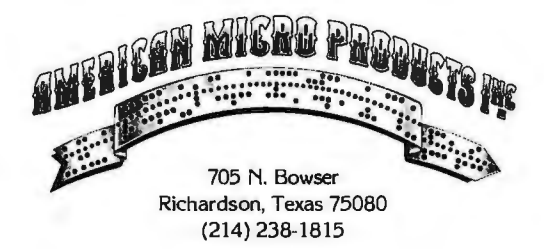

disks is expected to be for drives with a capacity of less than 10 megabytes... .Initial sales reports for the Texas Instruments (Tl) 99/4 personal computer indicate a "ho-hum" response to the unit. Sales have not been up to expectations. TI will start shipping the unit without a color monitor (as is done with the Apple and Atari computers) and will reduce the price to \$950 in an effort to improve the lagging sales....Diablo printer and service prices are due to be raised by 8.5 percent this month. Labor and material costs were cited as reasons for the increases.

 $\mathbf 1$  andy Signs Floppy-**Disk Supplier:** Tandy Corporation (parent company of Radio Shack) has signed an agreement with Datapoint Corporation for the latter to manufacture 8-inch and 5-inch floppy-disk drives. Radio Shack currently purchases drives from Shugart, Control Data, and Tandem Magnetics.

**Robot Hand Developed:**  The Research Institute of Industrial Safety of the Japanese Ministry of Labor has announced development of a manipulator that operates like a human hand. It has 12 degrees of freedom, three joints, and can apply 10 newtons of force. It uses the Winsloweffect clutch, which is based on an instantaneous, reversible, and substantial change in apparent viscosity when a fluid is subjected to an external electric field.

# **Integrated Circuit Black Market Emerges:**

Apparently a black market exists for integrated circuits. Intel Corporation reported in January that 10,000 unmarked

integrated circuits, mostly type-2732 erasable programmable read-only memories (EPROMs) valued at one million dollars, were stolen. One black-market dealer has already been arrested for illegal possession of integrated circuits manufactured by Intel, Signetics, and National Semiconductor. All the devices were cosmetic rejects. Two former Intel employees have been arrested for stealing parts. Last summer, Intel reported a large loss of parts that turned up in Germany. In February, Wang Laboratories disclosed that \$750,000 worth of Intel EPROMs had been stolen.

# **Znog Increases zaooo**

**Instruction Set:** 2ilog has introduced two new versions of the 28000, called the Z8001 and Z8002. Both operate in conjunction with Extended Processing Unit (EPU) integrated circuits to expand the 28000's instruction set. One or more EPUs may be added to a system; the EPU uses previously undefined op codes to provide floating-point arithmetic, data-base search and maintenance operations, network interfaces, and graphics-support operations. This is a concept similar to Intel's 8087 mathematical coprocessor for the 8086. The standard 28000 will not operate with the EPU. Six instructions have been added to the Z8001/2 to allow these versions to work with the EPU.

# **Machine-Independent Language Offered:**

Systems Consultants Inc of San Diego, California, has introduced what they describe as the first universal high-level compiler language for microcomputers. Called PLMX, the language system contains a library of compiled programs, an I/O interface, and code generator. PLMX syntax is identical to that of Intel's PL/M language. Currently versions of PLMX are available for TEKDOS (Tektronix) and CP/M operating systems. Code can be generated for 8080, 8085, 280, 6800, TMS 9900, and CDP 1802 systems. A single license for PLMX costs \$1000.

**ffice Of The Future To Include Personal Computers:** Computer manufacturers are working hard on the "office of the future" where everyone will have a computer at his or her desk. Systems are now available for the engineer's desk, such as Hewlett-Packard's recently introduced HP-85 and Tektronix's 4050. Both computers are chiefly designed for electrical engineers and can function as a desktop computer work-station for computer-assisted design (CAD).

# **Several 16-Bit S-100 Microcomputers Debut:**

Several manufacturers have announced 16-bit processor boards for S-100 systems. I know of the following so far: Ithaca Intersystems and National Multiplex Corporation are introducing boards that use the 28000; Ackerman Digital Systems, the 68000; Godbout Elec-Ironies, a dual-processor board using the 8085A and 8088 (which is a 16-bit 8086 with 8-bit input/output); Digicomp Research Corporation, a dual-processor system (two boards) with 280 and Pascal Microengine.

**videotext Test To Be Conducted in Ohio:** OCLC Inc, which furnishes on-line catalog services to more than 2000 libraries in the US and Canada, will conduct a three-month test in Columbus, Ohio, of a home videotext system starting in October. The potential user will need a \$500 terminal

that attaches to a television set and holds information in an amount equivalent to ten full television screens. down-loaded from a central data base. Applications wilJ include banking services, community information, catalog listings, and encyclopedia data. Users will be able to pay bills, transfer funds, and obtain financial data. The goal is to ultimately provide the terminal for less than \$100 with a typical \$10 monthly service fee.

**More Random News Bits:** You can now lease the TRS-80 Model II computer system from Radio Shack, through an arrangement with the A and A Financial Corporation. The leases run for thirty-six months, preceded by a ninety-day warranty period....Percom Data Corporation has secured a contract with Texas Instruments to supply floppy-disk drives.

**CORRECTION:** The April BYTE News column contained an item reporting that Motorola was shipping samples of an erasable programmable read-only memory (EPROM) part that is organized as "8 K by 8 bytes." The EPROMs are really organized as 8 K by 8 *bir..* [We *apolcgize for this error .... RSS]* 

**MAIL:** I receive a large number of letters each month, as a result of this column. If you wish a response, please inelude a stamped, selfaddressed envelope.

**Sol Libes Amateur Computer Group of New Jersey (ACG-NJ) 1776 Raritan Rd Scotch Plains NJ 07076** 

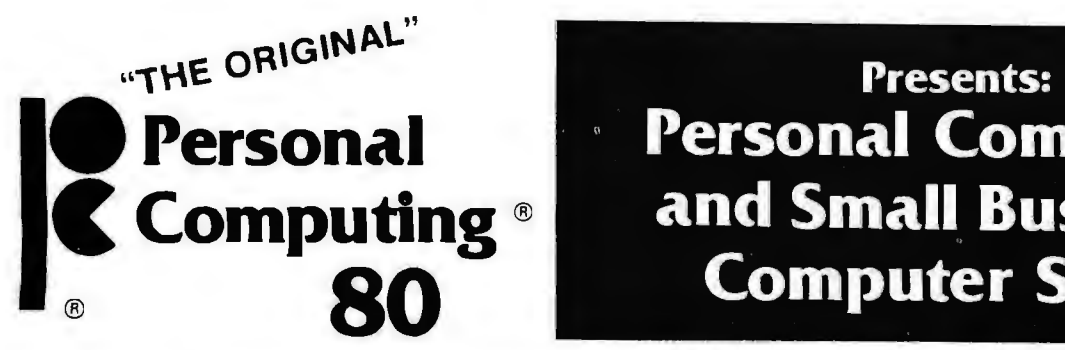

# Personal **Personal Computing R** Computing® and Small Business 80 Computer Show

# The Largest Personal Computing Show in 1980

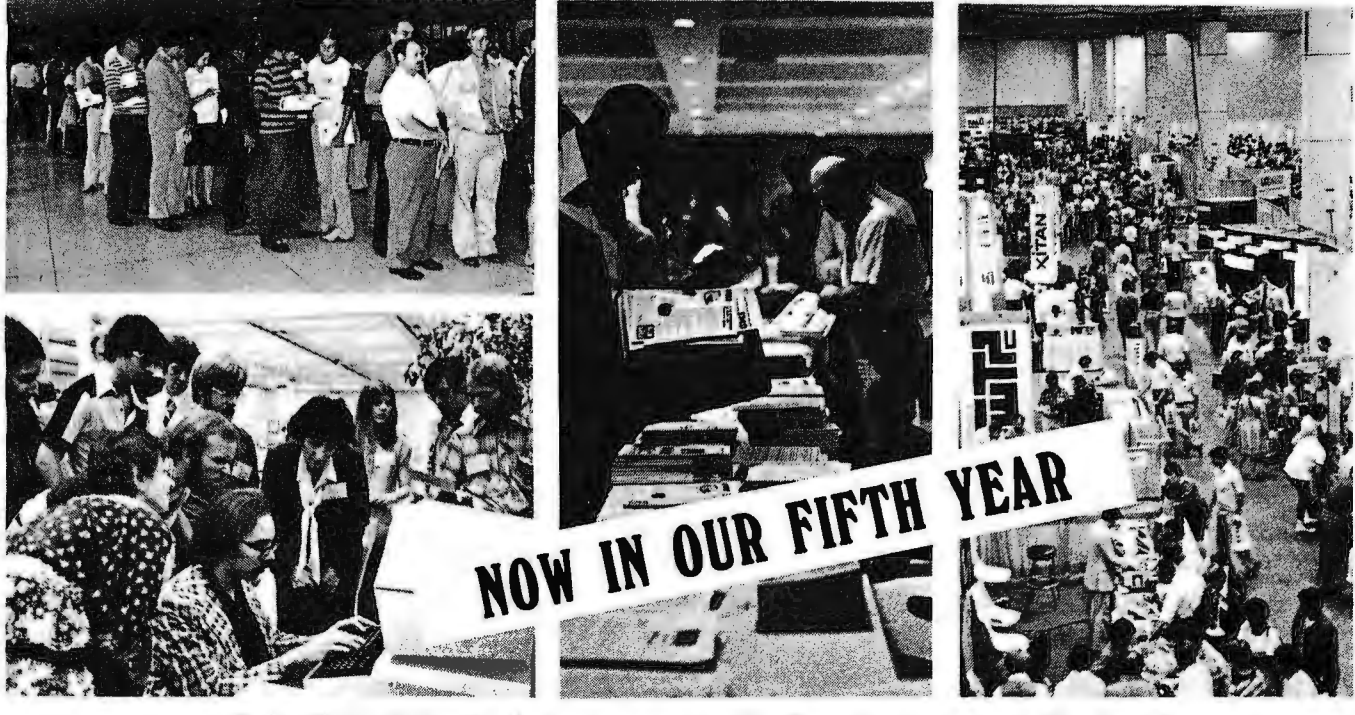

# August 21, 22, 23, 24th at the Philadelphia Civic Center

- Major exhibits by the industries leading companies
- Thursday, Aug. 21st, Dealer Day  **12 Noon to 6 P.M.**
- Friday and Saturday, Aug. 22,  $23rd \longrightarrow 9$  A.M. to 6 P.M.<br>Sunday, Aug. 24th ———————————————————— 10 A.M. to 5 P.M.
- $\bullet$  Sunday, Aug. 24th
	- Free Seminars Robotics Contest Antique Computer Display
- Special Seminars and Tutorials about Computer Music, Saturday, Aug. 23rd
- 3rd Annual Computer Music Festival, Saturday Evening, Aug. 23rd (Computer Music Festival is sponsored by the Philadelphia Area Computer Society· Tickets on sale at show)
- Computer Visual Arts Festival, Sunday, Aug. 24th

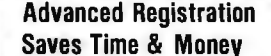

l

I

Registrations at \$10. each, \$12. at door for Thursday-Sunday, Aug. 21, 22, 23,

days) at \$8. each, \$10. at door for

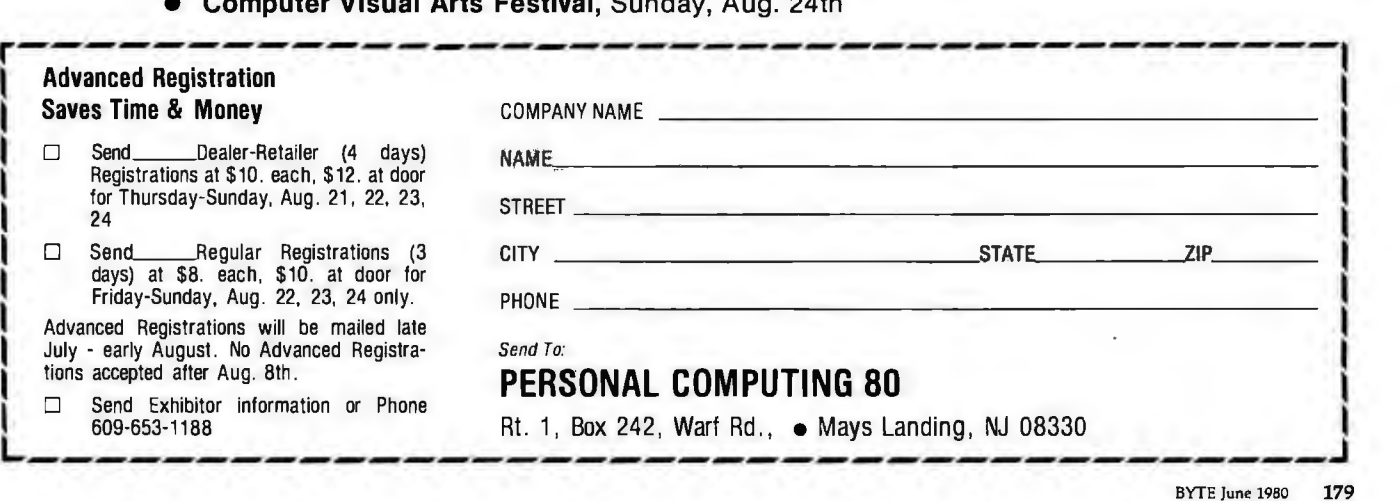

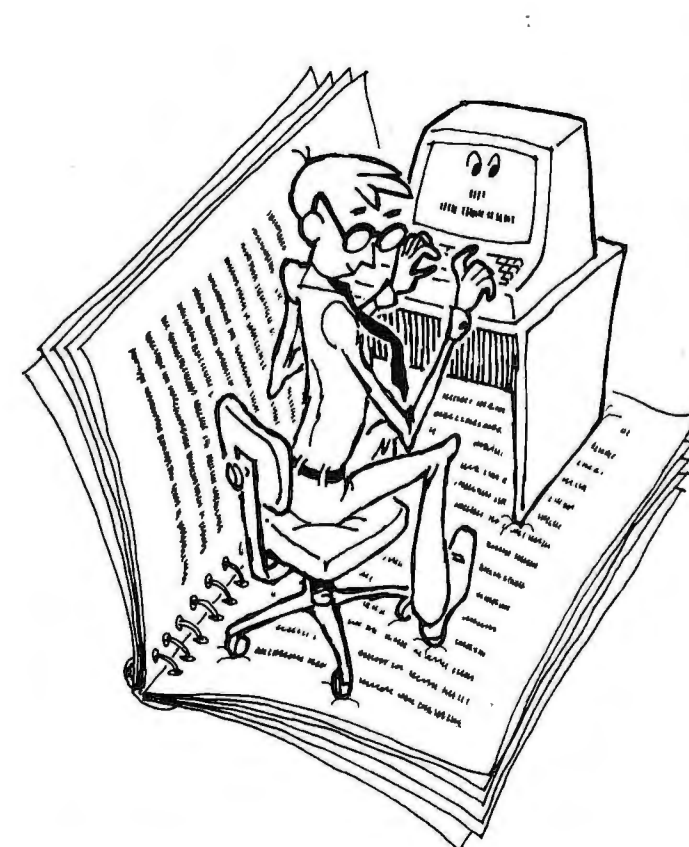

Canned Programs are Only a Beginning. Preprogrammed disks and cassettes are a terrific way to get started in micros. But they're just a start. The best thing about owning a computer is programming it. Yourself.

*University Software* makes it easy. Using compact, easy-to-understand Microsoft BASIC, *University Software* has selected the best work of scores of different authors to create this spiral-bound, five-volume set of the programs you most want to have. All you have to do is sit down at the keyboard · and enter them.

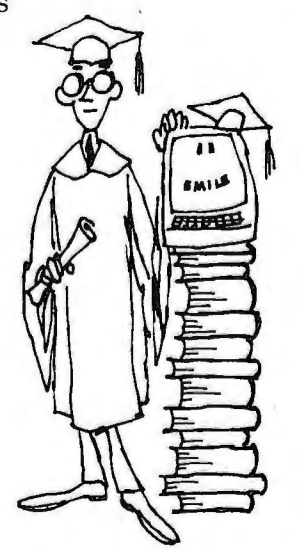

Software for People.The problem with BASIC as a language is that it was developed on timeshare and other large capacity

computers. But Microsoft BASIC was specifically designed to run on micros; it's fast, it's simple, and memory requirements are minimal.

All the programs in the *University Software* set were written on micros, for micros. If you own a TRS-80, Apple, Texas Instruments, Atari, Commodore PET, Sorcerer, or Ohio Scientific micro,

# *University Software gives you*

these programs were designed to work right $$ the first time  $-$  on your machine.

What's more, they're programs you can use. The Small Business text contains programs to help you look at interest rates every possible way, a materials inventory program, a touch typing course and a small business accounting system. But that's only the beginning. Among the Education and Scientific programs, you'll find a speed reading course, a President's quiz, a math education program, and programs to help you learn English and build your vocabulary. The two vol-

# A University Software Sampler

*Here* is *asmall sample of the programs you'll get in each of the five* University Software *volumes.* 

*Utilities: Electric, water, phone, gas and trash bills control.* 

*Eternal Calendar: Returns the day of the week for a given date.* the week for a given date.<br>*Pythagorean Theorem:* Review geom-*Recipes Book:* Sets up recipes on cas-

**sette tape. CLS of Technomics of the Word Search: Spelling puzzle.**<br>Checking Account: Checkbook analysis. *Quantum Chemistry:* Compute quan-

**FUN & GAMES Volume I-\$14.95**<br>Space Race: You command Federation<br>Trading Ships in the Asteroid Belt. Irading Ships in the Asteroid Belt.<br>
Matheminic Bayers attenual Bureau of the control of the particle of the control of the contract contract contract contract contract Control Control Control Control of Schedule Basers a

*FUN & GAMES Volume II-\$14.95 Blackjack*: The famous card game.

*World War III:* War game. **taxes.** taxes.<br>*Bridge: Deals four hands on screen.* ... Plus 22 more! *Bridge*: Deals four hands on screen.

# Act now for your FREE BOOK

You can order each of these volumes separately NOW through Folio Books. But if you call today and order the entire set, we'll include *Microsoft*  BASIC, a standard introductory guide to the use of the language by Ken Knecht absolutely FREE.

*HOME & ECONOMICS-\$24.95* Battlestar Galactica: You have to reach Text Editor: Compose and correct Earth passing many Cylon stations. *Text Editor:* Compose and correct Earth passing many Cylon stations. your notes, letters, invoices. ... Plus 17 more!

and trash bills control. **EDUCATION & SCIENTIFIC-\$34.95**<br>Temperature Conversion: Lets you Astronomical Computations: Comput *Temperature Conversion:* Lets you *Astronomical Computations: Compute* convert different temperature units. the positions of the planets; draw the positions of the planets; draw<br>orbits.

Checking Account: Checkbook analysis. Quantum Chemistry: Comp... Plus 9 more!

*Program Manager:* Load and run multiple programs.<br>... Plus 21 more!

come and expenses, prints trial bal<br>ance; chart of accounts.

*Fax: Federal Income and F.I.C.A.* 

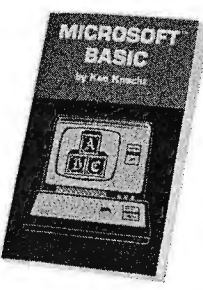

*Offer expires June* 30, 1980

# •

*105 Microsoft programs. For less than a buck and a half apiece.* 

umes of Fun & Games programs offer a total of 35 games and graphics to challenge every level of skill. Finally, the Home & Economics text contains the programs you need to help you manage your life more efficiently — an appointments calendar, metric conversions, and programs to help you balance your checking account and budget the family income.

Do Your Pocketbook a Favor. It's this simple: if you input your own programs, you save money. Lots of money. Preprogrammed cassettes and disks nowadays cost anywhere from \$10 to upwards of \$50. And if the program you want is not available in a format for your computer, you're just flat out of luck.

If you buy the entire set of *University Software*  programs, on the other hand, you get 105 programs for \$139.75-about \$1.33 each. Plus, there's a conversion appendix in the back of *each* volume to help you convert any Microsoft BASIC program written on one computer to run on yours.

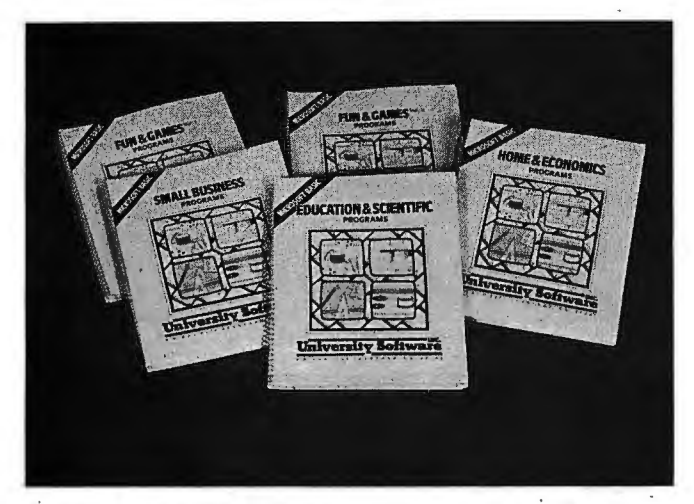

Do Yourself a Favor. To really master and understand your computer, you can't be content to sit back and let *it* do all the work. You've got to roll up your sleeves and accept the challenge to your own creativity. *University Software* programs will help you run your life. And they'll help you grow.

You can order any of the *University Software*  volumes separately, but if you *act now* and order the entire set, we'll include Ken Knecht's Mic*rosoft BASIC,* a complete introduction and tutorial book on programming in Microsoft BASIC, FREE! It's yours—a \$10 value—just for ordering the whole *University Software* set at one time. *University Software Also Available at Leading Computer Stores Everywhere.* 

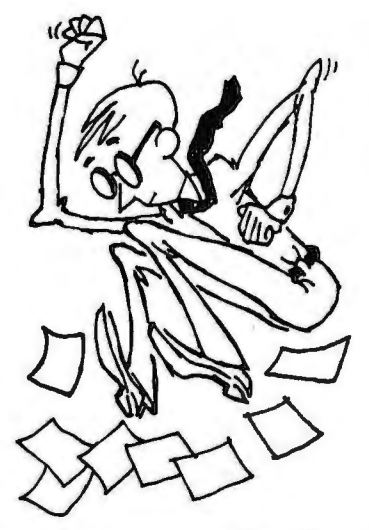

We'll jump right on your order. There's only one place you can get the entire *University Software* set shipped directly to you almost as soon as you call: Folio Books. We are specialists in computer books for micro and mini computers, and honestly believe that *University Software* is the finest set of application Microsoft programs available to the general public.

Call us today. Do it for yourself.

ORDERING INFORMATION: Call toll-free (800) 423-4864, M-F 9-5 p.m. Pacific Time. Mail order: include name, address and telephone. MIC and Visa customers include: your name as it appears on your card, card number, expiration date. All orders add \$1.00 per volume for shipping and handling. California residents add 6% sales tax. We ship UPS or Parcel Post. Introductory offer: order 3 or more volumes and receive a 10% discount; order all 5 and we also pay shipping anywhere in U.S.A.

23-4864 In California call collect:  $(213)795\text{-}5224$ *University Software* is available from P.O. Box 4100-H, Los Angeles, California 90041

# **BYTE's Bugs**

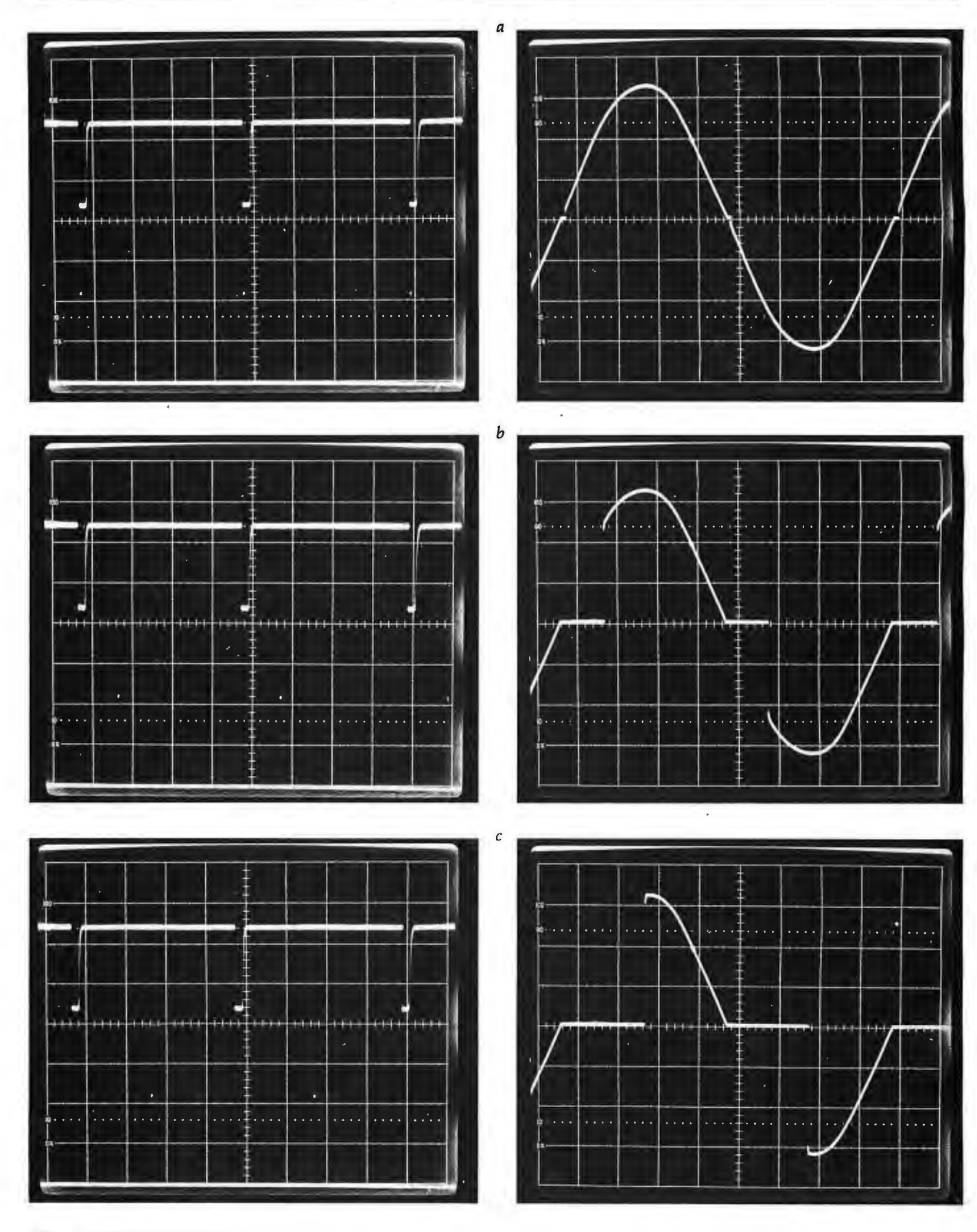

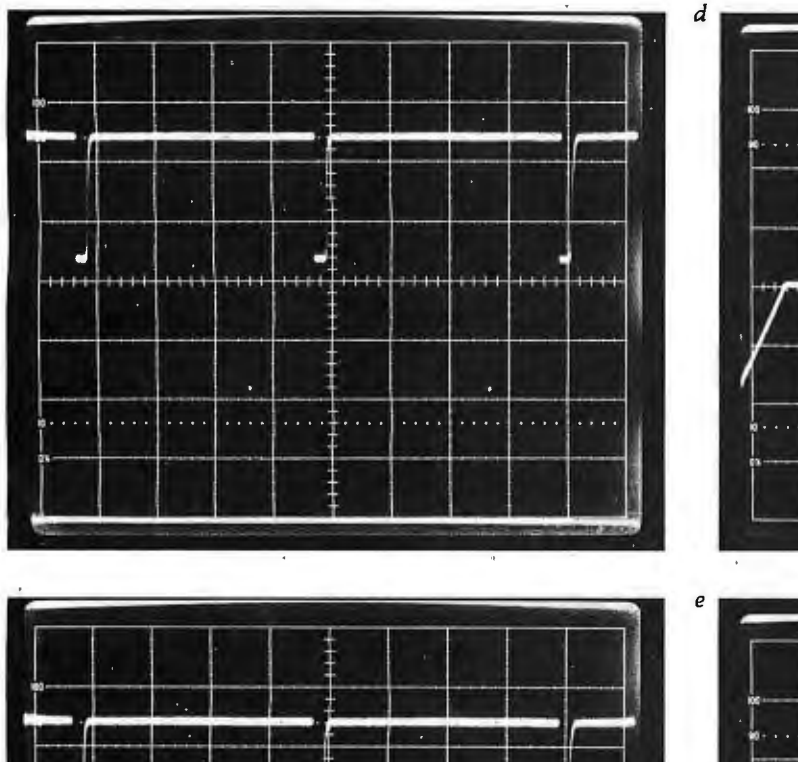

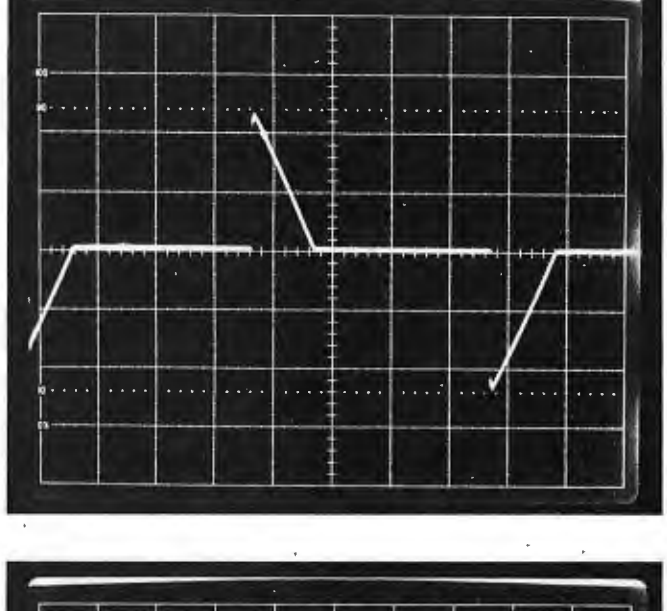

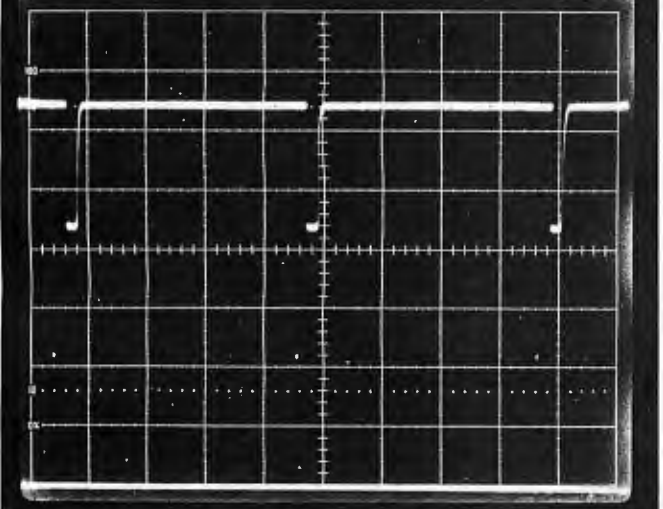

Taking a Dim View of Photographs

A series of photos in the article "A Computer-Controlled Light Dimmer, Part 1: Design," by John H Gibson (January 1980 BYTE, pages 56 thru 72) was in-

# Bugs in the Data **Cartridge**

Gremlins struck the BYTE editorial department recently during the preparation of the article "Hewlett-Packard's New Personal Computer, The HP-85" (March 1980 BYTE, page 60). At the bottom of the left-hand column of page 62, the storage capacity of the data cartridge for the HP-85 should have been given as 780 program records conadvertently printed upside down. The series of pictures found in photo 2 on page 66 were inverted. The oscilloscope traces in the top row that appear to be positive pulses are in fact *negative* pulses from the timing-reference syn-

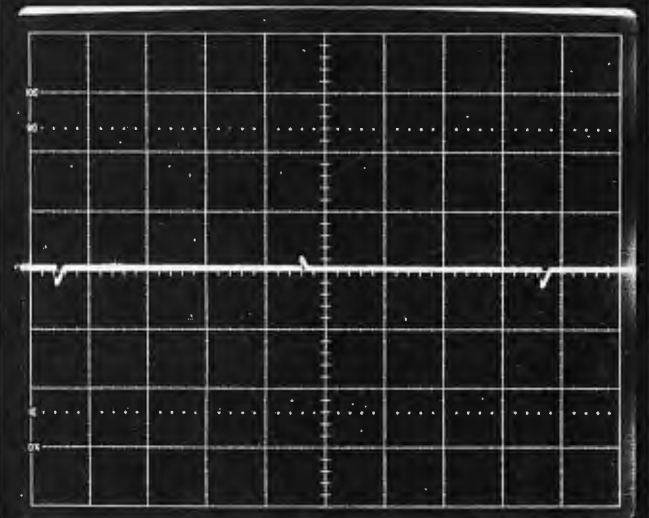

chronizer. The positive output pulses at the bottom from the timer, mentioned in the photo caption, did not reproduce sufficiently well in print to be seen. The sections of sine curves in the bottom row of photos were also upside down, and

therefore were meant to indicate opposite polarities from those implied.

To correct this error, we now present the series of photos here in the correct orientation, as they should have appeared in the January BYTE.

sisting of 256 bytes each for a *total* of 192 K bytes, or 850 data records of 256 bytes each for a *total* of 210 K bytes. In addition, the procedure for printing the information on the screen is to simply press the COPY key. Our thanks to Jerry Fisher of Hewlett-Packard for pointing out these errors.

Dropping Balloons Reliably I thoroughly enjoyed the balloon game in the article 'Writing Animated Computer Games," by Tony Estep (November 1979 BYTE, page 152). I do not have a Sol computer, so I had to make a few patches to the program. I also added a drop counter, which may interest other readers.

The game as published drops balloons unreliably. To make the balloons drop consistently, change the code at hexadecimal location 01F6 to

CA 26 02 JZ BALN

The FINAL SCORE message is not centered. Change the code at location 04DE to

21 98 CD

LXI H, VDMBAS +410

to center the message. Many video terminals can clear the screen after receiving a form-feed character (hexadecimal OC). If this works on your terminal, you can change the code at

locations 0103 and at 0126 to

# CD FO 06 CALL CLSNFF

and add the code as follows

06FO OE OC MVI C, OCH 06F2 CD 09 FO CALL

# VIDEO 06FS C9 RET

The game as published allows an unlimited number of balloons to be dropped. While this is interesting, in a way, it can lead the player to engage in real blockbombardment, dropping balloons without aiming at anything below. I have added a limit to the number of balloons available and a counter to tell how many balloons are left, to discourage waste of valuable resources. I have found that

thirty-five balloons is a fair number. The code to provide this feature is shown in listing 1.

Olli Urrila SF-44800 Pihtipudas **FINLAND** 

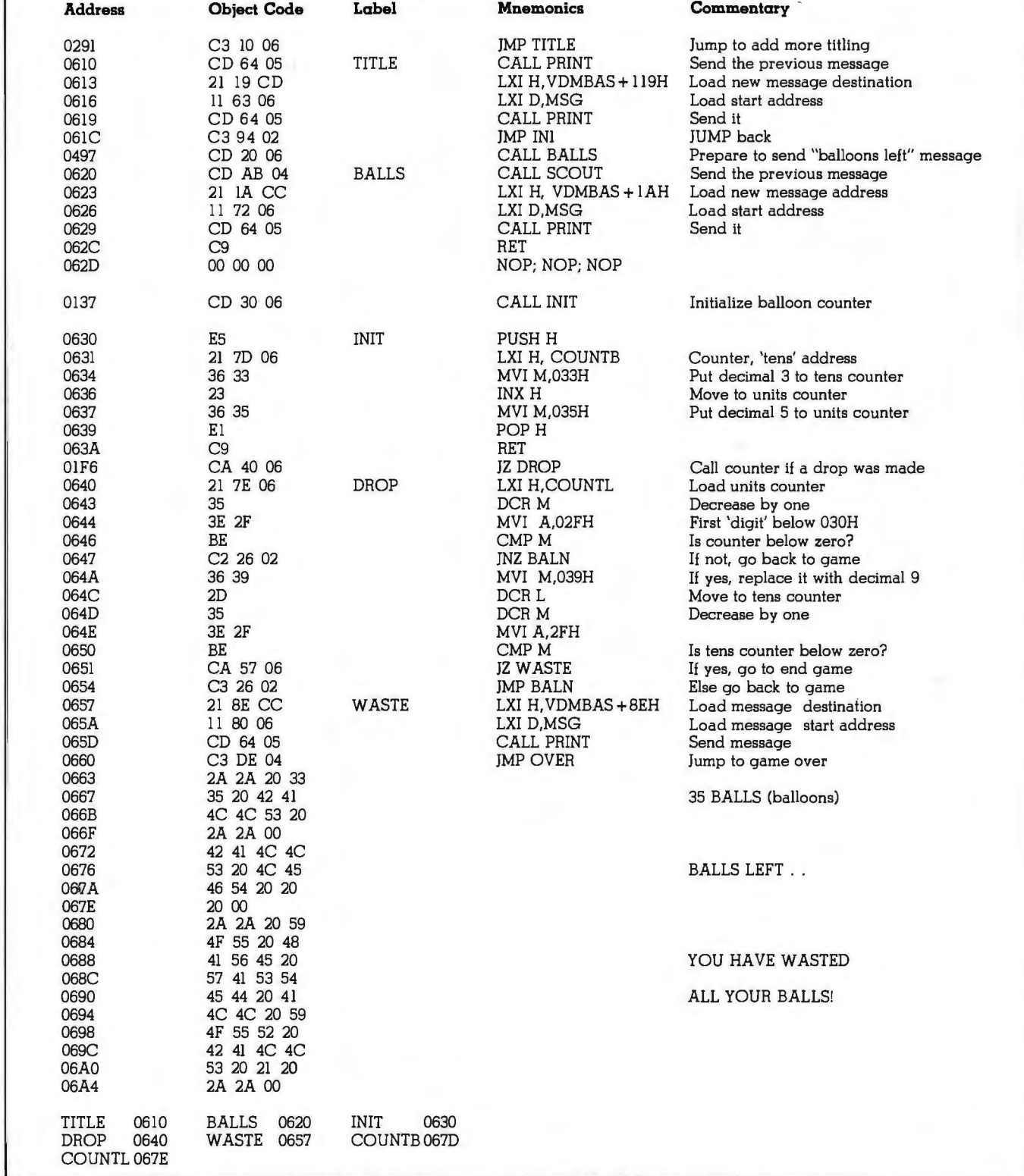

# **One small word about computers. borne The Leader In Microcomputer Books**

The 8089 I/O Processor Handbook, An Introduction to Microcomputers,<br>by Adam Osborne **Vol. 1. Basic Concepts. 2nd Ed.** 

Intel is developing the co-processor by Addin Osborne Intel Is developing the co-processor business had a Since this book concept; the 8089 is the first of the Intel Since this book<br>co-processors. The 8089 I/O Processor first appeared in co-processors. The 8089 I/O Processor first appeared in Handbook provides a fully detailed 1976. more than **Handbook** provides a fully detailed 1976, more than<br>description of this innovative device, its 200,000 copies description of this Innovative device, its 200,000 copies<br>operation, and use in 8086 systems. This in four different operation, and use In 8086 systems. This in four different Osborne Handbook contains complete languages have discussions of pins, signals, timing, the been sold, making<br>Instruction set, and programming and It the best selling book Instruction set, and programming and It the best selling boonflauration auldelines. Also describes on microprocessors configuration guidelines. Also describes on microprocessors the 8289 Bus Arbiter.<br>the 8289 Bus Arbiter. ever written. Now it has been completely

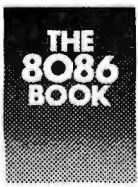

 8086 programming analysis of the 8086

full power of the 8086 multiprocessing comprehensive style and format. Dr.<br>Capabilities. In a system of the 8086 multiprocessing comprehensive style and format. Dr.

by Lance Leventhal et al.

The first in this popular series of books to have the combined authorship of Dr. Leventhal. Dr. Adam Osborne, and Charles Collins. The Z8000 processor instruction set Is described in detail, and the discussion of assembly language Instruction set is described in detail, and<br>programming techniques makes the book<br>an Invaluable teaching tool. programming manual. and Z8000 Available July. reference book.

# **Vol. 1, Basic Concepts, 2nd Ed.**<br>by Adam Osborne

 $t_{\text{H}}$  evised to reflect changes in this dynamic<br>The 8086 Book  $t_{\text{H}}$  and  $t_{\text{H}}$  revised to reflect changes in this dynamic The 8086 Book field. Basic Concepts, 2nd edition<br>by Russell Rector and George Alexy contains the most current informa contains the most current information on A handbook for all microprocessor fundamentals to be<br>
8086 microcomputer found in any publication.<br>
434-9 \$12.50 = \$12.50 users. It includes

### instruction, a thorough **6809 Assembly Language Programming** by Lance Leventhal

instruction set, Another book In the popular series of and detailed hardware assembly language programming texts,<br>and interfacing guides which reveal the this for the powerful 6809 processor. In a Leventhal describes the 6809 Instruction<br>#29-2 \$15,00 set, provides numerous sample programs #29-2 \$15.00 set, provides numerous sample programs,<br>**28000 Assembly Language** and discusses the merits of assembly **Z8000 Assembly Language** and discusses the merits of assembly<br>**Programming** and discusses the merits of assembly  $P^*$  language programming techniques.<br> **Available this fall.**  $#35-7$  \$12.50

## PET Personal Computer Gulde by Carroll Donahue and Janice Enger

For ail users of the Commodore PET. this step-by-step guide offers advice on operating and equipment maintenance, how to cope with PET peculiarities and make the most of PET graphics. It gives instruction on PET programming techniques along with a complete PET BASIC command reference.

#30-6 \$15.00

# PET and the IEEE 488 Bus (GPIB)

by Eugene Fisher and C. Wiiiiam Jensen

The only complete<br>reference available on<br>interfacing the<br>Commodore PET<br>computer to any I/O device using the IEEE 488 Interfacing port.

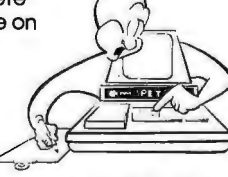

 It Includes a list of the available IEEE 488 Bus-compatible Instruments. #31-4 \$15.00

### Practlcal BASIC Programs edited by Lon Poole

A collection of 40 BASIC programs for office and home use. Programs include Home Budgeting, Critical Path Method, and Income Averaging.

#38-1 \$15.00

# **Upcoming Titles**

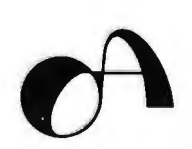

To order, return coupon with check or money order. Include 75¢ per item for 4th class mail, \$1.25 per book UPS, or \$2.50 per book air mail in the U.S.

California residents also include local sales tax. To place an order by phone call 415/548-2805.

Notify me when available:  $\Box$  Z8000 ALP 0 6809 ALP

OSBORNE/McGraw-Hill

630 Bancroft Way Dept. BS Berkeley, CA 94710

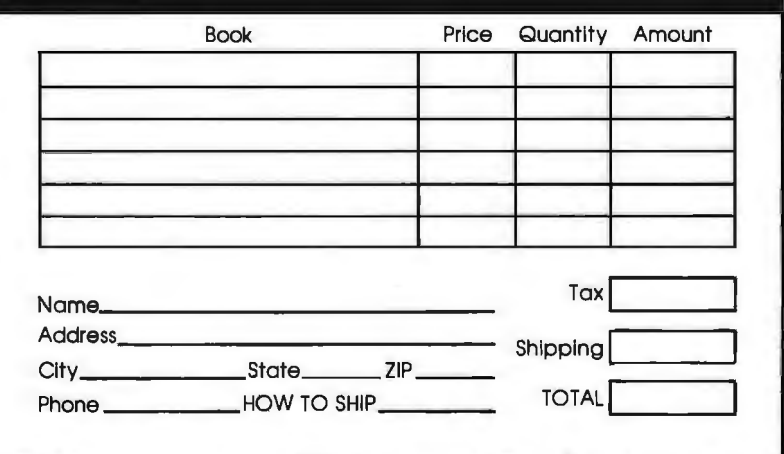

1094

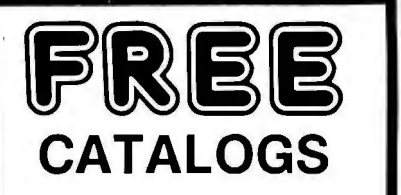

Software (over 400 programs for Apple, Pet, TRS-80, Sorcerer, Sol, Challenger and CP/M systems)

Books (over 100 titles on personal, recreational and educational applications of small computers.

Peripherals (ALF music synthesizer and VersaWriter for the Apple II)

# **Peripherals Plus**

119 Maple Avenue Morristown, NJ 07960

Circle 281 On inquiry card.

# 779 UPPERCASE/lowercase "CONVERSION KIT I"

Expand the Capabilities of your *ris* line printer<br>to include WORD PROCESSING!<br>Service Technologies is now offering our new<br>"Conversion *Kit I*" for the FRS 80/ Centronics<br>779 line printer. This is a full 96 ASCII<br>UPPER/lo tion of changing slash zero to a standard zero, if you desire. The "Conversion Kit I" comes complete with

easy to follow instructions, no etch cuts or<br>soldering is needed. Installation can be achieved in minutes with a screwdriver. No program<br>modification or additional interface is required.<br>The "Conversion Kit I" can be remov on your printer be required. Price \$125.00

To order please send Check or Money Order 10

*Cervice Jechnologies, Inc.* y<br>32 Nightingale Road<br>13062 Nashua, N.H. 03062

"Visa and Master Charge accep!ed. Service Technologies wrll pay all shipping and handling "Charge orders please include expiration date. signa1ure. and phone number.

Inquiries and Phone Orders Welcome (603) 883·5369

. Circle 282 on inquiry card.

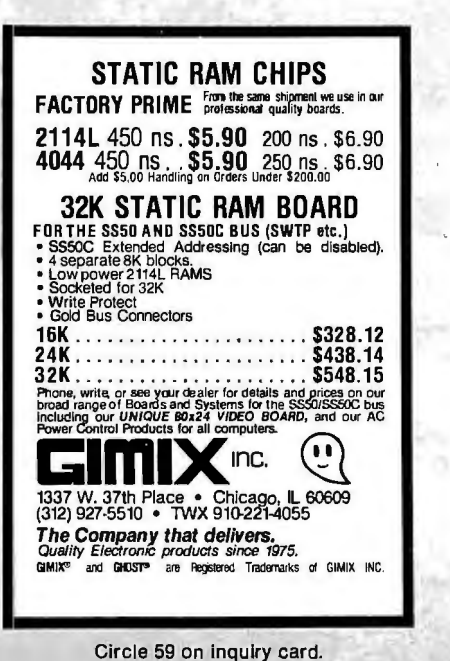

# **E\'TE's Eits**

# Bills Introduced in Congress

The Congress of the United States is beginning to take notice of personal computers. Two bills dealing with personal computers have been introduced in the House of Representatives. We believe that many of our readers will be interested in these bills, so we are printing the text of the bills here.

One bill, HR 3822, was introduced by the Honorable Thomas J Downey, Representative from New York. This bill would establish a National Center for Personal Computers in Education.

The other bill, HR 4326, was introduced by the Honorable James H Scheuer, also a Representative from New York. HR 4326, which is less directly concerned with personal computers, would establish a National Commission on the Scientific and Technological Implications of Information Technology in Education.

Presently both bills are sitting in committees. HR 3822 was sent to the Subcommittee on Elementary, Secondary, and Vocational Education of the Committee on Education and Labor. Both the committee and subcommittee are chaired by the Honorable Carl D Perkins of Kentucky. As of mid-March 1980, hearings have not been held nor any other action taken.

HR 4326 was referred jointly to the Committee on Education and Labor and to the Committee on Science and Technology. The Committee on Education and Labor has not referred HR 4326 to a subcommittee. However, the bill has been referred by the Committee on Science and Technology to the Subcommittee on Science, Research, and Technology, which is chaired by the Honorable George E Brown Jr from

California. A hearing on HR 4326 was held for one day, on October 9, 1979. No further action has been taken.

# H.R. 3822

96th CONGRESS 1st Session To amend title III of the Elementary and Secondary Education Act of 1965 to establish a National Center for Personal Computers in Education.

## IN THE HOUSE OF REPRESENTATIVES MAY 1, 1979

Mr. Downey introduced the following bill; which was referred to the Committee on Education and Labor

# A BILL

To amend title III of the Elementary and Secondary Education Act of 1965 to establish a National Center for Personal Computers in Education.

*Be it enacted by the Senate and House of Representatives of the United States of America in Congress assembled,* That title III of the Elementary and Secondary Education Act of 1965 (20 U.S.C. 2941 et seq.) is amended by adding at the end thereof the following new part: "Part N-Computers in Education

"Program Authorized

"Sec. 393. (a) The Commissioner shall award grants to one applicant for the establishment and operation of a National Center for Personal Computers in Education (hereinafter in this part referred to as the 'Center') to instruct students in the use of personal computers and to develop programs designed to utilize personal computers and microcomputers as educational tools at all educational levels. The Center shall be operated during the fiscal years ending September 30, 1980,

September 30, 1981, and September 30, 1982.

"(b) The responsibilities of the Center shall be to

"(1) identify sources of courseware materials and provide information about such materials to interested parties;

"(2) develop courseware materials for use in areas in which available courseware materials are inadequate;

"(3) identify and develop curriculum materials for instructing students at all educational levels in the uses of computers;

"(4) provide special teacher training and demonstration computer systems to schools at all educational levels that have a large proportion of minority students;

"(5) develop methods for enabling handicapped individuals to use computers for communication and educational purposes;

"(6) conduct programs demonstrating the various educational uses of computers which shall include, but not be limited to

"(A) the provision of computers in the classroom for student use which may include as many as one computer per four students,

"(B) the establishment of a laboratory that uses computers to simulate live experiments, and

"(C) the establishment of a computer library that would allow students to borrow personal computers for use outside the classroom;

"(7) assess the relative quality and merits of commercially available microcomputers and disseminate such assessments to educators;

"(8) monitor new developments in educational technology, including microcomputers and video disk systems, and disseminate information about such developments to educators;

"(9) develop teacher training materials, including computer programs, films, slides, pamphlets, and audio and video cassettes, that will-

"(A) instruct educators about personal computers and their uses to enable them to determine the amount of financial resources and personnel to commit to the use of computers in their educational system,

"(B) instruct educators in the methods of using computers to enhance the learning experiences of their students in the classroom, in laboratories, and at home, and

"(C) instruct teachers in computer programming and in the development of courseware materials;

"(10) establish a demonstration laboratory to exhibit examples of personal computer systems and courseware materials to enable educators to personally observe the operation of such computers and courseware materials;

"(11) publish a periodic newsletter to disseminate information on computers, computer training programs, and courseware materials;

"(12) assist Congress and interested Federal agencies in developing a program for establishing Regional Centers for Personal Computers in Education, that shall include, but not be limited to, appropriate goals and designs for such centers;

"(13) solicit from subscribers to the newsletter established under paragraph (11) of this section information concerning their computer education needs;

"(14) assist Congress and Federal agencies in identifying areas in which Federal funding will accelerate the educational impact of emerging computer technologies;

"(15) undertake any studies requested by Congress or Federal agencies relating to educational uses of computer technology;

"(16) establish a mechanism to inform the computer industry of the computer needs of the Nation's educational system and to receive from the computer industry information concerning recent developments in computers;

# **The Working Analyst.**

If you would like to put a computer to work collecting, organizing, and summarizing the information you need to make better decisions, take a look at Analyst. Analyst is a software package designed to let you store and analyze virtually any information involving numbers, dollars, dates, and descriptions. Simply tell Analyst what kind of informa-

tion you want to store. Analyst creates a computerized file for that information. And Analyst creates an information entry program for your file that asks you for each entry, and checks your data for errors. (You can create any number of different files.)

Then tell Analyst what reports you want from your data file. There are all sorts of record selection and report formatting options, so you can design an unlimited variety of reports to focus on different aspects of the same data file.

Analyst is so flexible, you'll find a million ways to use it. It is easy to use, so you don't need

to be a programmer to make your computer really work for you. If this bit of information intrigues you, find out the rest. You'll like  $\text{What you see.}$ 

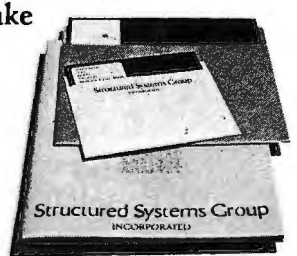

Analyst is o port of o full line of working software solutions from Structured Systems Group, all ready to run on any CP/M\* microcomputer system. For more information, see your computer retailer, or call us.

'CP/M is a trademark of Digital Research.

Circle 125 on inquiry card.

Structured Systems

5204 Claremont Oakland, Ca. 94618 (415) 547-1567 June 1980 © BYTE Publications Inc 187

developments in the area of magazines, and other infor-<br>intercommunication among mation about computers on fiscal control and fund intercommunication among mation about computers on fiscal control and fund<br>users of personal computers loan to the public. users of personal computers loan to the public.<br>
and devise means of utilizing "APPLICATION may be necessary to assure and devise means of utilizing  $\begin{array}{c} \begin{array}{c} \text{and} \\ \text{with} \end{array} \end{array}$  "APPLICATION may be necessary to assure intercommunication to inintercommunication to in-<br>form educators of the poten-<br>vided under section 393 of accounting for Federal funds form educators of the poten-<br>tial uses of personal com-<br>this title shall be awarded to baid to the applicant under tial uses of personal com-<br>puters;<br> $\begin{array}{|l|l|} \hline \text{the shell be awarded to} & \text{paid to the applicant from among} \end{array}$  this part; and

shopping mall which shall-<br>"(A) provide a site

educational uses of personal "(2) provides for the the grants provided under<br>
computers to patrons of the performance of the respon-<br>
this part shall transmit a computers to patrons of the performance of the respon-<br>mall. shilties described in section the president of the President

"(17) monitor  $\vert$  puter programs and books,  $\vert$  Center;  $\vert$  centers of  $\vert$  magazines, and other infor- $\vert$  "(4) provides for such

puters;<br>
puters interested those who have submitted this part; and the set of mak-<br>  $\frac{m}{n}$  assist interested those who have submitted  $\frac{m}{n}$  (5) provides for makthose who have submitted  $\begin{array}{c} \text{at } \text{at } \text{at } n \text{ is } n \text{ and } n \text{ is } n \text{ and } n \text{ is } n \text{ and } n \text{ is } n \text{ and } n \text{ is } n \text{ and } n \text{ is } n \text{ and } n \text{ is } n \text{ and } n \text{ is } n \text{ and } n \text{ is } n \text{ and } n \text{ is } n \text{ and } n \text{ is } n \text{ and } n \text{ is } n \text{ and } n \text{ is } n \text{ and } n \text{ is } n \text{ and } n \text{ is$ local libraries in establishing an application to the Com- ing an annual report and programs to provide per-<br>missioner. Each application such other reports in such sonal computers and video for such grants shall be sub-<br>disk systems to the public: mitted at such time, in such formation as the Commisdisk systems to the public; mitted at such time, in such formation as the Commis-<br>form, and containing such sioner may reasonably reand form, and containing such sioner may reasonably re-<br>"(19) establish a model information as the Commis- quire and for keeping such information as the Commis-<br>sioner shall prescribe by records and affording such Community Personal Com-<br>
puter Center in one local regulation. An application access thereto as the Computer Center in one local regulation. An application access thereto as the shopping mall which shall  $\sim$  shall not be approved unless missioner may find

for field trips by groups of  $\begin{array}{c} (1) \text{ provides that the local students.} \\ \begin{array}{c} \text{Center will be administered} \end{array} \end{array}$  such reports. Center will be administered such reports.<br>by, or under the supervision such reports.  $d$  (B) provide by, or under the supervision demonstrations of the  $\left\{\n \begin{array}{c}\n \text{by, or under the supervision} \\
 \text{of, the application}\n \end{array}\n\right\}$ 

 $\begin{array}{r} \begin{array}{r} \text{s} \\ \text{s} \\ \text{4} \end{array} \end{array}$  sibilities described in section  $\begin{array}{r} \text{4} \\ \text{4} \end{array}$ 

computers, and  $\left\{\n \begin{array}{c}\n \text{sure adequate evaluation of} \\
 \text{``(D) provide com--} \\
 \text{the performance of the}\n \end{array}\n\right.$ 

programs to provide per-<br>sonal computers and video<br>for such grants shall be sub-<br>form and containing such init—<br>"(1) provides that the inectness and verification of

he applicant;  $\begin{array}{c} \text{``Sec. 395. The recipient of} \\ \text{``(2) provides for the} \end{array}$ "(C) conduct courses 393(b) of this title; not later than January 1,<br>for community residents on "(3) sets forth policies 1983. The final report shall  $f(3)$  sets forth policies  $f(3)$  and procedures that will in-<br>contain a detailed statemen the operation of personal and procedures that will in-<br>contain a detailed statement<br>computers, and sure adequate evaluation of of the activities of the Center and the recommen-

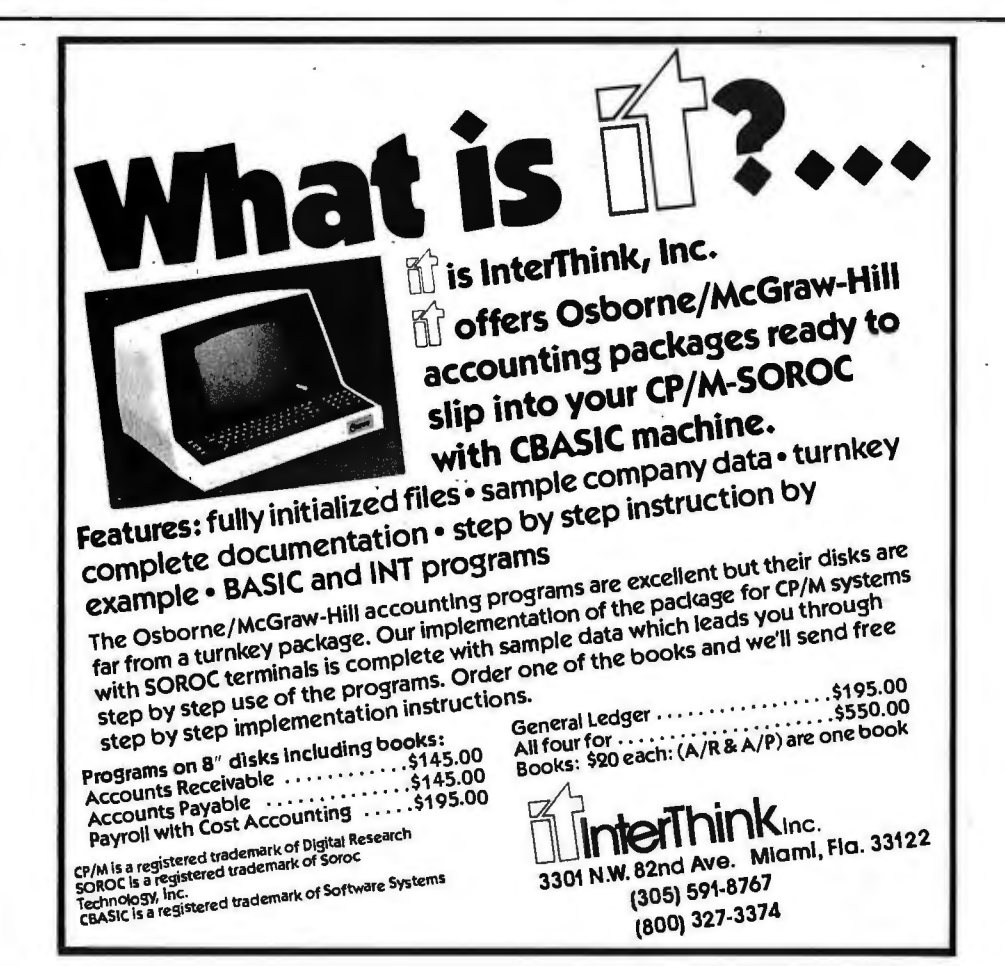

dations of the recipient for using personal computers to improve the educational system of the United States. "DEFINITIONS

"Sec. 396. For purposes of this part

 $''(1)$  the term 'courseware materials' means educational materials for use with personal computers and includes, but is not limited to, computer programs and student-teacher workbooks that provide

"(A) simulated laboratory experiences in the natural and social sciences,

"(B) discovery learning in mathematics,

"(C) drill and practice in communications, mathematics, and science,

"(D) educational games that provide learning experiences, and

"(E) materials to develop problem-solving skills in mathematics and science;

"(2) the term microcomputer' means a digital computer constructed primarily of microelectronic components;

"(3) the term 'personal computer' means a microcomputer that is portable, costs less than \$2,000, and needs only an electrical outlet for use; and

"(4) the term 'computer' means a microcomputer or a personal computer.

"AUTHORIZATION OF APPROPRIATIONS

"Sec. 397. There is authorized to be appropriated to carry out the provisions of this part \$750,000 for the fiscal year 1980, \$1,250,000 for the fiscal year 1981, and \$2,000,000 for the fiscal year 1982."

# **H.R.4326**

96th CONGRESS 1st Session To establish a national commission to study the scientific and technological implications of information technology in education.

> IN THE HOUSE OF REPRESENTATIVES

REM MERGE SORT USING LINK () FOR INDEX **FUNCTION** MERGE (I, J = INTEGER) = INTEGER VAR T, KM, M=INTEGER IF ARRAY (I) <ARRAY (J) THEN **BEGIN**  $M=1$ i=l **EISCH.** IF ARRAY (I) < ARRAY (I) THEN **BEGIN**  $I = M$ END  $LINK(KM) = I$  $KM = I$  $I = LINK(I)$ END  $LINK(KM)=J$  $END = T$ **FUNCTION** SORT(IS, IS = INTEGER) = INTEGER VAR KS, II, JJ=INTEGER IF  $IS = JS$  THEN **BEGIN**  $LINK(IS) = 0$ RETURNED.VALUE=IS GOTO OEND END  $KS = IS + ((JS - IS) 2)$  $II = SORT(IS, KS)$  $II = SORT(KS + 1, JS)$ RETURNED VALUE = MERGE(II.JI) OEND END=RETURNED VALUE

# **Now there's no need to switch** This new Structured Basic<sup>™</sup> language offers all the power you've been waiting for.

The language produces chainable (passing common variables), relocatable .COM files in the CP/M • world. It uses CP/M 2.xx capabilities while remaining l .4x compatable.

**It gives you:** fully defined user functions and procedures (both recursive); local and global variables, functions and procedures; REPEAT - UNTIL, WHILE - DO, IF - THEN - ELSE, BEGIN - END, CASE - OF structure techniques; single and double precision floating point, fixed point packed BCD, integer, string and character data types; packed binary disk storage (requiring no memory / disk type · CPIM is a trademark of Digital Research . conversions); and much, much more . .. **and still retains the flexibility of BASIC.** 

As a software house always looking for that great, powerful, new language ... we're excited about making **Structured BASIC™** available to the software community.

**Order your copy now at an introductory price of \$250.. from ...** 

**MICRO•AP, INC.** 9807 Davona Drive

San Ramon, CA 94583<br>Telephone (415) 828-6697 **MICRO**<sup>0</sup>A "Structured BASIC is a trademark of Topaz Programming .

BYTE June 1980 189

## June 5, 1979 Mr. Scheuer introduced the following bill; which was referred jointly to the Committees on Education and Labor and Science and Technology

# A BILL

To establish a national commission to study the scientific and technological implications of information technology in education.

*Be it enacted by the Senate and House of Representatives of the United States of America in Congress assembled,*  POLICY

Section 1. It is the policy of the United States that

(1) the capability of the Nation's education system to prepare young people for the developing informationbased society should be improved, with emphasis on achieving widespread development of computer skills; and

(2) computer-based techniques should be applied to the learning processes at

all levels of education, whenever qualitative improvements can be demonstrated.

ESTABLISHMENT Sec. 2. To carry out the purposes of this Act, there is established a commission to be known as the National Commission on the Scientific and Technological Implications of Information Technology in Education (hereafter in this Act referred to as the "Commission").

DUTIES OF THE **COMMISSION** Sec. 3 (a) For the purpose

of furthering the policy stated in section 1(1) of this Act, the Commission shall conduct studies that include, but are not limited to

(1) a forecast of changes in information technology during the period from 1981 to 2000, with emphasis on the effect of such technology on education and lifestyles;

(2) a forecast of the need for individuals with computer skills during the period from 1981 to 2000,

with emphasis on the need in the service sector of the Nation's economy for individuals skilled in information processing;

(3) a forecast of the effect of increased use of computers in education on school financing and local taxation during the period from 1981 to 2000;

(4) an investigation of incentives for increasing private sector involvement in the research and development, demonstration, dissemination, and utilization of computers for education purposes; and

(5) an investigation of the costs and benefits of alternative methods of training teachers in the use and application of information technologies and computerbased instructional materials.

(b) For the purpose of furthering the policy stated in section 1(2) of this Act, the Commission shall conduct studies that include, but are not limited to

(1) an investigation of

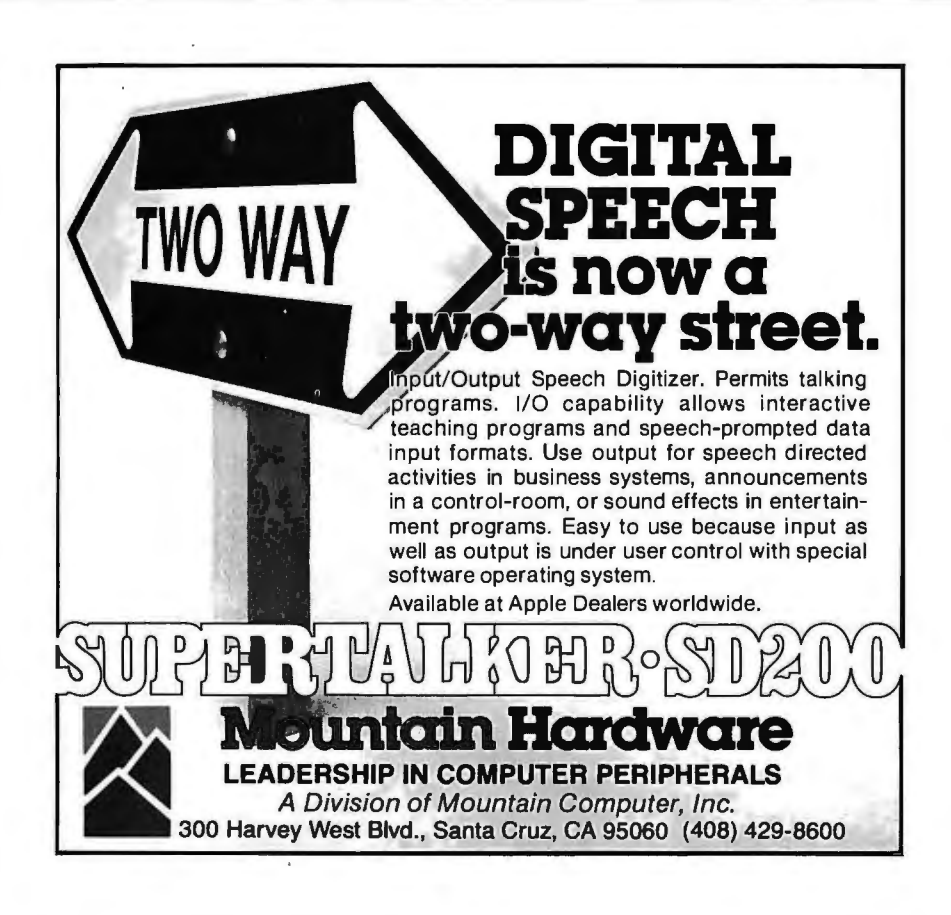

the status and effectiveness of existing computer-based instructional techniques;

(2) an investigation of research in the application of cognitive psychology and artificial intelligence to computer-based learning; and

(3) an investigation of institutional mechanisms for development of exemplary computer-based learning techniques.

MEMBERSHIP Sec. 4. (a) The Commission shall consist of twelve members appointed by the President with the advice and consent of the Senate.

(b)(l) At least one member of the Commission shall be appointed from each of the following three categories:

(A) Individuals who are engaged in the professions of teaching, education administration, or education research.

(B) Individuals who are developers of computerbased instructional materials and computer equipment.

(C) Individuals who are enrolled in school or parents of such individuals.

(2) Not more than three members of the Commission shall be officers or , employees of the United States.

(c) Members of the Commission shall be appointed for the duration of the Commission.

(d) The President shall designate the Chairman and the Vice Chairman of the Commission. The Vice Chairman of the Commission shall act as Chairman in the absence or disability of the Chairman or in the event of a vacancy in that office.

(e) The Commission shall not transact any business until a member has been appointed by the President and confirmed by the Senate for each of the twelve positions on the Commission.

(f) Seven members of the Commission shall constitute a quorum.

(g) Any vacancy in the Commission shall not affect the powers of the Commission and shall be filled in the

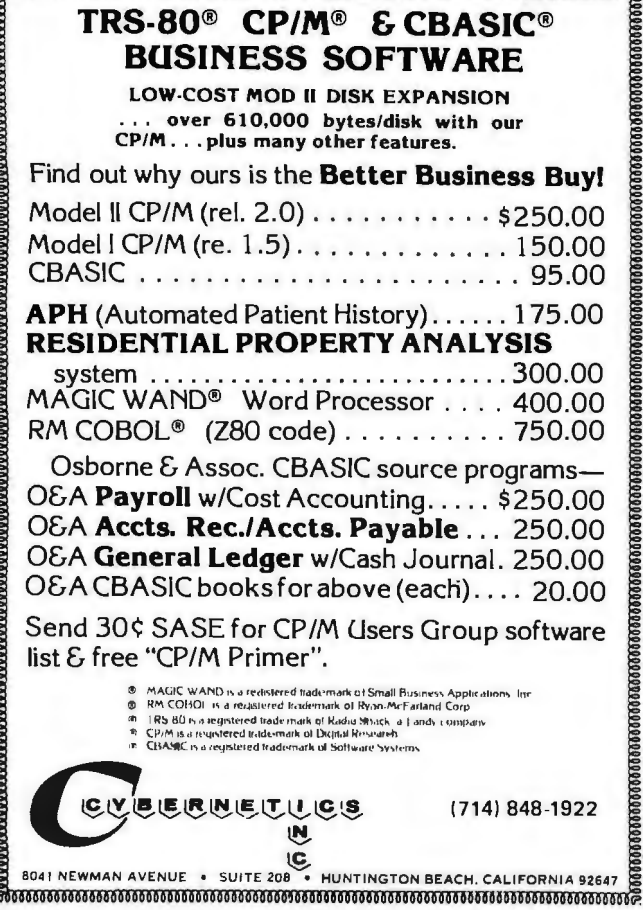

dlOROOOOOROOOOOOOOOOOO!OOOOOOOOOOOOOOOOOVoOOROOOOOO

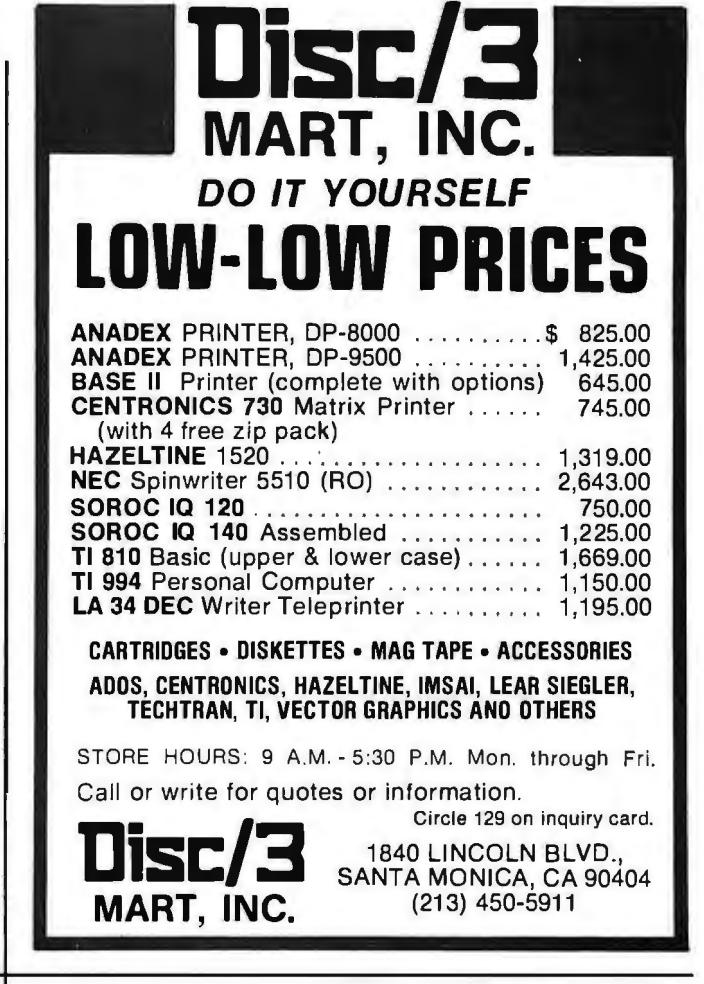

# DATADISK **SYSTEMS**

# PROFESSIONAL SOFTWARE FOR NORTH STAR SYSTEMS

DIGITAL RESEARCH<br>
CPMP2.0 - Digital Research's latest disk operating STRIUCTURED SYSTEMS GROUP<br>
system for 8080/0895280 based microcomputers, GRMERAL LEOGER-A Comprehensive applications<br>
nowspecially tailored for the North

TEX - A powerful text formatter. Produces finished

counter. Displays user labels during debugging when lists on disk. Prints mailing labels or ists additional<br>used with MAC. Greatly reduces hard-copy isting references information. Selective data extraction.<br>utilities. A mu

CBASIC-2 — A commercially oriented, compiler-program. Stores and reflexes described interpreter extended disk BASIC. Self documenting, user formatied reports. Interactive input interpreter interactive incurrent interactiv

with reporl range option. Menu driven and fu lly California residents add 6% sales tax. auditable. !he system uses f ull screen formatting and Specify single, double or quad capacity. permits user defined record numbers. Additional formats available soon. . ............. . ... . ............. . ... . . . .. S795/S25

sollware available to your syslem . .... ·· : tS150/\$25 distribution and m uch more.\_ .~~~~~~: ~:~.)~~k~1~S

copy with automatic page numbering, lett and right ACCOUNTS RECEIVABLE — A complete open item<br>margin justification, indentation, page headers, the or balance forward system. Operates alone, or<br>vectored to printer quality l

stop production while lengthy print outsare in progress. produced when used with list formed by NAD.<br>SOFTWARE SYSTEMS<br>SOFTWARE SYSTEMS

Notional Terminals available to the contract of the Structure of the Structure of the Structure of the Structure of Structure of the Structure of the Structure of the Structure of the Structure of the CPM and CB in the CPM

Daladisk Systems, P.O. Box 195, Poway, CA 92064, (714) 578-3831

# *DIGITAL DATA RECORDER*  MODEL CC-9B

For five years now, the CC series recorders have been the industry NRZ Asynchronous recorder standard. Now the B model sets a new standard in stability and reliability with its tachometer feedback LC stabilized motor circuit.

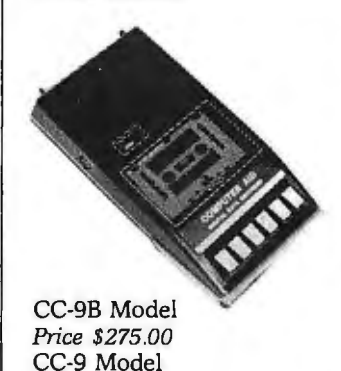

- 4800 or 9600 Baud (3" or 6" per second)
- <sup>•</sup> 10<sup>-8</sup> Error Rate RS232 or TTL In and Out
- RTS motor start
- CTS Data start
- DB 25 or special
- connector optional • *1101220* - *50/60 Hz*
- Wow & *Flutter±*.3%
- Speed Stability (long<br>term)  $+ .1\%$

# NATIONAL MULTIPLEX CORPORATION

260 Lackland Drive East Middlesex, New jersey 08846 Tel. (201) 356-9200 TWX 710-997-9530

Price \$225.00

same manner in which the original appointment was made.

**COMPENSATION** Sec. 5. (a)(1) Except as provided in paragraph (2) of this subsection, members of the Commission shall receive \$150 for each day (including travel time) during which they are engaged in the actual performance of duties vested in the Commission.

(2) Members of the Commission who are full-time officers or employees of the United States shall receive

no additional pay on account of their services on the Commission.

(b) While away from their homes or regular places of business in the performance of services for the Commission, members of the Commission shall be allowed travel expenses, including per diem in lieu of subsistence, in the same manner as individuals employed intermittently in the Government service are allowed expenses under section 5703 of title 5, United States Code.

ADMINISTRATION Sec. 6.  $(a)(1)$  Within sixty days after the date on which the member appointed by the President for the twelfth position on the Commission is confirmed by the Senate, the Commission shall appoint an Executive Director and shall fix the rate of compensation for such position at a rate not to exceed the maximum rate of basic pay currently payable for GS-18 of the General Schedule under section 5332 of title 5, United States

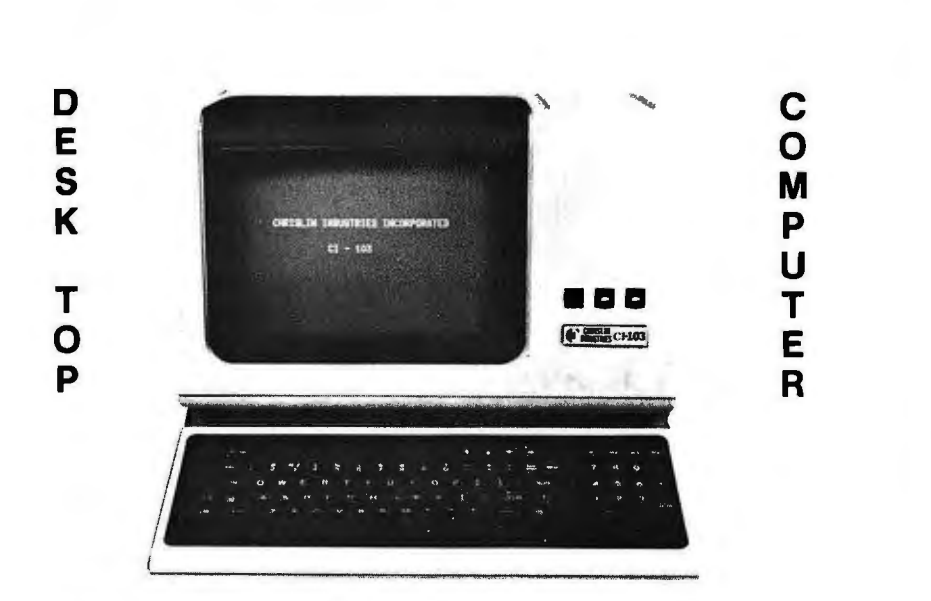

# **Chrislin is First** ! ! !

with deliveries of DEC's Desk Top Computers. Available with LSI 11/2 or LSI 11/23 CPU. Complete system totally enclosed withiri VT100 Video Terminal. Price **\$4,500** with LSI 11/2 and 64K bytes or **\$8,995** with LSI 11/23 and 256K bytes.

**NOW** Available - PDP 11/23 with 256 KB Memory **\$8,900.** 

**SPECIAL** - LSI 11/2 and 32K x 16 Memory **\$1,095.** 

**10 MEGA BYTE** Cartridge Disk System with Controller, RT11 compatible **\$6,100.** 

**1 MEGA BYTE** RX02 Floppy Disc System **\$3045.** 

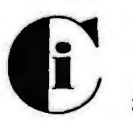

*Chris/in Industries, Inc.*  Computer Products Division

31352 Via Colinas •Westlake Village, CA 91361 • 213-991-2254

Code.

(2) With the approval of the Commission, the Executive Director may appoint such additional personnel as the Executive Director deems advisable and shall fix the rate of compensation for such personnel at a rate not to exceed the maximum rate of basic pay currently payable for GS-18 of the General Schedule under section 5332 of title 5, United States Code.

(3) Except as provided in paragraphs (1) and (2) of this subsection, the Executive Director and the personnel appointed under paragraph (2) of this subsection may be appointed without regard to the provisions of title 5, United States Code, governing appointments in the competitive service, and may be paid without regard to the provisions of chapter 51 and subchapter III of chapter 53 of such title relating to classification and General Schedule pay rates.

(b) With the approval of the Commission, the Executive Director may procure temporary and intermittent services to the same extent authorized by section 3109(b) of title 5, United States Code, but at rates not to exceed \$150 per individual per day.

(c) The Commission is authorized to negotiate and enter into contracts with private organizations and educational institutions to carry out such studies and reports as the Commission deems necessary to carry out its duties under this Act.

(d) Under section 1862 of title 42, United States Code, the National Science Foundation was given a special mandate to foster computer technology for research and education. Therefore, the National Science Foundation is hereby directed to provide administrative support and services to the Commission.

COOPERATION WITH FEDERAL AGENCIES

Sec. 7 (a) Each department, agency, and instrumentality of the Federal Government is authorized

# **ANNOUNCE ING COLLECTOR EDITION BYTE COVER**

Tinney.

dling.

THE SEVEN BRIDGES OF KONIGSBERG

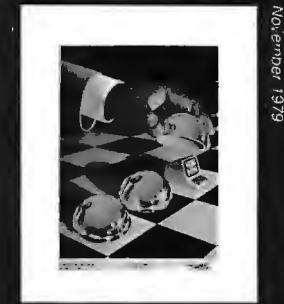

**FUN AND GAMES** 

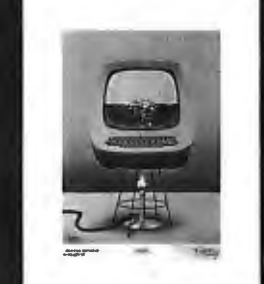

**HOMEBREW** 

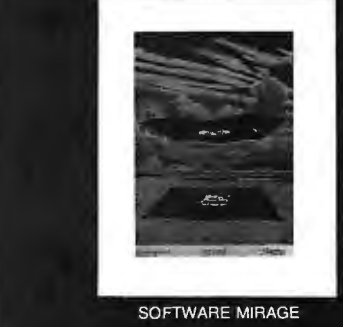

# SIGNED AND NUMBERED EDITIONS OF 100. \$15 EACH

Robert Tinney Graphics is now issuing limited editions of selected Byte Covers. each signed and numbered by the artist, Robert Tinney. The first four Collector Edition covers are shown at right. Unlike previously published Byte covers, these magazine-size prints are made from the original Byte color separations, and can be offered at a substantially lower price.

Collector Edition Byte Covers offer the following features:

- o THE PRINT-Each Collector Edition Byte Cover is 11"x14", including 1*W'* borders at top and sides, and a 1%" border at bottom. The paper stock is a smooth finish, 65 lb. antique cover weight. This heavy, very white sheet reproduces the depth and brilliance of the original art.
- o THE EDITION-All Collector Editions are strictly limited to 100 prints, and the printing plates are destroyed after the run. Mr. Tinney

venient coupon below. ...Please -----~---.---------., send me the folowmg Collector Ed1t1on Send my print(s) to: I Byte Covers and Certificates of Authentic Qty. Cover Ar<br>
The Seven Bridges of Königsberg **1** Fun and Games Homebrew Software Mirage **ID All 4 - only \$50**<br>Post. & hand. (\$3 in US & Can., \$6 overseas)\$ Total I have enclosed check or money of Robert Tinney Graphics.  $\Box$  Visa  $\Box$  Mastercharge Card #

If you would like to order one or more of these beautiful Collector Edition Byte Covers, please use the con-

inspects and approves the quality of each print before personally affixing the individual number and signature at bottom. A Certificate of Authenticity accompanies each print and certifies the number of the edition as well as the destruction of the printing plates. Each certificate is also signed and numbered by Mr.

o SHIPMENT-Collector Edition prints are packed flat between heavy binder boards to avoid rolling and to assure undamaged shipment. However, should any damage occur, your print will be immediately replaced. Shipment, of course, is always first class. o PRICE-The price of each Collector Edition Byte Cover is \$15, plus \$3 for postage and handling (\$6 for orders outside the U.S .. and Canada). If all 4 covers are ordered, the price is only \$50 plus postage and han-

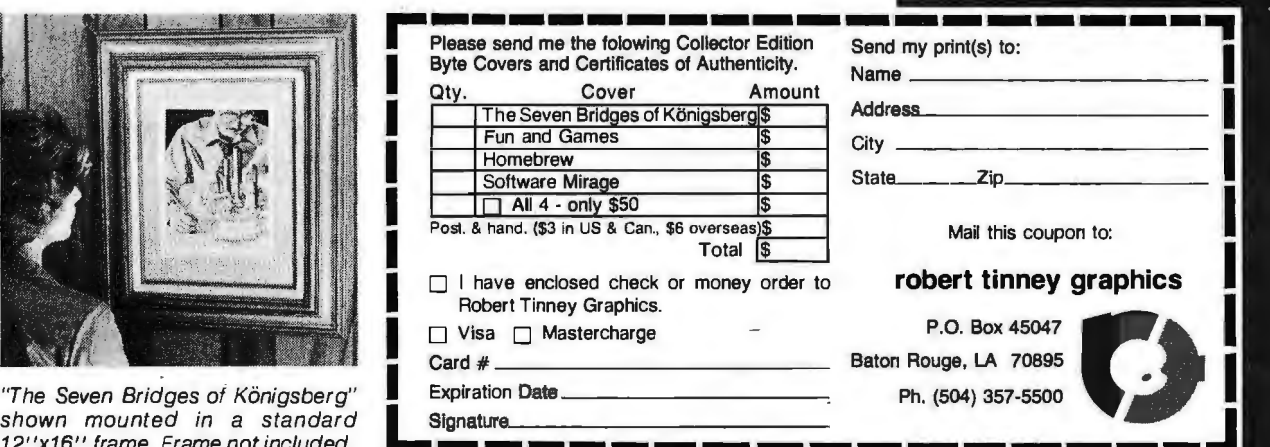

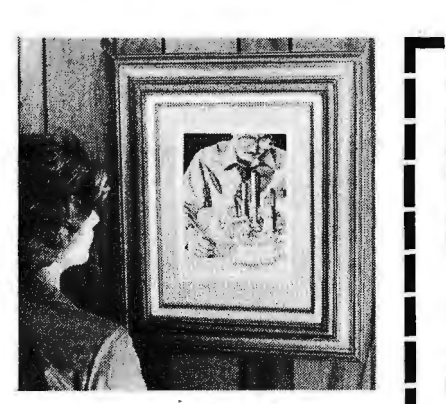

"The Seven Bridges of Konigsberg" I Expiration Date *12"x16"* frame. Frame not included .

1981

March 1980

and directed to furnish to the Commission, upon request, such data, reports, and other information not otherwise prohibited.by law as the Commission deems necessary to carry out its duties under this Act.

(b) The head of each department or agency of the Federal Government is authorized to provide to the Commission such services as the Commission requests on such basis, reimbursable or otherwise, as may be agreed between the department or agency and the Chairman or Vice Chairman of the Commission. All such requests shall be made by the Chairman or Vice Chairman of the Commission.

POWERS OF THE **COMMISSION** Sec. 8. (a) For the purpose of carrying out its duties under this Act, the Commission, or at its direction, any subcommittee or member

thereof, may hold such hearings, sit and act at such

times and places, take such testimony, and receive such evidence as the Commission, or such subcommittee or member, may deem advisable. Any member of the Commission may administer oaths or affirmations to witnesses appearing before the Commission, or before such subcommittee or member.

(b)(1) The Commission may require by subpena the attendance and testimony of any witness and the production of any evidence that relates to any matter that the Commission is empowered to investigate by this Act. Such attendance of witnesses and production of evidence may be required from any place within the United States at any designated place of hearing within the United States. Subpenas may be issued under the signature of the Chairman or the Vice Chairman and may be served by any person designated by

the Chairman or Vice Chairman. The subpenas of the Commission shall be served in the manner provided for subpenas issued by a United States district court under the Federal Rules of Civil Procedure for the United States district courts.

(2) If a person who has been issued a subpena under paragraph (I) of this subsection is guilty of contumacy or refuses to obey such subpena, any United States district court within the judicial district within which the hearing is to be conducted or within the judicial district within which such person is found, resides, or transacts business may, upon application by the Attorney General of the United States, order such person to appear before the Commission, or any subcommittee. or member thereof, to produce evidence or to give testimony related to the matter under inquiry. Any person who disobeys such

order of the court may be punished by the court as in contempt thereof.

(3) Notwithstanding paragraphs (I) and (2) of this subsection, a person shall be excused from testifying or from producing evidence in obedience to a subpena issued under this subsection if such person states in writing to the court ordering such person to testify or to produce evidence that the required testimony or evidence may tend to incriminate such person or subject such person to a criminal penalty.

(4) Any witness subpenaed by the Commission shall be reimbursed for reasonable and necessary travel expenses, including per diem in lieu of subsistence.

## REPORTS

Sec. 9. (a) The Commission shall transmit a final report to the President and to each House of Congress not later than one year after the date on which the Executive Director of the Commission is appointed. The final report shall contain the results of the studies conducted under section 3 of this Act, the Commission's recommendations for improving computer-based education, and proposals for such legislative and administrative actions as the Commission deems necessary to accomplish its recommendations.

(b) The Commission may publish such interim statements as it deems advisable, including consultants' reports, transcripts of testimony, and Commission findings.

TERMINATION Sec. 10. The Commission shall cease to exist thirty days after submitting its final report pursuant to section 9(a) of this Act.

AUTHORIZATION OF APPROPRIATIONS

Sec. 11. There is authorized to be appropriated for fiscal years beginning after September 30, 1980, not to exceed \$2,000,000 to carry out this Act.

# $\cdot$ OPAMPTICS $\neg$

**REMOTE TEMP DRIVER—**<br> **DRE CHANNEL A TO D CONVERTER—**<br>
provides the drive and amplification for our<br> **CONVERTER** and amplification for our<br> **CONVERTER** sensors below.You get output covering 0to digital word, with output buffering. Conver· 50 degrees centigrade. Zero point is adjust sion rate is 5/second and input scaling resisable and you may mount up to 4 active sen- tors can be added. See your converted data sors within 1200' via 2 conductor shielded on the 3 digit display. An easy to use, CMOS cable \$59.00 design \$82.00

# **MOISTURE SENSOR-**

design a probe from wire, rods or surfaces **REMOTE TEMP SENSOR**—<br>then use this card to detect changes in re- only 1<sup>1</sup>%" x 1<sup>1%</sup>" yet this semiconductor dethen use this card to detect changes in resistivity. The output is TTL compatable, with vice outputs  $+10$  mv per degree C. and a LED indicator. Trip resistivity is adjustable works from any 9 to 30 volt DC source. Trimbetween 1K and 100K ohms \$39.00 mable 0 C. output of 2.782 volts \$14.75

# **ABSOLUTE OR GAGE PRESSURE SENSOR-**

run your 1/4" tubing to our solid state pressure transducer. 0 to 5 or 0 to 15 psi ranges feature stability, low hysteresis and millisecond response time  $$97.00$ 

Prices include assembly, testing and UPS shipping.

# **IMPULSE ELECTRONICS. INC.**

P.O. BOX 40481 **PHONE 1-503-645-1469**<br> **PORTLAND, OREGON 97240 PORTLAND PORTLAND. OREGON 97240** 

converts a 0 to 1 volt analog level to an 8 bit

# **PflRlEZ-U[]lJS PflSLfll?**

# **IF YOU WANT TO KEEP UP WITH THE LATEST DEVELOPMENTS IN CONTEMPORARY LANGUAGE TOOLS LIKE PASCAL, ADA, C, AND LISP, YOU MUST PLAN TO ATTEND** .**"THE BYTE CONFERENCE ON LANGUAGES AND TOOLS FOR MICROCOMPUTING** "·

# **JUNE** 16~17, **1980 McGRAW-HILL WORLD HEADQUARTERS, NEW·YORK CITY**

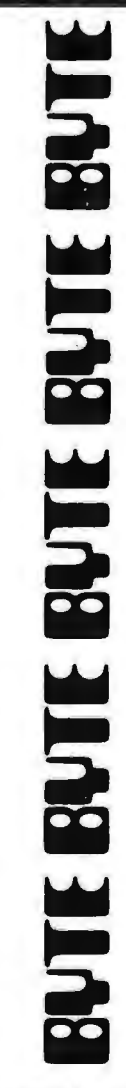

Don't get caught without the right words. Be prepared by learning how to use the concepts of high level language technology and their advantages in practical design/documentation and product situations.

This conference will introduce you to the importance of high level<br>languages, software tools and their availability for use with small microcomputer-based systems. The PROGRAM COVERS:<br>
THE PROGRAM COVERS:<br>
•• Block-structured languages and software systems in pract<br>
•• The Pascal language and concepts of using high level lang<br>
tools of program design<br>
•• Ada as a strong alternative f

# THE PROGRAM COVERS:

- Block-structured languages and software systems in practical problems
- The Pascal language and concepts of using high level languages as
- microcomputer applications systems
- C in the context of other block-structured languages
- Background context of traditional assembly language tools: when to use and when to avoid using low level languages
- LISP and its applicability in microcomputing
- •FORTH and its variations for experimental programming •And more

MEET WITH EXPERT SPEAKERS, INCLUDING:

Conference Chairman Carl T. Helmers, Jr., Editorial Director, BYTE Magazine

Dr. Henry Baker, Assistant Professor of Computer Science, University of Rochester, a specialist in areas including artificial intelligence.

Dr. Kenneth Bowles, Institute for Information Systems, and a driving force behind the UCSD Pascal Project

Dr. Peter Grogono, author of the book Programming in Pascal

Dr. Fred Martin, Intermetrics Inc., and one of the designers of

the HAL/S software system for the NASA space shuttle

John Morse, Digital Equipment Corporation, and active in areas of software and language design Circle 134 on inquiry card.

# ••••••••••••••••••••••••••••••••••••••••

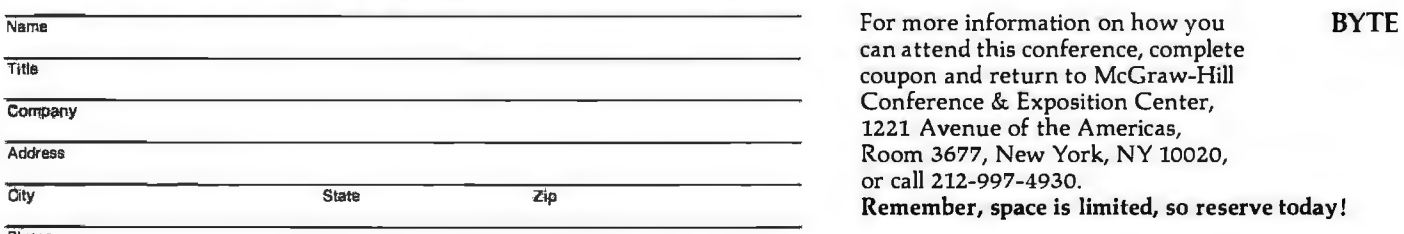

Conference & Exposition Center, 1221 Avenue of the Americas, Room 3677, New York, NY 10020, or call 212-997-4930.<br>Remember, space is limited, so reserve today!

Phone

# **Technical Forum**

# A Race-Car Monitoring Program

# Jeff Johnson, POB 2289, Socorro NM 87801

A computer-controlled racetrack was the final project in our computer science class in Real-Time Data Acquisition and Control Theory. Three of us assembled a Tyco two-lane track with lane-changing capabilities. We set photoresistors into the track as sensors and wrote FOR-TRAN code that displayed the status of a race in real time on a graphics display system owned by the New Mexico Institute of Mining and Technology Computer Science Dept.

Our system included the following components: PDP-11/34 computer with 80 K words (160 K bytes) of memory; an RXOl dual single-sided floppy-disk drive (256 K bytes per drive); a VTll vector graphics display (1024 by 1024 resolution); an LA36 DECwriter; an ARll 16-channel analog-to-digital (A/D) converter; a DZ11 8-channel RS-232 interface, which also connects our com-

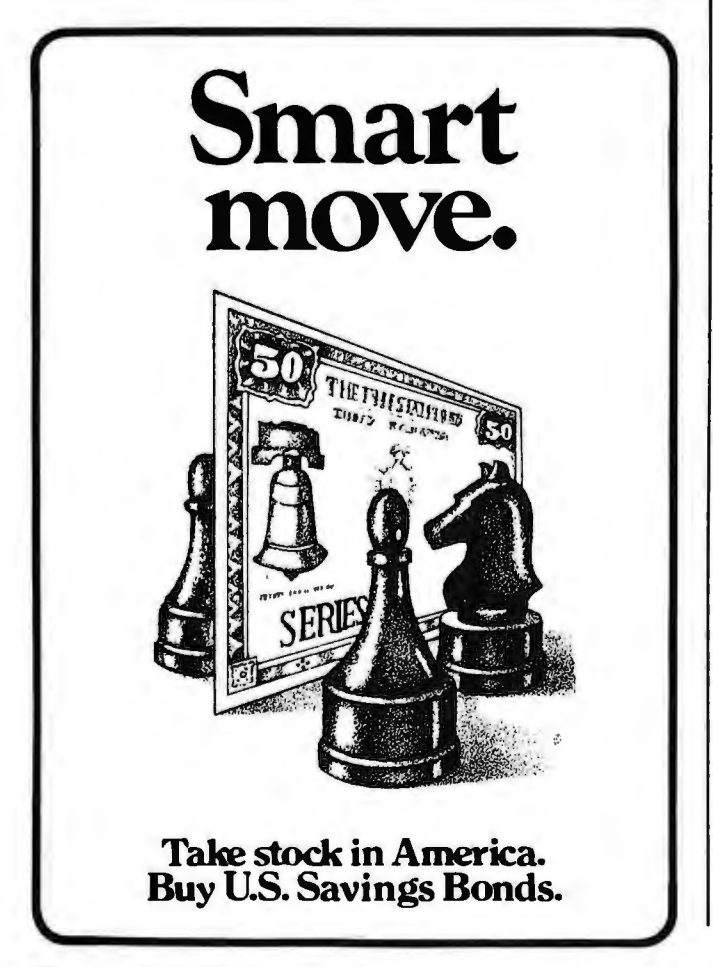

puter lab with the DEC-20 main computer; and a diskoperating system (including two text editors, a macroassembler, and a FORTRAN compiler).

Originally, the computer was to control the laneswitching capabilities and the speed of one of the race cars. Our digital-to-analog (D/A) converter was never implemented, so we settled for merely keeping track of the cars, with the computer continually monitoring the analog-to-digital  $(A/D)$  conversion channels connecting the sensors in the track. This may not sound very useful, but the computer actually performed functions that cannot easily be performed manually: keeping track of laps completed, determining the winning car, and timing the racers.

On a lane-switching track, there is no simple mechanical way to count laps, because the cars can exchange lanes during any lap. Therefore, "serious" racing is not practical without an observer to referee the race. Our observer is the computer.

Listing 1: *Race-car-monitor program written as a structured pseudocode algorithm.* 

BEGIN RACE CAR PROGRAM:

WHILE NOBODY OBJECTS TO RACING CARS DO:

BEGIN INITIALIZATION :

RECOGNIZE DATA OF TRACK CONFIGURATION, TYPICAL READINGS OF A/D CHANNELS<br>WHEN DIFFERENT SENSORS SHADED.CIN FORTRAN, THESE ARE DATA STATEMENTS). CALIBRATE SENSORS:<br>DETERMINE AMBIENT SENSOR VALUES AND CORRESFONDING NOISE

INITIALIZE VELOCITIES, LOCATIONS• LAPS• TIME TO APPROPRIATE VALUES CREATE DI SPLAY:

- DISPLAY TRACK<br>DISPLAY TEXT, NUMBERS(SEE FIGURE 2), REMEMBERING LOCATION OF<br>TEXT, NUMBERS TO BE CHANGED LATER RGAD IN NUMBER OF CARS, DISFLAY CORRESPONDING CARS, REMEMBERING<br>THEIR LOCATIONS WHICH WILL BE CHANGED LATER.
- 

WAIT FOR START SIGNAL.

START ELAPSE TIME,

WHILE NO CAR MAS COMPLETED 25 LAPS DO:<br>FOR EACH CAR DO:<br>NONITOR A/D CHANNEL OF NEXT TRACK/ IF READING IS NOT WITHIN<br>NOTE LIMITS, WAIT THE TIME REQUIRED FOR CAR TO GET FULLY<br>OVER THE SENSOR, THEN CALL PROCEDURE DETECT, PASS

MONITOR EMERGENCY TERMINATE CHANNEL, IF FOUND, GO TO BEGINNING,<br>UPDATE ELAPSED TIME. END WHILE

DECLARE WINNER, MCNITOR REMAINING CARS UNTIL THEY FINISH, ALSO MONITORING<br>EMERGENCY TERMINATION CHANNEL.

END WHILE:

PROCEDURE DETECT (CARI, CHANNEL)

- BESIN<br>IF THIS PROCEDURE HAS JUST PREVIOUSLY BEEN CALLED UNDER THE SAME CONDITIONS,<br>THEN RETURN /% CAR HAS NOT YET LEFT THE SENSOR AREA \*/<br>FIND SENSOR WITH READING POSITION OF O PRESENT READING ON CHANNEL.<br>PLACE CAR ON CORR
- 

IF THIS SENSOR IS ON THIS CAR'S STARTING TRACK, INCREMENT THE NUMBER<br>OF LAPS FOR CAR#. **RETURN** 

END FROCEDURE DETECT

END FROGRAM.

Circle 136 on inquiry card.

Circle 137 on inquiry card.

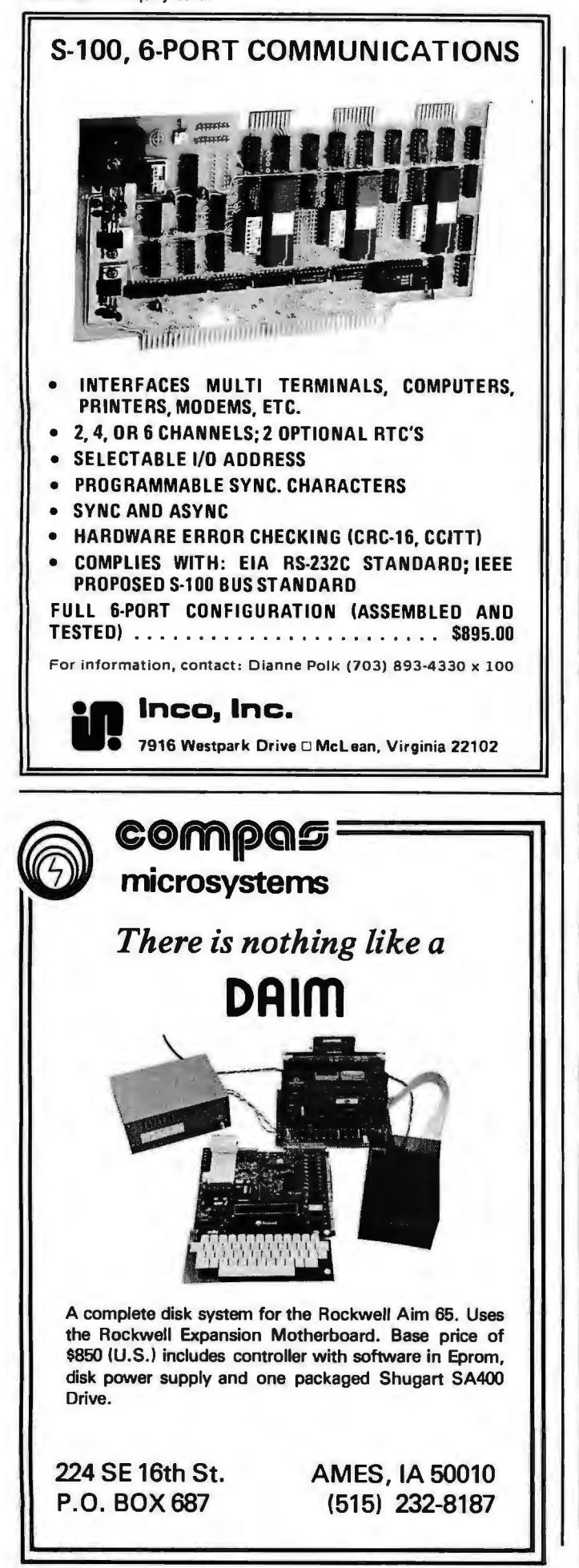

# NEW FROM MICROWARE.

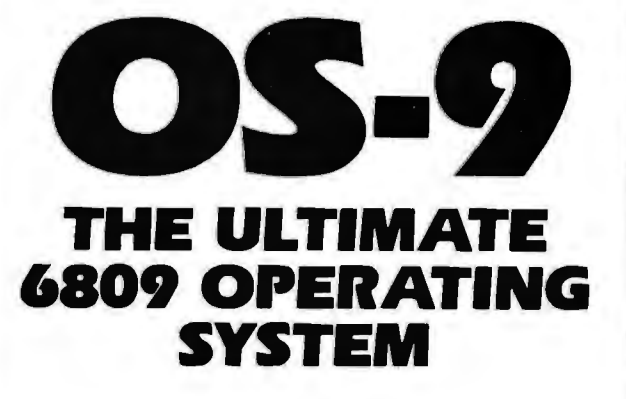

**Here's an all-new,**<br>State-of-the-art operating system that let's you use the 6809 to its fullest capability. Pick the configuration you need: tape or disk-based, single-or multiuser. It's also easy to modify or expand. Here are some features:

- Interrupt-Driven Multldevlce 1/0
- **Hierarchical Disk** Fiie Structure
- *<u>unix\*-Type</u>* 1/0 Calls
- **Full Memory** Management Capablllty
- **Executive** on ROM
- **E** Highly Hardware -Independent

Versions are available off-the-shelf for most popular CPU's such as SWTPC, GIMIX, PERCOM, Motorola, etc.

·uNIX 1s trademark of BeJJ Telephone labor atones

# OS-9 System Software

We also offer a new generation of interactive software development tools for fast, efficient application programming.

- Minimum· Keystroke Text editor
- **OS-9 Assembler**
- **Microsoft Basic**
- **E** Interactive debug module
- **Expansion device** driver modules

And Coming Soon . . .

- **DS-9 Level 2 Multiuser**
- **E** Motorola BASIC09

Call or write today for information.

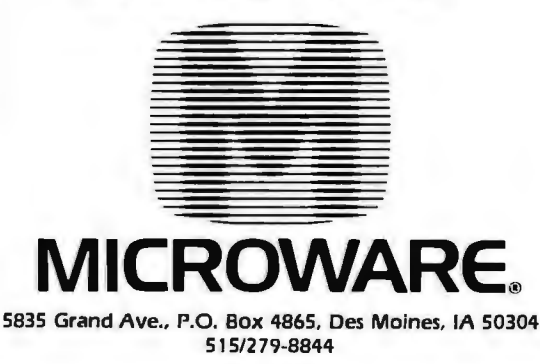

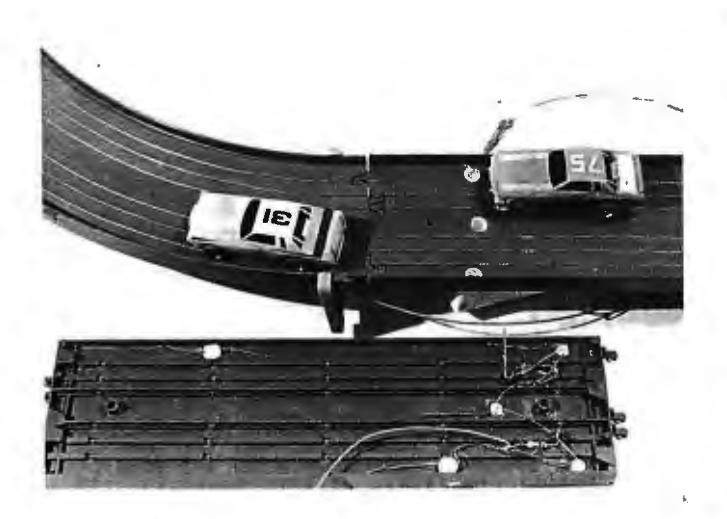

Photo 1: *A look at the racetrack showing the positioning of the light sensors.* 

After assembly of the hardware, we wrote a racetrack monitoring program. This program creates a graph of the track and causes the location of the cars on the graph and relevant data such as the current and cumulative average speed, the lane, the number of laps, the current track section for each car, and the elapsed time to appear on the graphics display (see photo 2). The algorithm for the program is given in listing 1.

The program keeps track of the first 25 laps of each

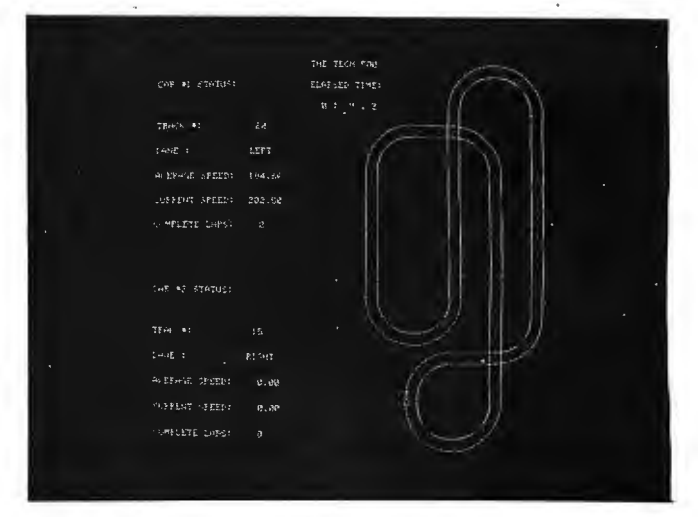

Photo 2: *Display on Digital Equipment Corporation VT11 vector graphics unit showing the layout of the racetrack and the position of the one car that is racing. The display resolution is 1024 pixels* by *1024 pixels.* 

car; 25 laps are one race. The computer can distinguish between the cars until one overtakes the other, whereupon a number of problems arise.

Generally, when a car attempts to pass another, there is a pile-up. We decided to make it easier. The cars start in two different locations, about half a lap apart, and finish the race after 25 laps or when one car catches up to another.

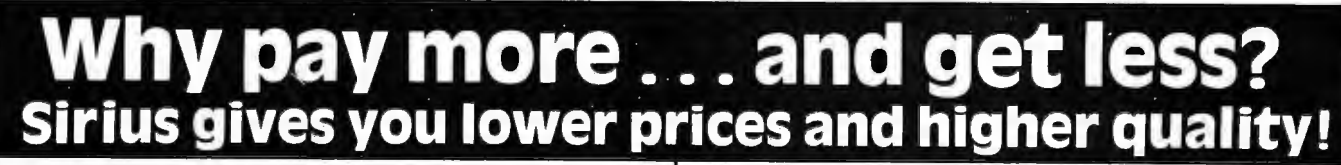

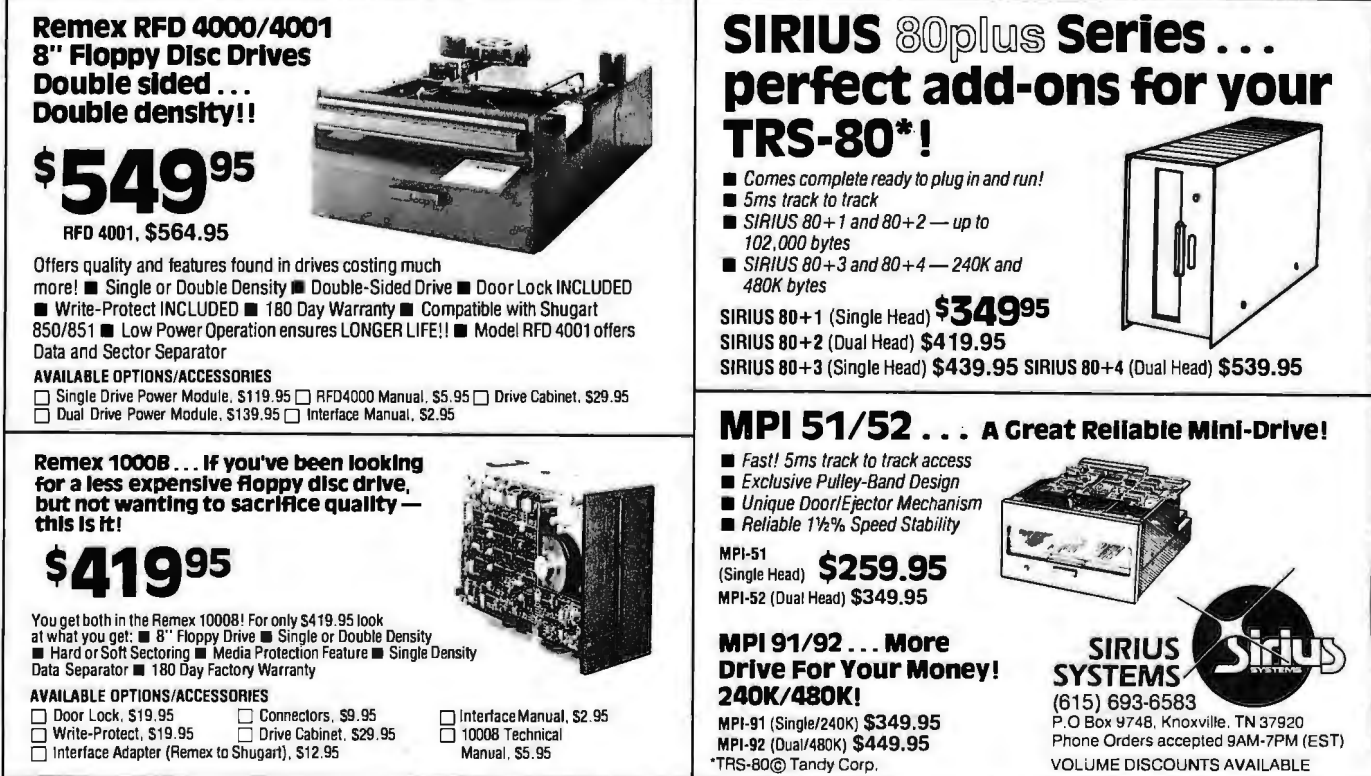

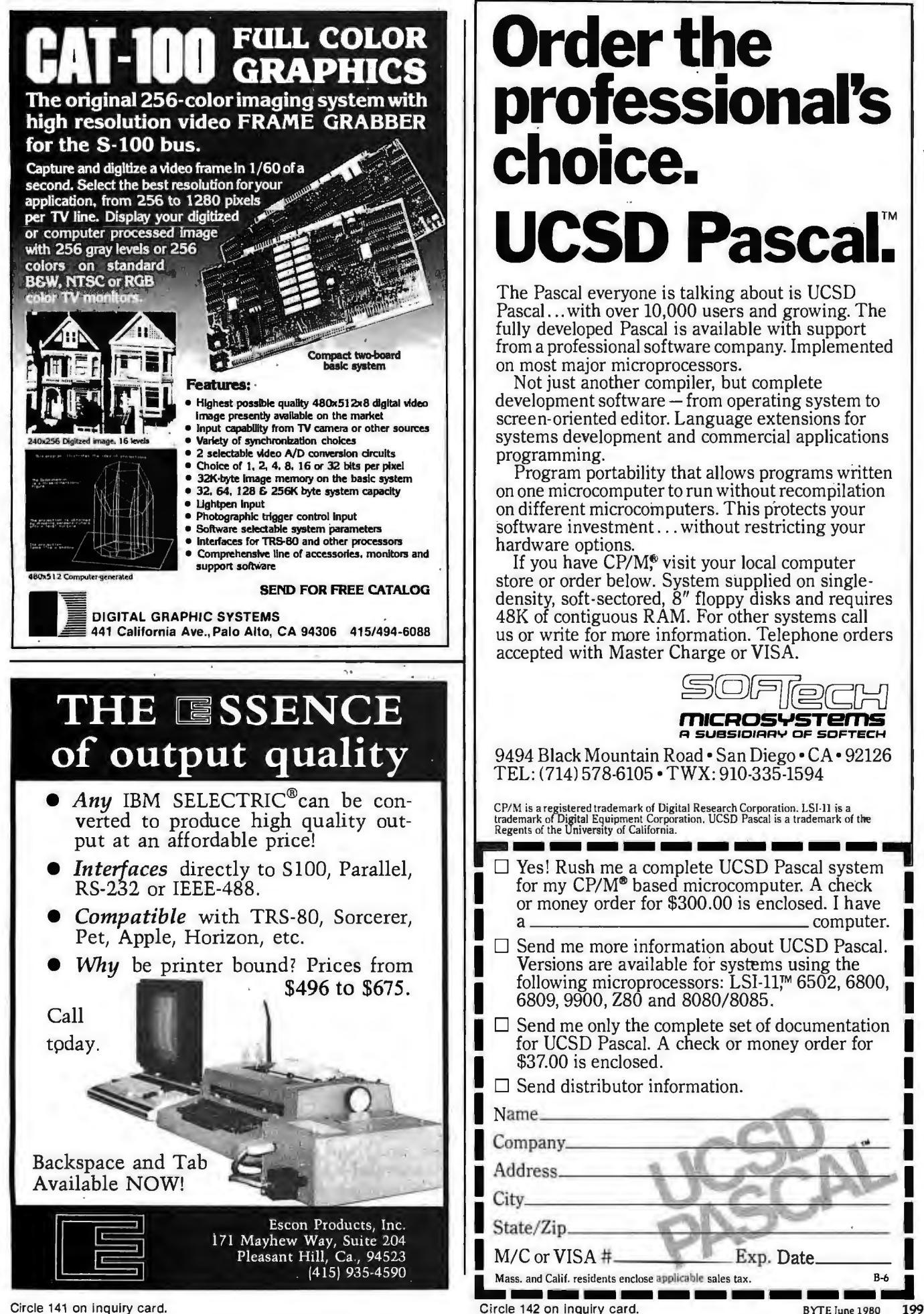

# **Order the professional's choice. UCSD Pascal:**

The Pascal everyone is talking about is UCSD Pascal ... with over 10,000 users and growing. The fully developed Pascal is available with support from a professional software company. Implemented

Not just another compiler, but complete.  $development$  software  $-$  from operating system to screen-oriented editor. Language extensions for systems development and commercial applications programming.

Program portability that allows programs written on one microcomputer to run without recompilation on different microcomputers. This protects your software investment ... without restricting your hardware options.

If you have  $CP/M$ , visit your local computer store or order below. System supplied on singledensity, soft-sectored, 8" floppy disks and requires 48K of contiguous RAM. For other systems call us or write for more information. Telephone orders accepted with Master Charge or VISA.

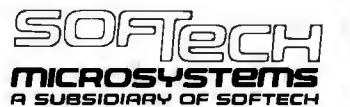

9494 Black Mountain Road• San Diego• CA• 92126 TEL: (714) 578-6105 •TWX: 910-335-1594

CP/ M is a registered trademark of Digital Research Corporation. LSI·ll is a trademark of Digital Eq uipment Corporation. UCSD Pascal is a trademark of the Regents of the University of California.

- CP/M is a registered trademark of Digital Research Corporation. LSI-11 is a trademark of Digital Equipment Corporation. UCSD Pascal is a trademark of the Regents of the University of California.<br>
<br>
<br> **Exerces Exerces an** □ Yes! Rush me a complete UCSD Pascal system for my CP/M<sup>®</sup> based microcomputer. A check or money order for \$300.00 is enclosed. I have a
- $\Box$  Send me more information about UCSD Pascal. Versions are available for systems using the following microprocessors: LSI-11<sup>*m*</sup> 6502, 6800, 6809, 9900, Z80 and 8080/8085.<br>  $\Box$  Send me only the complete set of documentation
- Send me only the complete set of documentation<br>for UCSD Pascal. A check or money order for<br>\$37.00 is enclosed. for UCSD Pascal. A check or money order for **I**
- I  $\Box$  Send distributor information.

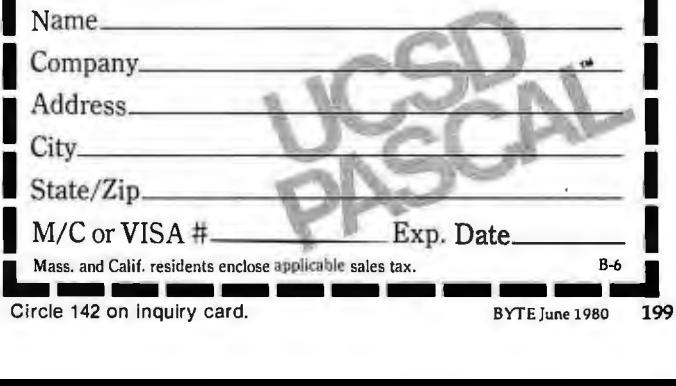

**Teratek's** 

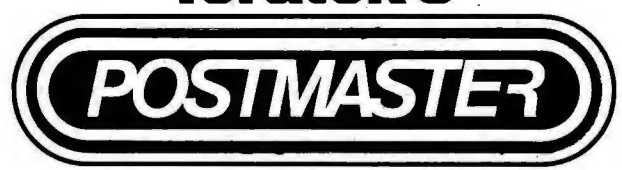

# **Tomorrow's mail system. Today.**

One package does it ALL. Postmaster offers the most powerful and flexible mail-management system available.

> Dedicated Record Sorting: Sorted files are re-written to disk. The sort may be in either ascending or descending order. Uses the FAST Shell-Metzner sorting

> Attractive Reports: Neat, paginated reports on either 80or132 column paper. The 80column option allows your CRT to provide an · attractive report display. Clear, Complete Documentation: The manual will explain in simple English how to get started right away. Sample data and form-letter files are included on the disk to allow new users to experiment

algorithm.

(learn) quickly.

It's terrific!

We use it ourselves!

Quality That's Affordable and Available: The Postmaster programs are available in a variety of 5" and 8" disk formats (40k of RAM, CP/M and CBASIC2 are required). Among the formats supported are TRS-80, North Star, Heath H8 and H89, standard 8" IBM. Vector MZ and other CP/M derivatives capable of running CBASIC.

Batch Entry: Entering names and addresses to a mailing list is simple. Repeated elements of a record need only be entered once.

Powerful Record Extraction: Used in conjunction with the Optional Reference Field, this feature allows simple creation of user specified "target-files'.'

Dedicated Record Editor: List, modify or delete records. Allows intact or extracted backup of original file. Automatic "ID" Field

Insertion: (optional) Key in a name, and a unique 10 character record identifier will be entered automatically to the Reference area.

Envelopes: Postmaster prepares single or continuous envelopes.

Mailing Labels: Standard or user-specified formats up to five across are supported by Postmaster. User may specify any number of labels per name.

Form Letters: Prepare and edit form letters in a variety of formats, on either single or continuous forms. Optional capability of allowing text or salutation "Inserts" for some or all letters in any print run.

Pricea reflecl distribution on 8" single density diskettes. II COMPLETE<br>II a format is requested which requires additional diskelles, COMPLETE a surcharge of Se. per edditional disketUe wild be added.

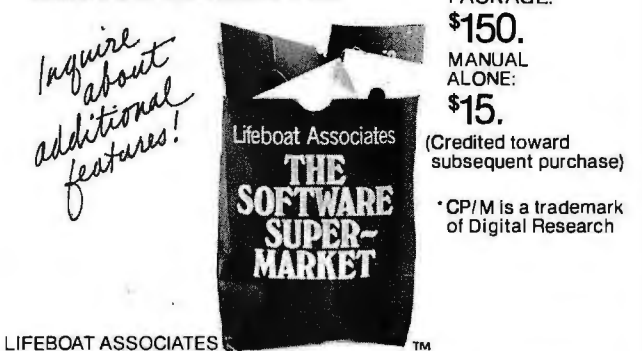

The most popular event at our track is running an individual car for time, and keeping track of the best time.

# **Construction**

The system was very simple to put together, taking about 20 man-hours. Three holes were drilled in the left, middle, and right lanes of each section of track (see photo 1).

Masking tape was placed on the top surface over each hole, the tracks were then turned upside down, and the photoresistors were placed in the holes. The holes were then filled with epoxy.

Since we had more sensors than analog-to-digital converter channels, we had to input several sensors into one channel. We decided to use six sensors per channel. To avoid confusion, resistors of various specific values were put in parallel with the photoresistors, evenly dividing the voltages. Since the analog-to-digital converter could read from 0 to 60, a car going over one sensor would give a value that was an integer muJtiple of 10, and the particular multiple uniquely determined that sensor.

After we had installed the appropriate resistors, we wired everything together. The wires were attached to a terminal-strip extension cord going to the analog-todigital converter.

The final step was to place an incandescent lamp over the assembled track, because the only other illumination was provided by mercury lamps. Mercury lamps give sufficient 60 Hz noise to be detected by the photoresistors.

The problems encountered were as follows. Because the analog-to-digital converter channels were spread over more than one track, the motion of one car could conceivably affect the other's status. Two cars going over sensors connected to the same channel at the same time would give faulty information or none at all. There was a problem with race cars bouncing around and not keeping to their designated lane (especially around curves). This sensor restriction causes the difficulty in keeping track of passing.

# Possible Improvements

Because each track had its own channel, the greatest difficulty was in determining which lane each car was in, since a car often tripped two of the sensors. This difficulty could be resolved by using two channels (and only two, better-spaced sensors) per track. The ambiguity of track identification could be resolved with one sensor per channel. However, with twenty-five track sections, we would need fifty analog-to-digital conversion channels.

Sophisticated software might resolve this problem. By treating each car through a process that monitors both ahead and behind each car for two track lengths, a correct status could be found after at least every two track sections, since there are no more than two track sections per channel.

A higher-quality model race-car set would greatly help, and I hope that in the future toy manufacturers will make available higher-quality racing sets. Toy companies might even come up with something similar to our system, using a microprocessor and light-emitting diode display. Such a system could have not only circuits along the track to bring power to the cars, but also circuits connecting sensors built into the track, so that the tangle of

2248 Broadway, New York, N.Y. 10024 [ (212) 580-0082 [ Telex: 220501

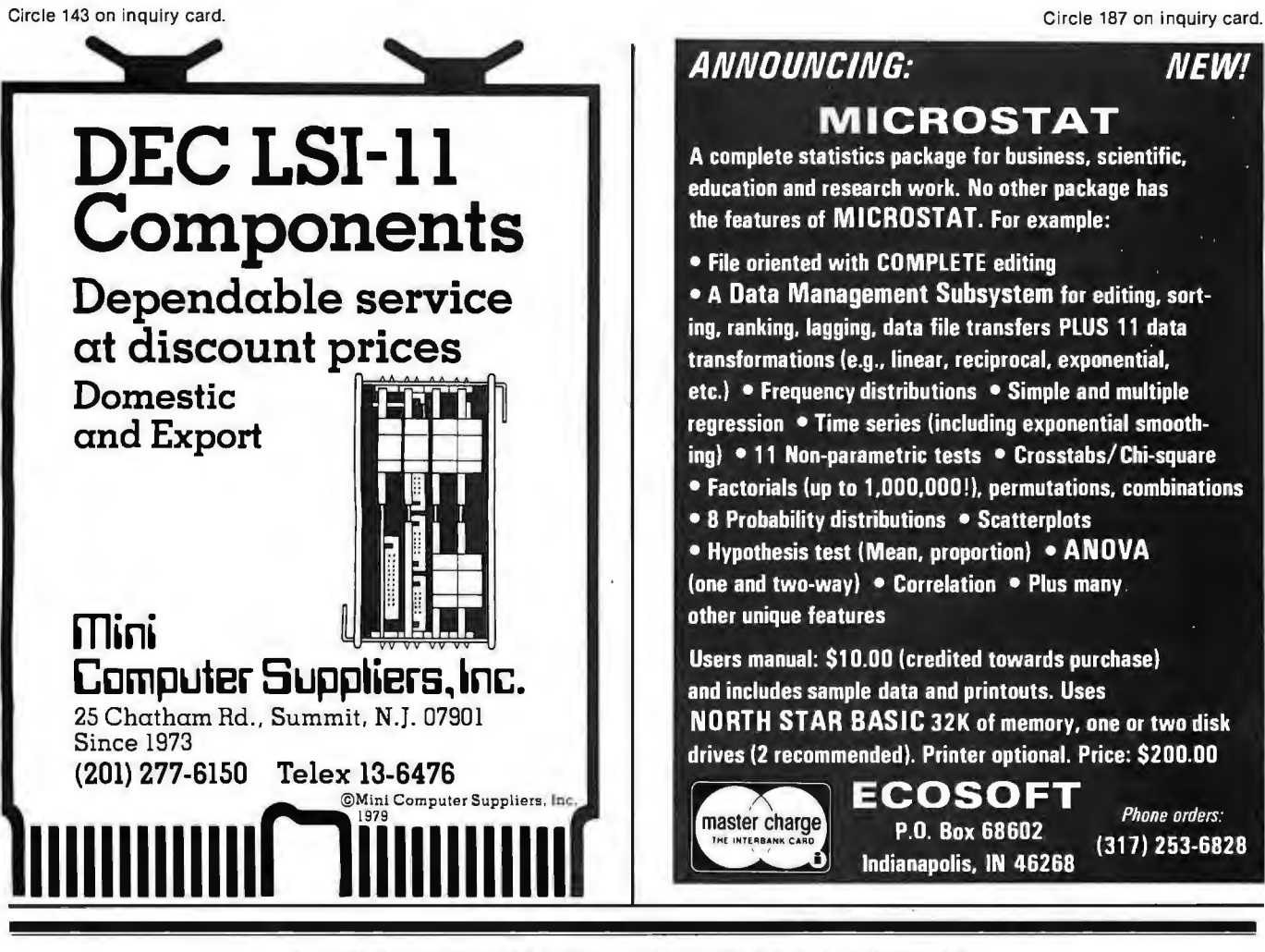

# **A REFURBISHED "SELECTRIC" ASCII TERMINAL FOR THE SMALL BUSINESSMAN OR SERIOUS HOBBYIST.**

# **The AJ 8411/0 terminal. Now available from dealers nationwide.**

Demand for our AJ 841 1/0 computer terminal has been great. And now it's getting even greater. So call your local computer shop dealer right away. Supply is limited! You may never have another opportunity like this one to buy your own professional terminal:

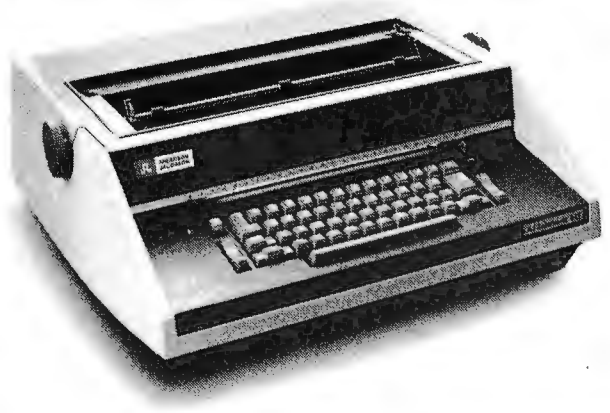

# **The AJ 841 features:**

- Choice of serial RS 232 or parallel interface
- ASCII code 14.9 cps printout
- 
- High quality Selectric printing • Heavy-duty Selectric mechanism
- Off-line use as typewriter
- Documentation included
- 30-day warranty on parts and labor (details available on request)

# **Call toll-free now**

For location of your nearest AJ dealer, call toll-free:

# **800I538-9721**

California residents call 408/263-8520.

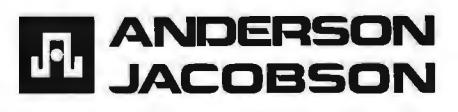

Circle 146 on inquiry card.

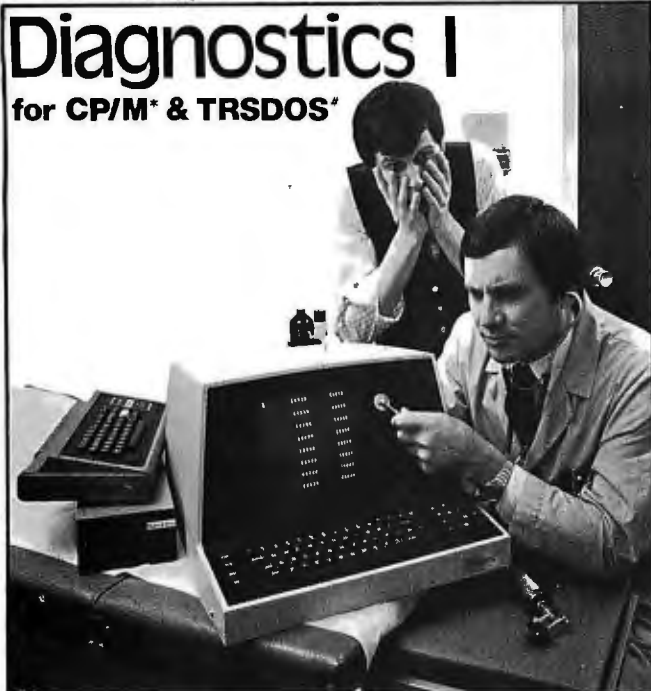

Someday your computer is going to break; even the most reliable computer systems "go down". Often, finding exactly what is wrong can account for the most time consuming part of repairing the system, and the longer the system is down, the more money you lose.

DIAGNOSTICS I is acomplete program package designed to check every major area of your computer, detect errors, and find the cause of most common computer malfunctions, often before they become serious. For years, large installations have run daily or weekly diagnostic routines as apart of normal system maintenance and check-out procedures.

DIAGNOSTICS I is designed to provide that kind of performance testing for 8080/Z80 micro computers.

DIAGNOSTICS I will really put your system through its paces. Each test is exhaustive and thorough. The tests include:

·Memory Test ·CPU Test (8080/8085/Z80 ) ·Printer Test • CRT Test

To our knowledge, this is the first CPU test available for 8080/Z80 CPU 's. Many times transient problems, usually blamed on bad memory, are really CPU errors.

Agood set of diagnostics is an indispensable addition to your program library even if your system is working fine. Hours have been wasted trying to track down a"program bug" when actually hardware was to blame!

DIAGNOSTICS I also allows you to be confident of your system. This can be critical when file merges or sorts and backups are involved. You want to be as sure of your computer as possible during these critical times. Running DIAGNOSTICS I prior to these and other important functions helps to insure that your system is operating at peak performance.

DIAGNOSTICS I is supplied on discette with acomplete users manual.

DIAGNOSTICS I: \$60.00 Manual only: \$15.00

Requires: 24K CP/M; 16K disc for TRS-80 formats: CP/M 8" SOFT SECTORED. NORTHSTAR CP/M AND TRS-80 DOS

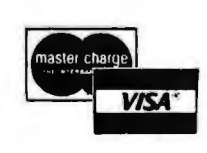

All Orders and General Information: SUPERSOFT ASSOCIATES P.O. BOX 1628 CHAMPAIGN, IL 61820 (217) 359-2112 Technical Hot Line: (217)359-2691

(answered only when technician is available)

\*CP/M REGISTERED TRANEMARK DIGITAL RESEARCH.<br>#TRSOOS 1RS 80 IRAAEMARKS TANDY CORP

wires that we encountered can be avoided.

The Computer Science Dept also has two LSl-11 systems that will someday be connected to the PDP-11/34 system through RS-232 lines. On these, programs could be used in a multiprocessing mode to monitor and control one particular car.

We determined that one output channel can control both the speed and the lane of the computer car. Should we be suitably inspired by the advent of a high-quality race-car set, we shall resume our original plan of racing against the computer. Our ultimate goal: having two computer programs race against each other. $\blacksquare$ 

## Acknowledgements

, I received advice and assistance in this project from Tom Nartker<br>Greg Freiberg, Russ Calvery, and Dick Carlson. A listing of the FOR-<br>TRAN program to monitor the cars may be obtained by writing to me. *Please include a self-addressed envelope with \$0.28 US postage affixed.* 

# **Computing Time Between Dates**

Paul E Condon, Staff Scientist, Lawrence Berkeley Laboratory Bldg 90, Room 3078, University of California, Berkeley CA 94720

There is an easier way to find the elapsed time between two dates than the one given by W B Agocs in the Programming Quickie "Day of Week and Elapsed Time Program" (September 1979 BYTE, pages 126 and 129). Zeller's congruence as given by Agocs is a specialized version of a formula for the elapsed time in days since February 28, 0000 AD:

```
N=[(13\times M-1)/5]+K+365\times Y+[Y/4]+36524× C+[C/4]
```
M is the month number minus 2, except it is 11 or 12 of the previous year for January or February. K is the day of the month. Y is the year (modulo 100), and C is the century (ie: [(the year AD)/100]). The square brackets indicate the integer part of the enclosed expression. To find the elapsed time between two dates, evaluate N for each date and subtract.

If this leads to numerical overflow on a small system, one can replace C by (C-16). Then the formula will still work for all pairs of dates after the fifteenth century.

Also, Agocs should avoid so many GOTOs in coding the Zeller formula. Instead of lines 35 thru 115 of his listing l, why not have:

35 LET  $M1 = M$ <br>40 LET  $Y1 = Y$ 40 LET  $Y1 = Y$ <br>45 LET MX = 1 45 LET MX = INT ((M + 9)/12) 50 LET M = M - 2 + 12 • MX 55 LET Y = Y - 1 + MX 60 LET C = INT (Y/100) 65 LET Y = Y - 100 • C 70 LET 01 = INT ((13 • M - 1)/5) + 0 + Y - 2 • C 80 LET 01 = 01 + INT (C/4) + INT (Y/4)

The variable MX is equal to 0 for January or February, and is 1 otherwise.

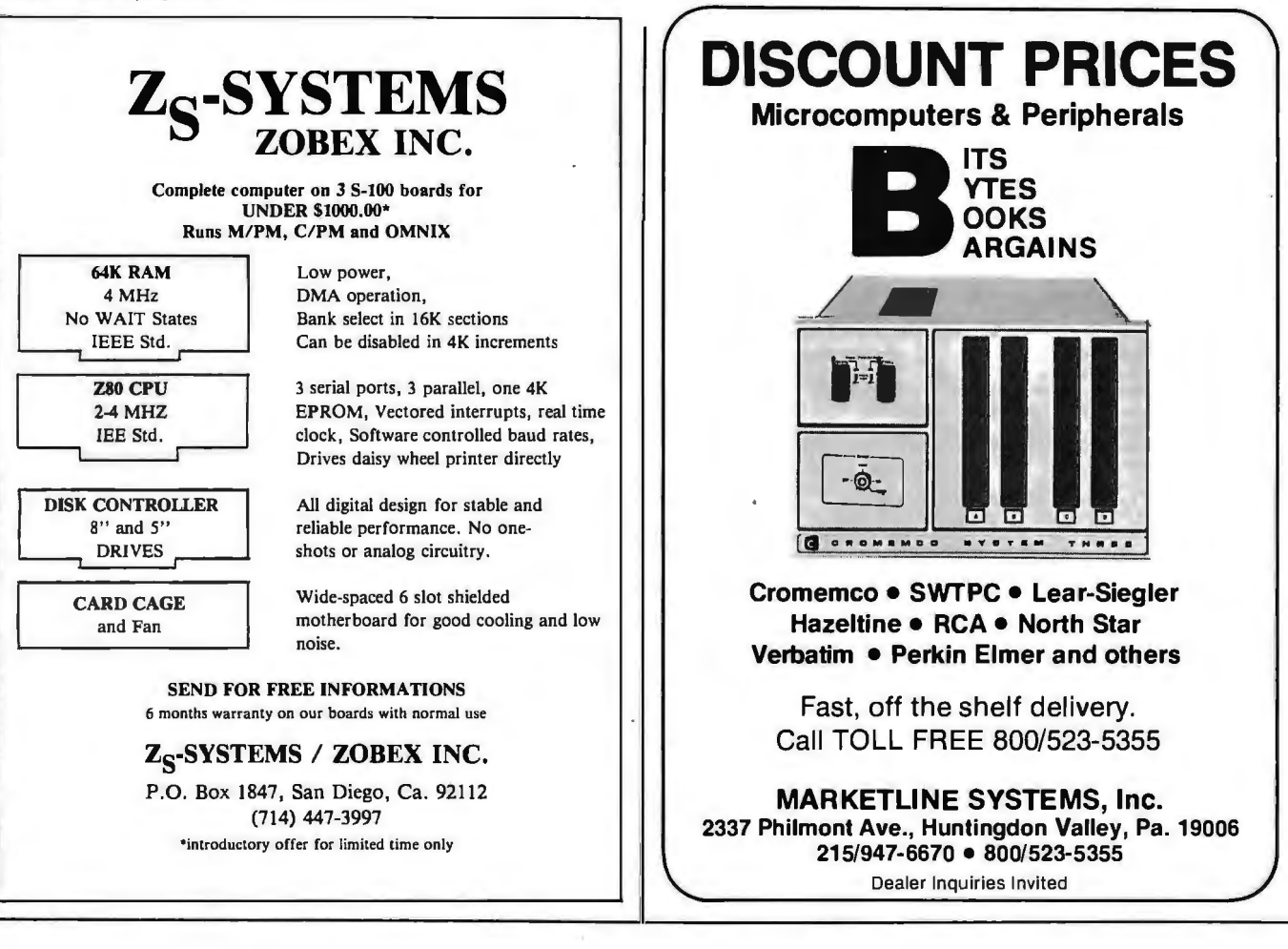

# Are you ready for the zaooo microprocessor revolution?

Zilog's generation-ahead, 16-bit, Z8000 is changing the way systems manufacturers and designers think about microprocessing. Now there's an easy way for you to learn everything you need to know to stay on **CHARGE IT** top of this powerful new technology. Enroll today ON in Zilog's five-part, home-study seminar on

*ZBOOO* architecture for the advanced engineer. Learn the details of the ZBOOO's 16-bit architecture, techniques of memory management, methods for interfacing memory and peripherals, proper handling of interrupts and traps, and use of the ZBOOO's powerful instruction set.

You study at your own pace at home. Each test is individually graded and critiqued. Total cost for all course materials and tests is \$39. Enroll today. Become your company's expert on the micropro-

cessor technology of the future. Upon completion of the course, every registrant gets a colorful Captain Zilog

T-shirt! Allow tour weeks for receipt of your first lesson.

BUSINESS ADDRESS

COMPANY NAME-------------

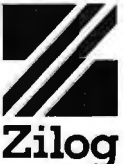

An Affiliate of **EXON** ENTERPRISES INC.<br> **---------------------**<br>
RUSINESS ADDRESS

ADDRESS\_\_\_\_\_\_\_\_\_\_\_\_\_\_\_ CITY/ STATE/ZIP·------------- TELEPHONE-------------- BllLING ADDRESS (asshownonchargecard.)

AME----------- -~

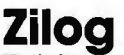

Training and Education Department C 10460 Bubb Road, Cupertino, CA 95014 Enroll me today in the 1980 Zilog Z8000 Architecture Course. D Enclosed is my check or money order for \$39. Make check payable to: Zilog. Inc. Please charge my  $\Box$  Master charge or  $\Box$  Visa account: <u>ooočóooočooooo</u>

Expiration date.

<sup>p</sup>ADDRESS \_\_\_\_\_\_\_\_\_\_\_\_\_\_\_ ADDRESS.<br>CITY/STATE/ZIP\_

COMPANY NAME.

!:> 1979 Zilog, Inc.

VIST

Mail lessons to: O Business Address D Billing Address

Circle ~----------------------------------------------- 149 on inquiry card. BYTE June 1980 203 ...

**SIGNATURE** 

# DYNACOMP

Quality software for: PET

Apple II Plus TRS-80 (Level II) North Star

All software is supplied with complete documentation which includes clear explanations and examples. Each program will run with standard terminals (32 characters or wider) and within 16K program memory space. Except where noted, all software is available on PET cassette, North Star diskette (North Star BASIC), TRS-80 cassette (Level II) and Apple cassette (Applesoft BASIC). These programs are also available on PAPER TAPE (Microsoft *BASIC).* 

#### FLIGHT SIMULATOR Price: \$17.95 postpaid

(as described in SIMULATION, Volume II) A realistic and extensive mathematical simulation of take-off, flight and landing. The<br>program utilizes aerodynamic equations and the characteristics of a real airfoil. You can practice instrument approaches and navigation using radials and compass headings. The more advanced flyer can also perform loops, half-rolls and similar aerobatic maneuvers.

SIMULATION, Volume II (BYTE Publicaiions): S6.00

VALDEZ Price: 514.95 postpaid A simulation of supertanker navigation in the Prince William Sound and Valdez Narrows. The program uses an extensive 256X2S6 element radar map and employs physical models of ship response and tidal patterns. Chart your own course through ship and iceberg traffic. Any standard terminal may be used for display.

BRIDGE 2.0 Price: 517.95 postpaid An all-inclusive version of this most popular of card games. This program both BIDS and PLAVS either contract or duplicate bridge . Depending on the contract, your computer opponents will either play the offense OR defense. If you bid too high the computer will double your contract! BRIDGE 2.0 provides challenging entertainment for advanced players and is an excellent learning tool for the bridge novice.

HEARTS 1.5 Price: 514.95 postpaid An exciting and entertaining computer version of this popular card game. Hearts is a trick-oriented game in which the purpose is not to take any hearts or the queen of spades. Play against two computer opponents who are armed with hard-to-beat play-ing strategies.

#### DATA SMOOTHER Price: \$14.95 postpaid

This special data smoothing program may be used to rapidly derive useful information from noisy business and engineering data which are equally spaced. The software<br>featwres choice in degree and range of fit, as well as smoothed first and second derivative calculation. Also included is automatic plotting of the input data and smoothed results.

#### FOURIER ANALYZER Price: \$14.95 postpaid

Use this program to examine the frequency spectra of limited duration signals. The program features automatic scaling and plotting of the input data and results. Prac<br>tical applications include the analysis of complicated patterns in such fields as elec tronics, communications and business.

- MAIL LIST I Price: \$18.95 postpaid (available for North Star only) A many-featured mailing list program which searches through your customer list by user-defined product code, customer name or Zip Code. Entries to the list can be conveniently added or deleted and the printout format allows the use of standard size address labels. Each diskette can store more than 1000 entries.
- CHESS MASTER Price: 519.95 postpaid (available for North Siar and TRS-80 only) This complete and very powerful program provides five levels of play. It includes castling, en passant captures, and the promotion of pawns. Additionally, the board may be<br>preset before the start of play, permitting the examination of ''book'' plays. To maximize execution speed, the program is written in assembly language (by SOFTWARE SPECIALISTS of California). Full graphics are employed in the TRS-80 version, and two widths of alphanumeric display are provided to accommodate North Star users.

#### TEXT EDITOR I (Letter Writer) Price: \$14.95 postpaid An easy to use, line-oriented text editor which provides variable line widths and simple paragraph indexing. This text editor is ideally suited for composing letters and is quite capable of handling much larger jobs.

#### GAMES PACK I Price: \$10.95 postpaid Seven entertaining games for less than a dollar a kilobyte! Play CATAPULT, CRAPS, SWITCH, HORSERACE. SLOT MACHINE, BLACKJACK and LUNAR LANDER. This is an excellent and economical way to start your games library.

All orders are processed within 48 hours. Please enclose payment with order. If paying by<br>MASTER CHARGE or VISA, include all numbers on card. Foreign orders add 10% for shipping and handling.

Write for detailed descriptions of these and other programs available from DYNACOMP.

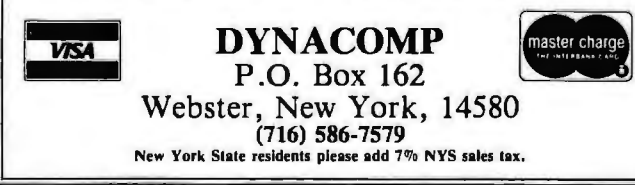

## 204 June 1980 © BYTE Publications Inc Circle 150 on inquiry card.

# **Event Dueue**

# JUNE 1980

*June*  Laboratory Short Courses, Virginia Polytechnic Institute and State University, Blacksburg VA. Dr Peter Rony will conduct three short courses for scientists and engineers. For information, contact Dr Peter R Rony, Course Director, Virginia Polytechnic Institute, Blacksburg VA 24061, (703) 961-6370.

#### *June*

Software International Seminars. These seminars cover the use of Software International business software. The courses are being held in the US and Canada. For a schedule, contact Software International Corp, 2 Elm Sq, Andover MA 01810, (617) 475-5040.

*June and July*  Zilog Courses on Hardware and Software Products, Cupertino CA. A series of technical courses for engineers who use 2ilog components and systems is being offered at 2ilog headquarters and 2ilog's US sales offices. Special emphasis will be placed on the 280 and 28000 microprocessors. Contact 2ilog, 10460 Bubb Rd, Cupertino CA 95014, (408) 446-4666.

### *June 2-4*

Improving Productivity and Distributed Data Entry, Sheraton Center, New York NY. The conference and seminar schedule includes discussions on word processing, data processing, the future directions of data entry, improving data-entry productivity, automated offices, installing a data-entry incentive system, and more. Contact Data Entry Management Association, POB 3231, Stamford CT 06905.

## *June2-5*

The Ninth Annual Symposium on Incremental Motion-Control Systems and Devices, Ramada Inn, Champaign IL. Exhibition space is available for this conference. Contact Professor B C Kuo, POB 2772, Station A, Champaign IL 61820.

#### *June* 4-5

Microprocessors: Hardware, Software, and Application, Holiday Inn, Boston MA. This course is recommended for technical professionals who need an understanding of microprocessors in relation to their corporate and business careers. Contact Office of Continuing Education, Worcester Polytechnic Institute, Worcester MA 01609.

# *June* 4-6

Salon de l'Ordinateur Computer Show, Place Bonaventure, Montreal, CANADA. This exhibition will feature over eighty manufacturers' hardware and software. For more information, contact Industrial Trade Shows of Canada, 36 Butterick St, Toronto, Ontario MSW 328 CANADA.

#### *June 9-13*

Microcomputer Workshop, Carnegie-Mellon University, Pittsburgh PA. Engineers, research scientists, educators, and managers will benefit from this course. It covers all aspects of microcomputers and software. Hands-on training will be provided. The tuition is \$585 and housing can be arranged. Contact the Post College Professional Education, Carnegie-Mellon University, Pittsburgh PA 15213.

*June 10-13*  Pascal Computer Programming, George Washington<br>University, Washington DC.

# **Event Queue**

Laboratory sessions and hands-on experience are two aspects of this course. For details of this and other courses being offered by the University, contact The Director of Continuing Engineering Education, George Washington University, Washington DC 20052, (202) 676-6106 or toll free (800) 424-9773.

#### June *14*

Microcomputers in Business and the Professions: Systems Selection, Butler University, 4600 N Sunset Ave, Indianapolis IN. This seminar will cover various types of hardware and software, how to evaluate the kinds and performances of computers, and their applications in business and the home. The registration fee is. \$75. For information, contact College of Business Administration, Butler University, 4600 N Sunset Ave, Indianapolis IN 46208.

June *14-25*  Introduction to Microcom-

puter Interfacing, Virginia Military Institute (VMI), . Lexington VA. This handson course will feature the TRS-80 Level II system with one station for every two participants. The tuition is \$450. Contact Dr Philip B Peters, Dept of Physics, VMI, Lexington VA 24450, (703) 463-6225.

#### June *15-18*

International Summer Consumer Electronics Show, McCormick Place, McCormick Inn, and the Pick-Congress Hotel, Chicago IL. The Consumer Electronics Show (CES) will feature exhibits from many companies and seminars and discussions. Items to be displayed will range from televisions, tape recorders, telephones, and translators, to computers, component

systems, auto.sound systems, and electronic games. Attendance is limited to dealers and the press. Contact Consumer Electronics Show, Two Illinois Center, Suite 1607, 233 N Michigan Ave, Chicago II 60601.

June *16-17*  The BYTE Conference on languages and Tools for Microcomputing, McGraw-Hill, 1221 A venue of the Americas, New York NY 10020. The program covers block-structured languages and software systems, Pascal, Ada, C, LISP, FORTH, background context of traditional assemblylanguage tools, and more. Some of the speakers are Carl Helmers Jr, Editorial Director of BYTE magazine; Dr Ken Bowles, Dr Peter Grogono, Dr Fred Martin, Dr Henry Baker, and John Morse. For more information, contact McGraw-Hill Conference and Exposition Center, 1221 Avenue of the Americas, Rm 3677, New York NY 10020 (212) 997-4930.

June *16-19*  The Thirteenth Annual Association of Small Computer Users in Education (ASCUE) Conference, University of Tennessee, Martin TN. Conference sessions will include presentations of papers and demonstrations of computers. Tutorials on structured programming, database management systems, programming in Pascal, and computer graphics will be included. Contact James Westmoreland, Computer Center, University of Tennessee at Martin, Martin TN 38238, (901) 587-7891.

June *16-20*  Data Flow Concepts in Computer language and Architecture, Massachusetts In-

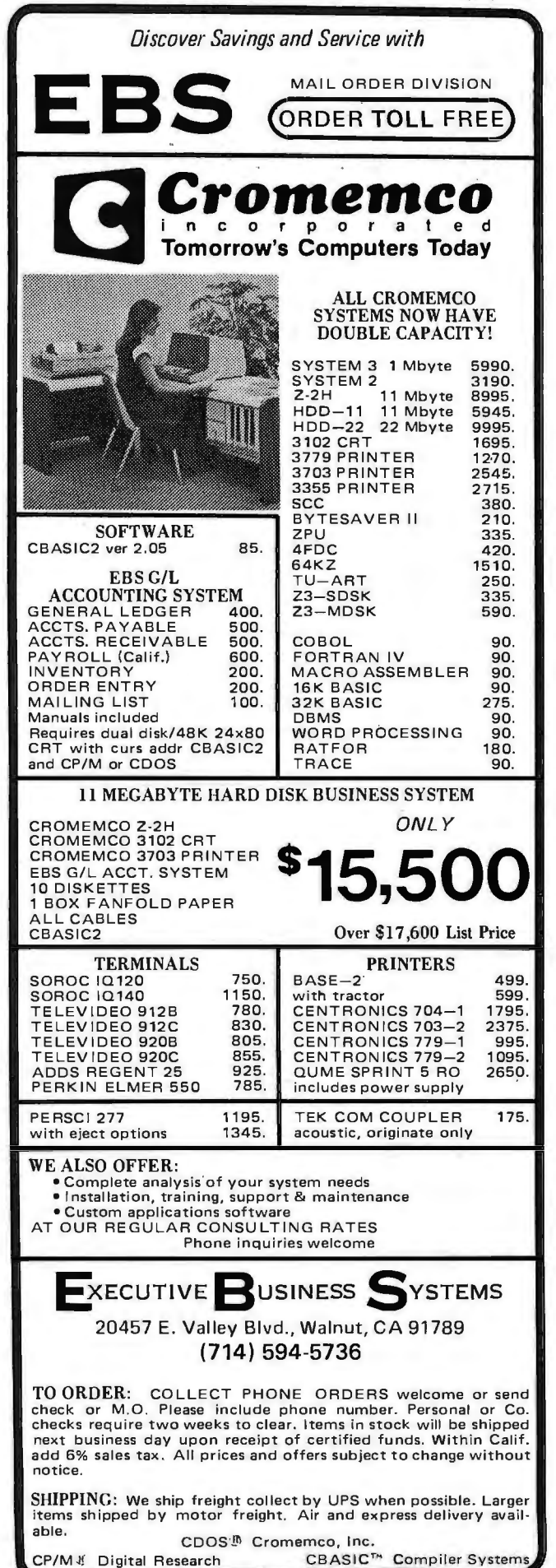

# **BUSINESS - PROFESSIONAL - GAME SOFTWARE FOR APPLE II**

#### 0 HOME FINANCE PAK I: Complete package \$49.95

- BUDGET: The heart of a comprehensive home finance system. Allows user to define up to 20 budget<br>items. Actual expense input can be by keyboard or by automatically sorted and compared with budget. BUDGET produces both month
- CHECKBDOK 11: This extensive program keeps complete records of each check/deposit, Unique check<br>from this pre-defined menue to ast up common check purpose and recipient categories. Upon entry you select<br>from this pre-de
- 0SAVINGS: Allows user to keep track of deposits/withdrawals for up to 10 savings accounts. Complete records shown via screen or 40 column printer......... . , , , . , . , , . , , . . , . , , \$14.95

□CREDIT CARD: Keep control of your cards with thisprogram. Organizes, stores and displays purchases, [[20] payments and service charges, Screen or 40 column printer display. Up to 10 separate cards . . . . . . \$14.95

THE UNIVERSAL COMPUTING MACHINE: \$39.95<br>A user programmable computing system structured around a 15 row by 30 column rabile. User defines row<br>and column nemes and equations forming a unique computing machine. Table element

COLOR CALENDAR: HI-RES color graphics display of your personal calendar. Automatic<br>multiple entry of repetitive events. Review at a glance important dates, appointments, anniversaries, birth-<br>days, action dates, etc. over

- ■BUSINESS SOFTWARE SERIES: Entire package \$159.95<br>
■MICROACCOUNTANT: The ideal system for the small cash business. Based on classic T-accounts and<br>
double-entry bookkeeping, this efficient program records and produces rep ing.... . ... . •..•.....•..•.... . • , .....•.. . ..•.. . \$49.95
- UNIVERSAL BUSINESS MACHINE: "This program is designed to SIMPLIFY and SAVE TIME for the ( ) [/ INE for the Uni<br>serious businessman who must periodically Analyze, Plan and Estimate. "The program was created using our<br>Unive

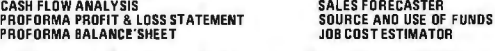

Price, including documentation and a copy of the base program, Universal Computing Machine . . . . . S89.95

0BUSINESS CHECK REGISTER: Expanded version of the Checkbook II program. Handles up to 500 checks per month with complete record keeping. . . . . . .. *:* . \$29.95

BUSINESS BUDGET: As described above and companion program to Business Check Register. Handles 500 transactions per month, up to 20 cost categories. Accesses BCR files for actual costs......... S29.95 □ELECTRICAL ENGINEERING SERIES: Both programs \$159.95

- **LLOGIC SIMULATOR:** SAVE TIME AND MONEY. Simulate your digital logic circuits before you build<br>them. CMOS, TTL, ar whatever, if it's digital logic, this program can handle it. The program is an inster-<br>tive, menu driver, f
- LIGGIC DESIGNER: Interactive HI-RES Graphics program for designing digital logic systems. A menu digital logic systems. A menu digital control of the since including 10 gate shape patterns supplied with the program and 5

## • D MATHEMATICS SERIES: Complete Package \$49.95

- <sup>D</sup>NUMERICAL ANALYSIS: HI-RES 2·0imensional plot of any function. Automatic scaling. At your option, the program will plot the function, plot the INTEGRAL , plot the DERIVATIVE, determine the ROOTS, find the MAXIMA and MINIMA and list the INTEGRAL VALUE . For 16K. .... . .. . . . ....S19.9S
- MATRIX: A general purpose, menu drivenprogram for determining the INVERSE and DETERMINANT of<br>Impy matrix, as well as the SOLUTION to any set of SIMULTANEOUS LINEAR EOUATIONS. The program<br>Will handle up to 55 equations i
- 3-D SURFACE PLOTTER: Explore the ELEGANCE and BEAUTY of MATHEMATICS by creating HI-RES<br>PLOTS of 3-dimensional surfaces from any 3-variable equation. Oisc save and recall routines for plots. Menu<br>diven to vary surface pa

#### DACTION 4DVENTURE GAMES SERIES: Entire series \$49.95

- RED BARON: Can you outfly the REO BARON? This fast action game simulates a machine-gun DOG- FIGHT between your WORLD FIGHT between your WORLD FIGHT between your WORLD BARK or CLIMB<br>in any one of 8 directions and so can t
- GATTLE OF MIOWAY: You are in command of the U.S.S. HDRNETS' DIVE-BOMBER squadron. Your [ ] [ ] [ ] [ ] [ ] [ ]<br>targets are the Japansse carriers, Akagi, Soryu and Kaga. You must fly your way through ZEROS and AA<br>First com
- SUB ATTACK: It's April, 1943. The enemy convoy is headed for the CORAL SEA. Your sub, the SCIR HATTER IS A SUP<br>MORAY, has just signted the CARRIERS and BATTLESHIPS. Easy pickings. But watch out for the DE-<br>STROYERS they'
- SENO FOR FREE CATALOG All programs run on Apple II with Disc and Applesoft ROM Card and require 32K RAM unless otherwise noted. Octatied instructions included. Dreders shipped within 48 hours.<br>Card users include card num

**ISENO FOR FREE CATALOG - All programs run on Apple 11 with Disc and Applesoft ROM Card and require 32K RAM units otherwise noted, Disclaim in the block of the Shipped within 48 hours.<br>
Card users include and member. Add S** SPECTRUM SOFTWARE

stitute of Technology (MIT), Cambridge MA. MIT's program will cover principles of data-flow computer organization and programming language design and applications. Certain architectures will be covered and techniques discussed. Familiarity with languages and architecture is a prerequisite. The tuition is \$750. Living arrangements can be made through the school. Contact the Office of the Summer Session, Room El9-356, MIT, Cambridge MA 02139.

# *June 17-19*

Data Comm, Palais des Expositions, Geneva, SWITZERLAND. Data communications and distributeddata processing are the main themes of this conference and exhibition. Software development and tools; computer languages; managing data-communications systems; and definitions, concepts, and applications of data communications and distributed-data processing are among the topics that will be covered in the conference.

For more information, contact Industrial and Scientific Conference Management Inc, 222 W Adams St, Suite 999, Chicago IL 60606.

*June 16-27*  Designing Microprocessor-Based Systems, Massachusetts Institute of Technology (MIT), Cambridge MA. This course is intended to give individuals with a technical background the ability to create costeffective designs using microprocessors. Software techniques and hardware structures will be covered along with lab projects.

Contact Francis F Lee, Professor of Electrical Engineering and Computer Science, Summer Session Office, MIT, Cambridge MA 02139, (617) 253-2598.

*June 18-21*  Association for Computational Linguistics, University of Pennsylvania, Philadelphia PA. The' meeting will cover theoretical and methodological problems of computational linguistics, speech acts, analysis of multisentence texts, dialogue, machine translation, and computational semantics. For further information contact Don Walker, Artificial Intelligence Center, SRI International, 333 Ravenswood Ave, Menlo Park CA 94025.

#### *June 20-22*

The Fifth Annual Computerfest, Franklin University, Columbus OH. Sponsored by the Midwest Affiliation of Computer Clubs, this is a gathering of interested hobbyists, professionals, and businessoriented computer users. Workshops and discussions are the main features of the conference. Contact James Crowley, 4008 Rickenbacker Ave, Columbus OH 43213.

#### *June 23-27*

The First World Conference on Transborder Data Flow Policies, Rome, ITALY. Legal and social implications, economic dimensions, regulatory environment, interdependence caused by global communications, and assessing the status of data flow developments are some of the topics that will be covered in this forum. Write to the Intergovernmental Bureau for Informatics, POB 10253, 00144 Rome, ITALY.

# *June 30-July 3*

Electronic Music Workshop, New England Conservatory, Boston MA. A combination of demonstrations and hands-on workshops are part of this course involving synthesizers, computers, and related materials. Arp, Moog, Buchla, and EML synthesizers will be available. Studio techniques will be discussed and demonstrations offered. Contact Robert L Annis, Summer School 1980-Electronic Music, New England

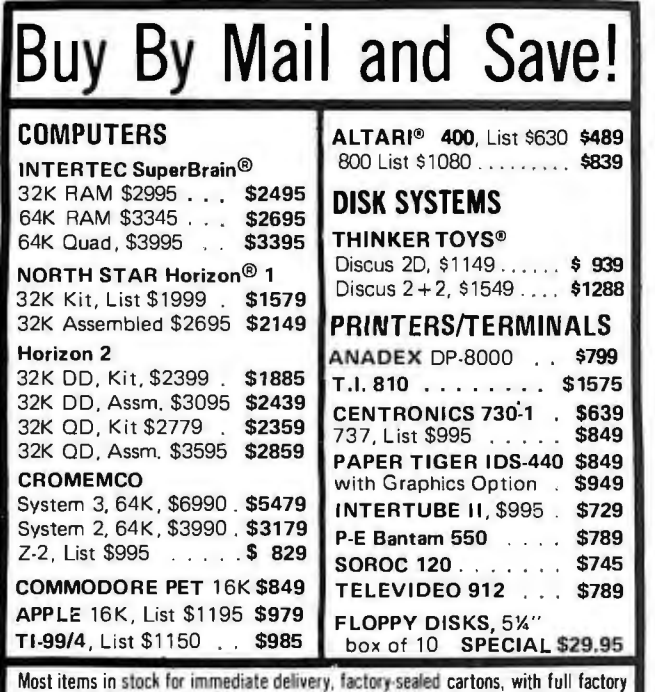

warranty. N.Y.S. residents add appropriate sales tax. Prices do not include shipping. VISA and Master Charge add 33. COD orders require 253 deposit. Prices subject to change and offers subject to withdrawal without notice.

# **Computers Wholesale** VOTTI PULCI S TYTIUTESCHE

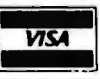

**ing SACC Camillus, NY 13031**<br>(315) 472-2582

# Circle 154 on inquiry card. GRAND OPENING SALE

We've moved to a new location to better serve you (ALL ITEMS ARE IN STOCK NOW!)

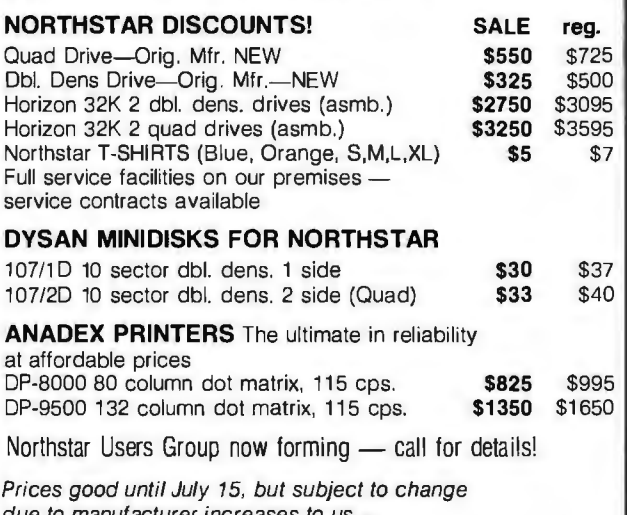

due to manufacturer increases to us All items are new, with factory warranty.

## DATEK Systems, Inc.

RETAIL STORE: 4786 Lee Highway, Arlington, Virginia 22207 MAIL ORDERS: Box 4146, Arlington, Virginia 22204 PHONE ORDERS AND INFORMATION: 703/243-3770 VISA AND MASTERCARD ACCEPTED!

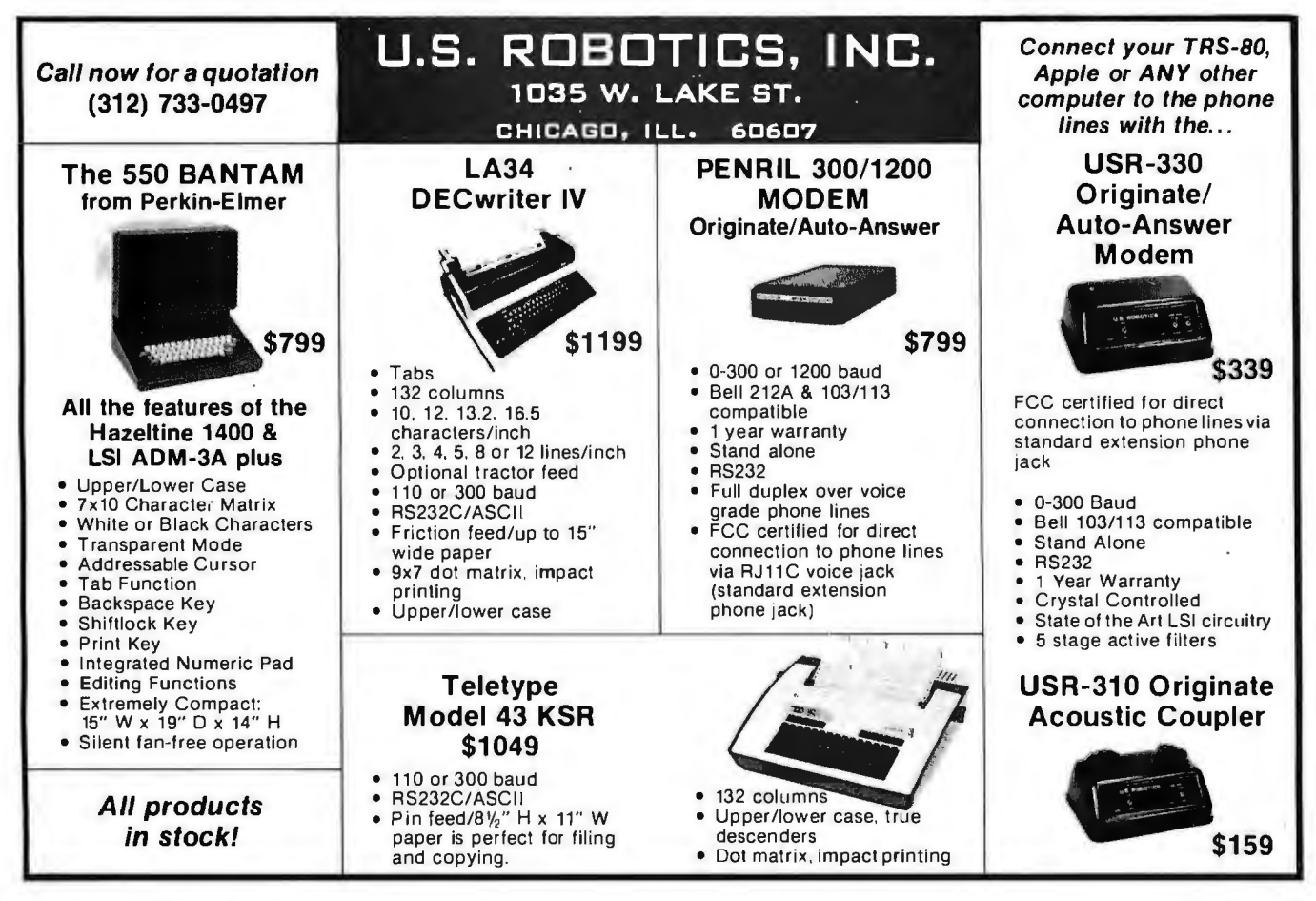

Conservatory, 290 Huntington Ave, Boston MA. (617) 262-1120.

# **JULY 1980**

July TRS-80 Interfacing and Application for Scientific Instrumentation and Motorola 6801 Single Chip Microcomputer Design, Interfacing and Applications, Virginia Tech Facility, Dulles Airport. These are hands-on workshops sponsored by Virginia Polytechnic Institute and State University. For more information, contact Dr Linda Leffel, CEC, Virginia Tech, Blacksburg VA 24061, (703) 961-5241.

#### July l

IEEE Indy Microcomputer Show, Sheraton Motor Inn East, Indianapolis IN. There will be exhibits, demonstrations, and technical seminars

addressing all the applications of microcomputer systems. Contact Publicity Chairman, IEEE Indy Microcomputer Show, Naval Avionics Center, D/810, 6000 E 21 St, Indianapolis IN 46218, (317) 353-3047.

## July *7-11*

Computers and Related Products, Hyatt Regency Hotel. Seoul. SOUTH KOREA This show is limited to approximately forty firms for exhibition. For details, contact Robert Wallace, Rm 6015A. US Dept of Commerce, Industry and Trade Commission, Washington DC 20230.

## July *14-16*  Diagnostic Software: Planning and Design, Sheraton-Lexington Motor Inn, Lexington MA. The seminar is ·for design, test, and diagnostic engineers. Design

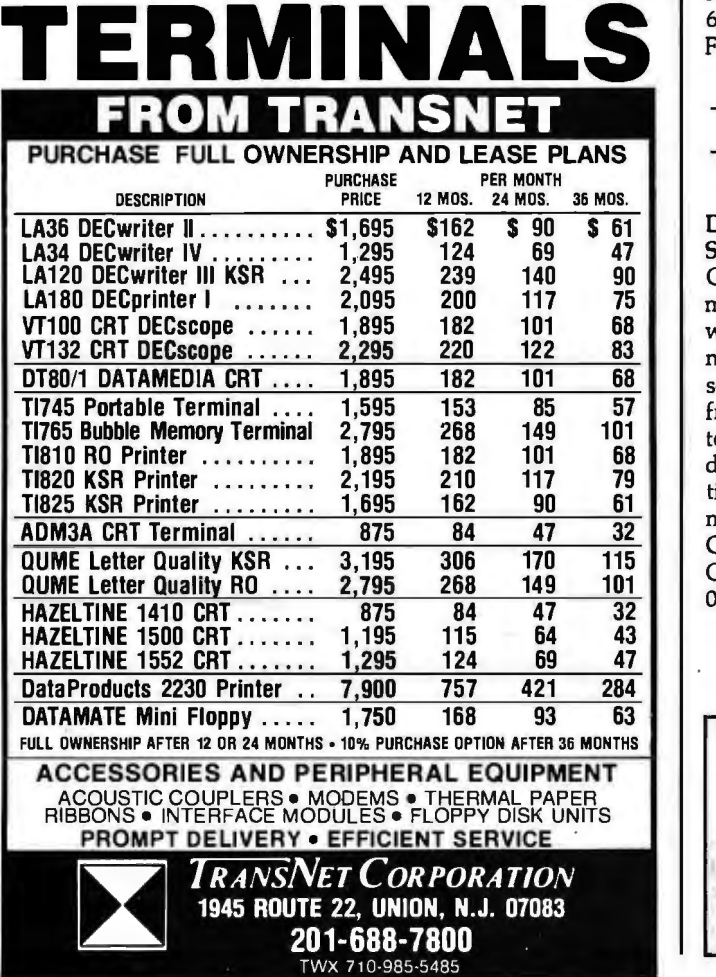

examples, lectures, informal sessions, and programming are part of the course. The fee is \$450. Contact Professor Donald French, Institute for Advanced Professional Studies, One Gateway Center, Newton MA 02158.

July *14-18*  SIGGRAPH '80, Seattle Center, Seattle WA. Panel discussions and readings will be included in this conference. The topics will include graphic displays, animation/dynamics, cartography, input techniques, video and color hardware, and more. For general information, write to SIG-GRAPH '80, POB 88203, Seattle WA 98188.

# July *22-24*  Microcomputer Show, Wembley Center, London, ENGLAND. New products

will be exhibited, along with presentations of papers. For information contact TMAC, 680 Beach St, Suite 428, San Francisco CA 94109.

# AUGUST 1980

*August 4-6*  Data-Entry Management and Supervision Seminar, Chicago IL. Data-entry managers and supervisors will benefit from the techniques provided in this seminar. Topics will range from data-entry control techniques and improving data-entry operator productivity, to personnel communications and motivation. Contact MIC, 140 Barclay Center, Cherry Hill NJ 08034, (609) 428-1020.

## *August 12-14*  Computer Graphics '80, Birmingham, ENGLAND. Computer Graphics '80 will bring together experienced users and specialists to present applications experiences and research findings. In addition to the conference, there will be an equipment exhibition and an animated film festival. To register, contact Paula Stockham, Online, Cleveland Rd, Uxbridge UBS 2DD, ENGLAND, phone Uxbridge (0895) 39262.

*August 14-24*  Electronics/China 80, Guangzhou (Canton), CHINA. This is the first exhibition of US electronic companies in the People's Republic of China. The United States-China Trade Consultants are the sponsors of the show. Products demonstrated will include circuit components, system elements, test instrumentation, product equipment, and materials. Details are available through Expoconsul Inc, Clapp and Poliak Inc, Princeton-Windsor Office Park, POB 277, Princeton Junction NJ 08550.

*August 23-24*  Personal Computer Arts Festival, Philadelphia Civic Center, Philadelphia PA Tutorials, seminars, musical performances, and graphic extravaganzas will be featured in this show. Computer musicians and artists have until July 1 to submit material for presentation. Contact PCAF '80, c/o Philadelphia Area Computer Society, POB 1954, Philadelphia PA 19105.

*In order to gain optimum coverage of your organization's computer conferences, seminars, workshops, courses, etc, notice should reach our office at least three months in advance of the date of the event. Entries should be sent to: Event Queue, BYTE Publications, 70 Main St, Peterborough NH 03458. Each month we publish the current contents of the queue for the month of the cover date and the two following calendar months. Thus a given event may appear as many as three times in this section if it is sent to us far enough in advance.* 

A MCGRAW-HILL PUBLICATION no. COMPUTING **GUIDE TO PERSONAL GETTING STATED** hat It Will Cost **EOU\PMENT RE TI\S-80, Appl,., Sore Best-Selling Author<br>JERRY POURNELL**<br>"Writing With A Microco puter" **THE BINARY WOR** Also... A PERSONAL<br>COMPUTER DIRECTORY . **COMPUTER CLUBS: 'WHO NEEDS THEM.?**  Phis much much may

# When will the Personal Computer<br>Explosion touch YOU?

Are you prepared for the explosive transformation? Right in your own home? Electronic mail. Personalized . investment analysis. Foreign language tutorial. Home energy management. Robots. Computer music. Secretarial service. Diet and menu planning. And more, more, more.

onComputing,<sup>m</sup> the new McGraw-Hill quarterly, prepares you for the enormous changes coming during the

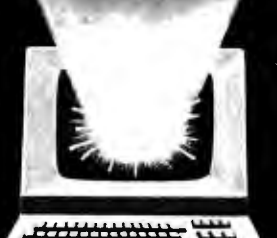

1980's (Some are already here). onComputing™ explains in nontechnical language what personal computers are, how they work, and how you can use them at home, for fun and profit.

Don't let the personal computer explosion catch you off guard. Know<br>what's happening and help make it happen! Prepare now for the exciting future with a subscription to onComputing<sup>114</sup>!

**Start your** 

subscription today.

# **Call Toll-Free** 300-258-5485

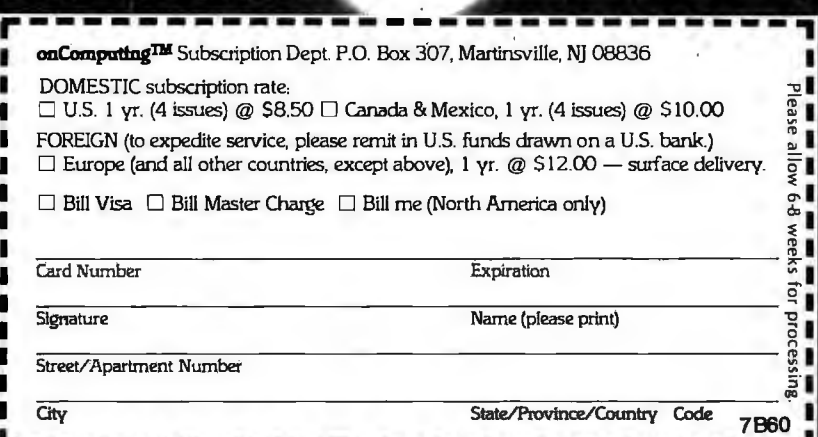

<u>\_\_\_\_\_\_\_\_\_\_\_\_\_\_\_\_\_\_\_\_\_\_\_\_\_\_\_</u>

# **Clubs and Newsletters**

Southeastern Michigan Computer Organization (SEMCO)

The objective of SEMCO is to share ideas on programming, troubleshoot problems, and review new products. Meetings are held on the second Sunday of the month at the Ford Automotive Safety Center Auditorium at 7 PM in Detroit, Michigan. SEMCO's newsletter, *Data Bus,* is a monthly publication. Membership is \$10 per year. Contact SEMCO, POB 02426, Detroit MI 48202.

# Rochester Area Microcomputer Society (RAMS)

RAMS, which has been in existence for nearly four years, meets on the second Thursday of each month in

room 1250 of the Science Building on the Rochester Institute of Technology campus. A RAMS' monthly meeting features a speaker plus reviews of products and news of interest. Their newsletter, *Memory Pages,*  is published monthly. Membership in RAMS runs from October to September, and the dues are \$7.50. For details, write RAMS, POB 90808, Rochester NY 14609.

## Homebrew Computer Club

This pioneering personalcomputer club is based in Mountain View, California. They meet monthly on the second Thursday at the Sherman Fairchild Medical Center Auditorium in Stanford, California. Their newsletter contains reviews of products, programs in

different languages for all types of systems, bulletin board news, and more. To obtain information, contact Homebrew Computer Club, POB 626, Mountain View CA 94042.

# Long Island Computer **Association**

The Long Island Computer Association is open to all computer users with interests in programming, applications, or related subjects. Dues are \$10 per year; members receive a newsletter called *The Stack.*  There are groups for 8080 users, TRS-80 users, and 6502 users. The meetings feature guest speakers and reports on individual members' projects. *The Stack* includes reports of the meetings, want ads, computer store listings, programs, and more. Contact the club at 3788 Windsor Dr, Bethpage NY 11714.

# Delaware Valley Computer Society

The Delaware Valley Computer Society (DVCS) is dedicated to the development and improvement of its members' programming and hardware skills on the TRS-80. Meetings are held at 8 PM on the third Thursday of each month at the Bristol Township Municipal Building, near Levittown, Pennsylvania. Recent meetings have included discussions of fast graphics programming in Level II BASIC, interfacing with the real world, assemblylanguage programming, and beginner's BASIC programming. DVCS publishes a newsletter six times a year.

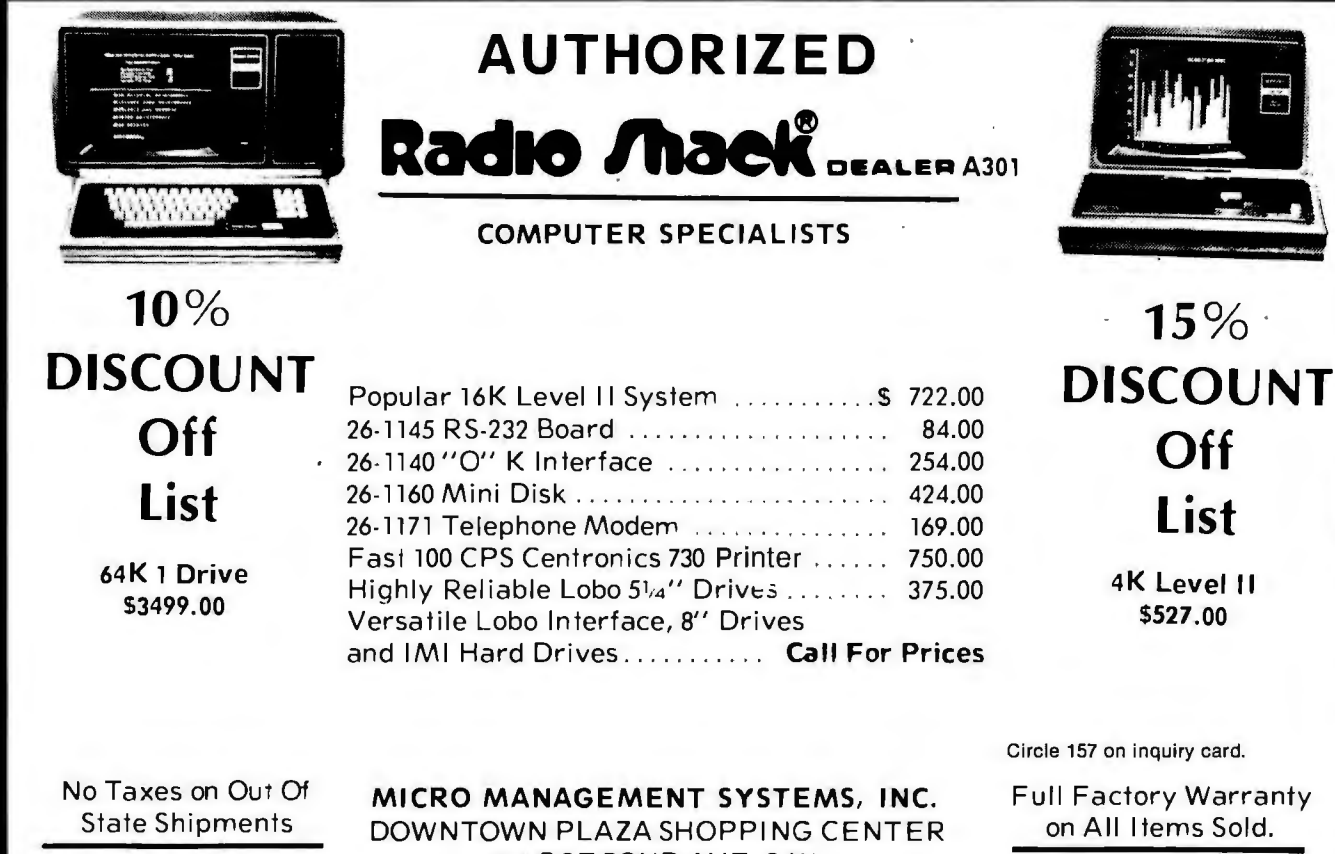

Immediate Shipment 115 C SECOND AVE. S.W.<br>
From Stock. CAIRO, GEORGIA 31728 and COD's Add 3% From Stock. CAIRO, GEORGIA 31728 and COD's, Add 3 % 912-377-7120

Circle 157 on inquiry card.
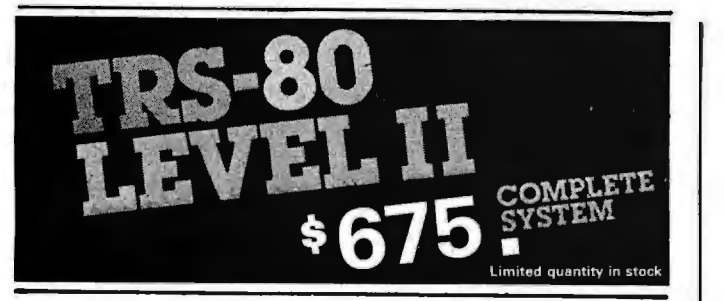

The world's most popular microcomputer, with 16K of memory and Level 11 basic for only \$675. complete with full 90 day Radio Shack warranty. We accept check, money order orphone orders with Visa orMasterCharge. (Shipping costs added to charge orders).

Disk drives, printers, peripherals, software and games . . . you name it, we've got it (Both Radio Shack & other brands). Write or call for our complete price list.

**C&S** 

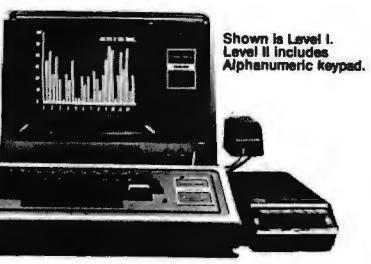

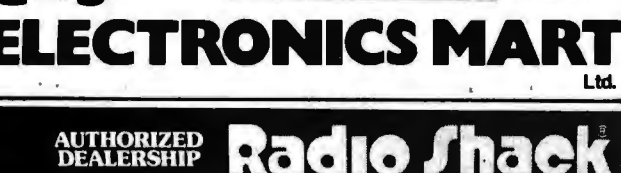

32E.MainStreeteMilanMichigan48160e(313)439-1400

## **6809 ads** TM **,** ~-100

#### SINGLE BOARD COMPUTER

- MEETS I.E.E.E. S-100 STANDARD **e**<br>  $\circ$  • 10 addressing modes<br>  $\circ$  • 24 indexed sub modes
- $\mathbb{S}^{\mathbb{C}}$  auto increment/decrement
- •· constant indexing from PC
- 4K/8K/16K ROM 2K RAM ROM / RAM relocatable on 4K boundary
- ACIA; PIA; 8080 SIMULATED 1/0
- 20 PARALLEL I/O LINES 256 I/O PORTS ACIA provides RS-232 lines for asychronous communications with limited modem control at 8 selectable baud rates; 1/0 locatable at any 4K boundary
- COMPREHENSIVE MANUAL WITH SOFTWARE LISTINGS
- P.C. BOARD: SOLDERMASKED WITH PARTS LEGEND P.C. Board & Manual \$69.95\* + shipping
- adsMON: ADS MONITOR SUPPORTS BREAKPOINTS User definable interrupt service & more.

Available in PROM, write for prices.<br>Illinois residents add sales tax. \*\*\* add \$1.00 for shi \*add \$1.00 for shipping & handling

Ackerman Digital Systems, Inc. 110 N. York Rd., Suite 208, Elmhurst, Ill. 60126 (312) 530-8992

### New Produced and widely used in England and U.S.A. **COMPLETE BUSINESS PACKAGE** INCLUDES EVERYTHING FROM INVENTORY TO SALES SUMMARY PROMPTS USER, VALIDATES EACH ENTRY, MENU DRIVEN Approximately 60·100 entries/Inputs require only 2·4 hours weekly and your entire business is under control. PROGRAMS ARE INTEGRATED· **SELECT FUNCTION BY NUMBER**-01 = ENTER NAMES/ADDRESS, ETC 13= PRINT CUSTOMER STATEMENTS 13 = PRINT CUSTOMER STATEMENTS 14 = PRINT SUPPLIER STATEMENTS 03 = ENTER PURCHASES<br>
04 = ENTER AIC RECEIVABLES<br>
04 = ENTER AIC RAYABLES<br>
06 = ENTER/UPDATE INVENTORY<br>
07 = ENTER/UPDATE ORDERS<br>
07 = ENTER/UPDATE ORDERS<br>
07 = ENTER/UPDATE ORDERS<br>
19 = PRINT YEAR AUDIT<br>
20 = PRINT YEAR 19 = FRINT VEAR AUDIT<br>19 = PRINT PROFIT/LOSS ACCOUNT<br>21 = UPDATE END MONTH FILES MAINTENANCE<br>22 = PRINT CASH FLOW FORECAST<br>23 = ENTER/UPDATE PAYROLL (NOT YET AVAILABLE)<br>24 = RETURN TO BASIC 12 =EXAMINE PRODUCT SALES 24 = RETURN TO BASIC WHICH ONE? (ENTER 1·24) 01 SUB. MENU EXAMPLE: 01 = EXAMINE: 02 = INSERT: 03 = AMEND: 04 = DELETE  $05 = PRINT (1,2,3): 06 = NUMERIC COMBINATIONS: 07 = SORT$ VERY FLEXIBLE. ADD YOUR OWN FUNCTIONS. EASY TO INTEGRATE. All programs in BASIC for CP/M. PET. 6800 G. W. COMPUTERS LTD, the producers of this beautiful package in U.K.

**CBM APPROVED** 

London WC1, U.K.

WE EXPORT TO ALL COUNTRIES: CALLERS BY APPOINTMENT ONLY CONTACT TONY WINTER 01-636-8210<br>BARCLAYCARD ACCEPTED 89 Bedford Court Mansions BARCLAYCARD ACCEPTED diord Court Mansions<br>BARCLAYCARD ACCEPTED<br>Bedford Avenue<br>CBM APPROVED

CP/M Ver. 9.00 is one 16 K core program CP/M Ver. 9.00 is one 16 K core program<br>using random access releasing both drives for example of the core program core of the state of the state of th

using random access releasing both drives for data storage, and 250 word vocabulary is<br>
data storage, and 250 word vocabulary is<br>
translatable in any foreign language.<br>
translatable in any foreign language.<br>
translatable in any foreign language. translatable in any foreign language.

PRICES: Programs 1-23 EXC (19,20,22,23) £475 *EST5* **Stock Integrated Option + £100** Bank Integrated Option + £100

## **SORCERER\* SOFTWARE!**

All programs on cassette. Only 8K of memory required.

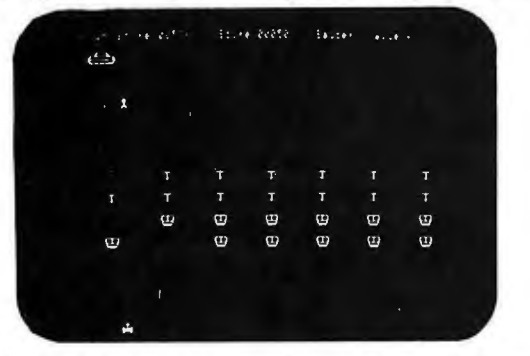

MARTIAN INVADERS'" by James Albanese How long can you hold out against a persistent invasion force from Mars' Zap all the members of the landing party and another group comes alter you The longer you hold out. the higher your score. The Sorcerer's programmable graphics make this game look great. plus we've added special keyboard routines to really zip it up. Written in machine language. \$14.95

NIKE II'" by Charles Finch and Bob Brolfel. You may never get your computer back from your kids once they start playing Nike II. The object is to destroy enemy bombers by firing Nike missiles at them. If you miss the bombers. they bomb your factories and return for a second pass. Nine levels of play make this game a challenge for everyone.<br>Written in machine language. Written in machine language.

TANK TRAP by Don Ursem. An action game that combines skill. strategy, and luck. A rampaging tank tries to run you down. You are a combat engineer. building concrete barriers in an effort to contain the tank. Four levels of play make this animated game function of the tank. Four levels of play make this animated game luncher for everyone. Written in BASIC with machine language subroutines.

DPX'" (Development Pac Extension) by Don Ursem. Serious ZBO program developers will find this utility program to be invaluable. Move the line pointer upward. Locate a word or symbol. Change a character string wherever it occurs. Simple commands allow you to jump directly from EDIT to MONITOR or DDT modes and automatically set up the 1/0 you want for listings. Built·in senal printer driver. Stop and restart listings. Abort assembly with the ESC key. Save backup files on tape at 1200 baud. Load and merge liles from tape by file name. Versions for 8K, 16K, 32K, and 48K Sorcerer. Requires Exidy Development Pac.

QS SMART TERMINAL by Bob Pierce Convert your Sorcerer to asmart terminal Used with a modem, this program provides the capability for you to communicate efficiently and save connect time with larger computers and other microcomputers.

The program formats incoming data from time-sharing systems such as The Source for the Sorcerer Video. Incoming data can be stored (downloaded) into a file in RAM . Files. including programs, may be saved to or loaded from cassette. listed on the video. printed. transmitted out through your modem. or edited with an onboard text editor The text editor includes commands to delete and insert lines and to find or change character strings. Many other features are included. and all features are thoroughly documented.  $$49.95$ 

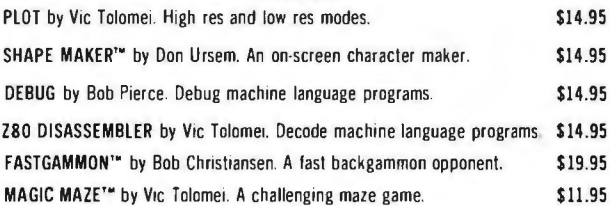

SOFTWARE INTERNALS MANUAL FOR THE SORCERER by Vic Tolomei. A must for anyone writing software for the SORCERER. Seven chapters. Indexed. Includes diagrams and software routines. 64 pages. \$14.95

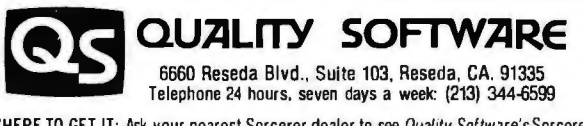

WHERE TO GET IT: Ask your nearest Sorcerer dealer to see Ouality Software's Sorcerer programs. Or. if you prefer. you may order directly from us. MasterCharge and Visa cardholders may telephone their orders and we will deduct \$1 from orders over \$19 to compensate for phone charges. Or mail your order to the address above. California residents add 6<sup>°</sup>. sales tax. Shipping Charges: Within North America orders must include \$1 .50 for first class shipping and handling. Outside North America the charge for airmail shipping and handling is  $$5.00$  - payable in U S. currency.

<sup>\*\*</sup>The name "SORCERER" has been trademarked by Exidy. Inc.

Membership dues are \$12 per year. For information, contact DVCS, POB 651, Levittown PA 19058.

#### Apple's Contact 6 **Newsletter**

This newsletter is published by Apple Computer Inc, 10260 Bandley Dr, Cupertino CA 95014. It contains articles on programs, hardware, and other related items produced by the company. There is an editorial section and letters from Apple II owners and users. The newsletter also has product reviews of equipment for the Apple that is manufactured by other companies. Every issue includes valuable program listings for the Apple.

#### New York Amateur Computer Club

The New York Amateur Computer Club is an organization to promote the exchange of information about computers for personal use and to encourage fellowship among those interested in computing. General meetings are held once a month, normally on the second Thursday. Several specialized user groups also meet on a monthly basis. Club dues are \$10 per year which includes a newsletter. For information, write to the club at POB 106, Church St Sta, New York NY 10007.

Newsletter for Texas Instruments' Programmable Calculator Users

The Texas Instruments Personal Programmable Calculator Club and its newsletter, *TI PPC Notes,*  will continue coverage of all TI programmable calculators formerly covered by *52-Notes.* The new format will be mainly concerned with practical programming aids and routines. Active member participation is encouraged. Write TI PPC

Club, Maurice E T Swinnen, 9213 Lanham Severn Rd, Lanham MD 20801.

#### Software Management **Newsletter**

*Salt 'n' Pepper* is a quarterly newsletter dealing with software management issues. An article in a recent issue entitled "Cost Effectiveness: A Challenge for OEMs" suggests that a higher degree of specialization and creativity will characterize successful original equipment manufacturers (OEMs) in the 1980s. Another article gives reasons for software products firms to consider offering a processing service. Other topics have included industry trends in software maintenance and software pricing. Subscriptions are \$35 per year from Culpepper and Associates Inc, 4922 Heatherdale Ln, Atlanta GA 30360.

## • **Et'TE's Eits**

#### An Othello Tournament for Humans and **Computers**

An Othello tournament is going to be held at Northwestern University on June 19. A one-day competition of three rounds is planned. There will be eight players: two or three humans and five or six computer programs. David Levy's program will run on a Commodore PET. Professor Peter W Frey of Northwestern University is sponsoring the event. He will be running his secondgeneration Othello program on either an Apple or a TRS-80 personal computer. Fidelity Electronics has been invited to enter their new Reversi Challenger. The Carnegie-Mellon program, as described in *Scientific American,* will be entered by Hans Berliner. Jonathan Cerf, the US national

Othello champion, may also compete in the event. BYTE magazine is going to cosponsor the event. Contact Professor Peter W Frey, Cresap Neuroscience Laboratory, 2021 Sheridan Rd, Evanston IL 60201, (312) 492-7405.

#### Call for Papers on Computer Simulation

Papers are being solicited for the 1981 Summer Computer Simulation Conference to be held July 21 to 23, 1981, in Washington DC. The conference theme is "Simulation: Foundations and the Future." A 500-word summary or complete drafts of original papers must be submitted by November 15, 1980 to LG Culhane, The Mitre Corp, 1820 Dolley Madison Blvd, McLean VA 22102, (703) 827-6447.

The major areas of interest include simulation methodology, chemical sciences, biomedical systems, energy, system engineering, and special topics. Some other areas of special interest are government applications; simulation applications in sports, television, games, and movies; and microcomputer applications.

#### Call for Papers, Industrial Control

Papers are being solicited for the 1981 International Conference on the Application of Microcomputers to Industrial Control in the area of general systems to be held in Calcutta, INDIA. Hardware, software, and operational experience should be covered. A 300- to 600-word abstract is required by August 22, 1980. The full paper should not exceed twelve 81 /2- by 11-inch double-spaced pages. Three copies of the abstracts and papers are required. The deadline for the paper is September 26, 1980. Address material to Dr Sushil Dasgupta, Professor and Head of the Electrical

Engineering Dept, Jadavpur University, 40B, Southern Ave, Calcutta-700029, INDIA.

The 1981 International Conference on Microcomputer Applications to Industrial Control will be held February 14 to 16 at Jadavpur University in Calcutta.

#### The First Annual National Conference on Artificial Intelligence

Recently we received a letter from Louis G Robinson, the conference coordinator of the American Association for Artificial Intelligence (AAAI). He wanted BYTE readers to know that the First Annual National Conference on Artificial Intelligence will be held at Stanford University August 19, 20, and 21st, 1980.

The AAAI is headed up by professor Allen Newell of Carnegie-Mellon University and professor Edward A Feigenbaum of Stanford University. The AAAI is intended to serve as a vehicle for communication among researchers in the US artificial intelligence community. This communication will be accomplished through two means. One means will be a magazineformat publication produced by the organization and the other will be an annual US artificial intelligence conference.

The first of these conferences is the 1980 Conference this August. The activities during the conference will include a one-day tutorial examining the current state of the art of US artificial intelligence to be held on August 18th at Stanford University. We are sure that many of our readers will be interested in attending this tutorial, to say nothing of the formal conference sessions on August 19, 20, and 21. We know that the AAAI will be an important, vital organization within the computerscience community during the years to come.  $\blacksquare$ 

## **More Printing Terminals From MICROMAIL**

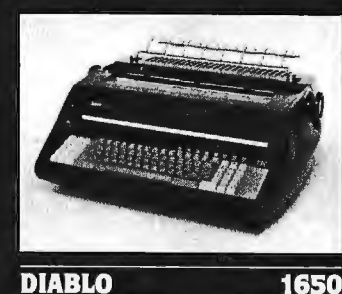

#### **DIABLO**

- Prints at 40 cps, using 88, 92, or<br>96 char. metalized printwheels.
- Vertical resolution 1/48"; Horizontal<br>1/120". Capable of proportional<br>spacing, bidirectional printing, and<br>graphics under software control.
- Bidirectional normal and direct tabs. Left, right, top and bottom margins.

#### R.O. \$2890.00 KSR \$3285.00

1640

#### **DIABLO**

- Uses plastic printwheel and prints at<br>45 cps. Otherwise, shares identical<br>features with 1650 including:
- Friction or tractor feed, up to<br>15" wide. Cartridge ribbon, fabric or carbon.

R.O. \$2745.00 KSR \$3140.00

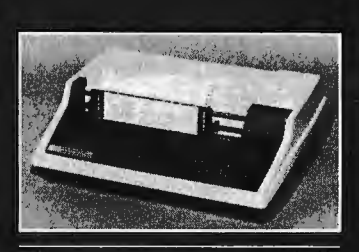

#### T.I.

- · Includes upper/lower case option.
- Bidirectional printing at 150 cps.
- Tractor-feed forms, 3" to 15" wide.

#### Options:

Forms length control - \$100.00 Vertical Format Control with<br>Compressed Print - \$125.00

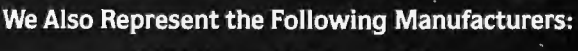

810

\$1599.00

**SOROC TEC** GTC

#### Write or Call In for Our Free Cataloque!

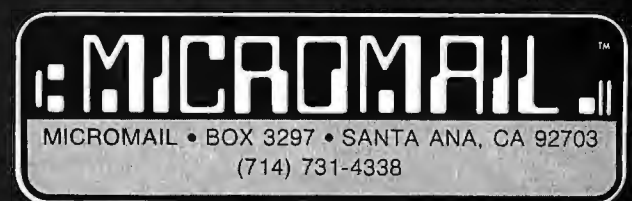

TO ORDER: Send check or money order to: MICROMAIL, P.O. Box 3297, Santa Ana, CA 92703. Personal or company checks require two weeks to clear. Terminals in stock are shipped the business day after receipt of certified funds

SHIPPING: We ship freight collect by UPS when possible. Larger terminals are shipped by motor freight. Air and express delivery is available on all products.

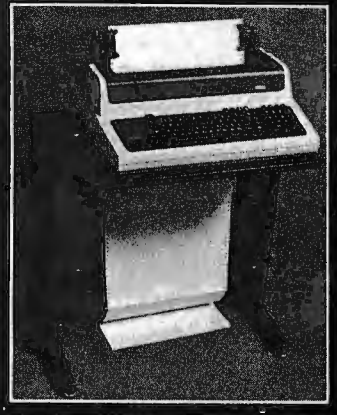

#### MQ

(Shown with optional forms tractor and numeric<br>keypad).

Prints 10, 12, 13.2, or 16.5<br>characters per inch, upper/lower case.

DEC

- 2, 3, 4, 6, 8, or 12 lines per inch.
- Friction feed, paper width to 15

#### \$999.00

**Options:** - Numeric keypad - \$80.00 Adjustable forms tractor \$130.00

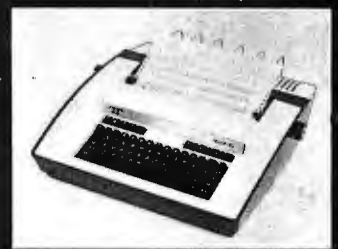

#### TELETY 25

- Prints 132 columns, upper/lower<br>case with true descenders.
- 30 character/second print speed. 110-300 baud.
- Uses 12" wide by 8.5" pinfeed paper.
- Print position scale, paper guide and supply rack.

\$999.00

Æ

## **Interpersonalized Media: What's News?**

James A Levin The Communications Program University of California, San Diego La Jolla CA 92093

We are in the midst of a major change in the ways that we communicate. This change will affect many areas of our lives-the ways we are informed, educated, and entertained; the ways we interact with friends, organizations, and the world. New communication media are arising from the grass roots as personal computers become widespread and are interconnected. These media allow new possibilities for interactive, personalized communication, so I will call them interpersonalized media.

Already there are small-scale efforts to interconnect personal computers via telephone lines. There are several national personal-computer networks and many local computer "bulletin board" systems, five in the San Diego area alone. These developments will lead to such radically modified institutions as personalized news, classroomless education, and interactive soap operas. In this article, I will focus on the influence of these new media on the interchange of information that constitutes news.

#### About the Author

#### Personalized News

Imagine your own personal news staff, preparing a report every day on only those topics that you have expressed interest in: political news concerning Ghana, reports of advances in alternate energy sources, sports news about certain teams, want ads for Volkswagen Rabbits for sale within fifty miles for less than \$3000, etc. By the time you specified a fairly detailed news profile, you would probably be receiving a unique, personalized news report.

If the current decrease in the cost of computation and data storage continues, a system for distributing personalized news will soon be economically feasible.

Is this concept of personalized news a notion for some distant time in the future? No. The requirements for such a system are quite minimal and well within current capability. A prototype for parts of such a system exists at the Artificial Intelligence Laboratory at Stanford University, where the daily Associated Press wire contents are stored by a computer, and users are notified of stories that match their specified news profile.

The details of storing, indexing, and retrieving large amounts of text have been worked out well. (However, the retrieval techniques are not foolproof. One user at Stanford, interested in dolphin research, asked to see all stories containing the word "dolphin." He was then puzzled that he was being notified of all the Monday morning football-score summaries, until he noticed the stories had the scores for the Miami DolphinsI)

The barrier to such systems has been economic-the costs of storage, computation, and communication have been too high to challenge the existing mass-distributed media of television, radio, and newspaper news. However, the cost of all three factors is rapidly dropping, and if the current decreases continue, a system for distributing personalized news will soon be economically feasible. (See the economic analysis by Panko in reference 11 for first-class business mail, for instance.) This development is especially likely when the interactive information system is integrated into a broader system for entertainment, education, and commercial interactions.

#### Electronic Mail

Electronic mail is an almost accidental development of interactive computer networks, but it may become the most significant use of computers in our everyday lives. It

*Jim Levin* is *a cognitive scientist interested in the implications of computer-mediated communications for the people involved. He teaches in The Communications Program and pursues research in the Laboratory of* Com*parative Human Cognition at the University of California, San Diego.* 

### 8088 8100 CPU

Want to upgrade your 8 bit system to a 16 bit system? Don't want to discard your 8 bit boards? The LDP88 offers 10 to 20 times the processing power of your present CPU while retaining compatibility with your 8 bit memory and peripherals. The LDP88 is a single board computer with complete IEEE S100 bus compatibility. The board has the following features:

- Up to 8K bytes of ROM/EPROM
- 1K bytes static RAM
- 8 vectored interrupts
- **Serial I/O port**
- **16 bit instruction set**
- **8086** software compatibility
- Address up to 1 Megabyte of memory

PRICE: \$399.99 (assembled and tested)

Serial monitor for CRT or TTY: \$79.99 (Mass. residents add 5% sales tax)

See your March and April BYTE for Steve Ciarcia's articles about the 8088.

To order send check or money order to:

Lomas Data Products 11 Cross Street Westborough, MA 01581 Telephone: (617) 366-4335

## BUILD YOUR COMPUTER BREADBOARDS & INTERFACES FASTER AND EASIER \NITH NE\N VECTOR PLUGBORDS

EASY TO USE! COST EFFECTIVE! CLEAN HOLES!

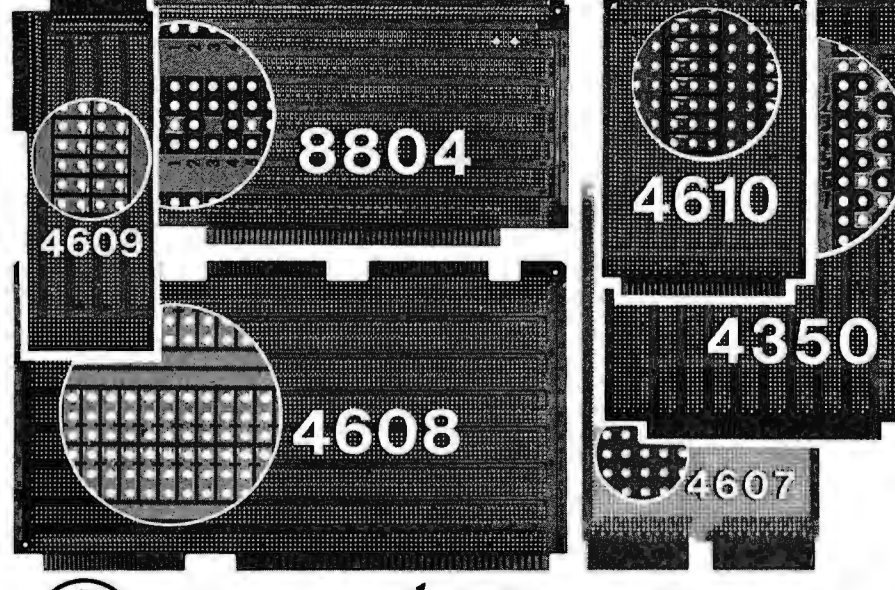

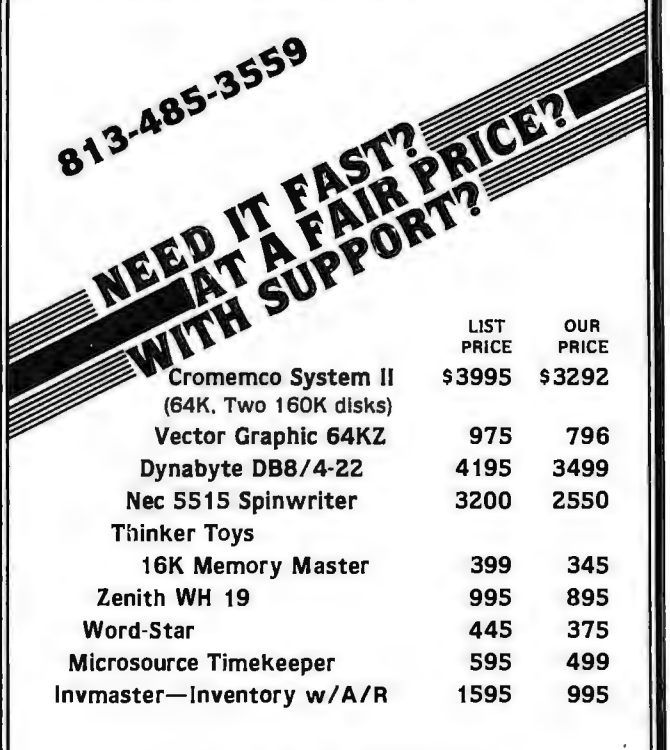

Send ad for free catalog.

SARA TECH P.O. Box 692 • Venice, FL 33595

> 4610 Series - For STD-BUS·WW, solderable and

unpatterned models 4608 Series - For Intel/ National SBC/BLC 80-WW/

solderable, or unpatterned 8804 Series • For S100 ·

5 models available

4607 - For DEC LSI 11/ PDP8-11, Heath H-11

4609 - For Apple 11, SuperKim, Pet Commodore with Expandamem

4350 - For Tl 980 Computer

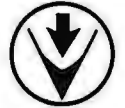

'J/eetof*&tee1ionie(}ompa111j* INCOR•ORATEO 12460 Gladstone Ave., Sylmar, CA 91342 (213) 365-9661 TWX (910) 496-1539 Available through Distributors or Factory Direct If not available locally. 74801

# REFILI

Ten humans, including the beautiful Delilah, are being held hostage by the High Tollah. Who are the High Tollah? They're fiends who are secreted in a moon base, in the star system of Rigel, on the fringe of human-occupied space. Their leader, Sha Tollah, was deposed. And rather than face the Tollah's revenge for his excesses while in power, he took refuge in the Stellar Union. In a fit of vengeful fury, the Tollah grabbed the humans off the planet of Ultima Thule and are holding out for an exchange-return the Sha Tollah or the humans will die, including Delilah.

You'll rescue the hostages and have Delilah for your very own in this exciting REALTIME computer game from Automated Simulations. You'll destroy armed aliens and hostile creatures in an unexplored environment-60 chambers in the convoluted layers of the Tollah moon base. Find the rooms in which each hostage is held. Find Delilah.

But HURRY! Your vital powerpack is being depleted and you still have to beam each hostage up to your gunboat in orbit.

If you have a PET, TRS-80 or an APPLE, you can play "RESCUE AT RIGEL". You'll destroy the Tollah, and Delilah will be yours.

Ask your dealer or rush \$19.95 (for cassette) or \$24.95 (for TRS·80 or APPLE disk) to us. Please add \$ 1.00 shipping and handling. California residents add 6% sales tax. Be sure to tell us if you have a PET 32K, TRS-80 16K or APPLE 48K (APPLESOFT). Or, call our FANTASY LINE toll free. 800-824·7888, Operator 861 to order and to tell us what other fantasies you would like to touch. (California, 800-852-7777, Operator 861). **GUARANTEE:** If not completely satisfied, Automated Simulations, Dept. CT3 send "RESCUE AT RIGEL" P.O. Box 4232, Mountain View,<br>CA 94040. **A** back in 10 days for a full refund. Game includes 32-page illustrated game booklet, command card and program and data file on cassette or disk.

216 June 1980 © BYTE Publications Inc Circle 166 on inquiry card.

began as interactive users of large computers needed ways to communicate with other users. Initially, mechanisms were developed to allow one person to type text that immediately appeared on the terminal of another user. However, these communication mechanisms could be used only if the other person was using the computer system at the same time.

Computer-mail systems were the next development, through which one user could type an entire message, to be seen by the other user whenever he or she next used the system. Since then, computer-mail systems have grown in power (and thus in convenience of usage) until they are now used even by people unable or unwilling to use computers for programming.

In the few organizations where they have been available for general use, electronic-mail systems have become a major communication medium. They are assuming much of the load previously carried by written memos and telephone calls, and even some of the interaction previously carried out face to face. For example, I have been using an electronic-mail system at the University of California, San Diego (UCSD) called MSG (which will be described in more detail later). Over the course of the five days before I wrote this, I received fourteen messages on this system. Two of these were directed specifically to me; two had been written to another person with a copy sent to me. Two more were directed to me as a member of a defined group of nine people, all concerned with a particular problem. This ability to send messages to a defined group of people easily allows these mail systems to be used for *teleconferencing* (described later).

The remaining eight messages were addressed to a group called "all," a group consisting of all thirty-seven users of this computer system. We can say that such messages are posted on an *electronic bulletin board.* But such use also leads to a potential problem, especially for systems involving a large number of people-the widespread distribution of electronic junk mail.

Circle 167 on inquiry card.

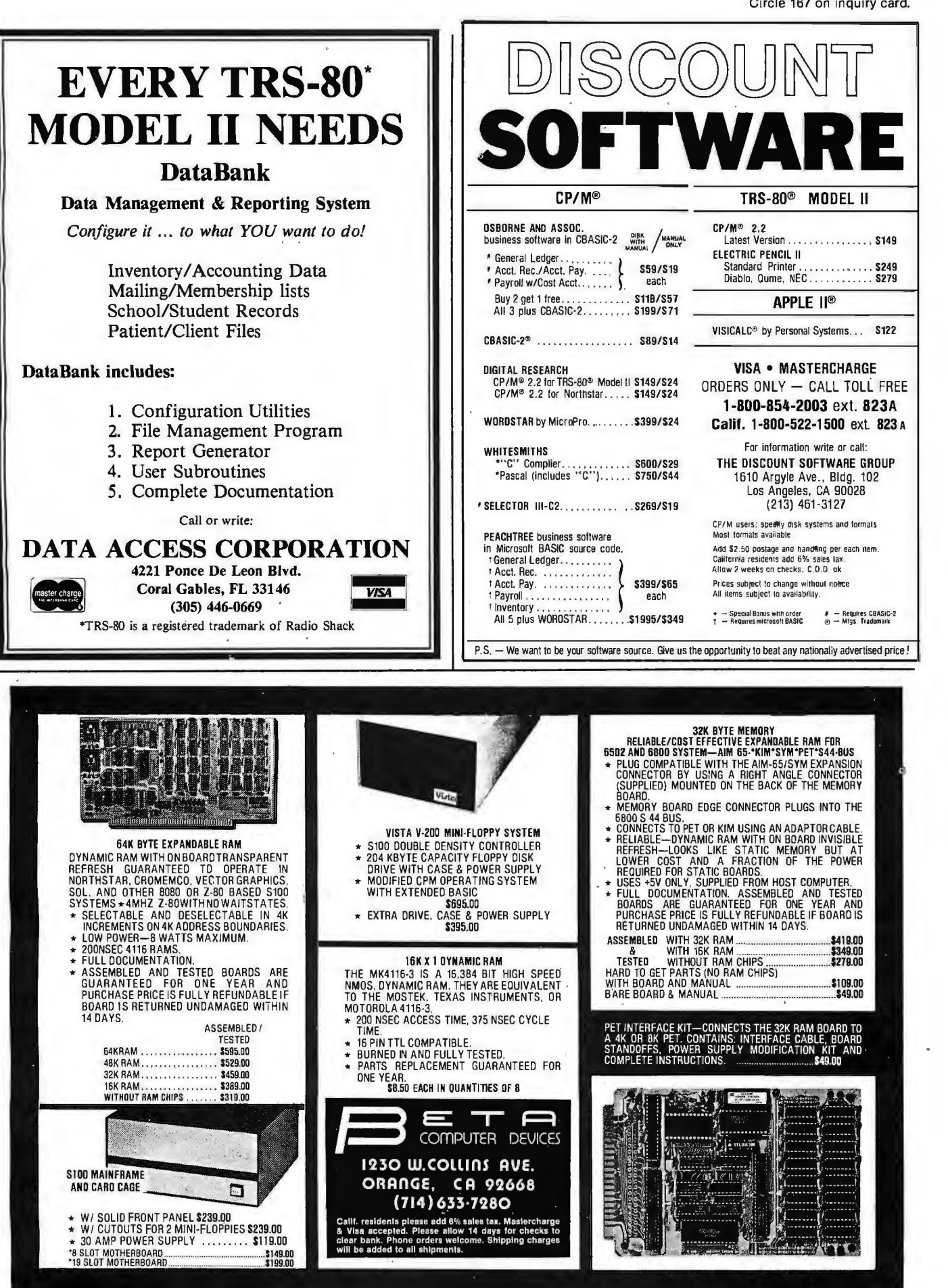

BYTEJune 1980 217

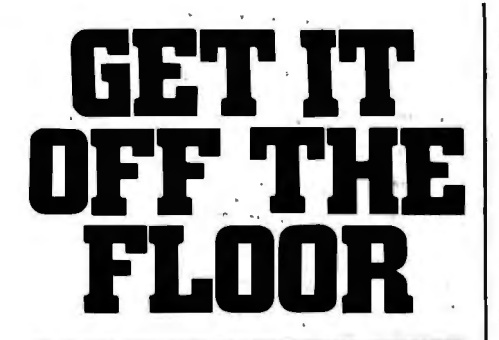

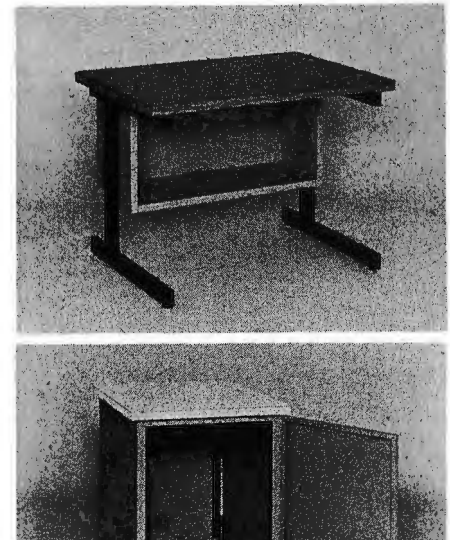

Now that you have a shiny new computer terminal, what are you going to put it on? Computer Furniture and Accessories makes a variety of furniture for a wide range of computer applications. In combinations of six widths, three depths, and three heights. With "L" shaped returns, Micro shelves, data shelves, RETMA mounting, and printer stands. With optional drawers, doors, CRT turntables, and casters. Sizes, shapes and colors designed to fit your office or computer room environment. Reasonably priced and shipped from stock.

Call CF&A. We'll get your system up where you can really put it to use.

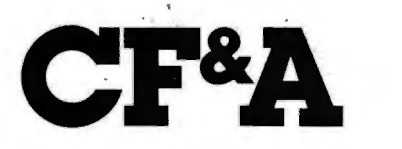

Computer Furniture and Accessories, Inc. 1441 West 132nd Street Gardena, CA 90249 (213) 327·7710

One unexpected property of text teleconferences is the tendency for multiple streams of conversation to form and flow in parallel.

#### Electronic Bulletin Boards

The use of electronic bulletin boards has already spread through the personal-computing community. A student of mine, Mary Loughran, discovered five electronic bulletinboard systems in operation in the San Diego area as of June 1979; two local "nodes" of nationwide bulletin-board systems, and three systems set up by individuals.

#### Electronic Junk Mail

The problem of electronic junk mail is a major issue for these bulletin-board systems, one that becomes critical for a widespread electronic-mail system. People get upset if they get a lot of junk mail. Fortunately, personal computers give us a direct way to deal with this problem-we can design and use electronic junk-mail "filters," programs that preprocess our electronic mail and systematically discard recognized junk mail. For example, if every message I have ever received from Bill Smith has not been worth reading, I can program my mail filter to automatically discard any messages from him.

As such junk-mail filters become widely used, general announcements (advertisements) will become more sophisticated, so that announcements are targeted only to people that are genuinely interested in them (or else are disguised as interesting messages). We can predict several rounds of action and counteraction like this an electronic-mail system-beyond that, the system is likely to evolve into novel, currently unpredictable forms.

#### Teleconferences

Another mode of electronic interaction is the *teleconference,* which draws an analogy to more conventional, face-to-face meetings. Early computer teleconferencing systems had a chairman who assigned the

floor to a speaker (who was then allowed to type in text that everyone else in the teleconference saw, until either he or she relinquished the floor or the chairman reclaimed it).

However, it was soon discovered that this new medium does not require a "floor" since many people can enter text simultaneously. More important, the participants do not even have to be simultaneously involved-the "tele-" aspect was then extended to mean "remote in time" as well as "remote in space." In this way, the non-real-time teleconference was born.

You may ask, "Why bother with computer-text conferences if you can just arrange a meeting or even a conference phone call?" First of all, anyone who has tried to arrange a meeting time for even a small number of busy people knows how difficult it is to find a common free time. This problem is aggravated by differing time zones; in arranging a conference telephone call that includes people from both the east coast and the west coast of the United States, you have only four hours during which both sets of people are normally available during the working day. Between London and Los Angeles there is only a one-hour window, and for much of the world there is no overlap at all.

Even when there is a considerable overlap, even a normal two-person phone call is not easy to conduct. You call the other person; she is in a meeting, so you leave a message; she returns the call an hour later only to find that you are in a meeting, and so on. I have gone as many as five rounds like this to establish communication, even when I have known I was not getting a "tele-runaround." In addition, the interruption of another phone call is amazingly disruptive-have you ever been able to finish a coherent thought when your phone rings?

But you might wonder, "Isn't a non-real-time teleconference a stilted, artificial, and ineffective way of conducting discussion or decision making?" The answer to this seems to be (1) yes, at the start, and (2) no, not after the participants acquire some experience with this new medium. A number of transcripts from different types of text teleconferences that seemed to work for the participants quite smoothly and effectively are

Circle 169 on inquiry card. Circle 170 on inquiry card.

TEI

Diskette

## **CP/M® SOFTWARE TOOLS NEW ED•BO TEXT EDITOR**

ED-80 offers a refreshing new approach for the creation and editing of program and data<br>files conversationally —and it saves you money. Its powerful editing capabilities will satisfy nies conversationany—and it saves you money. Its powertul editing capabilities will satisfy<br>the most demanding professional—yet it can still be used by the inexperienced beginner.

#### Look at These Outstanding Features:

- FULL SCREEN window displays with forward and backward scrolling for editing your data a page-at-a-time, rather than line-by-line.
- 
- Provides you win all the readures found on the large maintrame and minicom-<br>puter editors, such as IBM, UNIVAC, CDC. and DEC.<br>Commands include forward or backward LOCATE, CHANGE, and FIND; and<br>INSERT, DELETE, REPLACE, APPE
- Compatible with existing CP/M edit and textformatted files, with CBASIC, and with Microsoft's MBASIC, FORTRAN, COBOL, and ASSEMBLER.
- CHANGE commands allow you to make conditional changes and to use variable length strings.<br>
able length strings.<br>
 Designed for CP/M and derivative operating systems, including LIEEROAT
- **EXECUTE OF CP/M and derivative operating systems, including LIFEBOAT, CDOS, IMDOS, DOS-A, ADOS, etc.**
- SET and PUT commands for concatenating, moving, duplicating, and merging your edit files on the same or different diskettes.
- Provides you with fast memor y-to-memor y COPY commands, and an inter-mediate buffer for copying lines over-and-over. ■ Saves your last LOCATE, CHANGE, FIND, and APPEND command for easy
- re-execution.
- Simple line-oriented commands for character string editing.
- **Example 2** Safeguards to prevent catastrophic user errors that result in the loss of your editfile.
- INLINE command for your character-oriented editing.
- **Designed for today's CRT's, video monitors, and teletypewriter terminals.** ■ Thoroughly field tested and documented with a comprehensive User's Manual and self-instructional tutorial.

And remember — in today's interactive programming environment — your most impor-<br>tant software tool is your text editor. ED-80 is already working in industry, government,<br>universities, and in personal computing to signific

SOFTWARE DEVELOPMENT & TRAINING, INC. Huntsville, Alabama 35802 Post Office Box 4511 - Huntsville, Alabama 35802<br>Dealer Inquiries Welcomed<br>
© CP/M is a trademark of Digital Research ...

### **INFINITE BASIC** For MOD I TRS-80™ Tape and Disk Systems

#### Extensions to Level II and Disk BASIC \$49.95

Full MATRIX Functions - 30 BASIC commands!!

 Mathematical and common matrix functions. Change arrays in mid·program. Complete array handling. Tape array read and write, including strings. Common subroutine calls.

 Over 50 more STRING Functions as BASIC commands!! String manipulation, translation, compression, copying, search, screen control, pointer manipulation and utility functions. Includes multikey multivariable machine language sorts. Load only machine language functions that you want! Where you want in memory! Relocating linking loader! More than you ever expected!!

#### ex> BUSINESS (Requires Infinite BASIC) \$29.95

20 Business oriented functions including:

 Printer Automatic Pagination with headers and footers! Packed Decimal Arithmetic  $(+,-,^{\bullet},\prime)$  127 digits!

Binary array searches and hash code generator!

#### COM PROC Command Processor for Disk Systems \$19.95

Auto your disk to perform any sequence of DOS commands, machine language loads, BASIC, memory size, run program, respond to input statements, etc. Single BASIC command file defines execution! Includes auto key-debounce, screen print and lower case software driver.

REMODEL + PROLOAD Specify 16, 32, or 48K Memory \$34.95<br>REnumber any portion or all of BASIC program. MOve any portion of program from one location to another. DELete program lines. MERGE all or any portion from tape. Save and verify portion or all of combined merged programs to tape.

#### GSF (Specify 16, 32, or 48K) \$24.95

18 Machine language routines. Includes RACET sorts.

CHECK, VISA, M/C, C.O.D. Calif. Residents add 6%

### **DISK SORT MERGE 'DSM'** For MOD I and MOD 11 TRS-80™

**8" DISK CONTROLLER NOW-DOUBLE SIDED OPTION!** 

• SHUGART 800 OR 850 COMPATIBLE • IBM 3740 DATA ENTRY CAPABILITY • CP/M, UCSD PASCAL CAPABILITY Available at your local APPLE Dealer: \$400.

• DOUBLES APPLE II STORAGE • APPLE DOS COMPATIBLE

**TWICE THE BY** 

applex

**SVA** 

 $FAST -$ <br>Now you can sort an 85K diskette -FAST

11722 SORRENTO VALLEY RD. SAN DIEGO, CA 92121

SORRENTO VALLEY ASSOCIATES

Perfect for your multi-diskette RANDOM file mailing lists, inventory, etc. Ideal for specialized report generation. Sort, merge or combination. All machine language stand-alone package Efficient and easy to use. No separate key files required! Physical records are rearranged on diskette! Supports multiple sub records per sector including optional sector spanning. Sorts on one or more fields - ascending or descending. Sort fields within records may be character, integer, and floating-point binary. Provides optional output field deletion, rearrangement, and padding.

\*Sort timings shown below are nominal times. Times will vary based on sort and system configurations. Nominal times based on Mod I 48K 4-drive configuration, 64 byte records, and 5 sort keys.

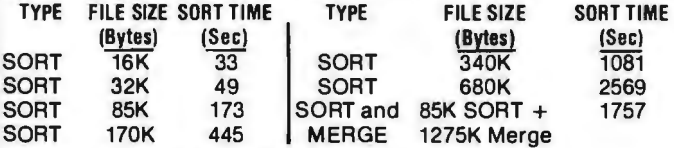

DSM for Mod I (Minimum 32K, 2-drives) \$75 On-Disk DSM for Mod It (Minimum 64K, 1-drive) \$150 On-Disk

Mod II Development Package \$100

Machine Language SUPERZAP, plus Editor/Assembler and Disassembler patches.

Mod II Generalized Subroutine Facility 'GSF' \$50

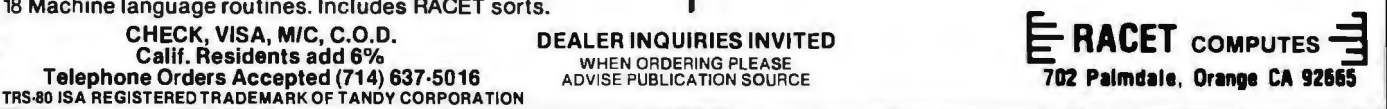

**DEALER INQUIRIES** WHEN ORDERING PLEASE<br>ADVISE PUBLICATION SOURCE

### Your Discount **Software** Source! BUSINESS PACKAGES in MICROSOFT BASIC e GENERAL LEDGER • ACCOUNTS RECEIVABLE **• ACCOUNTS PAYABLE • PAYROLL** Extremely well documented with source code. BEST VALUE ON THE MARKET!

Support limited. ONLY \$99 per package All four: ONLV \$399

#### CBASIC-2

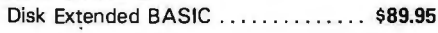

#### MICROSOFT

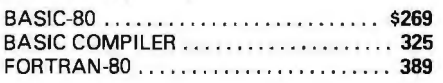

#### MICROPRO

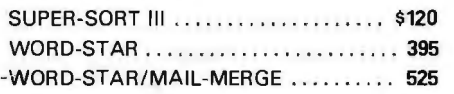

#### STRUCTURED SYSTEMS

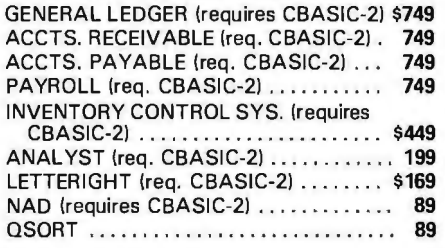

#### PEACHTREE

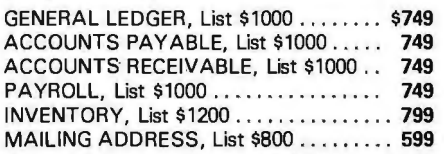

### OSBORNE

#### Business Software

*Only \$89* per Package All 4 for only \$2B9

General Ledger, Accounts Receivable, Accounts Payable, and Payroll (with Cost Accounting). Available in the following BASICs: CBASIC2. Cromemco 16K, North Star, Microsoft, and TRS-80

E All packages available in B" CP / M™ and 5 %"<br>  $C$  CP / M™ for North Star, Micropolis, Vector<br>  $\sum_{n=0}^{\infty}$  Graphic, SuperBrain, and others.<br>  $\sum_{n=0}^{\infty}$  SHIPPING AND INSURANCE: Add \$2.50 per Graphic, SuperBrain, and others.

g SHIPPING AND INSURANCE: Add \$2.50 per  $\overline{\mathsf{c}}$  order. All prices subject to change and all offers subject to of withdrawal without notice. Prices in this ad are for prepaid N orders. Slightly higher prices prevail for other-than-prepaid<br> $\leftarrow$  orders, i.e., C.O.D., credit card, etc.

 $-$  WRITE FOR FREE CATALOG  $-$ MiniMicroMart 1618 James Street, Syracuse, NY 13088 (315) 422-4467

recorded in the book *Network Nation: Human Communication via Computer* by Hiltz and Turoff. [See *the review by Glen Taylor on page 136 of this* issue....RSS]

Isn't spontaneity lost without realtime interaction? My experience with text teleconferences over several years has been that spontaneity is just as possible as in face-to-face meetings (and just as problematic-in how many meetings have you felt free to<br>be spontaneous in your spontaneous

participation?).<br>One pro property of text teleconferences that is unexpected (and a bit disconcerting at first encounter) is the tendency for multiple streams or threads of conversation to form and flow in parallel. Multiple streams are disruptive in a face-toface meeting, but are easily accom-<br>modated by many textmodated by many textteleconferencing systems. In my experience, a new conversational thread does not appear out of the blue, but instead starts as a response to a message that branches from the main, continuing stream. Some participants follow the main stream; others follow the new branch. Many participants follow both, especially in non-realtime conferences where the urgency of real time is lacking.

#### Open News Networks: Being Your Own Editor and Reporter

We can now return to the general issues concerning the effect of new interpersonalized media on the ways that we exchange information. I started out with a discussion of personalized news. In effect, personalized news allows everyone to become his or her own news editor, since each person specifies which items he or she wants to see from the much larger pool of information.

Once editorial capability has become distributed, the restrictions on input and on transmission of information can be relaxed. Broadcast media structurally require strong central control of information, since the same few items are sent out to a large audience. Such restrictions are not needed for "narrowcast" media like personal letters, phone calls, personal conversation, or interpersonalized media.

Everyone can thus serve as a reporter of whatever he or she defines to be news and then act as editor, again defining the small part of a vast information pool which is considered news. The structure of information flow can change from the current "hourglass" form to that of an open network; the constriction in flow can be removed.

#### What Is News?

The kinds of changes discussed here may have a major impact on the ways we circulate information about the world. The general notion of what constitutes news will be challenged. Currently, "news" is information that is sufficiently interesting to a broad enough section of an audience to be judged worthy of being broadcast or otherwise disseminated by a commercial or governmental organization .

If a Little League baseball team in Peoria, Illinois, wins a local championship, that is generally not news for a San Diego, California, newspaper. However, if your nephew is playing on that team, then the result of the game *is* news to you (even if you live in San Diego). If you personalize the information you receive, then you are redefining what is news. Thus, news as information of general interest to a broad audience is replaced by news as information of specific interest to each particular individual.

There will still remain a role for news mediators in an open information network. Given a complex world and a large body of information about it, people will still depend on other people to collect, evaluate, and condense information. I will return to this issue of mediators after I consider a more general way to view these interactive information networks.

#### Mixed-Intelligence Information **Networks**

The examples we have explored of new forms of news networks are particular cases of general systems for sending and receiving information. You can picture yourself as part of a vast network, branches going in all directions, with you at one of the many places where branches converge, a *node* of the net. Each of the branches entering and leaving your node represents a way in which you receive and transmit information: by television, by newspaper, by phone call, or by word of mouth. The

### THE BEST OF BOTH WORLDS **NORTH STAR BASIC - CP/M**

#### The Fabulous North Star Basic Meets The Industry Standard CPIM Operating System

Not all perfect marriages are made in heaven; this one was made in SoHo! The software professionals at the SoHo group present The MATCHMAKER, an easy-to-Sotto group present The MATCHMAKER, an easy-to use conversion kit which enables North Star owners who also own the CP/M operating system to gain the full power of their North Star Basic, running under CP/M.

You'll have dynamic file allocation, automatic file creation and extension, and automatic reuse of deleted files, all under the control of the powerful instruction set of the outstanding North Star Basic inter· preter with its byte-access or random files, multiline functions, and extensive library of software. 32K memory is all you need. No relocation or modification of Basic is necessary. And all your existing North Star programs will run without modification!

The installation takes about 30 minutes and involves no disassembly or machine coding. Every powerful feature of both systems is maintained with this professional piece of software. And the instructions are COMPLETE and easy to follow.

The SoHo Group The MATCHMAKER<br>140 Thompson St. 689.95 ppd. 140 Thompson St. 589.95 ppd. Suite  $4-B$  Manual only, \$9.95 Suite 4-B<br>
New York, NY 10012 **10012**<br>
against purchase<br>
against purchase

*NY residents include sales tax* Note: CP/M and North Star are registered trademarks of Digital Research and North Star computers, respectively.

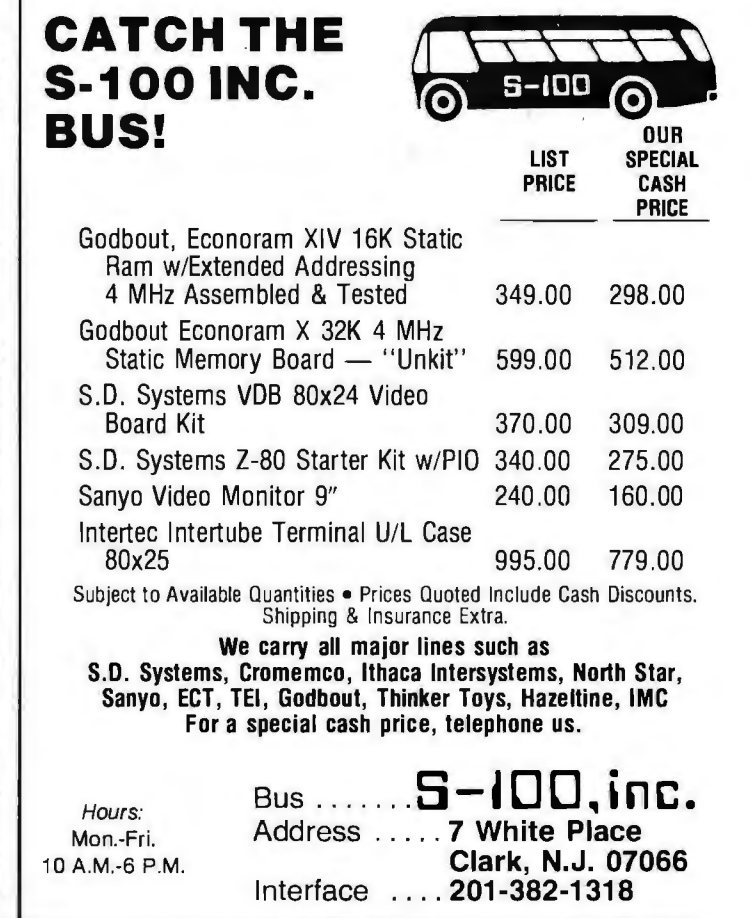

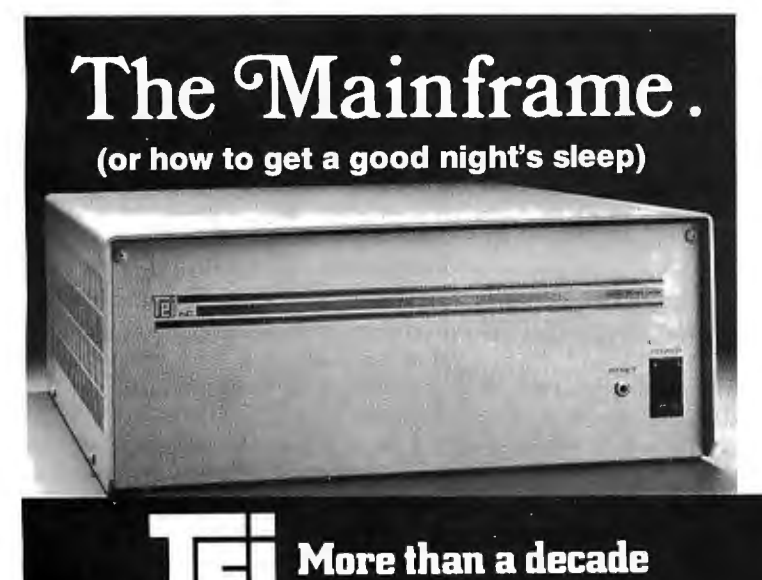

of reliability.

There is no other mainframe that compares with the performance and reliability of a TEI mainframe. Its unique design enhances substantially the reliability of any S-100 computer system by providing high efficiency power, brownout protection, line noise rejection and a sophisticated high-speed bus packaged in a durable enclosure.

TEI manufactures the broadest selection of S-100 mainframes . . . 8, 12 and 22 slot, desk top and rackmount models. Whether your requirements are standard or custom, TEl's extensive manufacturing capacity and knowhow can solve your mainframe problems today!

Successful OEM's, system integrators and computer dealers worldwide rely on TEI mainframes and enjoy a good night's sleep knowing that their systems are still running. Call TEI today ... you too can enjoy a good night's sleep!

5075 S. LOOP E., HOUSTON, TX. 77033 (713) 783-2300 TWX. 1 910-881-3639

SA VE **MORE THAN 20%**  NORTH STAR-INTERTUBE-MICROTEK ZENITH-HEATH-ITHACA THINKER TOYS-GODBOUT-SOFIWARE

#### *The smartest computers at the smartest price*

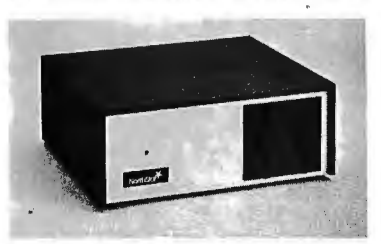

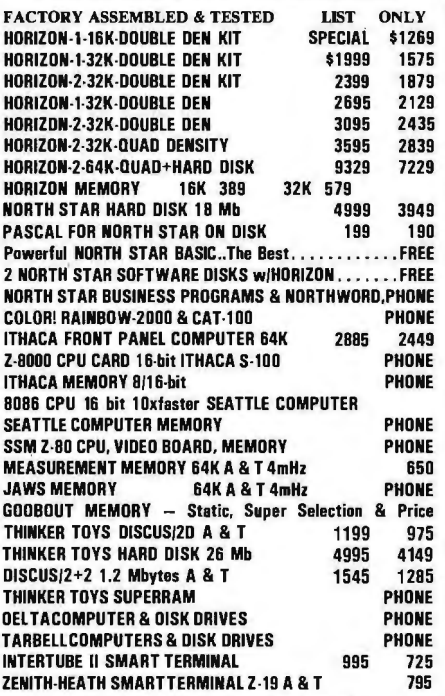

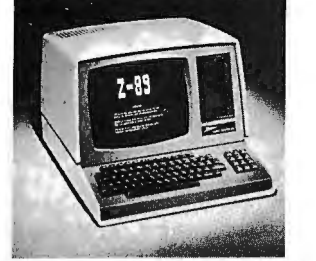

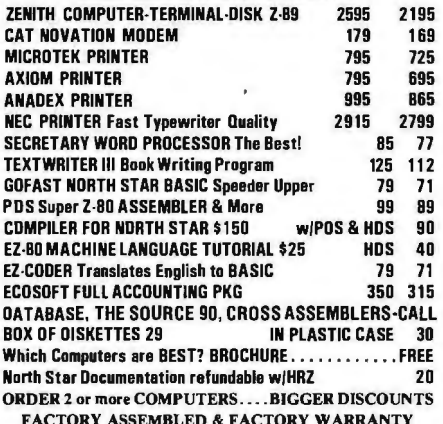

FACTORY ASSEMBLED & FACTORY WARRANTY

**AMERICAN SQUARE COMPUTERS KIVETT DR • JAMESTOWN NC** 27282 19191-889-4577

possibilities discussed above are steps toward a *mixed-intelligence information network,* where some of the nodes are human (as in our current information networks) and some of the nodes are computers.

Let us look at the simplest case, in which you and your personal computer are sending and receiving electronic mail from a friend (and her personal computer). You type a message; your personal computer transmits it, placing a telephone call to your friend's personal computer (trying repeatedly if the line is busy). Your friend reads the message the next time she checks her mail, perhaps entering a reply message to be sent back to you. This network has four nodes: two human nodes and two computer nodes. By expanding the number of people involved, we can develop much more complex mixed-intelligence networks for sending and receiving information.

#### Dispatcher Mediators

Imagine that you want to send a message to all people who are interested in a certain topic, but you do not know who they are. You can broadcast a general message to everyone and let everyone decide whether he or she is interested, but that would be extremely expensive. Instead, you can send the message to a single person who keeps a list of people interested in the topic and ask that person to send the message on to the appropriate people. This single person can thus serve as a *dispatcher,*  mediating the distribution of messages.

If a human dispatcher grows tired of forwarding the same kinds of messages to the same list of people, he can program his personal computer to automatically distribute these welldefined group messages. Thus, both human and computer dispatchers are likely to emerge in interactive information networks, with computers handling the routine cases and humans called upon to handle difficult cases.

A dispatcher lowers the cost of reaching a desired audience, raising the efficiency of the whole network. The dispatcher can then charge for the service provided according to the amount saved. Therefore, dispatchers will have incentive to develop accurate knowledge of which nodes in the net are interested in receiving what information.

#### Standing Answers

In any information network, people come to have different kinds of knowledge. Experts in different areas emerge, and others go to these experts to ask questions in the area of expertise. Expert advice can be expensive, as anyone who has gone to an auto mechanic lately can testify. One function of this high cost is to control access, so that the experts are not overwhelmed by demands on their time. (Another function is to make the experts rich.) In situations where the cost of accessing experts is kept low (as in Great Britain's system of socialized medicine), other kinds of barriers arise (difficulty in getting appointments, long waits in office waiting rooms, and other problems).

How can access to expert knowledge be handled in mixedintelligence networks? Say that you are an expert member of such a system, on the topic of backpacking in San Diego County. You receive questions from all over, which you answer for a small fee. After a while, since you give good answers, questions pour in. Worse, most of the questions are the same. You get tired of answering the same old questions again and again and again.

What can you do? You can program your personal computer to scan through the incoming messages. Any that the computer can identify as a "standard" question, it answers with your "standard" answer. You have thus specified a *standing answer,*  which is to be given to any incoming question matching your specification for the standing answer.

Slowly, you build up a computer data base of your specialized knowledge that is readily available to other people. You can easily add new information and remove incorrect or obsolete information. Questions that do not fit any standard pattern are automatically passed on for your expert human judgment, and any question that even *you,* the expert, cannot handle can be forwarded to another expert.

From the point of view of the question, it bounces around the network, with each node it visits attempting to answer it. Both computer and human nodes in this net can easily face the possibility of being unable to handle a question, since it is easy to pass the

Circle 177 on inquiry card. Circle 178 on inquiry card.

TED and user manual \$90 Manual alone \$20 Coupon furnished with manuals purchased separately worth \$20 towards purchase

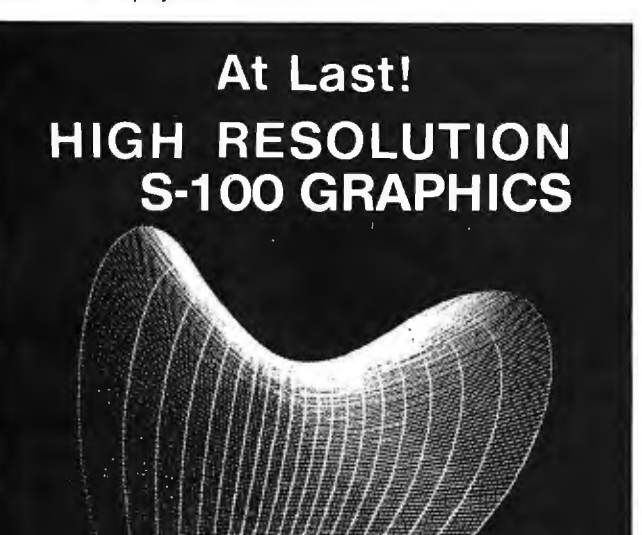

## \$925

Complete interface Assembled and tested On-board memory Standard video output Monitor extra **FOB Cambridge** 

**• LIGHT PEN** · HIGH RESOLUTION 512 X 640 MATRIX<br>S-100 PLUG-IN  $\bullet$  $\bullet$ ō **HIGH SPEED • SOFTWARE** 

Unretouched photograph

Send for brochure and data

## **CAMBRIDGE DEVELOPMENT LAB**

44 Brattle Street. Cambridge. MA 02138 Call (617) 547-3894

## **What TECO\* does for minis, TED will do for your micro.**

Like TECO\*, TED is a character-oriented editor that gives you everything you'd expect. Plus, you get many things you wouldn't expect.

- $\blacktriangleright$  36 command/text buffers
- $\blacktriangleright$  32-entry push-down stack
- Sophisticated macros
- Conditional & iterative command execution
- Conditional & absolute branching
- $\blacktriangleright$  Multiple open files

You'll also find some elegant enhancements among TED's 90-plus commands. .

of TED.

TED's compatible with Z-80\*-based systems supporting standard CP/M\*. We recommend at least 24K bytes RAM. TED's supplied on CP /M\*-compatible 8-inch disks.

SEND FOR FREE COMMAND SUMMARY

## **Dr**small system design

PO. BOX 4546 MANCHESTER, NEW HAMPSHIRE 03108 TELEPHONE 603-432-7929

'TECO® Digilal Equipment Corp.: Z-80® Zilog Inc.: CP/ M® Digilal Research Inc

## **SOFTWARE FOR**

#### TEXT PROCESSORS

TFS- Text Formatting System. At last a full featured text processor for NorthStar that you can rely on! TFS has left & right margin justification, page numbering, chaptering, page headings, centering, paged output & MORE. Supports powerful text manipulation including: global & local 'search and change', file merges and block moves. This means that you can restructure your text file at any time to look the way you want it to, you can even 'chain' files together from disk for documents larger than your current memory.

NORTHSTAR®

TFS is completely 'load and so· therefore you can start using it at once You get two (21 user's manuals: ore is a Quick Start manual to get you going in minutes, the other is an in depth study of TFS. (TFS reQuires RAM from OOOOH to 2000HI \$75.00 (Manual only: \$20.00)

#### PROGRAMMING LANGUAGES

'Tiny· Pascal-This is famous Chung/Yuen 'tiny' Pascal. FAST - ELEGANT - STRUC-TURED. Local and global variables plus procedure and function independence make 'tiny· Pascal great for high speed applications. Compiles to 8080 code that executes up to 25 times faster than BASIC. You also receive SOURCE to 'tiny' Pascal written in Pascal. This means that you can compile the compiler! Add features, relocate, etc.<br>(you will need 36K to do this) \$50.00

#### UTILITIES

D E B E -(Does Everything But Eat!) This is a must for NorthStar users. You can:<br>COMPACT & EXPAND BASIC programs. Compacting removes unnecessary spaces and remarks. This saves money and makes programs run faster. Expanding puts them back again.

Cross-reference BASIC programs by variables and transfer statements. Global substitutions of variables and transfer statements Formatted print outs of BASIC programs as well. \$40.00

> All Orders and General Information: SUPERSOFT ASSOCIATES P.O. BOX 1628 CHAMPAIGN, IL 61820 (217) 359-2112

Technical Hot Line: (217) 359-2691 (answered only when technician is available)

TRS-80 TRADEMARK TANDY CORP

### TRS-80\*

SPEECH SYNTHESIZER SOFTWARE 'ANGLOPHONE': At last you can take complete advantage of your TRS-80 voice synthesizer. Forget about cumbersome phonetic codes. With 'Anglophone· you can simply use ordinary English. Completely interfaces with BASIC. or just about any other programming language. 'Anglophone' applies sophisicated pronunciation rules to transform normal English spelling into speech using the TRS-80 Voice Synthesizer. Minimum hardware: Level II, 16K, Voice Synthesizer. Comes complete with user"s manual and test program. \$45.00

#### SYSTEM MAINTENANCE

DIAGNOSTICS I: Easily the most comprehensive set of CP/M compatible system check-out programs ever assembled. Finds hardware errors in your system. confirms suspicions, or just gives your system a clean bill of health.

- Tests:<br>• Memory • CPU (8080/8085/Z80) • Terminal
- Disk Printer

To our knowledge the CPU test is the first of its kind anywhere. Diagnostics I can help you find problems before they becomeserious. A good set of diagnostic routines are a must in any program library.

Minimal reQuirements: 24K CP/M . Supplied with complete user manual: \$60.00 Manual alone: \$15.00

#### SOFTWARE SECURITY

ENCODE/DECODE: A complete software security system for CP/CP/M. Encode/ Decode is a sophisticated coding program package which transforms data stored on disk into coded text which is completely unrecognizable. Encode/Decode supports multiple security levels and passwords. A user defined combination (One billion possible) is used to code and decode a file.

Encode/Decode is available in two versions.

Encode/Decode I provides a level of security suitable for normal use.<br>Encode/Decode II provides enhanced security for the most demanding needs. Both versions come supplied on discette and with a complete user manual.<br>Encode/Decode L. \$50.00

Encode/Decode I:

**VISA** 

master charge

Encode/Decode II: \$100.00 Manual alone: \$15.00

*SuperSoft* 

**First in Software Technology** 

question on to some other node if the current node cannot answer it.

To keep the network from filling up with unanswerable questions, any question that is unanswered after traversing enough nodes can be sent back to the asker with the answer of "unknown." In fact, if a small "handling charge" is added to a question at each step, then the asker can specify exactly how hard the system as a whole should work in trying to answer a question by specifying a maximum cost for a question. A question judged by the asker to be unimportant would either be answered in the first few steps or returned unanswered, while an important question would keep circulating on to new experts for consideration.

Any question can be answered differently by different experts. A mixed-intelligence information network easily handles this kind of conflict by sending *all* answers back to the asker.

The asker may not want to deal with multiple conflicting answers. This situation provides for another kind of mediator in these interactive If a given piece of expertise is in great demand, then it will spread through the network, becoming common knowledge.

answers to a question and selects one. This "sifter" role is similar to that played by editors and other gatekeepers in the current massmedia systems. The flexibility of these new interpersonalized media is illustrated here by the fact that a person can choose to have his or her answers edited or not, and can directly select the mediator.

#### Standing Questions

We started this exploration of interactive information systems by considering the possibilities for personalized news. I discussed the possibility for each person to specify his or her own "news filter." A more active way to view this personalization is that each participant in a mixed-intelligence network can for-

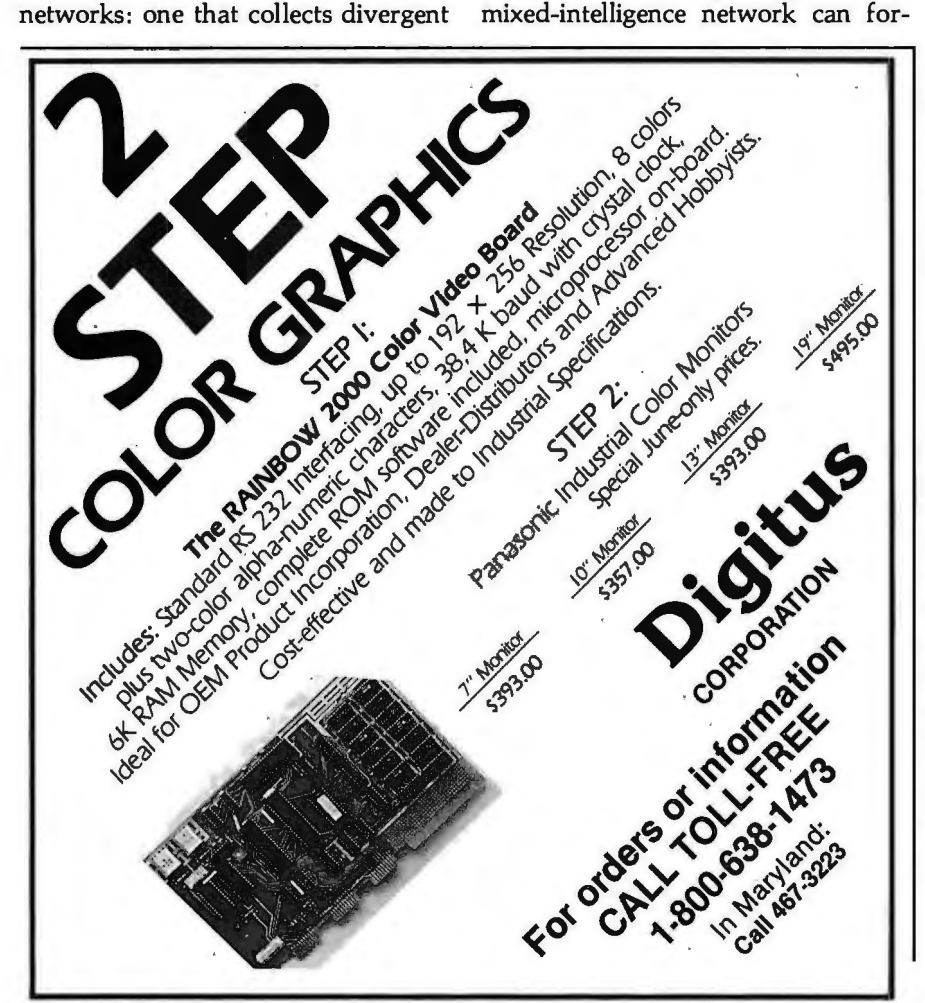

the nodes of the net, and any information arriving at that node which answers the standing question will be sent to the asker. For example, you might set up as a standing question, 'What is the score of the most recent Pittsburgh Steelers' football game?" or "Has Fermat's Last Theorem been proven?" or 'What will the weather be tomorrow?" Whenever the answer to any of these questions crosses a node containing the corresponding standing question, that node will send you that information.

mulate *standing questions.* These questions can reside in one or more of

#### Diffusion of Knowledge in a Mixed-Intelligence Network

Expertise can spread through these interpersonalized-media information networks in a way directed by the demand of the participants. Each node in the net can keep a record of how often it has asked a given question of a given expert. If the question is asked and answered often enough, then the node in question can store the answer received to be then used as its *own*  standing answer, thereby moving that bit of knowledge one step outward through the net.

The decision at each node can be individually determined, but presumably would be based on the trade-off between the cost of contacting the expert and the cost of storing the information locally. This tradeoff is conditioned on the likelihood of needing that information in the future, which can be judged by the need in the recent past. If a given piece of expertise is in great demand, it will spread through the network, becoming common knowledge.

In an area of knowledge that is rapidly changing, each node can guarantee the integrity of its own knowledge by leaving behind, with the experts consulted, standing questions that request any *updated*  answers to those questions. In special cases, experts may want to selectively disseminate corrections to those nodes that had previously received answers to questions. In this way, knowledge among participants of an interpersonalized-media network can be flexibly and efficiently distributed and updated.

#### Feasibility Issues

Are the kinds of interpersonalized media I have described so far possible

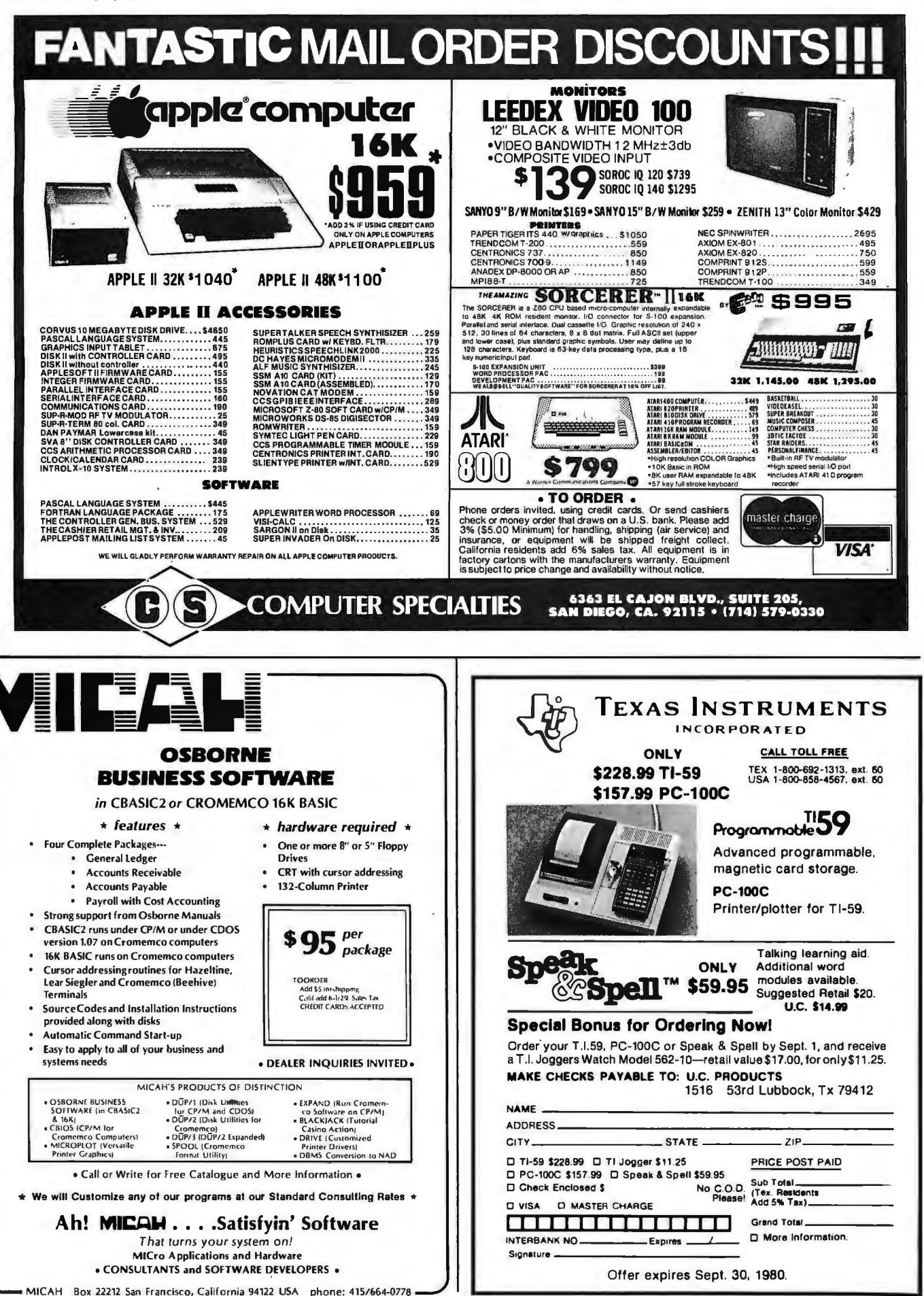

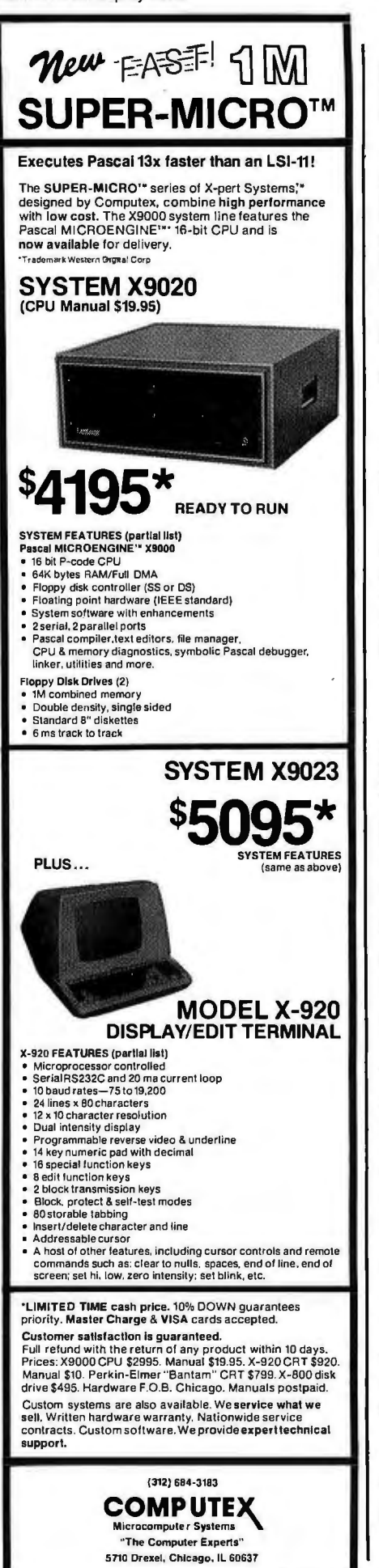

Listing 1: *A typical message sent using the electronic-mail system called MSG at the University of California, San Diego. This particular message was sent to two recipients, the author (Levin) and Hutchins.* 

To: hutchins levin From: dan Date: Thu Nov 15 17:42:31 1979 Subject: wednesday at 3 pm cc: Message:

I have put the two of you down for 3 PM, Wednesday. OK?

My office.

dn

Listing 2: *The procedure for generating a message under the MSG electronic-mail*  system. All input by the user is shown underlined. The caret ( $\land$ ) indicates use of a con*trol character, in this case a control-D.* 

 $\leq$   $-$ sndmsg To: hutchins Subject: tomorrows meeting with dan cc: levin cc: Type message, end with  $AD$ Should we get together shortly before 3 to go over what we'll cover with dan?  $\overline{A_{D}}$ 

now? If not, what capabilities are needed to make them feasible? These kinds of information networks depend heavily on distributed processing and storage, features that are optionally available with relatively inexpensive off-the-shelf personal computers. The existence of computerbased community bulletin boards demonstrates the feasibility of using current microcomputers (for example, the Apple II and Radio Shack TRS-80).

The physical interconnection can be provided by the dialed-telephone network (as in existing bulletin-board systems), by a combination of dialed and leased lines (as in existing nationwide packet-switched networks), by cable television lines, or by radio transmission.

The simplest format for message transmission is to transmit straight ASCII (American Standard Code for Information Interchange) characters through an acoustic-coupler modem. With noisy lines (generated by all of the physical interconnections described above), you lose characters, but for many purposes this is acceptable (the English language is considerably redundant). However, a protocol called Dialnet is currently being developed at Stanford University for personal computers (see *Dia/net Protocol* by M Crispin and I Zabala, Stanford Artificial Intelligence Laboratory, Palo Alto CA, 1979). This protocol, which sends information in error-resistant blocks called *packets,* and ones like it, can allow personal computers to use noisy lines to send noise-free messages.

In many cases, users are not overly concerned about the possibility that some unknown person might look at their electronic mail. Yet most often we prefer to know that nobody else is reading our mail. In some cases, this need for privacy is critical. There are many simple encoding/decoding algorithms that provide some security; unfortunately, these simple algorithms are relatively easy to decipher. (As an example of such a system, you can encode a message by calculating the exclusive-OR of text segments with a secret key, then have the receiver decode it by another exclusive-OR operation with the same key.)

Recently, a series of *trap-door* encoding/decoding algorithms have been developed, at Stanford by Diffie and Hellman in 1976 and later at the Massachusetts Institute of Technology (MIT) by Rivest, Shamir, and Adleman in 1977 (see references 4 and 12). Trap-door algorithms prom-

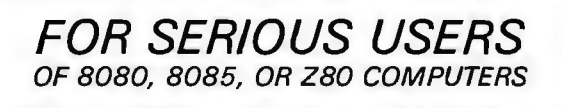

PRINTER WIZARD - Now add powerful capabilities to your printer. Free your computer for use while simultaneously printing backlogged output on a first-in-first-out basis. Transparent operation without noticable slowing of the computer. Allows continuous computer and printer operation on programs having sporadic output. Will backlog up to 100 pages when used with a disk system. Adds optional automatic paging with numbers, adjustable margins on 4 sides, indented overflow lines. Occupies less than 2% K.

EX80M103 \$45.00<br>EX80M103D \$ 7.50 Documentation only

DISASSEMBLER - Disassemble machine code into standard source language. Modify or relocate existing programs such as DOS or BASIC using your existing assembler (not included). Disassembles any 8080, 8085, or Z80 code, in-cluding embedded data blocks and "trick" codes. Generates symbol and label tables.

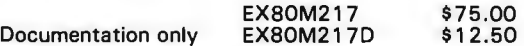

ALL EXCOM products are fully supported and warranted indefinitely against (priginal defects. Available on single or double density NOATHSTAR 5 % /<br>original defects. Available on single or double density NOATHSTAR 5 % /<br>dis 5.3% tax.

*EXCOM* 

P.O. Box 1802 Bellevue, Washington 98009 U.S.A. Telephone (206) 641-6577

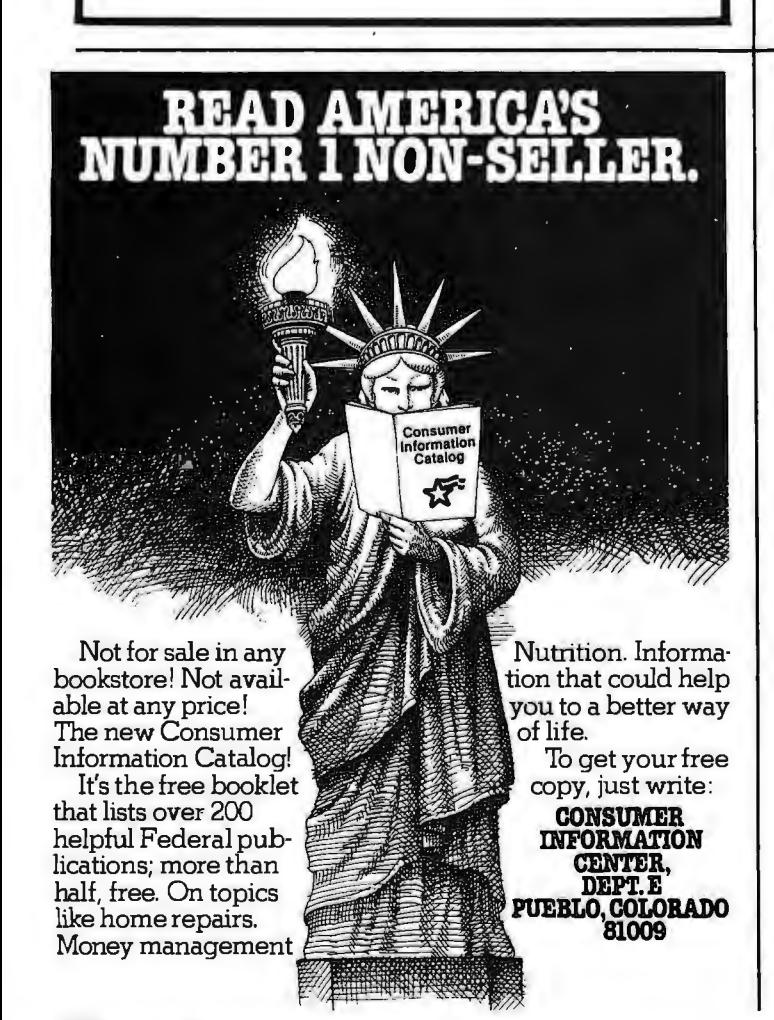

**GEN** General Services Administration.

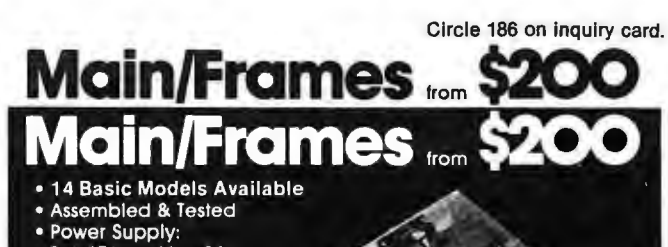

- 
- 8v@15A, ± 16v@3A<br>15 Slot Motherboard
- (connectors optional)
- Card cage & guides
- · Fan, line cord, fuse, power & reset switches, EMI filter 8v@30A, ± 16v@10A
- option on some models

Rack mounted Main/Frame

8" Floppy Main/Frame (includes power for drives and main/frames)

## Write or call for our brochure which includes our application note: 'Building Cheap Computers' 8474 Ave. 296 · Visalia, CA 93277 · (209) 733-9288

We accept BankAmericard/Visa and MasterCharge

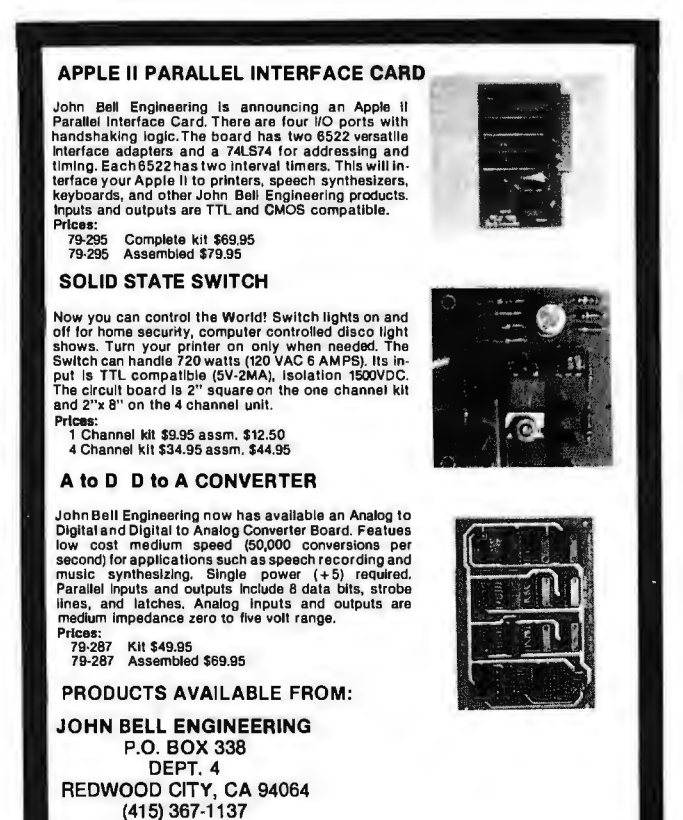

ADO *trio* SALES TAX IN CALIFORNIA ANO SI.OD SHIPPING & HANDLING FOR ORDERS LESS THAN 120. ADD 4'1• FOR VISA OR M.C.

**ENGINEERING** 

Circle 188 on inquiry card. BYTE June 1980 227

ise an extremely high degree of security for even everyday use. A clear description of these cryptic functions is provided by Martin Gardner in the August 1977 issue of *Scientific American* (reference 5).

#### MSG: A Usable Electronic-Mail **System**

Many different software approaches have been tried for sending and receiving electronic mail. However, certain features are common to many existing electronic-mail systems. These have been included in a system called MSG. Every message is structured in a way illustrated in listing 1.

One command that is needed is S (an abbreviation for *sndmsg),* which automatically puts in the "From" and "Date" parts of the message header and assists in entering the rest of the message. For example, a messagegeneration sequence is shown in listing 2 (user input is underlined).

0 n the UNIX operating system, the MSG program announces the arrival of new mail to you with the following message:

From levin: tomorrows meeting with dan

Two commands are used to read mail. The H (for *header)* command allows you to skim over mail, since it prints out only the sender and subject headers of the message. The T (for *type)* command then prints out the messages specified. The D (for *delete)*  command is used to delete messages.

A command that seems to add significantly to the utility of the mail system is the A (for *answer)* command, which quickly sends a reply to the originator of a message. When the A command is used, the MSG system automatically fills in the entire header, so that the user can easily compose a quick response.

The ability in MSG to define a *group* of people to receive messages allows this message system to be used for teleconferencing. With the MSG system, a user can type a list of names into a text file, then send one or more messages to all of these people simply by supplying the name of the text file.

The particular MSG system described here has other nice features, such as a *forward* command and the ability to keep several different mail files. But the capabilities described above seem to be the ones that make the system valuable enough to be used widely.

#### New Images of News

We have explored a new world-a world in which "news" is defined by each individual. Everyone serves as his or her own editor of news through 5. the establishment of a set of standing questions. Everyone also serves as a reporter of news by submitting standing answers to the information network. These standing questions and standing answers bounce around the net until they are appropriately matched, possibly through the assistance of various kinds of mediators. Knowledge spreads through the net, following the heavily traveled paths to where it is needed.

This new kind of information network has major implications for us and for our society. I have touched on some of these issues here; I am also exploring the effects of this kind of interactive media on education and on entertainment (see references 8 and 9). These other uses of interpersonalized media will affect the information-interchange uses, since the educational and entertaining uses are likely to carry personal computers into homes, thus bringing about widespread use. Costs are dropping substantially, but even so, not many people are likely to invest several hundred dollars to improve their information access. However, they *are*  likely to invest that amount for entertainment. So the educational and informational uses may well follow interactive entertainment.

#### For More Information

If you are concerned with developing new forms of interactive communication, I urge you to contact me and my associates by whatever medium you select. Our mailing address is given at the beginning of this article; our telephone number is (714) 452-4410. We are located at Third College, Media Center Communication Building, and my address for electronic mail is "catt:levin" for those with access to UCSD's wordprocessing system. $\blacksquare$ 

#### **REFERENCES**

- 1. Christensen, w and H Suess, Hobbyist Computerized Bulletin Board, BYTE, November 1978, pages 150 thru 157.
- 2. Crispin, Mand I Zabala, Dialnet Protocols, Stanford Artificial Intelligence Laboratory, Palo Alto CA, 1979.<br>3. Costas, J, "Cryptography in the Field, Part
- 3. Costas, J, "Cryptography in the Field, Part 1: An Overview," BYTE, March 1979, pages 56 thru 64; "Part 2: Using the Pocket Calculator," BYTE, April 1979, pages 144 thru 165.
- 4. Diffie, W and M Hellman, "New Directions in Cryptography," IEEE Transactions on Information Theory, November 1976.
- Gardner, M, "Mathematical Games," Scientific American, August 1977, page 120.
- 6. Hiltz, S R and M Turoff, The Network Nation: Human Communication via Computer, Addison-Wesley Publishing Co, Reading MA, 1978.
- 7. Johansen, R, J Vallee, and K Spangler, "Electronic Meetings: Utopian Dreams and Complex Realities," The Futurist, December 1978, pages 313 thru 319.
- 8. Levin, J A, Computers and Education, Laboratory of Comparative Human Cognition at University of California, San Diego, La Jolla CA, 1979.
- 9. Levin, J A, InterPersonalized Media: Interactive Entertainment, The Communications Program of the University of California, San Diego, La Jolla CA, in preparation.
- 10.Meushaw, R, "The Standard Data Encryption Algorithm, Part 1: An Overview, BYTE, March 1979, pages 66 thru 74; "Part 2: Implementing the Algorithm," BYTE, April 1979, pages 110 thru 126.
- 11. Panko, R R, "The Outlook for Computer Mail," Telecommunications Policy, 1977, volume 1, pages 242 thru 253.
- 12.Rivest, R L, A Shamir, and L Adleman, A Method for Obtaining Digital Signatures and Public-Key Cryptosystems, MIT Laboratory for Computer Science, Cambridge MA, 1977.

## **EYTE's Eits**

#### Fixing the Fee

A Bits item in the March 1980 BYTE ("Real-Time BASIC Available Free," page 174) reported that the LLL BASIC system developed at the Lawrence Livermore Laboratory was available for just the duplication fee from the National Software Center in Argonne, Illinois. One of our readers called the Center and learned that the duplication fee for LLL BASIC is \$159.

*I want to thank the many Communications students at UCSD who participated in the development of these ideas, and Yaakov Kareev for helpful comments on earlier versions of this paper. My thanks to the many people across the country who participated in the evolutionary development of the MSG electronic-mail system, including Martin Yonke, John Vittal, and others at BBN, and Greg Haerr at UCSD.* 

## **Reliable Business Bookkeeping Software**

### ORDER ENTRY

MICROSOFT **CP/M<sub>B</sub>, PET,** APPLE II, MICROPOLIS: \$350/ea.

#### GL, A/P, A/R, INVENTORY, PAYROLL

TRS•80 MOD I: \$100/ea. CBASIC-CP/M<sub>B</sub>: \$200/ea. ATARI, PET, APPLE II, TRS•80 MOD II, MICROPOLIS, VECTOR, EXIDY, DYNABYTE, CROMEMCO, MICROSOFT CP/MR: \$140/ea.

*They all work together'* 

Buy simple, effective programs designed specifically for your machine. Call us once for same week delivery on a product you can use the day you receive it, and two years from now when your company is twice as big.

Order today by U.P.S. COD. We'll pay postage and handling on Am. Ex., Visa, Mastercharge, or prepaid orders.

#### **OMPI** 467 HAMILTON AVE. PALO ALTO, CA. 94301

### **Micro Computer** Your One Stop For. . . Quality and Huge Savings COMPARE PRICE COUALITY TO DELIVERY SERVICE you'll know why you don't have to look anywhere else!

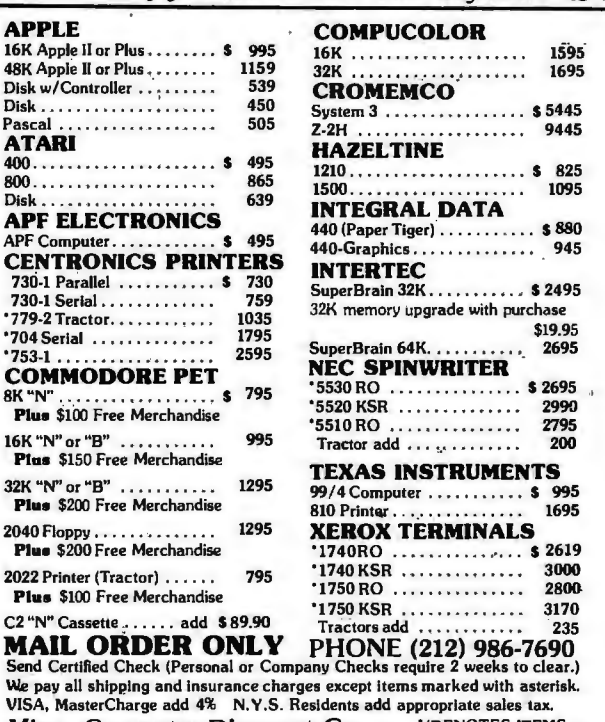

Micro Computer Discount Co (DENOTES ITEMS) 60 E. 42nd St., Suite 411, New York, N.Y. 10017

## BYTE **BACK ISSUES**

The following issues are available: 1976: July 1977: March, May thru December 1978: February thru October, December 1979: January thru December except March 1980: January and March

Cover price for each issue thru August 1977 is \$1.75 Domestic; \$2.75 Canada and Mexico; \$3.75 Foreign. September 1977 through October 1979 issues are \$2.50 Domestic; \$3.25 Canada and Mexico; \$4.00 Foreign. November 1979 to current is \$3.00 Domestic; \$3.75 Canada and Mexico; \$4.50 Foreign. Send requests with payment to:

**BYTE Magazine** 70 Main St, Peterborough, NH 03458 Attn: Back Issues

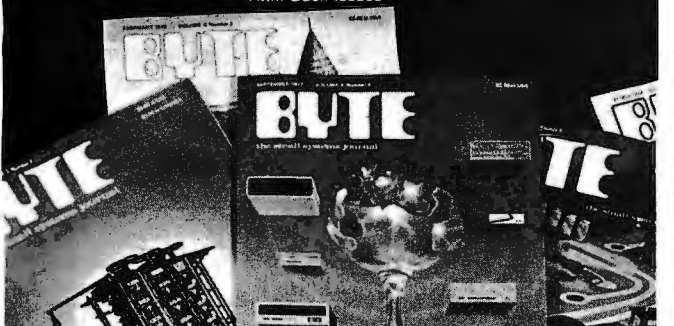

WANTE A Hot New Market Looking for a Systems House! Retail Pharmacy Computerization • New approach that assures patentability.

- Simple, flexible functioning plus pharmacy management and accounting.
- Efficient "third party" billing.
- Eliminates time consuming pharmaceutical chores.
- Applicable to any pharmacy situation or size.

Expected Period of Development Approximately 6 Weeks

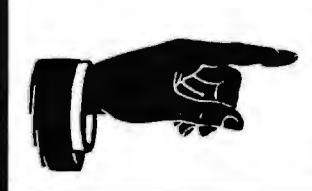

Write or call: Art Bennett 1000 Pine Ave., Apt. 177 Redlands, CA 92373 (714) 792-6676

## **Fifteen: A Game of Strategy (or Tic-Tac-Toe Revisited)**

John Rheinstein 10 Gould Rd Lexington MA 02173

Most of us lost interest in the game of tic-tac-toe by the age of ten or twelve. By this time we had learned the strategy, and the game presented no further challenge. Upon casting the game in a different format, though, the strategy is no longer so obvious and a new, more challenging game may be developed. The game of Fifteen, described in Robert Teague's *Computing Problems for FORTRAN Solution,* is such a game.

Listing I: *The game of Fifteen, written in Digital Group MaxiBASIC. The program can be easily modified to run in other versions of BASIC. Fifteen is a two player game. Players alternate picking numbers between 7 and 9, using*  each number only once. The object is to select numbers so that the sum of *three of them is 7*5, *while at the same time preventing the opponent from achieving the sum with three numbers.* 

- - - - - - - - - - - - - - #" - - - - - - - - - - #" F I F T E E N - A G A M E 0 F S T R A T E G Y" - - - - - - - - - - -- - - #" - - - - - - - - - - #" D 0 Y 0 U W A N T I N S T R U C T I 0 N S (Y OR N)"; 10 20 30 40 50 60 65 70 80 90 100 110 120 160 170 180 190 200 230 250 260 270 280 290 300 310 320 330 340 345 350 360 370 INPUT A\$ IF A\$<> "Y" THEN 160 #""  $\frac{1}{4}$  " YOU AND THE Z-80 ALTERNATE PICKING NUMBERS BETWEEN" # " (INCLUDING) 1 AND 9 - YOU START. THE OBJECT IS TO"<br># " PICK THREE NUMBERS THAT SUM TO 15, AND TO KEEP THE"<br># " Z-80 FROM DOING THIS. " # " IF YOU PLAY PERFECTLY YOU MAY WIN OR FORCE A TIE. "<br># " IF YOU GOOF — THE Z-80 MAY WIN. " DIM C (11) ,D (11) FOR K=1 TO 11 READ C (K) ,D (K) :NEXT K FOR  $K = 1$  TO 9 READ A1 (K) ,B1 (K) : NEXT K<br>DIM B (9) ,A (3,3)<br># '' " # '' ''<br># '' N E W G A M E S T A R T S N O W . . . '' FOR J=1 TO 3 FOR 1=1TO3 LET A  $(I, J) = 0$ NEXT I NEXTJ LET Z=0<br>#"" : #" Y O U R M O V E", INPUT C1 #" .. IF  $C1 > 9$  THEN 620 IF C1 < 1 THEN 620  $R = A1 (C1)^{-1} : C = B1 (C1)$ Listing 1 continued on page 232

The game of Fifteen is a two player game. The players alternate picking numbers between 1 and 9, using each number only once. The object is to select numbers such that the sum of three of them is 15, and at the same time to prevent the opposing player from achieving a sum of 15 with three numbers. For example, assume that the two players are A and B. If the first player, A, picks the number 5, the status of the game may be indicated as shown below:

$$
\begin{array}{cccc}\n1 & 2 & 3 & 4 & 5 & 6 & 7 & 8 & 9 \\
& & & A & & & \\
\end{array}
$$

If the second player, B, then picks the number 3, we have:

1 2 3 B 4 5 A 6 7 8 9

Continuing, we might have:

1 2 3 4 5 6 7 8 9 B A A B

Neither player can now achieve a sum of 15 in the next move, which might look as shown here :

> 1 2 3 4 5 6 7 8 9  $B$  A A  $B$

On the next turn A can win by picking 2 as follows:

> 1 2 3 4 5 6 7 8 9 B A B A A B A

since the sum of  $2 + 5 + 8$  is 15.

The relationship between tic-tac-toe and the game of Fifteen, as described above, is based upon the 3 by 3 magic square :

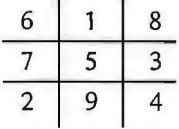

Radio

**Thack** 

OSM Model 6300

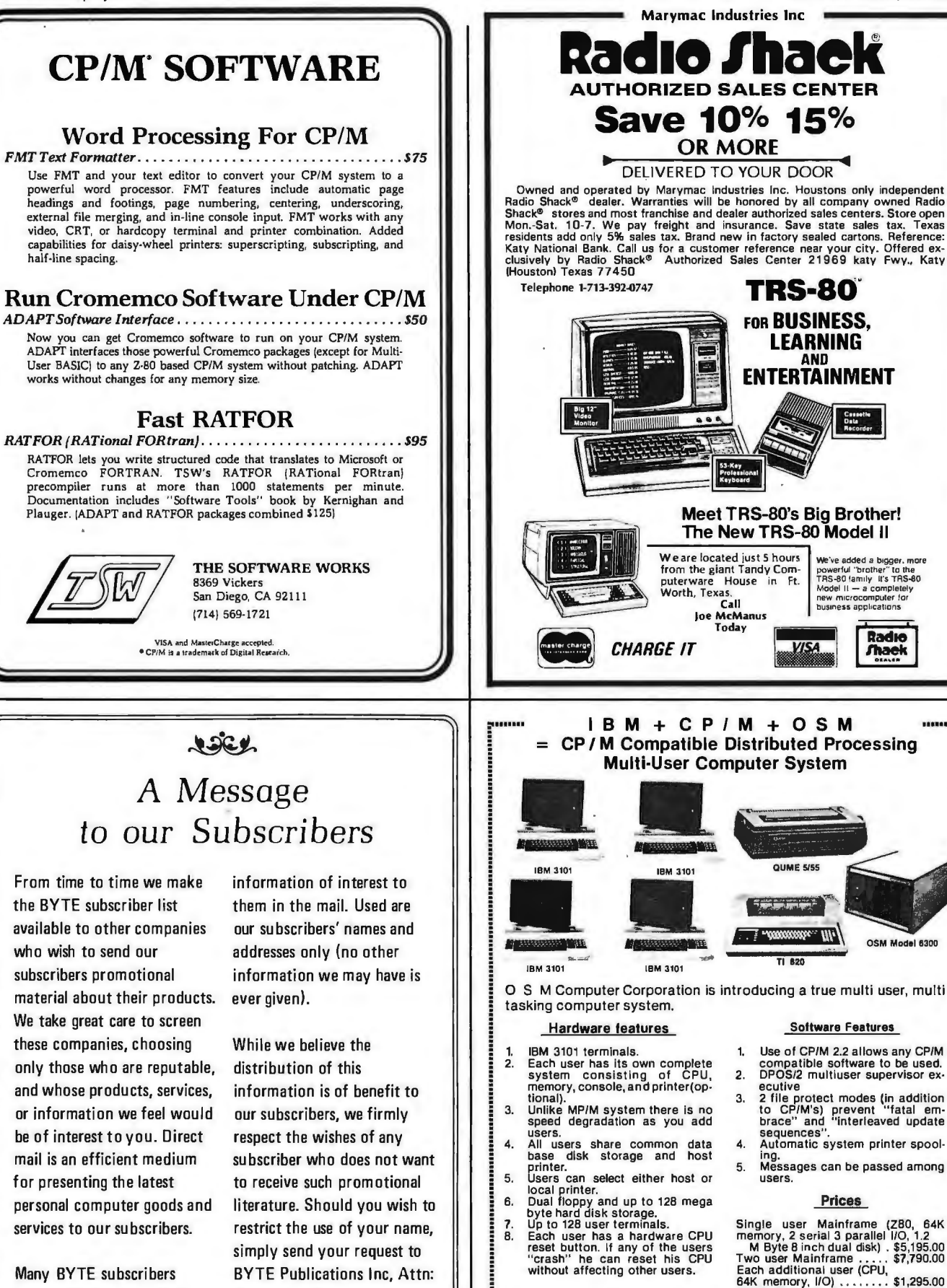

appreciate this controlled Circulation Department, look forward to finding 03458. Thank you.

use of our mailing Iist, and 70 Main St, Peterborough NH

2364 Walsh Ave.

IBM 3101 terminal ....... . \$1,250.00 Texas Instrument 820 RO . \$1,695.00 :·~··()· ..~~..~·.:,.......~~~·~·:;~~""""1: au ME 5/45 RO ........... \$2,550.00  $\sum_{\text{SUSM}}$  Computer  $\sum_{\text{27 Mega Byte Hard Disk...}}$  \$2,550.000

Santa Clara, CA 95051 (408) 496-6910 . Dealer Inquiries Invited ,.......................................................................................................... It may be seen that the sum of any horizontal row, any vertical column, or any diagonal is 15. In addition, no other combination of three of these numbers sums to 15. Thus playing the game of Fifteen is the same as playing the game of tic-tac-toe if the relationship indicated in the magic square is known. If this relationship is not known, then derivation of the strategy, except by enumeration of all cases, is not trivial.

The accompanying listing was written in MaxiBASIC for a Digital Group Z-80 microcomputer. With minor changes it should run on any computer with BASIC. If your version of BASIC does not have an EXIT statement, then just leave this statement out of any lines in which it appears. The symbol # is a short form of the command PRINT. The program is based upon a modified version of the game of tic-tac-toe in David Ahl 's *707 Basic Games.* As listed here, the computer will make a random move on its first or second move, after which it will play perfectly. If you play perfectly, you will either win or force a tie, each of these outcomes having roughly an equal probability of occurrence.

If you are playing the game of tic-tac-toe as listed in Ahl's book, inserting the following statement will make the game much more interesting by eliminating some less than optimal moves:

 $1915 B(8) = A(3,1) + A(2,2) + A(1,3)$ 

I have found that friends who evidence no interest in playing the game of tic-tac-toe will play the game of Fifteen with great interest and find it to be challenging. As soon as I indicate the magic square relationship with tic-tac-toe, the interest quickly wanes after just a few more games. I hope you'll find the game interesting, too.  $\blacksquare$ 

*Listing 1 continued:* 

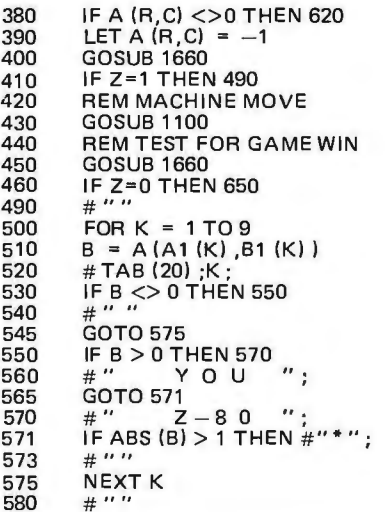

```
590 IF Z<>0 THEN 2070<br>600 GOTO 330

600 GOTO 330 

620 #" I L L E G A L M 0 V E, T R Y A G A I N" 
 #" .. 
630<br>640
640 GOTO 330<br>650 LET T2 =

650 LET T2 = 0 

660 FOR J=1 TO 3 
670 FOR I=1 TO 3<br>680 IF A (I,J) <>0
680 IF A (I,J) <>0 THEN 700
690 LET T2=T2+1 
700 NEXT I 
710 NEXTJ<br>720 IF T2 >

720 IF T2 > 0 THEN 270 
730 GOSUB 1340
740 GOTO 490

750 IF T2>1THEN490 
760 FOR J=1 TO 8<br>770 IF B (J) = -2 T

770 IF B (J) = -2 THEN EXIT 800 
780 NEXT J<br>790 GOTO 7

790 GOTO 730 

800 GOSUB 2000 
810 GOTO 490

900 FOR J = 1TO9 
910 B (J) = 0<br>920 NEXT J
920 NEXT J<br>930 FOR J =
930 FOR J = 1 TO 3<br>940 FOR J = 1 TO 3
940 FOR 1 = 1 TO 3<br>950 B (J) = B (J) + A
950 B (J) = B (J) + A (J,I)
960 B (J+3) = B (J+3) + A (I,J)
970 NEXT I<br>980 NEXT J
980 NEXTJ<br>990 B(7) =
990 B (7) = A (1, 1) + A (2, 2) + A (3, 3)
1000 B (8) = A (1, 3) + A (2, 2) + A (3, 1)<br>1010 RETURN
1010 RETURN<br>1100 FOR I =

1100 FOR I = 2 TO 3 
1110 C (1) = INT (2.99*RND (0)) + 11120 D (I) = INT (2.99*RND (0) ) + 1<br>1130 NEXT I
1130 NEXTI<br>1200 FOR I =

1200 FOR I = 1TO8 

1210 IF B (I) >1 THEN EXIT 1370 
1210 IFB(I)<br>1220 NEXTI<br>1230 FORI=

1230 FOR 1=1TO8 
1240 IF B (I) <-1 THEN EXIT 1370
1250 NEXTI<br>1270 FOR K

1270 FORK=1T011 
1280 LET I = C (K)<br>1290 LET J = D (K)
1290 LET J=D (K) 
1300 IF A (I, J) < > 0 THEN 1330<br>1310 LET A (I, J) = 1
1310 LET A (I, J) = 1<br>1320 GOTO 1360
1320 GOTO 1360<br>1330 NEXT K
1330 NEXT K 

1330 NEXTK<br>1340 #<u>".</u>..TIE GAME..."
1350 LET Z=3<br>1360 RETURN
         RETURN
1370 IF 1>3 THEN 1440<br>1380 FOR J=1 TO 3
1380 FOR J=1 TO 3<br>1390 IF A (I, J) =0 TI
1390 IF A (l,J)=OTHEN EXIT 1420 
1400 NEXT J<br>1410 GOTO 1

1410 GOTO 1360 
1420 LET A (1, J) = 1<br>1430 GOTO 1360
1430 GOTO 1360<br>1440 IF I > 6 THE
1440 IF I > 6 THEN 1510<br>1450 FOR J=1 TO 3
1450 FOR J=1 TO 3<br>1460 IF A (JJ-3) =

1460 IF A (J,1-3) =O THEN EXIT 1490 
1470 NEXT J 
1480 GOTO 1360 
1490 LET A (J, I-3) = 11500 GOTO 1360<br>1510 IF I>7 THE

1510 IF 1>7THEN1550 
1520 FOR J=1 TO 3<br>1530 IF A (J, J) =0 T

1530 IF A (J,J) =O THEN EXIT 1590 
1540 NEXT J<br>1550 IF A (1,
1550 IF A (1, 3) = 0 THEN 1610<br>1560 IF A (3, 1) = 0 THEN 1630
1560 IF A (3, 1) = 0 THEN 1630<br>1570 LET A (2, 2) = 1
1570 LET A (2, 2) =1 
1580 GOTO 1360 

1590 LET A (J,J) = 1 
1600 GOTO 1360 

1610 LET A (1, 3) =1 
1620 GOTO 1360 

1630 LET A (3, 1) =1 
1640 GOTO 1360 

1660 LET T1=0<br>1700 FOR J = 1

1700 FOR J = 1TO3 

1710 IF A (J, 1) <>A (J, 2) THEN 1750 
1720 IF A (J, 1) <>A (J, 3) THEN 1750 
1730 T1 = A (J, 1) Listing 1 continued on page 234
```
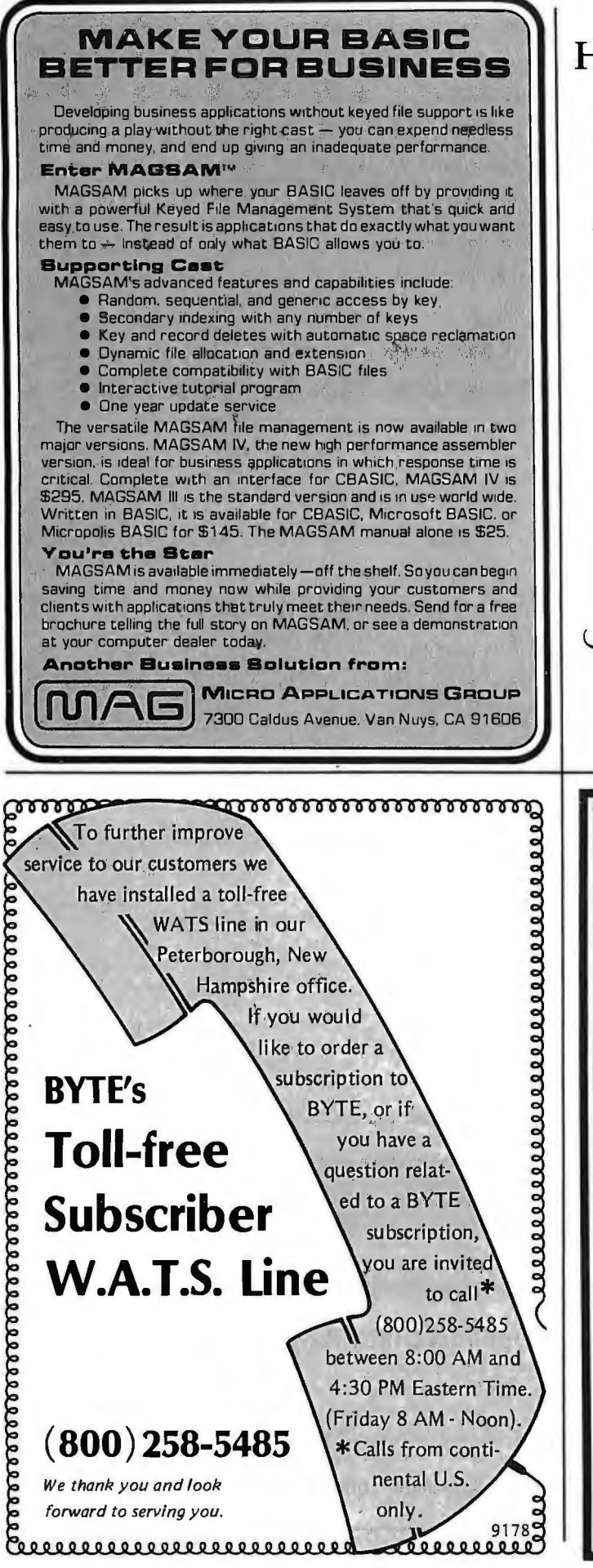

rooorooroorooroorooro

## **Multi-User North Star Horizon Hard Disk Computer Systems**

Interrupt-driven, bank-switching timesharing, developed by Micro Mike's, Inc. for the North Star Horizon computer, has been mated to Micro Mike's hard disk operating system.

As many as *four* 26.5 megabyte (formatted) Winchester-type, sealed-media Shugart hard disk units can provide users access to as much as I 06 megabytes (formatted) of stored information *in a .flash.* Micro Mike's timesharing/hard disk operating system, TIMESHAVER,® allows as many as *seven* users per timesharing computer system. each user *simultaneous(y* running a different program.

The programming staff of Micro Mike's has written a wide variety of comprehensive business application programs in North Star BASIC, based around a set of defined Common SUBroutines (CSUB). Most programs are available separately or are included in Micro Mike's Program Library.

#### IN STOCK:

North Star Horizon computers

Zenith Z 19 intelligent (Z80-hased) terminals

Printers: NEC Spinwriter, Texas Instruments TI 810, IDS-440 Paper Tiger

Shugart 26.5 megabyte (formatted) hard disk units with S-100 controller card for North Star<sup>\*</sup> systems

Call or write for details and descriptive literature.

**Micro Mike's, Inc.** 905 South Buchanan Amarillo, Texas 79101 \*USA• telephone: 806-3 72-3633

*making technology uncomplicated .* .. for People

Copyright 1980 Micro Mike's, Inc. All Rights Reserved Worldwide.

## **WHY PAY MORE? Compare our prices and service**

**BPI GENERAL LEDGER**  Accounting System for Apple Il Computers-Special... \$399. **CDS SERIES 80 IPS-100 Main Frame B** KeySwitch (ON/OFF) 8085 Processor<br>A30.000 Byte Dis  $\blacksquare$  630,000 Byte Disks<br> $\blacksquare$  10 Slot S-100 Buss  $\blacksquare$  10 Slot S-100 Buss  $\blacksquare$  32K Ram

2 Independent RS-232

Send check or money order. VISA/Master Charge/C.O.D.

110 Ports **Up to Four Users** 110 Volts 60 HZ 220 Volts Available **List Price \$3295.** Sale Price \$2700.

**TO ORDER:** 

#### **SOROC**

IQ 120 ........ . ........ S 790. IQ140 . . . ....... \$1190. **CENTRONICS PRINTERS**  Prices too low to advertise. Call for best price. **LIVERMORE DATA MODEMS**  300 BAUD ....... . ....... S 170. RS-232, 2 yr. uncond. guarantee

**BASF DISKETIES**  51/4" 10/\$30.

#### 8" 10/\$30.

**CABLES** 

IEEE to Centronics . ..... . S 100. RS-232 ..... . .. . .... ... .. S 25. **COMMODORE SPECIALS FREE'**  PET32K (N&B) ..... 1295 ... 175. PET 16K (N&B) ...... 995 ... 135. PET 8K. . . . . . . . . . . . . 795 . . . 100. PET 2040 Disk

Drive ...... .. .. 1295 . .. 175. PET 2022 Tractor Printer .. .. .... . . 795 .. . 100. PET CZN Cassette

Deck ............. 95... 12.

•Free merchandise with purchase of CBM item.

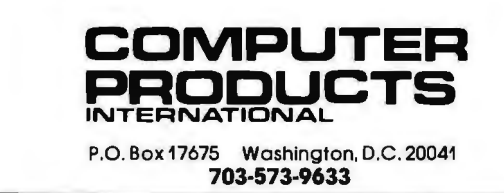

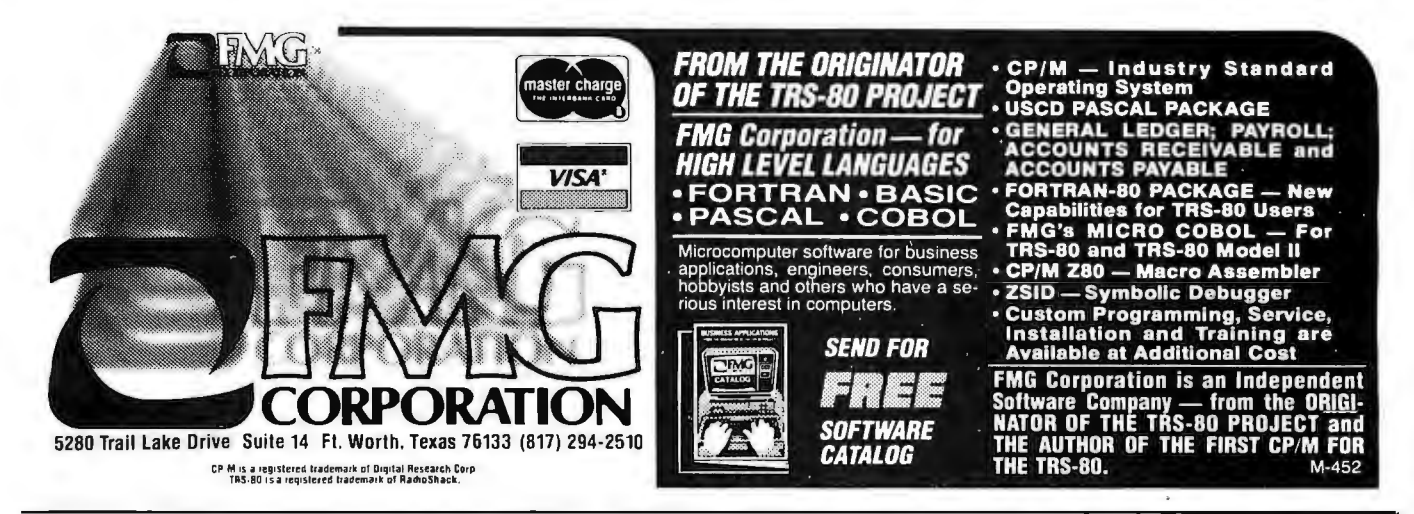

#### *Listing 1 continued:*

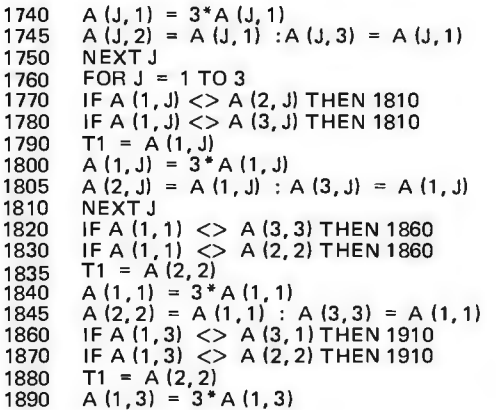

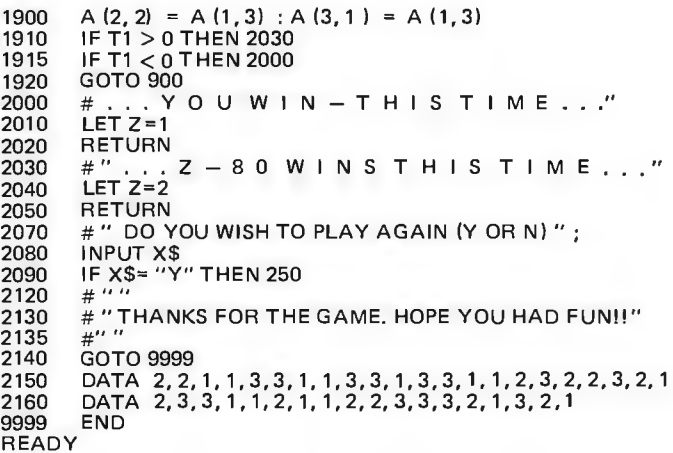

## **SD Pascal\* for TRS-80<sup>t</sup> Model**

**The Standard Package:** Operating System  $\Box$  Compiler  $\Box$  Screen Editor  $\Box$  Filer  $\Box$  Library  $\Box$  Z-80 Assembler D Patch Utility Program D 280 page User Manual D Jensen & Wirth Pascal Reference Manual D Bowles' Beginners Guide To UCSD Pascal D tutorial disk.

- Plus: **Optional Utility Programs:** Single or double density diskettes in one or more File conversionstandard formats. • Disk Formatting program. \$300 without TRSDOSt to Pascal .. ... .. . ... ... .. \$50.00
- 
- Configuration program for serial I/O.

tutorial disk

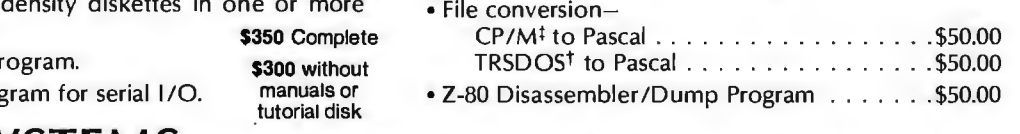

SYSI EM5 P.O. Box 143 . Penn Yan . New York 14527 . 315-536-3734 \*Trademark of the Regents of the University of California tTrademark of Tandy Corp.

#Trademark of Digital Research Corp.

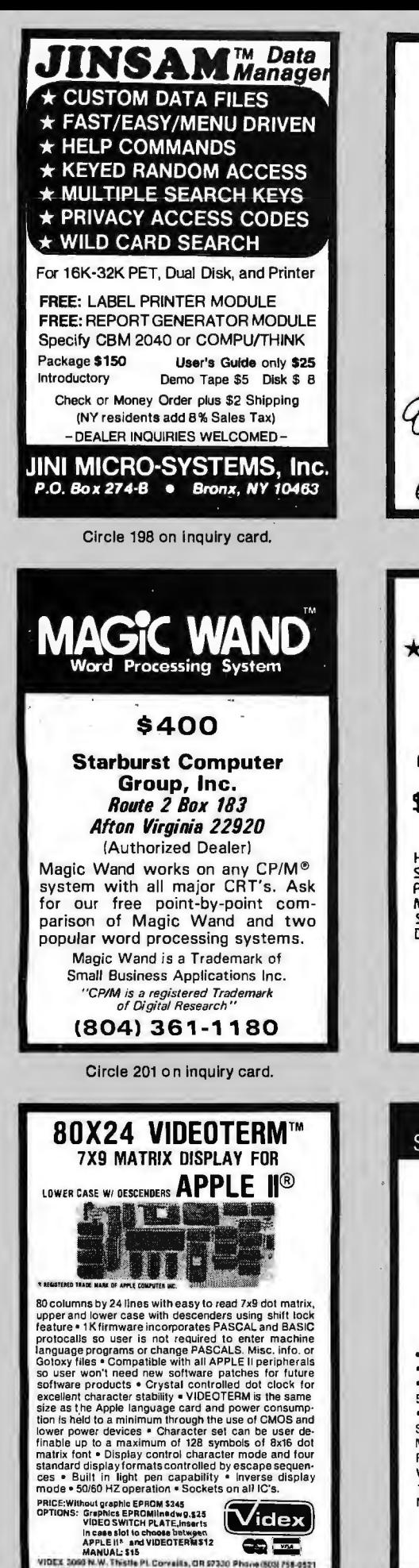

Circle 204 on inquiry card.

**PACIFIC EXCHANGES** 100 Foothill Blvd. San Luis Obispo, CA 93401. (In Cal. call (805) 543-1037.) Circle 199 on inquiry card. DISK DRIVE/CRT \*SALE\* **Shugart** SA801A for AS MOD. II **ONLY** s4a9 Hazeltine l 000 (unused) ........ .... ' 599 Shugart SA400 .. . . . . . . . . . . .. . . . . . .. .. 282 Pertee FD200 ... .. 1282 - FD250 . . . 399 MPI 851 .. ........ 1279-852. .... . 399 SABOl Rw/PS/Cab . . . . . . . . .. .. . . .. . . . 799 Dual Drives w/PS/Cab . . . . . . . . LIMITED QUANITITES MTI 3304 W. MocArthur Blvd. (714) 979-9923 Circle 202 on inquiry card. SURPLUS ELECTRONICS ASCII ASCII ----:;: -::;-\_\_-.  $8.9000 -$ **IBM SELECTRIC** <sup>(B)</sup> BASED 1/0 TERMINAL WITH ASCII CONVERSION INSTALLED \$645.00 Tape Drives . Cable Cassette Drives • Wire • Power Supplies 12V1 SA. 12V25A, 5V35A Others, • Oisplays • Cabinets • XFMRS • Heat Sinks • Printers • Components Many other items. SEND \$1 .00 FOR CATALOG REFUNDABLE FIRST OROER WORLDWIDE ELECT. INC. 1 30 Northeastern Blvd. Nashua, NH 03060

**MEMOREX** 

**Floppy Discs** 

Lowest prices. WE WILL NOT BE UNDERSOLD!! Buy any quantity 1-1000. Visa. Mastercharge accepted Call free (800)235-4137 for prices and information. All orders sent postage paid.

DISCOUNT PRICES NORTH STAR

APPLE 11 MICROTEK ANADEX TRENDCOM **CENTRONICS** SOROC INTERTUBE THINKER TOYS SOLID STATE MUSIC & OTHERS Call for Prices (301) 694-8884 FREDERICK COMPUTER

PRODUCTS

Municipal Airport Frederick, MD. 21701

## H9 OWNERS!

Upgrode your video terminal with one of these long overdue kits:

GRAFIX - Graphical display capabilities assembled and tested \$69.95. Kit \$59.95.

**CURSOR CONTROL** - A total of 8 functions assembled and tested \$34.95. Kit \$29.95.

FLICKER FREE  $-$  4800 baud operation assembled and tested \$79.95. Kit \$69.95.

All hove a full 6 month warranty.

#### NORTHWEST COMPUTER SERVICES, INC. 8503 N.E. 30th Avenue Vancouver, WA 98665

Circle 203 on inquiry card.

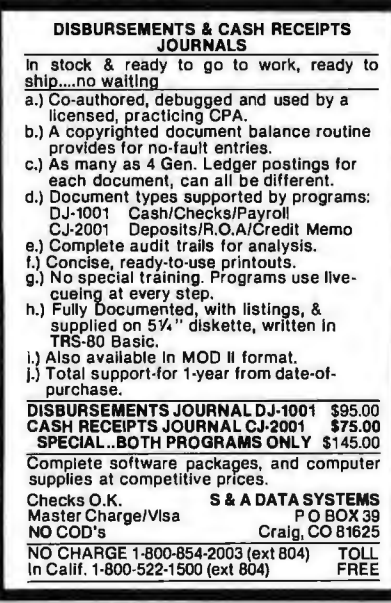

Circle 205 on inquiry card.

Phone orders accepted using VISA or MC Call 603-889-7661

Circle 206 on inquiry card.

## **Takethemystery outofprogramming**

## with the latest from BYTE Books<sup>tm</sup>

## The BYTE Book of Pascal

#### *Edited by Blaise* W. *Liffick*

Based on the growing popularity of Pascal as a programming language, numerous articles, language forums and letters from past issues of BYTE magazine have been compiled to provide this general introduction to Pascal. In addition, this book contains several important pieces of software

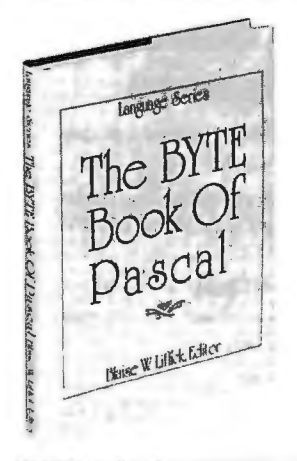

including two versions of a Pascal compiler - one written in BASIC and the other in 8080 assembly language; a p-code interpreter written in both Pascal and 8080 assembly languages; a chess playing program; and an APL interpreter written in Pascal. \$25.00 Hardcover pp. 342 ISBN 0-07-037823-1

### Beginners Guide for the UCSD Pascal System

#### *by Kenneth Bowles*

Written by the originator of the UCSD Pascal System, this highly informative book is designed as an orientation guide for learning to use the UCSD Pascal System. For the novice, this book steps through the System bringing the user to a sophisticated level of expertise. Once familiar with the System, you will find the guide an invaluable reference tool for creating advanced applications. This book features tutorial examples of programming tasks in the form of self-study quiz programs. The UCSD Pascal Software Systems, available from SofTech Microsystems Inc, 9494 Black Mountain Road, San Diego CA 92126, is a complete general purpose software package for users of microcomputers and minicomputers. The package offers several interesting features including:

Beginner Guide for the Pascal System

Le Kinsmoab E. Don

• Programs which may be run 111 without alteration on the General Automation or DEC PDP-11 minicomputers, or an an 8080, 8085, Z80, 6502, 6800, or 9900 based microcomputers.

Ease of use on a small, singleuser computer with display screen and one or more floppy disk drives. \$11.95 ISBN 0-07-006745-7

These and other BYTE/McGraw-Hill books are available from BYTE Books or your local computer store.

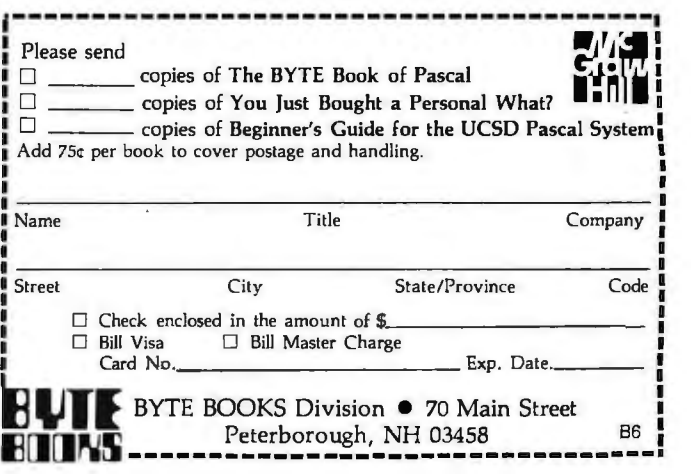

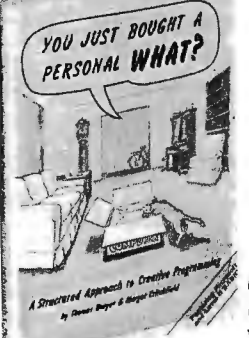

## YOU JUST BOUGHT A PERSONAL<br>WHAT?

 $by$  Thomas Dwyer and Margot A~\_,.,.., . './ , *Critchfield* 

Whether you are a novice programmer or an experienced

computer user, this book is filled with practical ideas for using a personal computer at home or work. It will take you through the steps necessary to write your own computer programs, and then show you how to use structured design techniques to tackle a variety of larger projects. The book contains over 60 ready-to-use programs written in Microsoft and Level II BASIC in the areas of educational games, financial record keeping, business transactions, disk-based data file and word processing. \$11.95 pp. 256 ISBN 0-07-018492-5

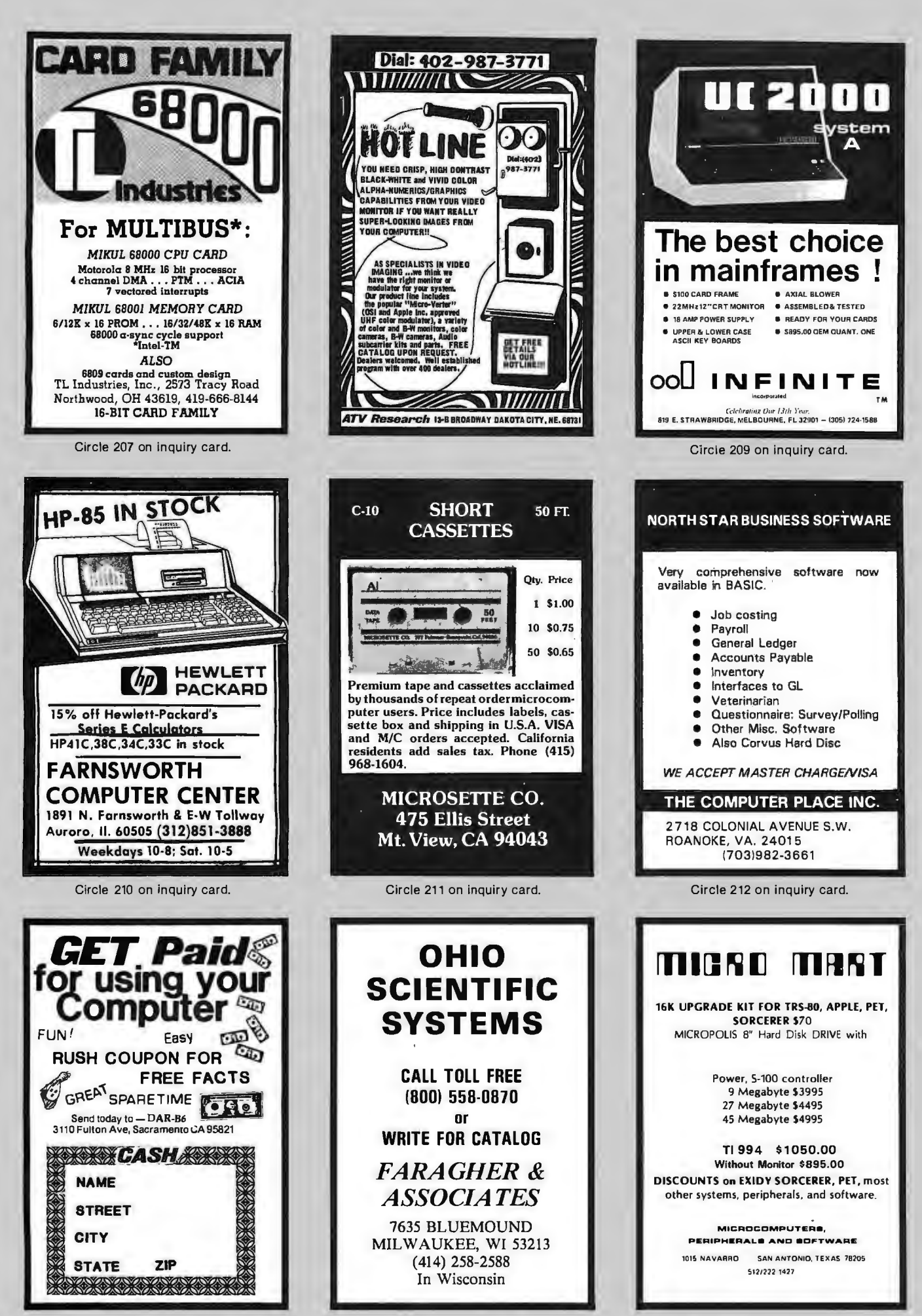

Circle 213 on inquiry card.

Circle 214 on inquiry card.

Circle 215 on inquiry card.

## Languages Forum

## **Comment and Correction for Mouse**

#### Tom Lane, 612 W Laurel, Ft Collins CO 80521

I enjoyed Peter Grogono's article on Mouse (July 1979 BYTE, page 198). It demonstrates that an interesting and powerful language can be implemented with very little effort, if carefully designed. The decision to express the program in a machine-independent form such as Pascal was especially commendable; it makes the program easier to understand and useful to a wider range of readers. I hope that other authors will follow this example.

A major benefit of a high-level program is that it is more easily understood and debugged than the equivalent assembly-language program. I hope to graphically demonstrate this claim by reporting on several bugs which I found in the Mouse interpreter program.

First off, there were several typographical errors in the listing. Line 42 should have read "CAL  $:$  = CAL - 1", not "CAL: = CAL =  $1$ ". This kind of syntax error would be caught by an assembler as well as a compiler, so Pascal is not ahead here. Line 176 should have been "PARAM:  $PARBAL := PARBAL + 1;$ " (a plus sign not a minus). In order to catch this error, one must understand the logic of the loop on lines 172 thru 179. The equivalent assembler code would be much more than eight lines long, and would contain a lot of extraneous detail (eg: how to access the ST ACK data structure); the incrementing and decrementing of PARBAL would not stand out at all.

The next problem I found was in the SKIP routine. It fails if it has to skip over a quoted string containing one of the bracketing characters. For example, consider the program fragment:

#### A. [ "PRINT A BRACKET ) HERE" )

If  $A \le 0$ , SKIP will be invoked to skip over the conditional clause. In its present form it will only skip to the first right bracket; the interpreter then tries to evaluate the rest of the quoted string. When the closing quote is reached, control takes off looking for a matching quote, which is never found. We can fix this by rewriting SKIP as follows:

 $CNT := 1;$ repeat **GETCHAR;** if  $CH = ''''$  then repeat GETCHAR until CH  $=$  '"' else if  $CH = LCH$  then  $CNT := CNT + 1$ else if  $CH = RCH$  then  $CNT := CNT - 1$ until  $CNT = 0$ 

This bug looks like a simple oversight. Such oversights

are probably more common in assembler programs, simply because there is more code and thus there are more opportunities to forget something.

The same problem exists in the loop on lines 182 thru 190, which searches for the desired actual parameter in a macroinstruction call. Furthermore, this loop will fail when an actual parameter being skipped over contains two adjacent macroinstruction calls, as in:

#A, #B, 1; #C, 2; I 34;

Here, after skipping over "#B, 1;" by calling SKIP at line 187, the GETCHAR on the same line advances CH to the following "#''. But since this is already past the test for  $CH = '#',$  the second macroinstruction call is not recognized as such. If we were looking for the second parameter of A, "2" would be found instead of "34". What is really needed, following the call to SKIP, is to return to the GETCHAR call at line 183. With both problems fixed, the loop becomes:

repeat GET CHAR; if  $CH = ''''$  then repeat GETCHAR until CH =  $'$ " else if  $CH = '#'$  then  $SKIP('#', ';')$ else if  $CH = '$ , then PARNUM  $:=$  PARNUM  $-1$ else if  $CH = '$ ;' then PARNUM  $: = 0$ until PARNUM=O;

Notice that we have to modify the loop exit logic so that it will not exit after returning from SKIP (for we are not done scanning, even though  $CH = '$ ;'). I suspect that the original code did exit the loop in this case, and that this bug arose as a result of trying to fix the SKIP code rather than the exit condition. This particular bug would never have occurred in assembler code, since after the call to SKIP one would merely jump back to the top of the loop; it illustrates that "GOTO-less programming" has its own pitfalls.

Finally, there is a subtle problem with the allocation of local variables for macroinstructions. Consider the program:

#A, #B;; \$A Ql= %A Q.I@ \$B Q33=@ \$\$

When A is invoked it sets its local variable Q to 1, then evaluates its parameter, which results in B being invoked. B sets its local variable Q to 33. Since A and B have inde-  $\cdot$ pendent local variables, this should not change A's Q, so when A finally prints out the value of Q it should print 1.

With the interpreter as published, it prints 33. This can be seen by following the manipulations of OFFSET. Initially OFFSET=O, signifying that the main program's variables A thru Z occupy DATA locations 1 thru 26.

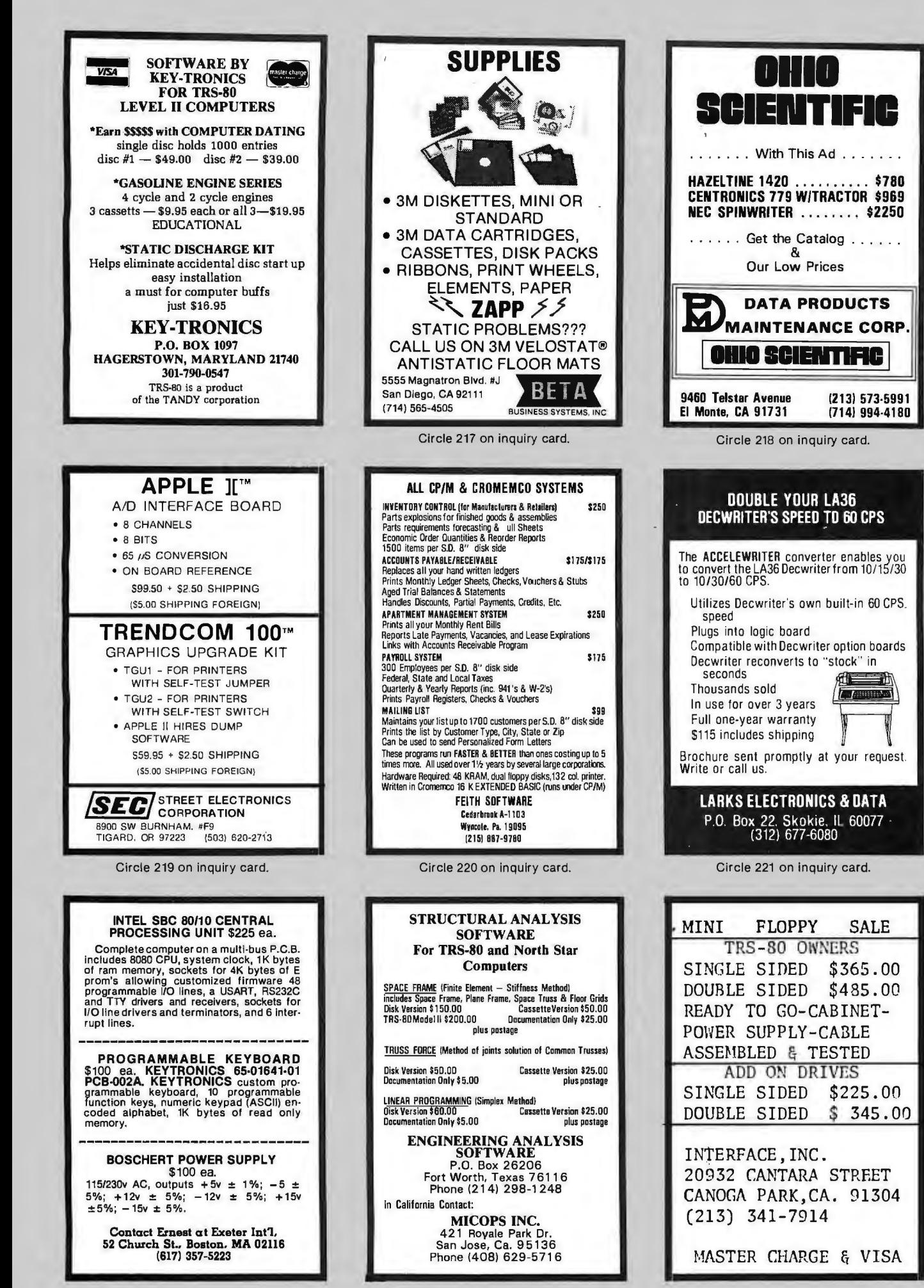

Circle 223 on inquiry card.

Circle 224 on inquiry card.

**A ATTENDAD** 

(see line 160 in the interpreter), so that A's variables occupy 27 thru 52; in particular, Q occupies 43. When we start to evaluate A's actual parameter, OFFSET is reset to 0 (see line 181). This is essential since variable names within the text of the actual parameter should refer to main program variables. When the call to B is processed, OFFSET is set to 26 (line 160 again), so B's variables are allocated on top of A's variables. Hence, when B stores into its Q, A's Q gets changed.

The problem essentially is that the variable OFFSET is used for two incompatible purposes. One is to keep track of the current context (ie: the set of locations to which the names A thru Z refer). The other is to remember how much of the DATA array is in use, so that fresh locations can be allocated when a macroinstruction is called. These uses are obviously incompatible because the total storage allocation changes only at macroinstruction call and return, while the context changes at macroinstruction call/return *and* when accessing actual parameters.

Once the problem is phrased this way, the fix is simple. I chose to retain OFFSET for indicating context, and to introduce a new variable LASTUSED for keeping track of free space. The required changes are:

In line 17, add LASTUSED to the list of global integer variables. In line 88, add "LASTUSED  $:= 26;$ " Replace line 160 with "OFFSET  $:=$  LASTUSED;  $LASTUSED := LASTUSED + 26;$ In line 166, add "LASTUSED  $: =$  LASTUSED  $-$  26;"

OFFSET is still saved and restored in the control stack; LASTUSED need not be, since it can only change as shown above.

All these bugs were found during two evenings of studying the interpreter listing, with no machine use whatever. The fixes were invented in the same period. I was later able to test the fixes on a Pascal machine; they all worked correctly the first time. I am sure you will agree that equivalent problems in an assembler program would not have been detected so easily nor fixed so readily.

The approach recommended by Mr Grogono, namely coding the algorithm in a high-level language and then translating to assembler, has great merit. It is capable of

When macroinstruction A is invoked. OFFSET is set to  $26$  producing bug-free programs in a shorter time than the conventional methods. However, to achieve best results one must spend time examining the high-level program before plunging into assembler coding. (It helps a lot if you can actually run the program in that form.) As I hope I have demonstrated, it is much easier and quicker to remove bugs at this stage than later on.

#### Peter Grogono Replies:

*First of all, I would like to commend Mr Lane for* so *carefully reading and checking the Mouse interpreter before rushing off to the nearest computer and attempting to implement it. If more programmers behaved likewise, there might not be a "software crisis" in industry today.* 

*The proof copy of listing* 6 *that I received was a poor photocopy, hence the typographical errors in the program. The proof of the article was very clear,* so *I have no excuse for the error in the right-hand column on page 205; the definition of F should read:* 

$$
$F N\%A=1 (N.1 N.* NN. 1-)=)
$$
 @

*I have little to say about Mr Lane's other points. The problems that he identifies are all genuine bugs, and his corrections are simple and elegant. I would like to take this opportunity to apologize to other readers who have been inconvenienced by them.* 

*As I mentioned in the article, Mouse is based on a language that I first implemented several years ago. The bugs are , perhaps, partly due to my confusion between the old and new versions of the language. This confusion also appears in the design . I now feel that I should have made* % *a postfix operator with a numerical operand, like the other unary operators. The formal parameters are then 1%, 2%.... rather than %A, o/oB,.... In general,* % *may be preceded by any expression that has a positive value. This extends the power of the language , as can be seen from the following program, which prints 15:* 

```
#S, 1, 2, 3, 4, 5, O; ! 
$S No = 0 (NN.1 + = N, % t N, % + ) @
$$
```
*The changes required to the interpreter are very small; in line 170 change* 

 $GETCHAR: PARNUM: = NUM (CH):$ 

 $PARNUM: = POPCAL;$ 

**5-100 8086 CPU** with **\$450.**  Vectored Interrupts **PROM-1/0 \$495. RAM \$395.**  BK x 16/16K x 8 **Parallel 1/0 \$350.**  and **Timer 5-100 ANALOG AID** 16 Channel, **\$495.**  12 Bit, High Speed **D/A** 4 Channel, **\$395.**  12 Bit, High Speed **5-100 VIDEO DIGITIZATION Real Time** Video **\$850.**  Digitizer and Display **Computer Portrait**  System **\$4950. S-100 Boards Video and/or Analog Data Acquisition Microcomputer Systems lecling INC.**  The High Performance S-100 People **TECMAR, INC.**  23414 Greenlawn • Cleveland,OH 44122 (216) 382-7599

*to* 

### FOR SALE BY OWNER:

Mini-Computer, Vector, Z-80 Based. 4BK, 8"-Dual Disc Drive. Guaranteed Perfect Condition, 2 years old Cost \$6,000.00 Asking \$3,000.00. Also Centronics 700  $Printer - $700.00$ .

*B. KLEIMAN 7600 Osler Drive, Baltimore, MD 21204 PHONE: (301) 821-0764.* 

## **MEMOREX** Floppy Dises

Lowest prices. WE WILL NOT **BE UNDERSOLD!!** Buy any quantity 1-1000. Visa, Mastercharge accepted. Call free (800)235-4137 for prices and information. All orders sent postage paid.

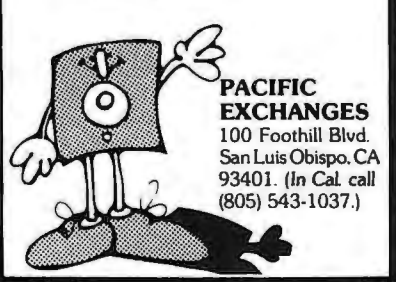

#### PROVEN CP/M AND NORTHSTAR SOFTWARE

is always available from The Software Review. This . months offerings include:

OSBORNECBASIC BUSINESS PROGRAMS—Com-<br>plete set (A/R, A/P, G/L, Payroll) in most CP/M<br>formats (Documentation separate) . . . . . . . . . \$100 guage disk SUPER ER-PILOT 4.1–<br>! for Northstar .<br>. . . . . . . . . . . . . . . 4. 1 - . Sys The te m definiti s. Includes ve education tuto r \$49.95. ia ls lan on .....................

KRISSTEWART'S "SCRUNCH"<br>College Master's Project puts **KRIS STEWART'S "SCRUNCH"—San Diego State**<br>College Master's Project puts state-of-art FOR-<br>TRAN numerical analysis routines into structured<br>Northstar BASIC. Includes documented source<br>code and thesis C. Includes documente BUSINESS ADDRESS AND TELEPHONE DIREC· TORY-For Northstar systems. the best mailing listlphonebaak database system we've found. Lots of features . . . . . . . . . . . . .. . . 579.95 of leatures<br>**NSSE DISKS 14-22 & PO1--Just released<br>Iverald able from the Software review. Set of 100**<br>diskattas '/!/R"!Jk•~ FflbM .. .. .. . .. .. ... .. .... .*sioo* 

*The Software Review* 704 Solano Aue., Albany, CA 94706 ( 415) 527·7730

### CRANIAL LABS

BASEBALL & FOOTBALL the 2 most exciting nongraphics games yet.

plus CLEAR THE SKIES

Pure Graphics, call your plays or test your reactions.

Order # 102 .... S11.oo Post Paid

Created tor TRS-80, 16K LEVEL II SYSTEMS. Games played with friend or computer.

CRANIAL LABS 168 Villa Avenue Buffalo, NY 14216

BUSINESS SOFTWARE  $-$  FOR  $-$ MICROPOLIS MOD II Now available, the business software that is becoming a standard. General Ledger. Payroll, Accounts Receivable & Payable originally developed by OSBORNE & ASSOCIATES have been converted by M-SOFTWARE to MBASIC using MOOS. All programs are shipped on 5W' floppy disk. Payroll w/Cost Accounting ..... \$125 Accts. Rec./Accts. Payable ..... \$125 General Ledger w/Cash Journal .. \$125 - CALIF. RESIDENTS ADD 6% SALES TAX -M-SOFTWARE 21215 Merridy Chatsworth, CA 91311

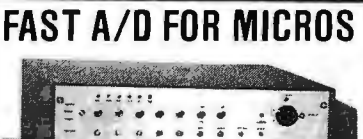

- n.a.£iJO "" "W.? # ~ o- o-;.oo.-.!.. . .....! , ~ ~ \_-:., : \_,, 'l" ·  $\hat{\bm{b}}$   $\hat{\bm{c}}$ At last: Scientific quality data acquisition in real time for microcomputers. A/D Section: 12 bits (1 part in 4096 resolution) in 25 microseconds, 5 channels input (exrandable 10 21) unipolar or bipolar, software

selected full-scale range for each channel. D/A Sec-1ion: 2 (up 10 6) 12 bit double-latched fasl analog outputs, selectable ranges. Rugged, modular construction with inlernal supplies. Ready to operate, includes extensive software package. Customized to your needs, applications consult-

ing. Interface card for Apple II and TRS-60. Please write for information. write for information.<br>
DATA ACQUISITION SYSTEMS, INC. 1534 Cambridge Street, Suite 2 Cambridge, Massachusetts 02139

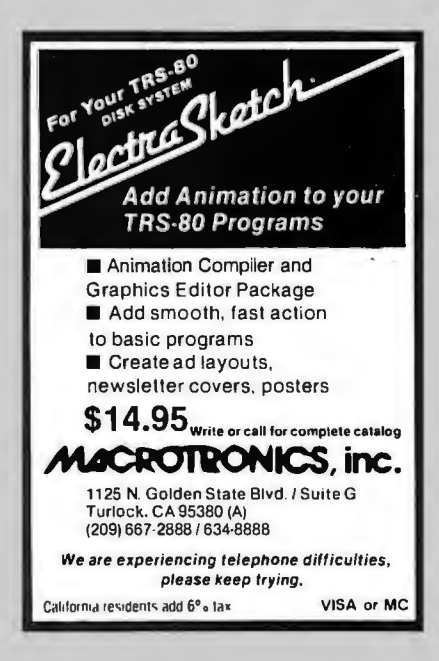

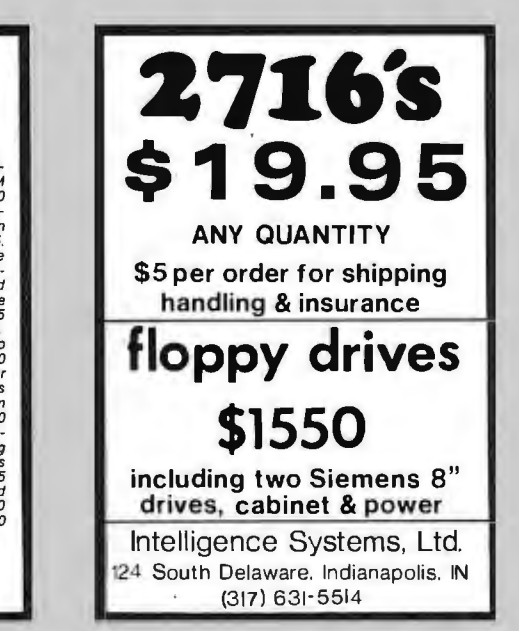

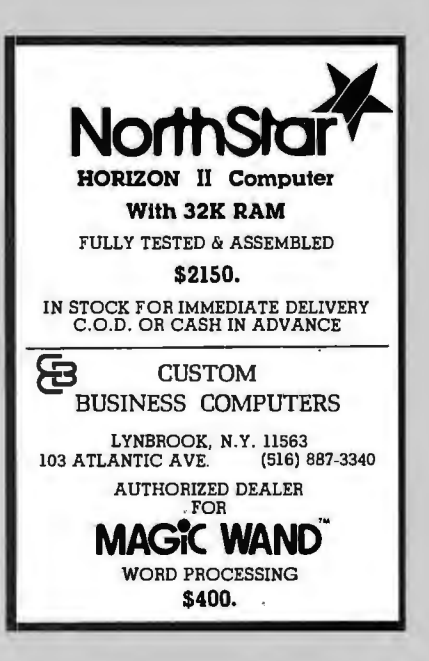

## . **What's Nswf PERIPHERALS**

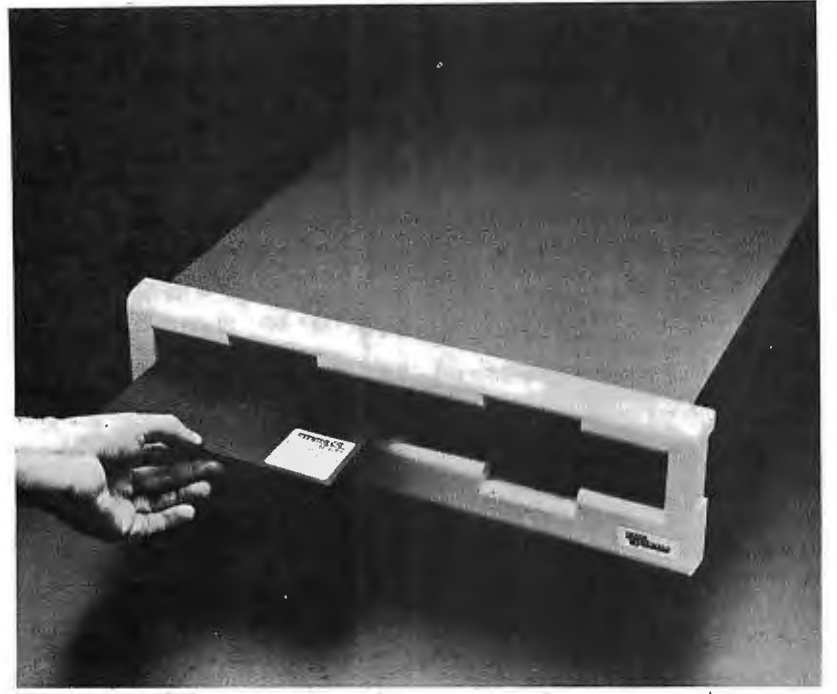

#### **Floppy-Disk Drive Compatible with DEC and IBM Formats**

This floppy-disk drive system is compatible with all Digital Equipment Corporation (DEC) and IBM disk formats, including the IBM double-density, double-sided format. The DSD 480 system reads and writes on both sides of 8-inch disks for a formatted capacity of 1 megabyte per disk or 2 megabytes of on-line storage. The system is fully com-

A self-contained light pen which plugs the need to use the keyboard, childrene head to use the keyboard, childrene head to use computers with the pen for directly into the Apple has been an-<br>
can use computers with the pen for Lobo Drives International, 935<br>
nounced by the 3-G Co, Rt 3, POB 28A, educational purposes. A demonstration Camino Del Sur, Goleta CA 93017, nounced by the 3-G Co, Rt 3, POB 28A, educational purposes. A demonstration Camino Del Sur, Goleta CA 93017,<br>Gaston OR 97119. The light pen cassette, sample program, and complete announced the addition of an enhanced Gaston OR 97119. The light pen cassette, sample program, and complete announced the addition of an enhanced bypasses the keyboard and interacts programming instructions are included expansion interface for the Radio Shack directly with the information displayed with the pen. The package sells for TRS-80 personal computer.<br>
on the video screen. A menu can be \$32.95 on the video screen. A menu can be \$32.95.<br>displayed on the screen and the user can circle 596 on inquiry card. The model LX80 can expand memory displayed on the screen and the user can circle 596 on inquiry card. displayed on the screen and the user can

patible with DEC LSl-11 and PDP-11 computers. It is possible to transfer data and applications programs written for IBM machines directly to DEC computers, and vice versa. The DSD 480 features hardware bootstrap, off-line disk formatting, and "Hyperdiagnostics"-a library of

routines that perform system self-tests. Priced at \$4495, the DSD 480 is available from Data Systems Design, 3130 Coronado Dr, Santa Clara CA 95051.

Circle 595 on inquiry card.

**Light Pen for the Apple II** make a selection from that menu by **LEXPANSI**<br>A self-contained light pen which plugs the need to use the keyboard, children using the light pen. By elimination of programming instructions are included expansion interface for the with the pen. The package sells for TRS-80 personal computer.

#### Where Do New Products Items Come From?

*The information printed in the new products pages of BYTE* is *obtained from "new product" or "press release" copy sent by the promoters of new products. If in*  our judgement the information might be of interest to the personal computing experimenters and homebrewers who read BYTE, we print it in some form. We openly *solicit releases and photos from manufacturers and suppliers to this marketplace. The information* is *printed more or less as a first in first out queue, subject to occasional priority modifications. While we would not knowingly print untrue or inaccurate data, or data from unreliable companies, our capacity to evaluate the products and companies appearing in the "What's New?" feature* is *necessarily limited.*  We therefore cannot be responsible for product quality or company performance.

#### **Modem for Digital Devices**

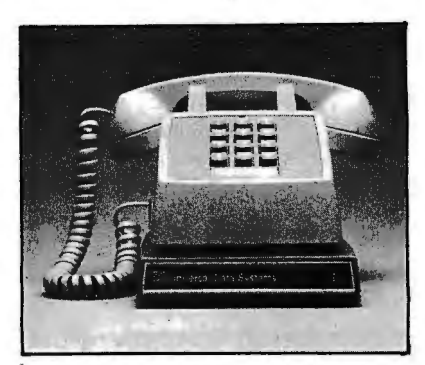

The Bell-compatible model 103 LP modem enables digital devices (computers and/or interactive terminals) to communicate with each other via the analog facilities of the telephone network. The model 103 LP allows fullduplex data communication at speeds of up to 300 bits per second (bps). All ·necessary operating power is taken directly from the telephone line. Only three snap-in connections are required to set up the unit. Connectors for RS-232 and current loop interfaces are featured. A talk/data switch enables the user to return the telephone to the voice communication mode without disturbing cable connections. The model 103 LP is less than 3.2 cm (1.25 inches) thick and fits under an ordinary telephone. The price is under \$200. For details, contact UDS, 5000 Bradford Dr, Huntsville AL 35805, (205) 837-8100.

Circle 597 on inquiry card.

## **Lobo Drives Offers Expansion Interface for**

provides facilities for up to 32 K bytes of programmable memory and offers a second serial port. The keyboard readonly memory (ROM) can be overridden for booting in diagnostics and customized operating systems. There is a bidirectional parallel port exclusively for Lobo Drives' model 7710T Winchester hard-disk drive. Other features include a parallel Centronics printer port, screen printer port, two microprocessorcontrolled bidirectional serial ports, and a crystal-controlled real-time clock. The model LX80 expansion interface is priced at \$525.

Circle 598 on inquiry card.

## What's New!

## **SYSTEMS**

#### **6809 SS-50 Microprocessor Card Is Also Stand-Alone Microcomputer**

The SBC/9 card can be used as a stand-alone control computer or as an upgrade processor card for SS-50 bus microcomputers. It includes its own operating system; 1 K of programmable memory; 1K bytes of read-only memory; and a full-duplex, RS-232C serial interface. The card is completely compatible with the SS-50 bus and requires no modification. The SBC/9 hardware features include a port for 8-bit bidirectional data lines, a multilevel data bus, extended address line capability to accommodate up to 16 megabytes of memory, a serial interface for use with cassette recorders, and more. The SBC/9 with the operating system and a manual sells for \$199.95 from Percom Data Co, 211 N Kirby, Garland TX 75042. Circle 599 on inquiry card.

#### **Mainframe for PC/M's 12-bit, PDP-8-Compatible Microcomputer**

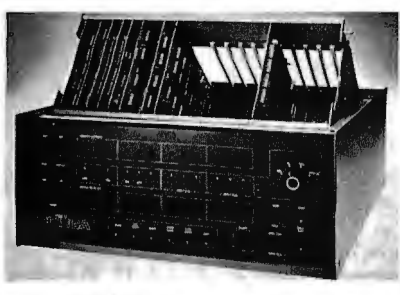

The PCM-12 Omega mainframe is compatible with Digital Equipment Corporation's PDP-8 series minicomputers. The PCM-12 is based on the 6100 microprocessor and is softwarecompatible with all PDP-8 systems. The mainframe includes connectors for 18 plug-in cards (enough for 32 K words of memory), and up to 14 peripheral interfaces and input/output (I/O) devices. The power supply is over-voltage protected and fold-back current limited. Operation is from 100 to 240 V, 50 or 60 Hz. The front panel structure provides real-time operational display and includes all PDP-8/E functions, plus built-in bootstraps for paper tape, RXOl and RX02 floppy disks, RK05 hard disk, and TU-58 DECtape. The Omega mainframe is priced at \$889. Contact PC/M Inc, 6800 Dublin Blvd, Dublin CA 94566, (415) 829-8700. Circle 601 on inquiry card.

#### **R2E Introduces a Single Board Microcomputer**

The model 80-20 is a small-business microcomputer system. The single board system includes a 280 microprocessor; 32 K bytes of programmable memory, expandable to 64 K bytes; two singlesided, double-density, 5-inch floppy-disk drives with 140 K bytes of storage on each; an ASCII (American Standard Code for Information Interchange) keyboard; parallel Centronics printer

interface; cabinet and power supply. The system also has a 1024-character uppercase and lowercase video display. Software for the model 80-20 includes R2E's BAL Language (Business Oriented BASIC) with sequential, indexed sequential, and random access file management, plus a macroassembler. Optional are FORTRAN, COBOL, Pascal, APL, CBASIC, and MBASIC (compiler and interpreter). These operate under CP/M. The 80-20 is priced under \$3000. For more information, contact R2E of America, 47 Bedford St S E, Minneapolis MN 55414.

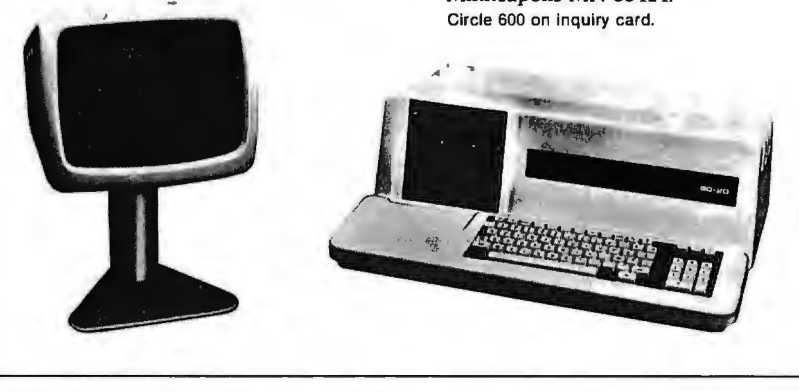

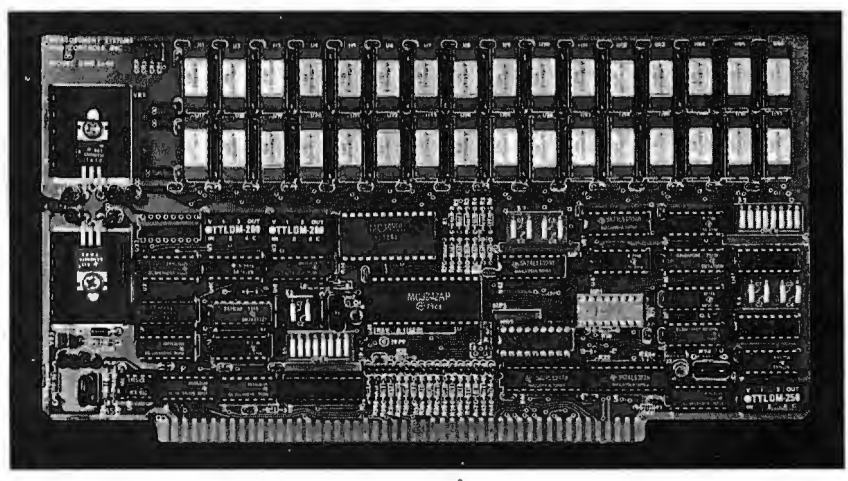

#### **64 K-Byte Board Compatible with S-100 Bus Systems and MP /M**

The DMB6400, a 64 K bankselectable, dynamic-memory board, is compatible with Alpha Micro, Cromemco, North Star Horizon, and other S-100 bus computers, as well as MP/M systems. The memory board uses output-port addressing for the bankselect feature and is configured as 4 independent 16 K-byte banks of memory. Any of the 256 ports can be decoded, and 8 banks of memory are

possible for each port. Each memory bank can be turned on or off at system reset, and phantom addressing can be used by any of the 4 banks. The memory board will run with all 8080 processors, 8085s at 3 MHz, and most Z80As at 4 MHz. In addition, it will run with the Marin M9900 processor. The boards come with documentation and are guaranteed for 1 year. Contact Measurement Systems and Control Inc, 867 N Main St, Orange CA 92668, for original equipment manufacturers and dealer pricing information. Circle 602 on inquiry card.

## **MISCELLANEOUS**

 $\boldsymbol{\mathsf{W}}$ hat's New

#### **8-lnch Floppy-Disk Controller**

Disk  $2+2$  is a single-density, 8-inch floppy-disk controller for the Apple II computer. It increases the data on line, increases the individual file size, and reduces the number of disks handled by the user. The board operates under the Apple disk operating system 3.1 or 3.2. It will control up to 4 standard 8-inch floppy-disk drives. The card uses a 1771 LSI controller integrated circuit that allows exchange from the Apple to IBM 3740 format. Disk 2+2 costs \$400 and is available from Apple dealers. For more information, contact Sorrento Valley Associates, 11722 Sorrento Valley Rd, San Diego CA 92121. Circle 603 on inquiry card.

**Sink the Bismarck** 

Computer Bismarck is an historical simulation game of the British attempt to seek and destroy the German battleship Bismarck in 1941. The game is played on an Apple II with Applesoft read-only memory (ROM) or an Apple II Plus. The game requires 48 K bytes of programmable memory and a floppydisk drive. It features high-resolution

#### **64 K-Byte Dynamic Programmable Memory Board**

The ST4203, a 64 K-byte dynamic programmable-memory board, is compatible with any processor in the STD BUS environment, and will operate at any microprocessor speed, up to and including 4.0 MHz. The onboard refresh

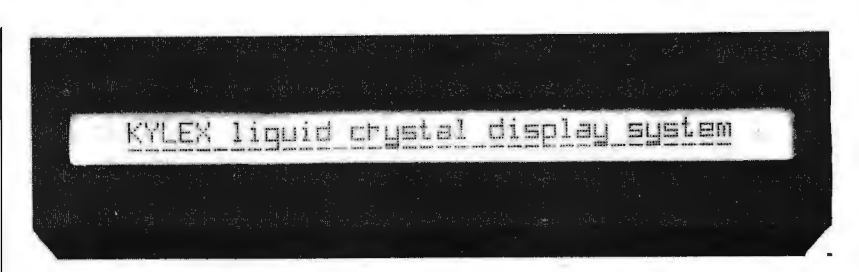

#### **One-Line, 40-Character, Dot-Matrix Liquid-Crystal Display (LCD)**

Kylex Inc, 420 Bernardo Ave, Mountain View CA 94043, has introduced a one-line, 40-character, 5-by-10 dotmatrix LCD with integral electronics that can interface directly with microprocessors through a single peripheral parallel interface device. The LX140 is aimed at electronic typewriter, word processing, and terminal printer

color graphics and can be played by one or two players. Players take turns moving their vessels and aircraft across the North Atlantic. Only enemy units which are spotted are revealed to the players. Rules cover all of the critical aspects of the naval campaign, from weather to ship fuel capacities. Combat

controller feature allows the processor to synchronize to external events, or use peripheral controllers which require multiple WAIT states without regard to refresh timing. The ST 4203 can take the place of four 16 K static programmablememory cards, and it can make available 3 slots in the STD BUS card cage. Memory expansion for bankselection and phantom-memory operaapplications. It includes integral drive, refresh, temperature compensation, and power supply electronics. The LCD is designed for use in high ambient light conditions to reduce eye strain. The 5-by-10 dot matrix for each character provides display capability for the full ASCII (American Standard Code for Information Interchange) set, with each dot addressable.

- - --------- - . <sup>~</sup>----

Price for the LX140 in quantities of 100 and up is \$199. Circle 604 on inquiry card.

occurs when opposing units have spotted each other. Computer Bismarck comes with a program disk, rule book, and 7 player-aid charts for \$59.95 from Strategic Simulations Inc, POB 5161, Stanford CA 94305. Circle 605 on inquiry card.

tions are selectable. A number of WAITRQ options are also available. Prices range from \$220 for a card without memory to \$700 for a complete 64 K-byte unit in the 2.5 MHz version. For more information, contact Applied Micro Technology, POB 3042, Tucson AZ 85702.

Circle 606 on inquiry card.

#### **Memory Board for Hewlett-Packard 9845B/T Computer**

Eventide Clockworks, 265 W 54th St, New York NY 10019, is manufacturing and marketing a board which adds 128 K bytes of programmable memory to the Hewlett-Packard (HP) 9845B/T computer. The Eventide WMAP-1 has identical capabilities to those of the HP part #09845-66526, but it costs half as much. The WMAP-1 board carries a full 1-year parts and labor warranty. Complete schematics, field installation instructions, and troubleshooting data are provided.

Circle 607 on inquiry card.

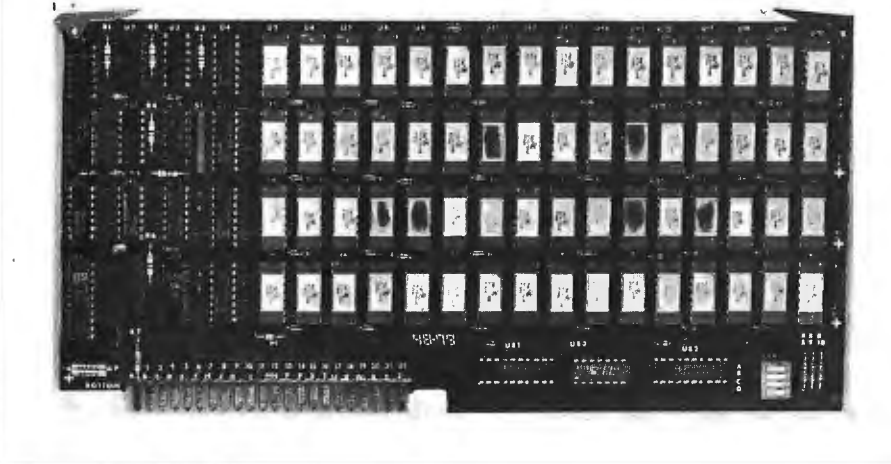

## **MISCELLANEOUS**

What's New

#### **Catalog for Micah Software**

A four-page foldout catalog lists software from Micah, POB 22212, San Francisco CA 94122. Micah software

#### **Tabletop Winchester Tape Cartridge Add-On for DEC PDP-11**

ABC Computers Inc, 500 Tonopah, POB 7529, Tahoe City CA 95730, (916)

#### **A New Software Vendor Directory**

*The Software Vendor Directory,* a listing of microcomputer software vendors, is available from Micro-Serve Inc, POB 482, Nyack NY 10960. The publication lists over 700 vendors within 35 categories of hardware and operating

#### **12-lnch Monitor for Under \$200**

Leedex Corp, 2300 E Higgins Rd, Elk Grove Village IL 60007, has introduced a 12-inch black and white monitor, the Video 100-80. Built for industrial use, the monitor includes a metal cabinet and a removable face plate that provides mounting space for a floppy-disk drive. There is also space inside the cabinet for an ll-by-14 printed circuit board for custom-designed electronics. The 90-degree deflection picture tube allows an SO-character by 24-line display, and the unit features a 12 MHz bandwidth.

The Video 100-80 is plug compatible with Apple, Atari, Radio Shack, OSI, Microterm, and Exidy computers. It is priced under \$200.

Circle 611 on inquiry card.

products include Expand, which expands CP/M to run Cromemco software; Spool, a spooler for CP/M or Cromemco; CBIOS, CP/M for Cromemco computers; and DUP/1, disk utilities for

583-5562, is offering a tabletop, 20-megabyte add-on Winchester system with a tape-cartridge backup unit for the Digital Equipment Corporation PDP-11 Series. The Winchester is the Marksman 14 drive from Cal Comp, a division of

systems. Software is classified into personal (games, etc), programming (operating systems, utilities, languages, etc), general business, and industry business (insurance, medical, etc). Vendors of books and other publications have also been included. The directory is designed for hardware and software vendors, computer stores, consultants,

#### **Light Pen for Apple II Users**

The Lipson Light Pen is now available for the Apple II. The pen is packaged with 12 BASIC programs on cassette, a manual, cable, and a connector to PDL(O) on the Apple II. The demonstration programs are designed to be incorporated into programs created by the user. The pen utilizes a cadmium selenide cell for light detection, enabling the user to detect and measure varying intensities of light. High-resolution graphics, sound, and color are implemented in the demonstration programs. The Lipson Light Pen is available exclusively from ARESCO, POB 1142, Columbia MD 21044, for \$24.95.

Circle 612 on inquiry card.

CP/M and COOS. Micah also has Osborne business software and graphics software. Contact the company for a copy of the catalog. Circle 608 on inquiry card.

Xerox. The 17-megabyte tape cartridge is produced by DE!. The entire system is delivered in a 27.5 cm (10.5 inch) high cabinet complete with power supply and controller for \$8600. Circle 609 on inquiry card.

programming services, sales and marketing people; in short, those who need information on software products for microcomputers. *The Software Vendor Directory* is priced at \$37.95. A quarterly update service is also offered at a price of \$9.95 per issue.

Circle 610 on inquiry card.

#### **Floppy-Disk Head-Cleaning Kits from 3M**

Scotch head-cleaning disks use a wet and dry method by which a cleaning solution is applied to the porous cleaning fabric in the disk envelope. The cleaning disk is then run in a normal manner for 30 seconds. Two-sided systems may be cleaned with the same technique. Each kit contains two disks and a bottle of fluid. A maximum of 30 cleanings is possible. Each 5- or 8-inch floppy-disk kit costs \$30. Further details concerning the Scotch 7400 and 7440 head-cleaning disk kits may be obtained by writing to 3M, Dept DRB0-1, POB 33600, St Paul MN 55133, (612) 733-9572.

Circle 613 on inquiry card.

## **PROPERTY MANAGEMENT SOFTWARE**

This is professional software designed to meet the exacting requirements of the Institute of Real Estate Management. This software is user engineered and has been thoroughly developed in actual nationwide use managing all types of income properties. The software is written in CBASIC. requiring dual drives and 48K of memory (also TRS-80. Pet. Apple compatable). We feel this is the most extensive property management software written for a microcomputer. The system includes:

- 
- manual check can Delinquericy List •
- Budgeting Lease Expiration Report
- 

- Full General Ledger Tenant Information Lost Rent Report<br>• Checkwriter Rent Roll Vendor Report
- Checkwriter Rent Roll Vendor Report
	-
	- also be used Vacancy List Real Estate Support<br>dgeting Lease Expiration Report Plus much. much more

Demonstration diskettes with manual is \$35 00 and can be applied toward full software price of \$650.00 MasterCharge. Visa and COD orders welcome. Dealer inquiries invited.

**A-T Enterprises** 221 No. Lois, La Habra, CA 90631 (213) 947-2762

## What's New: **MISCELLANEOUS**

#### **Upgrade TRS-80 to Emulate ZSO CP/M System**

The "Freedom Changes" are upgrades for the Radio Shack TRS-80 Model I personal computer. The Freedom Option reorganizes memory to emulate a standard Z80 machine that responds to CP/M software. The extended memory adds programmable memory to the Model i, bringing it up to 64 K bytes. Part of it is available in normal TRS-80 mode.

The Freedom Option consists of a board, system disk, and instructions. The board configures programmable memory at the bottom and the memorymapped areas on top. The disk has the *TB* operating system and the software to utilize the switch to make the system compatible with CP/M software. The disk format is changed to read and write in the IBM-compatible 128-byte sector convention. The system will recognize 35- or 40-track disk configurations. The extended memory puts certain unusable address locations into operation, thus adding 2560 bytes of programmable memory under normal TRS-80 operation. This space is ideal for programs

#### **Card File Consolidates AIM-65 with Expansion File**

The MTU K-1005A-A card file integrates the AIM-65 computer, keyboard, and a series of expansion boards into a single compact unit. Drawing no power, the unbuffered motherboard utilizes the AIM bus structure to carry expansion connector signals to up to 4 additional boards. A fifth undedicated position is provided for a board not on the bus. The card file features a U-shaped black-anodized aluminum frame measuring 39.5 by 29.5 by 11.5 cm (15.5 by 11.5 by 4.5 inches). Other card files are offered for the PET, KIM-1, and SYM-1 computers.

The MTU K-1005A-A card file is

#### **Sound Generator for the Apple II**

Symtec Inc has introduced a soundsynthesizer card for the Apple II. The Super Sound Generator, or SSG, uses 13 programmable registers to control three voices. The SSG is provided with an output cable and RCA phono plug for hook-up to stereo systems. It features separate 8-bit parallel input and output

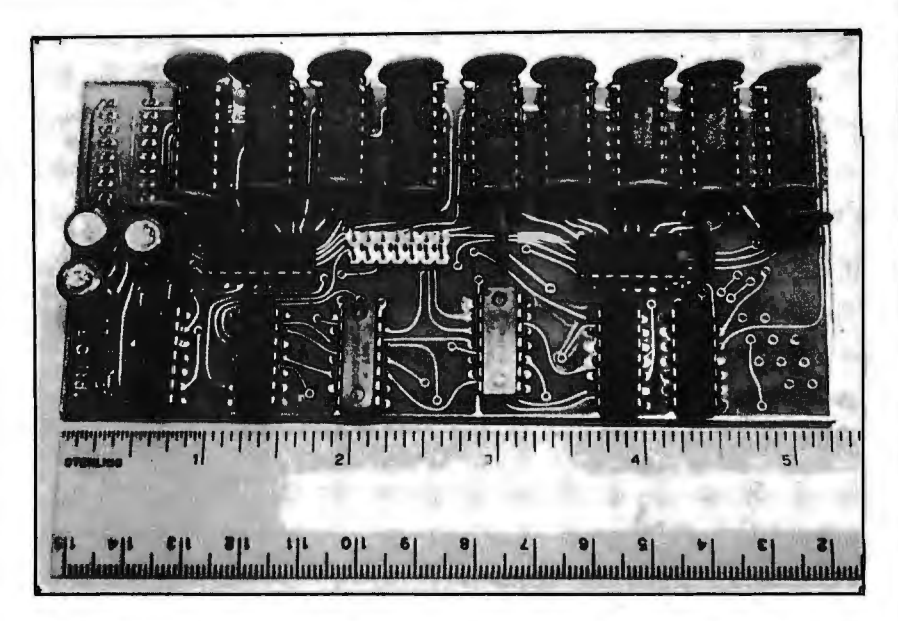

such as RS-232 communication, debounce, lowercase, and more. In the Freedom mode, the extended memory allows the machine to function on programmable memory only.

Both changes require a 48 K-byte disk system. Only the extended memory

requires minor hardware changes. The Freedom Option is priced at \$245 and the extended memory is \$295. Contact Field Engineering Consultants Ltd, POB 2368, Woburn MA 01888, (617) 944-5329.

Circle 614 on inquiry card.

#### **AC Remote-Control System for the PET**

Honders Inc offers a complete AC remote-control system for the Commodore PET or CBM. Most electrical devices can be switched on or off and lamps can be dimmed or brightened under computer control. No additional wiring is needed. Up to 256 points can be controlled. This system is useful for security- and energy-control systems. The basic package includes a plug-in module to the PET's second port, 3 remote power controllers, and a cassette software package for demonstration and applications. The package may be ordered for \$179 from Honders Inc, Kennel Rd, Cuddebackville NY 12729.

Circle 616 on Inquiry card.

score can be copied by a graphics printer. Stereo effects and orchestrations can be produced using multiple cards. Up to 21 voices can be accessed by the user with a complete complement of SSG cards. The Symtec SSG is available for \$159.95 from Symtec Inc, POB 462, Farmington MI 48024.

Circle 617 on Inquiry card.

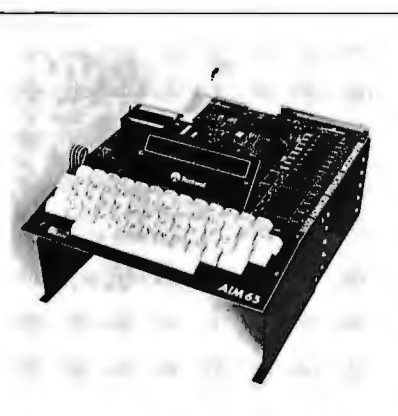

priced at \$95, including manual. For additional information, write Micro Technology Unltd, 841 Galaxy Way, POB 4596, Manchester NH 03108. Circle 615 on inquiry card.

(110) ports for connection to accessories, such as an alphanumeric keyboard, an organ keyboard interface, or a parallel printer driver. SSG control is accomplished with a series of 4 POKES to 3 memory locations. The SSG card may be programmed in any language available for the Apple. The music composing software provides for entry and editing of the entire music score using keyboard commands. The
# **What's New**

# **MISCELLANEOUS**

#### Datagrid II Computer-Aided Drafting Systems Brochure

The Datagrid II series of computeraided drafting systems is described in a brochure from Summagraphics Corporation. The Datagrid II series are used by engineers, draftsmen, and others to create designs and drawings. The brochure is free from Summagraphics Corp, Dept MS-80, 35 Brentwood Ave, Fairfield CT 06430, (203) 384-1344. Circle 618 on Inquiry card.

#### High-Resolution Video Display with a Refresh Rate of 60 Hz

A black and white high-resolution video display which refreshes at 60 Hz (eliminating the flicker of many highresolution displays) has been introduced by Calma, 527 Lakeside Dr, Sunnyvale CA 94086. The RBlOOO uses an internal graphics processor with its own raster memory that controls all display func-

#### Anniversary Catalog from V R Data

V R Data has introduced its eighth anniversary catalog. The complete Centronics and Apple line of equipment and supplies from MPI, Pertec, Nashua, NEC, Memorex, Maxell, and Dysan are

#### Letter-Quality Printer Interface from MicroPro

The l/OMaster S-100 interface board allows use of lower cost letter-quality printers and/or high-speed line printers within the same microcomputer configuration. The l/OMaster interfaces with less expensive versions of the NEC, Diablo, and Qume letter-quality printers, and can also be used with highspeed Centronics printers for draft and nonletter-quality applications. The board features two serial and two parallel ports, and 8-level interruptcontrol and dual-interval timer circuitry. The two 8251-based serial ports have built-in 32-character first-in, first-out (FIFO) buffers to prevent loss of data during switching operations. The I/OMaster costs \$400 from MicroPro International Corp, 1299 Fourth St, San Rafael CA 94901, (415) 457-8990. Circle 621 on inquiry card.

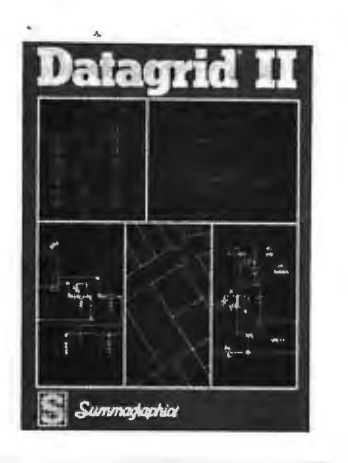

tions. This allows the refresh rate of 60 times per second. The high resolution of the 1280-by-1024 video monitor elimi nates the "stair-stepping" appearance of nonorthogonal lines. Separate video screens for graphic displays and for nongraphic alphanumeric data are pro vided. The unit features selective erase, on-screen menus, and multiport views. The Calma RBlOOO is available on Calma interactive-graphics systems as an extra item.

Circle 619 on Inquiry card.

featured. V R Data also includes its disk head-cleaning kit for 5- and 8-inch floppy-disk drives, for \$12.95. For a catalog, call toll free, (800) 345-8102, or write V R Data Corp, 777 Henderson Blvd, Folcroft Industrial Park, Folcroft PA 19032. Circle 620 on inquiry card.

#### Report on the Warnier-Orr Diagram

*A Powerful Structured Tool: Warnier-Orr Diagram* is a report providing a strong introduction to the Wamier-Orr diagram. The report includes an overview of system and program design and documentation tools; the need for proper logical tools; how to read a Wamier-Orr diagram; benefits of the diagram; the use of the diagram to develop the mini-specs of structured analysis and to document existing systems; and more. The report includes an annotated bibliography containing 20 entries, a capsule description of a software package to automate the diagram, and 5 illustrations. The Warnier-Orr report is available for \$12 (prepaid) from Shetal Enterprises, Dept 2, 1787 B W Touhy, Chicago IL 60626. Circle 622 on inquiry card.

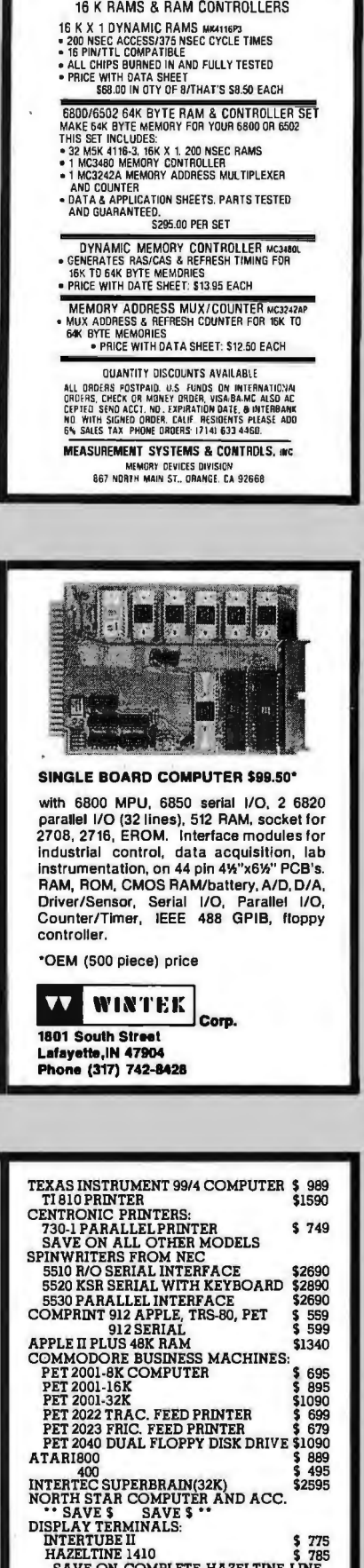

SAVE ON COMPLETE HAZELTINE LINE IMMEDIATE DELIVERY FROM STOCK. MULTI-BUSINESS COMPUTER SYSTEMS PORTLAND, CONN. 06480<br>
PORTLAND, CONN. 06480<br>
(203) 342-2747

### **SOFTWARE**

What's New?

#### **Word Processing for the UCSD Pascal Operating System**

Renaissance Systems Inc, 11760 Sorrento Valley Rd, Suite M, San Diego CA 92121, has announced two software packages for the UCSD Pascal operating system. PROFF is a program to format and print text files. The PROFF package features adjustable margins; filling, centering, and adjusting; automatic

#### **Space Shuttle Landing Simulator for the Apple II**

Modeled after the National Aeronautics and Space Administration (NASA) Shuttle Mission Simulator in Houston, Texas, this program is a real flight simulator (except for roll motion) with a visual display of the sky and ground. High-resolution color graphics show the shuttle's forward view using animation, projective geometry, and machine language to depict the runway, sky, ground, and distant scenery. Flight data, messages, and warnings are printed on the screen. Functional features are angle of attack control, speed brakes, full stall capability, landing gear, wheel brakes, eject, variable pitch rate control, and more. Runway stripes on rollout give a visual indication of motion. The program requires 48 K bytes of memory. Version A is for Applesoft read-only memory (ROM) and version B for Applesoft programmable memory. The price is \$17 for the cassette and \$21 for the floppy disk. It is available from Harvey's Space Ship Repair, POB 3478, University Park, Las Cruces NM 88003, (505) 522-1482 (evenings).

Circle 624 on inquiry card.

#### **Keyboard Expandor**

This hardware and software modification transforms Apple II microcomputers into complete uppercase and lowercase systems. Cap and shift locks are included; all Apple characters and monitor editing functions are maintained. Software is transparent to the user and compatible with the Apple disk operating system. Uppercase and lowercase can be used in text files, in PRINT and REM statements within BASIC programs, in disk operating system file names, and in immediate mode. The software runs in 250 bytes of memory. It costs \$20 and is available from C and H Micro, POB 249, Clifton Park NY 12065. Circle 628 on inquiry card.

pagination; text underscoring and printing. An "include" command allows reading from files other than the original' input file.

The FORML package aids the user in document generation. Multiple copies of a form letter, each addressed to a different individual, can be produced. FORML requires a PROFF source file to perform textual substitution, then it calls PROFF to produce the modified copy of the document. The packages currently

#### **Software for Music Board on CP JM-Compatible Disk**

Software support for the Newtech Model 6 music board is available on CP/M-compatible disks. The MV80 Multivoice Music Interpreter allows the user to enter four-voice music in a simple notation. The waveforms for each voice can be individually controlled to create the impression of an instrumental quartet. MV80 requires CBASIC2 and a 40 K-byte or larger 8080, Z80, or 8085 CP/M system. MV80 is available on 8-inch floppy disks for \$29.95 including a manual. Contact Newtech Computer Systems Inc, 230 Clinton St, Brooklyn NY 11201.

Circle 625 on inquiry card.

#### **68' FORTH for 6809**

68' FORTH is a 6809 implementation of the FORTH language, which is a combination operating system, interpreter, and compiler. It is well suited for situations where it is necessary to be able to quickly test and modify routines or data, especially in the development of algorithms, graphics, data collection and analysis, and instrument control. 68' FORTH consists of full FORTH Interest Group standard vocabulary to 31 characters, 16- and 32-bit integer mathematics, compiler error checking,

support output to a Diablo Hytype II printer, a disk file, the system console, or the system printer. The packages are available in machine-readable form on an 8-inch soft-sectored, single- or double-density floppy disk. Manuals are included with the package or purchased separately for \$25. The PROFF package costs \$425 and the PROFF and FORML package is \$500.

Circle 623 on inquiry card.

#### **Atari and Texas Instruments Software**

Image Computer Products Inc, 615 Academy Dr, Northbrook IL 60062, has introduced a series of programs for the Atari 400 and 800 series and the Texas Instruments 99/4 microcomputers. The programs include Baseball, Wall Street Challenge, Mind Master, Strategy Pack, Skill Builder, and Tournament·Brick Bat. There are two copies of each program, which arrive on cassette. Some of the simulation games allow users to save the program on tape in the middle of a game, so that play can be resumed later. The prices for the programs are \$19.95 and \$29.95.

Circle 626 on inquiry card.

and a source text editor. The system is supplied with additional vocabulary to simulate disk in memory, to use the disk for virtual memory, to interface with FLEX 9.0 text files, and to perform standard FORTH disk-block read and write. It is supplied on 5-inch floppy disks configured for SwTPC MF-68 systems. The minimum memory requirement is 8 K bytes for FLEX plus 12 K bytes of programmable memory. The disk plus documentation is \$39.95 from Talbot Microsystems, 2433 Dorrington St, Houston TX 77030.<br>Circle 627 on inquiry card.

#### **Four-Part Music System for PET**

A B Computers, 115 E Stump Rd, Montgomeryville PA 18936, has announced a system that enables PET users to create and play musical compositions of up to four parts. The KL-4M board includes an 8-bit digital-to-analog (D/ A) converter, a low-pass filter, and an audio amplifier. No additional hardware other than a speaker is required. Connection is made via the PET parallel and cassette ports. The KL-4M is compatible with any of the four-part music

monitors. The Visible Music Monitor is written in 6502 machine language and displays the musical staff and notes for all four voices on the PET screen. It includes edit capabilities, successive piece loading without intervention, userdefinable keyboard, tempo flexibility, transpose capability, and waveform modification capability. Music can be played with or without note display. The entire system is \$59.90. The KL-4M board is \$34.90 and the Visible Music Monitor is \$29.90.

Circle 629 on Inquiry card.

# **SOFTWARE**

**Whst's NswP** 

#### **I/OS Disk Operating System for Microcomputers**

InfoSoft Systems Inc has introduced its I/OS disk operating system for 8080, 8085, and 280 disk-based systems. The system is designed for use with hard and

#### **Home Improvements Program for the Imagination Machine**

APF Electronics Inc, 444 Madison Ave, New York NY 10022, (212) 758-7550, has announced the Space, Size, and Surface program for its personal computer, The Imagination Machine. The program assists

#### **Educational Programs for the PET**

This series of documented programs will run in 8 K bytes of programmable memory and requires no peripherals. One series is entitled "Mathematical Enrichment." Programs such as "Symmetry" and "Third-Dimension" suit themselves to planned curriculum or experimentation. A second series features cooperative games for various ages; many are based on the ideas of Jim Deacove of Family Pastimes. Prices range from \$10 to \$20 per documented cassette. For complete information, contact Go:Forth Microcomputing, 329-22 St E, Prince Albert, Saskatchewan, S6V 1N3 CANADA

Circle 632 on inquiry card.

floppy disks and has a file capacity exceeding 268 megabytes. It features printer spooling, supports up to 15 disk units, includes a symbolic debugger, text editor, directory status, disk-copy and file-transfer programs, disk and memory diagnostics, and a printout formatting facility.

homeowners with home improvements involving maintenance, covering surfaces, and materials required. It calcuates the necessary materials for lawn projects, wall papering, painting, panelling, tiling, and more. The program asks for dimensions and areas to be covered or left uncovered, and then tabulates the amount of materials required to complete the job. The program

#### **Lifeboat Puts CP /M on Altair Disk**

The Lifeboat implementation of the CP/M operating system on the Altair and MITS 3202 series of floppy-disk systems takes advantage of the 300 K bytes of memory capacity per disk and the error-free characteristics of the equipment. No changes of any kind are required. With the use of CP/M on the Altair disk, users will have access to the broad range of systems and applications software available. Languages such as C. COBOL, FORTRAN, Pascal, and BASIC are available, as are applications from word processing to accounting. The price for the CP/M system is \$145. Contact Lifeboat Associates, 2248 Broadway, New York NY 10024. Circle 633 on inquiry card.

*l!OS* Version 3.0 is compatible with the COOS 02 .00 from Cromemco Inc. I/OS is also compatible with CP/M versions 2.0 and earlier. The price of the package is \$150 plus a dealer configuration fee. Contact InfoSoft Systems Inc, 25 Sylvan Rd S, Westport CT 06880. Circle 630 on inquiry card.

also compares the costs of different products and computes various percentage margins to allow for extra materials due to patterns and fittings around doors and windows. The price for Space, Size, and Surface Guide program is between \$19.95 and \$29.95, depending on the format.

Circle 631 on inquiry card.

#### **North Star BASIC SCAN Command**

Scan is a machine-language utility program that can be added to North Star BASIC. It allows the user to scan a BASIC line from a single character or variable to complete sentences or key words. The SCAN command operates like LIST except that it lists only those lines that contain the item being scanned for. In the debug mode, it will find all references to any line number such as in GOSUB or GOTO statements. Scan works with single-, double-, or quaddensity versions of North Star BASIC. It is available for \$27.50 from Electronic Technicians Software Services, 1072 Casitas Pass Rd, Carpinteria CA 93013, (805) 684-6049.

Circle 634 on inquiry card.

# ;.-- - - : **-=t-:- .**  *:-< :* ~ • **jr** • • • •  $\mathcal{L}=\mathcal{L}=\mathcal{L}+\mathcal{L}$  , where  $\mathcal{L}=\mathcal{L}=\mathcal{L}$ • .r .i ' • • • ' .

**VAK·2 8K·RAM** (V2 populated) **\$239.00** 

#### **VAK-4 16K STATIC RAM BOARD**

- Designed specifically for use with the **AIM·65, SYM·1 ,** and **KIM·1** microcomputers
- Two separately addressable 8K-blocks with write protect.
- Designed for use with the **VAK·1 or KIM·4\*** motherboards
- Has provisions for mounting regulators for use with an unregulated power supply
- Made with 1st quality 2114 static ram chips
- All IC's are socketed
- Completely assembled, burned-in, and tested

We manufacture a complete line of high quality expansion boards. Use reader service card to be added to our mailing list, or U.S. residents send \$1.00 (International send \$3.00 U.S.) for airmail delivery of our complete catalog.

\*Product of MOS Technology

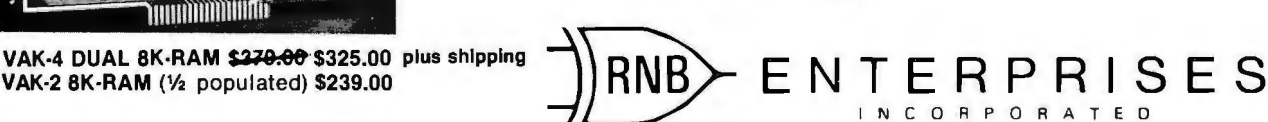

2967 W. Fairmount Avenue • Phoenix, AZ 85017 • (602) 265-7564

# **What's New?**

## **PUBLICATIONS**

using UCSD Pascal on LSI-11 computers. The first issue contains a detailed article on the situation regarding UCSD and Softech and the licensing problems. It also includes a precise report on the different versions of UCSD Pascal and the anomalies that exist in versions. The items of interest concerning new pro- the right company. Other areas covered Goleta CA 93017. Arthur Blvd, Newport Beach CA 92660.

guide to original equipment manufacturers computer hardware, software, supplies, and accessories. It is published in the spring and fall; the subscription rate is \$38 per year. *Dataguide* features a manufacturers directory and a product

*Computer Careers Magazine* is dedicated to the computer job market. The audience is made up of systems analysts, programmers, data processors, and technicians. The magazine contains news and information directed to the computer professional, with an emphasis me anomalise that exist in versions. The comparison career development. Feature articles publisher is using 8-inch floppy-disk on career development. Feature articles readers read punched paper-tape<br>drives with his switem provisive is using 0-includes in this twice monthly magazine cover prepared to American National Stan-<br>drives with his system and includes and tout are prepared to American National Stan-<br>arisolate on the use of the drives articles on the use of the drives and text career goals, communicating more effec-<br>formatting with the system There are tively, preparing resumes, and choosing levels five to eight at up to 150 formatting with the system. There are tively, preparing resumes, and choosing levels five to eight at up to 150 items of interest concerning new pro-<br>the right company. Other areas covered characters per second (cps) asynducts for the system and letters from are company profiles, supportive chronously, and are used for computer<br>users To get on the mailing list send \$2 editorials, and classifieds. Contact Com- entry, numerical control, data users. To get on the mailing list, send \$2 editorials, and classifieds. Contact *Com* entry, numerical control, data transmis-<br>to lim McCord. 330 Vereda Levenda. puter *Careers Magazine*, 3901 Mac-<br>sion, and programmable r to Jim McCord, 330 Vereda Leyenda, *puter Careers Magazine*, 3901 Mac-<br>
Goleta CA 93017. **puter Careers Magazine, 3901 Mac-** sion, and programmable read-only

**Dataguide** directory. The manufacturers directory contains over 1500 listings of companies *Dataguide* is a 500-page purchasing with detailed information on each company. The product directory lists nearly 6000 companies organized under categories which include computers and microprocessors, memory systems, disk drives, tape drives, video displays, printers, and plotters, and more.

#### **UCSD Pascal Newsletter | Computer Careers | Catalogs for Printers and** This newsletter is addressed to those **Magazine Punched Paper-Tape Readers**

Design literature and catalogs for printers and punched paper-tape readers are now available. Printers are numeric and limited-alphanumerical and are largely used for data logging. The Circle 635 on inquiry card.<br>Circle 636 on inquiry card. Circle 636 on inquiry card. The more information, contact Addmaster Corp, 416 Junipero Serra Dr, San Gabriel CA 91776, (213) 285-1121

Circle 637 on inquiry card.

Subscription order forms may be obtained by contacting Sentry Publishing Co, 5 Kane Industrial Dr, Hudson MA 01749, (617) 562-9308. Circle 638 on inquiry card.

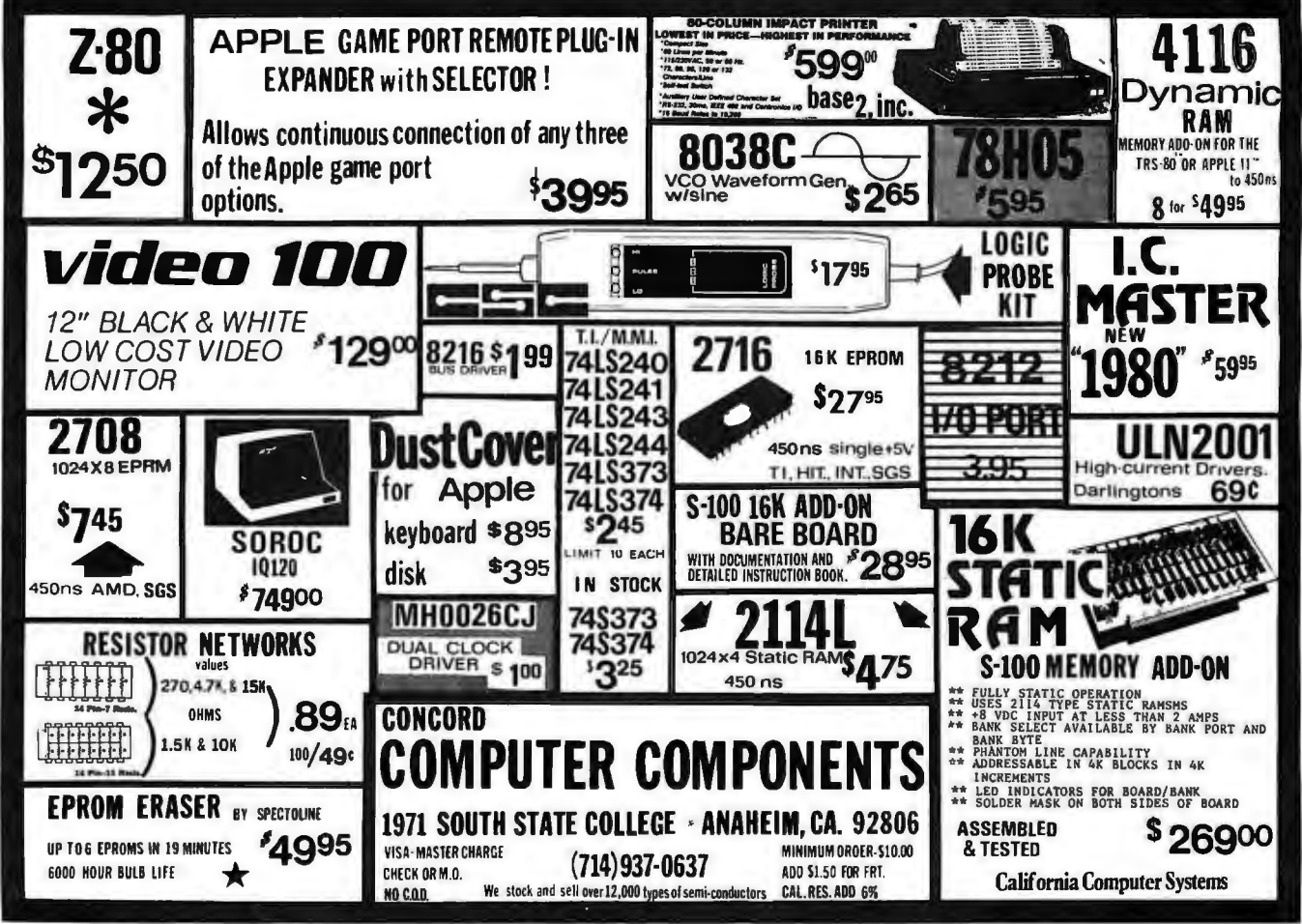

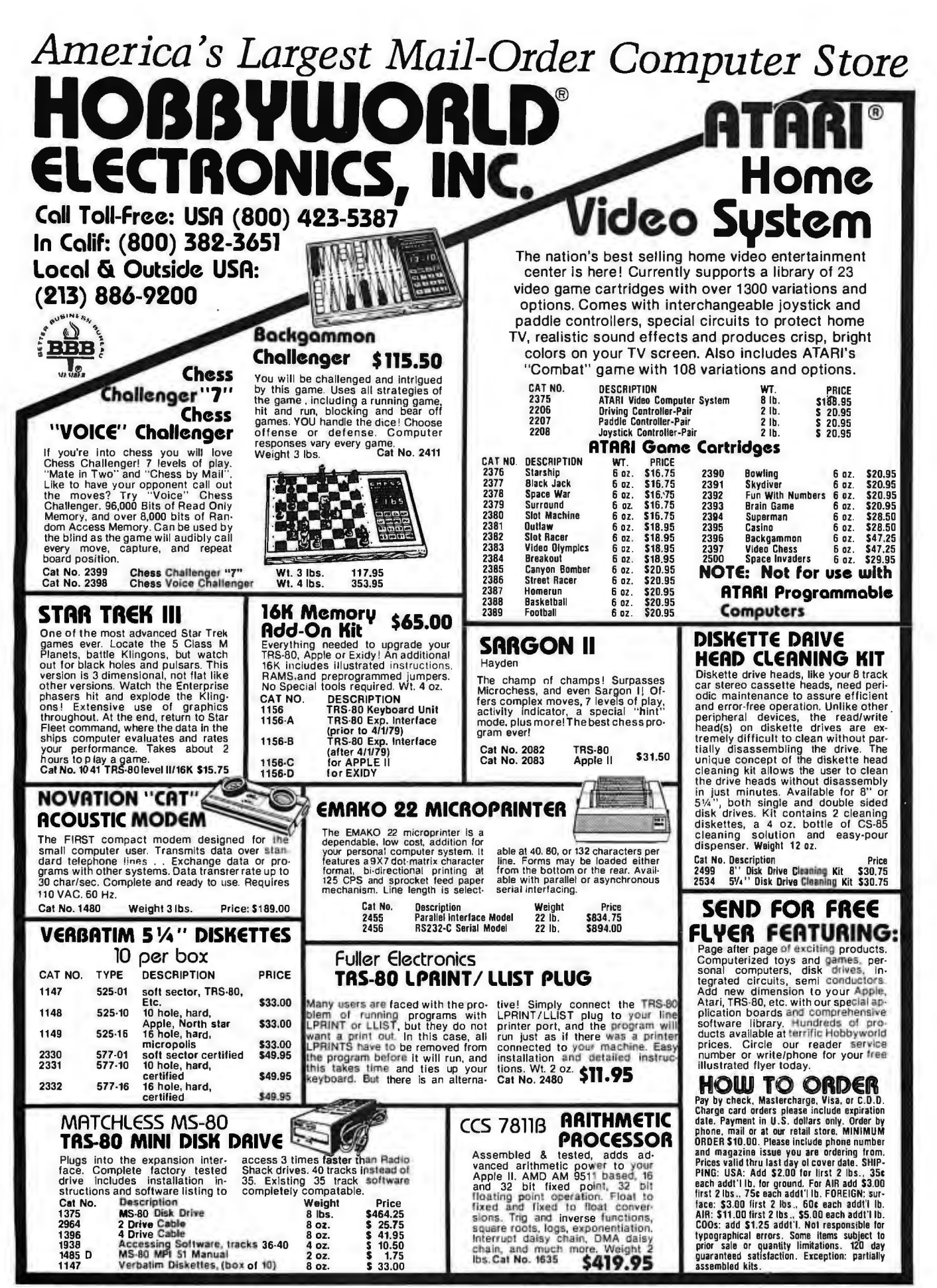

19511 Business Center Drive Dept. 86 Northridge, Ca. 91324

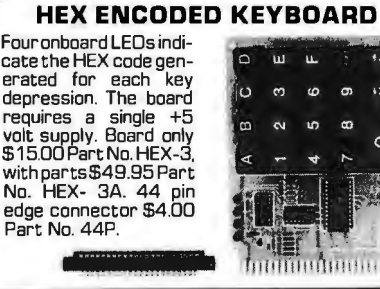

**T.V. TYPEWRITER** 

• • • Stand alone TVT<br>• 32 char/line, 16<br>**64 char/line included**<br>**64 char/line included**<br>• Parallel ASCII (TTL) Stand alone TVT<br>32 char/line, 16 • 32 char/line, 16 lines. modifications for input • Video output • 1 K on board memory • Output for computer controlled curser • Auto scroll • Nondestructive curser •<br>Curser inputs: up,down,<br>left, right, home, EOL, EDS • Scroll up, down • Requires +5 volts at 1.5 amps, and -12 volts at 30 mA • All 7400, TTL chips • Char. gen. 2513 • Upper case only ●<br>Board only \$39.00<br>Part No. 106, with<br>parts \$145.00 Part<br>No. 106A

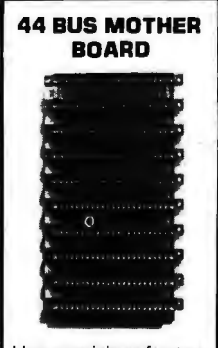

Has provisions for ten 44 pin (.156J connectors. spaced 3/4of an mch apart. Pin 20 is connected to X, and 22 is connected to Z for power and ground. All the other pins are connected in parallel. This board also has provisions for bypass capacitors. Board<br>cost \$15.00 Part No.<br>102. Connectors \$3.00 each Part No. 44WP.

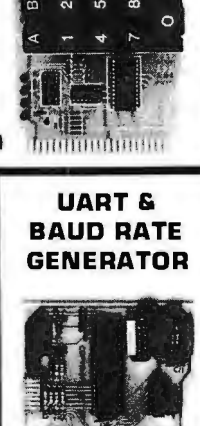

 $\sigma$ ١x

• Converts serial to parallel and parallel to .

**NO. 106A**<br> **Connector • Board only**<br>
\$12.00 Part No. 101, serial • Low cost on<br>board baud rate generexare causine gener-<br>ator • Baud rates:<br>110, 150, 300, 600,<br>1200, and 2400 • 1200, and 2400<br>
Low power drain +5<br>
volts and -12 volts<br>
required • TTL com-<br>
patible • All characters contain a start bit, 5 to B data bits, 1 or 2 stop bits. and either odd or even parity. • All connections go to a 44 pin gold plated edge with parts \$35.00 Part No. 1 01 A, 44 pin edge connector \$4.00 Part No. 44P

#### **RS-232/2DmA INTERFACE**

This board has two passive, opto-isola-ted circuits. One con-verts RS-232 to 20mA, the other con-<br>
232. All connections<br>
go to a 10 pin edge<br>
connector. Requires<br>
+12 and -12 volts.<br>
Board only \$9.95,<br>
part no. 7901, with<br>
parts \$14.95 Part<br>
parts \$14.95 Part<br>
No. 7901A.

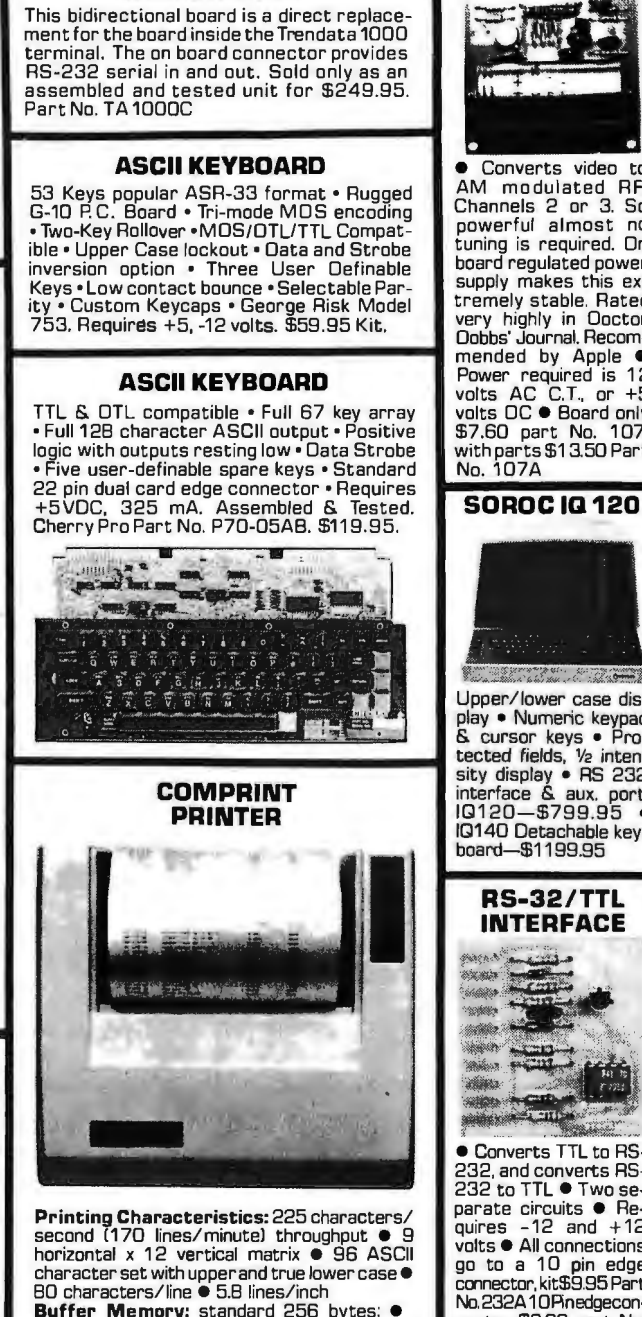

**ASCH TO CORRESPONDENCE CODE CONVERTER** 

**Buffer Memory:** standard 256 bytes; • optional; 2,04B bytes (buffer memory option designated as Model 912-2KJ, add \$149.95. **Paper Requirements:** electrosensitive type !aluminum coated) • B-1 /2 inch width • 3.7 inch max. (300ft.J roll diameter.

**ModeI 912-S Interfacing:** serial interface RS232 and 20 mA current loop • BAUD rates 11 0, 150. 300, 600. 1200, 2400 and 4BOO

are strap selectable.<br>**Model 912-P Interfacing:** parallel interface.<br>IEEE-4BB and B bit parallel (strobe/ acknow-<br>ledge). Model 912-S, Part No. CPIA, 32118,<br>\$579.95. Model 912-P, Part No. CPIA, 32117, \$559.95.

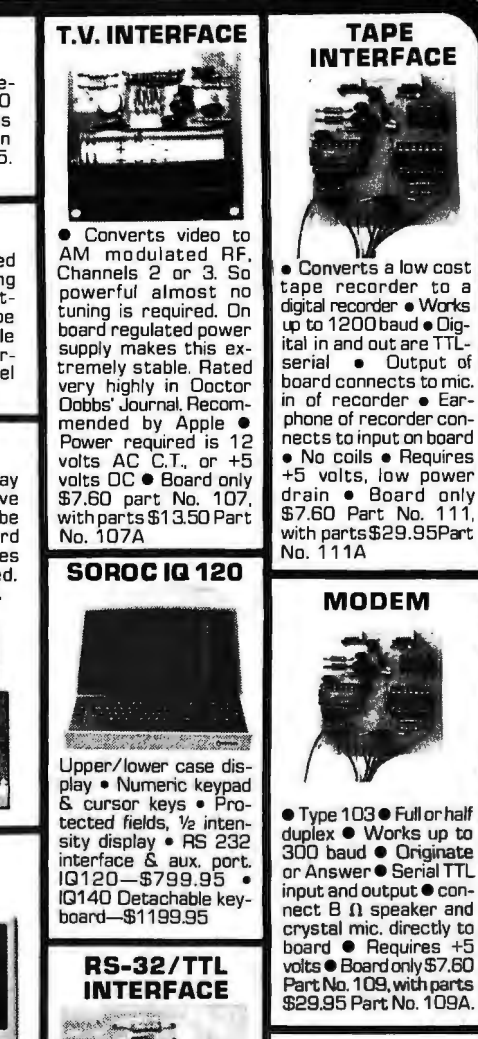

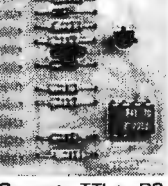

• Converts TTL to RS-232. and converts RS-232 to TTL ● Two separate circuits • He-<br>quires -12 and +12 volts • All connections go to a 1 0 pin edge cornector, kit\$9.95 Part No.232A10Rnedgeconnector \$3.00 part No. 10P.

#### **DC POWER SUPPLY**

• Board supplies a regulated +5 volts at 3 amps., +1 2, -1 2, and -5 volts at 1 amp. • Power required is B volts AC at 3 amps .. and 24 volts AC C.T. at 1. 5 amps. • Board only \$1 2.50 Part No. 60B5, with parts excluding transformers \$42.50 Part No. 60B5A

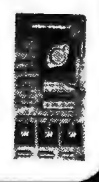

**COMPUCOLOR 11** 

With reg. keyboard M003 BK \$1595.95 M004 16K \$1695.95 M00532K\$1995.95 Now includes \$250 more. worth of software and accessories with 101 key option add \$134.95 with 117 key option add \$179.95

Computation

**To Order:** Mention part no. description, and price. In USA shipping paid by us for orders accompanied by check or money order.<br>We accept C.O.D. orders in the U.S. only, or a VISA or Master Charge no., expiration date, sig shipping charges will be added. CA residents add 6.5% for tax. Outside USA add 10% for air mail postage and handling. Payment must be in U.S. dollars. Dealer inquiries invited. 24 hour order line (408) 448-0800

Send for FREE Catalog . . . a big self-addressed envelope with 41\* postage gets it fastest!

**ELECTRONIC SYSTEMS** Dept. B P. O. Box 21638, San Jose, CA USA 95151

**VISA** 

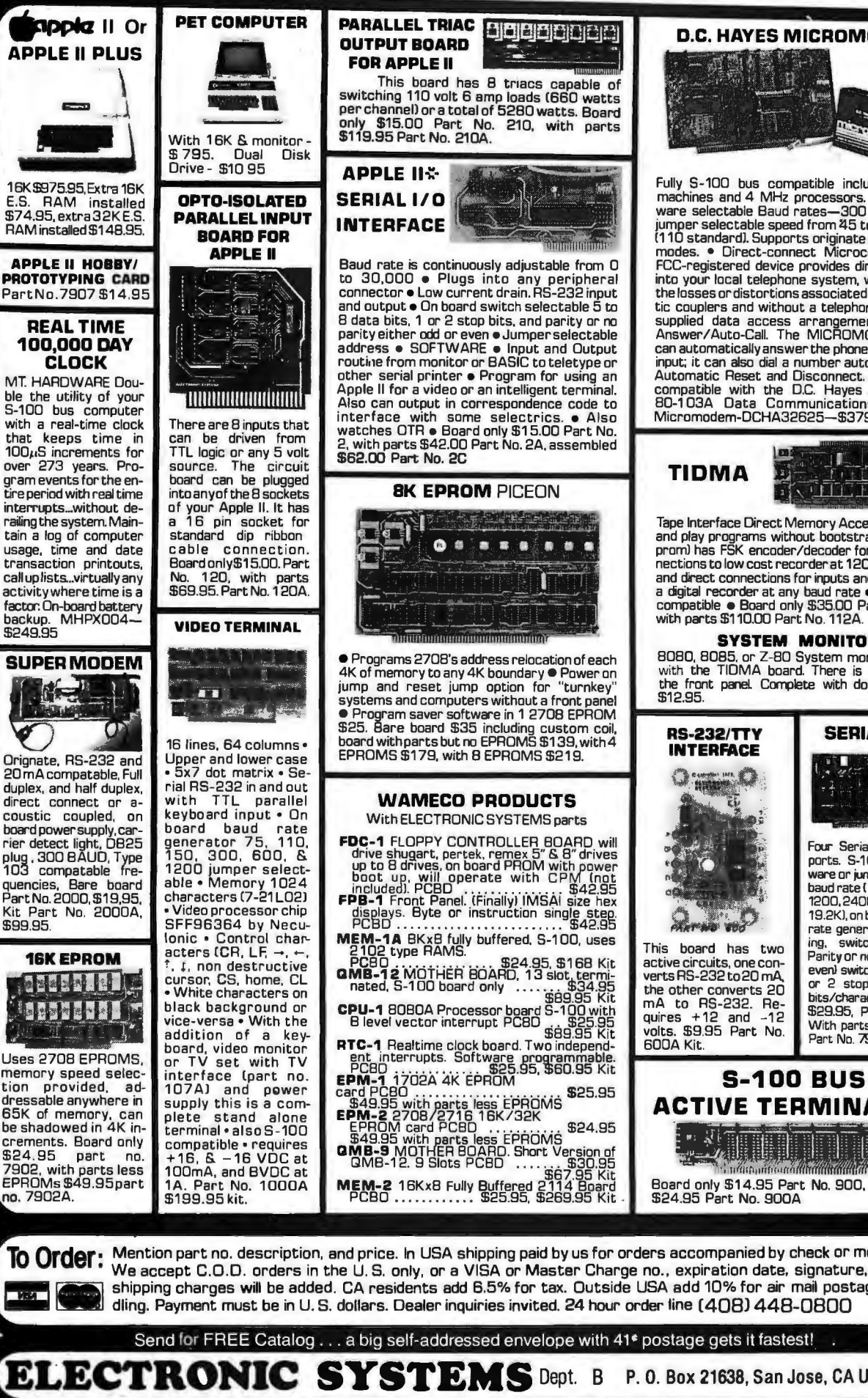

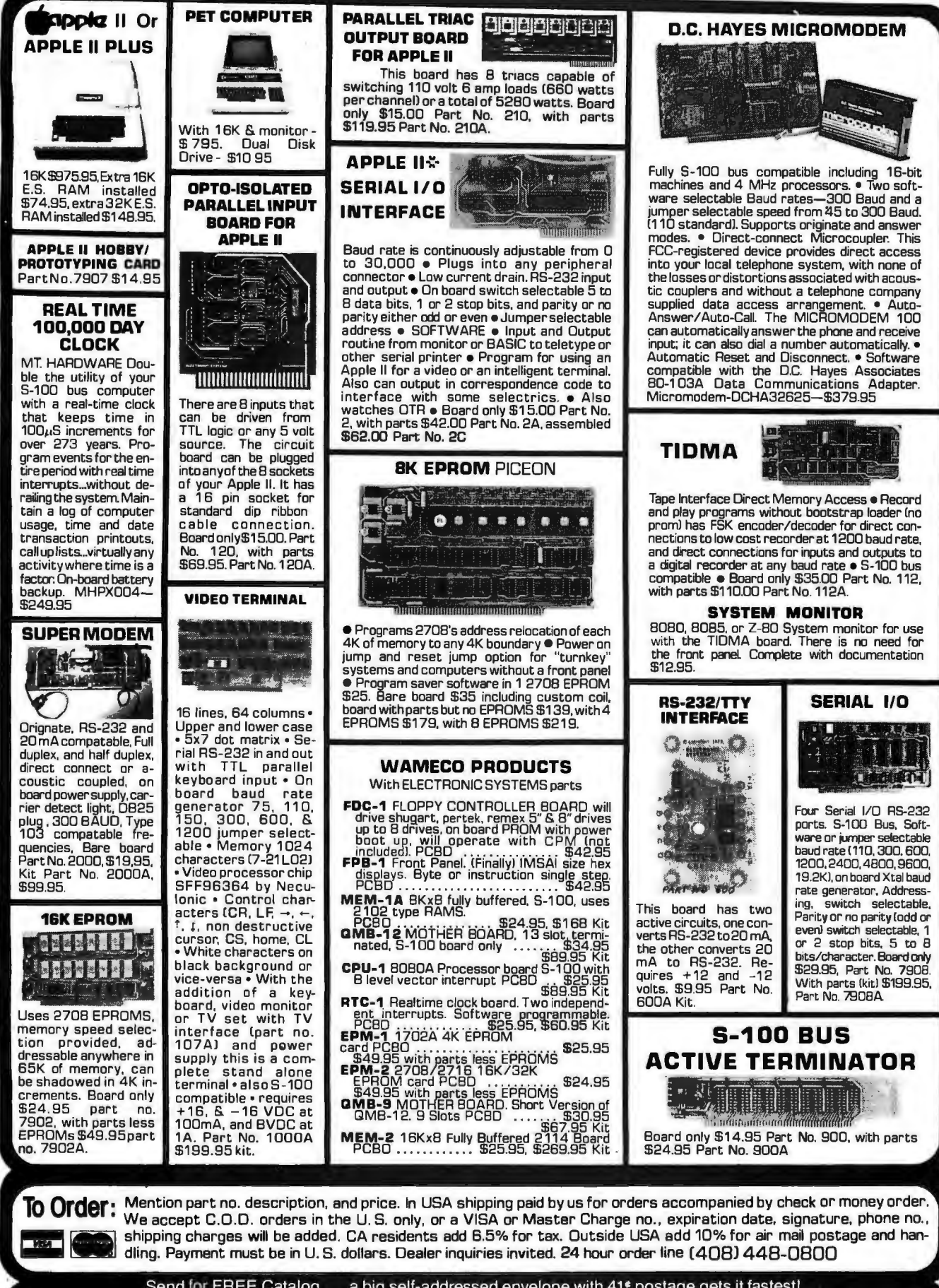

Send for FREE Catalog . . . a big self-addressed envelope with 41\* postage gets it fastest! .

**ELECTRONIC SYSTEMS** Dept. B P. O. Box 21638, San Jose, CA USA 95151

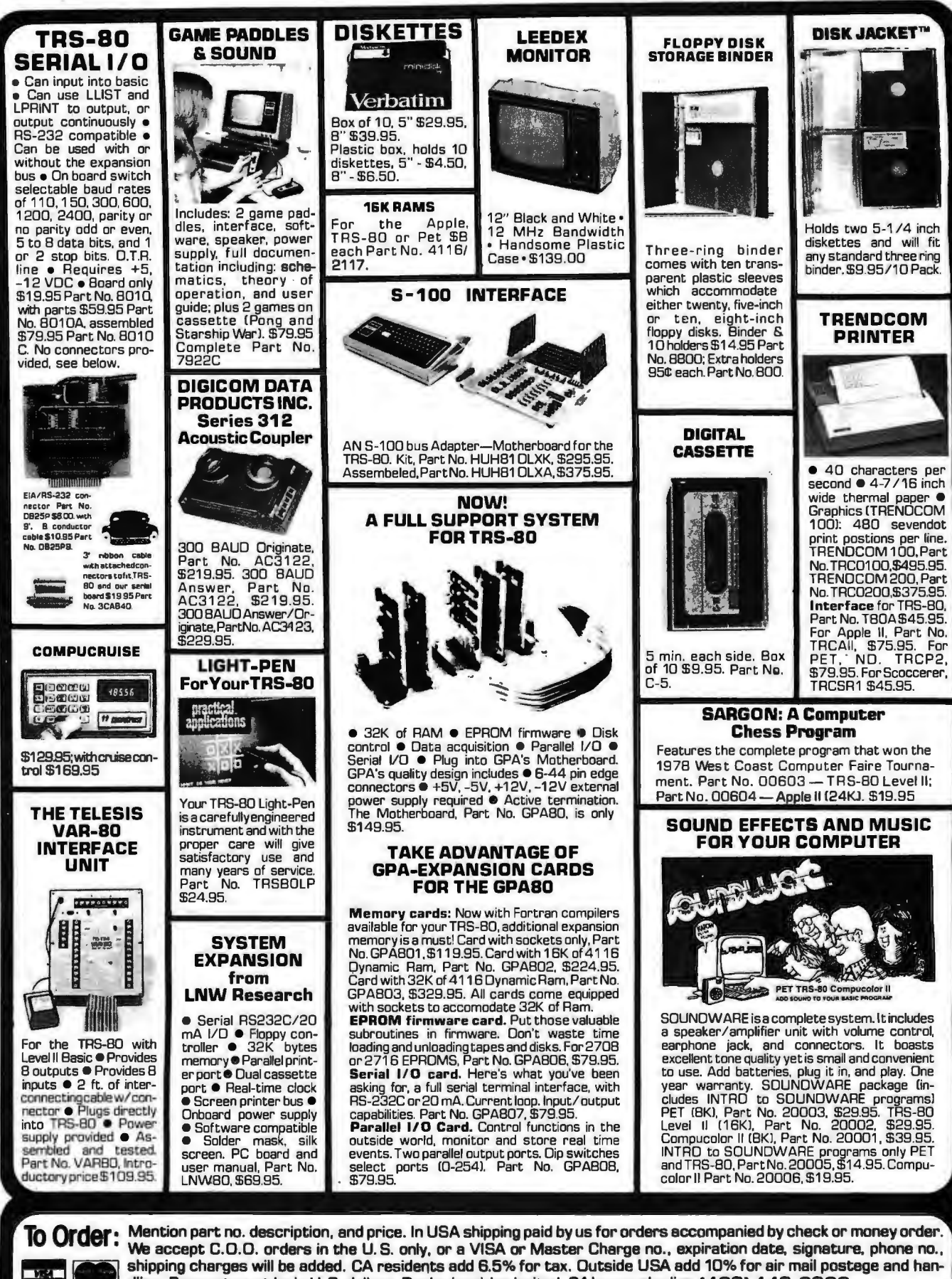

dling. Payment must be in U.S. dollars. Dealer inquiries invited. 24 hour order line (408) 448-0800

**ELECTRONIC SYSTEMS Dept. B** 

Send for FREE Catalog . . . a big self-addressed envelope with 41<sup>e</sup> postage gets it fastest!

254 BYTE June 1980 P. O. Box 21638, San Jose, CA USA 95151

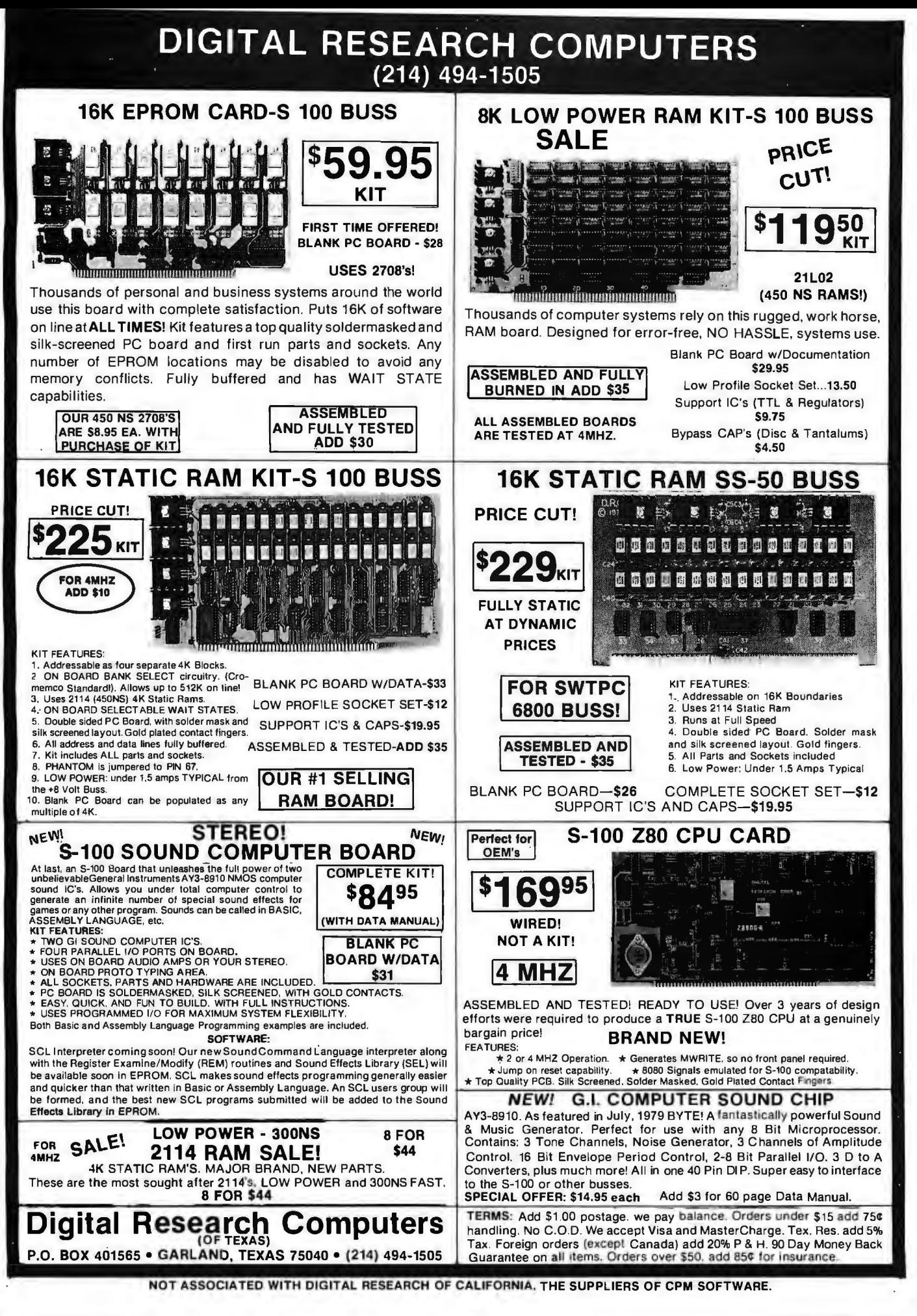

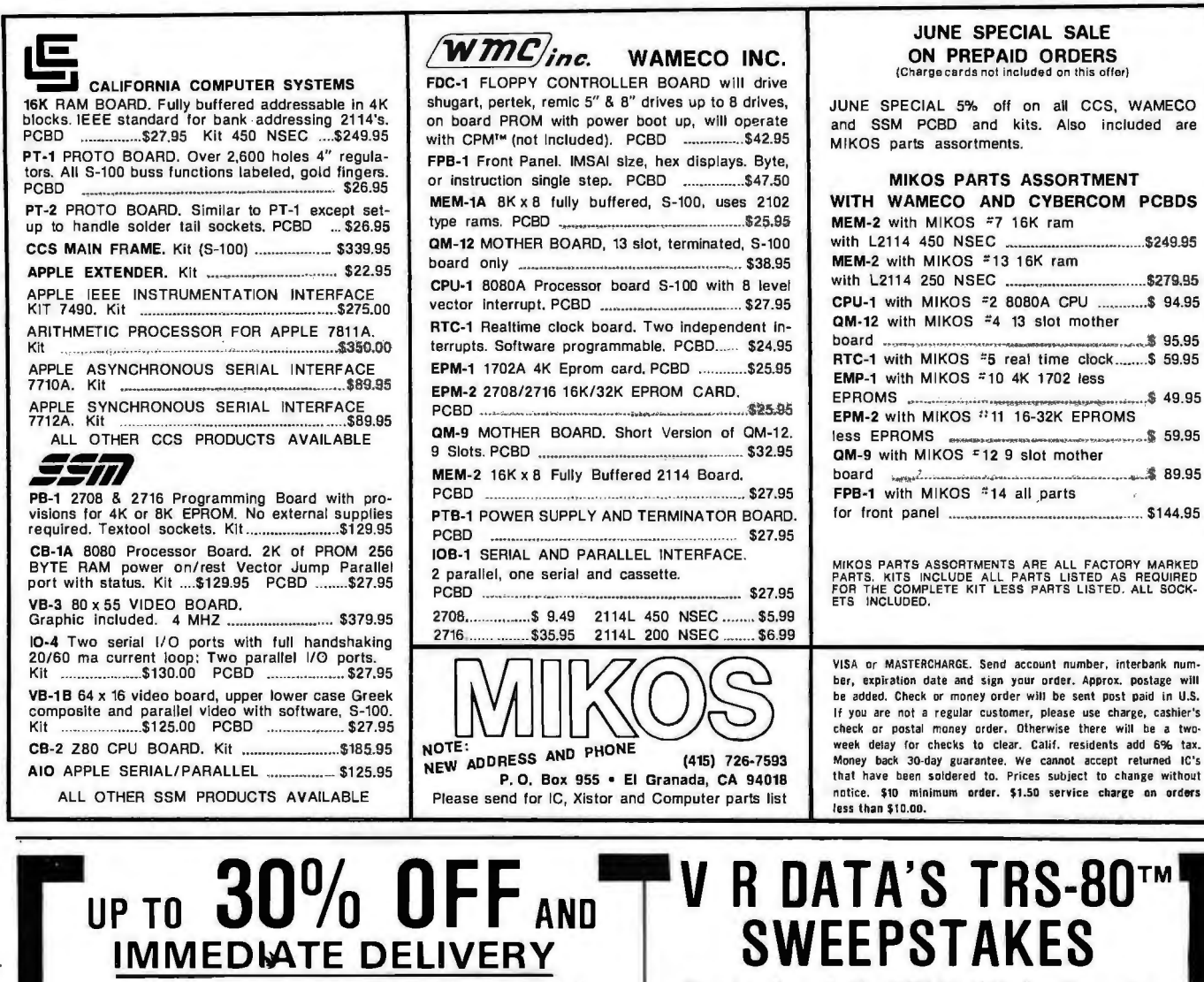

Celebrating V. R. DATA's 8th Anniversary OVER \$1700.00 in PRIZES GRAND PRIZE - 16K Lii TRS-80 TWO SECOND PRIZES - DISK DRIVES FOUR THIRD PRIZES - \$50.00 Gift Certificates

#### SWEEPSTAKES RULES

- 1. ALL ENTRIES MUST BE SUBMITTED ON ORIGINAL ENTRY BLANK.
- 2. ONE ENTRY PER PERSON.
- 3. WINNERS SELECTED BY RANDOM DRAWING, NOTIFIED BY MAIL.
- 4. ENTRIES MUST BE RECEIVED BY 10/31/80.<br>5. VOID WHERE PROHIBITED BY LAW.
- 5. VOID WHERE PROHIBITED *BY* LAW, NO PURCHASE NECESSARY.

LIST OUR LIST OUR | MAIL NOW TO ENTER V. R. DATA'S SWEEPSTAKES<br>PRICE PRICE CENTRONICS730 PRICE PRICE PRICE PRICE PRICE PRICE PRICE PRICE PRICE PRICE

 PRICE PRICE CENTRONICS 730 \$995 00 5695.00 NAME ADDRESS TRS-80 16 K LEVEL II SYSTEM \$849 00 \$789.60 • LETTER QUALITY COT MATRIX \$950.00 CITY STATE \_\_ ZIP \_\_ EXPANSION INTERFACE (0 K ~) \$299 00 \$278.10 • TRUE OESCENOERS TELEPHONE MOOEM \$199.00 \$185.10 NEC SPINWRITER 5530(wllhTraclort) 3195 00 2950.00 TELEPHONE OCCUPATION \_\_\_\_\_ ADDRESS \_ COMPUTER EQUIPMENT OWNED

INTENDED USE

B **SEND FOR CATALOG D** 

----------------------------------------

---ORDER NOW (1) 800-345-8102----+--------------------------------------

**v** R DATA CORPORATION

777 HENDERSON BOULEVARD N-6 FOLCROFT INDUSTRIAL PARK FOLCROFT, PA. 19032 (215) 461-5300

• One, two, three or four drive configurations, 102k to

All systems include a patch program to upgrade your

Cases are furnished in gray to match your system.

RS 80<sub>™</sub> \$3626.<sup>00</sup>

DISK DRIVES \$350.00

OVER \$149.00 LESS THAN RADIO SHACK Fully compatible with Radio Shack's operating system

**EL II 64K** FULLY GUARANTEED ORDER NOW (1) 800-345-8102

TRS-80 4 K LEVEL I SYSTEM \$49900 \$464.10 CENTRONICS 737 TRS-80 .. K LEVEL II SYSTEM \$619.00 \$575.70 • 100 CPS

TRSDOS™ and drives. Just plug in and run!

TRSDOS™ to 40 tracks.

408k bytes.<br>● All syste

# Now get OHIO SCIENTIFIC personal computer<br>products with guaranteed, quick, mail order delivery.

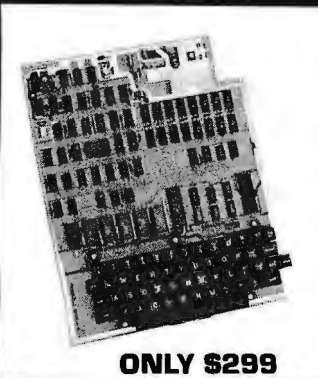

#### **Ohio Scientific Superboard II**

The first complete computer system on a board. Includes keyboard, video interface and audio cassette interface. BK BASIC-in-ROM; 4K RAM. Requires power supply + 5V at3 Amp.

**"We heartily recommend Superboard II for the beginner who wants to get into microcomputers with a minimum cost. A real computer with full expandability."**  POPULAR ELECTRONICS, MARCH, 1979

**"The Superboard II is an excellent choice for the personal computer enthusiast on a budget." BYTE, MAY, 1979** 

**AC-3P** 12" B/W monitor, TV **AC-15P** 12 " Color monitor

**5 125 5 450** 

**Accessories** 

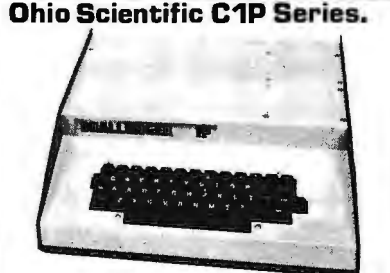

**The Challenger 1P.** The best bargain in<br>personalcomputer anywhere! BK BASIC-in-<br>ROM. 4K RAM. Cassette based with 53-key<br>keyboard. B&W video interface, 30 rows x<br>30 columns. Upper and lower case.<br>**\$399.** 

**Ohio Scientific C1P MF.** Mini-floppy version<br>of the C1P. BK BASIC-in-ROM. 20K<br>RAM and OS-65D software. Fully<br>expandable. **\$1250.** 

#### **SOFTWARE**

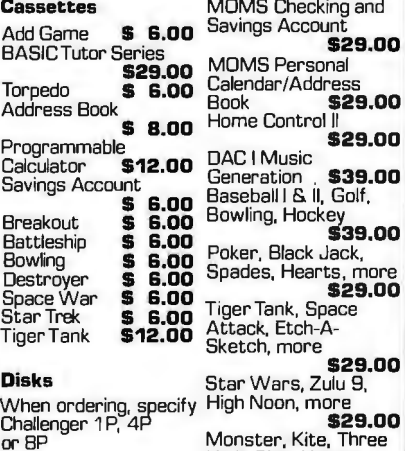

Little Pigs, Humpty

**Cleveland, Ohio 44146** 

MOMS Education Dumpty and more<br>System **\$29.00** (2 Disk Set) \$29 **\$29.00** [2 Disk Set] **\$29.00** 

Many, many more software systems are available to you. See our catalog for complete listings.

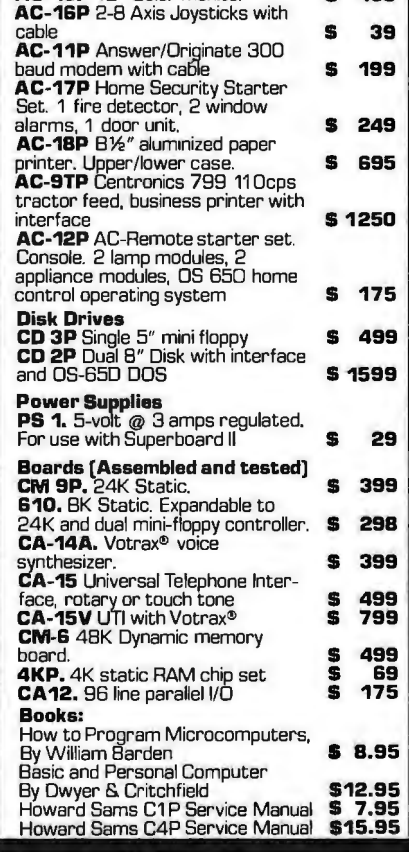

#### **Freight Policies**

All orders of \$1 DD or more are shipped freight prepaid. Orders of less than \$1 DD please add \$4.DD to cover shipping costs. Ohio Residents add 5.5% Sales Tax.

**Guaranteed Shipment Cleveland Consumer Computers & Components** guarantees shipment of computer systems within 48 hours upon receipt of your order. **Our failure to ship within 4B hours entitles you to 535 of software, FREE.** 

#### **Ohio Scientific C4P Series.**

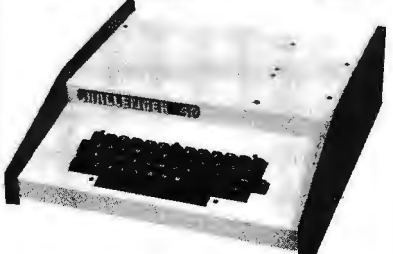

**The Challenger 4P.** A 4-slot computer with<br>one open slot. Highly sophisticated 16 color<br>video interface. 32 rows x 64 columns.<br>upper and lower case. BK BASIC-in-ROM, BK<br>RAM. 200-20KHz programmable tone<br>generator. AC remot **5750.** 

**The Challenger 4P MF.** Mini-floppy version of the 4P. Two to three times faster than<br>competitors. More I/O built-in than any other in its class. 24K RAM. Real time clock. Modem interface. Printer interface. Foreground/Background operation and much, much more. **51795.** 

#### **Ohio Scientific BP Series.**

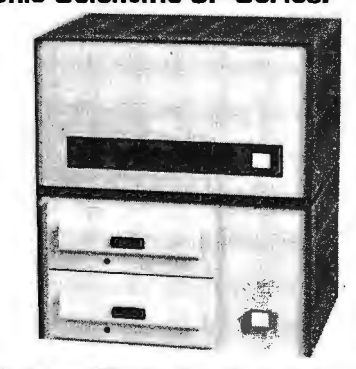

**Challenger BP.** Ohio Scientific' s mainframeclass. Personal computer. B slots with 6 open. Cassette based with BK BASIC-in-ROM. BK static RAM, expandable to 32K RAM, and dual 8-inch floppy disk drive. **5950.** 

**Challenger BP OF.** A top of the line personal and small business computer. 32K RAM, expandable to 48K. Features dual 8 " floppy disk drives. Audio output 200 20KHz. DAC<br>for voice generation. Keypad interfaces.<br>Joystick (2) interfaces. AC Remote. Real<br>Time Clock. Printer & Modem interfaces.<br>And more. **\$2895.** 

#### **To Order:**

Dr to get our free catalog **CALL 1-800-321-5805 TOLL FREE.**  Charge your order to your **VISA or MASTER CHARGE** ACCOUNT

Ohio Residents Call: (216] 464-BD47. Or write, including your check or money order. to the address listed below.

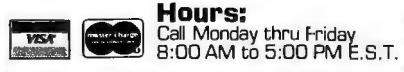

### **AND CONSUMER TO ORDER: CALL COMPUTERS & COMPONENTS 1-800-321-5805 RO.Box46627 TOLL FREE**

E

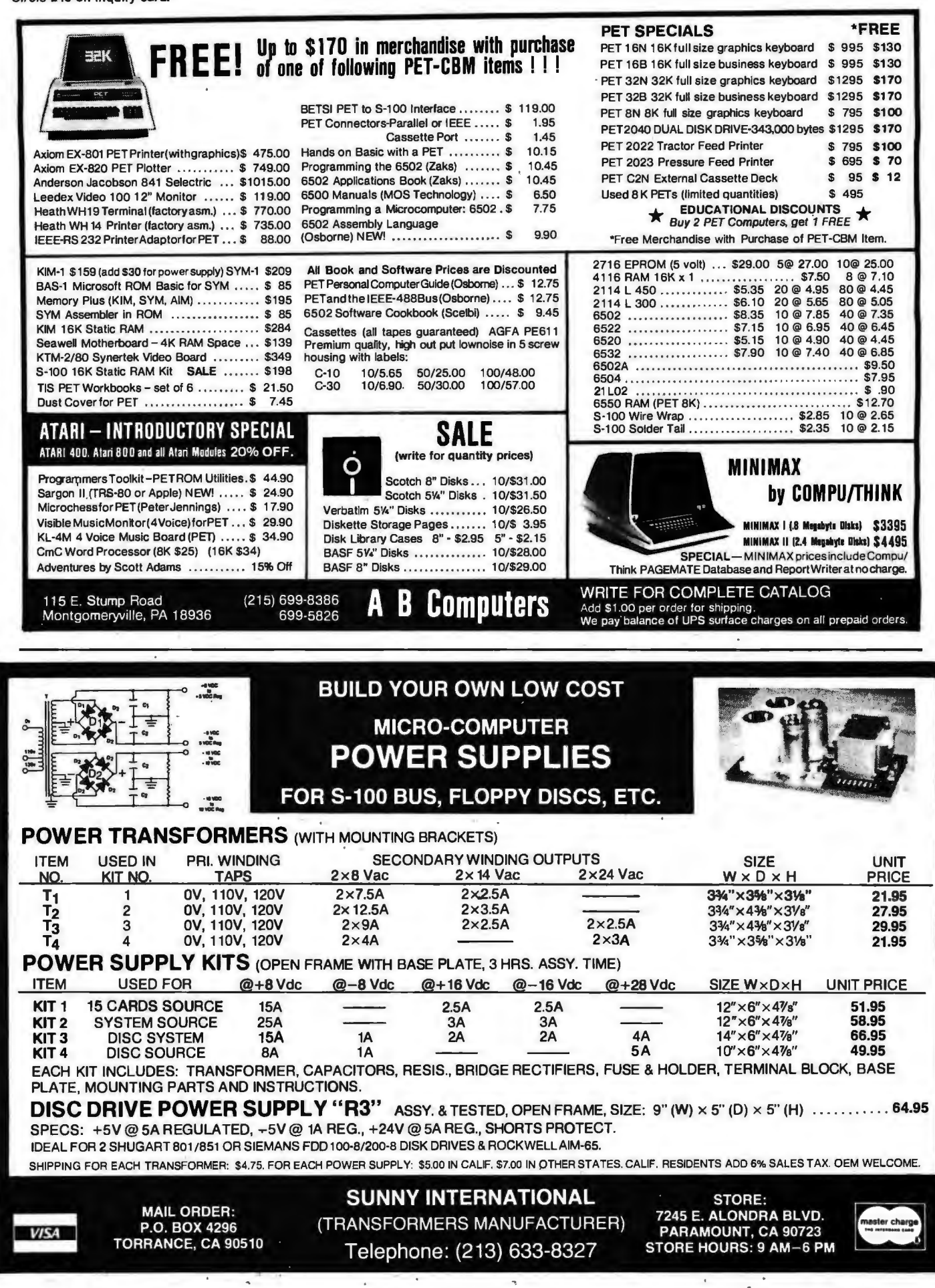

r v

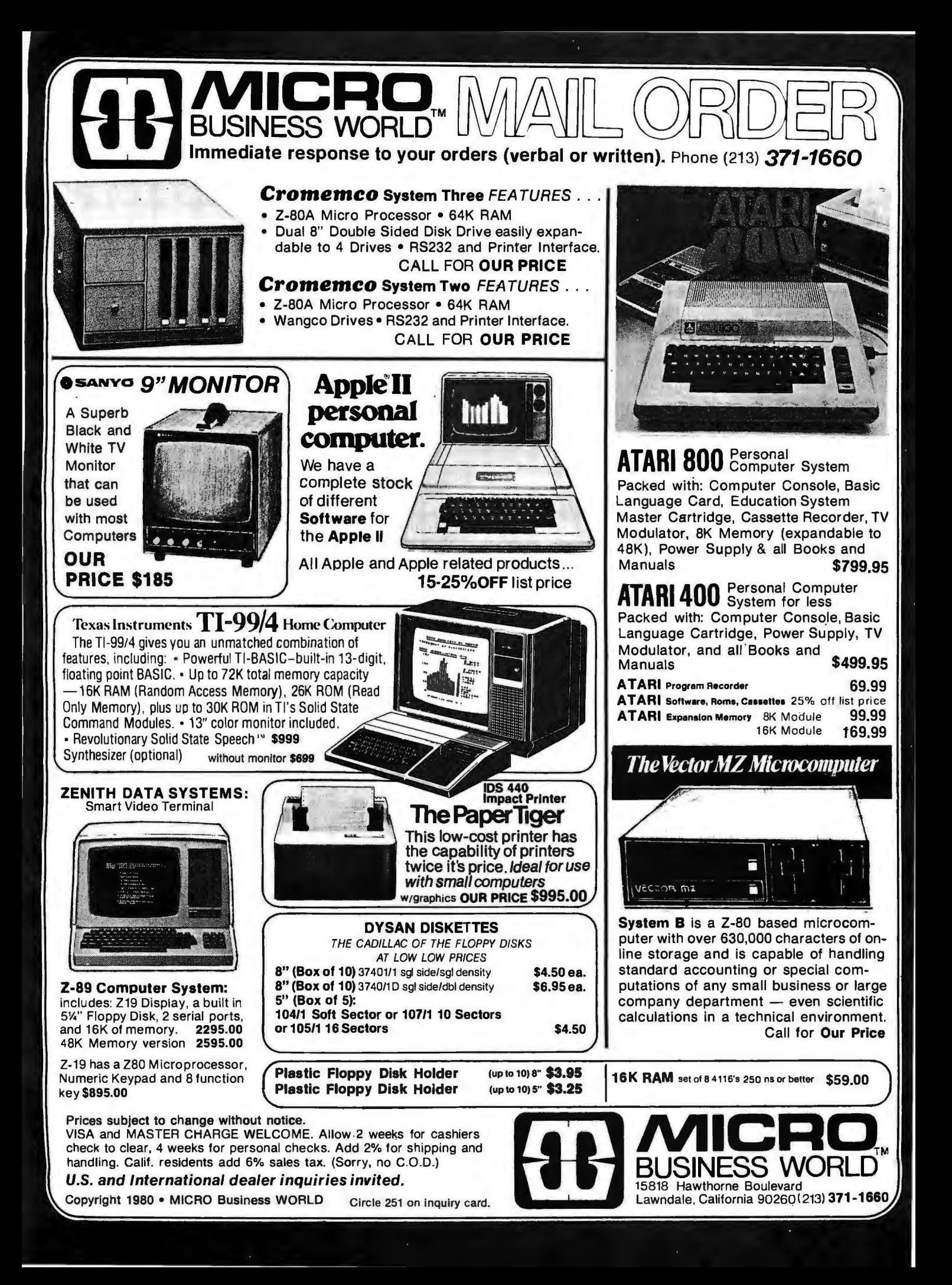

# Circle 252 on inquiry card. **WAMECO** THE COMPLETE PC BOARD HOUSE EVERYTHING FOR THE S-100 BUSS

#### INTRODUCTORY SPECIAL

#### IOB-1 SERIAL/PARALLEL INTERFACE BOARD

- \* TWO PARALLEL DATA PORTS PROGRAMMABLE USING AN 8255 WITH SEPARATE HANDSHAKING.
- \* ONE SERIAL PORT USING AN 8251 WITH PROVISIONS FOR PARITY, STOP BIT AND CHARACTER LENGTH. BAUD RATES 110 TO 9600 BAUD. OUTPUTS RS232, TTL AND CURRENT LOOP.
- $*$  KANSAS CITY STANDARD CASSETTE INTERFACE, 300 BAUD FOR USE WITH THE SERIAL INTERFACE.
- \*STATUS MAY BE POLLING SOFTWARE OR VECTURED INTERRUPTS. PCBD ...............................,................. ...... .......... .......... .. .... .... ... .... ....... .... \$31.95 KIT TO BE ANNOUNCED LATER.

FUTURE PRODUCTS: 80 CHARACTER VIDEO BOARD. Z-80 CPU BOARD WITH ROM, 8 PARALLEL PORT 1/0 BOARD.

DEALER INQUIRIES INVITED, UNIVERSITY DISCOUNTS AVAILABLE AT YOUR LOCAL DEALER

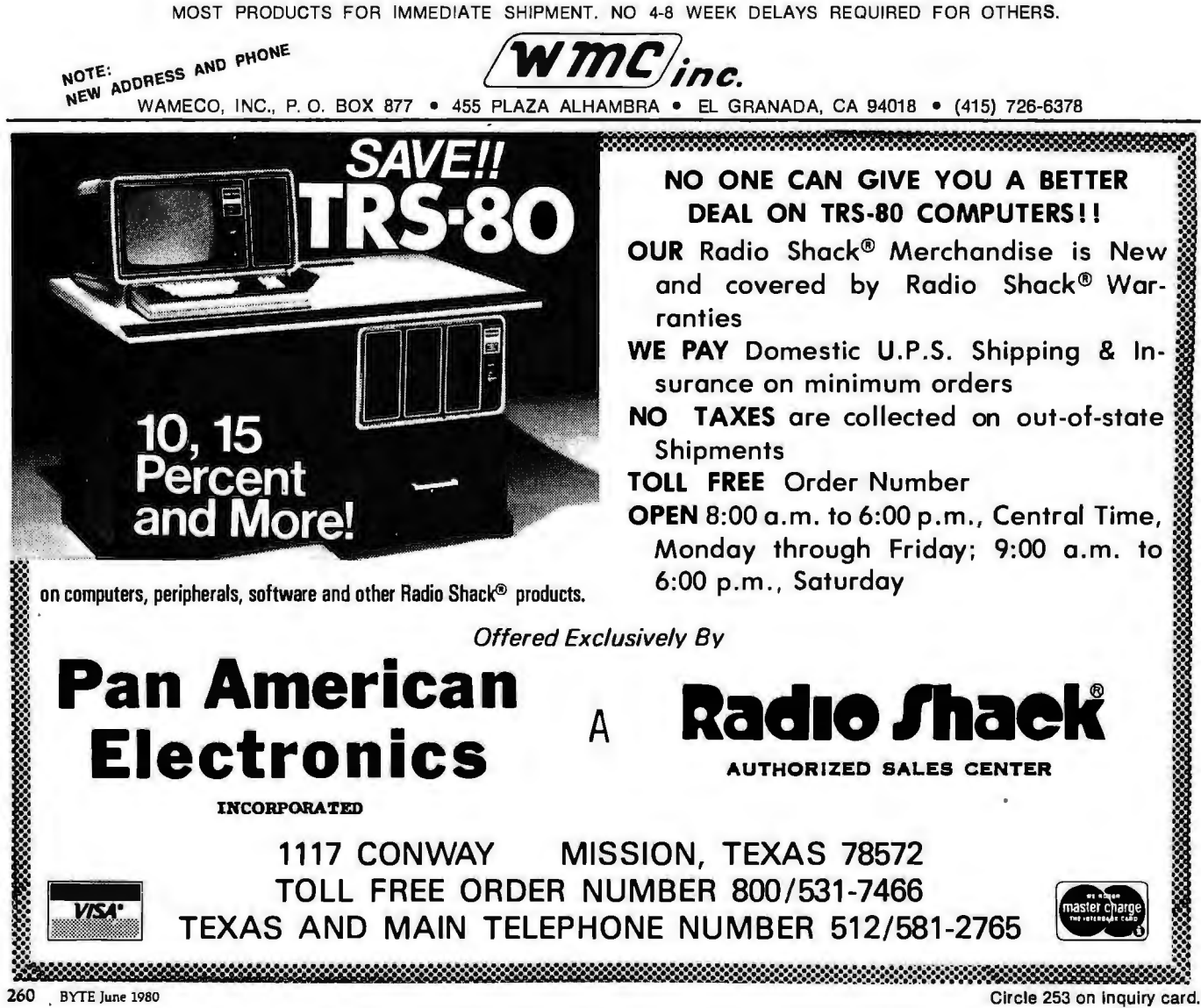

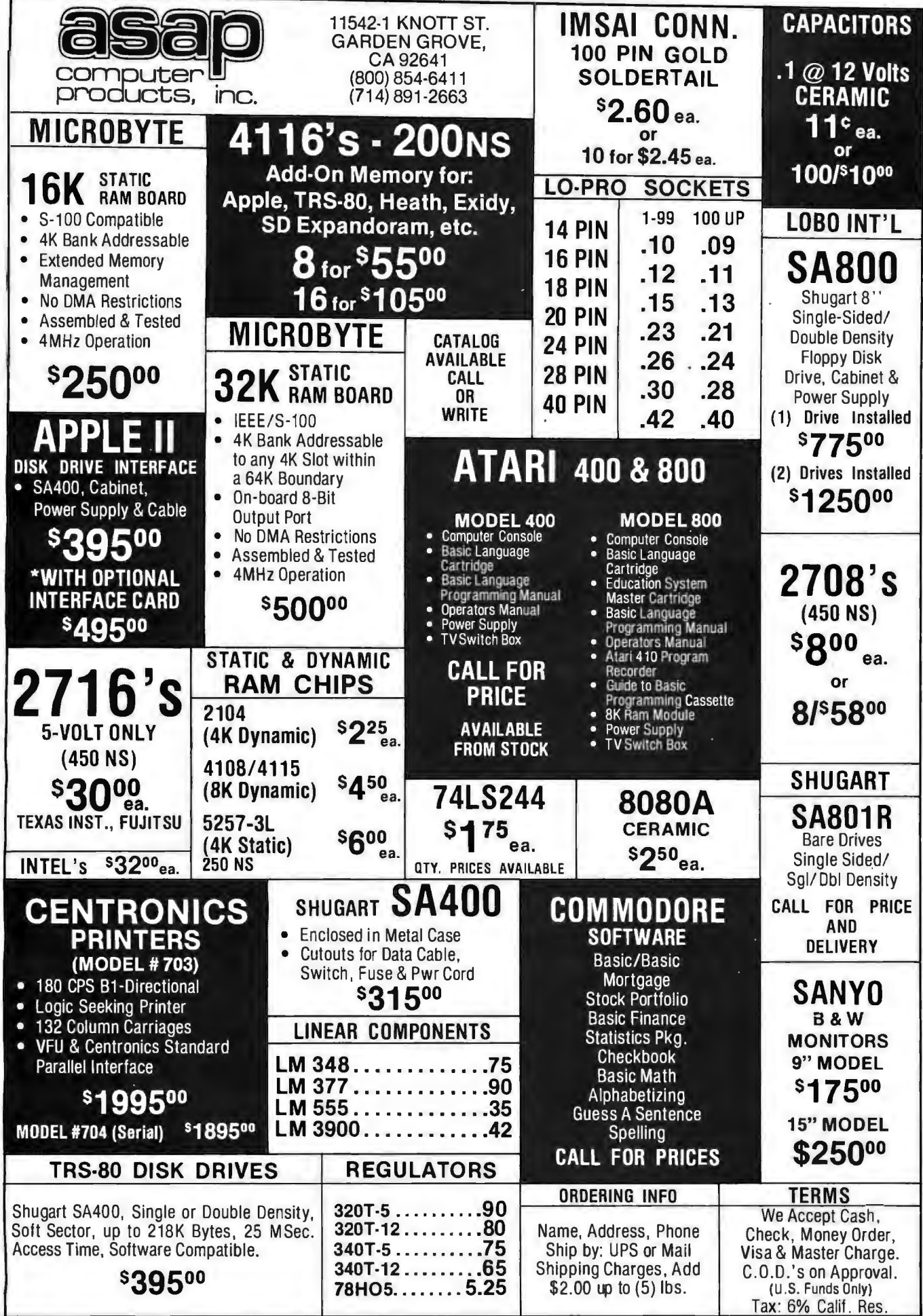

# **Eapple computer**  $\boldsymbol{S}$ **Q75**

#### 32K \$1050 48K \$1125

 $..., 519$ 

 $\ldots$  185

DISK H-DRIVE DNLY<br>DISK II-DRIVE & CONTROLLER CARD. , 489

MODEM 11B W/INTERFACE ......... 339<br>MODEM 11B ONLY (Novation Cat). ... 159

MODEM 118 DNLY (Novation Cal).<br>GRAPHICS TABLET . . . . . . . . . . . . . 659<br>GRAPHICS TABLET . . . . . . . . . . . . . 659

PROTOTYPING/HOBBY CARD....... \$22<br>PARALLEL PRINTER INTERFACE CARD. 145

LANGUAGE SYSTEM WITH PASCAL ... 429

**INTERFACE CARD.............. 185**<br>APPLESDFT II FIRMWARE CARD<br>W/Auto-Start POTE

W/Apple Interace.......<br>APPLE COMPUTER<br>INTERFACE CARDS

**COMMUNICATION CARD & 0825** 

SILENTYPE PRINTER

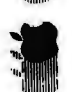

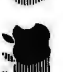

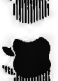

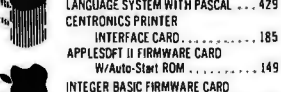

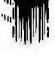

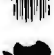

W/Mon. & Prog. Aid ROMS<br>ADD-DNS<br>16K MEMORY UPGRADE (TRS-80. Apple. Sorceter). . . . . . \$69<br>ABT NUMERIC INPUT KEYPAD

asteri charg

22,2210,3745,45,22,2240,2000,45,05,004,11,10,00

1486 453721 INTERFACE --<br>1486 453721 INTERFACE --<br>2500 4 TRIJ TATESTARE --<br>2500 4 TRIJ TATESTARE --<br>2522-537 ATLC SHIFT ARE: --<br>2722-537 ATLC SHIFT ARE: --<br>7147 4499 ATLC --<br>2710 4446 570 454 ATLC --<br>2140 4446 570 454 ATLC

**28460YA** 

CRYSTALS 13.45 as:<br>2.000 MHz 6.144 MHz<br>4.000 MHz 6.000 MHz<br>3.000 MHz 18.000 MHz<br>6.000 MHz 38.000 MHz

 $\frac{1130}{1131} - \frac{2.95}{2.95}$ 

 $FA + KM$ 

**FCS 8024 - 4 dight** 

C. B" display<br>(D 503 C.C. .5"<br>(D 510 C.A. .5"<br>L-704-.3" C.C.

Circle 255 on inquiry card.

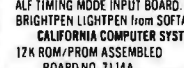

C/MOS (DIODE CLAMPED)

22.巧之45.顾惑活动好的感45.巧也 12.13.13

87380 - 2.25<br>8830 - 2.85

DATEL'S DAC-08BC - 8 bit DAC - \$9.95

8" DISKETTES - HARD SECTOR<br>\$1,75, 10/\$16.00

**UNIVERSAL 4Kx8 MEMORY BOARD KIT** 

SAD 1024 - 1024 STAGE ANALOG SHIFT REGISTER 11.95

**LED READOUTS** 

95.95 DL-707 C.A. 3"<br>9 .85 DL 747 C.A. .6"<br>9 .85 HP3400 .8" CA<br>9 .85 HP3405 .8" CC

169.95<br>2102-1 fully buffered, 16 address lines, on board carry 4 of 64 pages, standard 44 pin buss, may be u

CORVUS CONSTELLATION<br>CORVUS CONSTELLATION<br>DAN PAYMAR LOWER CASE ADAPTER<br>DAN PAYMAR LOWER CASE ADAPTER<br>SPEECHLINK 2000(64 Word BOARD NO. 7114A ...

ADAPTER

PROGRAMMABLE TIMER MODULE

DITICAL CONVERTER

GPIB IEEE-488 (1978) INTERFACE No. 7490A. . . . . . .

ASYNCHRONOUS SERIAL INTERFACE

NO. 7712A<br>
RARALLEL INTERFACE No. 7720A .... 109<br>
ARITHMETIC PROCESSOR CARD

**ANIMALIA PRODUCED AND AND ANIMALISM CONSUMER SOLUTRATION AND SOLUTRATION AND ANNOUNCED AND ANNOUNCED AND ANNOUNCED AND ANNOUNCED AND ANNOUNCED AND ANNOUNCED AND ANNOUNCED AND ANNOUNCED AND ANNOUNCED AND ANNOUNCED AND ANNO** 

CORVUS<br>CORVUS 10 MEGABYIE HARD DISK<br>DRIVE SYSTEM........... \$4495<br>CORVUS MIRRORZ (VTR Required).... 895<br>CORVUS MIRRORZ (VTR Required)....295

**DRERING INFORMATION:** Phase Makering of bank were **VISAT**<br>there was the state of the state of the state of the state of the state of the state of the state of the state of the state of the state of the state of the state

 $3.90$ 

8.1.3.2.2.3.3.5.5.2.2.2.2.5.2.3.5.5.2.7.2.5.2.3.5.5.2.2.2.3.5.5.2.2.2.3.5.5.2.2.3.5.5.2.3.5.5.2.3.5.

 $8837 - 2.26$ <br> $8838 - 2.26$ 

1.75<br>11.50<br>11.95<br>11.95

**RUBBON CABLE**<br>FLAT (COLOR CODED)<br>F30 WIRE<br>28 cond. - *50* per foot<br>40 cond. - *30 per* foot<br>50 cond. - *50 per* foot

74574 - 2020 - 2020 - 2020 - 2020 - 2020 - 2020 - 2020 - 2020 - 2020 - 2020 - 2020 - 2020 - 2020 - 2020 - 2020 - 2020 - 2020 - 2020 - 2020 - 2020 - 2020 - 2020 - 2020 - 2020 - 2020 - 2020 - 2020 - 2020 - 2020 - 2020 - 2020

The vitarity

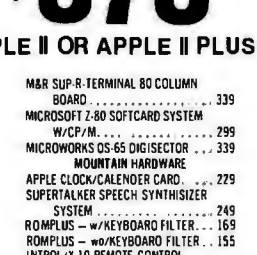

**APP** 

 $\ldots$  135

 $. 259$ 

PRINTED CIRCUIT BOARD

 $\begin{array}{cccccc} - & .30 & 74515 & - & .40 & 745151 & - & 1.25 \\ - & .30 & 74532 & - & .40 & 745157 & - & 1.25 \\ - & .40 & 74586 & - & .65 & 745158 & - & 1.25 \\ - & .35 & 745112 & - & .85 & 745174 & - & 1.40 \end{array}$ 

EPOXY glass vector board<br>1/16" thick with 1/10" spa r board

25 watt Infra Red Pulse (SG 2006 equiv.)

MINIATURE MULTI-TURN TRIM POTS

TTL REED RELAY - SPST BV 20ma \$1.00 Silicon Power Rectifiers

> $\frac{100}{1.25}$ **SILICON SOLAR CELLS**

**REGULATORS** 

 $\frac{2.00}{2.60}$ <br>3.00 8.60<br>10.60<br>12.60

Laser Diode (Spec sheet included)

12, 15, 18, or 22V.

**1A**  $\frac{3A}{14}$  $\frac{12A}{25}$ 50A 125A

**BS232** 

**CONNECTORS** 

PRV

t" die

Send 25¢ for our catalog featuring<br>Transistors and Rectifiers<br>145 Hampshire St., Cambridge, Mass

**74S02** 

74508<br>74511

SSM AID ASSEMBLED & TESTED .... 129

SIMIRID ASSEMBLED & FESTED 1111103<br>STATEC<br>APPLE LIGHT PEN SYSTEM ......... 219<br>SUPER SOUND GENERATOR (MONO)...139 SUPER SOUND GENERATOR (STEREO). 229<br>SVA 8 INCH DISK DRIVE CONTROLLER

CARD<br>VERSA WRITER DIGITIZER DRAWING<br>SYSTEM SYSTEM<br>VIOEX VIOEOTERM 80 COLUMN CARD . 319

\$1.95

The APPLE II is a completely assembled and tested computer<br>system. The system includes a rugged molded case, typewriter-<br>style keyboard with N-key rollover. high-efficiency switching<br>power supply. two hand controllers, dem tape cassettes. AC power cord, cassette cable, reference monuale

APPLE II has ROM-resident integer BASIC interpreter, monitor, assembler and disassembler & BASIC Programming Manual.

APPLE II PLUS has ROM-resident Applesoft Extended BASIC<br>interpreter, Auto-Start ROM, disassembler & Applesoft Tutorial<br>Manual.

APPLE II & APPLE II PLUS<br>SOFTWARE<br>PASCAL with LANGUAGE SYSTEM 3. \$429

FORTRAN for use with LANGUAGE<br>SYSTEM<br>CP/M for use with MICROSOFT Z-80 

System<br>THE CASHIER Retail Management &

APPLEPOSTMaffingList System.......45<br>APPLEPOST Graph & Plot System....... 85<br>DOW JONES PORTFOLIO EVALUATOR... 45

CONTRIBUTED VOLUMES | THRU 5<br>
W/ MANUALS<br>
VISI-CALC by PERSONAL SOFTWARE...125

By PERSONAL SOFTWARE ......85

. . . . . 23 SYBEX APPLE-80 8080 SIMULATOR  $.17$ 

APPLEBUG ASSEMBLER/ **EXECUTIVITY OF STATE PRINTERS, TERMINALS & MONITORS<br>ANAOEX OP8000 or OP80000P<br>ANAOEX OP8000 or OP800001 ANAOEX OP9500 or OP9501** 1395  $, . . .$ 1099  $.849$ 

HAZELTINE 14ZO ..............

FORTH II by PROGRAMMA SOFTWARE..45<br>SINGLE DISK COPY ROUTINES.......17

HAZELTINE 1410................ 749  $.829$ 

illilli

#### "WE WILL NOT BE UNDER SOLD!" **BUDGET COMPUTER PRODUCTS** 4878 RONSON COURT, SUITE A (714) 698-0260 SAN DIEGO, CA. 92111 **Full Wave Bridges** DIP SOCKETS **TRANSFORM AND STATE AND STATE AND STATE AND STATE AND STATE AND STATE AND STATE AND STATE AND STATE AND STATE AND STATE AND STATE AND STATE AND STATE AND STATE AND STATE AND STATE AND STATE AND STATE AND STATE AND STATE A TRANSISTOR SPECIALS** PRV 2A 6A 2SA DIP SO<br>
100 80 1.30 120 1PM 17<br>
200 80 1.30 1220 14 PM 20<br>
600 1.30 1.95 3.30 14 PM 22<br>
600 1.30 1.90 4.40 19 PM 25  $\begin{array}{r} .3/91.00 \\ .3/91.00 \\ .41.95 \\ .5.75 \\ .4/100 \\ .4/100 \\ .4/100 \\ .5.91.00 \\ .5/100 \\ .5/100 \\ .5/100 \\ .5/100 \\ .5/100 \\ .5/100 \\ .5/100 \\ .5/100 \\ .5/100 \\ .5/100 \\ .5/100 \\ .5/100 \\ .5/100 \\ .5/100 \\ .5/100 \\ .5/100 \\ .5/100 \\ .5/100 \\ .5/100 \\ .5/100 \\ .5/100 \\ .5/10$ 22 PIN .30  $35$ <br> $.40$ <br> $.60$ **24 PIN<br>28 PIN<br>40 PIN SANKEN AUDIO POWER AMPS**  $$13.75$ Si 1020 G 20 WATTS ...<br>Si 1050 G 50 WATTS ...  $\begin{array}{r} 8,60 \\ 6/81.00 \\ 6/81.00 \\ 8,56 \\ 5,40 \\ 5,66 \\ 5,65 \\ 5,40 \\ \end{array}$ \$26.90

4.7UF 15V<br>6.8UF 35V<br>22UF 25V<br>30UF 6V 7 WATT LD-65 LASER DIODE IR \$8.95 .22UF35V<br>.47UF35V<br>.68UF35V<br>1UF35V 5/\$1.00<br>5/\$1.00<br>5/\$1.00<br>5/\$1.00<br>5/\$1.00<br>4/\$1.00 5/\$1.00<br>4/\$1.00  $$1.40$ <br>5/\$1.00 \$24.95  $$.60$ <br> $$.70$ <br> $$.95$ 75.85.80 33UF 20V TTLIC SERIES 2.2UF20V 100UF 15V<br>150UF 15V |形叶泥泥处处斜动的形状的脂肪的的的防泥泥板状体的形叶的形成的 100K , 5K, 10K, 20K, 250K, 1 Meg, \$.75 each . . . 3/2.00  $7460 -$ <br> $7472 -$ 2N3820 P FET<br>
2N 5457 N FET<br>
2N 5457 N FET<br>
ER 900 TRIGGER DIODES<br>
2N 6028 PROG.UT<br>
2N 6028 PROG.UT **74LS SERIES** 記載的話 **NEAR CIRCUITS** 既经超过高速式活动办法规范或进发的活动机办法办法的以后的成功的执行权的状况从外办办法的网站以后, <u> Programmatiky (Philadelphiladelphiladelphiladel</u> 35 28 000 11000 112 0000 112 0000 112 0000 112 0000 112 0000 112 0000 112 0000 112 0000 112 0000 112 0000 112 000<br>
REDIGREEN BIPOLAR LED's 2<br>
MUCH 0 0PTO-SOLATOR<br>
MUCH 0 0PTO-SOLATOR<br>
NATT ZENERS: 3.3, 4.7, 5.1, 5.8, 5.1, 10, 6/81.00 **240A** 74150<br>74151<br>74153<br>76154 14 pin headers<br>16 pin headers  $3/8100$ US107<br>US108<br>US112 13<br>US128<br>US128<br>US128 \$.40 ea. MM5387AA ........CLOCK CHIPS .......... 65.95 MM6314.................. 4135 -<br>U-185<br>NESAD DB 25P male ..... \$2.95<br>DB 25S female ... \$3.50<br>HOODS ......... \$1.50 NO. 30 WIRE WRAP WIRE SINGLE STRAND  $. 91.40$ SCR'S TRIACS 1.5A 6A 35A<br>45 60 1.40<br>20 80 1.90 PRV 1A 10A<br>100 45 80<br>200 84 1.30<br>400 1.30 1.80 

**SOLID STATE SALES** 

SOMERVILLE, MASS. 02143 TEL. (617) 547-7053

P.O. BOX 74B

WE SHIP OVER 95% OF OUR ORDERS THE<br>DAY WE RECEIVE THEM

 $\frac{200}{100}$ 

Circle 256 on inquiry card.

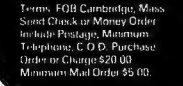

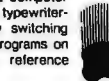

# DELTA IS READY ... **Feel Free to Mix and Match**

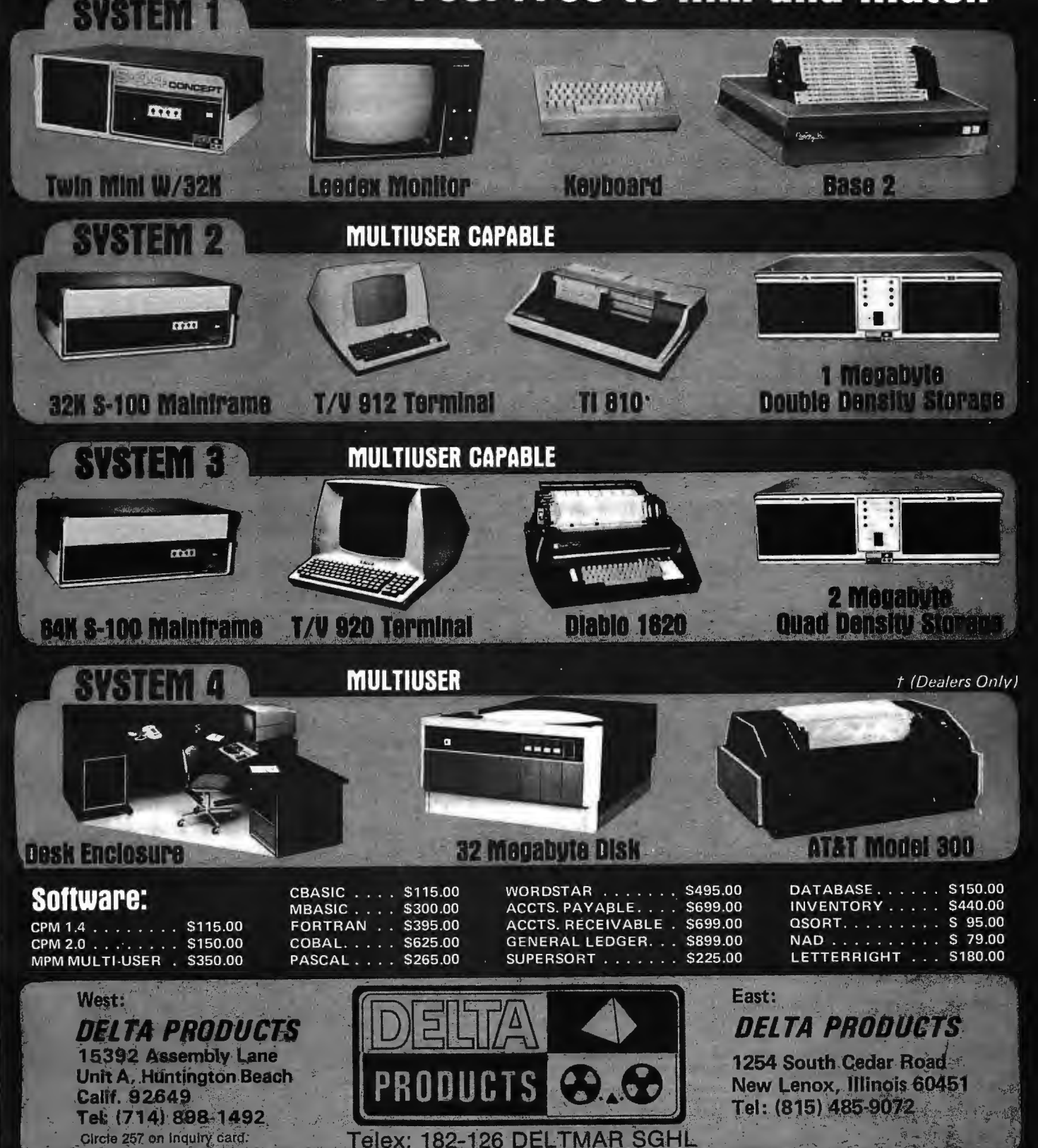

Circle 258 on inquiry card.

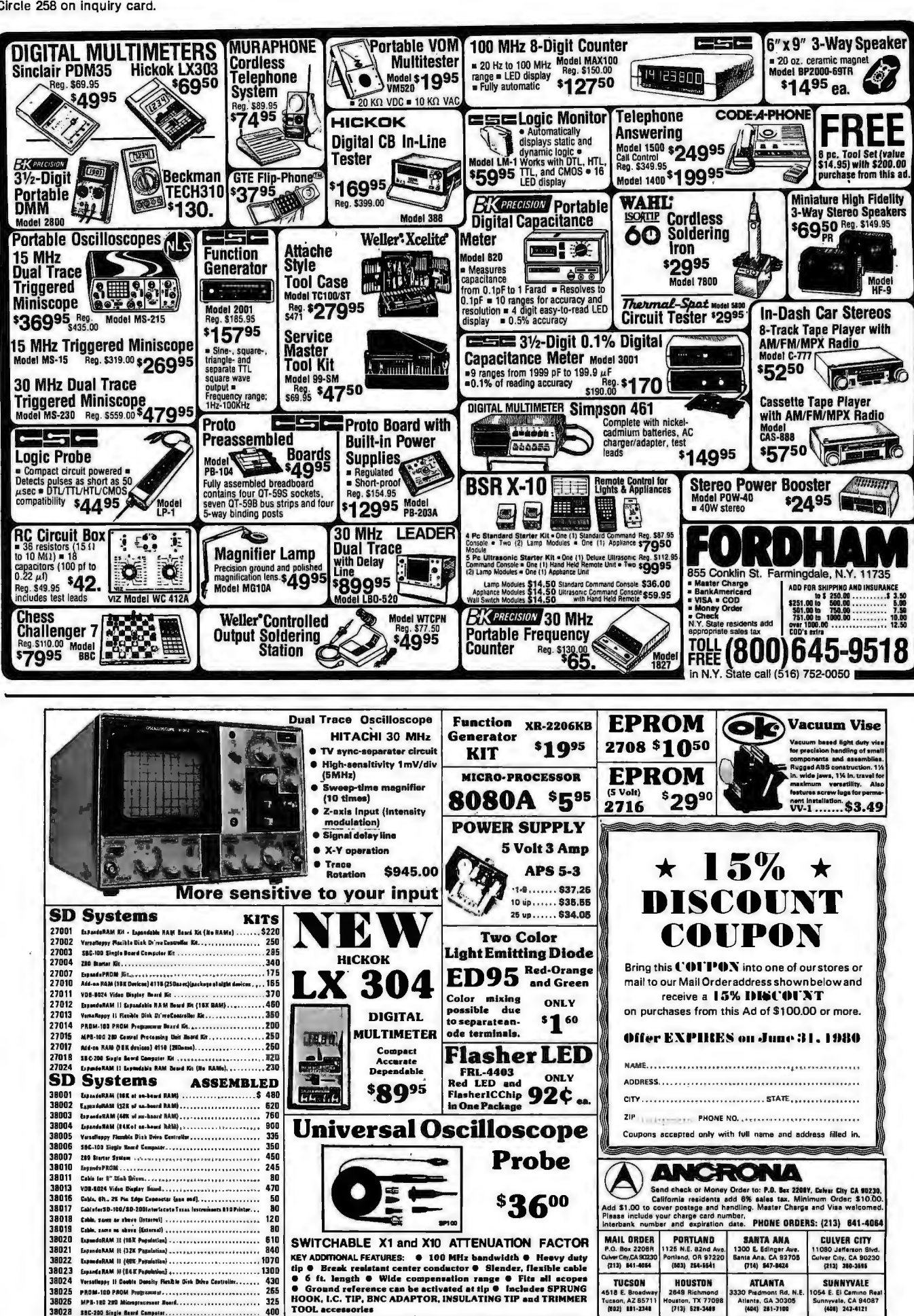

264 BYTE June 1980

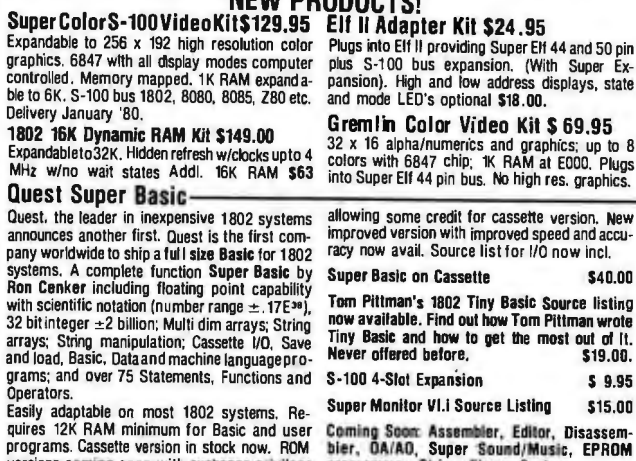

versions coming soon with exchange privilege mer, Stringy Floppy System.

> W ΥÉ.

#### RCA Cosmac Super Elf Computer \$106.95

Compare features before you decide to buy any other computer. There is no other computer on<br>the market today that has all the desirable benethe market today that has all the desirable bene-<br>fits of the Super Ell forso little money. The Super<br>Ell is a small single board computer that does<br>many big things. It is an excellent computer for training and tor learning programming with its machine language and yet it is easily expanded with additional memory, Full Basic, ASCII Keyboards, video character generaUon, etc. Before you buy another small computer, see if it includes the following features: ROM monitor; State and Mode displays; Single step; Optional address displays; Power Supply; Audio Amplifier and Speaker; Fully socketed for aii IC's; Real cost of in warranty repairs; Full documentation.

The Super Elf includes a ROM monitor for program loading, editing and execution with SINGLE STEP tor program debugging which is not in· eluded in others at the same price. With SINGLE STEP you can see the microprocessor chip operating with the unique Quest address and data bus displays before, during and alter executing in· structions. Also, CPU mode and instruction cycle are decoded and displayed on 8 LED indicators. An RCA 1861 video graphics chip allows you to connecttoyourownlVwithaninexpensivevideo modulatorto do graphics and games. There is a<br>**speaker system** included for writing your own music or using many music programs already written. The speaker amplifier may also be used to drive relays for control purpose

This is truly an astounding value! This board has been designed to allow you to decide how you want it optioned. The Super Expansion Board<br>comes with 4K of low power RAM fully address-<br>able anywhere in 64K with built-in memory pro-<br>tect and a **cassette interlace**. Provisions have been made for all other options on the same<br>board and it fils neatly into the hardwood cabinet<br>alongside the Super Elf. The board includes slots<br>for up to 6K of EPROM (2708, 2758, 2716 or Tl<br>2716) and is fully socketed. EP forthe monitor and Tiny Basic or other purposes.

AIK Super ROM Monitor \$19.95 is available as an on board option in 270B EPROM which has been preprogrammed with a program loader/ editor and error checking multi file cassette read/write software. (relocatible cassette file) another exclusive from Quest. It includes register save and readout, block move capability and video graphics driver with blinking cursor. Break points can be used with the register save feature to isolate program bugs quickly, then follow with single step The Super Monitor is written with·

A 24 key HEX keyboard includes 16 HEX keys plus load, reset, run, wall, Input, memory protect, monitor select and single step. Large, on board displays provide output and optional high and low address. There is a 44 pin standard connector slot for PC cards and a 50 pin connecconnector slot for PC cards and a50 pin connec tor slot tor the Quest Super Expansion Board. Power supply and sockets tor ail IC's are includedinthepriceplusadetailed 127pg, instruc-lion manual which now includes over 40 pgs. of software info. including a series of lessons to help get you started and a music program and graphics target game. Many schools and graphics target game. universities are using the Super Elf as a course of study. OEM's use it for training and A& D.

Remember, other computers only offer Super Elf<br>features at additional cost or not at all Compare features at additional cost or not at all. Compare before you buy. Super Ell Kil \$106.95, High address option \$8.95, Low address option \$9.95. Custom Cabinet with drilled and labelled plexiglass front panel \$24.95. Expansion Cabinet with room for 4 S-100 boards \$41.00. NICad Battery Memory Saver Kit S6.95. All kits and options also completely assembled and tested. Questdata, a 12 page monthly software pub-<br>lication for 1802 computer users is available by lication for 1802 computer users is available by subscription for \$12.00 per year. Issues 1-12 bound \$16.50.

Tiny Basic Cassette \$10.00, on ROM \$38.00, original Elf kit board \$14.95. 1802 software; Moews Video Graphics \$3.50. Games and Music \$3.00, Chip 8 Interpreter \$5.50.

#### Super Expansion Board with Cassette Interface \$89.95

subroutines allowing users to take advantage of monitor functions simply by calling them up. Improvements and revisions are easily done with the monitor. If you have the Super Expans Board and Super Monitor the monitor is up and running at the push of a button.

Other on board options include Parallel Input and Output Ports with full handshake. They allow easy connection of an ASCII keyboard to the input port. RS 232 and 20 ma Current Loop for teletype or other device are on board and if you need more memory there are two S·100 slots for static RAM or video boards. Also a 1 K Super or version 2 with video driver for full capability display with Tiny Basic and a video interface<br>board. Parallel 1/0 Ports \$9.85, RS 232 \$4.50,<br>TTY 20 ma 1/F \$1.95, S-100 \$4.50. A 50 pin ector set with ribbon cable is availabl \$15.25 for easy connection between the Super Ell and the Super Expansion Board.

Power Supply Kit for the complete system (see Multi-volt Power Supply below).

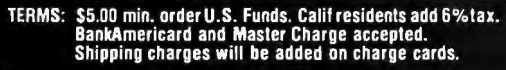

74LS162N 74LS163N  $74$ LS174 74LS190N 74LS221N 74L S258N 74LS367N Linear LAJU43 CA3046 CA3081 CAJUB LA30B

and 20 column thermal printer. 20 char. alphanu Interface all personal computers.<br>meric display, ROM monitor, fully expandable. S-100 Computer Boards<br>\$375.00. 4K version \$450.00. 4K Assembler B & Static BAM Kit

supply, cabinet \$599.00<br>AI M65/KIM/VIM/Super Elf 44 pin expansion

AIM65/KIM/VIM I/D Expansion Kit; 4 parallel and Complete IC data selector, 2700 pg. master refer<br>2 serial ports plus 2 internal timers \$39.00. PROM ence guide. Over 51,000 cross references. Free programmer for 2716 \$150.00. 32K RAM Board update service through 1980. Domestic postage<br>assem. \$419.00. 16K RAM assem. \$360.00 \$3.50. 79IC Master closeout \$29.95. assem. \$419.00. 16K RAM assem. \$360.00

Multi-volt Computer Power Supply || Z80 Microcomputer<br>Bv 5 amp, :±18v .5 amp, 5v 1.5 amp, -5v || 16 bit 1/0, 2 MHz clock, 2K RAM, ROM Bread .5 amp, 12v .5 amp, -12 option.  $\pm 5v$ ,  $\pm 12v$  board space. Excellent for control. Base Board<br>are regulated. Kits29.95. Kit with punched frame \$28.50. Full Kit \$99.00. Monitor \$20.00. Powe<br>\$37.45, \$4.00 shipping. Kit o

Safety switch/Timer version 60 Hz Crystal Time Base Kit \$4.40 Converts digital clocks fram AC line frequency sary. 103 compatible 300 baud. Inexpensive to crystal time base. Outstanding accuracy. acoustic coupler plans included. NiCad Battery Fixer/Charger Kit BSR Controller \$39.95 Opens shorted cells that won't hold a charge<br>
and then charges them up, all in one kit w/full System. Computer controlled ultrasonic trans-<br>
parts and instructions. **\$7.25** mitter for your BSR. Software for 1802 user. Opens shorted cells that won't hold a charge<br>and then charges them up, all in one kit w/full

LRC 7000+Printer \$389.00<br>40/64 column dot matrix impact, std. paper. 6502 based single board with full ASCII keyboard Rockwell AIM 65 Computer 40/64 column dot matrix impact. std. paper.

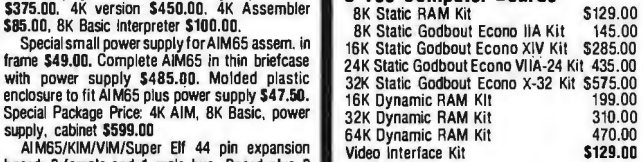

board; 3 female and 1 male bus. Board plus 3 **board Interface Kit \$129.00** connectors \$22.95. **80 IC Update Master Manual \$55.00 announctors \$22.95.** 80 IC Update Master Manual \$55.00 **announctors \$22.95.** 

Video Modulator Kit S8.95<br>
Will erase 25 PROMs in 15 minutes. Ultra-<br>
Viet, assembled<br>
Safety switch/Timer version 537.50<br>
Safety switch/Timer version 537.50<br>
Modern Kit S60.00

State of the art, orig., answer. No tuning nece

FREE: Send for your copy of our NEW 1980<br>QUEST CATALOG. Include 28¢ stamp.

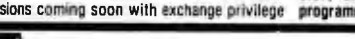

Delivery January '80.

32 bit integer  $\pm 2$  billion; Multi dim arra

**AUEST SUFER COF** 

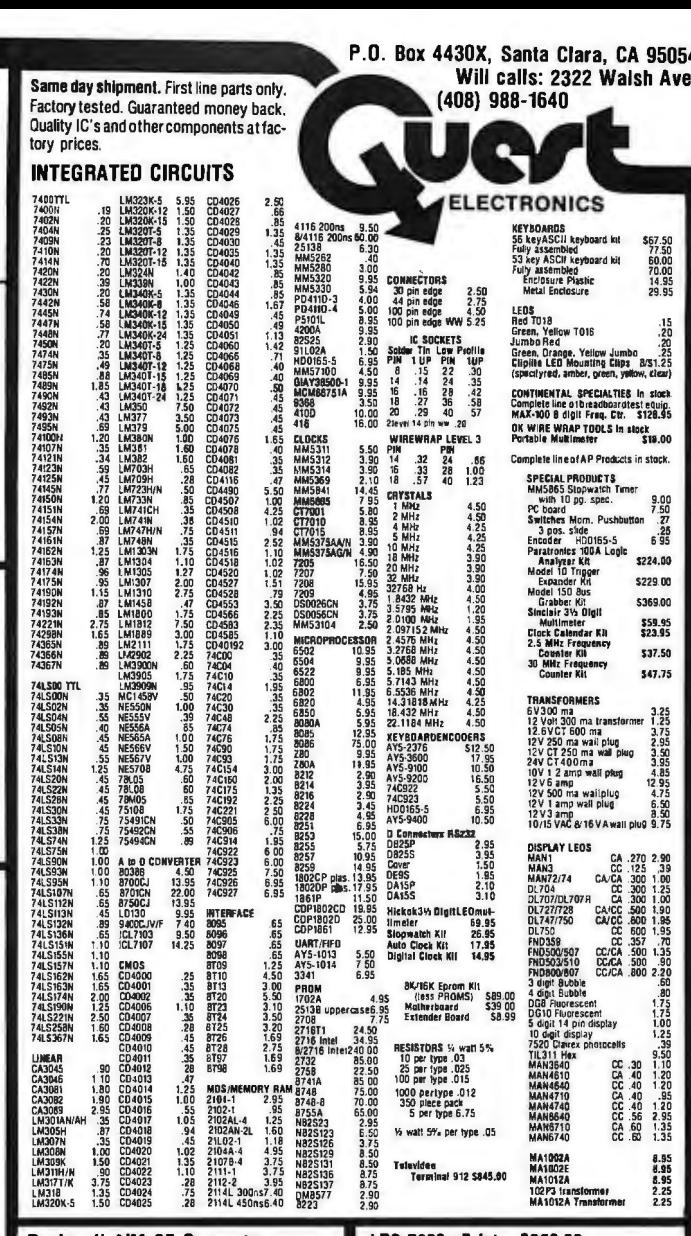

#### Circle 260 on inquiry card. 265

# CIRCUIT BREAKER PRICE SLASHING

### 16K MEMORY UPGRADE KITS **16K MEMORY UPGRADE KITS**<br>
for TRS-80\*, Apple II, Sorcerer (specify)<br> **PRINTERS** MEC Spinwriter

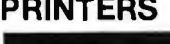

#### **NEC Spinwriter**

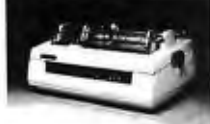

#### Letter Quality High Speed Printer

Includes TRS-80\* interface software, quick change print fonts, 55 cps, bidirectional, high resolution plotting, graphing, propor-<br>tional spacing tional spacing \$2998<br>With Tractor Feed \$3198 With Tractor Feed

DIABLO 1650 Letter Quality High Speed Printer<br>Prints at 40 cps. using 88, 92 or 96 char, Metalized printwheels. Prints at 40 cps, using 88, 92 or 96 char. Metalized printwheels.<br>Vertical resolution  $\chi_s$ ", Horizontal  $\chi_{120}$ ". Capable of proportional spacing, bidirectional printing, and graphics under software control. Bidirectional normal and direct tabs. Left, right, top and bottom<br>margins. Friction and tractor feed. **R.O. \$2890** margins. Friction and tractor feed.

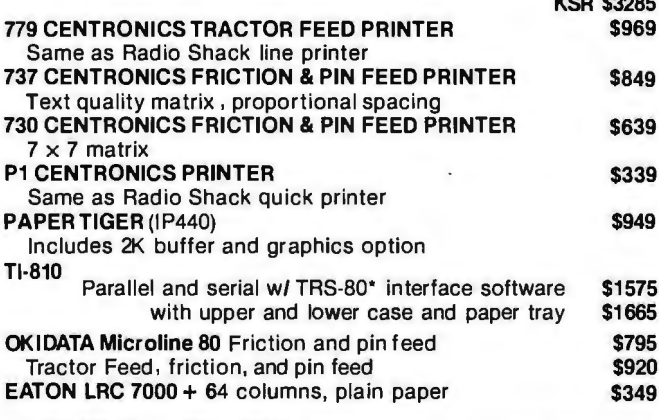

#### LEEDEX MONITOR Video 100 \$135

### SOFTWARE FOR THE TRS·BO\*

owners for the cost of media and mailing. 30-day fee. buys and sells of assets and to examine the total buy.<br>[elephone support from vendor. User references sup- sell portfolio with a minimum of time and effort. Sup<br>pled up

hventory II: Requires 2 or 3 drives. Handles up to 1000 industries and activities, reports or emphasizes in<br>Elems per disk drive. Reports include complete activity, search. And work-in-progress summaries.<br>Inventory, ilstin

drives. Use with Electric Pencil Tiles for automatic 3 separate fields. Scanable. Some applications investigation of name, address and greenings in letters. been fixed assets, phone numbers, names, slides, Has ability to p names in 7 minutes. 40 page manual. Zip code sort is excellent for bulk mail applications. 599.00 S&M SYSTEMS

TRS-80' to act as a dial-up terminal on any standard guage programs that can be called from your BASIC<br>time sharing network. Provides a TRS-80' with control program via USR functions to access records either<br>key. ESC Key,

Massachusetts residents call (617) 242-3361

Hours: 10AM-6PM (EST) M-F(Sat. till 5) \*TRS-80 is a Tandy Corporation Trademark

SHSG Stack and Donagements and upgrades to registered Designed for the stock investor to track individual<br>Free enhancements and upgrades to registered Designed for the stock investor to track individual t of media and mailing. 30-day ree buys and sells of assets and to examine the total buy/ maintaining all open information on lite by specific<br>
KVP: Allows use of serial printer with TRS-BO\*, Lower sales are summarized for each client in the Client<br>
Case, Neyboard debounce. Direct entry of graphics Master. Curr

4 drives. Includes General Ledger, Accounts Received by a stream. Designed for CPA and law firms and accounts Received by accounts and Payroll. Report generating. Unit track time and activities (or services) performed for

\$95,00 File Management System: For specialized storage ith Electric Pencil files for automatic - 3 separate fields. Scanable. Some applications have

THE CPU SHOP

For detailed technical information, call 617/242-3350

INSEQ-BO™ - Indexed Sequential Access Method<br>Intelligent Terminal System St-80 Ill: Enables a (ISAM) for the TRS-80" Model I. Four machine Ian.

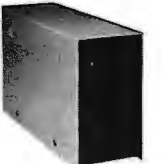

DISK DRIVES<br>More capacity than Radio Shack 35 Track (80 K Bytes) drives. Fully assembled and tested. Ready to plug-in and run the moment you receive it. Can be intermixed with each other and Radio Shack drive on same cable. TRS-80\* compatible silver enclosure.

#### 90 DAY WARRANTY. ONE YEAR ON POWER SUPPLY.

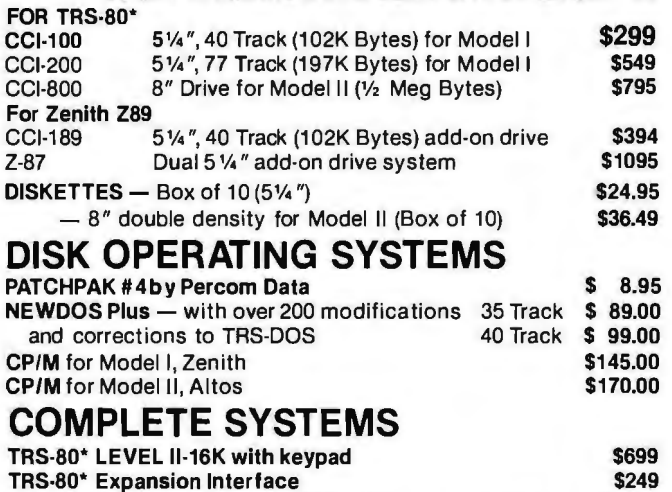

#### TRS-80\* Expansion Interface \$249 ZENITH Z89, 16K expands to 48K, all-in-one computer \$1949 **ZENITH Z19** \$740<br>ATARI 400 \$524 ATARI 800 \$849 **ATARI 400 \$524** MATTEL INTELLIVISION \$249<br>TI 99/4 \$979 Tl 99/4 \$979 NORTH STAR ·ipp1cz· Ca II tor prices

CAT MODEM Originate and answer same as \$157.50 Radio Shack Telephone Interface II

# CP/M BASED SOFTWARE for Zenith, Altos, Radio Shack ~i:.::i1::·<sup>1</sup>

PAGE and MACLIB. ZBU infrary included. Produces able. and Payroll. Individual Modules: \$991\$15<br>Intel absolute hex output plus symbols file for use by Inventory: \$1251\$20

SUD - 8080 Symbolic debugger. Full trace, pass count<br>
TELNET Version 5: Comprehensive interligent terand break-point program. Supports interligent terand break-point program. Supports intervalses function<br>
trace and histog

 $ZSD - As above for ZBD. Requesting **ACCESSORIES**   
\nTEX - Text for matter to create pagingated, page.   
\nHERD CLEANING DISKET  
\ndirectable to disk or printer.   
\nSince **STDRS Head/Write head in** 30, second  
\nStab, **Head/Write head in** 30, second$ 

ally since it in the model of the model of Microsoft relocatable binary output. Includes<br>MACRO-80. Also linkable to FORTRAN-80 or<br>COBOL-80 code modules. \$3SOM\$25

MICROPRO TREE with standard terminals. Text format<br>system for use with standard terminals. Text format<br>ting performed on screen. Facilities for text paginale.<br>page number, justify, center and underscore. User cannot<br>print

5% sales tax

5 Dexter Row, Dept. B6M Charlestown, Massachusetts 02129 Massachusetts residents add

UllGITAL RESEARCH SAM SYSTEMS TO SAM SYSTEMS<br>MAC - 8080 Macro Assembler. Full Intel macro defini- Fully Interactive Accounting Package: Include:<br>Lions, Paeudo, Ops. include, RPC, IRP, REPT, TITLE, General Ledger, Accounts

directable to disk or printer.<br> **S1067315** Read Write head in 30 seconds. Diskette absorber local particles, fingerprints, and other foreign<br>
DESPOOL - Program to permit simultaneous printing particles that might hinder th

MICROSOFT<br>Basic-80C Disk Extended BASIC, ANSI compatible FLOPPY SAVER: Protection for center holes of 5);<br>with long variable names, WHILE/WEND, chaining, floppy disks, Only 1 needed per diskette. Kit contains<br>variable leng MICROSOFT Six Extended BASIC, ANSI compatible FLOPPY SAVER: Protection for center holes of 5y,<br>with long variable names, WHILE/WEND, that included the match of the state of the state of the center of the state of the cente

> Send for **FREE Catalogue**

> > **VISA\***

Quantities on some items are limited

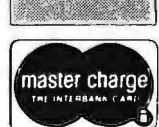

266 BYTE June 1980

Circle 261 on inquiry card.

# rea

Power supply guaranteed for one year.

un

More Capacitance: Insures stable operation over greater line voltage variations (105-125 Vac.)

Scratch resistant steel cover: Primed and baked enamel finish. Virtually eliminates video interference. Color<br>compatible with Radio Shack or Zenith Z89.

> Increased ventilation for additional cooling: Top, side and bottom vents mean lower operating temperatures for longer life.

> > Switch designed with high current ratings (10 AMP)

Transformer designed as integral part of system for best line regulation. Not separately encased to avoid heat build-up providing longer life.

Designed to UL specifications. Wide operating temperature range (0°C to 50°C) Tested to 1500 volts input to output isolation for enhanced power surge protection.

Easy access to terminating resistor for easy field conversion from drive 0 to drive 1, 2, or 3.

Extender: Easy plug-in access

> 3-wire grounded line cord for added operator safety.

With the number of disk drives on the market increasing, more and more people are beginning to ask what's underneath that cover.

The CCI'" series of disk drives have been designed for long life and ease of operation. The features shown above are what set our CCI drives apart from the rest. With a CCI drive you get an integrated professional design!

If you're still not convinced that you get the most for your money with a CCI drive, just ask for our complete specifications sheet. Then, compare our disk drives to anyone else's.

#### 51/4" DRIVES

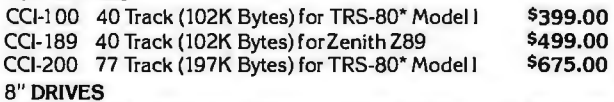

CCI-800 77 Track (1/2 Meg Bytes) for TRS-80\* Model II \$895.00 General Ledger, Payroll per package \$99.00 Ceneral CCI drives are also available for 220 Vac (50Hz) operation. Inventory All CCI drives are also available for 220 Vac (50Hz) operation.

#### Operating Systems

Simpler, more reliable circuitry.

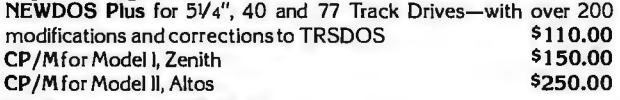

#### Software by S&M Systems

INSEQ-80<sup>\*\*</sup>-Indexed Sequential Access Method (ISAM) for the TRS-80 Model I.

Four machine language programs that can be called from your BASIC program via USR functions to access records either sequentially or randomly. The INSEQ-80 programs maintain all indexes and chains for you. Includes reorganization utility to consolidate files. \$49.95

#### Professional Business Software using INSEQ-80 for the TRS-80\* Model I and Zenith Z89.

Inventory Accounts Payable, Accounts Receivable,

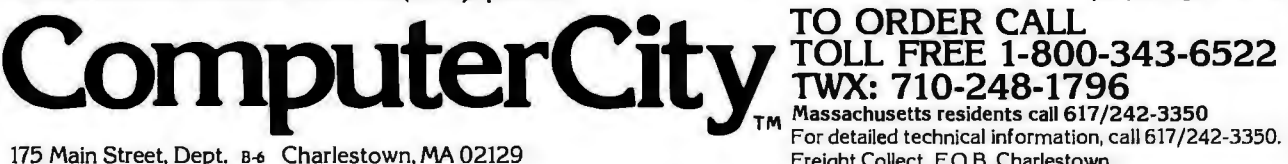

175 Main Street, Dept. B-6 Charlestown, MA 02129 Hours: 10AM-6PM (EST) Mon.- Fri. (Sat. till 5).

Massachusetts residents call 617/242-3350 For detailed technical information, call 617/242-3350. Freight Collect, F.O.B. Charlestown. "'TRS·80 is a trademark of the Tandy Corporation

Products also available from: Radio Shack, NEC, Centronics, Paper Tiger, TI, Altos, MPI, Zenith, Mattell, ATARI, PET, OKIDATA, Apple, Eaton/LRC. Freight Collect, F.O.B. Charlestown.<br>
Hours: 10AM-6PM (EST) Mon.- Fri. (Sat. till 5).<br>
Freight Collect, F.O.B. Charlestown.<br>
Products also available from: Radio Shack, NEC, Centronics, Paper Tiger, Tl, Altos, MPI, Zenith,

Retail Stores: MA: Burlington, Charlestown, Framingham, Hanover NH: Manchester RI: Providence

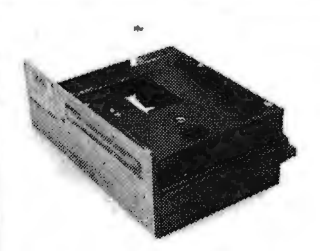

#### **Qume Datatrak 8**

Double sided floppy with NO HEADACHES. Although many think this an impossibility, seeing is believing, and this drive is really something! Shugart compatible, fully optioned, reliable, and rapidly becoming the standard in double-sided diskdom.

\$599. Two/\$549.

A sleeper in the floppy drive industry: **Cal Disk 142 M** A sleeper in the floppy drive industry:<br>built like the proverbial tank and

chosen for use by Motorola and DEC, this drive features single/double density, write protect and much more. With Electrolabs' special cabling, it magically becomes Shugart compatable. . . . . \$439 Two/\$419

The following 5%" mini-floppies share most features with their 8" cousins, so without further ado. . .

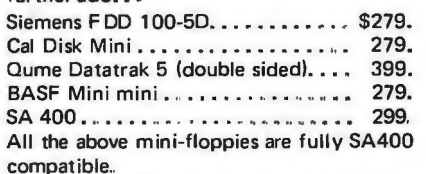

# **Disk Accessories**

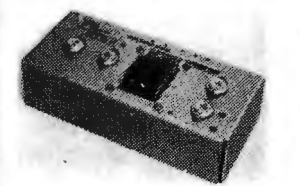

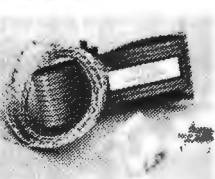

Cable kits for 8" drives with 1O' 50 cond. flat cable, power cable, and all connectors. Assembled if desired, One drive 27.50, two 33.95, three 38.95 for mini floppies (34 cond): one 24,95, two, 29.95

CP-206 Power-one power supply. Powers two drives more than adequately, top quality.  $2.8A/24V$ ,  $2.5A/5V$  5.599.  $2.5A/5V, 5A/-5V.$ ...............

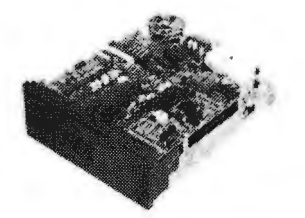

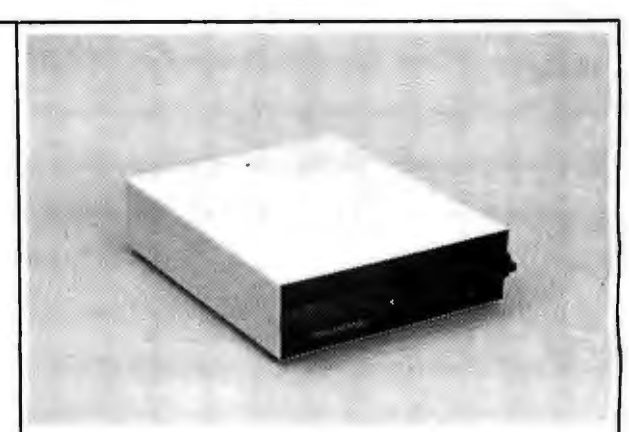

## **Electrolabs' Monthly Special!!!**

Incredible!! - Two 8" Shugart compatible single sided floppy disk drives (double density), CP-206 power supply, in hand· some color coordinated cabinet, with full cabling, connectors, and documentation, plus one box diskettes!!! All for an un· precedented \$1295. Up to one MBY of storage.

Delta Products double density disk controller Operate at 2 or 4MHZ. with 8 or 5" drives \$399 Micromation doubler w/programmable UART<br>RS-232 port RS-232 port \$495 Sorrento Valley single density for Apple Again, purchase price of manuals (\$5) is

applicable towards future purchase price. Subtract 15% OFF any Controller

with Purchase of 2 Drives

800-227-8266

Am. Exp.

**Electrolabs** 

POB 6721, Stanford, CA 94305<br>415-321-5601 800-227-8266

Telex: 345567 (Electrolab Pla)<br>Visa MC Am. Exp.

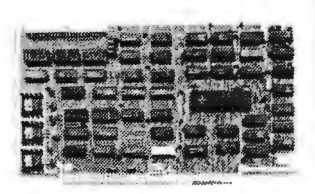

Tarbell floppy disk controller, A & T 5325 Tarbell floppy disk controller, A & T 5225 Tarbell double density, OMA A & T 5425 Tarbell double density, OMA, kit \$325

8" ....\$39.93/10 single-sided/single

8" ....\$55.00 single sided/double

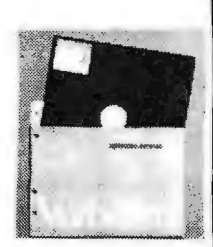

**Hard Disk** 

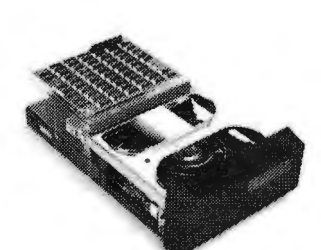

Cl I HB 10 MBY fully REMOVEABLE cartridge **ENCLOSURES**  drive. Complete with controller, personality card, media, power supply, cabling, connectors and

Shugart SA4008 20MBY fixed disk system. S-100, With two 8" single-sided disk drives... \$1899. for 1 year. Alignment Diskette for includes controller, power supply, and all that is with two 8" double sided disk drives in pl

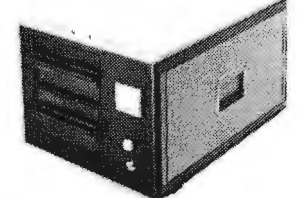

arive. Complete with controller, personality card, and heat is so appealing that it can easily function<br>media, power supply, cabling, connectors and beast is so appealing that it can easily function<br>documentation. Highligh

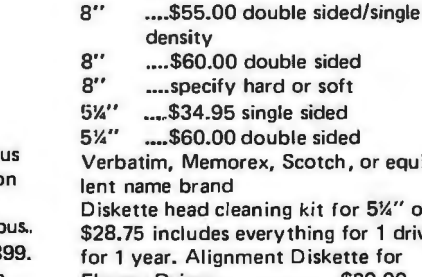

**Media** 

density

density

drives. Also, all 8" drives can be ordered with 220 v/50 hz for world-<br>Easy to fit into an office environment. The proper way to start your wide use. Moving on to the realm of floppy disk controllers... al- system. though we still feel that single density is more reliable, there are Above plus two 8' single sided disk drives. . . . . . . . . . . \$1599.<br>The wave excellent double density disk controllers available, so choose Above with many excellent double density disk controllers available, so choose Above with two 8" double sided disk drives in place of single-sided<br>
your weapons carefully. Not also assumed to the state of the state of single-sided wa

Desktop Mainframe MT-100. Contemporary styling, a handsome cabinet Manuals for all drives are \$10, refundable against future purchase of coated with durable epoxy finish colors (blue, beige, off-white & silver).

your weapons carefully. variety ...................... , . . . • . . • . . . . . . . . . . \$2199.

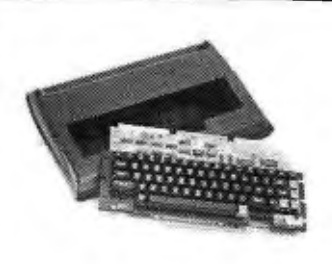

### **Keyboard Special 1** !!

CHERRY "PRO" Keyboard •• • • . . • . • . . . • . \$119.00 Streamlined Custom Enclosure<br>34.95 • " ....... . ... . 34.95 BOTH only . . . .

### **Keyboard Special 2** !!

#### Keytronics 1660.... \$149.00<br>Hard Plastic enclosure 49.00 Hard Plastic enclosure BOTH only ..... \$152.00

### **June Bonanza!!**

4116 dynamic RAM, 16K Set of 8, 16K, for Apple, TRS-80, Exidy, Heath & more. 200 Ns., prime parts. at the unheard of \$49/8.

 Large discounts available for quantity & dealers (500 & up). Offer limited while supply lasts. as these will vanish quickly!!!

#### **Daisy Wheel Printers**

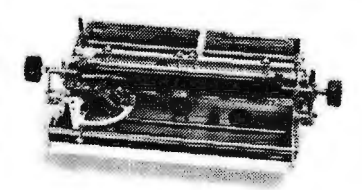

### **Gume Sprint 3'\\_45**

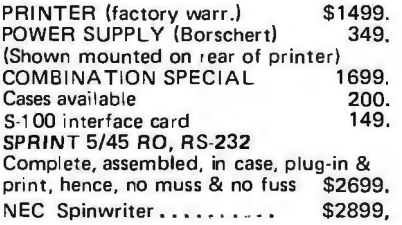

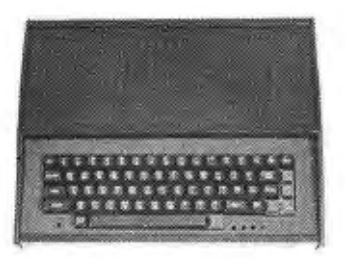

**ESAT 2008** 

#### Bl-LINGUAL 80x24 Communicating Terminal

Scrolling. full cursor. bell, 8x8 matrix, 110 19,200 baud, Dual Front Applications. Arabic & Hebrew, Multilingual Data Entry Forms Drawing, Music, & Switchyards,. Alone . . . . . . . . . . . . . . . • . . . \$279. with Cherry Pro keyboard & custom metal case . . . . . . . . \$399.

## **Data Display Monitors**

Please call us for particulars

# **Electrolabs**

POB 6721, Stanford, CA 94305<br>415-321-5601 800-227-8266 415-321 -5601 800-227-8266 Telex : 345567 (Electrolab Pia) Visa MC Am. Exp.

### **Software**

CP/M 1.4 . . • . • \$ 99  $CP/M$  2.0.... OS-1 (incl. 1st yr. update) . . 149 249 Spellbinder (Exe. secretiarial type word-processor) . . . . . . . . 350

### **Disk Subsystem**

Matchmaker Technology TURNKEY DISK SUBSYSTEMS

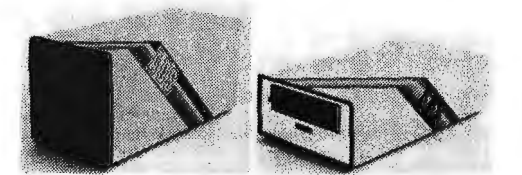

APPLE ...,.. Single density disk controller. Expanded Apple DOS

TRS-80 . . . . . . . Single or double density. Expansion interface necessary. Space for 48K dynamic RAM on controller card RS232 port

SORCERER . Full RS-232 Interface. One S-100 slot for memory expansion. Single or double density

All above units come as follows: Complete, assembled and tested, with two 8" floppy disk drives (Apple available in one drive model). Includes all cabling, connectors and documentation in a stunning color coordinated cabinet with power supply. Ready to go, plug in and run!!!

When ordering specify single or double sided drives<br> $* * *$ 

Software available for above disk add-ons \* \* \*

TRS-80 & Sorcerer operate on all CP/M compatible software

### **Peripheral Sale!!**

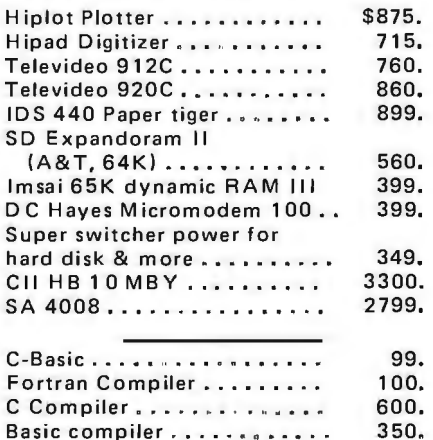

# **NEW** "UNIX-, Operating System for ac-

OS-1 is truly a breakthrough in the micro world! OS-1 is NOT a "control program for micros" but is, instead a large, professional operating system designed to lower the cost and improve the quality of programming efforts. OS-1 provides a "friendly" human interface for both system programmers and users. Finally, with OS-1, the capability of a Z-80 system is vastly expanded.

S.1

OS-1 appears exactly like UNIX to the user, and includes virtual i/o, "set tty" and "login" comm· ands, a shell, a hierarchical "tree" type file structure with 16Mby file size and an unlimited no. of files and devices. OS-1 allows the extremely useful "pipes" and "filters" to be implemented. OS-1 also provides for up to 1024 users and 64 groups and security for users, groups, files and devices. OS-1 occupies 12Kby and comes with a 4Kby "enhanced" cp/m adapter which runs ALL cp/m and most CDOS programs. Source code is supplied with adapter.

OS-1 (Including Debugger, "UNIX-type" editor, Linker-Loader & 1 Yr. update) \$249

"C" Compiler (Whitesmiths') \$600

Microsoft Compiler Interface (Interfaces MS Fortran & Cobal compilers directly to OS-1, This allows compiler output to "Command" OS-1 Routines. The Electrolabs' Software Group considers this interface indispensable. Contains<br>over 100 separate routines) \$49 over 100 separate routines)

#### Manuals:

(price applies to OS-1 purchase) Introduction to OS-1 (60pg) \$15<br>OS-1 Users' Guide (150pg) \$35 OS-1 Users' Guide (150pg) \$35<br>Sys-Gen Manual for OS-1 (40pg) \$10 Sys-Gen Manual for OS-1 (40pg) SET **•** • • • • • • \$45

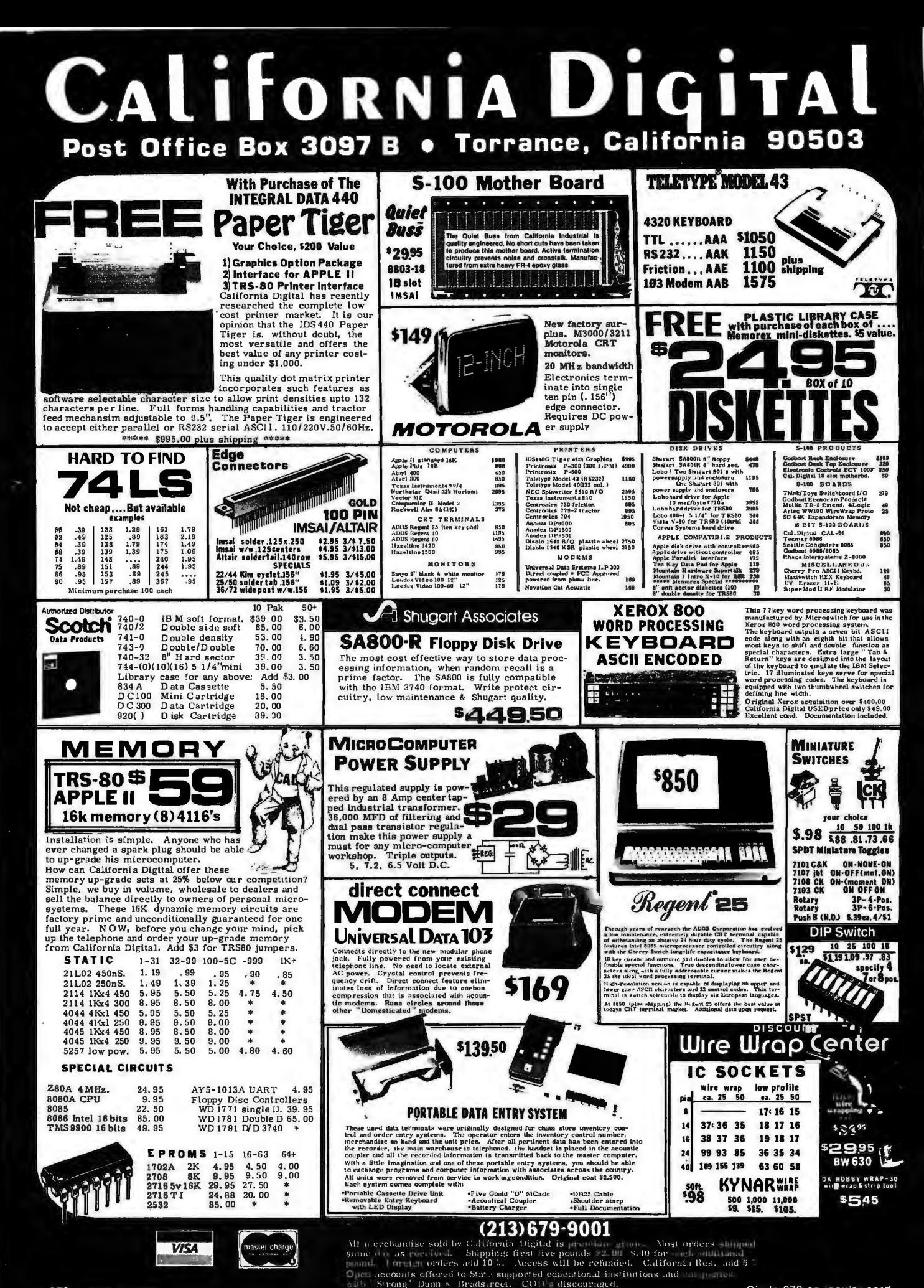

270 BYTE June 1980

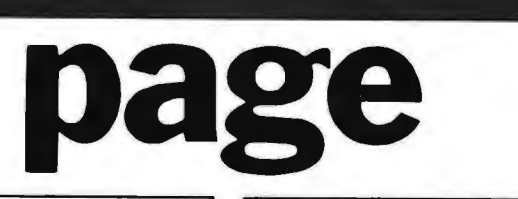

# **DEAL#1**

Hobby Wire Wrap Starter Package

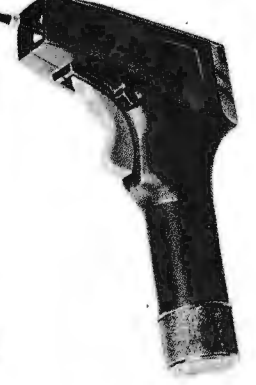

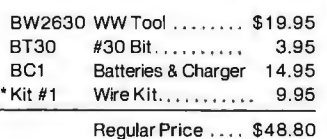

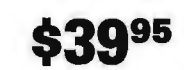

•Kit# 1 Contains 900 pcs of precut wire in asst. sizes.

Choose from Red, Blue, White, Black, Green, Orange, Violet, Yellow, or assortment.

# **DEAL#2**

Industrial Wire Wrap Starter Package

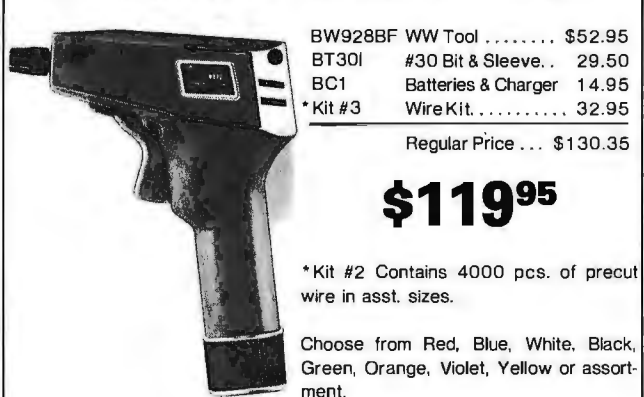

# $\star \star$  BIG DEAL  $\star \star$ **ZAVIC Sockets by the Tube**

RN HIGH RELIABILITY eliminates trouble. "Sidewipe" contacts make 100% greater surface contact with the wide, flat sides of your IC leads for positive electrical connection.

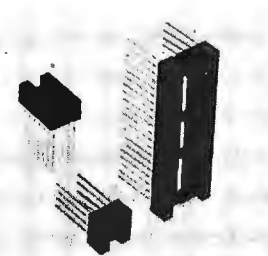

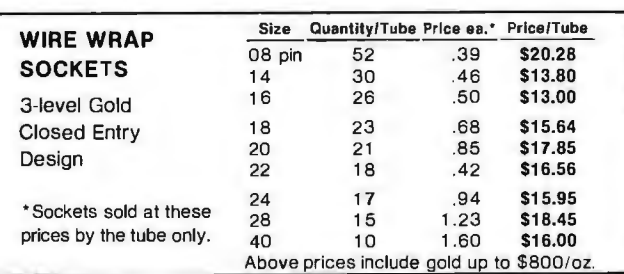

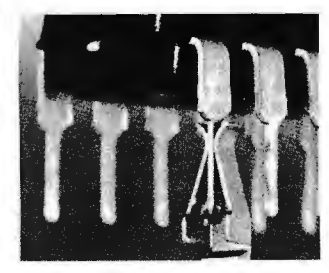

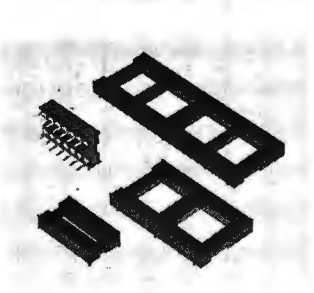

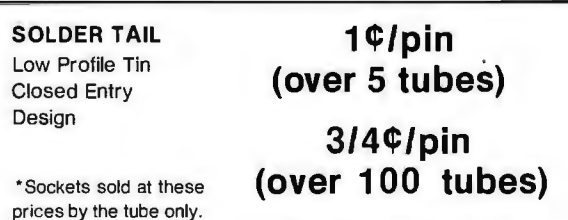

See tube quantities above.

ORDERING INFORMATION

- Orders under \$25 include \$2 handling
- All prepaid orders shipped UPS Ppd.
- 
- 
- 

Limited to products Page Ditigal stocks. All discounts are off of list price. Call or write for list prices.

• All prepaid orders shipped UPS Ppd.<br>
• Visa, MC & COD's charged shipping<br>
• All prices good through cover date<br>
• Most orders shipped next day.<br>
• Most orders shipped next day.<br>
• Most orders shipped next day.<br>
• Most or 5% off on all Vector products!

135 E. Chestnut Street 5A, Monrovia, California 91016 Phone (213) 357-5005

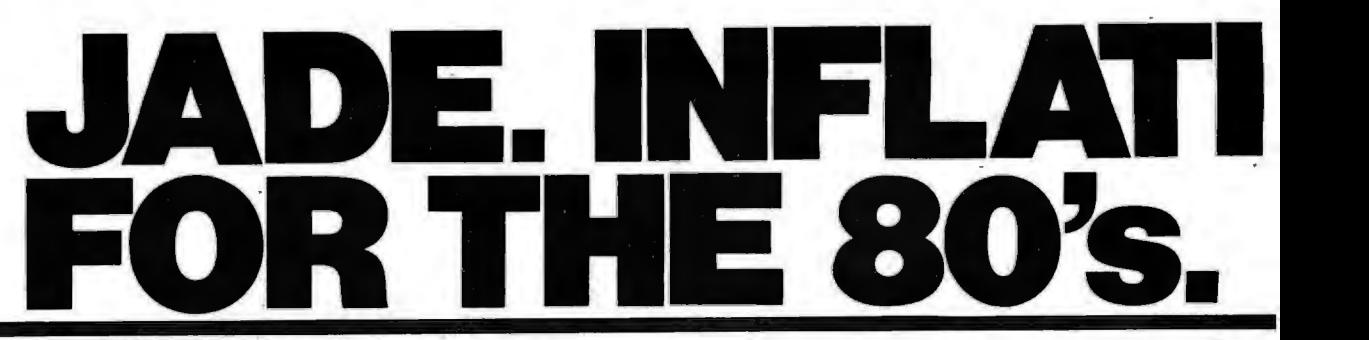

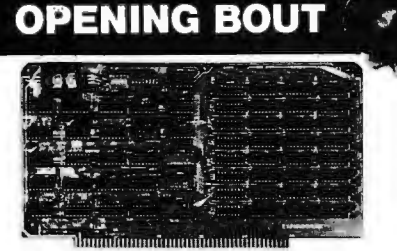

Interfaces with most popular S-100 boards<br>
Bank selectable; PHANTOM provision<br>
Draws only 5 watts fully populated<br>
Designed to work with Z-80, 8080, and 8085 systems<br>
No wait states required<br>
No wait states required<br>
No wa IOD-1200A (DOUBLE-D A&T) . . . . . ...... . \$395.00 MEM-16130A (16K A&l) .. ........... ... ... \$249.95 MEM-32131K (32K KIT) ...................... \$254.95 MEM-32131A (32K A&T) .................... \$304.95 MEM-48132K (48K KIT) ... ..... . ........... \$309.95 MEM·48132A (48K A&l) ... .• .. . . .. ... . .... \$359.95 **SMARTER TERMINAL**  MEM-64133K (64K KIT) ...................... \$364.95 MEM-64133A (64K A&T) ................... \$414.95

**Z-80A CPU with Serial I/O Port TELEVIDEO MODEL 920**<br>This CPU can accomodate a 2708–2716 or 2732 EPROM in SHADOW mode, allowing you to use a full  $\begin{bmatrix} \text{keys, 6 editing keys, 2 transmission keys, making the original data of the image.} \\ \text{peak of PAM.} \end{bmatrix}$ 64K of RAM. The MWRITE signal is generated  $\frac{920 \text{ a perfect}}{200 \text{ m}}$ automatically if you use the board without a front panel.

We've sold thousands of these high quality S-100 CPU boards at \$159.95; but now, in a brief fit of financial *JADE* 

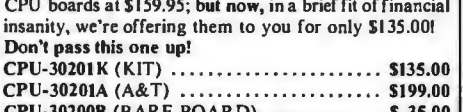

# **EXPANDORAM II \$59.95**

4 MHz RAM Board Expandableto256K

Expandable memory from 16K to 256K **Magnificent Magnetic Media**<sup>TM</sup> Dip switch selectable boundaries Page-mode allows up to 8 boards on the same bus Invisible refresh; PHANTOM output disable Designed to operate in Z-80 based systems

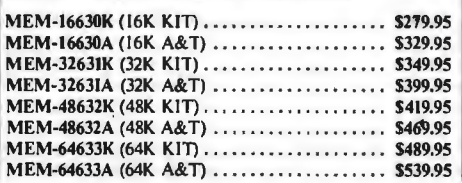

#### *Solid State Music*  **PB-1**

EPROM Programmer for 2708 or 2716 M EM-99510K (KIT) .... . ................. \$125.00 M EM·99510A (A&T) . ....... . .. ... . . .. ... \$175.00

### **JADE DOUBLE-D**

Double Density Disk Controller

Read/ write single or double density, 8" or 5*Y."* drives On board Z-80 insures reliable operation **EXPANDORAM** Density is software selectable<br> **EXPANDORAM** Density is software selectable<br>
Up to 4 single or double sided, single or double density<br>
Up to 4 single or double sided, single or double density

**Expandable to 64K Using 4116 RAMS**  $\begin{array}{c|c|c|c|c|c} \text{Up to 4 single or double sided, single or} \\ \text{drives may be mixed on the same system} \end{array}$ 

IOD·l200D (MANUAL ONLY) ........ .. .. \$ 15.00

# *Televideo*

TELEVIDEO MODEL 912

**Sale Price \$475.00** Microprocessor controlled, 7 x 10 upper and lower case characters, underlining, reverse video. dual inten-**32K STATIC RAM** sity, blinking fields. protected fields, self test. block and and able **8K/33K** 2/*AMH<sub>7</sub>* KIT/A &T conversation modes, auxiliary RS-232 port, all stan-**Expandable 8K/32K, 2/4MHz, KIT/A&T** dard baud rates from 75 to 9600 baud, 10 key numeric<br>dard baud rates from 75 to 9600 baud rates from 75 to 9600 baud, 105/230 VAC, 50/60 Hz, nationwide field service pad, 115/230 VAC. 50/60 Hz, nationwide field service *Switchable 2 or 4 MHz* through General Electric Corporation.

**THE JADE BIG Z** 9128 (TTY KEYBOARD) ...................... \$825.00<br>-80A CPU with Serial I/O Port TELEVIDEO MODEL 920

This CPU can accomodate a 2708, 2716, or 2732 All the features of the 912 plus 11 special function This CPU can accomodate a 2708, 2716, or 2732

There's also an independent on-board USART to control 9208 (TTY KEYBOARD) ...... . ........... \$895.00 **S232 (TYPEWRITER KEYBOARD) . . . . . . . . \$995.00** 

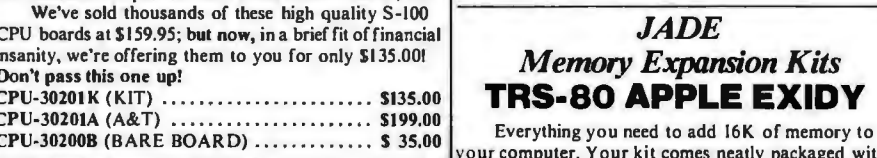

your computer. Your kit comes neatly packaged with **SD Systems** easy to follow instructions. In just minutes your computer is ready to tackle more advanced software.

# S-100 bus compatible, up to 4 MHz operation **JADE DISKETTES**<br>Expandable memory from 16K to 256K<br>**Magnificent Magnetie Medi**

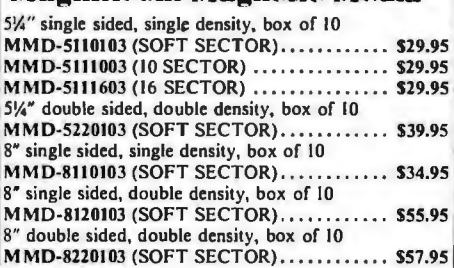

#### *SD Systems*  **VERSAFLOPPY**  Versatile Floppy Disk Controller

IBM 3740 soft sectored format S·IOO Z-80 or 8080 compatible Controls up to 4 single or double sided drives Compatible with all popular disk drives CP/M compatible Listings for control software included IOD-1150K (KIT) . ........................ \$239.00 IOD·ll50A (A&T) ......... .. .. ...... ..... \$289.00

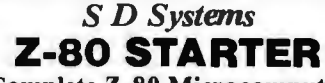

Complete Z-80 Microcomputer On-board keyboard, display, EPROM programmer, cassette interface and S-100 interface Wire-wrap area and room for 2 S-100 connectors Two 8-bit parallel 1/0 ports, 4 channel CTC, *5* programmable breakpoints Examine & change memory, 1/0 ports, or register CPS-300IOK (KIT) .... .... .......... . .... \$299.95 CPS-30010A (A&T) ..... ................. \$369.95

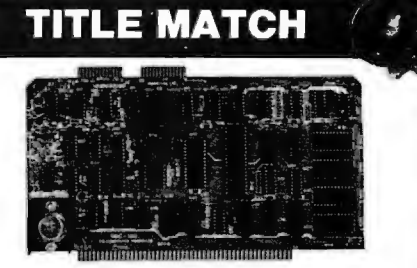

#### *SD Systems*  **SBC-100/200**

2 or 4 MHz Single Board Computer S-100 bus compatible Z-80 CPU

I K of on-board RAM

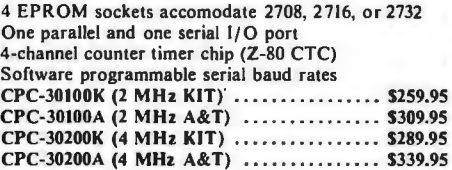

#### *Coming Soon*  **NEW JADE P/S 1/0**

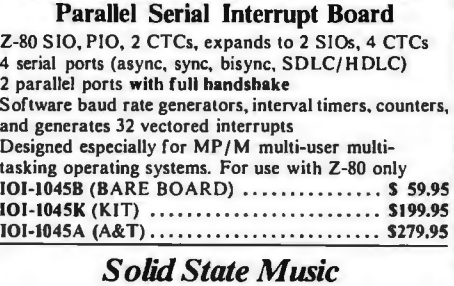

**1/0-4**  2 Serial & 2 Parallel 1/0 Ports IOl·IOIOK (KIT) .. ......... ...... ........ \$149.95 101-IOIOA (A&T) ......................... \$199.95 **ON FIGHTE ROW** *S DSystems*  RAMS BAUD RATE

*ii* 

### **VERSAFLOPPY II**  Double Density Disk Controller

Single or double density floppy disk controller 985600 bytes on 8" double sided diskettes 259840 bytes on double sided 5\4" diskettes S-100 bus (IEEE) standard compatible IBM J740 format in single density 8" and 51/4" drives controlled simultaneously Operates with Z-80, 8080, and 8085 CPU's Controls up to 4 drives Vectored interrupt operation optional IOD -1160K KIT ........................ \$299.95 IOD -1160A A&T .. . .......... . ......... . \$349.95

### **TKO CHAMPS** ·

#### *Specia1 Package Price*  **ROCKWELL AIM-65**  The Head-Start in Microcomputers

KIM-I compatible On-board printer Full ACSll keyboard AIM-65 w/1K RAM. . \$395.00 AIM~5 w/4K RAM.. \$439.95 **8K BASIC ROM.** . \$100.00 POWER SUPPLY. . \$59.95 CASE for AIM-65 .. \$49.95 4K Assembler/Editor. . \$85.00 **Special Package Price \$599.00 4K AIM-65, BK BASIC ROM. Power Supply. and Case.** *Lobo Drives*  **DUAL DISK SPECIAL** 

Double Density,Single or Double Sided Two double density certified 8" Shugart disk drives mounted in an attractive metal enclosure. MSF-12800R (SINGLE SIDED) . ..... .... . \$ 995.00 MSF-125202 (DOUBLE SIDED) ... . .... . .. \$1495.00

#### *We Think It's Superior*  **SDOS**

A New Disk Operating System SOOS is a disk operating system which will run any

program that runs under CP/M\*. It is designed specifically for use with the SBC-IOO/Versafloppy (I or II) board set by S.D. Systems. SOOS actually has more functions than CP/M, including file attributes, disk label, and read/write logical blocks. It provides additional protection features and is expandable to a multi-user realtime system. And if all that doesn't impress you, SOOS also contains S.D.'s ASSEMBLER/EDITOR/ LINKER package and CBASIC 2!

5FX-55001002M (5!4" W/MAN) ............ \$150.00<br>SFX-55001006F (8" W/MAN) .............. \$150.00<br>SFX-55001000D (MANUAL ONLY) ....... \$ 15.00 \*CP/M is a trademark of Digital Research

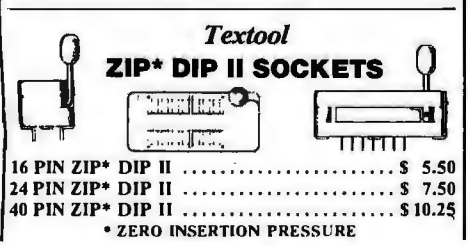

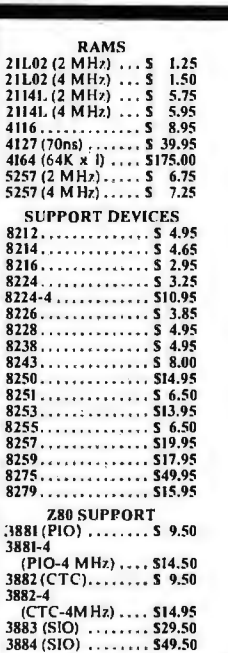

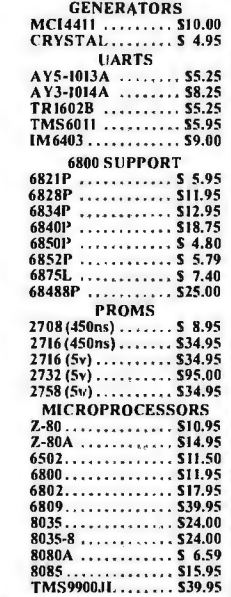

# *Special Price for*  **NOVATION CAT**  Acoustic Coupler /Modem \$149.95

IOM-5200A (SALE PRICED), .•..........• \$149.95 Let your computer talk to other computers! Bell Systems IOJ compatible JOO baud, answer or orginate

#### *Get Down to Business*  **8'' DISK FOR APPLE**

Special *JADE* Package

Almost 5 times more capacity than the standard Apple 2 Drive System. Special package price includes: Sorrento Valley Associates interface and controller, 2 Shugart 8" disk drives, cabinet and power supply, software and cables. List Sl,995.00 ....... . ..... . .. . .. . . . ........\$1495.00

*Integral Data Systems*  **THE PAPER TIGER** 

PRM-33440 .. . .... . ..... •. ..• •. ..•. ..••.. \$950.00 PRM-33441 (GRAPHICS & 2K BUFFER) . \$1050.00

132 Column Dot Matrix Printer Up to 198 CPS 1.75 to 9.5 inch adjustable tractor. Parallel and serial interface. 98 character ASCII set. 80 to 132 columns. 6 or 8 lines per inch.<br>Fight software selectable Eight software selectable **PRICE** 110, JOO, 600, or 1200 baud.

SPECIAL<sup>11</sup>

•

*Special Package* 

KNOCKOU

*Price* 

**RS-232 SET**  1 Male DB-25, 1 Female DB-25, 1 Cover

**UN** W

### **\$6.50**

*Jade's New Motherboards*  **ISO-BUS**  Silent, Simple and On Sale! 6SLOT BB ............... \$ 19.95 KIT .... .. ......... \$ 39.95 A&T .............. \$49.95 12 SLOT BB ................ !i 29.95 KIT ............... \$ 69.95 A&T .............. S 89.95

18 SLOT **BB** ................. \$ 49.95 KIT ................ \$ 99.95<br>A&T ................ \$139.95 <u>A</u>

•••••••••• • **PLACE ORDERS**  =InsideIa?r~n~ ~~~e~al U.S.

800-262-1710 For customer service

or technical inquiries call 213-973-7707

• *Write for our FREE 1980 catalog* 

 $\blacksquare$ JADE $\blacksquare$ COMPUTER PRODUCTS • 4901 W.Rosecrans. Hawthorne. CA 90250 TERMS OF SALE: Cash. checks. credit cards money orders or from recognized institutions<br>Purchase orders accepted. Minimum order \$10.00 Purchase orders accepted. Minimum order \$10.00<br>California residents add 6% sales tax. Minimature<br>shipping and handling charge \$2.50. Prices age for and Canadian delivery only and are subject to change without notice. For export prices and information send for a JADE INTERNATIONAL **CATALOG.**<br> **FOR A CATALOG.** en **and a street of the street of the street of the street of the street of the street of the street of the street of the street of the street of the street of the street of the street of the street of the street of the st** 

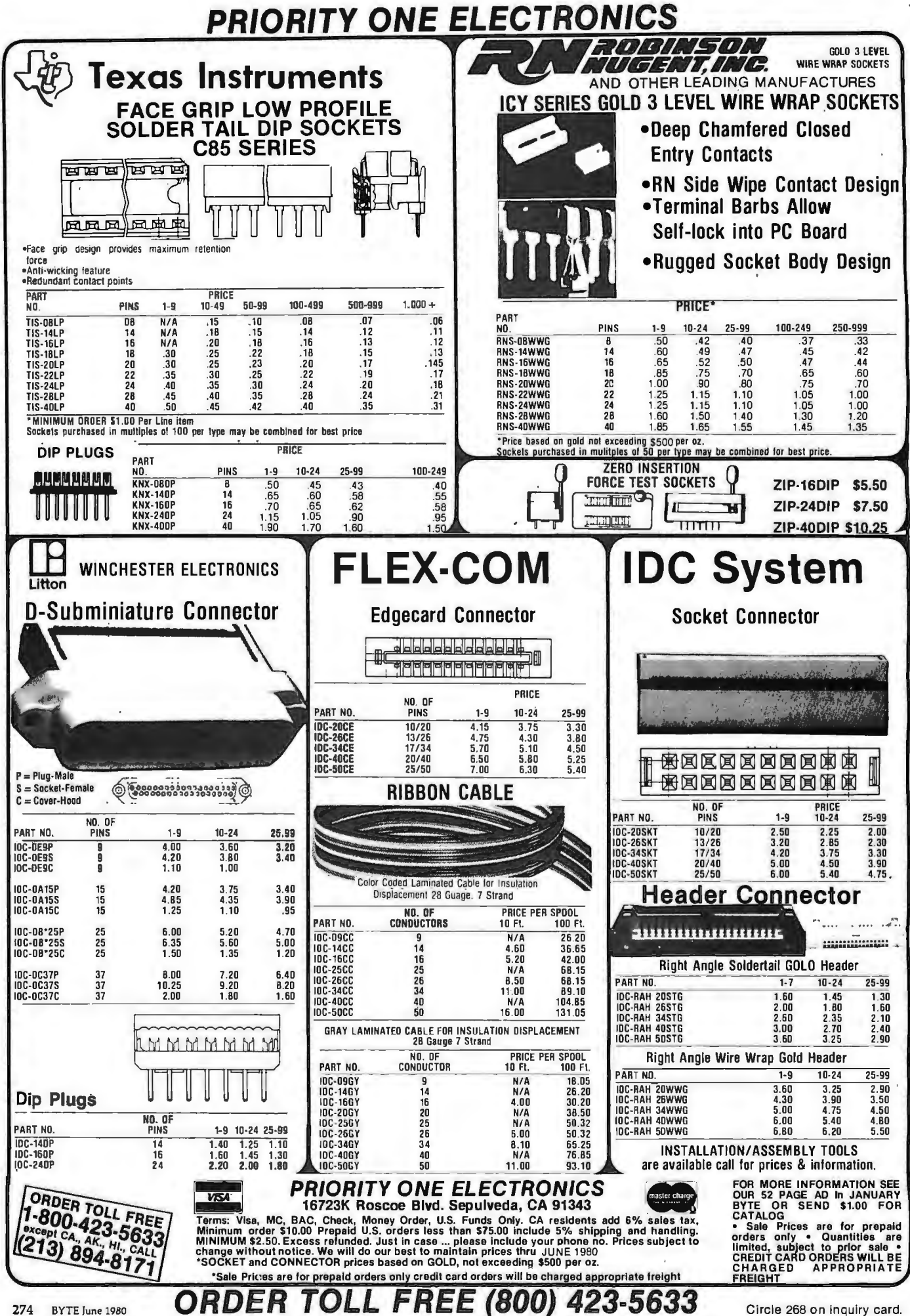

# **PRIORITY ONE ELECTRONICS**

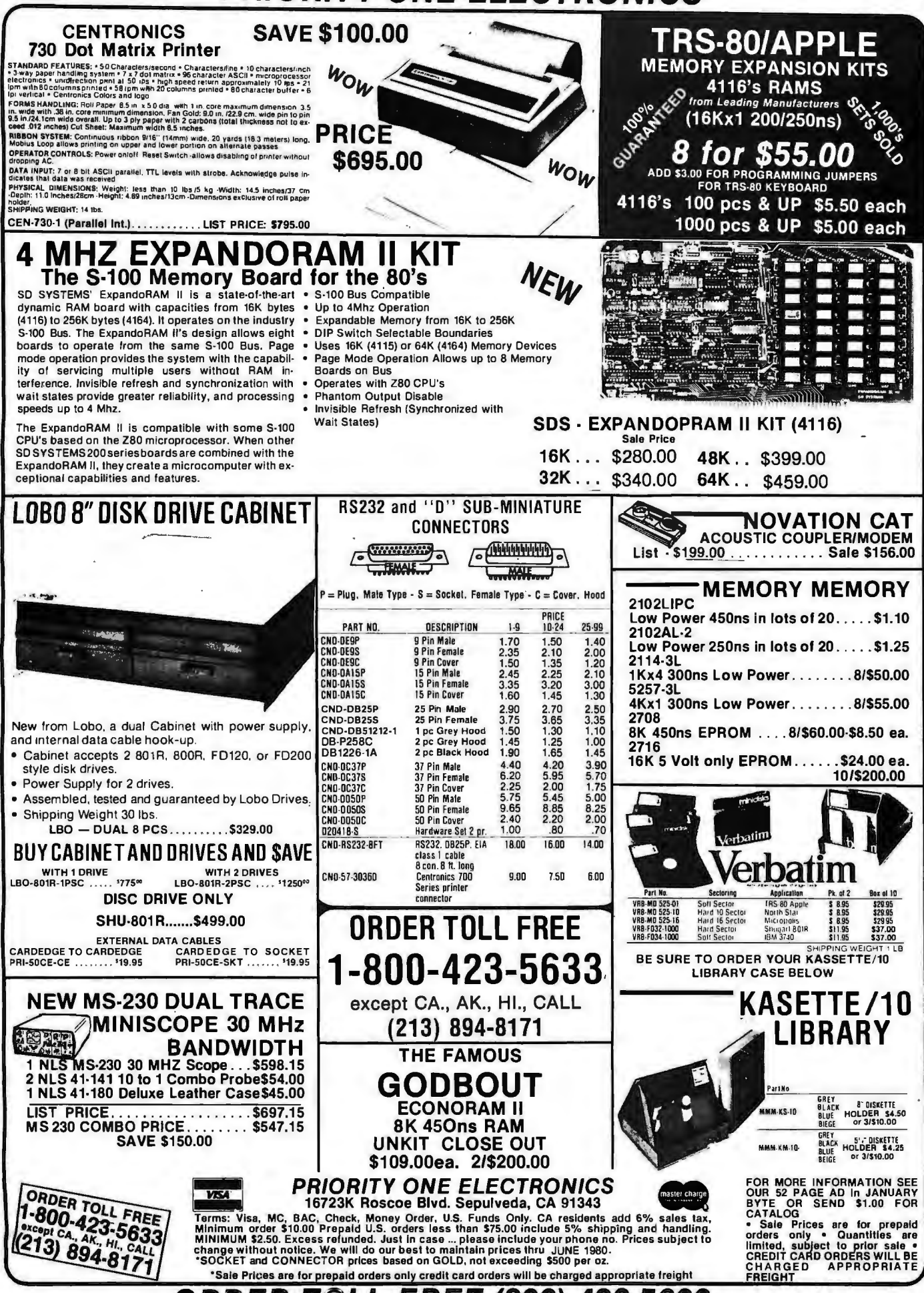

**ORDER TOLL FREE (800) 423-5633** 

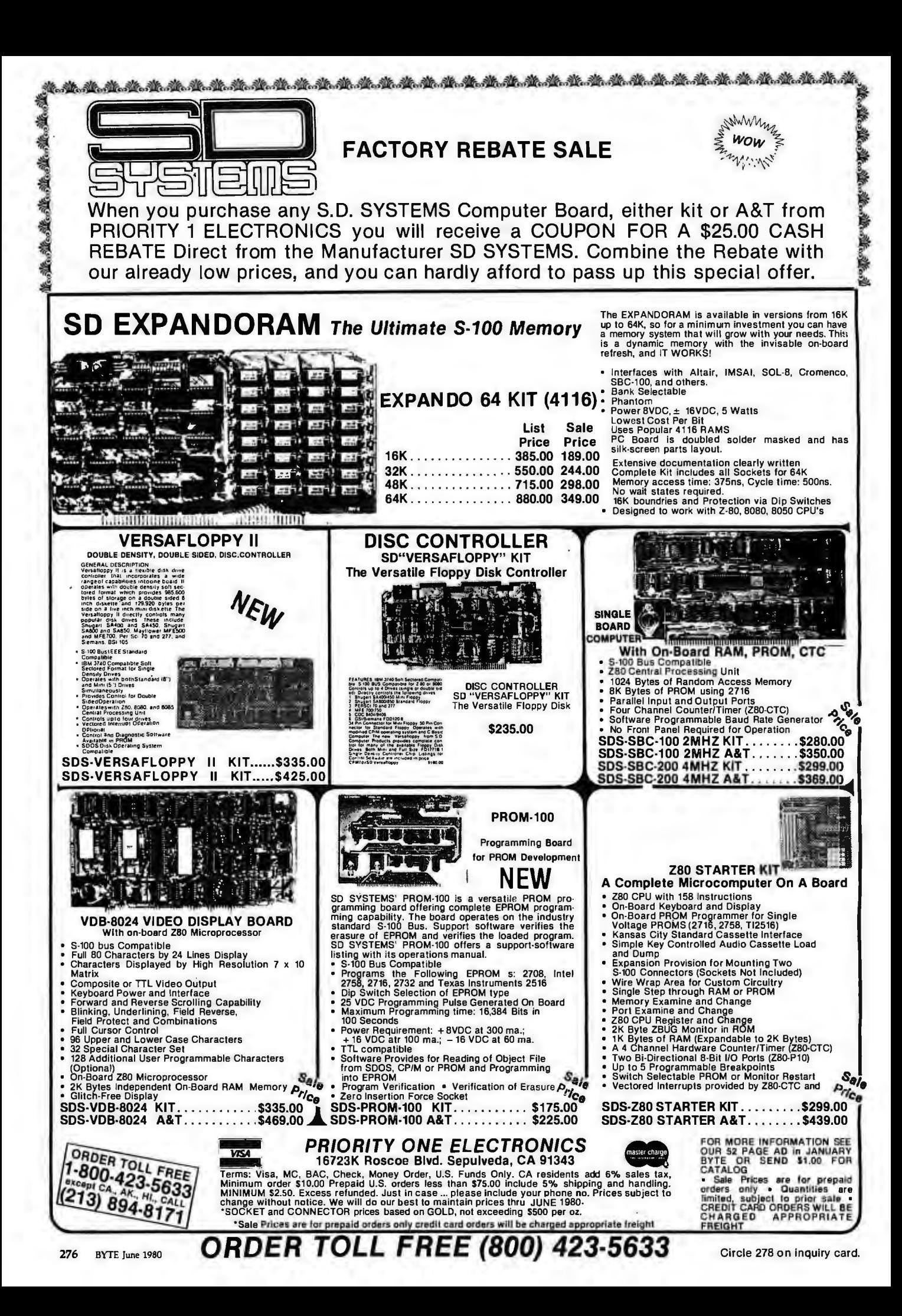

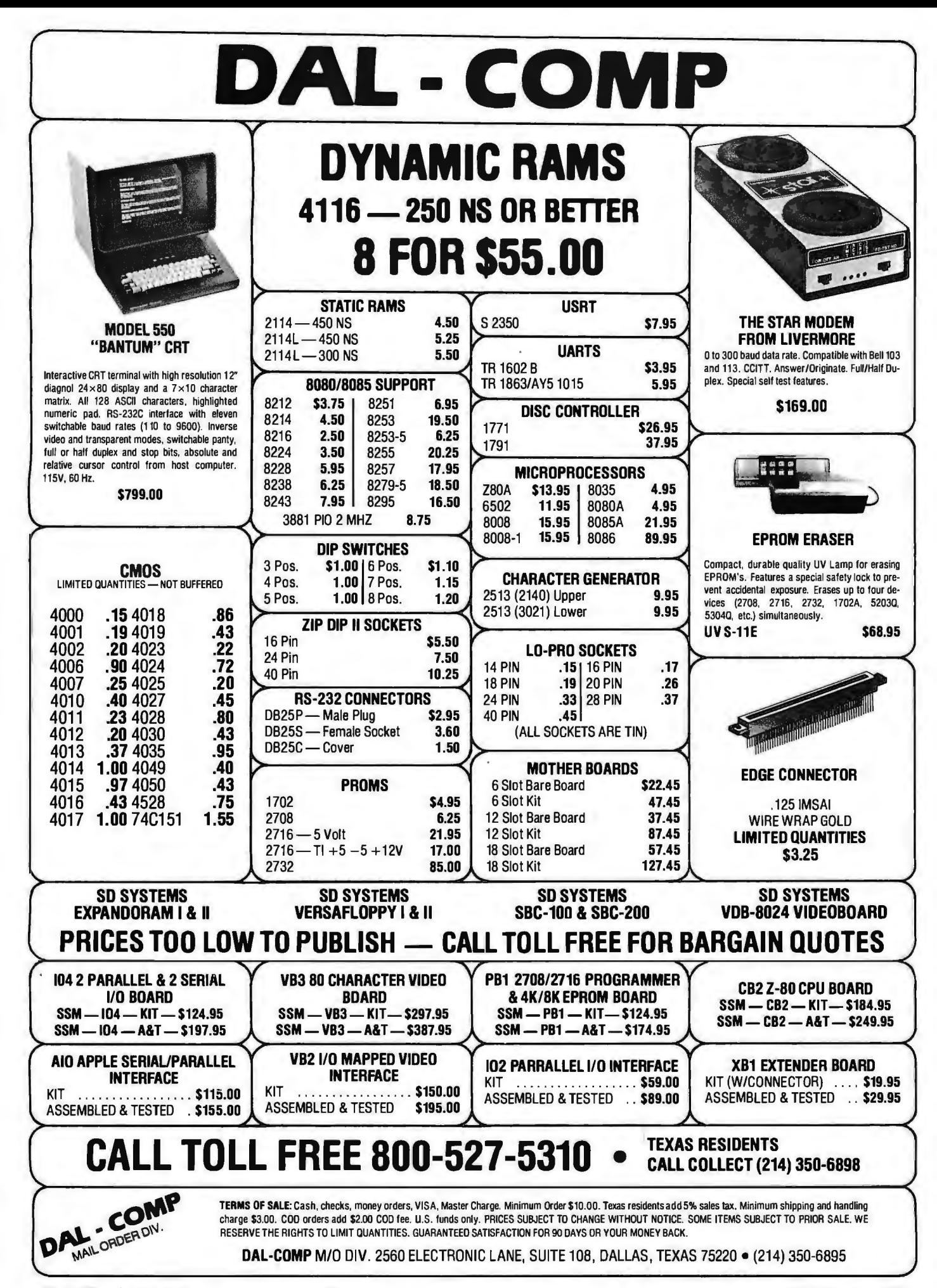

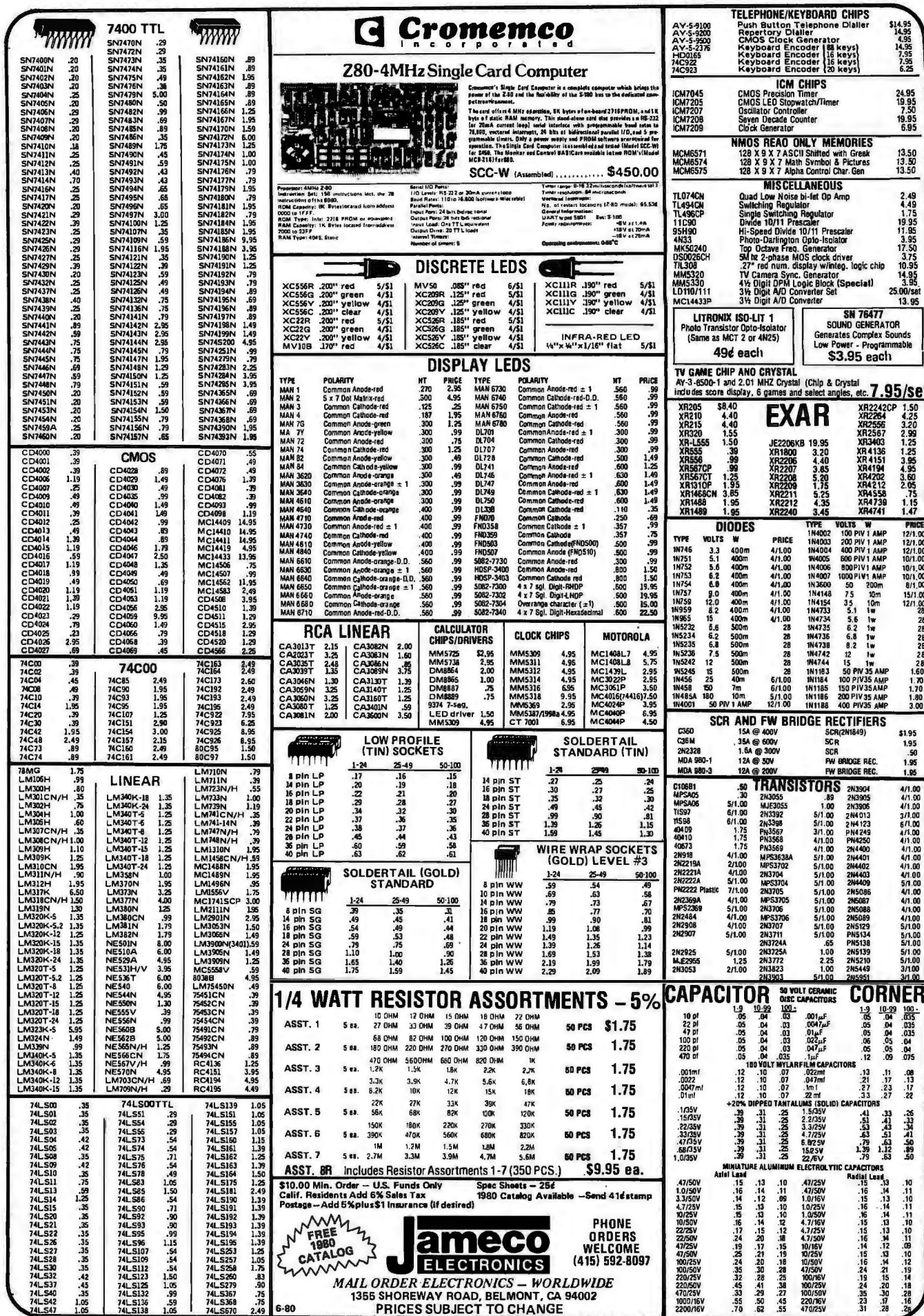

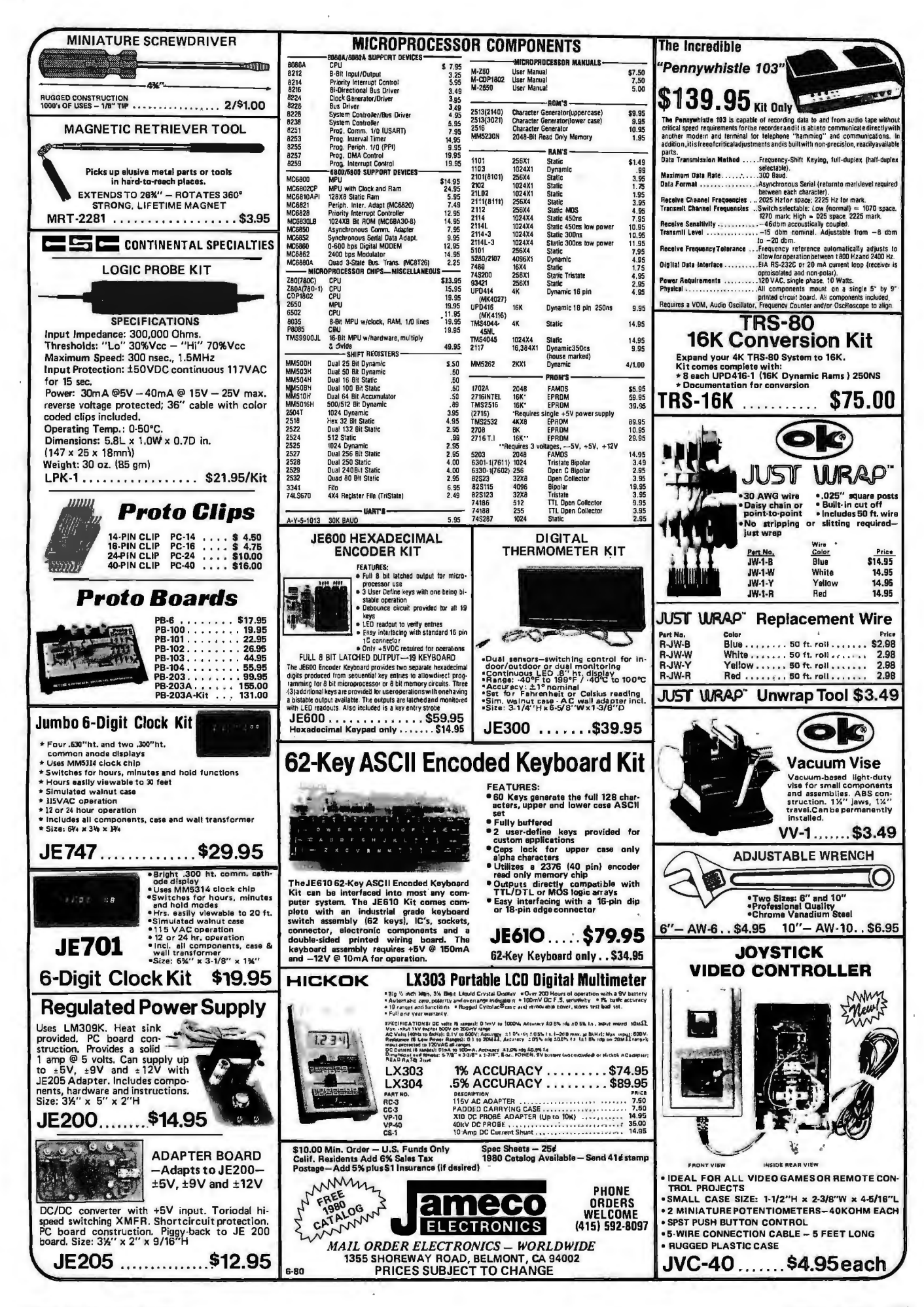

# **Buy Direct From CompuMart**

**COMPUMART NOW OFFERS THE<br>ENTIRE DEC LSI-11 PRODUCT LINE -<br>CALL FOR PRICES & DELIVERY.** 

We have a complete inventory of Apple computers, peri-<br>pherals, & software In-Stock for immediate delivery -<br>Call us for prices.

\$200 in FREE accessories with the purchase<br>of a 48K Apple II reg. or Apple II plus.<br>16K Apple reg. or plus - \$1.395 (\$150 in *free* acces.]<br>32K Apple reg. or plus - \$1.395 (\$150 in *free* acces.]

48K Apple reg . or plus - \$1 .495 (\$200 in free acces.) Apple Accessories PASCAL . . . . . . 5495 Micromodem ... . \$379

V1siCalc . . .............. . ............. . .. \$150 The Controller (Business Package) . . .. . . . SALE' 5550 <sup>1</sup> The Cashier (POS System) . . ...... SALE! 5200 Integer BASIC ROM Card .... . ... . .... . S200

Cen rronics Printer Interface .... \$225 Disk and Controller . . . . . . . . . • • . S595 Parallel Printer Card . . . . .. . . 5180 Communications Card . .. . .. •.• , . . .... \$225

Hi-Speed Serial Card . . . . \$195 Firmware C3rd . . . . . . . . . . . . . . . . . . . \$200 NEW' AppleWriter Tex! Editor . 575 Apple Graphics Tablet .......................... \$795

Low Protile Design

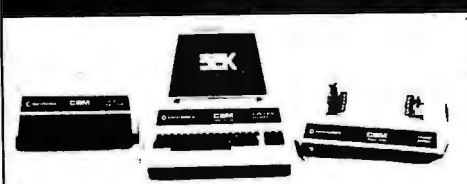

#### Buy Direct from the Largest Commodore Dealer in the Country - NCE/CompuMart.

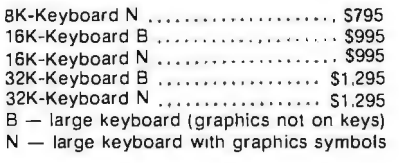

SUPER SAVER. Thanks to Commodore their printer prices have been drastically reduced:

Commodore Printer (tractor feed) ......... was \$995 NOW \$795 Commodore Printer (friction feed)

was \$849 NOW \$695

# **NEW FROM EXIDY<br>THE SORCERER II 48K COMPUTER**

THE SORCERER II 48K COMPUTER A FREE PET COMPUTER 2-80 Microprocessor, Full-sized keyboard . ROM PAC For a limited time only, when you<br>Programs . Microsoft BASIC . Powerful Graphics . PET's at the regular list (see our Seri 48K Internally Sorcerer Exp II andable• S-100 Expansion Opt.ans 51,395

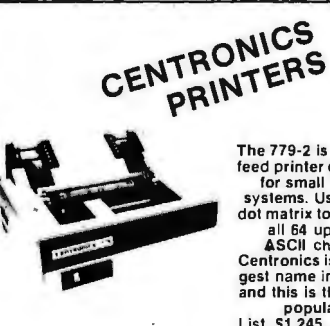

The 779-2 is a tractor feed printer designed systems. Uses a Sx7 dot matrix to produce Centronics is the big· gest name in printers<br>and this is their most

The New 730-1 parallel matrix printer is ideally suited for<br>all personal and microcomputer systems. Standard<br>Features include: 100 cps • 80 char./line • 3-way paper<br>handling system • 7x7 dot matrix • 96 character ASCII •<br>L

To meet our Centronics' quotas we are offering these **IDS Graphics Paper Tiger Printer \$1,094**<br>great specials on their printers!<br>753-9 9 x 9 Data Processing Printer. List: \$2,995 SALE!

704-9 9 x 9180 CPS. List: 51.995 SALE! 51.750 701-9 9 x 9 Matrix. List: 51,595 SALE' 51,395 730-3 Serial 730. List: 5895 SALE! 5745

Brand New. Centronics Model 737. the first printer in its<br>class capable of offering print quality suitable for text<br>processing, plus the performance & application flexi-<br>bilityrequired for data processing. Unbelievable qua

of type. 737-3 Serial Word Processor Printer S1.04S 737·1 Parallel Word Processor Printer S99S

Perfect Printer tor Small Business Systems

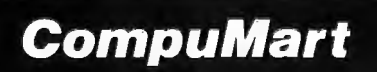

**DEPT.** BY60, 270 THIRD ST., CAMBRIDGE, Member MA. 02142 **MA. 02142** Systems costing 5 to 10 times as much. This system MA. 02142 Computer includes a 4K AIM 65 with BASIC and Assembler. an MTU ~~~~~;~~f~i~. Sanyo tape recorder and an EGI Enclo- To Order: 1 (800) 343-5504 ~ Dealers CompuMart AIM System . . ................. \$785.00 • *!=, \_VISA* Assoc. 4K AIM-65 . . . . . . . . . . .... • . . • • • .. .. . . \$450.00 In Mass: 1 (617) 491-2700 Paper for the AIM . . . . . . . . . . . . . . . . . . • . . . . . . S4.75

#### Good reasons for buying your PET™ from CompuMart: (1) \$100 IN FREE ACCESSORIES

When you buy a 16K or 32K PET. apply \$100 toward<br>PET. accessories. FREE. Choose from the accessories listed below and indicate on your order that series listed below and indic3te on your order that you have reduced the cost of your accessories by

### \$100 (2) FREE WITH PURCHASE OF ANY PET(Offerextended<br>until June 15, 1980)

A Texas Instruments' Hex/Octal Calculator (S60 Value). and a set ol 6 PET Workbooks (Worth S36) .

#### PET Accessories

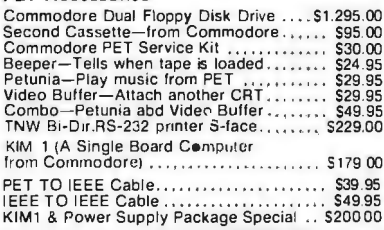

Commodore's 3 for 2 is Back! SPECIAL OFFER TO EDUCATORS- GET

2-60 Microprocessor, Fun-Sized Reyonard Craphics Propries and Programs Changes (Section 2019) and Programs Changes (Section 2019) and Programs Changes (Section 2019) and Programs Changes (Section 2019) and Capital and Prog

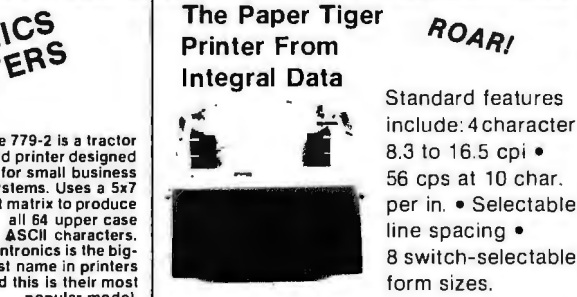

Standard features include: 4 character line spacing • 8 switch-selectable

and this is their most<br>
popular model.<br>
List. 51,245....<br>
SALE! \$1,079 The IDS Graphics Option for the RELE S1,079 The IDS Graphics Option for the Paper Tiger allows full dot pattern control and includes an expanded 2048-byte buffer (a 256-byte buffer is standard).

> IDS Paper Tiger Printer ............ \$995 IDS Graphics Paper Tiger Printer \$1,094

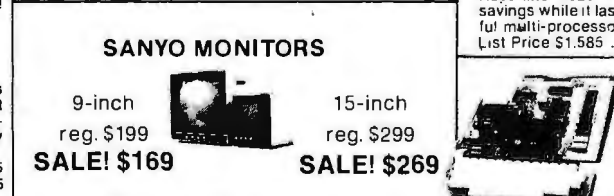

Perfect for Apple users . . .<br>San yo Cassette Recorder \$55

We've Had a Reputation for Dependability Since 1971.

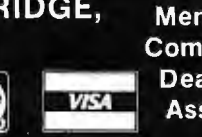

ACCOUSTIC MODEM Answer Originate . Bell 108<br>300 Baud . Low Pro 300 Baud Looks good, works great! \$179.00 Printer From **ROAR!** RECOMPUMART! COLOR VIDEO MONITOR<br>Beautiful Display Capabilities. Excellent for use with Apple, Atari, & Sorcerer Computers. This 13-inch

designed specifically tor computers. Features monitor is Zenith's first color video display include color and degaussing circuits. Zenith Color Monitor . . ...... ... ... . . 5499.00 HAZELTINE TERMINALS AT<br>SPECTACULAR SAVINGS!

NOVATION CAT™

**OFFER** 

cipple

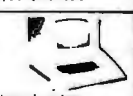

**EXCLUSIVE** 

FROM

~~

Hazeltine 1410-TTY-style keyboard, 8 baud rates<br>
Marelline 1410-TTY-style keyboard, 8 baud rates<br>
Matrix Upper Case ASCII character set. 12-key<br>
numeric keypad. List Price S895 ..... SALE! \$779<br>
Hazeltine 1500 – 8 baud rat

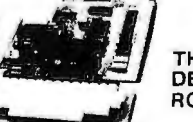

#### THE SINGLE BOARD DEVELOPMENT SYSTEM ROCKWELL AIM 65

6502 Microprocessor • 20-character. alpha-numeric LED<br>display • Full-size 54-key keyboard with 3 user-defined<br>functions - Fast. on-board 20-column thermal printer • BAdvanced Interactive Monitor program • Dual cassette<br>int

# **10-DAY FREE TRIAL SEND FOR OUR**

#### Lear Siegler Terminals<br>& Printers at<br>Tremendous Savings<br>ADM-3A, Induction & Printers at Tremendous Savings

ADM-3A. Industries' favorite dumb te rminal for some very smart reasons.<br>12" dia oonal screen • Full<br>or half duplex operation at 11 selec table dala rates • 1,920 easy-to-read char-acters in 24 rows of 80 letters • RS-232C inlerface extension port . Orrect cursor addressing. Reg. Price. \$895 ...<br>**Sale!** 

<u> De</u>

ADM-31. A terminal that's too smart to be considered<br>dumb. Comes complete with keyboard, control logic,<br>character generator, refresh memory & interface  $\bullet$ <br>Displays two pages of textinstead of one  $\bullet$  Field protect<br>mode

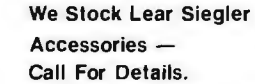

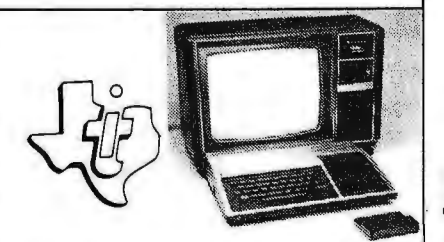

The remarkable TI-99/4 Home Computer. Compare it. Dollar for dollar. Feature tor feature.

Superior color, music, sound & graphics - and a powerful<br>extended BASIC - all built in. Plus a unique new Solid<br>State Speech \* Synthesizer and TI's special Solid State<br>Software. \*

Comes complete with the Features you want: • Powerful Tl-BASIC

- Up to 72K total memory capability 16K RAM, 26K ROM plus up to 30K ROM in Tl's Solid State Sollware Command Modules.
- 
- 16 color graphics capability Music & sound effects
- 
- Built-in equation calculator

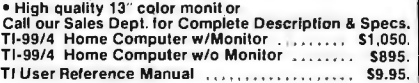

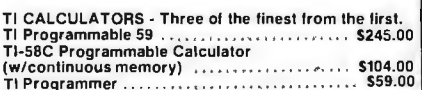

Tl Programmer . SS9.00 Add convenient versatile printing capabilities to your Tl Programmable SBC or S9 calculator with the PC·100C thermal printer. plotler.

TI PC-100C<br>S300.00 Language Modules for the TI Translator \$49.95<br>S300.00 Language Modules for the TI Translator \$49.95<br>Ea. Available in : Spanish, French, English & German.<br>SPEAK & SPELL \* - TI's remarkable learning aid wi

#### ADDITIONAL Tl-99/4 ACCESSORIES

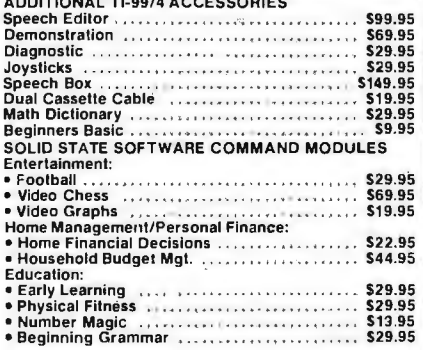

300 Series Ballistic Prin-<br>
ADM-42. The semi-intelli-<br>
ters. This application-<br>
gent terminal that pro-<br>
oriented matrix printer is<br>
vides you with flexibility<br>
built to last. Features of formal, security, edit-<br>
include: optionally expandable to Blanking, blinking, and<br>2.048 characters • 512 reverse fields • three<br>character buffer standard. ways to TAB • 16 Func-<br>ADM-42 Ballistic Printer ion keys do the work of<br>(Serial/Parallel)

Reg. Price \$2.045 ........................ Sale! Call

ADM-42 with Keyboard. Reg. Price \$1,795 Sale!<br>ADM-42without Keyboard. Reg. Price \$1,595 Sale! Call

#### A Calculator, A system, A Whole New Standard.

The finest calculators available for Science, Engineering, & Business.

#### HEWLETT-PACKARD'S HP-41C

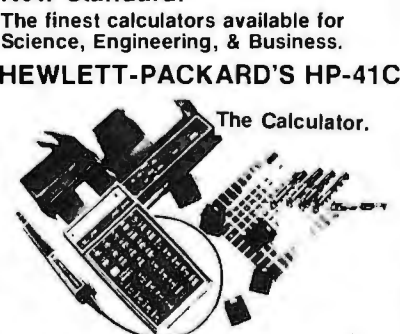

Featu res over 130 functions and offers up *to* 400 lines ol program memory or 63 data storage registers --<br>expandable to 319 registers or up to 2.000 lines. RPN<br>Logic. Alpha-numeric capabilities let you communicate<br>with the calculator in English. Customization features<br>allow you to Continuous memory ...... HP-41C Calculator \$288.00

The System.<br>Memory Modules. For storing programs or up to 2.000<br>Ines of program memory. . .......................... \$45.00<br>"Extra Smart" Card Reader. Records programs and data back onto blank mag-cards. S179.00 The Printer. Upper and Lower case . High reso lution plotting . Portable Ther mal operation. . . .... \$320.00 Appl1 ca11on Mo dules . . . . . S4S.00 EACH. Standard pac. Statistics. Matll. Financial. & Surveying .

HP SERIES E<br>CALCULATORS<br>HP-31E — Scientific

hensive statistics. \$66.95<br>HP-33E - Programmable<br>Scientific. A program-<br>mable science, math and

Also available with continuous memory... 86.40<br>
tinuous memory... 86.40<br>
HP-37E - Business  $cal$ calculator  $\ldots \ldots$  \$69.95

CompuMart STOCKS THE COMPLETE LINE OF MATROX PRODUCTS. CALL FOR SPECS.

#### **CompuMart**

Dept. BY60, 270 Third St., **Cambridge, Mass.** 02142

TO ORDER CALL:<br>1-800-343-5504<br>IN MASS. CALL: (617) 491-2700

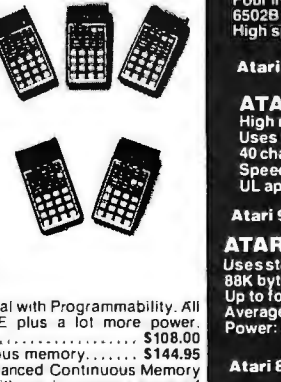

Based on our policy of offering our customers only the finest in micro· computers, CompuMart is pleased to announce that we now carry the new generation of Personal Computers by Atari.<sup>™</sup>

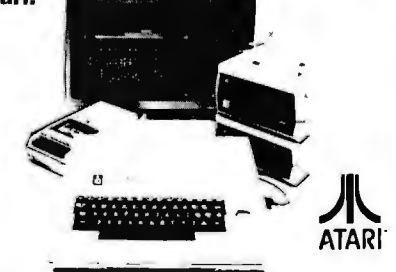

### **INTRODUCTORY SPECIALS**<br>To celebrate our commitment to Atari, we are offering the

following Atari Specials: note: (You must buy an Atari.) ( 1) Buyadditional'memory for your computer, BK or 16K, and we will double the amount of memory FREE!

(A potential savings of \$200.)<br>(2) Buy the Atari 800 Computer and take \$100 off the purchase price of the Atari 810 Disk Drive orthe Atari 820 printer.

#### **ATARI<sup>®</sup> 800**

# **ATAKT GOU<br>
Comes with:**<br>
Computer Console<br>
Computer Console<br>
Computer Console<br>
- Education System Master Cartridge<br>
- Education System Master Cartridge<br>
- BASIC Language Programming Manual<br>
- ATARI 410 Programming Cassett

- 
- 
- 
- 
- 
- 
- -
- Power Supply<br>• TV Switch Box

#### **SPECIFICATIONS:**

**ATARI" 810 "PHINTER**<br>Uses standard 5% inclusively<br>88K bytes storage per diskette<br>BBK bytes storage per diskette<br>Average data access time: 236 milliseconds<br>Power: AC adapter: UL approved

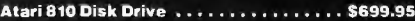

Upgrade your computer with additional memory. (Note that the Atari 800 Computer comes with 8K of RAM<br>memory and will accept up to 48K.)

Atari 8K RAMMemory Module ........ \$124.95<br>Atari 16K RAM Memory Module ....... \$199.95

**IMPORTANT ORDERING INFORMATION**<br>All orders must include 4% shipping and handling. Mass. residents add<br>5% sales tax: Mich. residents 4% for sales tax.

Phonesopen from B:30 a.m. to 5:30 p.m. EST. Mon.-Fri. -P.O.: s accepted<br>from D&B rated companies-shipment contingent upon receipt of<br>signed purchase order • All prices are subject to change without notice<br>Most items in sto

'IF NOT SATISFIED RETURN PURCHASE<br>WITHIN 10 DAYS FOR A FULL REFUND.

Circle 272 on inquiry card. The Second League 281 extending the 271 e 281 e 272 on inquiry card.

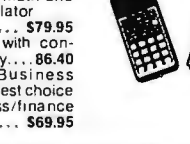

statistical calculator

Management. Best choice

calculator (1111), 199199<br>HP-38E -- Advanced Financial

w1th Progra mmability. JX ll the features of the HP-37E plu s a lot more power . .. . ' ......... .. ... .. ..... .. .. S10B.OO Also avai lable with cont'muous memory . ...... \$144.95 THE ALL NEW HP-34C. Advanced Contmuous Memory Scientifi c Programmable with an 1mpress1ve array of prog rammin g features . . . \$144.95

CALCULATORS<br>Trigonometric, exponentic<br>Trigonometric, exponential<br>Scientific with Statustos.<br>HP-32E — · Advanced<br>All HP-31 E functions plus<br>Nati HP-31 E functions plus<br>hensive statistics. S66.95

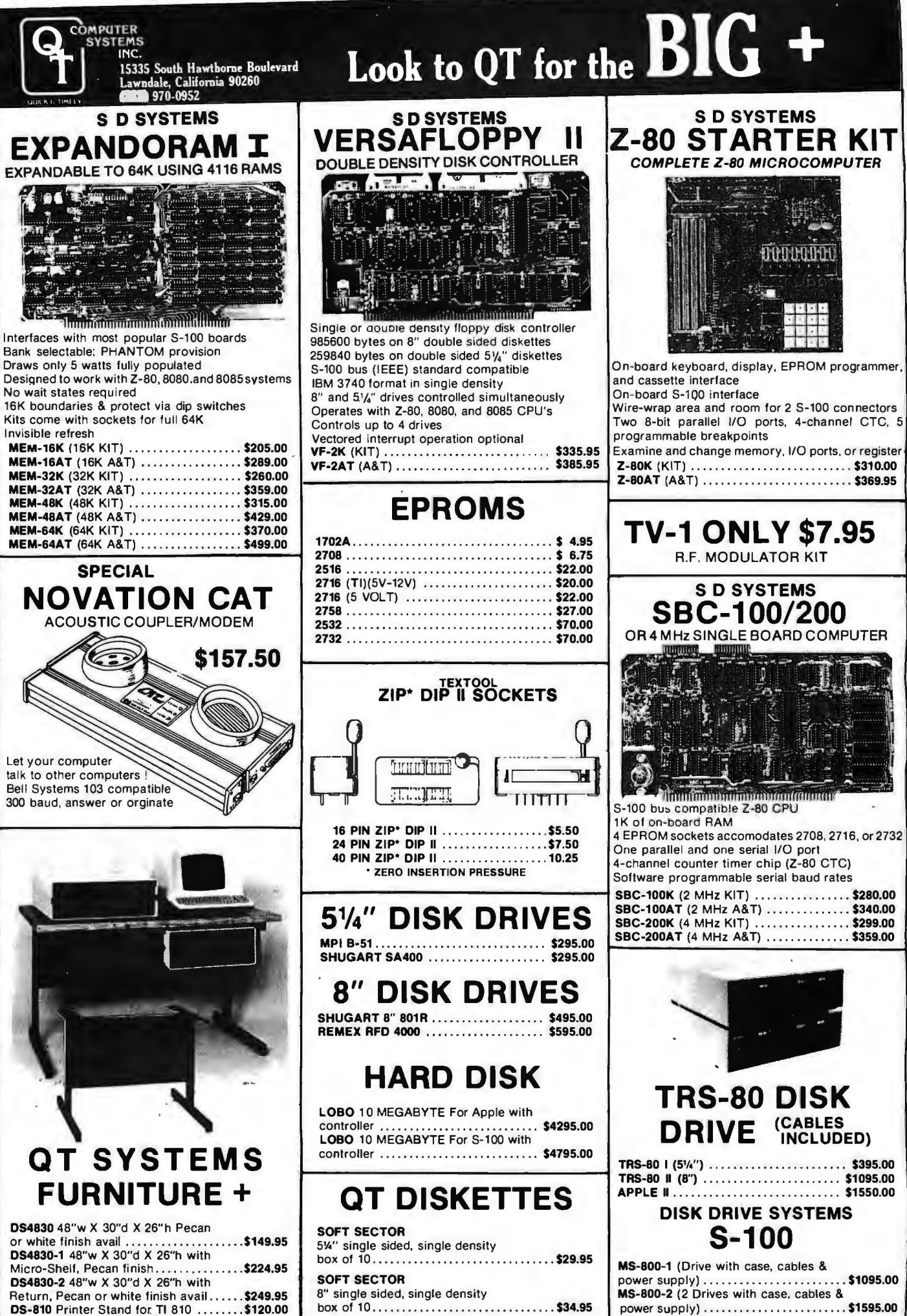

×

Circle 273 on inquiry card.
# **PAPER TIGER**

- . 132/80 Columns; 6 or 8 lines per inch
- · 1.75" -9.5" Adjustable Tractor and **Friction Feed**
- Parallel and Serial Interface
- · 98 Character ASCII Set
- · 8 Software Selectable Character Sizes

• 110, 300, 600 or 1200 Baud

# **QT PRICES**

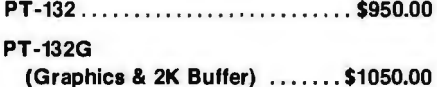

Look at these QT Values . . .

**APPLE PRODUCTS APPLE KITS & ASSEMBLED BOARDS** 

(Apple is a TM of Apple Computers, Inc.)

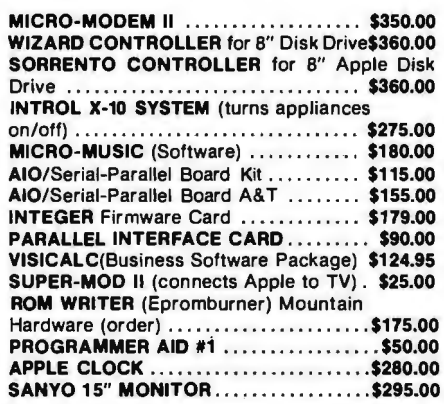

# **MODEL 920B TELEVIDEO SMART (CRT) TERMINAL**

**.Reverse Video .Blinking/blank fields** .Upper/lower case character **•Protected fields** .Non-glare screen ·Underlining .12x10 character resolution .Single stroke editing keys **eFunction keys •Blinking cursor** •TTY keyboard ·Numeric pad •9 Baud rates (75-9600 Baud) .Self-test **•Printer port SALE PRICE** \$889.00 OPTION: 2nd Page Memory ....................\$ 24.95 912B Sale Price ........................\$789.00 Freight Charge ........................\$ 20.00

Nationwide Field Service available from General Electric Instrumentation and Communication **Equipment Service Shops,** 

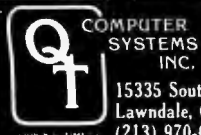

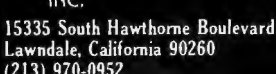

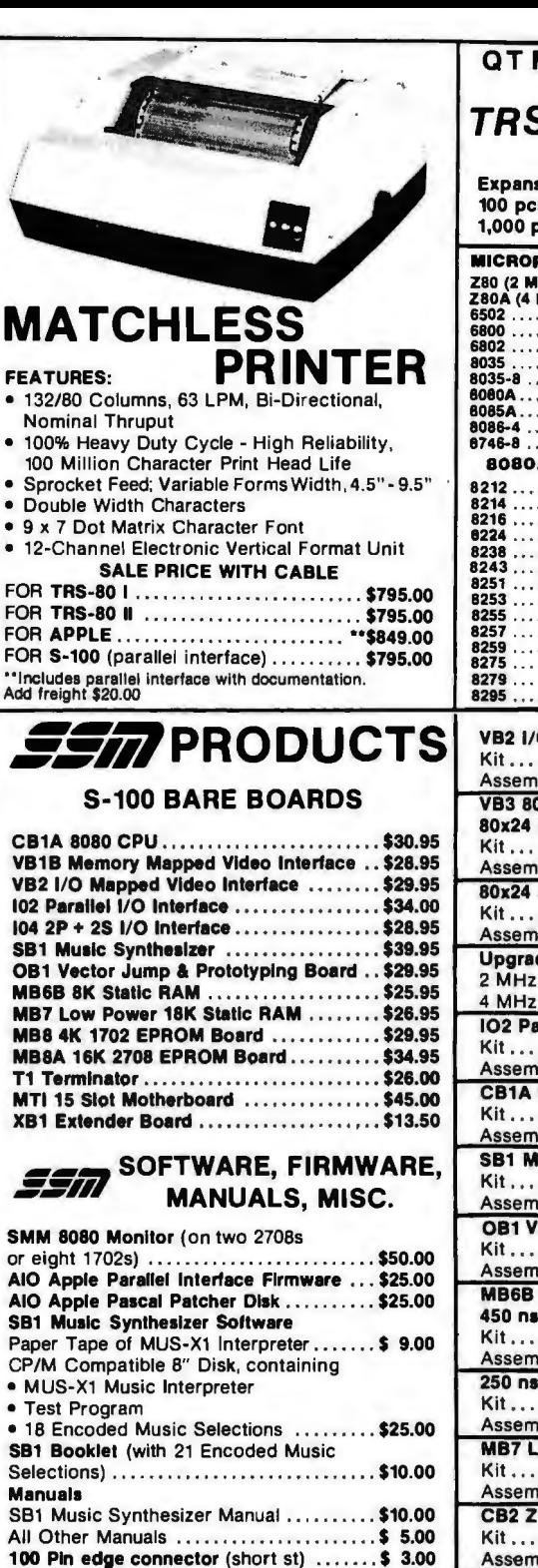

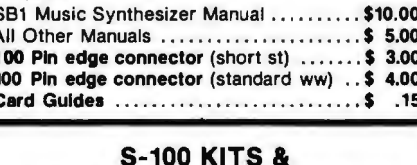

# **ASSEMBLED BOARDS**

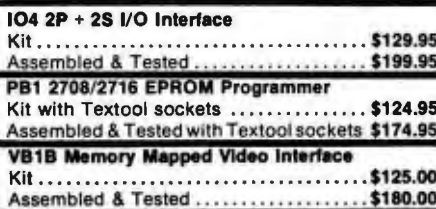

PLACE ORDERS TOLL FREE 1-800-421-5150 (CONTINENTAL U.S. ONLY) (EXCEPT CALIFORNIA)

 $\epsilon$ 

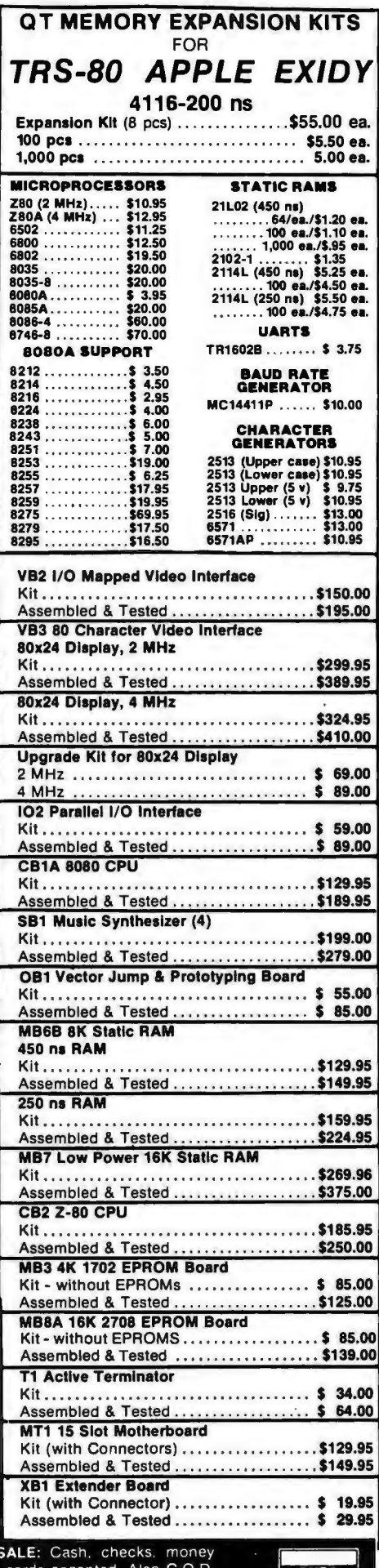

**TERMS OF** orders, credit i cards acceptec orders under \$100.00. Minimum order \$10.00. California residents add 6% sales tax. Minimum shipping and handling charge \$2.50 Prices subject to change without notice. International sales in American dollars only

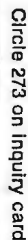

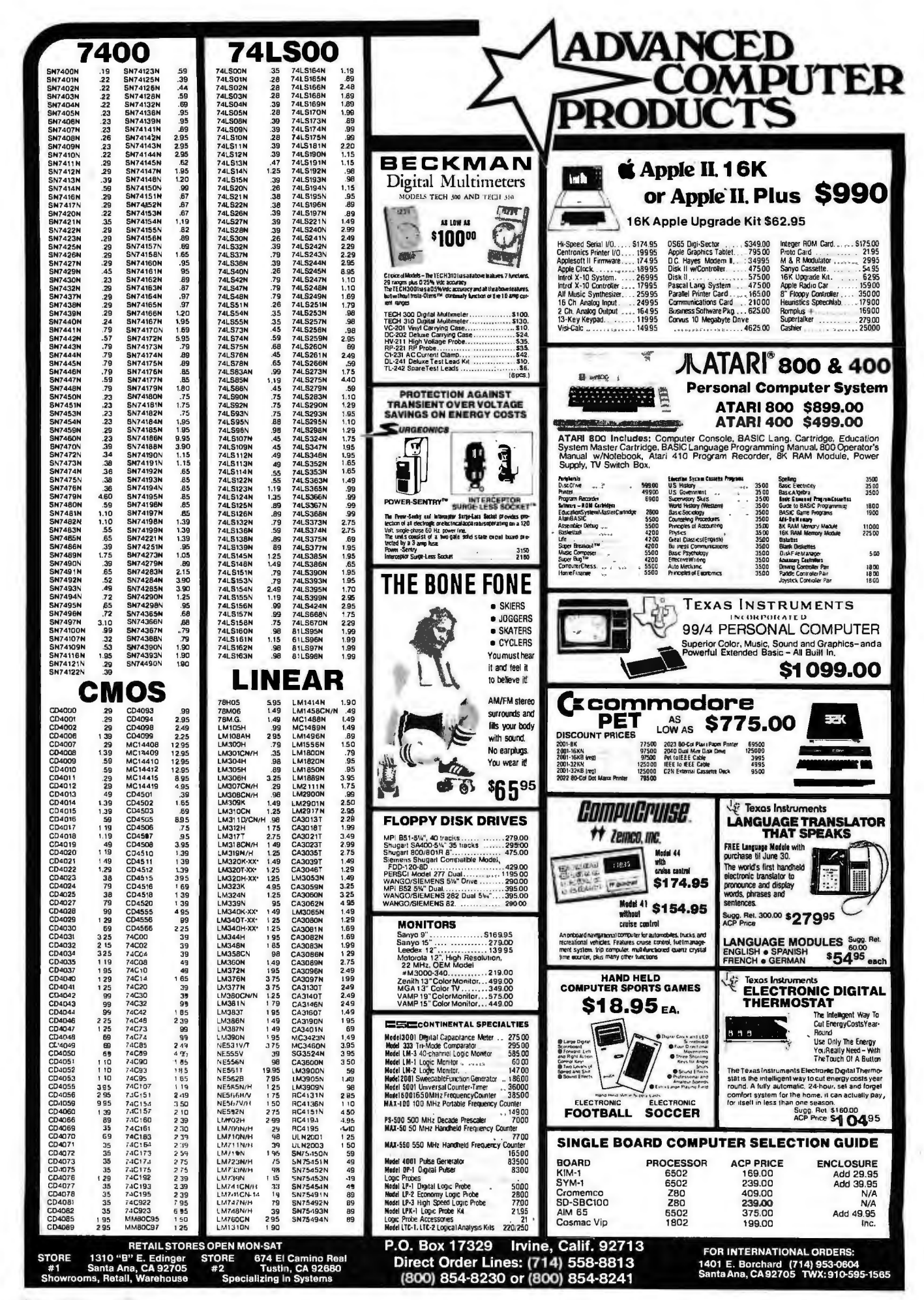

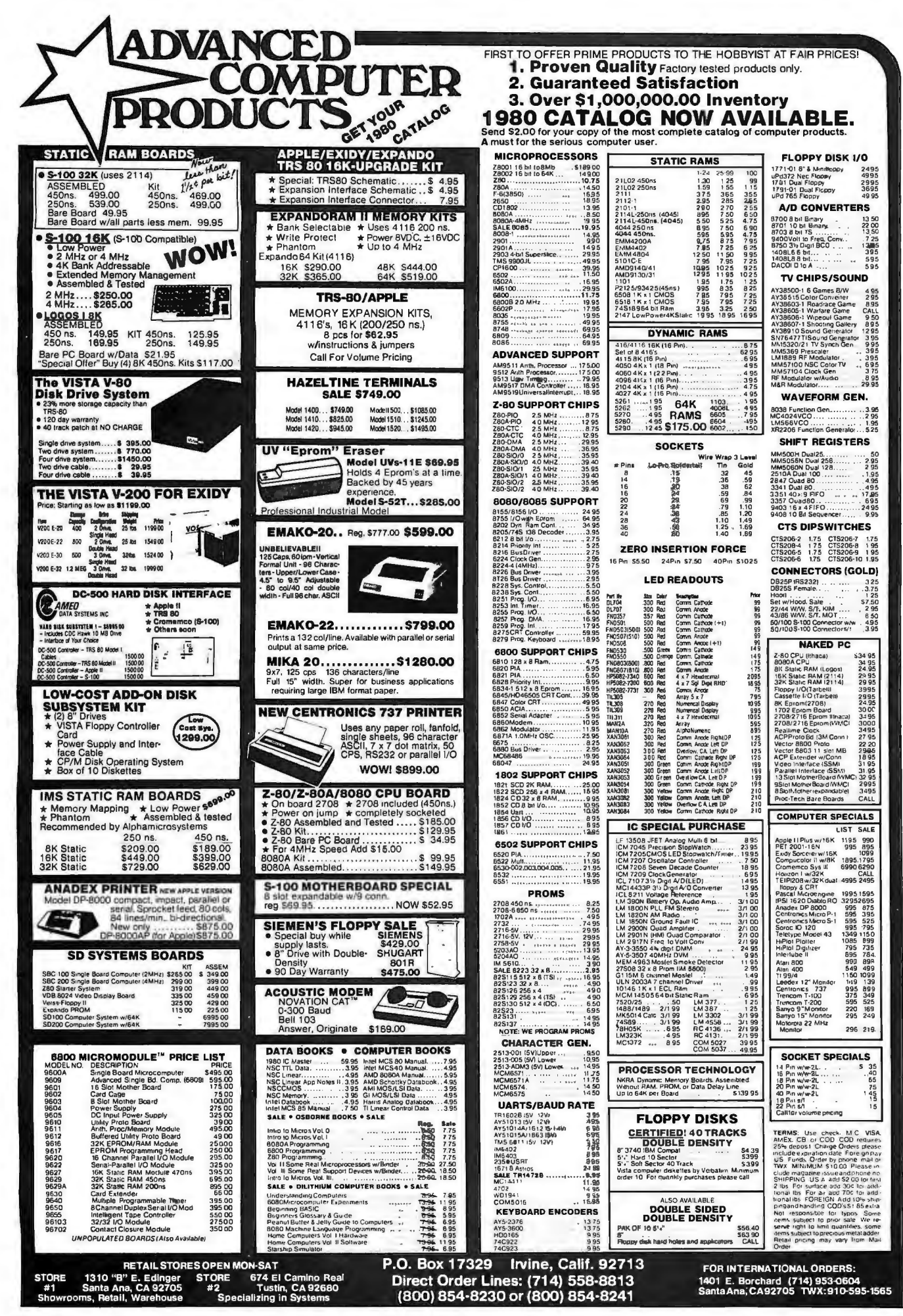

# **The Supermarket for TRS-80\***  Add-on Components (and other computers, too) **In stock now. Immediate delivery.**

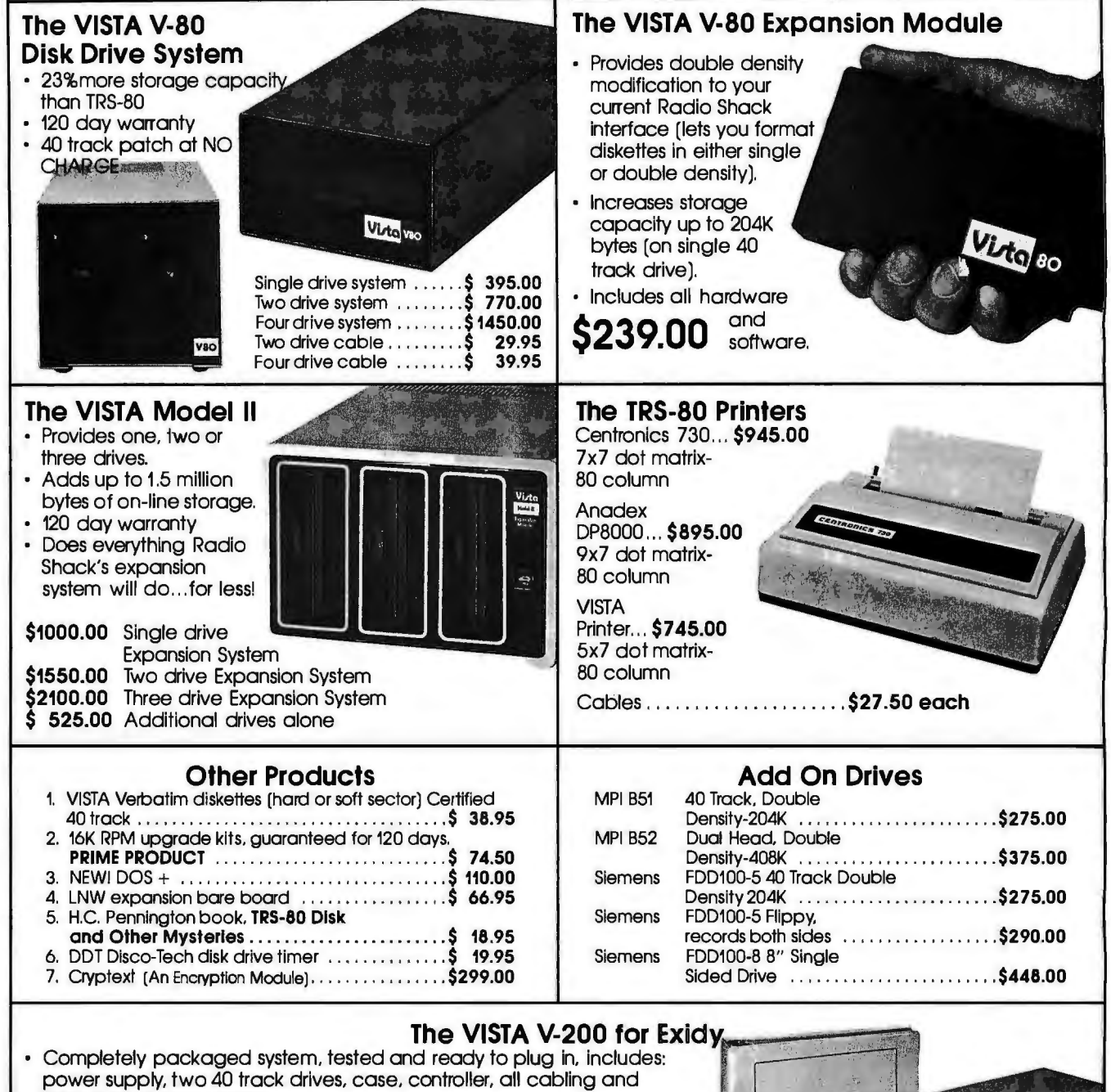

- total CPM documentation.
- Storage capacity from 400K to 1.2 meg.
- System software-VISTA CP/M Disk Operating System and BASIC-E Compiler recorded on 5-1/4" diskettes.
- Price: Starting as low as **\$1199.00**

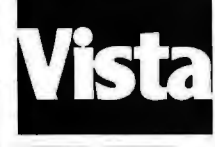

# **CALL TOLL-FREE 800-854-8017**

**•ms-ao is a registered lrademark of Radio Sha ck.** 

**VOS** 

**The Vista Computer Company** 1401 Borchard Street• Santa Ana, California 92705 • 714/953-0523

# **Unclassified Ads**

FOR SALE: Ohio Scientific Challenger 2P, Sup'r'mod II TV interface, and cassette recorder ready to hook up to your TV or monitor. Original cost \$750, will sacrifice for \$575. First certified check or money order gets system, manuals, and programs. R A Post, 9111 Pawnee Ln, Leawood KS 66206.

FOR SALE: Expandor Black Box printer with base and cover, \$385. Also, ESP·I on disk, \$20. Paul G Kuty, Old County Rd, Francestown NH 03043, (603) 547-2777.

WANTED: TRS-80 programs wanted to swap; Level 2. Write or send tape to GM Fuller, 16 Mary burn Rd, Twizel, NEW ZEALAND.

SORCERER USERS: I am a games fanatic and have many games programs. Will trade one for one. Send cassette with game and receive another. I am specially interested in graphics and machine-language programs. I will also help with or exchange ideas on any other original programs. I have university degrees in com· puting and math. Send program (preferably airmail) to Paul Balin, 19 Starkey St, Forestville, NSW 2087, AUSTRALIA.

WANTED: Correspondence with people using systems based on Intel's SBC 80/10; specifically those interfacing the SBC with a floppy disk and/or using CP/M and Pascal. J Scott Nintzel, 3843 Granada Ln N, Oakdale MN 55109, (612) 770-6926.

FOR SALE: Set of BYTE magazine from first issue to present; complete except for issue number 11, August 1976. Peter Ricke, 1383 Rockland, POB 546, Calumet Ml 49913, (906) 337-0180.

FOR SALE: PET B K computer with keyboard, video display, and cassette interface storage. Brand-new con-dition. Must sell. \$350. Bruce Tempone, (215) 446-8693 after 6 PM ET.

WANTED: I would like any free booklets, pamphlets, catalogs, or brochures on computers and electronics. Anthony Atella, 269 Beckwith St, Cranston RI 02910.

FOR SALE: TRS·BO computer. Level 11/16 K with numerical keyboard. Includes game tapes for blackjack, backgammon, and Microchess. Also, a tape which allows the computation of elliptical and parabolic orbits from three positions, elliptical orbit from four positions, and elliptical and parabolic positions from elements. In· structions included. \$650. You pay shipping. Brian Warner, Rt 3, POB 803, Mullins SC 29574

FOR SALE: KIM-1 with cassette recorder, power supply, and all documentation. Includes Microchess and other game software on cassette. Works perfectly. \$140 or best offer. Jeff Thompson, 1700 Washington Creek Ln, Dayton OH 45459, (513) 435-3169.

FOR SALE: Benrus video display module. 7 by 5 by 17 inch module contains 6 by 10 cm high-frequency video display, X and Y amplifiers (sensitivity .1 V/cm), z-axis modulation, and high-voltage supplies. Completely tran· sistorized, operates from 110 VAC. High-frequency response extends beyond 30 MHz. Excellent for computer graphics or for construction of a high-frequency scope; used, excellent condition, \$100. Also, have limited number of 4027, 250 ns 4 K by 1 dynamic programmable memories equivalent to 4096 and 2104A; \$1 .50 each. M Bickerton, 2631 Wharton St, Philadelphia PA 19146, (215) 467·3549.

FOR SALE: Apple II computer with 48 K, 250 ns program· mable memory, disk with controller, three boxes of diskettes, all original manuals, and programs in original container. Less than three months old, barely used, in perfect condition. A lot of software included. Original cost over \$1800. Will sacrifice at \$1500. Chase Roh, 1803 Old Maple Ln, Savoy IL 61874, (217) 356·1900 or398·0700.

WANTED: Back issues of the Radio Shack TRS-80 Microcomputing Newsletter. I will pay \$0.50 an issue plus postage. Send information on the issues you have. David Fischer, Branch POB 1394, Rome NY 13440, (315) 339-1037 days.

FOR SALE: ELF II system with full BASIC and 12 K pro· grammable memory. Also included: ASCII keyboard, video display board, Giant Board, 5 A power supply, cassette recorder, and full documentation. Plus cabinets for ELF II and ASCII keyboard. \$825 for com· plete system, plus shipping. Will throw in Tiny BASIC and Short Course programming manuals, plus game cassette package. Kevin Mast, 308 Jackson Ave, De· fiance OH 43512, (419) 782·6147.

FOR SALE: Cromemco multichannel microcomputer analog interface kit (new, unassembled in original pack· ing) Model D·7Al/O. Original price \$145; first offer over \$40 gets it. I will pay postage. V Roningen, 47079th St S, Arlington VA 22204, (703) 521-1451.

FOR SALE: Heathkit HS with 16 K of memory and serial input/output (1/0). Also includes Info 2000 dual B·inch disk drives and controller. Disk controller upgrades system to a ZBO and runs under CP/M. By flipping a switch, system will run under Heath cassette software (two cassette drives included). Includes many extras, too. \$1000 takes all plus a bonus of an H10 paper-tape reader/punch free. R Nicosia, 234 41st St, Lindenhurst NY 11757.

FOR SALE: AIM-65 microcomputer system. 4 K programmable memory. Assembler/Editor read-only memory. Standard enclosure. Extra paper. Excellent condition. Hardly used. \$480 or best offer. David Kusek, POB 24, Storrs CT 06268, (203) 429-0600.

FOR SALE OR SWAP: Okidata CP110 matrix bidirectiona I printer. Upper and lowercase with Centronics-type interface. Takes Teletype-style roll paper. Comes com· plete with service manual, thirteen extra ribbons, and about \$90 extra paper rolls. Printer Itself sells new for abour \$1800. Will sell all for \$500 FOB Berkeley. Or will swap for heavy-duty (Model B 1/0 writer?) IBM Selectric. Dick Blumenstein, 202 Stanford Ave, Kensington CA 94708, (415) 524-5666.

WANTED: People in the San Francisco Bay Area in· terested in creating an outstanding, alternative com· **puter network and information resource-user owned**  and run. Billy Smith, 2325V. Howe St, Berkeley CA 94705, (415) 848·0884.

WANTED: Word processor in good working condition. Will consider Wang, CPT, Ty-Data Series 3600, Quintype 70, or others. Also, need Friden Justowriter and Flex· owriter. Give price, age, all pertinent details. Albert Pile, R R 1, Box 6 7, Bardstown KY 40004.

FOR SALE: IBM Selectric Model 735 input/output writer. Can be used as a typewriter or computer terminal. Ex· cellent condition-recently refurbished by IBM. Uses Correspondence Code (easily converted to BCD or ASCII in hardware or software). Includes user manual and complete computer-interface instructions. \$425 plus shipping. Video monitor: Ultronic Videomaster 12-inch high-resolution (15 MHz) raster display. Excellent condi· tion, with circuit diagram. \$60. Joe Blau, 2344 Evergreen<br>St, Yorktown Hts NY 10598, (914) 245-1015.

FOR SALE: 4 K programmable-memory circuits. Thirty· two UPD414D (Mostek MK4015N) from converting two Exidy Sorcerers from B K to 32 K. Make me an offer for some or all. Steven Larky, 2423 Nottingham Rd, Bethlehem PA 18017.

WANTED: Dental software for the Apple If. Anything that can be used in a dental office. Interesting games, too. Dr Kahn, 51 Upper Sheep Pasture Rd, Setauket NY 11733.

UNCLASSIFIED POLICY: Readers who are soliciting or giving advice, or who have equipment to buy, sell by Program Timing" (page 84), and<br>or swap should send in a clearly typed notice to that effect. To be considered for publ ast be clearly noncommercial, typed double spaced on plain white paper, contain 75 words or less, and include<br>mplete name and address information.<br>These notices are free of charge and will be printed one time only on a spa

These notices are free of charge and will be printed one time only on a space available basis. Notices can be<br>accepted from individuals or bona fide computer users clubs only. We can engage in no correspondence on these accepted from individuals or bona fide computer users clubs only. We can engage in no correspondence on these (page 194.)•<br>• *Please note that it may take three or four months for an assue of BYTE.*<br>• *Please note that it* 

FOR SALE: TRS·BO, Level 2.2 with 32 K, expansion interface, Radio Shack disk, power supply, keyboard, cassette unit, manuals. Software includes Invasion Force, Business Income Tax Package, and eleven diskettes all in perfect condition. Shipped prepaid. \$1850. Jim Handy, 2102 Courtland Cir, Carrollton TX 75007, (214) 492-3670.

WANTED: Software in the scientific, business, engineering, and technical fields that has been written, adapted, purchased, and/or tested to run on the new HP-85 in 16 K or 32 K. I am a new owner and would like to trade information about using various peripherals with the HP-85. Dan Berkeley, POB 2972, Littleton CO 80161, (303) 781-0320.

FOR SALE: ASR33 Teletype keyboard-printer terminal with tape reader-punch. Fully operational with documentation and could be interfaced to any com· puter. With stand, \$450, or without stand, \$400. Shipping extra. Patel, 418 Guild Hall Dr, Columbia SC 29210, (803) 781-5647.

FOR SALE: Ohio Scientific Challenger 1P, 8 K of programmable memory. Javelin video display monitor. Cassette recorder and twelve programs included. \$450 for the entire system. Ben Galewsky, 1035 Dowlen Rd, Beaumont TX 77706.

FOR SALE: Programmable memory for S-100 bus systems. Ithaca Audio 8 K programmable memory; \$100. Also, an 8 K programmable-memory board by Quan· Ironies Problem Solvers, with phantom line; \$125. A 2708 programmable read -only memory programmer by Op· timal Technology; \$40. Hal Skurnick, 14 LeRoy Pl, Chap· paqua NY 10514, (914) 238-4961.

FOR SALE: Brand-new microcomputer. Commodore PET 2001·8 with 32 K and video display. Best reasonable of· ter. John W Cook, 8670 Tanglewood Tri, Chagrin Falls OH 44022, (216) 543·7785.

FOR SALE: KIM·1 with power supply, 1 K programmable memory, 2 K read-only memory, user manual, wall-size **schematic, hardware manual, programming manual**  plus Programming a Microcomputer: 6502. Asking \$125 or best offer. Ed, (617) 544-2207 in PM.

FOR SALE: Tektronix 4051. 32 K programmable memory. All manuals included. \$3000. Jay Ross, POB 247, Orton· ville MN 56278, (612) 839-6181 .

# **March BOMB Ciarcia Wins With Ease**

"Ciarcia's Circuit Cellar" continued as the best-liked feature in the BOMB voting, as Steve Ciarcia won again with his article ''Ease into 16-Bit Computing" (page 17). It placed 2.30 standard deviations above the mean. Steve will take home another \$100 first-place prize. Second place in the tally went to Editor-in-Chief Chris Morgan for his article "Hewlett-Packard's New Personal Computer, The HP-85" (page 60), which had a standard deviation of 0.91 above the mean. Third place was taken by James R Lewis for "TRS-80 Performance, Evaluation

**Reading the CROP** To get further information on the products advertised in BYTE, fill out the reader service card with your name and address. Then circle the appropriate numbers for the advertisers you select from the lis **Service** *encouraged to use the marketplace provided by BYTE. This helps us bring you a bigger BYTE. \*Correspond directly with company. directly with company.* 

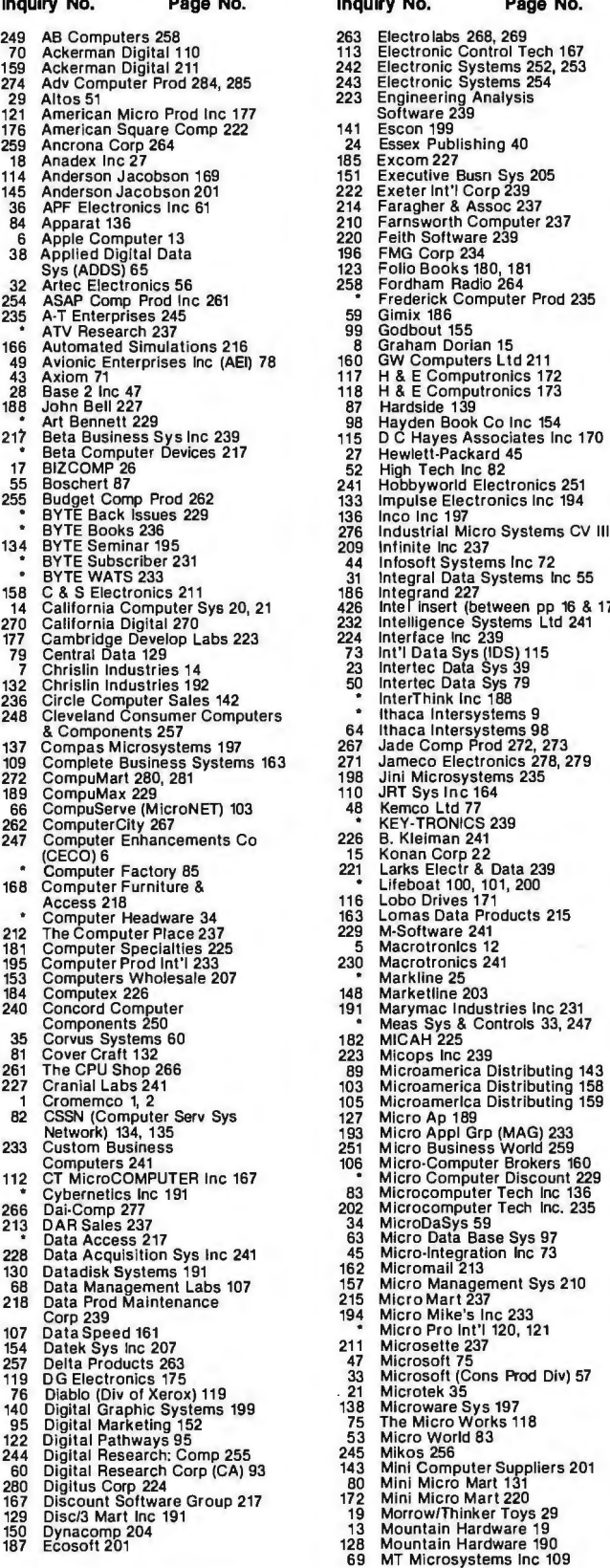

134 BYTE Semant 195<br>
BYTE Subscriber 231<br>
14 Infosoft Systems Inc 72<br>
15 BYTE Subscriber 231<br>
14 California Computer Sys 20, 21<br>
14 California Computer Sys 20, 21<br>
14 California Computer Sys 20, 21<br>
14 228 Intelligence Sy

**Inquiry No. Page No. Inquiry No. Page No.**<br>
238 Multi-Business Comp Sys 247 90 Siemens Electr 145<br>
131 National Multiplex Corp 191 13 Sirius Sys 198<br>
131 National Multiplex Corp 191 139 Sirius Sys 198<br>
102 NEECO 143 17 Sm For Mational CSS inc 81<br>
131 National CSS inc 81<br>
131 National Multiplex Corp 191<br>
132 NEECO 143<br>
139 Sirius Sys 198<br>
122 NEECO 159<br>
178 Small Sys Design 22:<br>
178 Small Sys Design 22:<br>
178 Small Sys Design 22: 98 Netronics 15<br>
20 Netronics 15<br>
20 Netronics 15<br>
20 Netronics 15<br>
20 Netronics 15<br>
20 Netronics 15<br>
20 Netronics 15<br>
20 Netronics 15<br>
20 Netronics 15<br>
20 Netronics 15<br>
20 Netronics 15<br>
20 Netronics 15<br>
20 Netronics 15<br>
2

- 
- 
- 
- 
- 
- 
- 
- 
- 
- 
- 
- 
- 
- 
- 
- 
- 
- 
- -
	-
- 
- 
- 
- 
- 
- 
- 
- 
- 
- 
- 
- 
- 
- $\mathcal{L}$
- 
- 
- 
- 
- 
- 
- 

# **BOMB**  <u> TE's Ongoing Monitor Box</u> **Article # Page Article 6 Author Author**

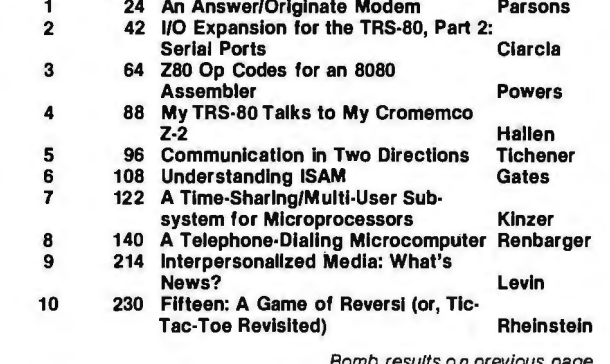

- - -
		-

- 
- 

*Bomb results on previous page* 

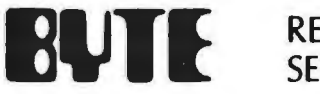

**SERVICE** 

(Company) \_ **Address** 

For fastest service transfer mailer label from wrapper Name to coupon provided at the right. Requests cannot be honored unless zip code is given. This card valid for  $(Title)$  – 90 days only.

NOTE-If label is missing or defaced fill out coupon carefully —PLEASE PRINT—this is only way to get requested material example of the control of the control of the control of the control of the control of the control of the control of the control of the control of the control of the to you .

1 21 41 61 81 101 121 141 161 181 201 221 241 261 281 301 321 341 361 381 401 421 441 461 481 501 521 541 561 581 601 621 641 2 22 42 62 82 102 122 142 16 2 182 202 222 242 262 282 302 322 342 362 382 402 422 442 462 482 502 522 542 562 582 602 622 642 3 23 43 63 83 103 123 143 163 1 83 203 223 243 263 283 303 323 343 363 383 403 423 443 463 483 503 523 543 563 583 603 623 643 4 24 44 64 84 104 124 144 164 184 204 224 244 264 284 304 324 344 364 384 404 424 444 464 484 504 524 544 564 584 604 624 644 5 25 45 65 85 105 125 145 165 185 205 225 245 265 285 305 325 345 365 385 405 425 445 465 485 505 525 545 565 585 605 625 645 6 26 46 66 86 106 126 146 166 186 206 226 246 266 286 306 326 346 366 386 406 426 446 466 486 506 526 546 566 586 606 626 646 7 27 47 67 87 107 127 147 167 187 207 227 247 267 287 307 327 347 367 387 407 427 447 467 487 507 527 547 567 587 607 627 647 8 28 48 68 88 108 128 148 168 188 208 228 248 268 288 308 328 348 368 388 408 428 448 468 488 508 528 548 568 588 608 628 648 9 29 49 69 89 109 129 149 169 189 209 229 249 269 289 309 329 349 369 389 409 429 449 469 489 509 529 549 569 589 609 629 649 10 30 50 70 90 110 130 150 170 190 210 230 250 270 290 310 330 350 370 390 410 430 450 4 70 490 510 530 550 570 590 610 630 650 11 31 51 71 91 111 131 151 171 191 211 231 251 271 291 311 331 351 371 391 411 431 451 471 491 511 531 551 571 591 611 631 651 12 32 52 72 92 112 132 152 172192 212 232 252 272 292 312 332 352 372 392 412 432 452 472 492 512 532 552 572 592612632652 13 33 53 73 93 113 133 153 173 193 213 233 253 273 293 313 333 353 373 393 413 433 453 473 493 513 533 553 573 593 613 633 653 14 34 54 74 94 114 134 154 174 194 214 234 254 274 294 314 334 354 374 394 414 434 454 474 494 514 534 554 574 594 614 634 654 15 35 55 75 95 115135155 175 195 215 235 255 275 295 315 335 355 375 395 415 435 455 475 495 515 535 555 575 595615635655 16 36 56 76 96 116 136 156 176 196 216 236 256 276 296 316 336 356 376 396 416 436 456 476 496 516 536 556 576 596 616 636 656 17 37 57 77 97 117 137 157 177 197 217 237 257 277 297 317 337 357 377 397 417 437 457 477 497 517 537 557 577 597 617 637 657 18 38 58 78 98 118 138 158 178 198 218 238 258 278 298 318 338 358 378 398 418 438 458 478 498 518 538 558 578 598 618 638 658 19 39 59 79 99 119 139 159 179 199 219 239 259 279 299 319 339 359 379 399 419 439 459 479 499 519 539 559 579 599 619 639 659 20 40 60 80 100 120 140 160 180 200 220 240 260 280 300 320 340 360 380 400 420 440 460 480 500 520 540 560 580 600 620 640 660

MENTION **BUIL** WHEN WRITING TO ADVERTISERS

**EULE** SUBSCRIPTIONS 4160 For a subscription to BYTE, please complete this card.

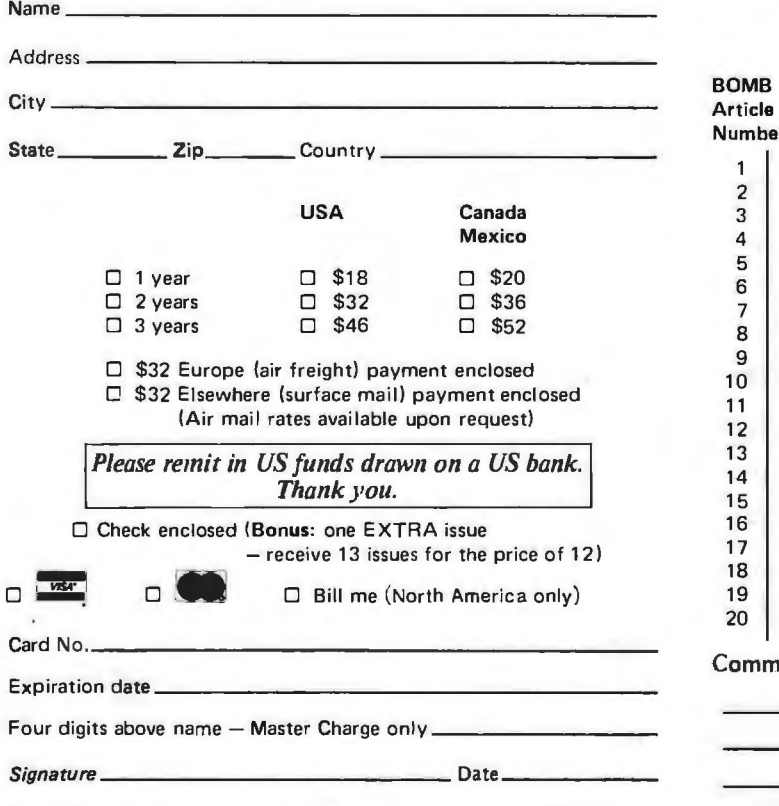

Please allow eight weeks for processing. *Thank you* 

**BOMB:** BYTE's Ongoing Monitor Box 4160

BYTE's BOMB is your direct line to the editor's desk. Each month, the two top rated authors receive bonuses based on your votes. To use this card, refer to the list of authors, titles, and corresponding BOMB article numbers on the opposite page. Then rate each article on a scale from 0 to 10 below by circling the appropriate rating number to the right of each BOMB article number. Your feedback helps us produce the best possible magazine each month.

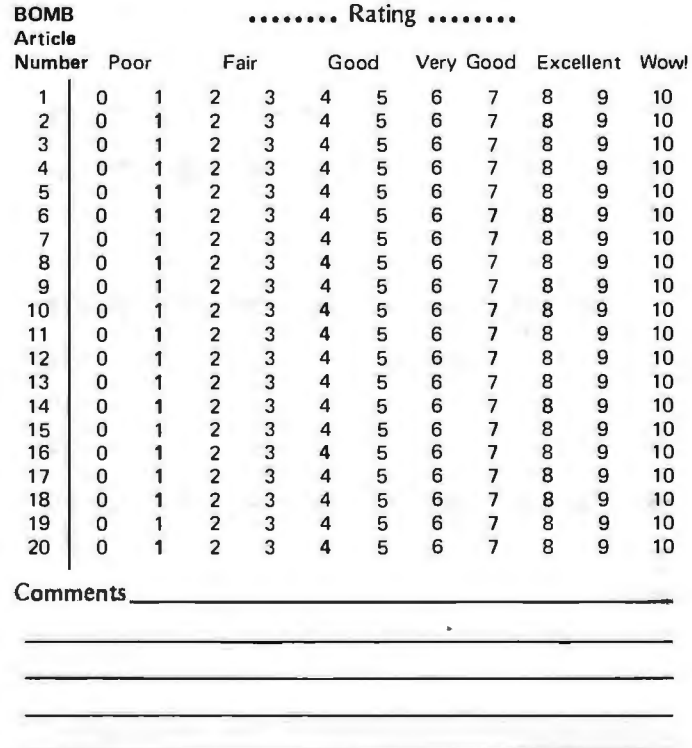

READER June 1980

PLACE STAMP HERE

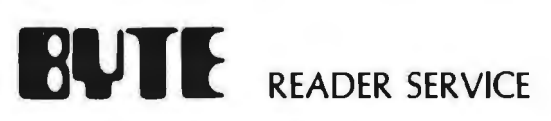

PO Box 2114 GPO New York NY 10001 USA

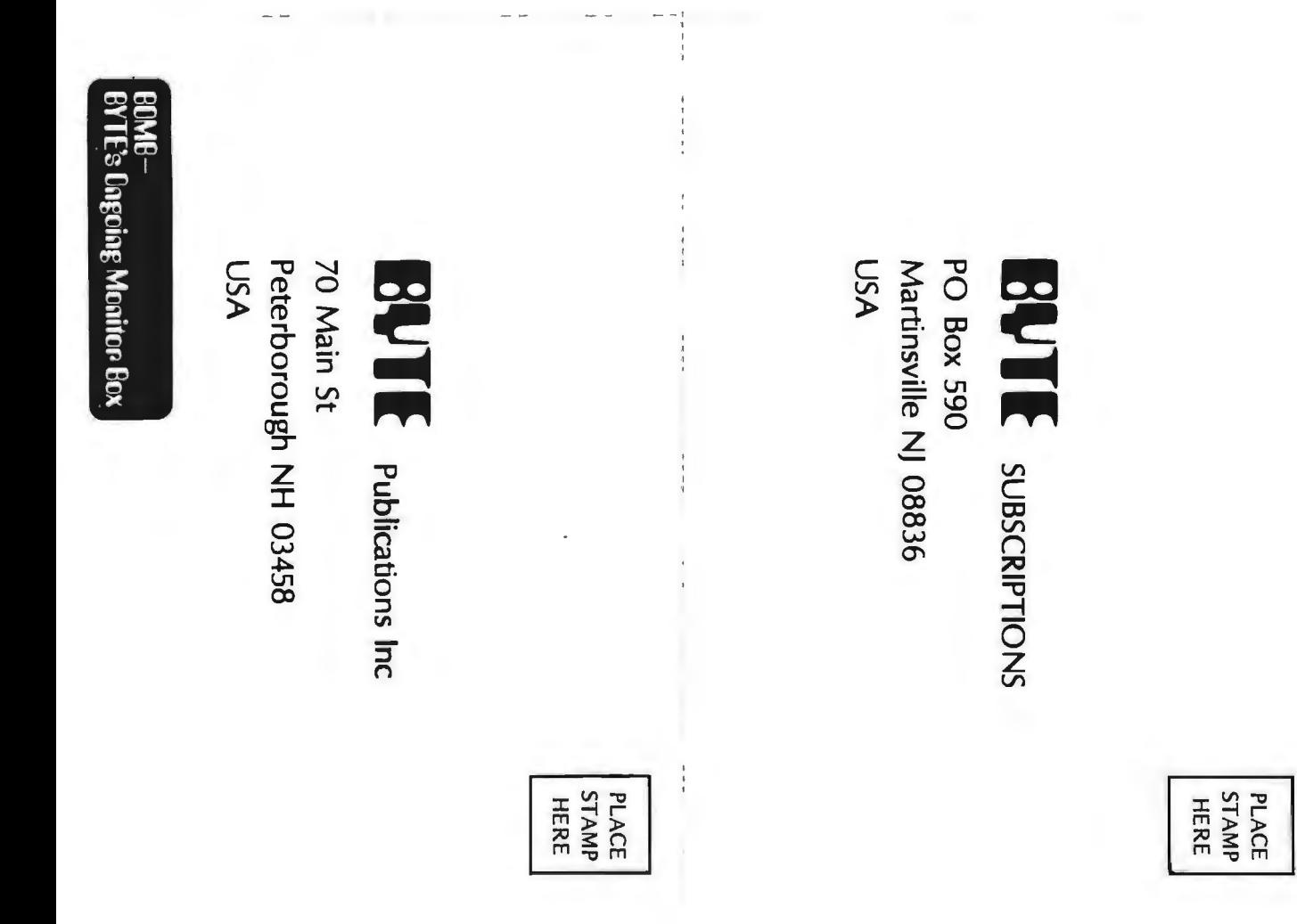

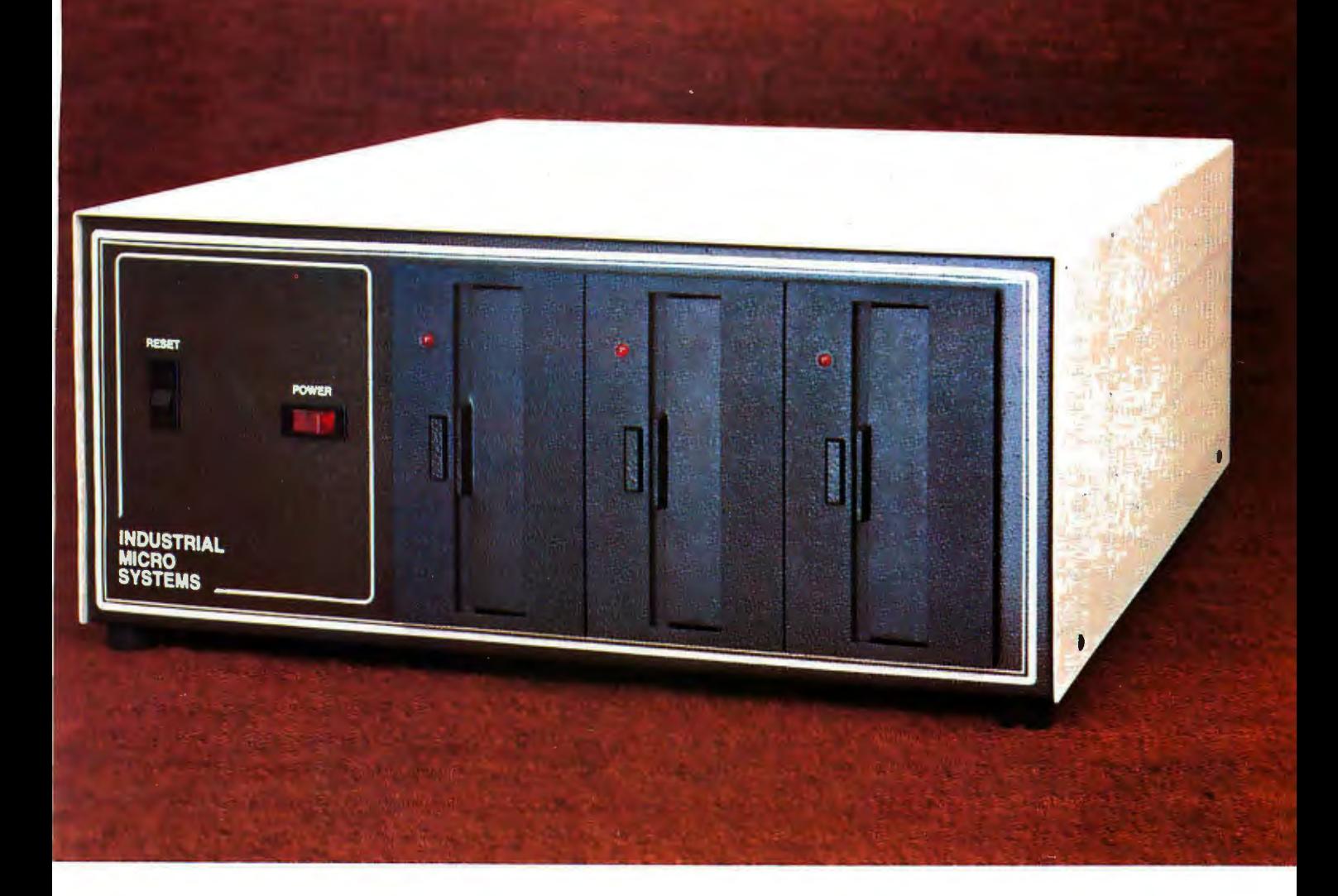

# **More than meets the eye.**

The new Series 5000 is mighty for its size. In more than several thousand ways!

In fact, it's the first small system offering over a megabyte of integrated mini·floppy capacity. And with its super memory management, you can have better than 300k of RAM in desk or desktop ver· sions. But hardware is just the beginning of the story .

It's the wide selection of software that really makes this system mighty.

Operating systems? Choose CP/M\* with CBASIC†—the most widely accepted small computer operating system ever. Or MVT-FAMOS,\*\* a multiuser, multi-tasking operating system with file management like the big guys, Or MICROCOBOL, 11 also for multiple users, but implemented in COBOL, familiar to commercial users the world over.

And applications programs for these operating systems number in the thousands. From real estate to accounting, taxes to inventory control. they're all available at low cost-ready to run.

When you add these software and hardware features to Industrial Micro Systems' reputation for rugged, reliable quality products you'll begin to see it all. A lot more systems than your first glance reveals.

See even more at your dealer. Call us to find out the name of your nearest dealer. He'll tell you everything you need to know. And really open your eyes!

\* Trademark of Digital Research Inc. • • • Trademark of MVT Microcomputer Systems Inc.

t Trademark of Software Systems tt Product of CAP-CPP

# **INDUSTRIAL MICRO SYSTEMS**

628 N. Eckhoff St., Orange, CA 92668, (714) 978-6966 2800 Lockheed Way, Carson City, NV 89701

# **The Microcomputers you should take seriously.**

The Challenger Ill Series is the microcomputer family with the hardware features, high level software and application programs that serious users in business and industry demand from a computer system, no matter what its size.

Since its introduction in August, 1977, the Challenger Ill has become one of the most successful microcomputer systems in small business, educational and industrial development applications. Tens of thousands of Challenger Ill 's have been delivered and today hundreds of demonstrator units are set up at systems dealers around the country.

The Challenger 111 systems offer features which make their performance comparable with today's most powerful mini-based systems. Some of these features are:

### **Three processors today, more tomorrow.**

The Challenger Ill Series is the only computer system with the three most popular processors- the 6502A, 68B00 and Z-80. This allows you to take maximum advantage of the Ohio Scientific software library and programs offered by independent suppliers and publishers. And all Challenger Ill's have provisions for the next generation of 16 bit micros via their 16 bit data BUS, 20 address bits, and unused processor select codes. This means you'll be able to plug a CPU expander card with two or more 16 bit micros right in to your existing Challenger Ill computer.

#### **Systems Software for three processors.**

Five DOS options including development, end user, and virtual data file single user systems, real time, time share, and networkable multi-user systems.

The three most popular computer languages including three types of BASIC plus FORTRAN and COBOL with more

CHALLENGER III

languages available from independent suppliers. And, of course, complete assembler, editor, debugger and run time packages for each of the system's microprocessors.

## **Applications Software for Small Business Users.**

 Ready made factory supported small business software including Accounts Receivable, Payables, Cash Receipts, Disbursements, General Ledger, Balance Sheet, P &L Statements, Payroll, Personnel Files, Inventory and Order Entry as stand alone packages or integrated systems. A complete word processor system with full editing and output formatting including justification, proportional spacing and hyphenation.

## **OS·DMS, the software star.**

Ohio Scientific offers an Information Management system which provides end user intelligence far beyond what you would expect from even the most powerful mini-systems. Basically, it

# **The Challenger Jll Series from Ohio Scientific.**

 $\mathcal{A}$ 

םנ

1333 SOUTH CHILLICOTHE ROAD<br>AURORA, OH 44202 • (216) 831-5600

 $C3-B$ 

П

г

allows end users to store any collection of information under a Data Base Manager and then instantly obtain information, lists, reports, statistical analysis and even answers to conventional "English" questions pertinent to information in the Data Base. OS-OMS allows many applications to be computerized without any programming!

#### **The "GT" option yields submicrosecond microcomputing.**

Ohio Scientific offers the 6502C microprocessor with 150 nanosecond main memory as the GT option on all Challenger Ill Series products. The system performs an average of 1.5 million instructions per second executing typical end user applications software (and that's a mix of 8, 16 and 24 bit instructions!).

## **Mini-system Expansion Ability.**

Challenger Ill systems offer the greatest expansion capability in the microcomputer industry, including a full line of over 40 expansion accessories.

### **Networking and Distributed Processing**

OS-65U level 3 now provides networking capabilities as well as time sharing ability allowing Challenger Ill based systems to be expanded to meet the most demanding business applications.

## **Prices you have to take seriously.**

The Challenger Ill systems have phenomenal performance-to-cost ratios The C3-S1 with 48K static RAM, dual 8" floppies, RS-232 port, BASIC and DOS has a suggested retail price of under \$4000. 80 megabyte disk based systems start at under \$13,000. Our OS-CP/M software package with BASIC, FORTRAN and COBOL is only \$600, and other options are comparably priced.

#### **For I iterature and the name of your focal dealer, CALL 1-800-321-6850 TOLL FREE.**

Circle 120 on inquiry card.

C3-B wins Award of Merit at WESCON '78 as the outstanding microcomputer application for Small Business.

**C3-S1** 

C3-OEM